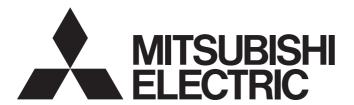

## Programmable Controller

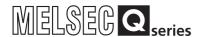

# MELSEC-Q CC-Link System Master/Local Module User's Manual

-QJ61BT11N

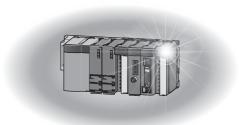

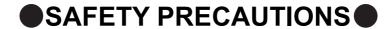

(Read these precautions before using this product.)

Before using this product, please read this manual and the relevant manuals carefully and pay full attention to safety to handle the product correctly.

The precautions given in this manual are concerned with this product only. For the safety precautions of the programmable controller system, refer to the user's manual for the CPU module used.

In this manual, the safety precautions are classified into two levels: " WARNING" and " CAUTION".

**!**WARNING

Indicates that incorrect handling may cause hazardous conditions, resulting in death or severe injury.

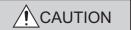

Indicates that incorrect handling may cause hazardous conditions, resulting in minor or moderate injury or property damage.

Under some circumstances, failure to observe the precautions given under "\_\_\_\_\_CAUTION" may lead to serious consequences.

Observe the precautions of both levels because they are important for personal and system safety. Make sure that the end users read this manual and then keep the manual in a safe place for future reference.

## [Design Precautions]

#### **WARNING**

- For the operating status of each station after a communication failure in the data link, refer to Page 121, Section 7.5 in this manual. Failure to do so may result in an accident due to an incorrect output or malfunction.
- When connecting a peripheral with the CPU module or connecting an external device, such as a personal computer, with an intelligent function module to modify data of a running programmable controller, configure an interlock circuit in the program to ensure that the entire system will always operate safely. For other forms of control (such as program modification or operating status change) of a running programmable controller, read the relevant manuals carefully and ensure that the operation is safe before proceeding. Especially, when a remote programmable controller is controlled by an external device, immediate action cannot be taken if a problem occurs in the programmable controller due to a communication failure. To prevent this, configure an interlock circuit in the program, and determine corrective actions to be taken between the external device and CPU module in case of a communication failure.
- Do not write any data to the "system area" of the buffer memory in the intelligent function module.
   Also, do not use any "use prohibited" signal as an output signal from the CPU module to the intelligent function module. Doing so may cause malfunction of the programmable controller system.

#### [Design Precautions]

## **WARNING**

- To set a refresh device in the network parameter, select the device Y for the remote output (RY) refresh device ("Remote Output (RY)"). If a device other than Y, such as M and L, is selected, the CPU module holds the device status even after its status is changed to STOP. For how to stop data link, refer to Page 320, Section 11.4.5 in this manual.
- If a CC-Link dedicated cable is disconnected, the network may be unstable, resulting in a communication failure of multiple stations. Configure an interlock circuit in the program to ensure that the entire system will always operate safely even if communications fail. Failure to do so may result in an accident due to an incorrect output or malfunction.

## [Design Precautions]

#### **CAUTION**

 Do not install the control lines or communication cables together with the main circuit lines or power cables. Keep a distance of 100mm or more between them. Failure to do so may result in malfunction due to noise.

#### [Security Precautions]

## **WARNING**

To maintain the security (confidentiality, integrity, and availability) of the programmable controller and the system against unauthorized access, denial-of-service (DoS) attacks, computer viruses, and other cyberattacks from external devices via the network, take appropriate measures such as firewalls, virtual private networks (VPNs), and antivirus solutions.

#### [Installation Precautions]

## **CAUTION**

- Use the programmable controller in an environment that meets the general specifications in the user's manual for the CPU module used. Failure to do so may result in electric shock, fire, malfunction, or damage to or deterioration of the product.
- To mount the module, while pressing the module mounting lever located in the lower part of the module, fully insert the module fixing projection(s) into the hole(s) in the base unit and press the module until it snaps into place. Incorrect mounting may cause malfunction, failure or drop of the module. When using the programmable controller in an environment of frequent vibrations, fix the module with a screw.
  - Tighten the screws within the specified torque range. Undertightening can cause drop of the screw, short circuit or malfunction. Overtightening can damage the screw and/or module, resulting in drop, short circuit, or malfunction. Shut off the external power supply (all phases) used in the system before mounting or removing the module. Failure to do so may result in damage to the product.
- Shut off the external power supply (all phases) used in the system before mounting or removing the module. Failure to do so may result in damage to the product.
- Do not directly touch any conductive parts and electronic components of the module. Doing so can cause malfunction or failure of the module.

#### [Wiring Precautions]

#### **WARNING**

- Shut off the external power supply (all phases) used in the system before installation and wiring.
   Failure to do so may result in electric shock or damage to the product.
- After wiring, attach the included terminal cover to the module before turning it on for operation. Failure to do so may result in electric shock.

#### [Wiring Precautions]

#### **!** CAUTION

- Use applicable solderless terminals and tighten them within the specified torque range. If any spade solderless terminal is used, it may be disconnected when the terminal screw comes loose, resulting in failure.
- Tighten the terminal screws within the specified torque range. Undertightening can cause short circuit, fire, or malfunction. Overtightening can damage the screw and/or module, resulting in drop, short circuit, or malfunction.
- Do not install the control lines or communication cables together with the main circuit lines or power cables. Failure to do so may result in malfunction due to noise.
- Prevent foreign matter such as dust or wire chips from entering the module. Such foreign matter can cause a fire, failure, or malfunction.
- When a protective film is attached to the top of the module, remove it before system operation. If not, inadequate heat dissipation of the module may cause a fire, failure, or malfunction.
- Use CC-Link dedicated cables for a CC-Link system. If not, the performance of the CC-Link system is not guaranteed. For the maximum station-to-station distance and the overall cable distance, follow the specifications in Page 29, Section 3.2.2 to Page 30, Section 3.2.3. If not, normal data transmission is not guaranteed.
- Place the cables in a duct or clamp them. If not, dangling cable may swing or inadvertently be pulled, resulting in damage to the module or cables or malfunction due to poor contact.
- When disconnecting the cable from the module, do not pull the cable by the cable part. For the cable with connector, hold the connector part of the cable. For the cable connected to the terminal block, loosen the terminal screw. Pulling the cable connected to the module may result in malfunction or damage to the module or cable.

#### [Startup and Maintenance Precautions]

### **!** WARNING

- Do not touch any terminal while power is on. Doing so will cause electric shock or malfunction.
- Shut off the external power supply (all phases) used in the system before cleaning the module or retightening the terminal screws or module fixing screws. Failure to do so may result in electric shock or cause the module to fail or malfunction. Undertightening can cause drop of the screw, short circuit or malfunction. Overtightening can damage the screw and/or module, resulting in drop, short circuit, or malfunction.

#### [Startup and Maintenance Precautions]

### **!** CAUTION

- Do not disassemble or modify the modules. Doing so may cause failure, malfunction, injury, or a fire.
- Shut off the external power supply (all phases) used in the system before mounting or removing the module. Failure to do so may cause the module to fail or malfunction.
- After the first use of the product, do not mount/remove the module to/from the base unit, and the terminal block to/from the module more than 50 times (IEC 61131-2 compliant) respectively.
   Exceeding the limit of 50 times may cause malfunction.
- Before handling the module, touch a grounded metal object to discharge the static electricity from the human body. Failure to do so may cause the module to fail or malfunction.

#### [Disposal Precautions]

#### **!** CAUTION

When disposing of this product, treat it as industrial waste.

## **CONDITIONS OF USE FOR THE PRODUCT**

- (1) MELSEC programmable controller ("the PRODUCT") shall be used in conditions;
  - i) where any problem, fault or failure occurring in the PRODUCT, if any, shall not lead to any major or serious accident; and
  - ii) where the backup and fail-safe function are systematically or automatically provided outside of the PRODUCT for the case of any problem, fault or failure occurring in the PRODUCT.
- (2) The PRODUCT has been designed and manufactured for the purpose of being used in general industries.

  MITSUBISHI ELECTRIC SHALL HAVE NO RESPONSIBILITY OR LIABILITY (INCLUDING, BUT NOT LIMITED TO ANY AND ALL RESPONSIBILITY OR LIABILITY BASED ON CONTRACT, WARRANTY, TORT, PRODUCT LIABILITY) FOR ANY INJURY OR DEATH TO PERSONS OR LOSS OR DAMAGE TO PROPERTY CAUSED BY the PRODUCT THAT ARE OPERATED OR USED IN APPLICATION NOT INTENDED OR EXCLUDED BY INSTRUCTIONS, PRECAUTIONS, OR WARNING CONTAINED IN MITSUBISHI ELECTRIC USER'S, INSTRUCTION AND/OR SAFETY MANUALS, TECHNICAL BULLETINS AND GUIDELINES FOR the PRODUCT. ("Prohibited Application")

Prohibited Applications include, but not limited to, the use of the PRODUCT in;

- Nuclear Power Plants and any other power plants operated by Power companies, and/or any other cases in which the public could be affected if any problem or fault occurs in the PRODUCT.
- Railway companies or Public service purposes, and/or any other cases in which establishment of a special quality assurance system is required by the Purchaser or End User.
- Aircraft or Aerospace, Medical applications, Train equipment, transport equipment such as Elevator and Escalator, Incineration and Fuel devices, Vehicles, Manned transportation, Equipment for Recreation and Amusement, and Safety devices, handling of Nuclear or Hazardous Materials or Chemicals, Mining and Drilling, and/or other applications where there is a significant risk of injury to the public or property.
- Notwithstanding the above restrictions, Mitsubishi Electric may in its sole discretion, authorize use of the PRODUCT in one or more of the Prohibited Applications, provided that the usage of the PRODUCT is limited only for the specific applications agreed to by Mitsubishi Electric and provided further that no special quality assurance or fail-safe, redundant or other safety features which exceed the general specifications of the PRODUCTs are required. For details, please contact the Mitsubishi Electric representative in your region.
- (3) Mitsubishi Electric shall have no responsibility or liability for any problems involving programmable controller trouble and system trouble caused by DoS attacks, unauthorized access, computer viruses, and other cyberattacks.

## INTRODUCTION

Thank you for purchasing the Mitsubishi Electric MELSEC-Q series programmable controllers.

This manual describes the operating procedure, system configuration, installation, wiring, settings, functions, programming, and troubleshooting of the QJ61BT11N CC-Link system master/local module (hereafter abbreviated as master/local module).

Before using this product, please read this manual carefully and develop familiarity with the functions and performance of the MELSEC-Q series programmable controller to handle the product correctly.

When applying the program examples introduced in this manual to an actual system, ensure the applicability and confirm that it will not cause system control problems.

Please make sure that the end users read this manual.

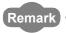

Operating procedures are explained using GX Works2. When using GX Developer, refer to Page 401, Appendix 7.

# COMPLIANCE WITH EMC AND LOW VOLTAGE DIRECTIVES

#### (1) Method of ensuring compliance

To ensure that Mitsubishi Electric programmable controllers maintain the EMC and Low Voltage Directives or other regulations when incorporated into other machinery or equipment, certain measures may be necessary. Please refer to one of the following manuals.

- QCPU User's Manual (Hardware Design, Maintenance and Inspection) (SH-080483ENG)
- Safety Guidelines (IB-0800423)

Certification marks on the side of the programmable controller indicate compliance with the relevant regulations.

#### (2) Additional measures

To ensure that this product maintains EMC and Low Voltage Directives or other regulations, please refer to one of the manuals listed under (1).

# CONTENTS

| CONDITION                                      | ECAUTIONS<br>IS OF USE FOR THE PRODUCT<br>TION                     | 6  |  |  |  |
|------------------------------------------------|--------------------------------------------------------------------|----|--|--|--|
| COMPLIANCE WITH EMC AND LOW VOLTAGE DIRECTIVES |                                                                    |    |  |  |  |
|                                                | ST                                                                 |    |  |  |  |
|                                                |                                                                    |    |  |  |  |
| CHAPTER                                        | 1 FEATURES                                                         | 16 |  |  |  |
| 1.1                                            | CC-Link                                                            | 16 |  |  |  |
| 1.2                                            | Master/Local Modules                                               | 17 |  |  |  |
| CHAPTER :                                      | 2 PART NAMES                                                       | 21 |  |  |  |
|                                                |                                                                    |    |  |  |  |
| CHAPTER :                                      | 3 SPECIFICATIONS                                                   | 24 |  |  |  |
| 3.1                                            | General Specifications                                             | 24 |  |  |  |
| 3.2                                            | Performance Specifications                                         |    |  |  |  |
| 5.2                                            | 3.2.1 Maximum number of connected modules                          |    |  |  |  |
|                                                | 3.2.2 Maximum overall cable distance (CC-Link Ver.1.10)            | 29 |  |  |  |
|                                                | 3.2.3 Maximum overall cable distance (CC-Link Ver.1.00)            |    |  |  |  |
|                                                | 3.2.4 CC-Link dedicated cables                                     | 33 |  |  |  |
| 3.3                                            | List of Functions                                                  | 34 |  |  |  |
| 3.4                                            | List of I/O Signals                                                | 37 |  |  |  |
| 3.5                                            | List of Buffer Memory Areas                                        | 38 |  |  |  |
| 3.6                                            | Assignment and Modes                                               | 41 |  |  |  |
|                                                | 3.6.1 Assignment                                                   | 41 |  |  |  |
|                                                | 3.6.2 Modes                                                        | 43 |  |  |  |
|                                                | 3.6.3 Remote net Ver.1 mode                                        | 46 |  |  |  |
|                                                | 3.6.4 Remote net Ver.2 mode                                        | 48 |  |  |  |
|                                                | 3.6.5 Remote net additional mode                                   | 51 |  |  |  |
|                                                | 3.6.6 Remote I/O net mode                                          | 55 |  |  |  |
| CHAPTER 4                                      | 4 PROCEDURE BEFORE THE OPERATION                                   | 57 |  |  |  |
| 4.1                                            | Operation Example                                                  | 59 |  |  |  |
| CHAPTER                                        | SYSTEM CONFIGURATION                                               | 69 |  |  |  |
| 5.1                                            | CC-Link System Configuration                                       | 69 |  |  |  |
| 5.2                                            | Configuration of the System Where a Master/Local Module is Mounted | 70 |  |  |  |
|                                                | 5.2.1 Connectable modules and the number of connectable modules    | 70 |  |  |  |
|                                                | 5.2.2 Applicable programming tools                                 | 71 |  |  |  |
| 5.3                                            | Precautions for the System Configuration                           | 72 |  |  |  |
| CHAPTER                                        | 3 INSTALLATION AND WIRING                                          | 75 |  |  |  |
| 6.1                                            | Installing the Module                                              | 75 |  |  |  |

| 6.2     | Wirin  | g                                                                                | 76   |
|---------|--------|----------------------------------------------------------------------------------|------|
|         | 6.2.1  | Preparation before wiring                                                        | 76   |
|         | 6.2.2  | Wiring procedure                                                                 | 77   |
|         | 6.2.3  | T-branch connection                                                              | 79   |
| 6.3     | Statio | on Number Setting                                                                | 82   |
| 6.4     | Trans  | smission Speed Setting                                                           | 85   |
| 6.5     | Test A | After Wiring                                                                     | 86   |
|         | 6.5.1  | Line test                                                                        | 86   |
|         | 6.5.2  | Transmission speed test                                                          | 90   |
|         |        |                                                                                  |      |
| CHAPTER | 7 PAR  | AMETER SETTINGS                                                                  | 93   |
| 7.1     | Parar  | neter Setting Method                                                             | 93   |
| 7.2     | Parar  | meter Setting List                                                               | 94   |
| 7.3     | Parar  | neter Settings for a Master Station                                              | 96   |
|         | 7.3.1  | Setting method                                                                   | 96   |
|         | 7.3.2  | Setting details                                                                  | 97   |
| 7.4     | Parar  | meter Settings for a Local Station and Standby Master Station                    | 114  |
|         | 7.4.1  | Setting method                                                                   | 114  |
|         | 7.4.2  | Setting details                                                                  | 115  |
| 7.5     | Statu  | s Difference Between a Master Station and a Device Station at an Error           | 121  |
|         |        |                                                                                  |      |
| CHAPTER | 8 FUN  | CTIONS                                                                           | 125  |
| 8.1     | Basic  | Applications of the Functions                                                    | 125  |
|         | 8.1.1  | Periodic communications (cyclic transmission)                                    | 125  |
|         | 8.1.2  | Non-periodic communications (transient transmission)                             | 127  |
| 8.2     | Impro  | oving the System Reliability                                                     | 128  |
|         | 8.2.1  | Device station cut-off and automatic return                                      | 128  |
|         | 8.2.2  | Setting of the data link status upon an error in the programmable controller CPU |      |
|         |        | of the master station                                                            | 130  |
|         | 8.2.3  | Setting of the status of the input data from a data link faulty station          | 131  |
|         | 8.2.4  | Refreshing/compulsorily clearing a device station when the switch on a programm  | able |
|         |        | controller CPU is set to STOP.                                                   | 133  |
|         | 8.2.5  | Standby master function                                                          | 135  |
|         | 8.2.6  | Cyclic data assurance                                                            | 150  |
| 8.3     | Usefu  | al Applications of the Functions                                                 | 154  |
|         | 8.3.1  | Remote device station initialization procedure registration function             | 154  |
|         | 8.3.2  | Event issuance for the interrupt program                                         | 158  |
|         | 8.3.3  | Automatic CC-Link startup                                                        | 159  |
|         | 8.3.4  | Reserved station function.                                                       | 162  |
|         | 8.3.5  | Scan synchronization specification                                               | 163  |
|         | 8.3.6  | Error invalid station setting function                                           | 167  |
|         | 8.3.7  | Temporary error invalid station setting function                                 | 168  |
|         | 8.3.8  | Data link stop/restart                                                           | 169  |
|         | 8.3.9  | Remote I/O station points setting (remote net Ver.2 mode only)                   | 170  |
|         |        |                                                                                  |      |

| HAPTER 9 DEDIC | ATED INSTRUCTIONS                                                                  | 173       |
|----------------|------------------------------------------------------------------------------------|-----------|
| 9.1 List of D  | edicated Instructions, Applicable Devices, and Precautions                         | 173       |
| 9.2 G(P).RI    | RD                                                                                 | 175       |
| ( )            | rogram example                                                                     |           |
| 9.3 G(P).Rl    | NT                                                                                 | 181       |
|                | rogram example                                                                     |           |
| 9.4 G(P).RI    | RCV                                                                                | 187       |
|                | rogram example                                                                     |           |
| 9.5 G(P).RI    | SEND                                                                               | 192       |
| 9.5.1 P        | rogram example                                                                     | 196       |
|                | FR                                                                                 |           |
|                | rogram example                                                                     |           |
|                | το                                                                                 |           |
|                | rogram example                                                                     |           |
|                | PASET                                                                              |           |
|                | rogram example (parameter setting example)                                         |           |
|                | DMSG                                                                               |           |
|                | rogram example                                                                     |           |
| ,              | •                                                                                  |           |
| HAPTER 10 PRO  | GRAMMING                                                                           | 228       |
| 10.1 Precaut   | ions for Programming                                                               | 228       |
| 10.2 Example   | e of Communications Between a Master Station and a Remote Device St                | ation 232 |
| •              | ystem configuration                                                                |           |
|                | ettings for a master station                                                       |           |
| 10.2.3 S       | ettings for a remote device station                                                | 246       |
| 10.2.4 C       | hecking the status of data link                                                    | 247       |
| 10.2.5 P       | rogram example                                                                     | 248       |
| 10.2.6 P       | rogram example (when the initial setting is configured only on a program). $\dots$ | 252       |
| 10.3 Example   | e of Communications Between a Master Station and a Local Station                   | 255       |
| 10.3.1 S       | ystem configuration                                                                | 255       |
| 10.3.2 S       | ettings for a master station                                                       | 258       |
| 10.3.3 S       | ettings for a local station                                                        | 260       |
| 10.3.4 C       | hecking the status of data link                                                    | 262       |
| 10.3.5 P       | rogram example                                                                     | 263       |
| 10.3.6 P       | rogram example (to assure the integrity of cyclic data in each device station) .   | 265       |
| HAPTER 11 TROU | JBLESHOOTING                                                                       | 267       |
|                | shooting Flowcharts                                                                | 268       |
|                | roubleshooting using LEDs                                                          |           |
|                | roubleshooting using a programming tool                                            |           |
|                | Problems                                                                           |           |
|                | roblems due to disconnection of a device station                                   |           |
|                | roblems due to cyclic data error                                                   |           |
|                | roblems due to transient data error                                                |           |
|                | Induction due to transfert data error                                              | 200       |

| 11.3 Error Codes   |                                                               | 290 |
|--------------------|---------------------------------------------------------------|-----|
| 11.3.1 How to      | check error codes                                             | 290 |
| 11.3.2 Error o     | code list                                                     | 293 |
| 11.4 CC-Link Dia   | gnostics Using GX Works2                                      | 311 |
| 11.4.1 Monito      | ring the host station/other stations                          | 311 |
| 11.4.2 Execu       | ting the line test/obtaining the transmission speed setting   | 314 |
| 11.4.3 Status      | logging                                                       | 315 |
| 11.4.4 Creation    | ng a check sheet                                              | 318 |
| 11.4.5 Stoppi      | ng and restarting data link                                   | 320 |
| 11.4.6 Setting     | g and canceling a temporary error invalid station             | 321 |
| 11.4.7 Hardw       | are information                                               | 322 |
| 11.5 Hardware Te   | sst                                                           | 324 |
| ENDICES            |                                                               | 326 |
| Appendix 1 Descri  | ption of I/O Signals                                          | 326 |
| Appendix 2 Buffer  | Memory Areas                                                  | 328 |
| Appendix 3 Link S  | pecial Relays (SBs) and Link Special Registers (SWs)          | 343 |
| Appendix 3.1       | Link special relays (SBs)                                     | 343 |
| Appendix 3.2       | Link special registers (SWs)                                  | 351 |
| Appendix 4 Data L  | ink Processing Time                                           |     |
| Appendix 4.1       | Link scan time                                                |     |
| Appendix 4.2       | Transmission delay time                                       |     |
| Appendix 4.3       | Processing time of dedicated instructions                     |     |
| Appendix 4.4       | Link refresh time                                             |     |
|                    | nce from traditional modules                                  |     |
| Appendix 5.1       | Precautions when replacing an A(1S)J61BT11/A(1S)J61QBT11 with |     |
| 11                 | a QJ61BT11N                                                   | 395 |
| Appendix 5.2       | Precautions when replacing a QJ61BT11 with a QJ61BT11N        |     |
|                    | ding the Functions of a Master/Local Module                   |     |
|                    | using GX Developer                                            |     |
| Appendix 7.1       | Parameter settings                                            |     |
| Appendix 7.2       | Device test                                                   |     |
| Appendix 7.3       | CC-Link diagnostics                                           |     |
|                    | g Sheet.                                                      |     |
| Appendix 8 3etting | Assignment sheet                                              |     |
| Appendix 8.2       | Network parameter setting sheet.                              |     |
| Appendix 8.3       | Station information setting sheet                             |     |
|                    |                                                               |     |
|                    | ing the Function Version and Serial Number                    |     |
| • •                | nk Versions                                                   |     |
| Appendix 11 Extern | al Dimension Diagram                                          | 417 |
| ΞX                 |                                                               | 418 |
| /ISIONS            |                                                               | 422 |
| RRANTY             |                                                               | 425 |

### MANUAL PAGE ORGANIZATION

In this manual, pages are organized and the symbols are used as shown below.

The following illustration is for explanation purpose only, and should not be referred to as an actual documentation.

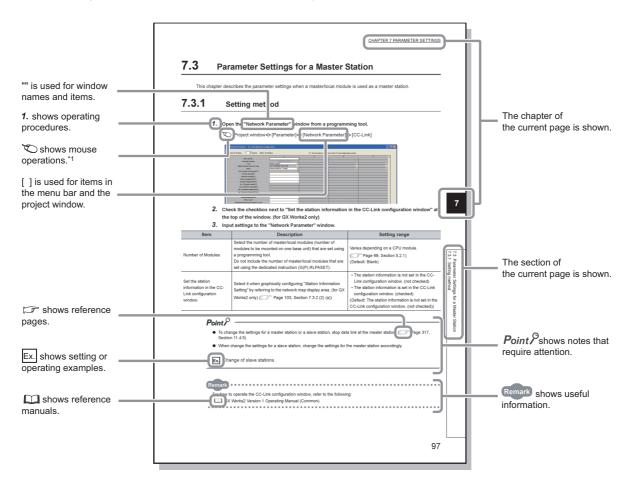

\*1 The mouse operation example is provided below.

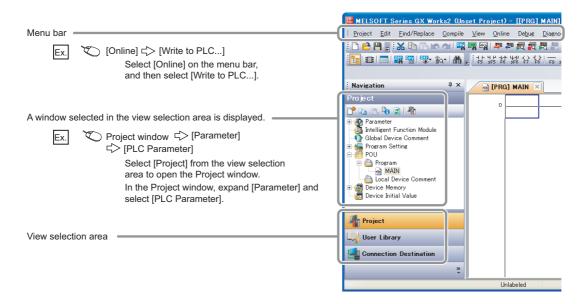

## **TERM**

Unless otherwise specified, this manual uses the following terms.

| Term                            | Description                                                                                                    |
|---------------------------------|----------------------------------------------------------------------------------------------------|
| ACPU                            | A generic term for the following CPU modules: A0J2HCPU, A1SCPU, A1SHCPU, A1SJCPU-S3, A1SJHCPU, A2SCPU, A2SCPU, A2USCPU, A2USCPU-S1, A2USHCPU-S1, A1NCPU, A2NCPU, A2NCPU-S1, A3NCPU, A2ACPU, A2ACPU, A2 |
| AJ65BT-R2(N)                    | A generic term for the CC-Link system RS-232 interface modules: AJ65BT-R2 and AJ65BT-R2N                                                                                                    |
| AnUCPU                          | A generic term for the A2USCPU, A2USCPU-S1, A2USHCPU-S1, A2UCPU, A2UCPU-S1, A3UCPU, and A4UCPU                                                                                                    |
| CC-Link dedicated cable         | A generic term for a Ver.1.10-compatible CC-Link dedicated cable, CC-Link dedicated cable (Ver.1.00-compatible), and CC-Link dedicated high-performance cable (Ver.1.00-compatible)                                                                                                    |
| C Controller module             | A generic term for the Q06CCPU-V, Q06CCPU-V-B, Q12DCCPU-V, Q24DHCCPU-V, and Q24DHCCPU-LS                                                                                                    |
| Built-in Ethernet port QCPU     | A generic term for the Q03UDVCPU, Q03UDECPU, Q04UDVCPU, Q04UDEHCPU, Q06UDVCPU, Q06UDEHCPU, Q10UDEHCPU, Q13UDVCPU, Q13UDEHCPU, Q20UDEHCPU, Q26UDVCPU, Q26UDEHCPU, Q50UDEHCPU, and Q100UDEHCPU                                                                                                    |
| QCPU                            | A generic term for the Basic model QCPU, High Performance model QCPU, Process CPU, Redundant CPU, and Universal model QCPU                                                                                                    |
| QnACPU                          | A generic term for the following CPU modules: Q2ASCPU, Q2ASCPU-S1, Q2ASHCPU, Q2ASHCPU-S1, Q2ACPU, Q2ACPU-S1, Q3ACPU, Q4ACPU, and Q4ARCPU                                                                                                    |
| RAS                             | An abbreviation for Reliability, Availability, and Serviceability. This term refers to usability of automated equipment.                                                                                                    |
| Remote input (RX)               | Bit data input from a device station to the master station (For some areas in a local station, data are input in the opposite direction.)                                                                                                    |
| Remote output (RY)              | Bit data output from the master station to a device station (For some areas in a local station, data are output in the opposite direction.)                                                                                                    |
| Remote register (RWr)           | Word data input from a device station to the master station (For some areas in a local station, data are input in the opposite direction.)                                                                                                    |
| Remote register (RWw)           | Word data output from the master station to a device station (For some areas in a local station, data are output in the opposite direction.)                                                                                                    |
| Link special relay (SB)         | Bit data that indicates the operating status and data link status of modules on the master and local stations                                                                                                    |
| Link special register (SW)      | Word data that indicates the operating status and data link status of modules on the master and local stations                                                                                                    |
| Ver.1-compatible device station | A device station that supports the remote net Ver.1 mode                                                                                                    |
| Ver.2-compatible device station | A device station that supports the remote net Ver.2 mode                                                                                                    |
| Intelligent device station      | A station, such as the AJ65BT-R2(N), that exchanges I/O signals (bit data) and I/O data (word data) with another station by cyclic transmission. This station responds to a transient transmission request from another station and also issues a transient transmission request to another station.                                                                                                    |
| Intelligent function module     | A MELSEC-Q/L series module that has functions other than input and output, such as an A/D converter module and D/A converter module                                                                                                    |
| Cyclic transmission             | A function by which data are periodically exchanged among stations on the same system using link devices (RX, RY, RWw, and RWr)                                                                                                    |
| Data link                       | A generic term for cyclic transmission and transient transmission                                                                                                    |
| Device                          | A device (X, Y, M, D, or others) in a CPU module                                                                                                    |
| Transient transmission          | A function of communication with another station, which is used when requested by a dedicated instruction or a programming tool                                                                                                    |
| High Performance model QCPU     | A generic term for the Q02CPU, Q02HCPU, Q06HCPU, Q12HCPU, and Q25HCPU                                                                                                    |
| Buffer memory                   | The memory of an intelligent function module used to store data (such as setting values and monitored values) for communication with a CPU module                                                                                                    |
| Buffer memory address           | An address that indicates the storage location of data assigned to the buffer memory in an intelligent function module                                                                                                    |
| Programming tool                | A generic term for GX Works2 and GX Developer                                                                                                    |
| Process CPU                     | A generic term for the Q02PHCPU, Q06PHCPU, Q12PHCPU, and Q25PHCPU                                                                                                    |
| Basic model QCPU                | A generic term for the Q00JCPU, Q00CPU, and Q01CPU                                                                                                    |
| Master/local module             | An abbreviation for the QJ61BT11N CC-Link system master/local module                                                                                                    |
| Master station                  | A station that controls the entire system. This station can perform cyclic transmission and transient transmission with all stations. Only one master station can be used in a system.                                                                                                    |
| Message transmission            | A function to communicate data between a master station and device stations when the model names of device stations are read, the data are backed up/restored, or the dedicated instructions are requested                                                                                                    |

| Term                            | Description                                                                                                    |
|---------------------------------|----------------------------------------------------------------------------------------------------|
| Universal model QCPU            | A generic term for the following CPU modules: Q00UJCPU, Q00UCPU, Q01UCPU, Q02UCPU, Q03UDCPU, Q03UDVCPU, Q03UDVCPU, Q04UDHCPU, Q04UDVCPU, Q06UDHCPU, Q06UDHCPU, Q06UDHCPU, Q10UDHCPU, Q13UDHCPU, Q13UDVCPU, Q13UDHCPU, Q20UDHCPU, Q20UDHCPU, Q26UDHCPU, Q26UDH |
| High-speed Universal model QCPU | A generic term for the Q03UDVCPU, Q04UDVCPU, Q06UDVCPU, Q13UDVCPU, and Q26UDVCPU                                                                                                    |
| Remote I/O net mode             | A mode used to perform high-speed communications in a system consisting of a master station and remote I/O station(s) only                                                                                                    |
| Remote I/O station              | A station, such as the AJ65BTB1-16D and AJ65SBTB1-16D, that exchanges I/O signals (bit data) with another station by cyclic transmission. This station cannot perform transmission.                                                                                                    |
| Remote device station           | A station, such as the AJ65BT-64AD, AJ65BT-64DAV, and AJ65BT-64DAI, that exchanges I/O signals (bit data) and I/O data (word data) with another station by cyclic transmission. This station cannot perform transient transmission.                                                                                                    |
| Remote net Ver.1 mode           | A mode used to configure a CC-Link system consisting of a master station and Ver.1-compatible device station(s) only                                                                                                    |
| Remote net Ver.2 mode           | A mode used to configure a CC-Link system containing a Ver.2-compatible device station.  Compared to the remote net Ver.1 mode, the number of cyclic points per station is increased from 128 to 896 for RX/RY, and from 16 to 128 for RWr/RWw.                                                                                                    |
| Remote net mode                 | A mode used to communicate data with all stations (remote I/O station, remote device station, local station, intelligent device station, and standby master station) in a CC-Link system.  There are three modes: remote net Ver.1 mode, remote net Ver.2 mode, and remote net additional mode.                                                                                                    |
| Remote net additional mode      | A mode used to increase the number of cyclic points by adding a Ver.2-compatible device station to an existing system consisting of Ver.1-compatible device stations only. Programs in the remote net Ver.1 mode can be used without change because RX/RY/RWr/RWw data of a Ver.1-compatible device station are stored in the Ver.1-compatible buffer memory areas.                                                                                                    |
| Remote station                  | A generic term for a remote I/O station and a remote device station                                                                                                    |
| Link scan (link scan time)      | Time required for all stations in a system to transmit data. The link scan time depends on data volume and the number of transient transmission requests.                                                                                                    |
| Local station                   | A station that performs cyclic transmission and transient transmission with the master station and other local stations.  The station is controlled by programs in the CPU module or other equivalent modules on the station.                                                                                                    |
| Disconnection                   | Processing that stops data link if a data link error occurs                                                                                                    |
| Device station                  | A generic term for a remote I/O station, remote device station, local station, intelligent device station, and standby master station                                                                                                    |
| Dedicated instruction           | An instruction that simplifies programming for using functions of intelligent function modules                                                                                                    |
| Standby master station          | A station that serves as a master station to continue communications if the master station fails                                                                                                    |
| Redundant CPU                   | A generic term for the Q12PRHCPU and Q25PRHCPU                                                                                                    |
| Return                          | Processing that restarts data link when a station recovers from an error                                                                                                    |

## **PACKING LIST**

The following items are included in the package of this product. Before use, check that all the items are included.

#### QJ61BT11N

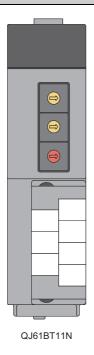

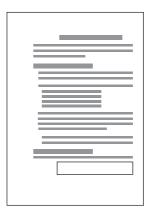

Before Using the Product

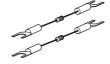

 $\label{thm:compatible} Terminating \ resistor: 110\Omega, \ 1/2W \ (Brown-Brown-Brown) \times 2 \ (for \ Ver.1.10-compatible \ CC-Link \ dedicated \ cables \ or \ CC-Link \ dedicated \ cables \ (Ver.1.00-compatible))$ 

## **CHAPTER 1** FEATURES

## 1.1 CC-Link

CC-Link is a system where distributed modules, such as I/O modules and intelligent function modules, are connected using dedicated cables, enabling a CPU module to control the modules.

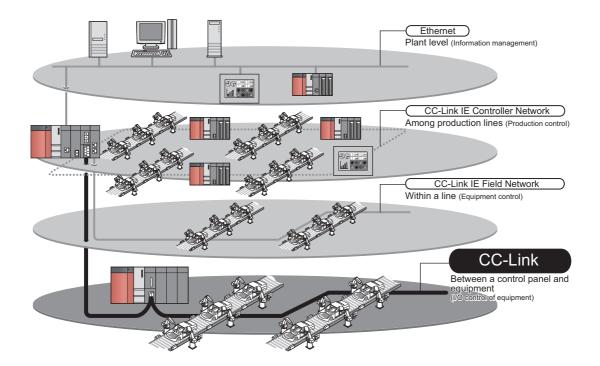

#### (1) High-speed communications

On/off information of I/O signals and values can be smoothly exchanged at high speed. This feature allows the configuration of a variety of systems.

#### (2) System with reduced wiring

Because modules can be distributed in large equipment, such as conveyor lines and machines, a system with reduced wiring can be achieved.

#### (3) Flexible system design

Various CC-Link devices manufactured by partner vendors are available. Therefore, a system can be flexibly designed according to application.

#### (4) Configuration of a distributed system

By connecting multiple programmable controllers to a CC-Link system, a simple distributed system can be configured. The multiple programmable controllers can perform data link with remote stations and intelligent device stations and can control distributed devices in a CC-Link system.

## 1.2 Master/Local Modules

By using master/local modules, MELSEC-Q series programmable controllers can be connected to a CC-Link system. Remotely-located devices in a CC-Link system can be controlled as if they were on the same base unit as the master/local module.

The module works as a master station or a local station in CC-Link.

#### (1) Data communications

#### (a) Periodic communications (cyclic transmission)

Master/local modules can periodically exchange data with other stations in a CC-Link system. (FF Page 125, Section 8.1.1)

For example, I/O signals of remotely-located stations in a CC-Link system can be used in the same way as those of the master station.

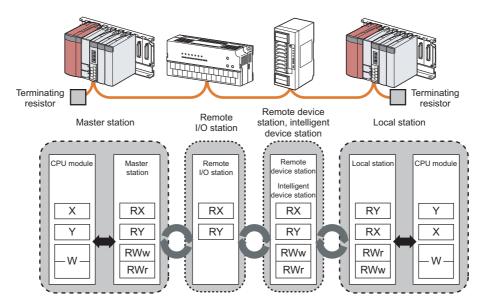

#### (b) Non-periodic communications (transient transmission)

Data can be communicated when a request is issued unlike cyclic transmission.

Direct access to buffer memory areas and devices in other stations can be performed in transient transmission. (FP Page 173, CHAPTER 9)

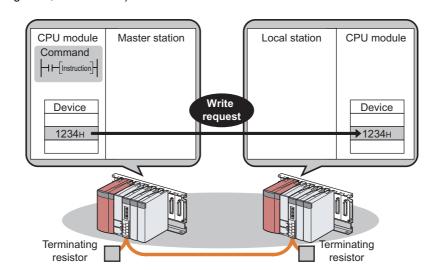

#### (2) Parameter settings and diagnostics using a programming tool

#### (a) Parameter settings using a programming tool

Parameters of master/local modules can be set using a programming tool. Therefore, parameter setting programs need not to be created; resulting in reduction in the program amount. (Page 93, CHAPTER 7)

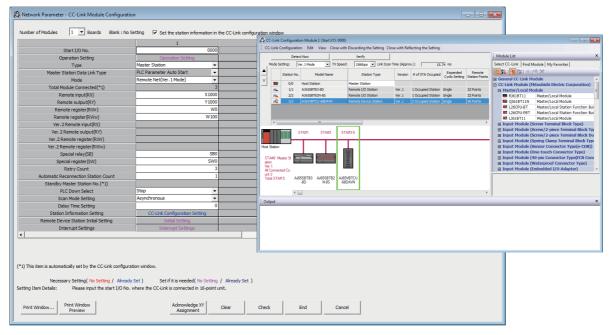

Parameters of a master station can be also set using a program. (Parameters 205, Section 9.8) When parameters are set using a program, parameter settings of the master station can be changed without resetting the CPU module.

#### (b) Diagnostics using a programming tool

The status of a CC-Link system can be checked using a programming tool. Error locations and error causes are displayed in a programming tool, enabling the user to quickly troubleshoot the problem. (Fig. Page 311, Section 11.4)

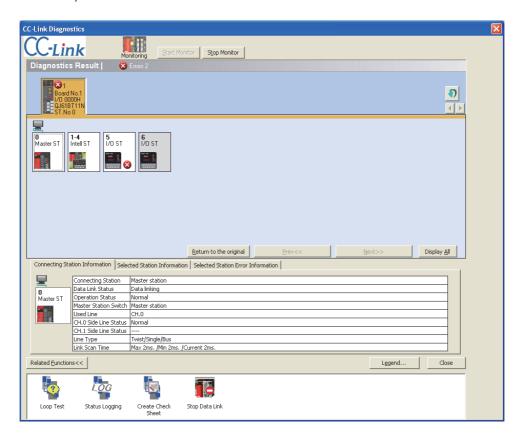

#### (3) CC-Link Ver.2-compatible module

Since the master/local module is a CC-Link Ver.2-compatible module, the number of points per system can be increased up to 8192 for RX/RY and the number of words is up to 2048 for RWr/RWw. On a station basis, the number of points can be increased up to 896 for RX/RY and the number of words is 128 for RWr/RWw. A CC-Link Ver.2-compatible system can be larger than a CC-Link Ver.1-compatible system.

Ex. Maximum number of points of the remote input (RX) and remote output (RY)

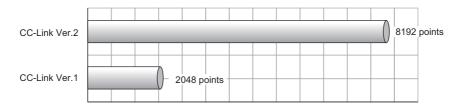

#### (4) Prevention of a system failure

#### (a) Continuation of communications upon module error

- Since a bus topology is employed, communications among normal modules continue even if a module goes down due to power-off or other causes.
- The equipped two-piece terminal block is removable, enabling module change during data link.\*1 Note that if a cable is disconnected, data link fails among all stations.
- \*1 Power off the module to be replaced before removal. Check that settings of the module that replaces the currently mounted module are the same as those of the mounted module.

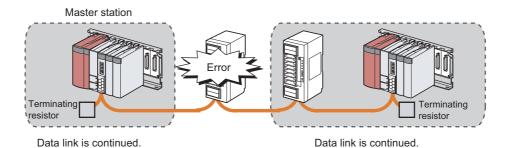

#### (b) Automatic return when a disconnected station recovers

When the station disconnected from a network due to a data link error recovers, it automatically restarts data link. The time between an error and a return can be shortened.

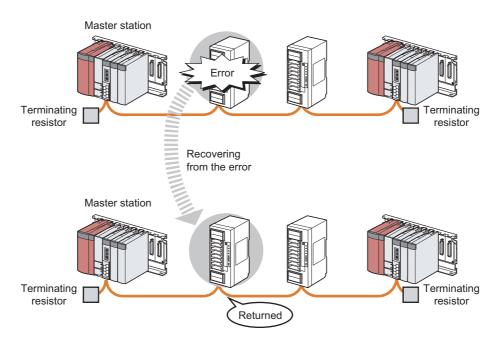

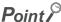

The master/local module can prevent a system failure by using the following functions as well. (FP Page 128, Section 8.2 to Page 154, Section 8.3)

- Even if a master station fails, cyclic transmission can be continued by having the standby master station served as a master station.
- · When a module is replaced, error detection can be temporarily disabled.

## CHAPTER 2 PART NAMES

This chapter describes the part names of the master/local modules.

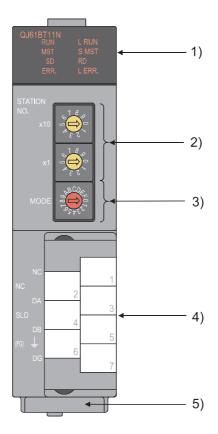

| No. | Nar       | me | Application                                                                        |  |  |
|-----|-----------|----|------------------------------------------------------------------------------------|--|--|
|     | RUN LED   |    | Indicates the operating status.                                                    |  |  |
|     | 10        | N  | Operating normally                                                                 |  |  |
|     | OF        | FF | A hardware failure or a watchdog timer error has occurred.                         |  |  |
|     | L RUN LE  | D  | Indicates the data link status.                                                    |  |  |
|     | 10        | N  | Performing data link                                                               |  |  |
|     | OF        | FF | Not performing data link                                                           |  |  |
|     | MST LED   |    | Indicates whether the module is operating as a master station.                     |  |  |
|     | 10        | N  | Operating as a master station                                                      |  |  |
|     | OF        | FF | Operating as a local station or a standby master station (in standby status)       |  |  |
| 1)  | S MST LED |    | Indicates whether the module is operating as a standby master station.             |  |  |
|     | 10        | N  | Operating as a standby master station (in standby status)                          |  |  |
|     | OF        | FF | Operating as a master station or a local station                                   |  |  |
|     | Oi        |    | The LED also turns off when a standby master station switches to a master station. |  |  |
|     | SD LED    |    | Indicates whether the module is sending data.                                      |  |  |
|     | 10        | N  | Sending data                                                                       |  |  |
|     | OF        | FF | Not sending data                                                                   |  |  |
|     | RD LED    |    | Indicates whether the module is receiving data.                                    |  |  |
|     | 10        | N  | Receiving data                                                                     |  |  |
|     | OF        | FF | Not receiving data                                                                 |  |  |

| No. | . Name             |                               | Application                                                                                                    |
|-----|--------------------|-------------------------------|----------------------------------------------------------------------------------------------------|
|     | ERR. LED           |                               | Indicates the error status of the master/local module. The details of errors can be checked by using the following.  • CC-Link diagnostics (Page 311, Section 11.4)  • Detailed LED display status (SW0058) (Page 351, Appendix 3.2)                                                                                                    |
|     |                    | ON                            | Any of the following errors has occurred.  • The error on all the stations was detected.  • The value outside the range is set for the station number setting switches or transmission speed/mode setting switch of the master/local module.  • Two or more master stations are connected on the same line.  • Settings are incorrect.  • A cable is disconnected. Or a transmission path is affected by noise. |
| 1)  |                    | Flashing                      | A data link faulty station was detected. Or the station number set for a remote station is already in use.                                                                                                    |
|     |                    | OFF                           | Operating normally                                                                                                    |
|     | L ERR. LED         |                               | Indicates the error status of a data link.                                                                                                    |
|     | ON                 |                               | A data link error has occurred at the host station.                                                                                                    |
|     |                    | Flashing at regular intervals | The settings of the switches 2) and 3) were changed when the power was on. (Note that the change of the switch may not be detected at the time of error on all the stations.)                                                                                                    |
|     |                    | Flashing at                   | The communications are unstable due to the following reasons.                                                                                                    |
|     |                    | irregular                     | • A terminating resistor is not connected.                                                                                                    |
|     |                    | intervals                     | • The communications are affected by noise.                                                                                                    |
|     |                    | OFF                           | Operating normally                                                                                                    |
| 2)  | Station<br>setting | number<br>switch              | Sets the station number of the master/local module. (Default: 0)  Set the station numbers not used for other stations. <setting range="">  • Master station: 0  • Local station: 1 to 64</setting>                                                                                                    |
|     |                    |                               | Standby master station: 1 to 64  If a number other than 0 to 64 is set, the ERR. LED turns on.                                                                                                    |

| No. | Name                            | Application                                                                                                    |                             |               |  |  |
|-----|---------------------------------|----------------------------------------------------------------------------------------------------|-----------------------------|---------------|--|--|
|     |                                 | Sets the transmission speed and mode of the master/local module. (Default: 0) Set the same value of the transmission speed for all stations.                                                                                                    |                             |               |  |  |
|     |                                 | Mode Transmission speed setting                                                                                                    |                             | Switch number |  |  |
|     |                                 |                                                                                                    | Transmission speed: 156kbps | 0             |  |  |
|     |                                 |                                                                                                    | Transmission speed: 625kbps | 1             |  |  |
|     |                                 | Online                                                                                                    | Transmission speed: 2.5Mbps | 2             |  |  |
|     |                                 |                                                                                                    | Transmission speed: 5Mbps   | 3             |  |  |
|     |                                 |                                                                                                    | Transmission speed: 10Mbps  | 4             |  |  |
|     |                                 | Line test ( Page 86, Section 6.5.1)                                                                                                    | Transmission speed: 156kbps | 5             |  |  |
| 3)  | Transmission speed/mode setting | When the station number setting switches                                                                                                    | Transmission speed: 625kbps | 6             |  |  |
| 3)  | switch                          | are set at 0                                                                                                    | Transmission speed: 2.5Mbps | 7             |  |  |
|     |                                 | Line test 1                                                                                                    | Transmission speed: 5Mbps   | 8             |  |  |
|     |                                 | When the station number setting switches<br>are set at 1 to 64<br>Line test 2                                                                                                    | Transmission speed: 10Mbps  | 9             |  |  |
|     |                                 |                                                                                                    | Transmission speed: 156kbps | Α             |  |  |
|     |                                 |                                                                                                    | Transmission speed: 625kbps | В             |  |  |
|     |                                 | Hardware test (FP Page 324, Section 11.5)                                                                                                    | Transmission speed: 2.5Mbps | С             |  |  |
|     |                                 |                                                                                                    | Transmission speed: 5Mbps   | D             |  |  |
|     |                                 |                                                                                                    | Transmission speed: 10Mbps  | Е             |  |  |
|     |                                 | Setting not allowed                                                                                                    |                             | F             |  |  |
|     |                                 |                                                                                                    |                             |               |  |  |
| 4)  | Terminal block                  | Used to connect a CC-Link dedicated cable. (Fig. Page 77, Section 6.2.2)  The SLD and FG terminals are connected inside the module.  Because a two-piece terminal block is used, the module can be replaced without disconnecting the signal line to the terminal block.  Before installing or removing the terminal block, power off the module. |                             |               |  |  |
| 5)  | Serial number display           | Indicates the serial number on the rating plate.                                                                                                    |                             |               |  |  |

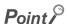

The settings of the station number setting switches and the transmission speed/mode setting switch are enabled by resetting the CPU module or powering off and on the system.

## **CHAPTER 3** SPECIFICATIONS

This chapter describes the specifications, functions, I/O signals, buffer memory, remote I/O (RX and RY) and remote register (RWr and RWw) of the master/local module.

## 3.1 General Specifications

For the general specifications of the master/local module, refer to the following.

User's manual for the CPU module used (hardware design, maintenance and inspection)

## **3.2** Performance Specifications

| Item                                                              |                              | Specifications                                                                                                    |                                                                                                    |                                                                                                    |                                                  |                                                   |
|-------------------------------------------------------------------|------------------------------|----------------------------------------------------------------------------------------------------|----------------------------------------------------------------------------------------------------|----------------------------------------------------------------------------------------------------|--------------------------------------------------|---------------------------------------------------|
| Transmission speed                                                |                              | Selected from 156kbps, 625kbps, 2.5Mbps, 5Mbps, and 10Mbps.                                                                                                    |                                                                                                    |                                                                                                    |                                                  |                                                   |
| Maximum number of connected modules (master station)              |                              | 64 (FF Page 27, Section 3.2.1)                                                                                                    |                                                                                                    |                                                                                                    |                                                  |                                                   |
| Number of occupied stations (local station)                       |                              | 1 to 4 stations (1                                                                                                    | 1 to 4 stations (The number of stations can be changed using a programming tool.)                                                                                                    |                                                                                                    |                                                  |                                                   |
| Maximum number of link points per system                          | CC-Link Ver.1  CC-Link Ver.2 | Remote regist station/intelligition Remote regist station/standb Remote I/O (F Remote regist station/intelligition Remote regist station/intelligition Remote regist | RX, RY): 2048 points or (RWw): 256 points or (RWr): 256 points or (RWr): 256 points or (RWr): 8192 points or (RWw): 2048 points or (RWr): 2048 points or (RWr): 2048 points or | ts (master station – andby master statio s (remote device station) s nts (master station andby master station ts (remote device s | on) ation/local station/ir  → remote device son) | ntelligent device                                 |
|                                                                   | CC-Link Ver.1                | Remote regist station/intellige     Remote regist                                                                                                    | RX, RY): 32 points (3<br>er (RWw): 4 points<br>ent device station/st<br>er (RWr): 4 points (i<br>y master station →                                                                                                    | (master station → r<br>randby master station<br>remote device station                                                             | emote device station)                            |                                                   |
| North on Albertan State                                           |                              |                                                                                                    |                                                                                                    |                                                                                                    |                                                  |                                                   |
| Number of link points<br>per remote                               |                              | Item                                                                                                    | Expanded Cyclic Setting                                                                                                    |                                                                                                    |                                                  |                                                   |
| station/local                                                     |                              | 110111                                                                                                    | Single                                                                                                    | Double                                                                                                    | Quadruple                                        | Octuple                                           |
| station/intelligent<br>device station/standby<br>master station*1 | n/standby                    | Remote I/O<br>(RX, RY)                                                                                                    | 32 points<br>(30 points for a<br>local station)                                                                                                    | 32 points<br>(30 points for a<br>local station)                                                                                   | 64 points<br>(62 points for a<br>local station)  | 128 points<br>(126 points for a<br>local station) |
|                                                                   |                              | Remote<br>register<br>(RWw)                                                                                                    | 4 points                                                                                                    | 8 points                                                                                                    | 16 points                                        | 32 points                                         |
|                                                                   |                              | Remote register (RWr)                                                                                                    | 4 points                                                                                                    | 8 points                                                                                                    | 16 points                                        | 32 points                                         |
|                                                                   |                              |                                                                                                    |                                                                                                    |                                                                                                    |                                                  |                                                   |

| Item                                                           | Specifications                                                                                                    |
|----------------------------------------------------------------|----------------------------------------------------------------------------------------------------|
| Communication method                                           | Broadcast polling method                                                                                                    |
| Synchronization method                                         | Frame synchronization method                                                                                                    |
| Encoding method                                                | NRZI method                                                                                                    |
| Network topology                                               | Bus (RS-485)                                                                                                    |
| Transmission format                                            | HDLC compliant                                                                                                    |
| Error control system                                           | CRC (X <sup>16</sup> + X <sup>12</sup> + X <sup>5</sup> + 1)                                                                                                    |
| Connection cable                                               | Ver.1.10-compatible CC-Link dedicated cable     CC-Link dedicated cable (Ver.1.00-compatible)     CC-Link dedicated high-performance cable (Ver.1.00-compatible)  The cables above cannot be used at the same time. If used, normal data transmission is not guaranteed. In addition, select a terminating resistor to be connected according to the cable type. (FF Page 76, Section 6.2.1 (3)) |
| Maximum overall cable distance (maximum transmission distance) | Depends on the transmission speed and CC-Link version. (Fig. Page 29, Section 3.2.2, Page 30, Section 3.2.3)                                                                                                    |
| RAS function                                                   | Standby master function Automatic return function Device station cutoff function Error detection using link special relays (SBs) and link special registers (SWs)                                                                                                    |
| Number of occupied I/O points                                  | 32 points (I/O assignment: intelli 32 points)                                                                                                    |
| Internal current consumption (5VDC)                            | 0.46A                                                                                                    |
| Weight                                                         | 0.12kg                                                                                                    |

<sup>\*1</sup> In CC-Link Ver.1, increasing the number of occupied stations can increase the number of link points per station.

In CC-Link Ver.2, increasing the number of occupied stations and setting the greater value in the expanded cyclic setting can increase the number of link points per station.

For the points, refer to the following table.

|                              |                           |                             | CC-Link Ver.2                                   |                                                 |                                                 |                                                   |                                                   |
|------------------------------|---------------------------|-----------------------------|-------------------------------------------------|-------------------------------------------------|-------------------------------------------------|---------------------------------------------------|---------------------------------------------------|
|                              | ltem                      |                             | CC-Link Ver.1                                   | Expanded Cyclic Setting                         |                                                 |                                                   |                                                   |
|                              |                           |                             |                                                 | Single                                          | Double                                          | Quadruple                                         | Octuple                                           |
|                              | 1 station occupied        | Remote I/O<br>(RX, RY)      | 32 points<br>(30 points for a<br>local station) | 32 points<br>(30 points for a<br>local station) | 32 points<br>(30 points for a<br>local station) | 64 points<br>(62 points for a<br>local station)   | 128 points<br>(126 points for a<br>local station) |
|                              |                           | Remote<br>register<br>(RWw) | 4 points                                        | 4 points                                        | 8 points                                        | 16 points                                         | 32 points                                         |
| Number of link points by the |                           | Remote<br>register<br>(RWr) | 4 points                                        | 4 points                                        | 8 points                                        | 16 points                                         | 32 points                                         |
| number of occupied stations  |                           | Remote I/O<br>(RX, RY)      | 64 points<br>(62 points for a<br>local station) | 64 points<br>(62 points for a<br>local station) | 96 points<br>(94 points for a<br>local station) | 192 points<br>(190 points for a<br>local station) | 384 points<br>(382 points for a<br>local station) |
|                              | 2<br>stations<br>occupied | Remote<br>register<br>(RWw) | 8 points                                        | 8 points                                        | 16 points                                       | 32 points                                         | 64 points                                         |
|                              |                           | Remote<br>register<br>(RWr) | 8 points                                        | 8 points                                        | 16 points                                       | 32 points                                         | 64 points                                         |

| ltem                         |                           |                             | CC-Link Ver.2                                     |                                                   |                                                   |                                                   |                                                   |
|------------------------------|---------------------------|-----------------------------|---------------------------------------------------|---------------------------------------------------|---------------------------------------------------|---------------------------------------------------|---------------------------------------------------|
|                              |                           | CC-Link Ver.1               | Expanded Cyclic Setting                           |                                                   |                                                   |                                                   |                                                   |
|                              |                           |                             |                                                   | Single                                            | Double                                            | Quadruple                                         | Octuple                                           |
|                              |                           | Remote I/O<br>(RX, RY)      | 96 points<br>(94 points for a<br>local station)   | 96 points<br>(94 points for a<br>local station)   | 160 points<br>(158 points for a<br>local station) | 320 points<br>(318 points for a<br>local station) | 640 points<br>(638 points for a<br>local station) |
|                              | 3<br>stations<br>occupied | Remote<br>register<br>(RWw) | 12 points                                         | 12 points                                         | 24 points                                         | 48 points                                         | 96 points                                         |
| Number of link points by the |                           | Remote<br>register<br>(RWr) | 12 points                                         | 12 points                                         | 24 points                                         | 48 points                                         | 96 points                                         |
| number of occupied stations  | 4<br>stations<br>occupied | Remote I/O<br>(RX, RY)      | 128 points<br>(126 points for a<br>local station) | 128 points<br>(126 points for a<br>local station) | 224 points<br>(222 points for a<br>local station) | 448 points<br>(446 points for a<br>local station) | 896 points<br>(894 points for a<br>local station) |
|                              |                           | Remote<br>register<br>(RWw) | 16 points                                         | 16 points                                         | 32 points                                         | 64 points                                         | 128 points                                        |
|                              |                           | Remote<br>register<br>(RWr) | 16 points                                         | 16 points                                         | 32 points                                         | 64 points                                         | 128 points                                        |

## 3.2.1 Maximum number of connected modules

A CC-Link system can be configured with the number of modules meeting the following conditions.

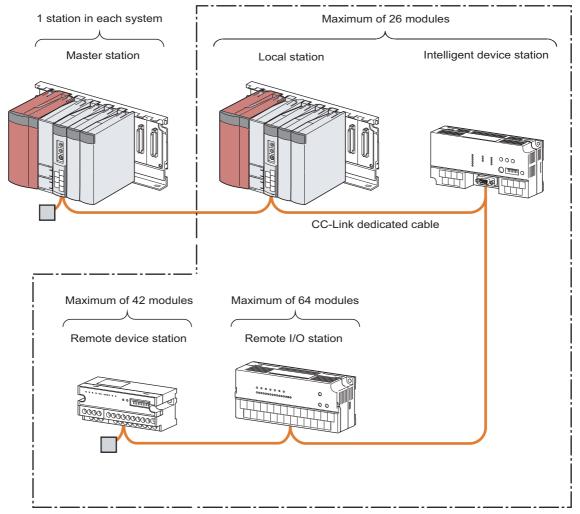

64 modules in total

#### (1) Remote net Ver.1 mode

The table below lists the maximum number of connected modules of when a system is configured only with Ver.1-compatible device stations. For the modes, refer to Page 43, Section 3.6.2.

64 modules of a remote I/O station, remote device station, local station, standby master station, and intelligent device station can be connected in total for one master station. Note, however, that the following conditions must be satisfied.

|             | Item                                                                   | Number of modules                                                                                                    |  |  |
|-------------|------------------------------------------------------------------------|----------------------------------------------------------------------------------------------------|--|--|
| Condition 1 | $\{(1 \times a) + (2 \times b) + (3 \times c) + (4 \times d)\} \le 64$ | a: Number of modules occupying one station b: Number of modules occupying two stations c: Number of modules occupying three stations d: Number of modules occupying four stations |  |  |
| Condition 2 | {(16 × A)+(54 × B)+(88 × C)} ≤ 2304                                    | A: Number of remote I/O stations ≤ 64     B: Number of remote device stations ≤ 42     C: Number of local stations, standby master stations, and intelligent device stations ≤ 26 |  |  |

#### (2) Remote net Ver.2 mode and remote net additional mode

The table below lists the maximum number of connected modules of when a system is configured only with Ver.2-compatible device stations. For the modes, refer to Page 43, Section 3.6.2.

64 modules of a remote I/O station, remote device station, local station, standby master station, and intelligent device station can be connected in total for one master station. Note, however, that the following conditions must be satisfied.

|             | Item                                                                                                    | Number of modules                                                                                                    |  |  |
|-------------|----------------------------------------------------------------------------------------------------|----------------------------------------------------------------------------------------------------|--|--|
| Condition 1 | $\{(a + a2 + a4 + a8) + (b + b2 + b4 + b8) \times 2 + (c + c2 + c4 + c8) \times 3 + (d + d2 + d4 + d8) \times 4\} \le 64$                                                                                                    | Total number of Ver.1-compatible device stations occupying one station and Ver.2-compatible device stations occupying one station with the expanded cyclic setting of "Single"                                                                                                    |  |  |
| Condition 2 | $\begin{aligned} & [\{(a\times32)+(a2\times32)+a4\times64)+(a8\times128)\}+\{(b\times64)+\\ & (b2\times96)+(b4\times192)+(b8\times384)\}+\{(c\times96)+(c2\times160)+(c4\times320)+(c8\times640)\}+\{(d\times128)+(d2\times224)\\ & +(d4\times448)+(d8\times896)\}] \leq 8192 \end{aligned}$           | b: Total number of Ver.1-compatible device stations occupying two stations and Ver.2-compatible device stations occupying two stations with the expanded cyclic setting of "Single"  c: Total number of Ver.1-compatible device stations occupying three stations and Ver.2-compatible device stations occupying three stations                                            |  |  |
|             |                                                                                                    | with the expanded cyclic setting of "Single" d: Total number of Ver.1-compatible device stations occupying four stations and Ver.2-compatible device stations occupying four stations with the expanded cyclic setting of "Single"                                                                                                    |  |  |
|             |                                                                                                    | a2: Number of Ver.2-compatible device stations occupying one station with the expanded cyclic setting of "Double"      b2: Number of Ver.2-compatible device stations occupying two stations with the expanded cyclic setting of "Double"                                                                                                    |  |  |
|             | $ [\{(a \times 4) + (a2 \times 8) + (a4 \times 16) + (a8 \times 32)\} + \{(b \times 8) + (b2 \times 16) + (b4 \times 32) + (b8 \times 64)\} + \{(c \times 12) + (c2 \times 24) + (c4 \times 48) + (c8 \times 96)\} + \{(d \times 16) + (d2 \times 32) + (d4 \times 64) + (d8 \times 128)\}] \le 2048 $ | c2: Number of Ver.2-compatible device stations occupying three stations with the expanded cyclic setting of "Double" d2: Number of Ver.2-compatible device stations occupying four stations with the expanded cyclic setting of "Double"                                                                                                    |  |  |
| Condition 3 |                                                                                                    | a4: Number of Ver.2-compatible device stations occupying one station with the expanded cyclic setting of "Quadruple"     b4: Number of Ver.2-compatible device stations occupying two stations with the expanded cyclic setting of "Quadruple"     c4: Number of Ver.2-compatible device stations occupying three stations with the expanded cyclic setting of "Quadruple" |  |  |
|             |                                                                                                    | d4: Number of Ver.2-compatible device stations occupying four stations with the expanded cyclic setting of "Quadruple"                                                                                                    |  |  |
|             |                                                                                                    | a8: Number of Ver.2-compatible device stations occupying one station with the expanded cyclic setting of "Octuple"      b8: Number of Ver.2-compatible device stations occupying two stations with the expanded cyclic setting of "Octuple"                                                                                                    |  |  |
|             |                                                                                                    | c8: Number of Ver.2-compatible device stations occupying three stations with the expanded cyclic setting of "Octuple"  d8: Number of Ver.2-compatible device stations occupying four stations with the expanded cyclic setting of "Octuple"                                                                                                    |  |  |
| Condition 4 | {(16 × A) + (54 × B) + (88 × C)} ≤ 2304                                                                                                    | A: Number of remote I/O stations ≤ 64     B: Number of remote device stations ≤ 42     C: Number of local stations, standby master stations, and intelligent device stations ≤ 26                                                                                                    |  |  |

## 3.2.2 Maximum overall cable distance (CC-Link Ver.1.10)

This section describes how transmission speed and a cable length are related when a system is configured with products of CC-Link Ver.1.10 or later and Ver.1.10-compatible CC-Link dedicated cables. Configure a CC-Link system that satisfies the following conditions.

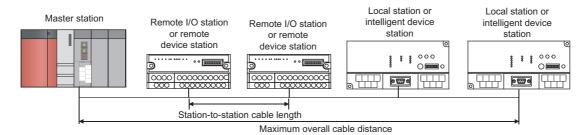

• Ver.1.10-compatible CC-Link dedicated cable (a terminating resistor of  $110\Omega$  used)

| Transmission speed | Station-to-station cable length | Maximum overall cable distance |
|--------------------|---------------------------------|--------------------------------|
| 156kbps            | 20cm or longer                  | 1200m                          |
| 625kbps            |                                 | 900m                           |
| 2.5Mbps            |                                 | 400m                           |
| 5Mbps              |                                 | 160m                           |
| 10Mbps             |                                 | 100m                           |

## 3.2.3 Maximum overall cable distance (CC-Link Ver.1.00)

Configure a CC-Link system where the transmission speed and the cable length satisfy the following conditions.

# (1) When a system is configured with a remote I/O station and remote device station only

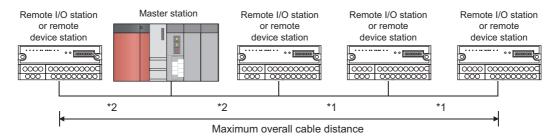

• CC-Link dedicated cable (Ver.1.00-compatible) (a terminating resistor of  $110\Omega$  used)

| Transmission and   | Station-to-stati        | Station-to-station cable length |          |  |
|--------------------|-------------------------|---------------------------------|----------|--|
| Transmission speed | *1                      | *2                              | distance |  |
| 156kbps            |                         |                                 | 1200m    |  |
| 625kbps            | 30cm or longer          | 1m or longer                    | 600m     |  |
| 2.5Mbps            |                         |                                 | 200m     |  |
| 5Mbps              | Between 30cm and 59cm*3 |                                 | 110m     |  |
| OMBPS              | 60cm or longer          |                                 | 150m     |  |
|                    | Between 30cm and 59cm*3 |                                 | 50m      |  |
| 10Mbps             | Between 60cm and 99cm*3 |                                 | 80m      |  |
|                    | 1m or longer            |                                 | 100m     |  |

CC-Link dedicated high-performance cable (Ver.1.00-compatible) (a terminating resistor of 130Ω used)\*4

| Transmission speed |                                        | Station-to-station cable length |              | Maximum overall cable |
|--------------------|----------------------------------------|---------------------------------|--------------|-----------------------|
| ITalis             | iiiissioii speeu                       | *1                              | *2           | distance              |
|                    | 156kbps                                |                                 |              | 1200m                 |
|                    | 625kbps                                |                                 |              | 900m                  |
|                    | 2.5Mbps                                |                                 | 1m or longer | 400m                  |
|                    | 5Mbps                                  | 30cm or longer                  |              | 160m                  |
|                    | Number of connected stations: 1 to 32  |                                 |              | 100m                  |
|                    | Number of connected stations: 33 to 48 | Between 30cm and 39cm*3         |              | 80m                   |
| 10Mbps             |                                        | 40cm or longer                  |              | 100m                  |
|                    | Number of                              | Between 30cm and 39cm*3         |              | 20m                   |
|                    | connected stations:                    | Between 40cm and 69cm*3         |              | 30m                   |
|                    | 49 to 64                               | 70cm or longer                  |              | 100m                  |

<sup>\*1</sup> This is a station-to-station cable length between remote I/O stations or remote device stations.

<sup>\*2</sup> This is a station-to-station cable length between a master station and a station one before/after the master station.

<sup>\*3</sup> When this range is applied for one section, the maximum overall cable distance is the shortest station-to-station cable length.

<sup>\*4</sup> When a new terminating resistor of 130Ω is needed, please consult your local Mitsubishi Electric representative.

When 43 stations of remote I/O stations and remote device stations are connected using a CC-Link dedicated high-performance cable (Ver.1.00-compatible)

(Transmission speed: 10Mbps)

Because the cable length between the second station and the third station is 35cm, the maximum overall cable distance is 80m.

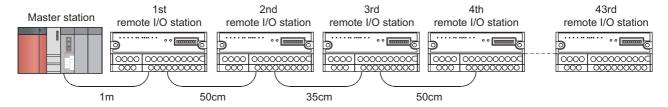

# (2) When a system is configured with remote I/O stations, remote device stations, local stations, and intelligent devices stations

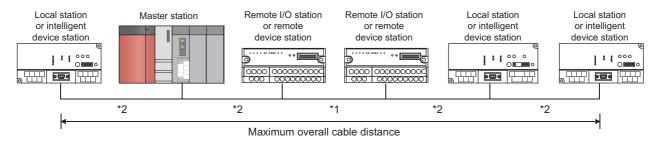

• CC-Link dedicated cable (Ver.1.00-compatible) (a terminating resistor of  $110\Omega$  used)

| Transmission speed | Station-to-stati        | Maximum overall cable |          |
|--------------------|-------------------------|-----------------------|----------|
| Transmission speed | *1                      | *2                    | distance |
| 156kbps            |                         |                       | 1200m    |
| 625kbps            | 30cm or longer          |                       | 600m     |
| 2.5Mbps            |                         |                       | 200m     |
| 5Mbps              | Between 30cm and 59cm*3 |                       | 110m     |
| Olvibba            | 60cm or longer          | 2m or longer          | 150m     |
|                    | Between 30cm and 59cm*3 |                       | 50m      |
| 10Mbps             | Between 60cm and 99cm*3 |                       | 80m      |
|                    | 1m or longer            |                       | 100m     |

CC-Link dedicated high-performance cable (Ver.1.00-compatible) (a terminating resistor of 130Ω used)\*4

| Transmission speed | Station-to-station      | Maximum overall cable |          |
|--------------------|-------------------------|-----------------------|----------|
| manismission speed | *1                      | *2                    | distance |
| 156kbps            |                         | 2m or longer          | 1200m    |
| 625kbps            | 30cm or longer          |                       | 600m     |
| 2.5Mbps            |                         |                       | 200m     |
| 5Mbps              | Between 30cm and 59cm*3 |                       | 110m     |
| Sivibps            | 60cm or longer          |                       | 150m     |
| 10Mbps             | Between 70cm and 99cm*3 |                       | 50m      |
| TOWNDPS            | 1m or longer            |                       | 80m      |

<sup>\*1</sup> This is a station-to-station cable length between remote I/O stations or remote device stations.

<sup>\*2</sup> This is a station-to-station cable length between a master station and a station one before/after the master station, a local station and a station one before/after the local station, or an intelligent device station and a station one before/after the intelligent device station.

<sup>\*3</sup> When this range is applied for one section, the maximum overall cable distance is the shortest station-to-station cable length.

<sup>\*4</sup> When a new terminating resistor of 130Ω is needed, please consult your local Mitsubishi Electric representative.

# 3.2 Performance Specifications 3.2.4 CC-Link dedicated cables

## 3.2.4 CC-Link dedicated cables

In a CC-Link system, use CC-Link dedicated cables. If cables other than CC-Link dedicated cables are used, the performance of the CC-Link system is not guaranteed.

For the specifications of CC-Link dedicated cables and contact information, refer to the following. Website of CC-Link Partner Association: www.cc-link.org

| Remark                                                                             |
|------------------------------------------------------------------------------------|
| Refer to the CC-Link Cable Wiring Manual published by CC-Link Partner Association. |
|                                                                                    |

## 3.3 List of Functions

## (1) Cyclic transmission

| Function                           |                                  | Description                                                                                                    | Reference                                           |
|------------------------------------|----------------------------------|----------------------------------------------------------------------------------------------------|-----------------------------------------------------|
| Communications with other stations |                                  | Communications can be performed with other stations using remote I/O (RX, RY) and remote registers (RWr, RWw).  Access to remote device stations can be performed in the same way as access to a module mounted on the same base unit is performed.                                                                                                 | Page 41, Section 3.6.1<br>Page 125, Section 8.1.1   |
|                                    | Remote net Ver.1 mode            | The mode can be selected according to the CC-Link system                                                                                                    | Page 46, Section 3.6.3                              |
|                                    | Remote net Ver.2 mode            | configuration. There is a mode such as the one to add a Ver.2-                                                                                                    | Page 48, Section 3.6.4                              |
|                                    | Remote net additional mode       | compatible device station to a system with a Ver.1-compatible                                                                                                    | Page 51, Section 3.6.5                              |
|                                    | Remote I/O net mode              | device station.                                                                                                    | Page 55, Section 3.6.6                              |
| Auto re                            | efresh                           | Data can be automatically transferred between RX, RY, RWr, RWw, SB, and SW in a master/local module and a device in a CPU module.  Accessing a device in a CPU module on a program enables access to RX, RY, RWr, RWw, SB, and SW.                                                                                                    | Page 97, Section 7.3.2<br>Page 115, Section 7.4.2   |
| Scan synchronization               |                                  | Whether to synchronize the link scan with the sequence scan of a CPU module or not can be selected.  Selecting the asynchronous setting shortens input transmission delay time. Selecting the synchronous setting shortens output transmission delay time.                                                                                          | Page 163, Section 8.3.5                             |
| Cyclic                             | data assurance                   | This function prevents read/write data from being separated between new and old data.                                                                                                    | -                                                   |
|                                    | Block data assurance per station | This function prevents read/write data per station from being separated between new and old data depending on the auto refresh timing. Because the setting is configured only on a programming tool, a program to prevent data separation is not required.                                                                                          | Page 150, Section 8.2.6 (1)                         |
|                                    | 32-bit data integrity assurance  | This function prevents read/write data in 32-bit increments from being separated between new and old data.                                                                                                    | Page 153, Section 8.2.6 (2)                         |
| Data link stop/restart             |                                  | Data link of the host station can be stopped or restarted using a programming tool or SB/SW. This function is used when data link should be temporarily stopped for maintenance or other reasons.                                                                                                    | Page 169, Section 8.3.8<br>Page 320, Section 11.4.5 |
| Remote I/O station points setting  |                                  | When the master station is in the remote net Ver.2 mode, the refresh points with a remote I/O station can be selected from 8 points, 16 points, and 32 points. Changing the number of points can save the areas of the refresh device in a CPU module. (In modes other than the remote net Ver.2 mode, only 32 points per station can be selected.) | Page 170, Section 8.3.9                             |

## (2) Transient transmission

| Function                                     | Description                                                                                                    | Reference                                      |
|----------------------------------------------|----------------------------------------------------------------------------------------------------|------------------------------------------------|
| Communications using a dedicated instruction | Communications can be performed with other stations at any timing.  Unlike cyclic transmission, direct access to buffer memory areas in other stations can be performed. This function is used to access data that is updated infrequently. | Page 127, Section 8.1.2<br>Page 173, CHAPTER 9 |

## (3) RAS function

| Function                                                                                               | Description                                                                                                    | Reference                |
|----------------------------------------------------------------------------------------------------|----------------------------------------------------------------------------------------------------|--------------------------|
| Device station cutoff function                                                                         | Data link can be continued in a normal station by disconnecting a device station that cannot perform data link due to reasons such as power-off. (No parameter setting is required.) Using this function prevents the entire system from going down when one station goes down.                        | Page 128, Section 8.2.1  |
| Automatic return function                                                                              | When a device station that has been disconnected from data link due to reasons such as power-off returns to the normal status, data link is automatically restarted. The time between an error and a return can be shortened.                                                                          | Page 128, Section 8.2.1  |
| Setting of the data link status upon an error in the programmable controller CPU of the master station | Whether to stop or continue data link when a stop error occurs in the CPU module of a master station can be selected.                                                                                                    | Page 130, Section 8.2.2  |
| Setting of the status of the input data from a data link faulty station                                | Whether to clear or hold data input from a data link faulty station can be selected. How data should be handled can be selected according to the system used.                                                                                                    | Page 131, Section 8.2.3  |
| Device station refresh/compulsory clear setting in case of programmable controller CPU STOP            | Whether to refresh or compulsorily clear remote output (RY) when the switch on a CPU module is set to STOP can be selected. How data should be handled can be selected according to the system used.                                                                                                   | Page 133, Section 8.2.4  |
| Standby master function                                                                                | If the master station goes down due to an error in a CPU module, power supply, or others, switching the control to the standby master station (a backup station for the master station) continues data link. This function is used not to stop the entire system even if the master station goes down. | Page 135, Section 8.2.5  |
| Master station duplication error canceling function                                                    | Even if a master station duplication error has been detected, the error can be cleared without resetting the CPU module or powering off and on the system.                                                                                                    | Page 172, Section 8.3.10 |

## (4) Diagnostics function

| Function                | Description                                                                                                    | Reference              |
|-------------------------|----------------------------------------------------------------------------------------------------|------------------------|
| Line test               | Whether a CC-Link dedicated cable is properly connected and data link can be performed with device stations can be checked.                                                                                                    | Page 86, Section 6.5.1 |
| Transmission speed test | Whether the transmission speed setting of a device station is the same as that of the master station can be checked. The station number of the device station having a different transmission speed setting can be also checked; therefore, corrective actions upon a transmission error can be easily taken. | Page 90, Section 6.5.2 |
| CC-Link diagnostics     | The status of a CC-Link system can be checked using a programming tool. Unlike link special relays (SBs) and link special registers (SWs), the system status can be checked on a graphical window; therefore, corrective actions can be easily taken.                                                         | Page 311, Section 11.4 |
| Hardware test           | The hardware in the master/local module can be checked.                                                                                                    | Page 324, Section 11.5 |

## (5) Other functions

| Function                                                             | Description                                                                                                    | Reference                              |
|----------------------------------------------------------------------|----------------------------------------------------------------------------------------------------|----------------------------------------|
| Remote device station initialization procedure registration function | The initial setting of a remote device station that was performed on a program can be registered in advance using a programmable controller and can be saved by turning on the link special relay (SB). A program for the initial setting is not required.                                                                                                    | Page 154, Section 8.3.1                |
| Event issuance for the interrupt program                             | A request for the interrupt to a CPU module is issued when the conditions that have been set using a programming tool are satisfied, and the interrupt program can be executed. This function is used to stop the control and execute an interrupt program upon an error or for other purposes.                                                                                                    | Page 158, Section 8.3.2                |
| Automatic CC-Link startup                                            | Data link can be performed by powering on the master/local module. This function is used to check the operation of when a system is configured.                                                                                                    | Page 159, Section 8.3.3                |
| Reserved station function                                            | Device stations that are not actually connected (but will be connected in future) are not detected as "Data Link Faulty Station" in the master station and local station.  By setting device stations that will be connected in future as reserved stations, device stations can be added without a program change because the RX/RY/RWr/RWw assignment is not changed. In addition, the number of points of a device station that has been set as a reserved station can be set as zero points. | Page 162, Section 8.3.4                |
| Error invalid station setting function                               | Even if a data link error occurs in a device station, the station is not detected as a faulty station in the master station and local station. This function is used when a device station is powered off as a matter of the system configuration or for other purposes.                                                                                                    | Page 167, Section 8.3.6                |
| Temporary error invalid station setting function                     | Even if a data link error occurs in a device station, the station is not detected as a faulty station in the master station and local station. This setting can be configured even during data link, unlike the error invalid station setting function.  This function is used to exchange device stations during data link for maintenance or for other purposes.                                                                                                    | Page 168, Section 8.3.7                |
| Automatic datastian of connected devices                             | The time of setting parameters can be reduced by automatically reading information of device stations.                                                                                                    | Page 102, Section 7.3.2 (2)            |
| Automatic detection of connected devices                             | The model names of device stations can be read.                                                                                                    | iQ Sensor Solution Reference Manual    |
| Data backup/restoration                                              | The setting data of the device station is backed up into the SD memory card of the CPU module on the master station.  The setting data backed up into the SD memory card of the CPU module on the master station is restored into the device module.                                                                                                    | iQ Sensor Solution<br>Reference Manual |

# 3.4 List of I/O Signals

## 3.4 List of I/O Signals

This section lists the I/O signals for a CPU module.

The device X is an input signal from a master/local module to a CPU module. The device Y is an output signal from a CPU module to a master/local module.

"n" in the table below represents the start I/O number of the master/local module.

Ex. When the start I/O number of the master/local module is 0030:

Xn0 to  $X(n + 1)F \rightarrow X30$  to X4F

Yn0 to Y(n + 1)F  $\rightarrow$  Y30 to Y4F

| Signal direct | tion: Master/local module $ ightarrow$ CPU module | Signal     | direction: CPU module $ ightarrow$ Master/local module |
|---------------|---------------------------------------------------|------------|--------------------------------------------------------|
| Input No.     | Signal name                                       | Output No. | Signal name                                            |
| Xn0           | Module error                                      | Yn0        |                                                        |
| Xn1           | Host data link status                             | Yn1        |                                                        |
| Xn2           | Use prohibited                                    | Yn2        |                                                        |
| Xn3           | Other station data link status                    | Yn3        |                                                        |
| Xn4           |                                                   | Yn4        |                                                        |
| Xn5           |                                                   | Yn5        |                                                        |
| Xn6           |                                                   | Yn6        |                                                        |
| Xn7           |                                                   | Yn7        |                                                        |
| Xn8           |                                                   | Yn8        |                                                        |
| Xn9           | Use prohibited                                    | Yn9        |                                                        |
| XnA           |                                                   | YnA        |                                                        |
| XnB           |                                                   | YnB        |                                                        |
| XnC           |                                                   | YnC        |                                                        |
| XnD           |                                                   | YnD        |                                                        |
| XnE           |                                                   | YnE        |                                                        |
| XnF           | Module ready                                      | YnF        | Use prohibited                                         |
| X(n+1)0       |                                                   | Y(n+1)0    | Ose prombited                                          |
| X(n+1)1       |                                                   | Y(n+1)1    |                                                        |
| X(n+1)2       |                                                   | Y(n+1)2    |                                                        |
| X(n+1)3       |                                                   | Y(n+1)3    |                                                        |
| X(n+1)4       |                                                   | Y(n+1)4    |                                                        |
| X(n+1)5       |                                                   | Y(n+1)5    |                                                        |
| X(n+1)6       |                                                   | Y(n+1)6    |                                                        |
| X(n+1)7       | Lisa prohibitod                                   | Y(n+1)7    |                                                        |
| X(n+1)8       | Use prohibited                                    | Y(n+1)8    |                                                        |
| X(n+1)9       |                                                   | Y(n+1)9    |                                                        |
| X(n+1)A       |                                                   | Y(n+1)A    |                                                        |
| X(n+1)B       |                                                   | Y(n+1)B    |                                                        |
| X(n+1)D       |                                                   | Y(n+1)D    |                                                        |
| X(n+1)D       |                                                   | Y(n+1)D    |                                                        |
| X(n+1)E       |                                                   | Y(n+1)E    |                                                        |
| X(n+1)F       |                                                   | Y(n+1)F    |                                                        |

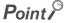

Do not turn on the "Use prohibited" signals of the I/O signals for the CPU module.
 Doing so may cause a malfunction in the programmable controller system.

## 3.5 List of Buffer Memory Areas

Buffer memory is memory to transmit data between a master/local module and a CPU module.

Data can be read from or written to buffer memory areas by setting the parameters of a programming tool or using dedicated instructions.

Resetting the CPU module or powering off and on the system returns data in buffer memory areas to default.

When using a master/local module as a standby master station, refer to the respective columns under "Availability" in the table as explained below.

- When a standby master station is operating as a master station: "Master station" column
- When a standby master station is operating as a standby master station: "Local station" column

O: Can be used, -: Cannot be used

| Addres                                         | SS            |                                                                                       |                                                                                                    |                                                                                                    | Availabi                                                                  | lity          |                                |
|------------------------------------------------|---------------|---------------------------------------------------------------------------------------|----------------------------------------------------------------------------------------------------|----------------------------------------------------------------------------------------------------|---------------------------------------------------------------------------|---------------|--------------------------------|
| Hexadecimal                                    | Decimal       | Name                                                                                  | Description                                                                                                    | Read/write                                                                                                    | Master station                                                            | Local station | Reference                      |
| 0 to DF <sub>H</sub>                           | 0 to 223      | Parameter information area                                                            | Stores parameter settings.                                                                                                    | Read only                                                                                                    | O (Not available when a standby master station is controlling the system) | ı             | Page 328,<br>Appendix 2<br>(1) |
|                                                | 224 to        | Remote input                                                                          | (Master station) Stores the status of the data input from device stations.                                                                                                    | ores the status of the data ut from device stations.  Ical station)  Ores the status of the data ut from the master | 0                                                                         | -             | Page 331,                      |
| E0 <sub>H</sub> to 15F <sub>H</sub> 224 to 351 |               | (RX)*1 (Lc Sto                                                                        | (Local station) Stores the status of the data input from the master station.                                                                                                    |                                                                                                    | _                                                                         | 0             | Appendix 2 (2)                 |
|                                                |               |                                                                                       | (Master station) Stores the status of the data output to device stations.                                                                                                    | Write only                                                                                                    | 0                                                                         | I             |                                |
| 160 <sub>H</sub> to 1DF <sub>H</sub>           | 352 to<br>479 | Remote output (RY)*1                                                                  | (Local station) Stores the status of the data output to the master station. Stores the status of the data output to device stations. Data received from other device stations are also stored. | Read/<br>write                                                                                                    | -                                                                         | 0             | Page 331,<br>Appendix 2<br>(2) |
|                                                |               | Remote register (RWw)*1 • Master                                                      | (Master station) Stores the send data to device stations.                                                                                                    | Write only                                                                                                    | 0                                                                         | -             |                                |
| 1E0 <sub>H</sub> to 2DF <sub>H</sub>           | 480 to<br>735 | station: For<br>data sending<br>• Local station:<br>For data<br>sending/<br>receiving | (Local station) Stores the send data to the master station and other salve stations. Data received from other device stations are also stored.                                                 | Read/<br>write                                                                                                    | -                                                                         | 0             | Page 333,<br>Appendix 2<br>(3) |

| Addres                                 | SS                |                                                                 |                                                                                                    |                                                              | Availab           | ility         |                                |
|----------------------------------------|-------------------|-----------------------------------------------------------------|----------------------------------------------------------------------------------------------------|--------------------------------------------------------------|-------------------|---------------|--------------------------------|
| Hexadecimal                            | Decimal           | Name                                                            | Description                                                                                                    | Read/write                                                   | Master<br>station | Local station | Reference                      |
|                                        |                   | Remote register (RWr)*1 • Master                                | (Master station) Stores the data received from device stations.                                                                                                    |                                                              | 0                 | -             | D 222                          |
| 2E0 <sub>H</sub> to 3DF <sub>H</sub>   | 736 to<br>991     | station: For data receiving • Local station: For data receiving | (Local station) Stores the data received from the master station.                                                                                                    | Read only                                                    | Read only -       | 0             | Page 333,<br>Appendix 2<br>(3) |
| 3E0 <sub>H</sub> to 5DF <sub>H</sub>   | 992 to<br>1503    | Device station<br>offset, size<br>information                   | Stores the offset and size of RX/RY/RWw/RWr in each device station.                                                                                                    | Read only                                                    | 0                 | 0             | Page 335,<br>Appendix 2<br>(4) |
| 5E0 <sub>H</sub> to 5FF <sub>H</sub>   | 1504 to<br>1535   | Link special relay (SB)                                         | Stores the data link status.                                                                                                    | Read/<br>write<br>(Data can be                               |                   |               | Page 338,<br>Appendix 2<br>(5) |
| 600 <sub>H</sub> to 7FF <sub>H</sub>   | 1536 to<br>2047   | Link special register (SW)                                      | Stores the data link status.                                                                                                    | written only<br>to areas with<br>the first 32<br>addresses.) | 0                 | 0             | Page 339,<br>Appendix 2<br>(6) |
| 800 <sub>H</sub> to 9FF <sub>H</sub>   | 2048 to<br>2559   | System area                                                     | -                                                                                                    | -                                                            | -                 | -             | -                              |
| A00 <sub>H</sub> to FFF <sub>H</sub>   | 2560 to<br>4095   | Random access<br>buffer                                         | Stores any data and is used for transient transmission.                                                                                                    | Read/<br>write                                               | 0                 | 0             | Page 339,<br>Appendix 2<br>(7) |
| 1000 <sub>H</sub> to 1FFF <sub>H</sub> | 4096 to<br>8191   | Communication buffer                                            | Stores sending/receiving data and control data when transient transmission (communications using a communication buffer) is performed with a local station, standby master station, and intelligent device station. | Read/<br>write                                               | 0                 | 0             | Page 339,<br>Appendix 2<br>(8) |
| 2000 <sub>H</sub> to 2FFF <sub>H</sub> | 8192 to<br>12287  | Automatic<br>update buffer                                      | Stores data automatically updated when transient transmission (communications using the automatic update buffer) is performed with an AJ65BT-R2(N).                                                                 | Read/<br>write                                               | 0                 | -             | Page 340,<br>Appendix 2<br>(9) |
| 3000 <sub>H</sub> to 3FFF <sub>H</sub> | 12288 to<br>16383 | System area                                                     | -                                                                                                    | -                                                            | -                 | -             | -                              |
|                                        | 16384 to          | Ver.2-<br>compatible                                            | (Master station) Stores the status of the data input from device stations.                                                                                                    |                                                              | 0                 | -             | Page 341,                      |
| 4000 <sub>H</sub> to 41FF <sub>H</sub> | 16895             | remote input $(RX)^{*2}$                                        | (Local station) Stores the status of the data input from the master station.                                                                                                    | Read only                                                    | -                 | 0             | Appendix 2 (10)                |

| Addres                                    | ss                |                                                                                           |                                                                                                    |                | Availab        | ility         |                                 |
|-------------------------------------------|-------------------|-------------------------------------------------------------------------------------------|----------------------------------------------------------------------------------------------------|----------------|----------------|---------------|---------------------------------|
| Hexadecimal                               | Decimal           | Name                                                                                      | Description                                                                                                    | Read/write     | Master station | Local station | Reference                       |
|                                           |                   | Ver.2-                                                                                    | (Master station) Stores the status of the data output to device stations.                                                                      | Write only     | 0              | -             |                                 |
| 4200 <sub>H</sub> to 43FF <sub>H</sub>    | 16896 to<br>17407 | compatible remote output (RY)*2                                                           | (Local station) Stores the status of the data output to the master station. Data received from other device stations are also stored.          | Read/<br>write | -              | 0             | Page 341,<br>Appendix 2<br>(10) |
|                                           |                   | Ver.2-<br>compatible<br>remote register                                                   | (Master station) Stores the send data to device stations.                                                                                      | Write only     | 0              | -             |                                 |
| 4400 <sub>H</sub> to<br>4BFF <sub>H</sub> | 17408 to<br>19455 | (RWw)*2  • Master station: For data sending  • Local station: For data sending/ receiving | (Local station) Stores the send data to the master station and other salve stations. Data received from other device stations are also stored. | Read/<br>write | -              | 0             | Page 342,<br>Appendix 2<br>(11) |
|                                           |                   | Ver.2-<br>compatible<br>remote register                                                   | (Master station) Stores the data received from device stations.                                                                                |                | 0              | -             |                                 |
| 4C00 <sub>H</sub> to<br>53FF <sub>H</sub> | 19456 to<br>21503 | (RWr)*2  • Master station: For data receiving • Local station: For data receiving         | (Local station) Stores the data received from the master station.                                                                              | Read only      | -              | 0             | Page 342,<br>Appendix 2<br>(11) |
| 5400 <sub>H</sub> to 7FFF <sub>H</sub>    | 21504 to<br>32767 | System area                                                                               | -                                                                                                    | -              | -              | -             | -                               |

This buffer memory area is used when the remote net Ver.1 mode and remote net additional mode are selected.

This buffer memory area is used when the remote net Ver.2 mode and remote net additional mode are selected.

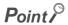

Do not write data to "System area".

Doing so may cause malfunction in the programmable controller system.

# 3.6 Assignment and Modes 3.6.1 Assignment

## 3.6 Assignment and Modes

For a master/local module, the mode can be selected according to the system used. For example, there is a mode to configure a new system or a mode to add a Ver.2-compatible device station to a Ver.1-compatible device station. Depending on the mode, the addresses of buffer memory areas to store RX, RY, RWr, and RWw vary.

## 3.6.1 Assignment

In CC-Link, communications are performed between the master station and device stations using RX, RY, RWr, and RWw. Data in RX, RY, RWr, and RWw of the master/local module are stored in the buffer memory.

This section describes the assignment using an example of data input and output of the master station and local station.

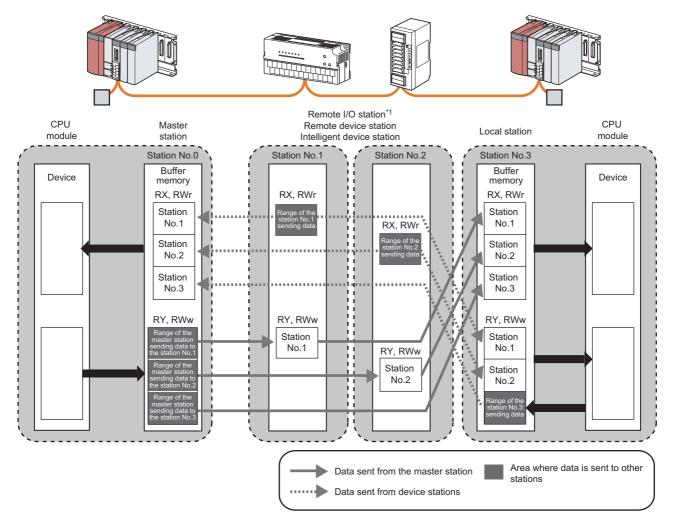

\*1 RWr and RWw are not used for a remote I/O station. Note, however, that buffer memory areas are occupied depending on the mode of the master/local module. (Fig. Page 46, Section 3.6.3 to Page 55, Section 3.6.6)

### Point P

- Buffer memory (RX, RY, RWr, and RWw) addresses differ depending on the mode of the master/local module. (Page 46, Section 3.6.3 to Page 55, Section 3.6.6)
- In a local station, data in RX and RWr of other device stations are stored into RY and RWw, and data in RY and RWw of
  other stations are stored into RX and RWr. (Areas where data is input and output are reversed.)

#### (1) Input and output of the master station

Data can be input to and output from all device stations. Areas are assigned in the order of station number.

#### (a) Data input to the master station

Data in RX and RWr of all device stations are stored into RX and RWr of the master station. In a local station, however, data in RY and RWw of a local station are stored into RX and RWr of the master station.

#### (b) Data output from the master station

Data stored in RY and RWw of the master station are output to RY and RWw of all device stations. In a local station, however, data are stored into RX and RWr.

#### (2) Input and output of a local station

Data can be input from all device stations. Data can be output from a local station only to the master station. Areas are assigned in the order of station number.

#### (a) Data input to a local station

Data in RY and RWw of other stations are stored into RX and RWr of a local station.

Data in RX and RWr of other device stations are stored into RY and RWw of local stations.

#### (b) Data output from a local station

Data stored in RY and RWw (the area in the host station for data sending) are stored into RX and RWr of the master station.

3.6 Assignment and Modes 3.6.2 Modes

## **3.6.2** Modes

This section describes the modes of a master/local module.

#### (1) List of modes

Select the mode according to the system used.

| Mode                       | Application                                                                                                    | Connectable device station                           | Reference              |
|----------------------------|----------------------------------------------------------------------------------------------------|------------------------------------------------------|------------------------|
| Remote net Ver.1 mode      | To configure a new system (only with Ver.1-compatible device stations)                                                                                         | Ver.1-compatible device station                      | Page 46, Section 3.6.3 |
| Remote net Ver.2<br>mode   | <ul> <li>To configure a system including a Ver.2-compatible device<br/>station</li> <li>More points are used compared to the remote net Ver.1 mode.</li> </ul> | Ver.1-compatible device station and Ver.2-compatible | Page 48, Section 3.6.4 |
| Remote net additional mode | To add a Ver.2-compatible device station to an existing Ver.1 system (using the program of the Ver.1 system)                                                   | device station                                       | Page 51, Section 3.6.5 |
| Remote I/O net mode*1      | To configure a system only with remote I/O stations                                                                                                    | Remote I/O station                                   | Page 55, Section 3.6.6 |

<sup>\*1</sup> This mode cannot be selected for a local station.

#### (a) Combination of the modes of a master/local module

The table below lists the combination of the modes of the master station and local station in a master/local module.

O: Data link can be performed. x: Data link cannot be performed.

|                            |                       | Mode of a local station*1  Remote net Ver.2  mode  Remote net addition mode |   |  |
|----------------------------|-----------------------|-----------------------------------------------------------------------------|---|--|
| Mode of the master station | Remote net Ver.1 mode |                                                                             |   |  |
| Remote net Ver.1 mode      | 0                     | :                                                                           | × |  |
| Remote net Ver.2 mode      | O*2                   | 0                                                                           | × |  |
| Remote net additional mode | O*2                   | 0                                                                           | 0 |  |

<sup>\*1</sup> In a standby master station, data link can be performed only when the mode is the same as that of the master station.

Note that cyclic data in the Ver.2-compatible device station will become "0" in the local station in the remote net Ver.1 mode. Transient transmission cannot be performed due to an error such as a timeout error.

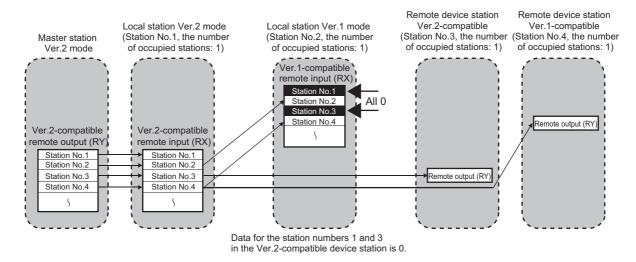

#### (b) Differences in functions between the modes of a master/local module

The following table lists differences in functions between the modes of a master/local module.

|                                            | Mode of a master/local module                                     |                                          |                                                                                                 |  |  |
|--------------------------------------------|-------------------------------------------------------------------|------------------------------------------|-------------------------------------------------------------------------------------------------|--|--|
| Item                                       | Remote net Ver.1 mode, remote I/O net mode  Remote net Ver.2 mode |                                          | Remote net additional mode                                                                      |  |  |
| Storage area for RX/RY/RWr/RWw             | Ver.1 compatible area                                             | Ver.2 compatible area                    | Ver.1 compatible station: Ver.1-compatible area Ver.2 compatible station: Ver.2-compatible area |  |  |
| RWr/RWw of remote I/O stations             | 4 points per station*1                                            | 0 point (RWr and RWw move over forward.) | 4 points per station                                                                            |  |  |
| Zero points setting for a reserved station | Not available                                                     | Available                                | Not available                                                                                   |  |  |
| Remote I/O station points setting          | Not available                                                     | Available                                | Not available                                                                                   |  |  |

<sup>\*1</sup> RWr and RWw are not used for the remote I/O net mode.

<sup>\*2</sup> Although a local station in the remote net Ver.1 mode cannot perform data link with a Ver.2-compatible device station, the status of the Ver.2-compatible device station is stored in Other station data link status (SW0080 to SW0083) for the local station as well as that for the master station. (When the master station is normally performing data link with the Ver.2-compatible device station, Other station data link status (SW0080 to SW0083) for the local station indicates "0: Normal".)

#### (2) How to set the mode

Set the mode using the network parameter. (Page 97, Section 7.3.2, Page 115, Section 7.4.2, Page 213, Section 9.8.1)

## 3.6.3 Remote net Ver.1 mode

This mode is selected when a new CC-Link system is configured. When the system includes a Ver.2-compatible device station, select the remote net Ver.2 mode. (Fig. Page 48, Section 3.6.4)

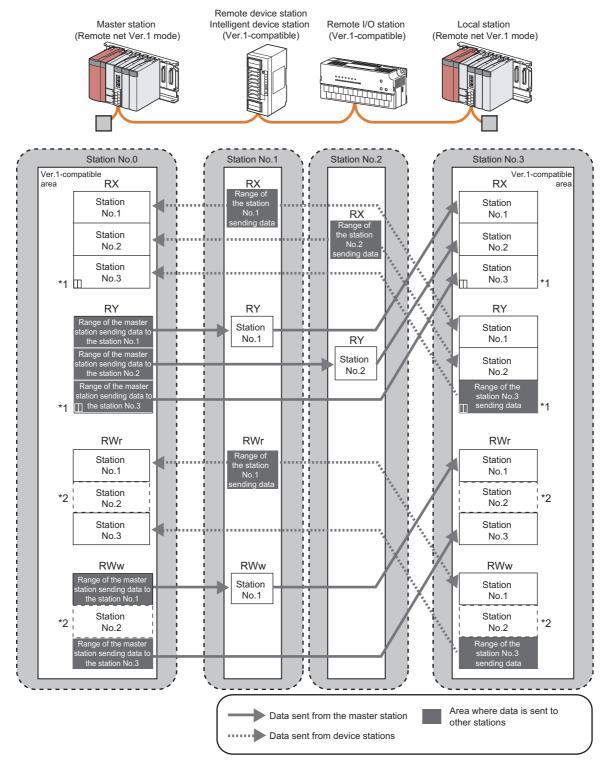

- \*1 The last two bits in RX and RY cannot be used for communications between a master station and a local station.
- \*2 A remote I/O station does not have RWr or RWw. However, areas in RWr and RWw of the master station and a local station are occupied for the number of points of a remote I/O station. When areas in RWr and RWw should not be occupied, use the remote net Ver.2 mode. (Fig. Page 48, Section 3.6.4)

#### (1) Points per module and per system

For the points, refer to the table of the performance specifications. (FP Page 24, Section 3.2) In CC-Link, increasing the number of occupied stations can increase the number of points per module. The number of occupied stations is set for each device station. (FP Page 102, Section 7.3.2 (2), Page 118, Section 7.4.2 (1))

| Item                        | Description                                                            |
|-----------------------------|------------------------------------------------------------------------|
|                             | The number of points is increased by increasing the station numbers    |
|                             | occupied per module.                                                   |
| Number of Occupied Stations | Note that the number of device stations that can be connected to a CC- |
|                             | Link system is decreased because one module occupies the station       |
|                             | numbers for multiple modules.                                          |

#### (2) Data transfer between RX, RY, RWr, and RWw and a device in a CPU module

#### (a) Automatic transfer by parameter settings using a programming tool

Setting a refresh device using the network parameter can automatically transfer data between RX, RY, RWr, and RWw in a master/local module and a device in a CPU module. (Page 97, Section 7.3.2, Page 115, Section 7.4.2)

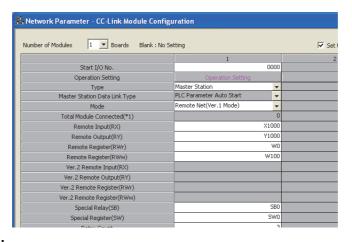

#### (b) Transfer using a program

Using an intelligent function module device (Un\G□) and FROM/TO instructions transfers data between the buffer memory areas in a master/local module and a device in a CPU module. Use this function to use a different refresh device for each station or for other purposes.

| Add                                  | Iress      | Item                  | Reference                |  |
|--------------------------------------|------------|-----------------------|--------------------------|--|
| Hexadecimal                          | Decimal    | item                  | Kelefelice               |  |
| E0 <sub>H</sub> to 15F <sub>H</sub>  | 224 to 351 | Remote input (RX)     | Page 331, Appendix 2 (2) |  |
| 160 <sub>H</sub> to 1DF <sub>H</sub> | 352 to 479 | Remote output (RY)    | rage 331, Appendix 2 (2) |  |
| 1E0 <sub>H</sub> to 2DF <sub>H</sub> | 480 to 735 | Remote register (RWw) | Page 333, Appendix 2 (3) |  |
| 2E0 <sub>H</sub> to 3DF <sub>H</sub> | 736 to 991 | Remote register (RWr) |                          |  |

#### (3) Storage locations of RX, RY, RWr, and RWw

Areas are assigned by 32 points in the order of station number to the remote input (RX) and remote output (RY). To the remote register (RWr and RWw), areas are assigned by four points in the order of station number. (Fig. Page 331, Appendix 2 (2), Page 333, Appendix 2 (3))

## 3.6.4 Remote net Ver.2 mode

This mode is selected when a new CC-Link system including a Ver.2-compatible device station is configured. More points can be used compared to the remote net Ver.1 mode. (Fig. Page 24, Section 3.2)

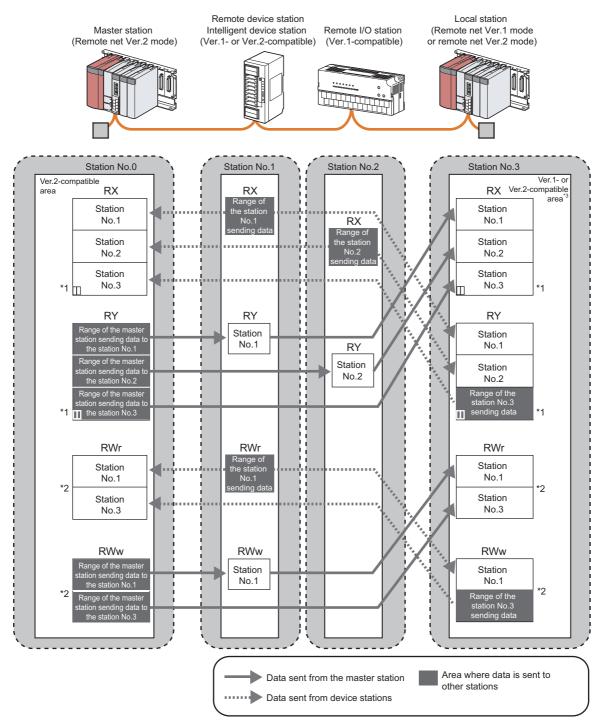

- \*1 The last two bits in RX and RY cannot be used for communications between a master station and a local station.
- \*2 In the master station and a local station, 0 points are assigned to RWr and RWw in a remote I/O station. (Buffer memory areas move over.)
  - Note that buffer memory areas for RWr and RWw in a local station do not move over when the local station is in the remote net Ver.1 mode.
- \*3 When a local station is in the remote net Ver.1 mode, data are stored in the Ver.1-compatible area. When a local station is in the remote net Ver.2 mode, data are stored in the Ver.2-compatible area.

#### (1) Points per module and per system

For the points, refer to the table of the performance specifications. (FFP Page 24, Section 3.2) In CC-Link, increasing the number of occupied stations and expanded cyclic setting can increase points per module. Set the number of occupied stations and expanded cyclic setting for each device station. (FFP Page 102, Section 7.3.2 (2), Page 118, Section 7.4.2 (1))

| Item                                         | Description                                                                                                    |
|----------------------------------------------|----------------------------------------------------------------------------------------------------|
| Number of Occupied Stations                  | The number of points is increased by increasing the station numbers occupied per module.  Note that the number of device stations that can be connected to a CC-Link system is decreased because one module occupies the station numbers for multiple modules.                                                                                                    |
| Expanded Cyclic Setting (CC-Link Ver.2 only) | The station numbers occupied by one module are not changed, and only the number of points is increased.  Unlike "Number of Occupied Stations", the number of device stations connected to a CC-Link system is not decreased. Note, however, that the transmission delay time is extended compared to that of when the number of points is increased in "Number of Occupied Stations". |

#### (2) Data transfer between RX, RY, RWr, and RWw and a device in a CPU module

#### (a) Automatic transfer by parameter settings using a programming tool

Setting a refresh device using the network parameter can automatically transfer data between RX, RY, RWr, and RWw in a master/local module and a device in a CPU module. (Fig. Page 97, Section 7.3.2, Page 115, Section 7.4.2)

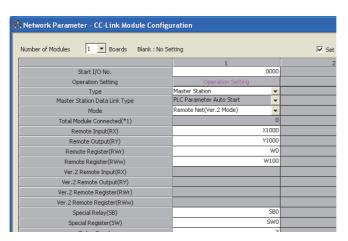

#### (b) Transfer using a program

Using an intelligent function module device (Un\G□) and FROM/TO instructions transfers data between the buffer memory areas in a master/local module and a device in a CPU module. Use this function to use a different refresh device for each station or for other purposes.

| Address                                |                | Item                                   | Reference            |  |
|----------------------------------------|----------------|----------------------------------------|----------------------|--|
| Hexadecimal                            | Decimal        | . item                                 | i vererence          |  |
| 4000 <sub>H</sub> to 41FF <sub>H</sub> | 16384 to 16895 | Ver.2-compatible remote input (RX)     | Page 341, Appendix 2 |  |
| 4200 <sub>H</sub> to 43FF <sub>H</sub> | 16896 to 17407 | Ver.2-compatible remote output (RY)    | (10)                 |  |
| 4400 <sub>H</sub> to 4BFF <sub>H</sub> | 17408 to 19455 | Ver.2-compatible remote register (RWw) | Page 342, Appendix 2 |  |
| 4C00 <sub>H</sub> to 53FF <sub>H</sub> | 19456 to 21503 | Ver.2-compatible remote register (RWr) | (11)                 |  |

#### (3) Storage locations of RX, RY, RWr, and RWw

The storage locations change depending on the number of occupied stations and expanded cyclic setting in device stations. The storage locations for each station can be checked using Device station offset, size information (Un\G992 to Un\G1503). (Fig. Page 335, Appendix 2 (4))

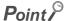

#### Local station

Data stored in RX, RY, RWr, and RWw in the local station side are stored in a remote net Ver.1 mode area when the master station is in the remote net Ver.2 mode and the local station is in the remote net Ver.1 mode. (Fig. Page 47, Section 3.6.3 (2))

Four points are occupied per station for RWr and RWr in a remote I/O station. (Buffer memory areas do not move over.)

#### (4) Precautions

#### (a) When changed from the remote net Ver.1 mode

In the remote net Ver.2 mode, zero points are assigned to RWr and RWw in a remote I/O station. (Buffer memory areas move over.)

The assignment of the station numbers for stations after the remote I/O station changes; therefore, change the program if required.

## 3.6.5 Remote net additional mode

This mode is selected when a Ver.2-compatible device station is added to an existing Ver.1 system and cyclic points are expanded. Unlike the remote net Ver.2 mode, RX, RY, RWr, and RWw in a Ver.1-compatible device station are stored into buffer memory for the Ver.1 (same buffer memory addresses); therefore, a program in the remote net Ver.1 mode can be used.

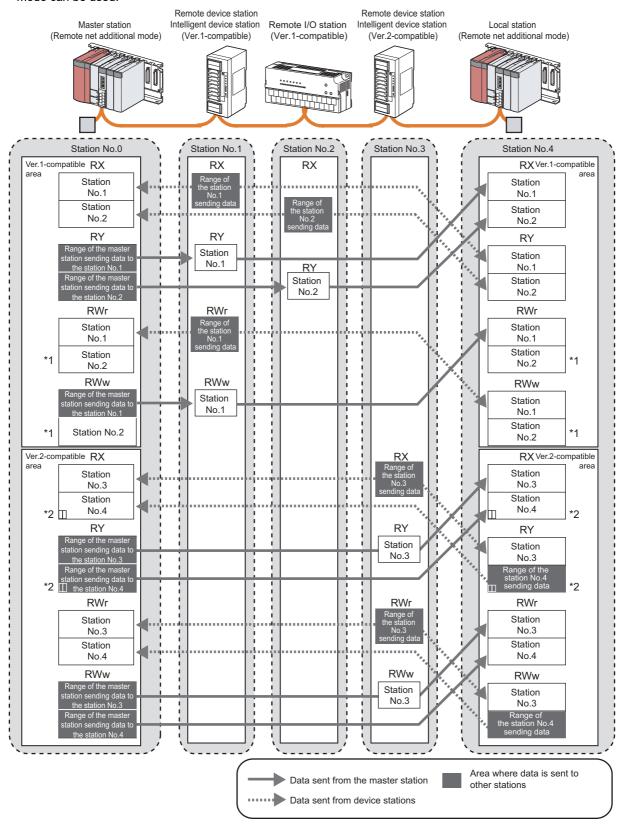

- \*1 Areas in RWr and RWw are occupied for the number of points of the remote I/O station in the master station and local station. When areas in RWr and RWw should not be occupied, use the remote net Ver.2 mode. (FF Page 48, Section 3.6.4)
- \*2 The last two bits in RX and RY cannot be used for communications between a master station and a local station.

## Point P

- The assignment of RX, RY, RWr, and RWw in a Ver.1-compatible device station is the same as that in the remote net Ver.1 mode; therefore, a program that has been used in the remote net Ver.1 mode can be used.
  - · Buffer memory addresses where RX, RY, RWr, and RWw are stored are Ver.1-compatible areas.
  - A remote I/O station does not have RWr or RWw. However, areas in RWr and RWw of the master station and a local station are occupied for the number of points of a remote I/O station.
- In the remote net additional mode, add a Ver.2-compatible device station (including a local station in the remote net additional mode) to a station number after a Ver.1-compatible device station. When there is a possibility to add a Ver.1-compatible device station in future, set a reserved station at the end of the Ver.1-compatible device station.
  To add a station number of a Ver.2-compatible device station between station numbers of a Ver.1-compatible device station, use the remote net Ver.2 mode.
- In a system where a standby master station is used, changing the mode to the remote net Ver.2 mode is recommended. In the remote net additional mode, the storage locations of RX, RY, RWr, and RWw differ between a Ver.1-compatible device station and a Ver.2-compatible device station; therefore, changing a program for a standby master station is required.

#### (1) Points per module and per system

For the points, refer to the table of the performance specifications. (FP Page 24, Section 3.2) In CC-Link, increasing the number of occupied stations and setting the greater value in the expanded cyclic setting can increase the number of points. Set the number of occupied stations and expanded cyclic setting for each device station. (FP Page 102, Section 7.3.2 (2), Page 118, Section 7.4.2 (1))

| Item                                         | Description                                                                                                    |
|----------------------------------------------|----------------------------------------------------------------------------------------------------|
| Number of Occupied Stations                  | The number of points is increased by increasing the station numbers occupied per module.  Note that the number of device stations that can be connected to a CC-Link system is decreased because one module occupies the station numbers for multiple modules.                                                                                                    |
| Expanded Cyclic Setting (CC-Link Ver.2 only) | The station numbers occupied by one module are not changed, and only the number of points is increased.  Unlike "Number of Occupied Stations", the number of device stations connected to a CC-Link system is not decreased. Note, however, that the transmission delay time is extended compared to that of when the number of points is increased in "Number of Occupied Stations". |

#### (2) Data transfer between RX, RY, RWr, and RWw and a device in a CPU module

In the remote net additional mode, data of a Ver.1-compatible device station are stored into a Ver.1-compatible area, and data of a Ver.2-compatible device station are stored into a Ver.2-compatible area.

#### (a) Automatic transfer by parameter settings using a programming tool

Setting a refresh device using the network parameter can automatically transfer data between RX, RY, RWr, and RWw in a master/local module and a device in a CPU module. (FFP Page 97, Section 7.3.2, Page 115, Section 7.4.2)

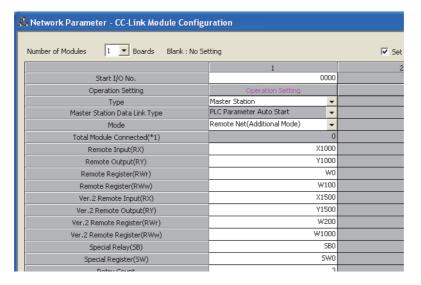

#### (b) Transfer using a program

Using an intelligent function module device (Un\G□) and FROM/TO instructions transfers data between the buffer memory areas in a master/local module and a device in a CPU module. Use this function to use a different refresh device for each station or for other purposes.

· Ver.1-compatible area

| Add                                  | ress       | Item                  | Reference                |
|--------------------------------------|------------|-----------------------|--------------------------|
| Hexadecimal                          | Decimal    | item                  | Kelelelice               |
| E0 <sub>H</sub> to 15F <sub>H</sub>  | 224 to 351 | Remote input (RX)     | Page 331, Appendix 2 (2) |
| 160 <sub>H</sub> to 1DF <sub>H</sub> | 352 to 479 | Remote output (RY)    | rage 331, Appendix 2 (2) |
| 1E0 <sub>H</sub> to 2DF <sub>H</sub> | 480 to 735 | Remote register (RWw) | Page 333, Appendix 2 (3) |
| 2E0 <sub>H</sub> to 3DF <sub>H</sub> | 736 to 991 | Remote register (RWr) | rage 333, Appendix 2 (3) |

#### · Ver.2-compatible area

| Address                                |                | ltem                                   | Reference            |  |
|----------------------------------------|----------------|----------------------------------------|----------------------|--|
| Hexadecimal                            | Decimal        | . item                                 | Kelefelice           |  |
| 4000 <sub>H</sub> to 41FF <sub>H</sub> | 16384 to 16895 | Ver.2-compatible remote input (RX)     | Page 341, Appendix 2 |  |
| 4200 <sub>H</sub> to 43FF <sub>H</sub> | 16896 to 17407 | Ver.2-compatible remote output (RY)    | (10)                 |  |
| 4400 <sub>H</sub> to 4BFF <sub>H</sub> | 17408 to 19455 | Ver.2-compatible remote register (RWw) | Page 342, Appendix 2 |  |
| 4C00 <sub>H</sub> to 53FF <sub>H</sub> | 19456 to 21503 | Ver.2-compatible remote register (RWr) | (11)                 |  |

#### (3) Storage locations of RX, RY, RWr, and RWw

The storage locations change depending on the number of occupied stations and expanded cyclic setting in device stations. The storage locations for each station can be checked using Device station offset, size information (Un\G992 to Un\G1503). (FF Page 335, Appendix 2 (4))

#### (4) Precautions

#### (a) To use the remote net additional mode for a local station

Set the master station to the remote net additional mode.

## 3.6.6 Remote I/O net mode

This mode is selected when device stations are remote I/O stations only. Compared to other modes, transmission delay time of cyclic transmission can be shortened. In addition, the master/local module can operate with less setting.

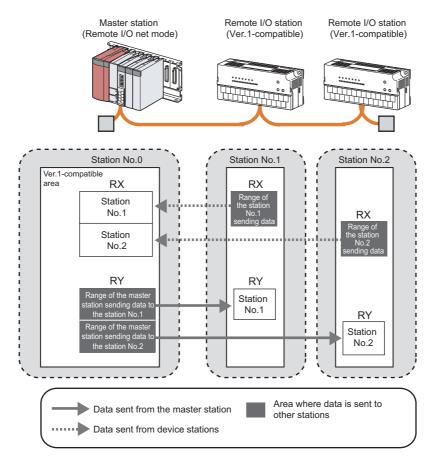

The table below lists the differences of link scan time from other modes. (Rough indication)

(When transmission speed is 10Mbps)

| Number of stations | Remote I/O net mode | Remote net Ver.1 mode<br>Remote net Ver.2 mode<br>Remote net additional mode |
|--------------------|---------------------|------------------------------------------------------------------------------|
| 8                  | 0.61ms              | 1.20ms                                                                       |
| 16                 | 0.94ms              | 1.57ms                                                                       |
| 32                 | 32 1.61ms 2.32ms    |                                                                              |
| 64                 | 2.94ms              | 3.81ms                                                                       |

#### (1) Points per module and per system

For the points, refer to the table of the performance specifications. (FP Page 24, Section 3.2)

#### (2) Data transfer between RX, RY, RWr, and RWw and a device in a CPU module

#### (a) Automatic transfer by parameter settings using a programming tool

Setting a refresh device using the network parameter can automatically transfer data between RX, RY, RWr, and RWw in a master/local module and a device in a CPU module. (Fig. Page 97, Section 7.3.2)

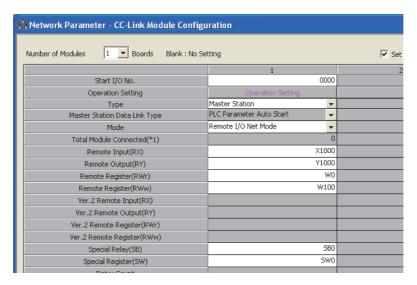

#### (b) Transfer using a program

Using an intelligent function module device (Un\G□) and FROM/TO instructions transfers data between the buffer memory areas in a master/local module and a device in a CPU module. Use this function to use a different refresh device for each station or for other purposes.

| Address                              |            | ltem               | Reference                |
|--------------------------------------|------------|--------------------|--------------------------|
| Hexadecimal                          | Decimal    | . item             | Reference                |
| E0 <sub>H</sub> to 15F <sub>H</sub>  | 224 to 351 | Remote input (RX)  | Page 331, Appendix 2 (2) |
| 160 <sub>H</sub> to 1DF <sub>H</sub> | 352 to 479 | Remote output (RY) | rage 331, Appendix 2 (2) |

#### (3) Storage locations of RX, RY, RWr, and RWw

Areas are assigned by 32 points in the order of station number to the remote input (RX) and remote output (RY). (Page 331, Appendix 2 (2))

# CHAPTER 4 PROCEDURE BEFORE THE OPERATION

This chapter describes the procedure to be taken before operating a master/local module.

| Check column | System planning  Plan the system configuration and device assignment.                                                                                                    | Page 41, Section 3.6                                               |
|--------------|----------------------------------------------------------------------------------------------------|--------------------------------------------------------------------|
|              |                                                                                                    |                                                                    |
|              | Mount the master/local module on the base unit. Connect the device station to the control panel and machine.                                                                                                    | Page 75, Section 6.1                                               |
|              | Wiring                                                                                                    |                                                                    |
|              | Connect the modules with a CC-Link dedicated cable. Connect terminating resistors to the modules located at both ends.                                                                                                    | Page 76, Section 6.2                                               |
|              | Items to check before powering on the module  Check the module installation status. Check the input power supply voltage. Check that the switch on the CPU module is set to STOP. Check that the switch on the CPU module is not set to RESET. |                                                                    |
|              | Switch setting  Use the switches on the master/local module to set the station number, transmission speed, and mode.  Set the station number and transmission speed for the device station as well.                                            | Page 21, CHAPTER 2<br>Page 82, Section 6.3<br>Page 85, Section 6.4 |
|              |                                                                                                    |                                                                    |
|              | To the next page                                                                                                    |                                                                    |

57

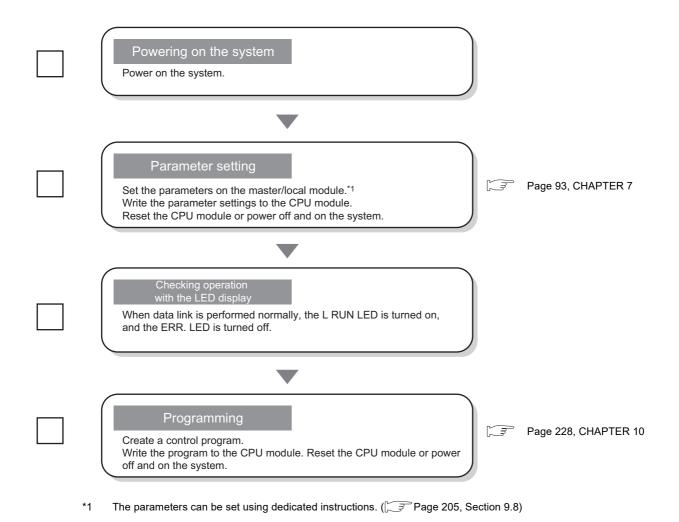

## 4.1 Operation Example

This section describes an example of the operation until starting up the system using the procedure described in Page 57, CHAPTER 4.

#### 1. Design a system configuration.

The following system is used for explanation purpose.

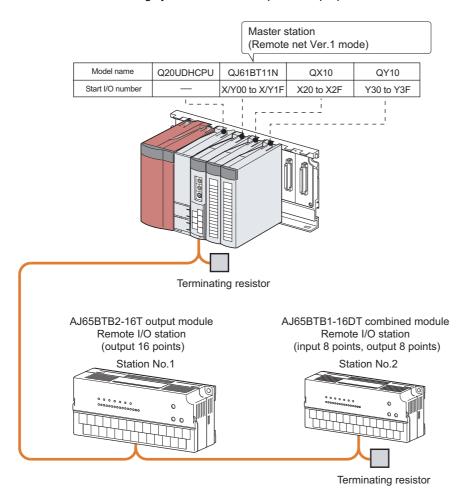

#### 2. Plan the device assignment.

## Point P

The status of a device assignment can be checked on GX Works2 by setting information of a device station on the CC-Link configuration window on GX Works2. ( Page 102, Section 7.3.2 (2) (a))

\(\bigcirc\) [View] \(\zi\) [Docking Window] \(\zi\) [Device Reference]

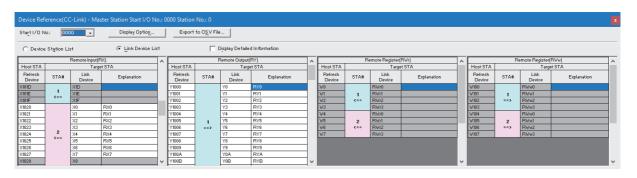

#### · Remote input (RX)

Plan the assignment using the assignment sheet on Page 407, Appendix 8.1 (1).

| CPU module       | Master station        |         | U module Master station Device station |               |                    |
|------------------|-----------------------|---------|----------------------------------------|---------------|--------------------|
| Device           | Buffer memory address |         | Station number                         | Module name   | Demote I/O (DV/DV) |
| Device           | Hexadecimal           | Decimal | Station number                         | Module name   | Remote I/O (RX/RY) |
| X1000 to X100F   | E0 <sub>H</sub>       | 224     | 1                                      | AJ65BTB2-16T  | to                 |
| X1010 to X101F   | E1 <sub>H</sub>       | 225     | 1                                      | A300B1B2-101  | to                 |
| X1020 to X102F*1 | E2 <sub>H</sub>       | 226     | 2                                      | AJ65BTB1-16DT | RX0 to RXF*1       |
| X103 to X103F    | E3 <sub>H</sub>       | 227     | 2                                      | AJOSBIBI-IODI | to                 |

<sup>\*1</sup> In the AJ65BTB1-16DT, the first eight points are used for input, and the last eight points are used for output. RX0 to RX7 are used for input in the AJ65BTB1-16DT. In a CPU module, X1020 to X1027 are actually used.

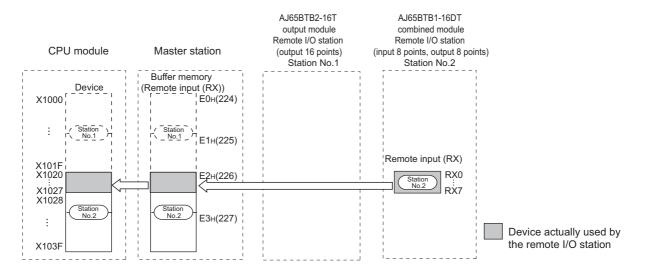

Remote output (RY)
 Plan the assignment using the assignment sheet on Page 407, Appendix 8.1 (1).

| CPU module     | Master s              | station |             | Device station |                    |
|----------------|-----------------------|---------|-------------|----------------|--------------------|
| Device         | Buffer memory address |         | Station No. | Module name    | Remote I/O (RX/RY) |
| Device         | Hexadecimal           | Decimal | Station No. | Module name    | Remote #0 (RA/RT)  |
| Y1000 to Y100F | 160 <sub>H</sub>      | 352     | ,           | AJ65BTB2-16T   | RY0 to RYF         |
| Y1010 to Y101F | 161 <sub>H</sub>      | 353     | 1           | AJ03B1B2-101   | to                 |
| Y1020 to Y102F | 162 <sub>H</sub>      | 354     | 2           | AJ65BTB1-16DT  | RY0 to RYF*1       |
| Y1030 to Y103F | 163 <sub>H</sub>      | 355     | 2           | A303B1B1-10D1  | to                 |

<sup>\*1</sup> In the AJ65BTB1-16DT, the first eight points are used for input, and the last eight points are used for output. RY8 to RYF are used for output in the AJ65BTB1-16DT. In a CPU module, Y1028 to Y102F are actually used.

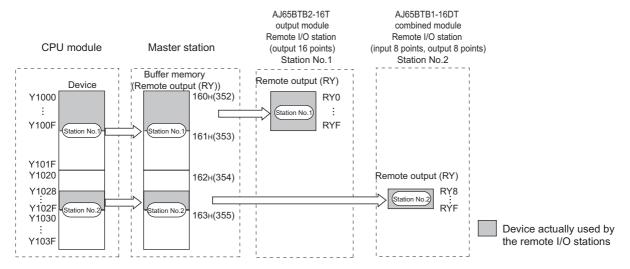

· Remote register (RWr)

Because an AJ65BTB2-16T and AJ65BTB1-16DT are remote I/O stations, the remote register (RWr) is not used. Note, however, that four points (equivalent to the points for one station) are occupied in the master/local module because the system is in the remote net Ver.1 mode.

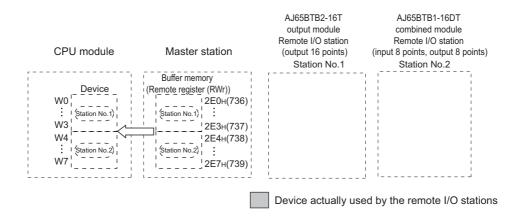

Remote register (RWw)

Because an AJ65BTB2-16T and AJ65BTB1-16DT are remote I/O stations, the remote register (RWw) is not used. Note, however, that four points (equivalent to the points for one station) are occupied in the master/local module because the system is in the remote net Ver.1 mode.

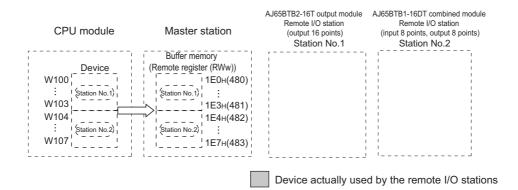

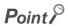

Using the remote net Ver.2 mode can reduce the number of devices by assigning zero points to RWr and RWw in a remote I/O station. (Fig. Page 48, Section 3.6.4)

3. Mount the master/local module on a base unit. ( Page 75, Section 6.1)

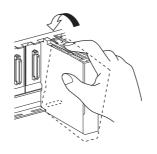

## **4.** Connect a CC-Link dedicated cable to each module. Connect terminating resistors to the modules at both ends. (FF Page 76, Section 6.2)

Wiring diagram

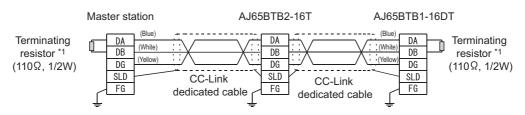

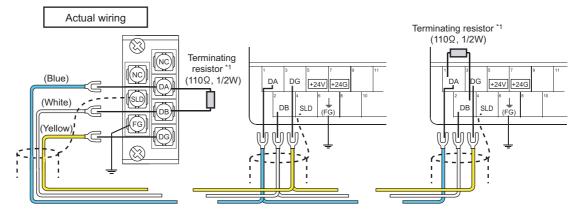

\*1 When a Ver.1.10-compatible CC-Link dedicated cable or CC-Link dedicated cable (Ver.1.00-compatible) is used, connect  $110\Omega$  1/2W (Brown-Brown) terminating resistors. When a CC-Link dedicated high-performance cable (Ver.1.00-compatible) is used, connect  $130\Omega$  1/2W (Brown-Orange-

After connecting the terminating resistors, check the following:

- If the modules are properly connected
- Voltage of the input power supply

Brown) terminating resistors.

- If the switch on the CPU module is set at STOP
- If the switch on the CPU module is not set at RESET

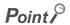

Use terminating resistors supplied with the modules.

When a new terminating resistor of  $130\Omega$  is needed, please consult your local Mitsubishi Electric representative.

5. Set the station number and transmission speed using the switches on the master/local module.

#### (Page 21, CHAPTER 2)

The transmission speed should be 156kbps.

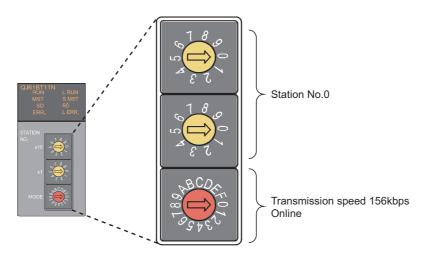

Set the station number and transmission speed using the switches on the AJ65BTB2-16T and AJ65BTB1-16DT.

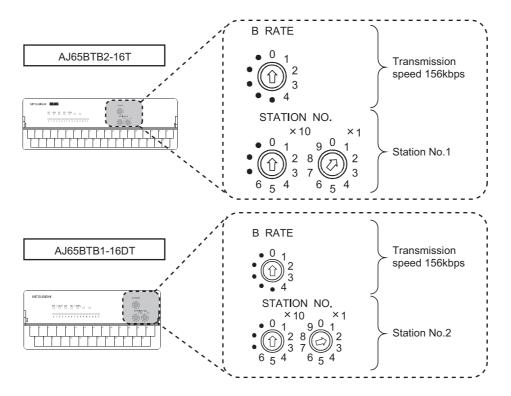

## Point P

- Set the station numbers not used for other modules. Pay extra attention when a module with the number of occupied stations of two or more is connected. ( Page 82, Section 6.3)
- Set the same transmission speed on all the connected modules. (Fig. Page 85, Section 6.4)

4.1 Operation Example

- 7. Power on the system.
- **8.** Set the parameters on the master station using a programming tool.

Create a project on a programming tool.

Select "QCPU (Q mode)" under "Series". Select "Q20UDH" under "Type".

[Project] ⇒ [New]

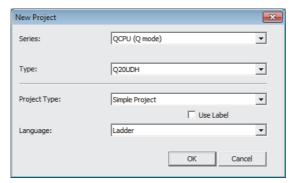

- 9. Open the "Network Parameter" window and check the checkbox next to "Set the station information in the CC-Link configuration window.". (On GX Works2 only)
  - Project window⇔ [Parameter]⇔ [Network Parameter]⇔ [CC-Link]

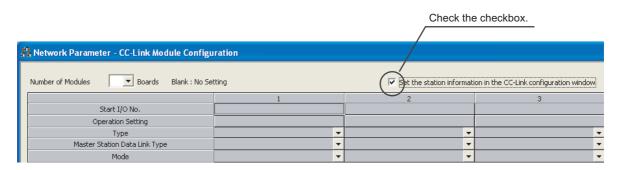

10. Select 1 for "Number of Modules".

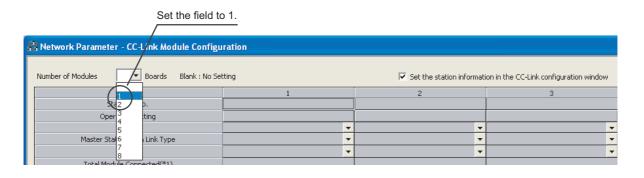

#### 11. Configure the settings as follows.

When using GX Developer, refer to the section "When the checkbox next to 'Set the station information in the CC-Link configuration window.' is not checked". (Fig. Page 106, Section 7.3.2 (2) (b))

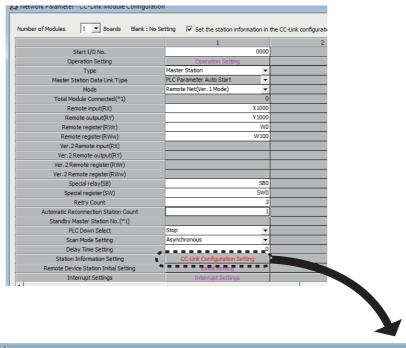

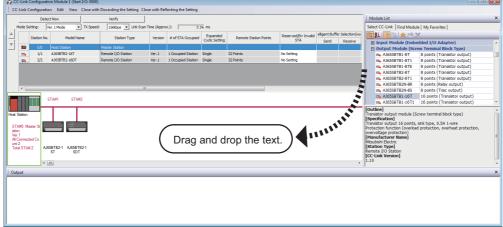

**12.** Write the set parameters to the CPU module. Then reset the CPU module or power off and on the system.

Data link is started.

(Online) ⇒ [Write to PLC]

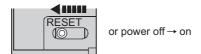

#### 13. Check that the LEDs are in the following status.

If the LEDs are not in the following status, follow the steps 1 to 11 again.

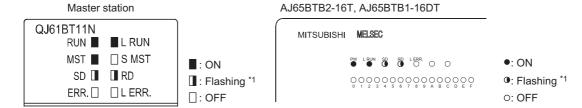

\*1 The LED may look dimly lit or off depending on the communication status.

#### Point P

- If the LEDs on the CPU module are in the following states, refer to the manual for the CPU module used and follow the troubleshooting instructions. ( User's manual for the CPU module used (hardware design, maintenance and inspection))
  - The MODE LED is off.
  - The ERR. LED is on or flashing.

## **14.** Check the connection status of each module on the CC-Link diagnostics. ( Page 311, Section 11.4)

When the window is as follows, the connection status is normal.

[Diagnostics] ⇒ [CC-Link Diagnostics]

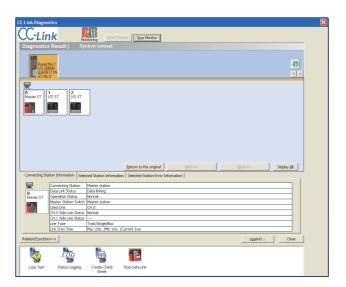

## Point P

The data link status of each module can be also checked using Other station data link status (SW0080 to SW0083).

#### 15. Check whether data link is being performed normally.

Turning on Y1000 of the master station on "Device/Buffer Memory Batch" on the programming tool turns on RY0 (Y0) of the AJ65BTB2-16T (station number 1).

Turning on X0 of the AJ65BTB1-16DT (station number 2) turns on X1020 of the master station.

(Online] ⇒ [Monitor] ⇒ [Device/Buffer Memory Batch]

Turn on Y1000 in the master station.

Modify Value... 2 W 15 32 32 54 RSt 10 16 Details... Qpen... Save... Do

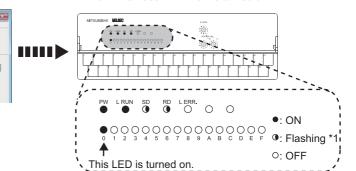

RY0 in the AJ65BTB2-16T is turned on.

\*1 The LED may look dimly lit or off depending on the communication status.

#### Point P

- If the operation above does not turn on the output (Y) of the device station or the input (X) of the master station, check the RX, RY, RWr, and RWw assignment of the module using Device station offset, size information (Un\G992 to Un\G1503).
- Before turning on or off the output using a device test, ensure the safety of the external device. Failure to do so may
  break the external device or cause an accident.
- **16.** When the connection status is normal, create a control program. (Fig. Page 228, CHAPTER 10) Write the program to the CPU module. Then reset the CPU module or power off and on the system.

## CHAPTER 5 SYSTEM CONFIGURATION

## **5.1** CC-Link System Configuration

A CC-Link system is configured with a master station, remote I/O station, remote device station, intelligent device station, and local station.

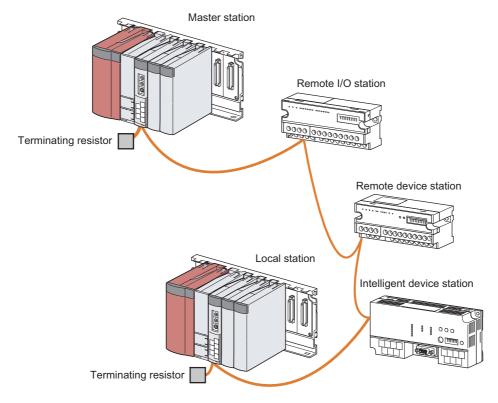

The CC-Link version and the number of device stations that can be connected vary depending on the mode of the master/local module. (Fig. Page 27, Section 3.2.1, Page 43, Section 3.6.2)

Master/local modules of other series can be also used in a CC-Link system.

## **5.2** Configuration of the System Where a Master/Local Module is Mounted

This section describes the MELSEC-Q series system where a master/local module is mounted.

## **5.2.1** Connectable modules and the number of connectable modules

#### (1) Connecting a master/local module to a CPU module

For the CPU modules, the number of modules, and base units applicable to the master/local module, refer to the user's manual for the CPU module used.

Note the following when the master/local module is used with a CPU module.

- Some restrictions apply to the version of a CPU module depending on the functions of the master/local module used. Check the version of the CPU module in the appendix of this manual. (Fig. Page 397, Appendix 6)
- Depending on the combination with other modules or the number of mounted modules, power supply
  capacity may be insufficient. Pay attention to the power supply capacity before mounting modules, and if the
  power supply capacity is insufficient, change the combination of the modules.
- Mount a module within the number of I/O points for the CPU module. If the number of slots is within the available range, the module can be mounted on any slot.

| Remark                        | • • • • • • • • • • • • • • •     | • • • • • • • • • • • • •    | • • • • • • • • • • • • • • |
|-------------------------------|-----------------------------------|------------------------------|-----------------------------|
| When using a C Controller m   | odule, refer to the user's manual | for the C Controller module. |                             |
| • • • • • • • • • • • • • • • | • • • • • • • • • • • • • •       | •••••                        | • • • • • • • • • • • • • • |

#### (2) Connecting a master/local module in a MELSECNET/H remote I/O station

For the MELSECNET/H remote I/O station, the number of modules, and base units applicable to the master/local module, refer to the following.

Q Corresponding MELSECNET/H Network System Reference Manual (Remote I/O network)

Note the following when the master/local module is used with the MELSECNET/H remote I/O station.

 Some restrictions apply to the version of a MELSECNET/H remote I/O station depending on the functions of the master/local module used. Check the version of the MELSECNET/H remote I/O station in the appendix of this manual. (FF Page 397, Appendix 6)

#### (3) Using a multiple CPU system

Before using a master/local module in a multiple CPU system, refer to the following.

Manual for the CPU module used (multiple CPU system)

# 5.2 Configuration of the System Where a Master/Local Module is Mounted 5.2.2 Applicable programming tools

# **5.2.2** Applicable programming tools

The following two programming tools support a master/local module.

- GX Works2
- · GX Developer

The version of a programming tool that can be used varies depending on the CPU module used. For the applicable versions, refer to the following.

User's manual for the CPU module used (hardware design, maintenance and inspection)

Some restrictions apply to the version of a programming tool depending on the functions of the master/local module used. Refer to "Upgrading the Functions of a Master/Local Module" in this manual. (FF Page 397, Appendix 6)

# **5.3** Precautions for the System Configuration

#### (1) When using the remote station

This section describes notes to be paid attention upon system design to prevent an incorrect input from a remote station.

#### (a) When turning on and off the power

Power on the remote station, then start data link. In addition, stop data link before turning off the remote station. Failure to do so may cause an incorrect input.

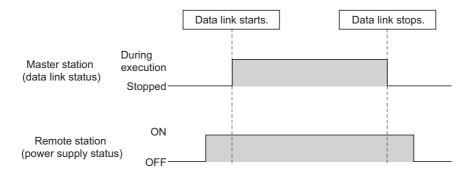

#### (b) Upon a momentary power failure of a remote station

If a momentary power failure occurs in the power supply (24VDC) of the remote station, an incorrect input may occur.

#### · Cause of an incorrect input due to a momentary power failure

The hardware of a remote station internally converts the power supply of a module (24VDC) into 5VDC. If a momentary power failure occurs in a remote station, the time until the 5VDC power supply in the remote station turns off becomes greater than the response time after an input module turns on and off; therefore, refreshing data within the time as shown in 1. below causes an incorrect input.

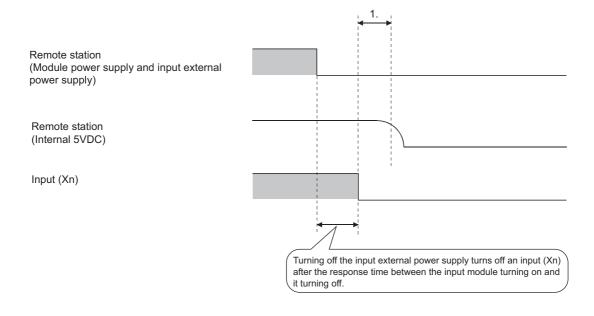

#### · Countermeasure against an incorrect input

Supply power to the power supply module, stabilized power supply, and AC input external power supply from the same power supply.

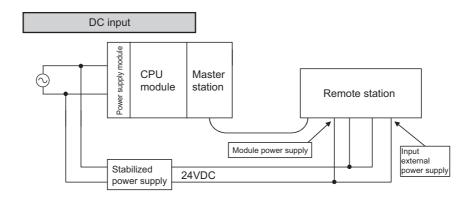

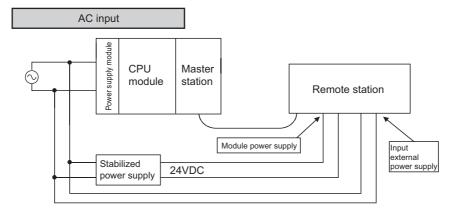

Remark

When supplying power to multiple remote stations from one power supply, select applicable cables and properly wire them to prevent a voltage drop caused by the power supply. When a remote station has a receiving end voltage within the specified range for the remote station used, it can be connected.

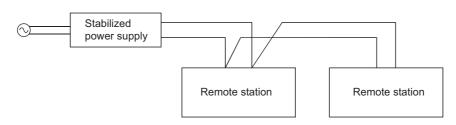

#### (2) Access to a station with the station number 64

#### (a) Access from other stations using a programming tool and GOT

Access to a local station with the station number 64 cannot be performed from other stations. Changing the station number to the one other than 64 allows access from other stations.

#### (b) Access to other stations using a CC-Link system master/local interface board

Access to a local station and intelligent device station with the station number 64 cannot be performed from other stations. Changing the station number to the one other than 64 allows access from other stations.

#### (3) When using a master/local module in a MELSECNET/H remote I/O station

In a MELSECNET/H remote I/O station, an event issuance for the interrupt program and dedicated instructions cannot be used.

#### (4) When using a master/local module in a redundant system

For the precautions, refer to the following.

QnPRHCPU User's Manual (Redundant System)

# CHAPTER 6 INSTALLATION AND WIRING

# 6.1 Installing the Module

#### (1) How to install the module

The precautions when a master/local module is handled from the time it is unpacked until it is installed are described on this page. For more details on the module installation, refer to the following.

User's manual for the CPU module used (hardware design, maintenance and inspection)

#### (2) Handling precautions

The following are the precautions for when a master/local module is handled.

- · Do not drop or apply strong shock to the module case and terminal block since it is made from resin.
- Do not remove the printed-circuit board of each module from its case. Doing so may cause a failure in the module.
- Prevent foreign matter such as dust or wire chips from entering the module. Such foreign matter can cause a fire, failure, or malfunction.
- A protective film is attached to the top of the module to prevent foreign matter, such as wire chips, from
  entering the module during wiring. Do not remove the film during wiring. Remove it for heat dissipation
  before system operation.
- Solderless terminals with insulation sleeves cannot be used for the terminal block. It is recommended to cover the connecting sections of the solderless terminals with a marking tube or insulation tube.
- Before handling the module, touch a grounded metal object to discharge the static electricity from the human body. Failure to do so may cause the module to fail or malfunction.
- To mount the module on the base unit, fully insert the module fixing latch into the fixing hole in the base unit and press the module using the hole as a fulcrum. Incorrect mounting may cause malfunction, failure or drop of the module.
- Tighten screws such as module fixing screws and terminal screws within the torque ranges listed below.

| Screw type                                 | Tightening torque range |
|--------------------------------------------|-------------------------|
| Module fixing screw (M3 screw)*1           | 0.36 to 0.48 N•m        |
| Terminal block screw (M3 screw)            | 0.42 to 0.58 N•m        |
| Terminal block mounting screw (M3.5 screw) | 0.66 to 0.89 N•m        |

- \*1 The module can be easily fixed on the base unit using the hook at the top of the module. Note, however, that it is recommended to secure the module with module fixing screws under vibration.
  - Before installing or removing the terminal block, power off the applicable station. If the terminal block is installed or removed without turning off the power, normal data transmission is not guaranteed.
  - Before removing the terminating resistors to change the CC-Link system, power off the system. If the terminating resistors are removed or mounted without turning off the power, normal data transmission is not guaranteed.

# 6.2 Wiring

This section describes how to connect a CC-Link dedicated cable to the master/local module.

## **6.2.1** Preparation before wiring

Before wiring, check the cables and terminating resistors to be used.

#### (1) Cables that can be used

The following cables can be used:

- Ver.1.10-compatible CC-Link dedicated cable
- CC-Link dedicated cable (Ver.1.00-compatible)
- CC-Link dedicated high-performance cable (Ver.1.00-compatible)

These cables cannot be used together. If used, normal data transmission is not guaranteed.

#### (2) The order of connecting the cables

The cables do not have to be connected in the order of station number.

#### (3) Terminating resistors to be used

Connect the terminating resistors included with the modules at both ends of the modules in the CC-Link system. The terminating resistors to be used vary depending on the cable.

| Cable type                                                     | Terminating resistor to be used  |  |
|----------------------------------------------------------------|----------------------------------|--|
| Ver.1.10-compatible CC-Link dedicated cable                    | - 110Ω 1/2W (Brown-Brown)        |  |
| CC-Link dedicated cable (Ver.1.00-compatible)                  |                                  |  |
| CC-Link dedicated high-performance cable (Ver.1.00-compatible) | 130Ω 1/2W (Brown-Orange-Brown)*1 |  |

<sup>\*1</sup> When a new terminating resistor of 130Ω is needed, please consult your local Mitsubishi Electric representative.

When the A(1S)J61BT11/A(1S)J61QBT11 is used as a master station in a T-branch system configuration, the terminating resistors included with the master/local module cannot be used. (Fig. Page 79, Section 6.2.3 (1))

# 6.2.2 Wiring procedure

Connect a CC-Link dedicated cable to the terminal block of the master/local module.

#### (1) Wiring procedure

#### (a) Wiring diagram

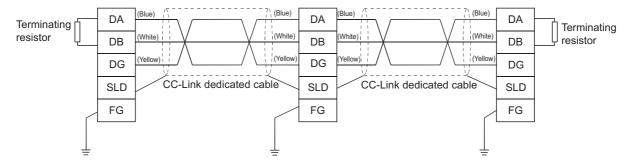

#### (b) Actual wiring diagram

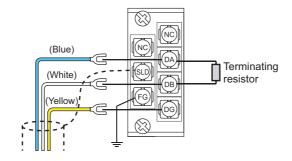

#### Point P

- Connect the terminating resistors between the DA and DB terminals.
- Connect the shielded cables of a CC-Link dedicated cable to the SLD terminal through the FG terminal. Then ground the cables at both ends with a ground resistance of 100Ω or less. The SLD and FG terminals are connected inside.
- No restrictions apply to the connection order of a master/local module. (The cables need not be connected in the order of station number.)
- The star topology cannot be used. Note, however, that the T-branch connection can be used. (Fig. Page 79, Section 6.2.3)

#### (2) Terminal block of the master/local module

#### (a) Solderless terminal

Use a solderless terminal and wire specified in the following table. Tighten a solderless terminal within the specified torque range. Use a UL-listed solderless terminal and a tool recommended by the manufacturer of the solderless terminal for processing.

Solderless terminals with sleeves cannot be used.

| Solderless terminal |                         | Wire                               |          |        |                    |
|---------------------|-------------------------|------------------------------------|----------|--------|--------------------|
| Model<br>name       | Tightening torque range | e   Diameter   Type   Material   ' |          |        | Temperature rating |
| 1.25-3              | 0.42 to 0.58N•m         | 22 to 16AWG                        | Stranded | Copper | 60°C or higher     |

#### (b) Screws and tightening torque

The table below lists the screws of the terminal block and the tightening torque.

| Screw type                                 | Tightening torque range |
|--------------------------------------------|-------------------------|
| Terminal block screw (M3 screw)            | 0.42 to 0.58N•m         |
| Terminal block mounting screw (M3.5 screw) | 0.66 to 0.89N•m         |

#### (3) Wiring check

Connect the master station with the device station. Check whether the device station is turned on and off by turning on and off the device of the master station. (Fig. Page 59, Section 4.1)

## **6.2.3** T-branch connection

This section describes how to connect CC-Link dedicated cables in T-branch.

#### (1) T-branch system configuration

The following is a system configuration in T-branch.

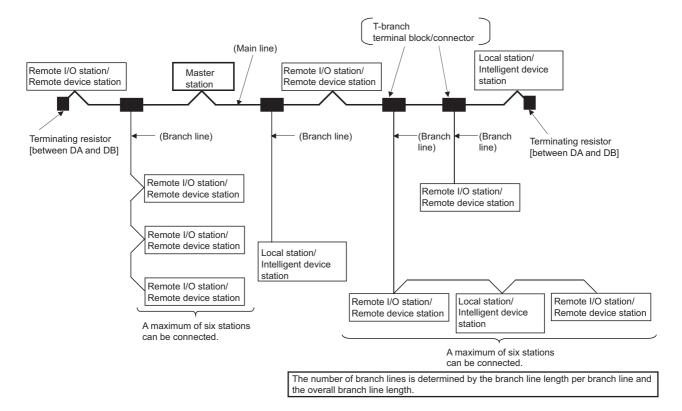

#### (a) Precautions

When the following modules are the master stations, change the procedure of connecting terminating resistors.

- AJ61BT11: Hardware version C or earlier
- AJ61QBT11: Hardware version C or earlier
- A1SJ61BT11: Hardware version D or earlier
- A1SJ61QBT11: Hardware version D or earlier

Connect the terminating resistors between DA and DB and between DA and DG. Use the following terminating resistors and do not use the terminating resistors included with the module.

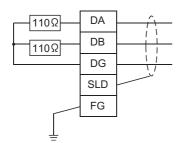

 $110\Omega \pm 5\%$ ,  $1/2W \times 4$  pieces

(Connection between DA and DG and between DB and DG): Connect a terminating resistor to each module at both ends of the main line.

#### (2) Communication specifications for a T-branch connection

The following table lists the communication specifications upon T-branch connection. For those not listed below, refer to the performance specifications. ([ Page 24, Section 3.2)

| Item                                                   | Specifications                                                                                                    |      | Remark                                                                                                    |
|--------------------------------------------------------|----------------------------------------------------------------------------------------------------|------|----------------------------------------------------------------------------------------------------|
| Transmission speed                                     | 625kbps 156kbps                                                                                                    |      | 10M, 5M, and 2.5Mbps cannot be used.                                                                                                    |
| Maximum length of the main line                        | 100m                                                                                                    | 500m | A cable length between terminating resistors. The length (branch line length) of a T-branch cable is not included.                                                                                                    |
| Maximum length of the branch line                      | 8                                                                                                    | m    | A total cable length for each branch                                                                                                    |
| Overall branch line length                             | 50m                                                                                                    | 200m | A total length of all branch cables                                                                                                    |
| Maximum number of connected modules on the branch line | 6 modules per branch                                                                                                    |      | The total number of connected modules depends on the CC-Link specifications.                                                                                                    |
| Connection cable                                       | Ver.1.10-compatible CC-Link dedicated cable CC-Link dedicated cable (Ver.1.00-compatible)                                                                                                    |      | Ver.1.10-compatible CC-Link dedicated cables manufactured by different companies can be used together.  CC-Link dedicated cables (Ver.1.00-compatible) manufactured by different companies cannot be used together.  CC-Link dedicated high-performance cables (Ver.1.00-compatible) cannot be used. |
| T-branch terminal block/connector                      | Terminal block A commercially available terminal block Connector An FA connector conforming to NECA4202 and IEC947-5-2 or equivalent product is recommended. (NECA: Nippon Electric Control Equipment Industries Association) |      | Do not remove the jacket of the cables on the branch line, if possible.                                                                                                    |

| Item                                                 | Specifications                                                                                                    |                                          |                                   |                         |                                                                        | Remark                                                                                                    |
|------------------------------------------------------|----------------------------------------------------------------------------------------------------|------------------------------------------|-----------------------------------|-------------------------|------------------------------------------------------------------------|----------------------------------------------------------------------------------------------------|
|                                                      | Ver.1.10-compatible CC-Link dedicated cable, CC-Link dedicated cable (Ver.1.00-compatible) (terminating resistors of $110\Omega$ used)                                                                                                    |                                          |                                   |                         |                                                                        |                                                                                                    |
| Maximum length of the main line, distance between T- | Transmission speed                                                                                                    | Maximum<br>length of<br>the main<br>line | Distance<br>between<br>T-branches | betwe<br>I/O st<br>remo | e length<br>en remote<br>ations or<br>te device<br>tions <sup>*3</sup> | Cable length between a master/local station<br>and the station one before/after the<br>master/local station or an intelligent device<br>station and the station before/after the<br>intelligent device station*3 |
| branches, and station-to-                            | 625kbps                                                                                                    | 100m                                     | No                                | 30cm or longer          | 1m or longer*1/2m or longer*2                                          |                                                                                                    |
| station cable length                                 | 156kbps                                                                                                    | 500m                                     | restriction                       |                         |                                                                        |                                                                                                    |
|                                                      | <ul> <li>*1 This applies to a system configured with a remote I/O station and remote device station only.</li> <li>*2 This applies to a system configuration including a local station and intelligent device station.</li> <li>*3,*4 Refer to the following figure.</li> </ul> |                                          |                                   |                         |                                                                        |                                                                                                    |

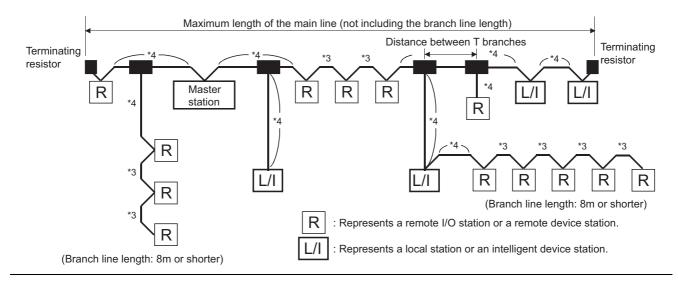

# **6.3** Station Number Setting

This section describes how to set the station numbers for CC-Link and a master/local module.

#### (1) Station number setting for CC-Link

For CC-Link, follow the rules below to set the station numbers.

- · Set the station numbers not used for other stations. If a station number already in use is set, an error occurs.
- Set consecutive station numbers for stations in the same system.

  To set empty station numbers for future use, set the stations as reserved stations. Setting the stations as reserved stations prevents the stations from being detected as a faulty station. Set reserved stations in the master station using the network parameter of a programming tool. (FF Page 102, Section 7.3.2 (2), Page 162, Section 8.3.4)
- · When the number of occupied stations in a module is two or more, set the start station number.
- Ex. Station number setting in modules when the number of occupied stations is two or more

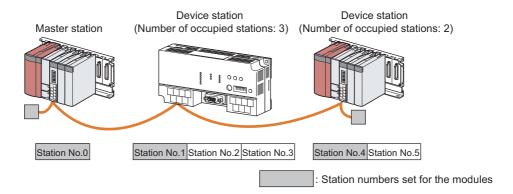

Ex. Setting the station numbers 1 to 3 (number of occupied stations: 3) as reserved stations

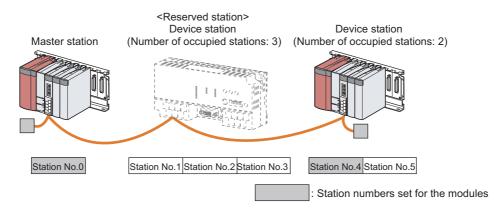

#### Point P

- If an empty station number is set without setting a reserved station, the station is detected as a faulty station in Other station data link status (SW0080 to SW0083).
- The station numbers need to be consecutive, but wiring does not need to be performed in the order of station number.

#### (2) How to set the station number in the master/local module

1. Set the station number using the station number setting switches on the master/local module.

( Page 21, CHAPTER 2)

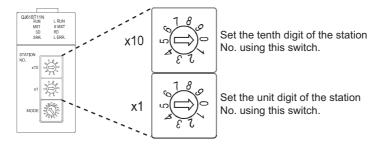

- 2. Resetting the CPU module or powering off and on the system reflects the set station number.
- 3. If the ERR. LED is on or flashing, check if the station number is not used for other stations.

| ERR. LED | Description                                                                                                    |
|----------|----------------------------------------------------------------------------------------------------|
| ON       | The station number 0 is already in use. Check the station number of the station connected again. Switch setting status (SB006A) turns on, and the error code is stored in Switch setting status (SW006A).                                                                                                    |
| Flashing | One of the station numbers 1 to 64 is already in use. Check the station number of the station connected again. Whether the station number is already in use can be checked in Loading status (SW0069) and Station number overlap status (SW0098 to SW009B).  Even if the station number is in use, data link is performed with a normal station. |

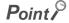

Correct the station number already in use. Resetting the CPU module or powering off and on the system clears error information stored in a link special register (SW) or others.

#### (3) Precautions

#### (a) Detecting overlapped station numbers of the master/local module

An overlapped station number is detected in a master/local module if a station number other than a start number is in use.

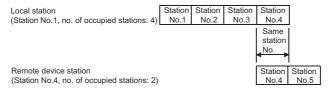

If a start station number is in use, it is not detected. (The station number 0 of the master station is detected if it is in use.)

Check whether the station number of the station where a data link error has occurred is not already used for other stations using Other station data link status (SW0080 to SW0083).

Ex. A local station (station number 1 with the number of occupied stations of 4) and a remote device station (station number 1 with the number of occupied stations of 2)

In the following case, the overlapped station number is not detected.

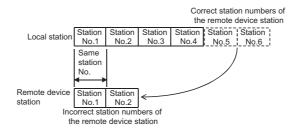

# **6.4** Transmission Speed Setting

This section describes the transmission speed setting in CC-Link.

#### (1) Conditions for transmission speed

- Set the same transmission speed in all the stations in the CC-Link system. Data link cannot be performed with a device station where the different transmission speed from the master station is set.
- The transmission speed that can be set varies depending on the overall distance. (Fig. Page 29, Section 3.2.2, Page 30, Section 3.2.3)

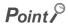

Whether the transmission speed of the device station is the same as that of the master station can be checked by executing a transmission speed test. (Fig. Page 90, Section 6.5.2)

#### (2) How to set the transmission speed

1. Set the transmission speed using the transmission speed/mode setting switch on the master/local module.

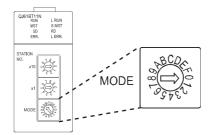

| Mode                                                                         | Transmission speed setting  | Switch number |
|------------------------------------------------------------------------------|-----------------------------|---------------|
|                                                                              | Transmission speed: 156kbps | 0             |
|                                                                              | Transmission speed: 625kbps | 1             |
| Online                                                                       | Transmission speed: 2.5Mbps | 2             |
|                                                                              | Transmission speed: 5Mbps   | 3             |
|                                                                              | Transmission speed: 10Mbps  | 4             |
| Line test (FF Page 86, Section 6.5.1)                                        | Transmission speed: 156kbps | 5             |
| When the station number setting switch is set at 0                           | Transmission speed: 625kbps | 6             |
| Line test 1                                                                  | Transmission speed: 2.5Mbps | 7             |
| <ul> <li>When the station number setting switch is set at 1 to 64</li> </ul> | Transmission speed: 5Mbps   | 8             |
| Line test 2                                                                  | Transmission speed: 10Mbps  | 9             |
|                                                                              | Transmission speed: 156kbps | Α             |
|                                                                              | Transmission speed: 625kbps | В             |
| Hardware test (FF Page 324, Section 11.5)                                    | Transmission speed: 2.5Mbps | С             |
|                                                                              | Transmission speed: 5Mbps   | D             |
|                                                                              | Transmission speed: 10Mbps  | Е             |
| Setting not allowed                                                          | F                           |               |

# 6.5 Test After Wiring

## **6.5.1** Line test

Whether a CC-Link dedicated cable is properly connected and data link can be performed with device stations can be checked.

A line test is executed in the master station.

#### (1) Using a programming tool

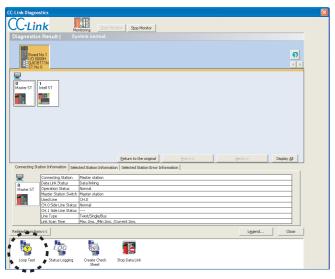

Open the CC-Link diagnostics window on a programming tool.

[Diagnostics] ⇒ [CC-Link Diagnostics]

Double-click "Loop Test" on the bottom left corner of the window.

If "Loop Test" is not displayed, click the Related Functions>> button on the bottom left corner of the window.

Double-click the icon.

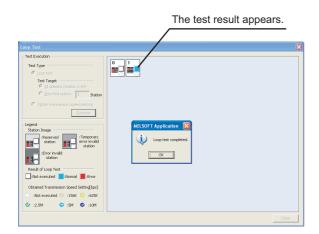

- 3. Select "Loop Test" under "Test Type".
- 4. Select the device station where the line test is executed under "Test Target".
  - Selecting "All stations (Station 1-64)" executes a test on all the connected stations.
  - Selecting "Specified station" executes a test on a specified station. Set the start station number when the number of occupied stations is two or more.
- 5. Clicking the Execute button executes the line
  - Do not write data to the buffer memory areas (buffer memory addresses: 5E0<sub>H</sub> and 608<sub>H</sub>) during line test.
  - Do not execute a line test using a program or other peripherals at the same time. The line test may not be normally executed.

After the line test is completed, the result is displayed on the right side of the window.

#### (2) Using the transmission speed/mode setting switch on the master/local module

There are two types of line tests: line test 1 and line test 2. First, a line test 1 is executed. If the line test 1 is abnormally ended, a line test 2 is executed.

| Item Description |                                                                                                    |  |
|------------------|----------------------------------------------------------------------------------------------------|--|
| Line test 1      | To check the status of communications with all the modules connected.  If the test is abnormally ended, the faulty station is identified in a line test 2. |  |
| Line test 2      | To check the status of communications with a specific device station                                                                                       |  |

#### Point P

- A line test can be executed when a CC-Link dedicated cable is connected and the station number and transmission speed are set in a device station. No parameter setting is required in the master/local module.
   However, to execute a line test 2 for a standby master station, the parameter setting is required in the standby master station.
- When the data link start function is used, execute a line test using a programming tool. ([ → Page 86, Section 6.5.1 (1))

#### (a) Line test 1

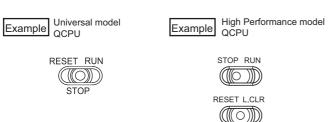

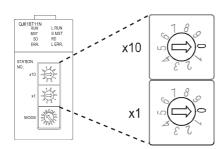

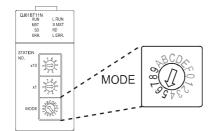

#### 1. Before the line test 1, check the following:

- If the switch on the CPU module is set at STOP
- If the switch on the CPU module is not set at RESET
- If all the stations are connected with CC-Link dedicated cables
- 2. Set the station number setting switches on the master station to 0.

3. Set the transmission speed/mode setting switch on the master station from 5 to 9.

When setting the switch from 5 to 9, set the same transmission speed as that of during system operation.

(Frage 21, CHAPTER 2)

Reset the CPU module or power off and on the system.

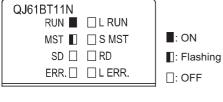

When the test is completed QJ61BT11N RUN L RUN MST ■ □S MST : ON SD ■ □RD : Flashing ERR. LERR. □: OFF When the test is not completed (error on all the stations) QJ61BT11N RUN 📕 🗌 L RUN MST ■ □S MST : ON SD 🗌 RD

ERR. ■ □ L ERR.

: Flashing

□: OFF

- 5. The line test 1 is started. During the test, the MST LED on the master station flashes.
- **6.** After the line test 1 is completed, the L RUN LED or MST LED on the master station turns on.
  - When the test is completed

L RUN LED: ON MST LED: Flashing

The station number where data link was performed with the device station is stored in Line test 1 result (SW00B4 to SW00B7).

- For a standby master station, use Standby master station test result (SB00B4).
- When the test is not completed (error on all the stations)

MST LED: ON

ERR. LED: Flashing

The error code is stored into Line test result (SW00B8).

( Page 293, Section 11.3.2)

#### (b) Line test 2

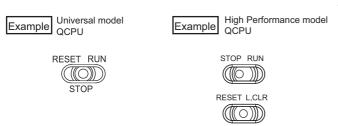

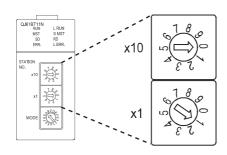

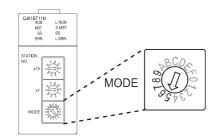

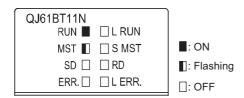

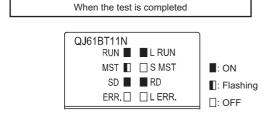

When the test is not completed (error on all the stations)

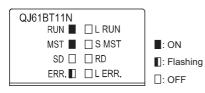

- 1. Before the line test 2, check the following:
  - If the switch on the CPU module is set at STOP
  - If the switch on the CPU module is not set at RESET
  - If all the stations are connected with CC-Link dedicated cables
- Set the station number setting switches on the master station to the station number of the device station where the test is executed.

Set the start station number when the number of occupied stations is two or more.

**3.** Set the transmission speed/mode setting switch on the master station from 5 to 9.

When setting the switch from 5 to 9, set the same transmission speed as that of during system operation. (FF Page 21, CHAPTER 2)

- Reset the CPU module or power off and on the system.
- The line test 2 is started. During the test, the MST LED on the master station flashes.
- After the line test 2 is completed, the L RUN LED or MST LED on the master station turns on.
  - When the test is completed

L RUN LED: ON

MST LED: Flashing

• When the test is not completed

MST LED: ON

ERR. LED: Flashing

The error code is stored into Line test result (SW00B8).

(FP Page 293, Section 11.3.2)

## **6.5.2** Transmission speed test

Whether the transmission speed setting of a device station is the same as that of the master station can be checked. The station number of the device station having a different transmission speed setting can be also checked; therefore, corrective action upon a transmission error can be easily taken.

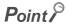

Before using this function, check the versions of the master/local module and programming tool. (FP Page 399, Appendix 6 (2))

#### (1) Using a programming tool (GX Works2 only)

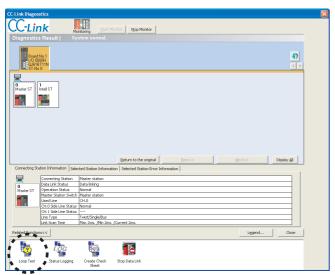

Open the CC-Link diagnostics window on GX Works2.

Double-click "Loop Test" on the bottom left corner of the window.

If "Loop Test" is not displayed, click the Related Functions>> button on the bottom left corner of the window.

Double-click the icon.

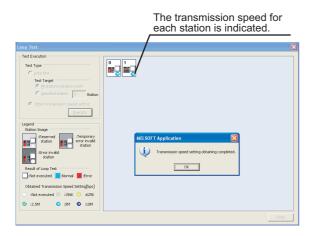

- Select "Obtain transmission speed setting" under "Test Type".
- **4.** Clicking the **Execute** button executes the transmission speed test.
  - Do not write data to the buffer memory areas (buffer memory addresses: 5E0<sub>H</sub>, 5E4<sub>H</sub>, 5F8<sub>H</sub>, 641<sub>H</sub>, 645<sub>H</sub>, and 783<sub>H</sub> to 787<sub>H</sub>).
  - Do not obtain the transmission speed setting using GX Works 2 and a program or other peripherals at the same time. The transmission speed setting may not be obtained normally.
  - In addition, do not obtain the transmission speed setting using GX Works 2 and the check sheet creating wizard at the same time.

After the transmission speed test is completed, the transmission speed of each station is displayed on the right side of the window.

#### (2) Using link special relays (SBs) and link special registers (SWs)

A transmission speed test is performed in the master station.

- 1. Before the transmission speed test, check the following:
  - · If the switch on the CPU module is set at STOP
  - If the switch on the CPU module is not set at RESET
  - · If all the stations are connected with CC-Link dedicated cables

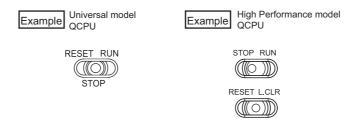

2. Set the station number setting switches on the master station to 0.

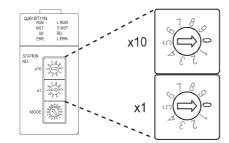

3. Set the transmission speed/mode setting switch on the master station from 0 to 4.

When setting the switch from 0 to 4, set the same transmission speed as that of during system operation. (Fig. Page 21, CHAPTER 2)

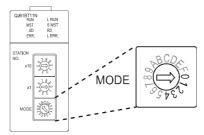

- 4. Reset the CPU module or power off and on the system.
- 5. Turn on Data link stop (SB0002) to stop data link.
- **6.** Turn on Transmission speed test request (SB000B) to start a transmission speed test. When the transmission speed test is started, Transmission speed test accept status (SB0185) turns on. The transmission speed test is completed in about 10 seconds.
- 7. When the transmission speed test is completed, Transmission speed test completion status (SB0186) turns on.

#### $\pmb{8}$ . The test result is stored in Transmission speed test result (SW0183).

0: Normally completed

Values other than 0: Error code

Whether the transmission speed setting of the device station is the same as that of the master station can be checked using the following link special relay (SB) and link special registers (SWs).

- For a device station (excluding a standby master station)
   Transmission speed test result for each station (SW0184 to SW0187)
- For a standby master station
   Transmission speed test result for standby master station (SB0184)
- 9. After checking the test result, turn off Transmission speed test request (SB000B).

# (3) Timing chart of the link special relays (SBs) and link special registers (SWs) used in a transmission speed test

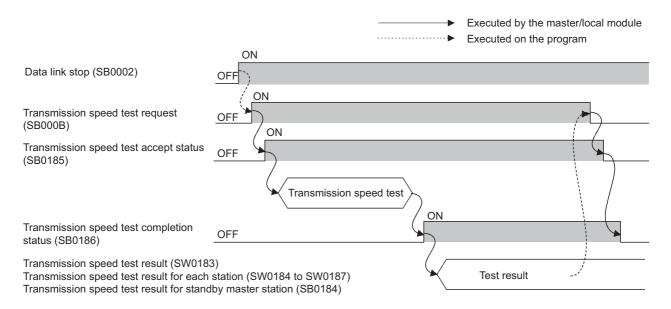

# **CHAPTER 7** PARAMETER SETTINGS

For CC-Link, set parameters both for a master station and a device station.

For a master station, set the information about a device station to be connected to a CC-Link system.

For a device station, set the station number of the device station. ( Manual for the device station used)

This chapter describes how to set the parameters for a master/local module.

# 7.1 Parameter Setting Method

Parameters for a master/local module can be set by using a programming tool or a dedicated instruction. Select the setting method depending on the application.

| Item                                                                             | Application                                                                                                    | Reference                                     |
|----------------------------------------------------------------------------------|----------------------------------------------------------------------------------------------------|-----------------------------------------------|
| Parameter settings by using a programming tool                                   | Use a programming tool for the following cases.  • To set parameters on a window in a simply way, without creating program  • To transfer data automatically from RX, RY, RWr, RWw, SB, and SW in a master/local module to a device in a CPU module | Page 96, Section 7.3<br>Page 114, Section 7.4 |
| Parameter settings by using the dedicated instruction (G(P).RLPASET instruction) | Use the dedicated instruction for the following cases.  • To connect nine or more master/local modules to one programmable controller system  • To change the parameter settings while a CPU module is set to RUN                                   | Page 205, Section 9.8                         |

# 7.2 Parameter Setting List

This section lists the parameter setting items for a master/local module and whether the settings are required for each station.

O: The setting is required.  $\triangle$ : The setting is required as the occasion demands.  $\times$ : The setting is not required.

| Item                          |                                             | Necessity of a setting |                                             |                                                                                                    |
|-------------------------------|---------------------------------------------|------------------------|---------------------------------------------|----------------------------------------------------------------------------------------------------|
|                               |                                             | Master station         | Local station,<br>standby<br>master station | Remark                                                                                                    |
| Number of Mo                  | odules                                      | 0                      | 0                                           | -                                                                                                    |
| Start I/O No.                 |                                             | 0                      | 0                                           | -                                                                                                    |
|                               | Parameter Name                              | Δ                      | Δ                                           |                                                                                                    |
|                               | Data Link Faulty Station<br>Setting         | Δ                      | Δ                                           | _                                                                                                    |
|                               | Case of CPU STOP Setting                    | Δ                      | Δ                                           |                                                                                                    |
| Operation<br>Setting          | Auto Detect Setting of the Connected Device | Δ                      | ×                                           | Set it only when "Remote Net(Ver.1 Mode)", "Remote Net(Ver.2 Mode)", or "Remote Net(Additional Mode)" is set to "Mode". |
|                               | Number of Occupied Stations                 | ×                      | 0                                           |                                                                                                    |
|                               | Expanded Cyclic Setting                     | ×                      | 0                                           | Set it only when "Remote Net(Ver.2 Mode)" or "Remote Net(Additional Mode)" is set to "Mode".                            |
|                               | Block Data Assurance per<br>Station         | Δ                      | Δ                                           | -                                                                                                    |
| Туре                          |                                             | 0                      | 0                                           | It is automatically input when "Station Type" is set in the CC-Link configuration window.                               |
| Master Station Data Link Type |                                             | ×                      | ×                                           | -                                                                                                    |
| Mode                          |                                             | 0                      | 0                                           | It is automatically input when "Mode" is set in the CC-Link configuration window.                                       |
| Total Module Connected        |                                             | 0                      | ×                                           | It is automatically input when the station information is set in the CC-Link configuration window.                      |
| Remote Input                  | (RX)                                        | Δ                      | Δ                                           |                                                                                                    |
| Remote Outp                   | ut(RY)                                      | Δ                      | Δ                                           |                                                                                                    |
| Remote Regis                  | ster(RWr)                                   | Δ                      | Δ                                           | _                                                                                                    |
| Remote Regis                  | ster(RWw)                                   | Δ                      | Δ                                           |                                                                                                    |
| Ver.2 Remote                  | Input(RX)                                   | Δ                      | Δ                                           |                                                                                                    |
| Ver.2 Remote Output(RY)       |                                             | Δ                      | Δ                                           | Set it only when "Remote Net(Additional Mode)"                                                                          |
| Ver.2 Remote Register(RWr)    |                                             | Δ                      | Δ                                           | is set to "Mode".                                                                                                    |
| Ver.2 Remote Register(RWw)    |                                             | Δ                      | Δ                                           |                                                                                                    |
| Special Relay(SB)             |                                             | Δ                      | Δ                                           |                                                                                                    |
| Special Regis                 | eter(SW)                                    | Δ                      | Δ                                           | _                                                                                                    |
| Retry Count                   |                                             | 0                      | ×                                           | The settings are not required when "Remote I/O                                                                          |
| Automatic Re                  | connection Station Count                    | 0                      | ×                                           | Net Mode" is set to "Mode".                                                                                             |

|                                                                  | Necessity      | of a setting                                |                                                                                                    |
|------------------------------------------------------------------|----------------|---------------------------------------------|----------------------------------------------------------------------------------------------------|
| Item                                                             | Master station | Local station,<br>standby<br>master station | Remark                                                                                                    |
| Standby Master Station No.                                       | Δ              | ×                                           | It is automatically input when the standby master station is set in the CC-Link configuration window.  The setting is not required when "Remote I/O Net Mode" is set to "Mode". |
| PLC Down Select                                                  | 0              | ×                                           | _                                                                                                    |
| Scan Mode Setting                                                | 0              | ×                                           |                                                                                                    |
| Delay Time Setting                                               | 0              | ×                                           | The settings are not required when "Remote I/O                                                                                                    |
| Station Information Setting                                      | 0              | ×                                           | Net Mode" is set to "Mode".                                                                                                    |
| Set the station information in the CC-Link configuration window. | Δ              | ×                                           | Select it when graphically configuring "Station<br>Information Setting" by referring to the network<br>map display area. (for GX Works2 only)                                   |
| Remote Device Station Initial Setting                            | Δ              | ×                                           | The setting is not required when "Remote I/O Net Mode" is set to "Mode".                                                                                                    |
| Interrupt Settings                                               | Δ              | Δ                                           | _                                                                                                    |

# 7.3 Parameter Settings for a Master Station

This chapter describes the parameter settings when a master/local module is used as a master station.

## 7.3.1 Setting method

1. Open the "Network Parameter" window from a programming tool.

Project window ⇒ [Parameter] ⇒ [Network Parameter] ⇒ [CC-Link]

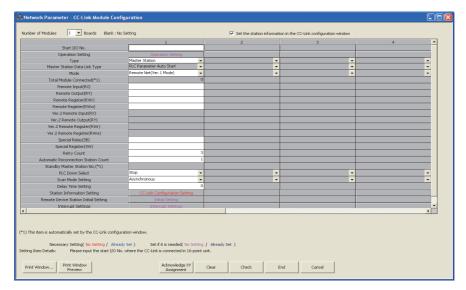

- 2. Check the checkbox next to "Set the station information in the CC-Link configuration window" at the top of the window. (for GX Works2 only)
- 3. Input settings to the "Network Parameter" window. (FP Page 97, Section 7.3.2)
- 4. Click the End button.
- **5.** Write the settings to the CPU module using the programming tool.
  - (Online) ⇒ [Write to PLC]
- **6.** The settings are reflected by resetting the CPU module or powering off and on the system. When the reflection is completed, data link is automatically started at master/local modules.

#### Point P

- To change the settings for a master station or a device station, stop data link at the master station. (Fig. Page 320, Section 11.4.5)
- When change the settings for a device station, change the settings for the master station accordingly.

# 7.3.2 Setting details

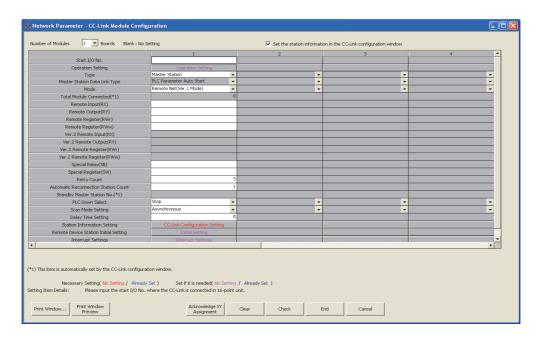

| Item                                                            | Description                                                                                                    | Setting range                                                                                                    |
|-----------------------------------------------------------------|----------------------------------------------------------------------------------------------------|----------------------------------------------------------------------------------------------------|
| Number of Modules                                               | Select the number of master/local modules (number of modules to be mounted on one base unit) that are set using a programming tool.  Do not include the number of master/local modules that are set using the dedicated instruction (G(P).RLPASET). | Varies depending on a CPU module.  ( Jef User's manual for the CPU module used)  (Default: Blank)                                                                                                    |
| Set the station information in the CC-Link configuration window | Select it when graphically configuring "Station Information Setting" by referring to the network map display area. (for GX Works2 only) (P Page 102, Section 7.3.2 (2) (a))                                                                         | The station information is not set in the CC-Link configuration window. (not checked) The station information is set in the CC-Link configuration window. (checked)  (Default: The station information is not set in the CC-Link configuration window. (not checked)) |
| Start I/O No.                                                   | Set the start I/O number of a master/local module in units of 16 points.                                                                                                    | Within the range of I/O points of the CPU module (Default: Blank)                                                                                                    |
| Operation Setting                                               | Set the operations to be performed at an error or when the switch on a CPU module is set to STOP.  (Fig. 2) Page 101, Section 7.3.2 (1))                                                                                                    | -                                                                                                    |

| Item                      | Descriptio                                                                                                    | n                                        | Setting range                                                                                                    |  |
|---------------------------|----------------------------------------------------------------------------------------------------|------------------------------------------|----------------------------------------------------------------------------------------------------|--|
|                           | Select "Master Station".  To configure the system that switches master station if the master station god (Page 135, Section 8.2.5)                                                                                                    | es down, set as follows.                 |                                                                                                    |  |
|                           | Operation                                                                                                    | Setting                                  | Master Station                                                                                                    |  |
| Туре                      | When a failed master station becomes normal again, it does not return as a standby master station.                                                                                                    | Master Station                           | Master Station(Duplex Function)     Master station (Extension Base)*2  (Default: Master Station)                                        |  |
|                           | When a failed master station becomes normal again, it returns as a standby master station.      When only the standby master station is started up, it starts data link as a master station.                                                                                    | Master Station(Duplex Function)          | (Default: Master Station)                                                                                                    |  |
| Master Station Data       | "PLC Parameter Auto Start" is displaye                                                                                                    | ed. (The setting is not                  |                                                                                                    |  |
| Link Type                 | required.)                                                                                                    |                                          | -                                                                                                    |  |
| Mode                      | Select the mode of a master/local module. (Fig. Page 43, Section 3.6.2 to Page 55, Section 3.6.6)  If the mode is selected in the CC-Link configuration window for the station information setting, the mode selected in the CC-Link configuration window is automatically set. |                                          | Remote Net(Ver.1 Mode) Remote Net(Ver.2 Mode) Remote Net(Additional Mode) Remote I/O Net Mode Offline (Default: Remote Net(Ver.1 Mode)) |  |
| Total Module<br>Connected | Set the number of modules to be conn<br>(including a reserved station)  If "Set the station information in the Co<br>window" is checked, the setting is auto<br>configuring "Station Information Settin                                                                         | C-Link configuration omatically input by | 1 to 64 (Default: 64)                                                                                                    |  |

| Item                          | Description                                                                                                    | Setting range                                                                                                    |
|-------------------------------|----------------------------------------------------------------------------------------------------|----------------------------------------------------------------------------------------------------|
| Remote Input(RX)              | Set the start device where RX, RY, RWr, and RWw are transferred. By setting these items, RX, RY, RWr, and RWw can be automatically transferred to a device in a CPU module without using a program.  (1) Number of refresh points  All points for the station number 1 to last station number are automatically assigned. ( Page 46, Section 3.6.3 to                                                                                               | Blank or the following range  • Device  X, M, L, B, D, W, R, or ZR (M, B, D, and W for a MELSECNET/H remote I/O station)  • Device number  Within the device range of the CPU module or MELSECNET/H remote I/O station  (Default: Blank)              |
| Remote Output(RY)             | Page 55, Section 3.6.6)  To use a different refresh device for each station, transfer the device individually using a program (Un\G□ or FROM/TO instructions).  The points for each station can be checked using Device station offset, size information (Un\G992 to Un\G1503).  (□ Page 335, Appendix 2 (4))  (2) Buffer memory areas of the refresh sources (□ Page 47, Section 3.6.3 (2),Page 50, Section 3.6.4 (3), Page 56, Section 3.6.6 (3)) | Blank or the following range  • Device*1  Y, M, L, B, T, C, ST, D, W, R, or ZR  (M, B, D, and W for a MELSECNET/H remote I/O station)  • Device number  Within the device range of the CPU module or MELSECNET/H remote I/O station  (Default: Blank) |
| Remote<br>Register(RWr)       | When "Remote Net(Ver.1 Mode)", "Remote Net(Additional Mode)", or "Remote I/O Net Mode" is set to "Mode" Data in Ver.1-compatible area are transferred to a CPU module.  When "Remote Net(Ver.2 Mode)" is set to "Mode" Data in Ver.2-compatible area are transferred to a CPU module.  (3) Overlaps with other devices                                                                                                    | Blank or the following range  • Device  M, L, B, D, W, R, or ZR (M, B, D, and W for a MELSECNET/H remote I/O station)  • Device number  Within the device range of the CPU module or MELSECNET/H remote I/O station  (Default: Blank)                 |
| Remote<br>Register(RWw)       | Set the devices without overlaps with the following.  Refresh parameters of modules on the network  I/O numbers used for I/O modules and an intelligent function module  Auto refresh settings of an intelligent function module  Auto refresh using a multiple CPU shared memory  Refresh timing  Data are refreshed in the END process of a CPU module.                                                                                           | Blank or the following range  • Device  M, L, B, T, C, ST, D, W, R, or ZR  (M, B, D, and W for a MELSECNET/H remote I/O station)  • Device number  Within the device range of the CPU module or MELSECNET/H remote I/O station  (Default: Blank)      |
| Ver.2 Remote<br>Input(RX)     | When "Remote Net(Additional Mode)" is set to "Mode", set the start device where RX, RY, RWr, and RWw (Ver.2-compatible area) of a master/local module are transferred.  (1) Number of refresh points                                                                                                    | Same as "Remote Input(RX)"                                                                                                    |
| Ver.2 Remote<br>Output(RY)    | All points for the start station number to last station number of a Ver.2-compatible device station are automatically assigned. (FF Page 54, Section 3.6.5 (3))  To use a different refresh device for each station, transfer                                                                                                    | Same as "Remote Output(RY)"                                                                                                    |
| Ver.2 Remote<br>Register(RWr) | the device individually using a program (Un\G□ or FROM/TO instructions).  The points for each station can be checked using Device station offset, size information (Un\G992 to Un\G1503).                                                                                                    | Same as "Remote Register(RWr)"                                                                                                    |
| Ver.2 Remote<br>Register(RWw) | (Fig. 2 (4))  The other contents are same as those for "Remote Input(RX)" described the above.                                                                                                    | Same as "Remote Register(RWw)"                                                                                                    |

| Item                                       | Description                                                                                                    | Setting range                                                                                                    |
|--------------------------------------------|----------------------------------------------------------------------------------------------------|----------------------------------------------------------------------------------------------------|
| Special Relay(SB)                          | Set the start device where SB and SW are transferred. SB and SW can be automatically transferred to a device in a CPU module without using a program.                                                                                                    | Blank or the following range  • Device  M, L, B, D, W, R, SB, or ZR  (M, B, D, W, and SB for a MELSECNET/H remote I/O station)  • Device number  Within the device range of the CPU module or MELSECNET/H remote I/O station  • (Default: Blank) |
| Special<br>Register(SW)                    |                                                                                                    | Blank or the following range  • Device  M, L, B, D, W, R, SW, or ZR  (M, B, D, W, and SW for a MELSECNET/H remote I/O station)  • Device number  Within the device range of the CPU module or MELSECNET/H remote I/O station  (Default: Blank)   |
| Retry Count                                | Set the number of retries when a communication failure occurs.                                                                                                    | 1 to 7 (Default: 3)                                                                                                    |
| Automatic<br>Reconnection<br>Station Count | Set the number of device stations that return to the system operation by a single link scan after the stations are disconnected due to a communication failure.  Setting a larger number extends link scan time of when the station returns.                                                                                                    | 1 to 10 (Default: 1)                                                                                                    |
| Standby Master<br>Station No.              | Set the station number for the standby master station.  Set the number of the station that controls a CC-Link system instead of the master station if a master station goes down.  (Fig. Page 135, Section 8.2.5)                                                                                                    | Blank  1 to 64 (Default: Blank)                                                                                                    |
| PLC Down Select                            | Select whether to stop or continue data link if a stop error occurs in a CPU module. (Fig. Page 130, Section 8.2.2)                                                                                                    | • Stop • Continue (Default: Stop)                                                                                                    |
| Scan Mode Setting                          | Whether to synchronize the link scan with the sequence scan of a CPU module or not can be selected. (Page 163, Section 8.3.5)  Asynchronous A link scan does not synchronize with a sequence scan. Input transmission delay time is shortened.  Synchronous A link scan synchronizes with a sequence scan. (The sequence scan and link scan start simultaneously.) Output transmission delay time is shortened.  Because of the synchronization, extended sequence scan time increases link scan time. | Asynchronous     Synchronous (Default: Asynchronous)                                                                                                    |
| Delay Time Setting                         | Set 0.                                                                                                    | 0                                                                                                    |
| Station Information<br>Setting             | Set information about a device station connected to the master station. (Fig. Page 102, Section 7.3.2 (2))                                                                                                    | -                                                                                                    |
| Remote Device<br>Station Initial Setting   | Set the procedure for the initial settings when registering the initial settings of a remote device station using a programming tool. (Fig. Page 108, Section 7.3.2 (3))                                                                                                    | _                                                                                                    |
| Interrupt Settings                         | Set the conditions used to issue a request for the interrupt to a CPU module. (Fig. Page 111, Section 7.3.2 (4))                                                                                                    | -                                                                                                    |

The operations when the switch on a CPU module is set to STOP vary depending on whether Y or the devices other than Y is set to "Remote Output(RY)". (FF Page 133, Section 8.2.4) The ranges can be set only for the Redundant CPU.

#### (1) Operation Setting

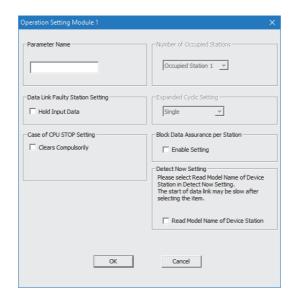

| Item                                                 | Description                                                                                                    | Setting range                                                                                                    |
|------------------------------------------------------|----------------------------------------------------------------------------------------------------|----------------------------------------------------------------------------------------------------|
| Parameter Name                                       | Set the name of the setting if needed.  This item is displayed when the setting details of the network parameters are printed using a programming tool.                                                                                         | Eight characters                                                                                                    |
| Data Link Faulty Station<br>Setting                  | Select whether to clear or hold data input from a data link faulty station. (Fig. Page 121, Section 7.5, Page 131, Section 8.2.3)                                                                                                    | Clear input data (not checked)     Hold input data (checked)     (Default: Clear input data (not checked))                                                                                                  |
| Case of CPU STOP<br>Setting                          | Select whether to refresh or clear compulsorily output (sending) data to a device station when the switch on a CPU module is set to STOP.  (Fig. 2) Page 121, Section 7.5, Page 133, Section 8.2.4)                                             | Refresh (not checked)     Clear compulsorily (checked) (Default: Refresh (not checked))                                                                                                    |
| Auto Detect Setting of the Connected Device          | Select whether or not to read the model name of device stations with the connected device auto-detection function.  To read the model name of the device stations with the connected device auto-detection function, refer to the following.  • | Do not to read the model name of the device stations (not checked)     Read the model name of the device stations (checked)     (Default: Do not to read the model name of the device station (not checked) |
| Number of Occupied stations  Expanded Cyclic Setting | The settings are not required when a master/local module is used as a master station.                                                                                                    | -                                                                                                    |
| Block Data Assurance<br>per Station                  | Select whether to assure the integrity of cyclic data for each device station. ( Page 150, Section 8.2.6 (1))                                                                                                    | Disable setting (not checked)     Enable setting (checked)     (Default: Disable setting (not checked))                                                                                                    |

#### (2) Station Information Setting

# (a) When the checkbox next to "Set the station information in the CC-Link configuration window" is checked

There are two ways to set the parameters.

- · Set the parameters by automatically detecting the system configuration; and
- · Select modules in "Module List" and drag and drop them to "List of stations".

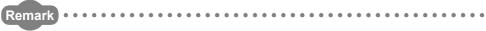

For how to operate the CC-Link configuration window, refer to the following:

GX Works2 Version 1 Operating Manual (Common)

[Set the parameters by automatically detecting of the system configuration]

The time of setting parameters can be reduced by automatically reading information of device stations connected to the master/local module.

The following lists how to set parameters by automatically detecting the system configuration.

- 1. Check if the station number of device stations is correctly set.
- 2. Turn on the device stations first, and turn on a master station.
- 3. Open the CC-Link configuration window.

Project window ⇔ [Parameter] ⇔ [Network Parameter] ⇔ [CC-Link]
⇔ CC-Link Configuration Setting button.

**4.** Information of the system configuration obtained from the master/local module is reflected to the CC-Link configuration window.

CC-Link Configuration] ⇒ [Online] ⇒ [Detect Now]

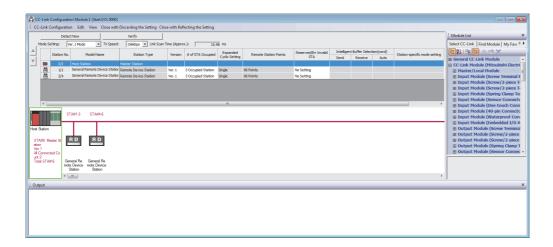

The following items are automatically reflected to the CC-Link Configuration window:

- · Station No.
- Station Type<sup>\*1</sup>
- Version
- # of STA Occupied Stations
- · Expanded Cyclic Setting
- \*1 When device stations are used as local stations, the stations are displayed as intelligent device stations. Change the station type if necessary.
- 5. When a standby master station exists in the system configuration, the standby master station is set to the last station number. Change the number corresponding to the actual system configuration.
- **6.** When the setting is completed, close the CC-Link configuration window.
  - CC-Link Configuration]  $\Rightarrow$  [Close with Reflecting the Setting]

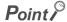

- When the station number is empty, the following items are displayed as:
  - · Station Type: Remote I/O Station
  - · Version: Ver.1
  - Number of Occupied Stations: Occupied Station 1
  - Expanded Cyclic Setting: Single
  - Remote Station Points: 32Points
  - Reserve/Invalid Station Select: Reserved
- The automatic detection of connected devices cannot be executed on the station that has switched from a standby master station to a master station.

To execute the automatic detection of connected devices, follow the procedure below:

- 1. Turn off a master station and standby master station.
- 2. Turn on the standby master station, then turn on the master station.
- 3. Execute the automatic detection of connected devices.
- To execute the automatic detection of connected devices after a system has been changed (for example, addition or modification of stations), turn on the device stations then the master station.

[Select modules in "Module List" and drag and drop them to "List of stations"]

#### 1. Open the CC-Link configuration window.

#### 2. Select modules in "Module List" and drag and drop them to "List of stations".

Device stations are added to "List of stations". The added modules are displayed in the device map area as well.

#### 3. When completing the setting, close the CC-Link configuration window.

(CC-Link Configuration) ⇒ [Close with Reflecting the Setting]

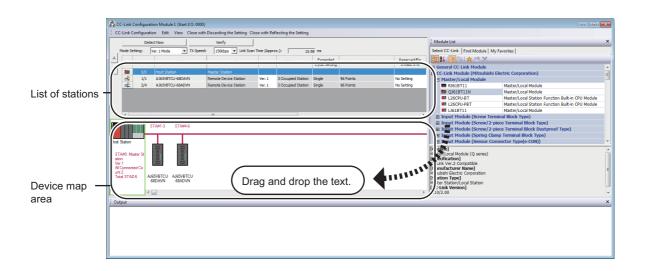

| Item                        | Description                                                                                                    | Setting range                                                                                                    |
|-----------------------------|----------------------------------------------------------------------------------------------------|----------------------------------------------------------------------------------------------------|
| Mode Setting                | Select the mode of a master station. (Fig. Page 43, Section 3.6.2 to Page 55, Section 3.6.6)                                                                                                    | Ver.1 Mode     Ver.2 Mode     Addition Mode     Remote I/O Mode (Default: Ver.1 Mode)                             |
| TX Speed                    | Select the transmission speed of a master station.  Note that this setting is used only to display "Link Scan Time (Approx.)". For the transmission speed of a master/local module, set it with a transmission speed/mode setting switch on the module. (Page 21, CHAPTER 2) | <ul><li>156kbps</li><li>625kbps</li><li>2.5Mbps</li><li>5Mbps</li><li>10Mbps</li><li>(Default: 156kbps)</li></ul> |
| Link Scan Time<br>(Approx.) | The estimate value of link scan time is displayed.  For the estimate value of link scan time, refer to following.  (Fig. Page 366, Appendix 4.1)                                                                                                    | -                                                                                                    |
| Station No.                 | <ul> <li>For a master station 0/0 is displayed.</li> <li>For a device station The order of the device station is displayed before the slash. The start station number of the device station is displayed after the slash.</li> </ul>                                         | -                                                                                                    |
| Model Name                  | The model name of the module is displayed.  If the module information cannot be found, "Module without profile" is displayed.                                                                                                    | -                                                                                                    |

| Item                             | Description                                                                                                    | Setting range                                                                                                    |  |
|----------------------------------|----------------------------------------------------------------------------------------------------|----------------------------------------------------------------------------------------------------|--|
| Station Type                     | Select the station type. Set the station type of the device station actually connected.                                                                                                    | Varies depending on the module that was set.                                                                                                    |  |
| Version                          | Select CC-Link version of the device station.  Select the mode of the master/local module if the device station is a master/local module. (Fig. Page 43, Section 3.6.2, Page 51, Section 3.6.5)  Select the same CC-Link version as the version of the device station actually connected. If not, data link cannot be performed.                                                                                                    | Varies depending on the module that was set.                                                                                                    |  |
| # of STA Occupied                | Select the number of occupied stations of the device station.                                                                                                    | Varies depending on the module that was set.                                                                                                    |  |
| Expanded Cyclic<br>Setting       | Select the expanded cyclic setting for the device station. The setting can be selected only when "Ver.2" or "Add" is set to "Version".  The number of points of remote I/O (RX, RY) occupied by the device                                                                                                    | Varies depending on the module that was set.                                                                                                    |  |
| Remote Station Points            | The number of points can be changed for a remote I/O station when "Ver.2 Mode" is set to "Mode Setting". Changing the number of points can save the areas of a refresh device in a CPU module. (Page 170, Section 8.3.9)  When setting eight points to the remote I/O stations, set them to even numbers of the stations consecutively. When setting eight points to odd numbers of the remote I/O stations, set "8 Points+8 Points(Reserved)" to the last of consecutive remote I/O station.  Remote I/O station (Station No.1, no. of occupied stations: 1)  Remote utput (RY)  When setting eight points to odd numbers of the remote I/O station (Station No.1, no. of occupied stations: 1)  Remote I/O station (Station No.2, no. of occupied stations: 1)  Remote utput (RY)  Waster station (Station No.1, no. of occupied stations: 1)  Remote utput (RY)  Waster station (Station No.2, no. of occupied stations: 1)  Remote utput (RY)  Waster station (Station No.2, no. of occupied stations: 1)  Remote utput (RY)  Waster station (Station No.2, no. of occupied stations: 1)  Remote utput (RY)  Waster station (Station No.2, no. of occupied stations: 1) | O Point (Reserved Station)     8 Points     8 Points+8 Points(Reserved)     16 Points     32 Points (Default: Varies depending on the number of occupied stations) |  |
| Reserved/Err Invalid<br>STA      | Select whether to set the device station as a reserved station or an error invalid station. (Fig. Page 162, Section 8.3.4, Page 167, Section 8.3.6)                                                                                                    | No Setting     Reserved Station     Error Invalid Station (Default: No Setting)                                                                                    |  |
| Intelligent Buffer<br>Size(word) | Set the size of buffer memory used to perform transient transmission with dedicated instructions. This setting can be configured only for a local station, intelligent device station, and standby master station.                                                                                                    |                                                                                                    |  |
| Send                             | Set the size of send buffer to send data using the G(P).RIWT instruction.                                                                                                    | 0, 64 to 4096<br>Note that the total buffer size of "Send"                                                                                                    |  |
| Receive                          | Set the size of receive buffer to receive data using the G(P).RIRD instruction.                                                                                                    | and "Receive" for all device stations<br>must be 4096 or less.<br>(Default: 64)                                                                                    |  |
| Auto                             | Set the size of automatic update buffer to communicate with an intelligent device station using automatic update buffer.  Set the size required for each intelligent device station.                                                                                                    | 0, 128 to 4096<br>Note that the total buffer size of "Auto"<br>for all device stations must be 4096 or<br>less.<br>(Default: 128)                                  |  |
| Station-specific mode setting    | Set the station-specific mode for the device station. This setting can be configured only when the device station supports the station-specific mode.                                                                                                    | Varies depending on the module that was set.                                                                                                    |  |

| Item           | Description                                                                                                    | Setting range |
|----------------|----------------------------------------------------------------------------------------------------|---------------|
| Module List    | The list of device stations is displayed. Information about device stations can be set to the master station by drag and drop of the items from "Module List" to "List of stations".                                                                        |               |
| Select CC-Link | The list of CC-Link modules is displayed. Select modules from "General CC-Link Module" if they are not in the list.                                                                                                    |               |
| Find Module    | Search modules by the station type or model name. The modules displayed in "Find Result" can be moved to "List of stations" by drag and drop.                                                                                                    | -             |
| My Favorites   | The modules registered in "My Favorites" are displayed. To register modules in "My Favorites", perform any of the following.  Right-click on the module listed in "Select CC-Link".  Right-click on the module displayed in "Find Result" of "Find Module". |               |
| Output         | Error details are displayed if settings are not configured properly.                                                                                                    | -             |

# (b) When the checkbox next to "Set the station information in the CC-Link configuration window" is not checked

1. Set "Mode" and "Total Module Connected" in the "Network Parameter" window and open "CC-Link Station Information" window.

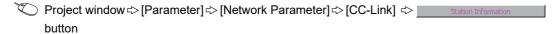

- 2. Input setting values.
- $\textbf{3.} \quad \text{When completing the setting, close the "CC-Link Station Information" window.}$

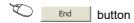

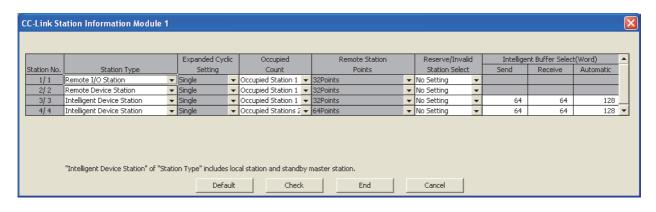

| Item                       | Description                                                                                                    | Setting range                                                 |
|----------------------------|----------------------------------------------------------------------------------------------------|---------------------------------------------------------------|
| Station No.                | The order of the device station is displayed before the slash.  The start station number of the device station is displayed after the slash.                                                   | -                                                             |
| Station Type               | Select the station type of the device station. Set the same type of the device station actually connected.  Select "Intelligent Device Station" for a local station or standby master station. | Varies depending on the mode set to "Mode".                   |
| Expanded Cyclic<br>Setting | Select the expanded cyclic setting for the device station. The setting can be selected only when "Ver.2 Remote Device Station" or "Ver.2 Intelligent Device Station" is set to "Station Type". | Single     Double     Quadruple     Octuple (Default: Single) |

|                                    | Item                                                                                                    | Description                                                                                                    | Setting range                                                                                                    |
|------------------------------------|----------------------------------------------------------------------------------------------------|----------------------------------------------------------------------------------------------------|----------------------------------------------------------------------------------------------------|
| Occ                                | cupied Count                                                                                                    | Select the number of occupied stations of the device station.                                                                                                    | No Setting     Occupied Station 1     Occupied Station 2     Occupied Station 3     Occupied Station 4 (Default: Occupied Station 1)                                                                                                    |
| Ren                                | note Station Points                                                                                                    | The number of points of remote I/O (RX, RY) occupied by the device station is displayed.  The number of points can be changed for a remote I/O station when "Remote Net(Ver.2 Mode)" is set to "Mode Setting". Changing the number of points can save the areas of a refresh device in a CPU module. (Page 170, Section 8.3.9)  When setting eight points to the remote I/O stations, set them to even numbers of the stations consecutively. When setting eight points to odd numbers of the remote I/O stations, set "8 Points+8  Points(Reserved) to the last of consecutive remote I/O stations.  Remote I/O station (Station No.2, no. of occupied stations: 1)  Remote output (RY)  Wor to You  8-point output module  8-point output module | O Points(Reserved Station) B Points Points Points(Reserved) The Points Substitute of Points The Points Substitute of Points The Points The Poi |
| Reserve/Invalid Station<br>Select  |                                                                                                    | Select whether to set the device station as a reserved station or an error invalid station. (Fig. Page 162, Section 8.3.4, Page 167, Section 8.3.6)                                                                                                    | <ul><li>No Setting</li><li>Reserved Station</li><li>Invalid Station</li><li>(Default: No Setting)</li></ul>                                                                                                    |
| Intelligent Buffer<br>Select(Word) |                                                                                                    | Set the size of buffer memory used to perform transient transmission with dedicated instructions. This setting can be configured only for an intelligent device station.                                                                                                    | _                                                                                                    |
| 5                                  | Send                                                                                                    | Set the size of send buffer to send data using the G(P).RIWT instruction.                                                                                                    | 0, 64 to 4096<br>Note that the total buffer size of "Send"                                                                                                    |
| F                                  | Receive                                                                                                    | Set the size of receive buffer to receive data using the G(P).RIRD instruction.                                                                                                    | and "Receive" for all device stations<br>must be 4096 or less.<br>(Default: 64)                                                                                                    |
| 4                                  | Set the size of automatic update buffer to communicate with an intelligent device station using automatic update buffer.  Set the size required for each intelligent device station. |                                                                                                    | 0, 128 to 4096<br>Note that the total buffer size of<br>"Automatic" for all device stations must<br>be 4096 or less.<br>(Default: 128)                                                                                                    |

## (3) Remote Device Station Initial Setting

Register the initial settings using a programming tool, and reflect them to a remote device station using Remote device station initialization procedure registration instruction (SB000D).

1. To "Target Station No.", set the station number of the remote device station where the initial settings are configured.

Set the start station number instead if the number of occupied stations is two or more.

- 2. Click the Regist Procedure button.
- 3. Register the procedure for the initial settings in the "Remote Device Station Initial Setting Procedure Registration" window.

Remote Device Station Initial Setting Procedure Registration Module 1 Target S...

4. Click the \_\_\_\_ button and close the setting window.

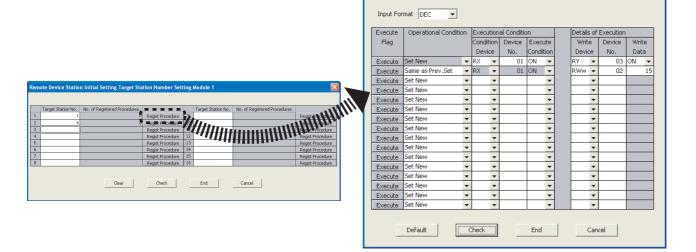

• "Remote Device Station Initial Setting Target Station Number Setting" window

| Item                                                                                                 | Description                                                                                 | Setting range            |
|----------------------------------------------------------------------------------------------------|---------------------------------------------------------------------------------------------|--------------------------|
| Target Station No.  Set the station number of the station where the initial settings are configured. |                                                                                             | 1 to 64 (Default: Blank) |
| No. of Registered Procedures                                                                         | The number of the procedures registered using the Regist Procedure button is displayed.     | _                        |
| Regist Procedure                                                                                     | "Remote Device Station Initial Setting Procedure Registration" is displayed by clicking it. | -                        |

• "Remote Device Station Initial Setting Procedure Registration" window

| Item         | Description                              | Setting range  |
|--------------|------------------------------------------|----------------|
|              |                                          | • DEC          |
| Input Format | Select the input format of "Write Data". | • HEX          |
|              |                                          | (Default: DEC) |

| Item                  | Description                                                                                                    | Setting range                                                                   |
|-----------------------|----------------------------------------------------------------------------------------------------|---------------------------------------------------------------------------------|
| Execute Flag          | Select whether to actually execute the registered procedure or not.  Click it to change the setting.  Set "Only Set" to use the setting only as a reference when inputting similar setting items.                                                                                                    | Execute     Only Set     (Default: Execute)                                     |
| Operational Condition | Select whether to newly set the condition for the initial settings or use the same condition as the above line.                                                                                                    | Set New     Same as Prev. Set (Default: Set New)                                |
| Executional Condition | Set the condition to execute the initial settings.                                                                                                    | -                                                                               |
| Condition Device      | Select the device to execute the initial settings.                                                                                                    | • RX • SB (Default: Blank)                                                      |
| Device No.            | Set the device number of the device set to "Condition Device". Set 0 to the first device number for each station.  Ex. For instance, 0 to 1F can be set to the device number for the station number 4 as shown below.  Remote device station (Station No.1, no. of occupied stations: 3)  Remote device station (Station No.4, no. of occupied stations: 1)  RX0  RX5F  RX60  Station No.4  RX7F  Station No.4  RX7F | • For RX: 0 to 37F <sub>H</sub> • For SB: 0 to FF <sub>H</sub> (Default: Blank) |
| Execute Condition     | Select whether to execute the initial settings with ON of the condition device or with OFF of the condition device.                                                                                                    | ON OFF (Default: Blank)                                                         |

**5.** When completing the initial settings, write the settings to the CPU module using a programming tool.

(Online) ⇒ [Write to PLC]

- 6. The settings are reflected by resetting the CPU module or powering off and on the system.
- 7. Start the initial settings by turning on Remote device station initialization procedure registration instruction (SB000D).

While the initial settings are being executed, Execution status of remote device station initialization procedure (SB005E) is on.

Also the execution procedure number and the target station number for the procedure registration are stored in Remote device station initialization procedure registration execution individual information (SW0110 to SW011F).

**8.** When the initial settings are completed for all the set stations, Completion status of remote device station initialization procedure (SB005F) is turned on.

Also the execution results are stored in Remote device station initialization procedure registration instruction result (SW005F).

The data stored in Remote device station initialization procedure registration execution individual information (SW0110 to SW011F) become FF\*\*<sub>H</sub>. ("\*\*" indicates the target station number for the initial settings.)

9. Turn off Remote device station initialization procedure registration instruction (SB000D).

Remote device station initialization procedure registration instruction result (SW005F) and Remote device station initialization procedure registration execution individual information (SW0110 to SW011F) are cleared.

The following figure shows the operations of a link special relay (SB) and link special register (SW) when the remote device station initialization procedure registration is performed.

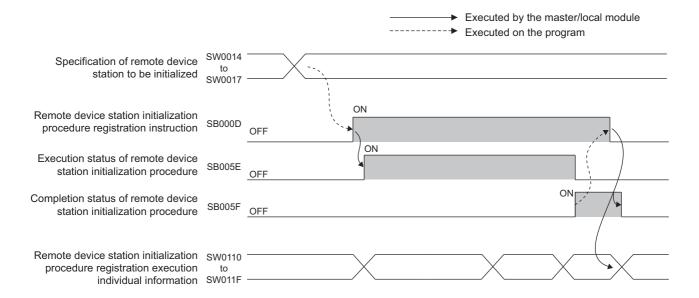

## (4) Interrupt Settings

- Project window ⇔ [Parameter] ⇔ [Network Parameter] ⇔ [CC-Link] ⇔ Interrupt Settings
- 1. In "Interrupt Settings" window, set the conditions on which a master/local module issues the interrupt to a CPU module.
- 2. Click the \_\_\_\_\_ button and close the setting window.

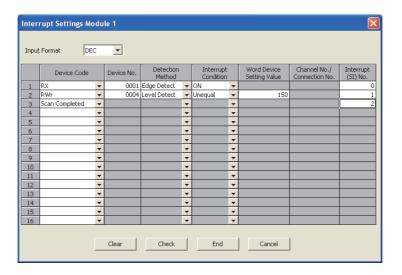

| Item                       | Description                                                                | Setting range                 |
|----------------------------|----------------------------------------------------------------------------|-------------------------------|
| Input Format               | Select the input format of "Word Device Setting Value".                    | • DEC • HEX (Default: DEC)    |
| Device Code                | Set the device for the interrupt condition.                                |                               |
| Device No.                 | Set the device for the interrupt condition.                                |                               |
| Detection Method           | Select the timing of the interrupt detection for the device set to "Device |                               |
| Interrupt Condition        | Code" and "Device No.".                                                    |                               |
| Word Device Setting        | Set the word device value for the interrupt condition if RWr or SW is      |                               |
| Value                      | set to "Device Code".                                                      |                               |
| Channel No./Connection No. | The setting is not required for a master/local module.                     | Refer to the following table. |
|                            | Set the interrupt (SI) No. used for the interrupt pointer setting of the   |                               |
|                            | PLC parameter.                                                             |                               |
| Interrupt (SI) No.         | The interrupt (SI) No. is the control number on the master/local           |                               |
|                            | module side to issue a request for the interrupt from a master/local       |                               |
|                            | module to a CPU module. (This is not the device used for an actual         |                               |
|                            | program.)                                                                  |                               |

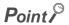

Only one interrupt condition can be set for one interrupt program.

#### (Setting range)

If the interrupt condition is established upon the completion of a link scan, the interrupt is issued. If "Scan Completed" is set to "Device Code", the interrupt is issued without condition upon the completion of a link scan.

| Device<br>Code    | Device<br>No.          | Detection Method                                                                                                    | Interrupt Condition            | Word<br>Device<br>Setting<br>Value                      | Channel<br>No./<br>Connection<br>No. | Interrupt<br>(SI) No. |
|-------------------|------------------------|----------------------------------------------------------------------------------------------------|--------------------------------|---------------------------------------------------------|--------------------------------------|-----------------------|
| RX                | 0 to 1FFF <sub>H</sub> | Edge Detect + ON: Interrupt at rise                                                                                                    |                                |                                                         |                                      |                       |
| SB                | 0 to 01FF <sub>H</sub> | Edge Detect + OFF: Interrupt at fal<br>Level Detect + ON: Interrupt at ON                                                               |                                | -                                                       |                                      |                       |
| RY                | 0 to 1FFF <sub>H</sub> | Level Detect + OFF: Interrupt at OF                                                                                                    |                                |                                                         |                                      |                       |
| RWr               | 0 to 07FF <sub>H</sub> | Edge Detect + Equal: Interrupt whe                                                                                                    | en the value is matched (first |                                                         |                                      |                       |
| SW                | 0 to 01FF <sub>H</sub> | time only) Edge Detect + Unequal: Interrupt w (first time only) Level Detect + Equal: Interrupt whe Level Detect + Unequal: Interrupt w | en the value is matched        | 0 to 65535<br>(0 <sub>H</sub> to<br>FFFF <sub>H</sub> ) | -                                    | 0 to 15               |
| Scan<br>Completed |                        | _                                                                                                    |                                |                                                         |                                      |                       |

**3.** When completing the interrupt settings, open the "Intelligent Function Module Interrupt Pointer Setting" window of the PLC parameter.

Relate "Interrupt (SI) No." of a master/local module set in the "Interrupt Settings" window to the interrupt pointer of a CPU module.

- Project window ⇔ [Parameter] ⇔ [PLC Parameter] ⇔ "PLC System" tab ⇔ Interrupt Pointer Setting button
- 4. Input settings to the "Intelligent Function Module Interrupt Pointer Setting" window.
- 5. Click the \_\_\_\_\_ button and close the setting window.

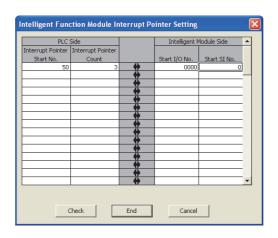

| Item                  |                                | Description                                                                                                    | Setting range                                                     |
|-----------------------|--------------------------------|----------------------------------------------------------------------------------------------------|-------------------------------------------------------------------|
| PLC Side              | Interrupt Pointer<br>Start No. | Set the start number (I□□) of the interrupt pointer.                                                                    | 50 to 255 (Default: Blank)                                        |
| FLO Side              | Interrupt Pointer<br>Count     | Set the number of the interrupt conditions set in the "Interrupt Settings" window of Network Parameter.                 | 1 to 16 (Default: Blank)                                          |
| Intelligent<br>Module | Start I/O No.                  | Set the start I/O number of the master/local module.                                                                    | Within the range of I/O points of the CPU module (Default: Blank) |
| Side                  | Start SI No.                   | Set the start number of the SI No. set to "Interrupt (SI) No." in the "Interrupt Settings" window of Network Parameter. | 0 to 15 (Default: Blank)                                          |

### (a) Precautions

- When interrupt conditions are always established with "Level Detect" being set to "Detection Method"
  Because the interrupt process is performed for each link scan, if the sequence scan time is much longer
  than the link scan time, a watchdog timer error may occur in the CPU module due to the prolonged
  sequence scan. To avoid this, check the conditions using program and do not use the interrupt settings.
- Before executing an interrupt program
   Execute the EI instruction in the main routine program and enable the interrupt. ( User's manual for the CPU module used (function explanation, program fundamentals))

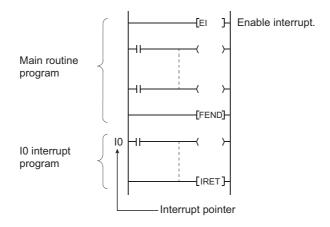

- When multiple interrupts occur simultaneously The operation may delay.
- When a master/local module is in test mode or offline mode
   The interrupt to the CPU module can be performed when a master/local module is in online mode. The interrupt cannot be performed when a master/local module is in test mode or offline mode.
- Executing an interrupt program at rise or fall of the specified device
   Do not execute an interrupt program by using the rise (using the PLS instruction) or fall (using the PLF instruction) of the specified device because the device change may not be recognized.
- Ex. A request for the interrupt is issued by turning on RX10.

- When the interrupt cannot be performed
   If the changing time of the device used for the interrupt condition is shorter than the transmission delay time, the device change cannot be detected.
- When using data for an interrupt program
   When an interrupt program is being executed, RX/RY/RWr/RWw are not auto refreshed to the device of a CPU module. Therefore, directly access to the buffer memory of a master/local module by using Intelligent function module device (Un\G□).
- · When data link is faulty, a request for the interrupt to a CPU module is not issued.

# **7.4** Parameter Settings for a Local Station and Standby Master Station

This section describes the parameter settings when a master/local module is used as a local station or standby master station

# 7.4.1 Setting method

1. Open the "Network Parameter" window from a programming tool.

Project window ⇒ [Parameter] ⇒ [Network Parameter] ⇒ [CC-Link]

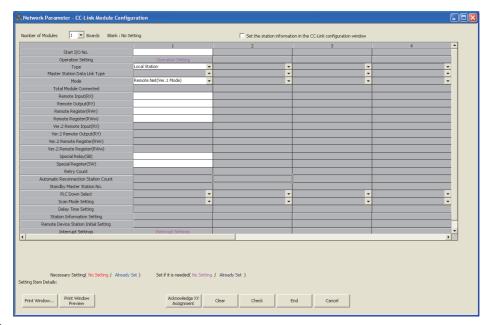

- 2. Input settings to the "Network Parameter" window. (FP Page 115, Section 7.4.2)
- 3. Click the End button.
- 4. Write the settings to the CPU module using the programming tool.
  - (Online] ⇒ [Write to PLC]
- 5. The settings are reflected by resetting the CPU module or powering off and on the system. When the reflection is completed, data link is automatically started at master/local modules.

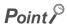

 When change the settings for a local station or standby master station, change the settings for the master station accordingly.

# **7.4.2** Setting details

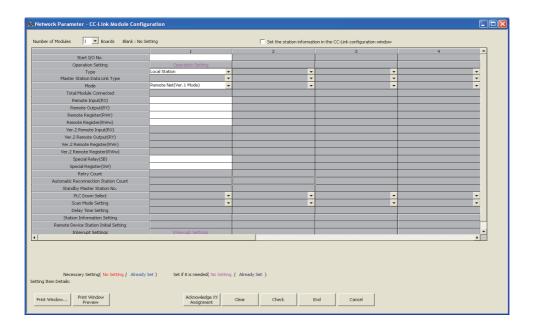

| Item                                                             | Description                                                                                                    |                                   | Setting range                                                                                   |
|------------------------------------------------------------------|----------------------------------------------------------------------------------------------------|-----------------------------------|-------------------------------------------------------------------------------------------------|
| Number of Modules                                                | Select the number of master/local mode mounted on one base unit).  Do not include the number of master/lithe dedicated instruction (G(P).RLPAS | ocal modules that are set using   | Varies depending on a CPU module.  (FF User's manual for the CPU module used)  (Default: Blank) |
| Set the station information in the CC-Link configuration window. | Checking this item is not necessary for a local station or standby master station.                                                             |                                   | -                                                                                               |
| Start I/O No.                                                    | Set the start I/O number of a master/local module in units of 16 points.                                                                       |                                   | Within the range of I/O points of the CPU module (Default: Blank)                               |
| Operation Setting                                                | Set the operations to be performed at a CPU module is set to STOP.  (Fig. Page 118, Section 7.4.2 (1))                                         |                                   |                                                                                                 |
|                                                                  | Select "Local Station" to use a master Select any of the following to use a master station. ( Page 135, Sect                                   | aster/local module as a standby   |                                                                                                 |
|                                                                  | Operation                                                                                                    | Setting                           | Local Station                                                                                   |
| Туре                                                             | When only the standby master station is started up, it starts data link as a master station.                                                   | Master Station(Duplex Function)*1 | Standby Master Station     Master Station(Duplex Function)                                      |
|                                                                  | Other than the above                                                                                                    | Standby Master Station            | (Default: Master Station)                                                                       |
|                                                                  | *1 When select "Master Station(Dup<br>settings as the master station for<br>Section 7.3.2)                                                     | ,                                 |                                                                                                 |
| Master Station Data                                              | The setting is not required when a master/local module is used as a                                                                            |                                   |                                                                                                 |
| Link Type                                                        | local station or standby master station.                                                                                                    |                                   | _                                                                                               |

| Item                      | Description                                                                                                    | Setting range                                                                                                    |
|---------------------------|----------------------------------------------------------------------------------------------------|----------------------------------------------------------------------------------------------------|
| Mode                      | Set the mode for a master/local module. (Fig. Page 43, Section 3.6.2 to Page 51, Section 3.6.5) Set the same mode as a master station to use a master/local module as a standby master station.                                                                                                    | Remote Net(Ver.1 Mode) Remote Net(Ver.2 Mode) Remote Net(Additional Mode) Offline (Default: Remote Net(Ver.1 Mode))                                                                                                    |
| Total Module<br>Connected | The setting is not required when a master/local module is used as a local station or standby master station. (Except when "Master Station(Duplex Function)" is selected for "Type")                                                                                                    | -                                                                                                    |
| Remote Input(RX)          | Set the start device where RX, RY, RWr, and RWw are transferred. By setting these items, RX, RY, RWr, and RWw can be automatically transferred to a device in a CPU module without using a program.  (1) Number of refresh points All points for the station number 1 to last station number are automatically assigned. (FFP Page 46, Section 3.6.3 to Page                                                                                                    | Blank or the following range  Device  X, M, L, B, D, W, R, or ZR  (M, B, D, and W for a MELSECNET/H remote I/O station)  Device No.  Within the device range of the CPU module or MELSECNET/H remote I/O station  (Default: Blank)                    |
| Remote Output(RY)         | 55, Section 3.6.6)  To use a different refresh device for each station, transfer the device individually using a program (Un\G□ or FROM/TO instructions).  The points for each station can be checked using Device station offset, size information (Un\G992 to Un\G1503). (□ Page 335, Appendix 2 (4))  Buffer memory areas of the refresh sources (□ Page 47, Section 3.6.3 (2), Page 50, Section 3.6.4 (3), Page 56, Section 3.6.6 (3))  • When "Remote Net(Ver.1 Mode)" or "Remote Net(Additional Mode)" is set to "Mode"  Data in Ver.1-compatible area are transferred to a CPU module.  • When "Remote Net(Ver.2 Mode)" is set to "Mode"  Data in Ver.2-compatible area are transferred to a CPU module.  Overlaps with other devices  Set the devices without overlaps with the following.  • Refresh parameters of modules on the network | Blank or the following range  • Device*1  Y, M, L, B, T, C, ST, D, W, R, or ZR  (M, B, D, and W for a MELSECNET/H  remote I/O station)  • Device No.  Within the device range of the CPU  module or MELSECNET/H remote  I/O station  (Default: Blank) |
| Remote Register(RWr)      |                                                                                                    | Blank or the following range  Device M, L, B, D, W, R, or ZR (M, B, D, and W for a MELSECNET/Hremote I/O station)  Device No. Within the device range of the CPU module or MELSECNET/H remote I/O station (Default: Blank)                            |
| Remote Register(RWw)      | I/O numbers used for I/O modules and an intelligent function module Auto refresh settings of an intelligent function module Auto refresh using a multiple CPU shared memory  Refresh timing Data are refreshed in the END process of a CPU module.                                                                                                    | Blank or the following range  • Device  M, L, B, T, C, ST, D, W, R, or ZR  (M, B, D, and W for a MELSECNET/H remote I/O station)  • Device No.  Within the device range of the CPU module or MELSECNET/H remote I/O station  (Default: Blank)         |

| Item                                     | Description                                                                                                    | Setting range                                                                                                    |
|------------------------------------------|----------------------------------------------------------------------------------------------------|----------------------------------------------------------------------------------------------------|
| Ver.2 Remote Input(RX)                   | When "Remote Net(Additional Mode)" is set to "Mode", set the start device where RX, RY, RWr, and RWw (Ver.2-compatible area) of a master/local module are transferred.  (1) Number of refresh points   | Same as "Remote Input(RX)"                                                                                                    |
| Ver.2 Remote<br>Output(RY)               | All points for the start station number to last station number of a Ver.2-compatible device station are automatically assigned.  (Fig. Page 51, Section 3.6.5)                                         | Same as "Remote Output(RY)"                                                                                                    |
| Ver.2 Remote<br>Register(RWr)            | To use a different refresh device for each station, transfer the device individually using a program (Un\G□ or FROM/TO instructions).  The points for each station can be checked using Device station | Same as "Remote Register(RWr)"                                                                                                    |
| Ver.2 Remote<br>Register(RWw)            | offset, size information (Un\G992 to Un\G1503). (Fig. Page 335, Appendix 2 (4))  The other contents are same as those for "Remote Input(RX)" described the above.                                      | Same as "Remote Register(RWw)"                                                                                                    |
| Special Relay(SB)                        | Set the start device where SB and SW are transferred. By setting these items, SB and SW can be automatically transferred to a device                                                                   | Blank or the following range  Device M, L, B, D, W, R, SB, or ZR (M, B, D, W, and SB for a MELSECNET/H remote I/O station)  Device No. Within the device range of the CPU module or MELSECNET/H remote I/O station (Default: Blank)      |
| Special Register(SW)                     | in a CPU module without using a program.                                                                                                    | Blank or the following range  Device  M, L, B, D, W, R, SW, or ZR  (M, B, D, W, and SW for a  MELSECNET/H remote I/O station)  Device No.  Within the device range of the CPU module or MELSECNET/H remote I/O station  (Default: Blank) |
| Retry Count                              |                                                                                                    | ,                                                                                                    |
| Automatic Reconnection Station Count     |                                                                                                    |                                                                                                    |
| Standby Master Station No.               | The settings are not required when a master/local module is used as a                                                                                                    |                                                                                                    |
| PLC Down Select                          | local station or standby master station. (Except when "Master                                                                                                    | _                                                                                                    |
| Scan Mode Setting                        | Station(Duplex Function)" is selected for "Type")                                                                                                    |                                                                                                    |
| Delay Time Setting                       |                                                                                                    |                                                                                                    |
| Station Information<br>Setting           |                                                                                                    |                                                                                                    |
| Remote Device Station<br>Initial Setting |                                                                                                    |                                                                                                    |
| Interrupt Settings                       | Set the conditions used to issue a request for the interrupt to a CPU module. (P Page 119, Section 7.4.2 (2))                                                                                          | _                                                                                                    |
|                                          |                                                                                                    |                                                                                                    |

<sup>\*1</sup> The operations when the switch on a CPU module is set to STOP vary depending on whether Y or the devices other than Y is set to "Remote Output(RY)". ( Page 133, Section 8.2.4)

# (1) Operation setting

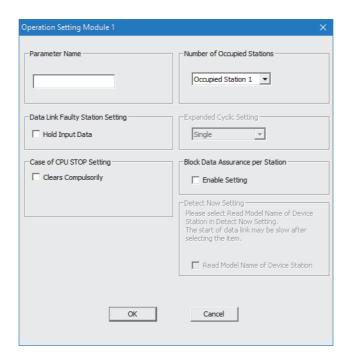

| Item                                | Description                                                                                                    | Setting range                                                                                             |
|-------------------------------------|----------------------------------------------------------------------------------------------------|----------------------------------------------------------------------------------------------------|
| Parameter Name                      | Set the name of the setting if needed.  This item is displayed when the setting details of the network parameters are printed using a programming tool.                                                                                                    | Eight characters<br>(Default: Blank)                                                                      |
| Data Link Faulty Station<br>Setting | Select whether to clear or hold data input from a data link faulty station. (Fig. Page 121, Section 7.5, Page 131, Section 8.2.3)                                                                                                    | Clear input data (not checked)     Hold input data (checked) (Default: Clear input data (not checked))    |
| Case of CPU STOP<br>Setting         | Select whether to refresh or clear compulsorily output (sending) data to a master station when the switch on a CPU module is set to STOP.  (Fig. 2) Page 121, Section 7.5, Page 133, Section 8.2.4)                                                                     | Refresh (not checked)     Clear compulsorily (checked) (Default: Refresh (not checked))                   |
|                                     | The settings are not required when the master/local module is used as a local station or standby master station.                                                                                                    | -                                                                                                    |
| Number of Occupied<br>Stations      | Select the number of occupied stations for a master/local module.  Select it only when "Local Station" or "Standby Master Station" is set to "Type".                                                                                                    | Occupied Station 1 Cocupied Station 2 Cocupied Station 3 Cocupied Station 4 (Default: Occupied Station 1) |
| Expanded Cyclic<br>Setting          | Select the expanded cyclic setting for a master/local module.  Select the setting only for the following cases.  • When "Remote Net(Ver.2 Mode)" or "Remote Net(Additional Mode)" is set to "Mode"  • When "Local Station" or "Standby Master Station" is set to "Type" | Single     Double     Quadruple     Octuple (Default: Single)                                             |
| Block Data Assurance<br>per Station | Select whether to assure the integrity of cyclic data for each device station. (Fig. Page 150, Section 8.2.6 (1))                                                                                                    | Disable setting (not checked)     Enable setting (checked) (Default:     Disable setting (not checked))   |

## (2) Interrupt Settings

- Project window ⇔ [Parameter] ⇔ [Network Parameter] ⇔ [CC-Link] ⇔ Interrupt Settings button
- 1. In "Interrupt Settings" window, set the conditions on which a master/local module issues the interrupt to a CPU module.
- 2. Click the button and close the setting window.

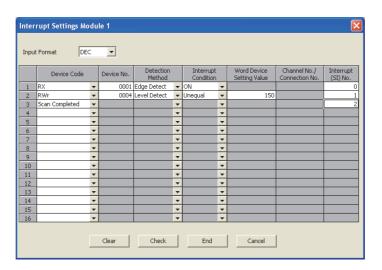

| Item                       | Description                                                                                                    | Setting range                 |
|----------------------------|----------------------------------------------------------------------------------------------------|-------------------------------|
| Input Format               | Select the input format of "Word Device Setting Value".                                                                                                    | • DEC • HEX (Default: DEC)    |
| Device Code                | Set the device for the interrupt condition                                                                                                    |                               |
| Device No.                 | Set the device for the interrupt condition.                                                                                                    |                               |
| Detection Method           | Select the timing of the interrupt detection for the device set to "Device                                                                                                    |                               |
| Interrupt Condition        | Code" and "Device No.".                                                                                                    |                               |
| Word Device Setting Value  | Set the word device value for the interrupt condition if RWr or SW is set to "Device Code".                                                                                                    |                               |
| Channel No./Connection No. | The setting is not required for a master/local module.                                                                                                    | Refer to the following table. |
|                            | Set the interrupt (SI) No. used for the interrupt pointer setting of the PLC parameter.                                                                                                    |                               |
| Interrupt (SI) No.         | The interrupt (SI) No. is the control number on the master/local module side to issue a request for the interrupt from a master/local module to a CPU module. (This is not the device used for an actual program.) |                               |

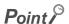

Only one interrupt condition can be set for one interrupt program.

#### (Setting range)

If the interrupt condition is established upon the completion of a link scan, the interrupt is issued. If "Scan Completed" is set to "Device Code", the interrupt is issued without condition upon the completion of a link scan.

| Device<br>Code    | Device<br>No.          | Detection Method                                                                                                    | Interrupt Condition                       | Word<br>Device<br>Setting<br>Value | Channel<br>No./<br>Connection<br>No. | Interrupt<br>(SI) No. |
|-------------------|------------------------|----------------------------------------------------------------------------------------------------|-------------------------------------------|------------------------------------|--------------------------------------|-----------------------|
| RX                | 0 to 1FFF <sub>H</sub> | Edge Detect + ON: Interrupt at rise                                                                                         |                                           |                                    |                                      |                       |
| SB                | 0 to 01FF <sub>H</sub> | Edge Detect + OFF: Interrupt at fall<br>Level Detect + ON: Interrupt at ON                                                  | _                                         |                                    |                                      |                       |
| RY                | 0 to 1FFF <sub>H</sub> | Level Detect + OFF: Interrupt at OFF                                                                                        |                                           |                                    |                                      |                       |
| RWr               | 0 to 07FF <sub>H</sub> | Edge Detect + Equal: Interrupt when the                                                                                     | `                                         | 0 to 65535                         | _                                    | 0 to 15               |
| SW                | 0 to 01FF <sub>H</sub> | Edge Detect + Unequal: Interrupt when<br>Level Detect + Equal: Interrupt when the<br>Level Detect + Unequal: Interrupt when | (0 <sub>H</sub> to<br>FFFF <sub>H</sub> ) |                                    |                                      |                       |
| Scan<br>Completed |                        |                                                                                                    | -                                         |                                    |                                      |                       |

3. When completing the interrupt settings, open the "Intelligent Function Module Interrupt Pointer Setting" window of the PLC parameter.

Relate "Interrupt (SI) No." of a master/local module set in the "Interrupt Settings" window to the interrupt pointer of a CPU module.

Project window⇔ [Parameter]⇔ [PLC Parameter]⇔ "PLC System" tab⇔ Interrupt Pointer Setting button

- 4. Input settings to the "Intelligent Function Module Interrupt Pointer Setting" window.
- 5. Click the button and close the setting window.

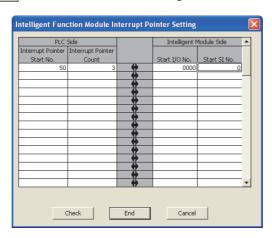

| Item                          |                                | Description                                                                                                    | Setting range                                                     |  |
|-------------------------------|--------------------------------|----------------------------------------------------------------------------------------------------|-------------------------------------------------------------------|--|
| PLC Side                      | Interrupt Pointer<br>Start No. | Set the start number (I□□) of the interrupt pointer.                                                                    | 50 to 255 (Default: Blank)                                        |  |
|                               | Interrupt Pointer<br>Count     | Set the number of the interrupt conditions set in the "Interrupt Settings" window of Network Parameter.                 | 1 to 16 (Default: Blank)                                          |  |
| Intelligent<br>Module<br>Side | Start I/O No.                  | Set the start I/O number of the master/local module.                                                                    | Within the range of I/O points of the CPU module (Default: Blank) |  |
|                               | Start SI No.                   | Set the start number of the SI No. set to "Interrupt (SI) No." in the "Interrupt Settings" window of Network Parameter. | 0 to 15 (Default: Blank)                                          |  |

#### (a) Precautions

The precautions are same as those for the parameter settings for a master station. (Fig. Page 113, Section 7.3.2 (4) (a))

# 7.5 Status Difference Between a Master Station and a Device Station at an Error

The station status at an error varies depending on the combination of "PLC Down Select" of Network Parameter, "Data Link Faulty Station Setting" and "Case of CPU STOP Setting" in the "Operation Setting" window. When configuring the settings, consider the station status at errors listed below.

# (1) Status of a master station, standby master station (when operating as a master station), and remote I/O station

| Data link status                                                                   |                                                                                             |                                                      | Master station, standby master station (operating as a master station)                                |                                                                                                    |                                                            |                                    | Remote I/O station              |                                             |                                                      |
|------------------------------------------------------------------------------------|---------------------------------------------------------------------------------------------|------------------------------------------------------|----------------------------------------------------------------------------------------------------|----------------------------------------------------------------------------------------------------|------------------------------------------------------------|------------------------------------|---------------------------------|---------------------------------------------|------------------------------------------------------|
|                                                                                    |                                                                                             |                                                      | Remote input (RX)                                                                                     | Remote<br>output<br>(RY)                                                                           | Remote<br>register<br>(RWw)                                | Remote<br>register<br>(RWr)        | Input                           | Output                                      |                                                      |
|                                                                                    | dule of the master st<br>or (data link continued                                            |                                                      | Continue                                                                                              | *1                                                                                                 | Continue                                                   | Hold                               | Continue                        | *1                                          |                                                      |
|                                                                                    | dule of the local stati<br>data link continued)                                             | on is set to                                         | *2                                                                                                    | Continue                                                                                           | Continue                                                   | Continue                           | Continue                        | Continue                                    |                                                      |
| When data link                                                                     | "Data Link Faulty                                                                           | Clear                                                | Clear                                                                                                 |                                                                                                    |                                                            |                                    |                                 |                                             |                                                      |
| for the entire<br>system is<br>stopped                                             | Station Setting" of<br>a programming<br>tool (for master<br>station setting)                | Hold                                                 | Hold                                                                                                  | Hold Indefinite Indefinite                                                                         | Indefinite                                                 | Hold                               | By external signals             | All points off                              |                                                      |
| When a communication failure (such as power off) occurs in a remote I/O station    | s Station Setting" of a programming tool (for master                                        | "Data Link Faulty<br>Station Setting" of             | Clear                                                                                                 | Clears the receive<br>area from the<br>remote I/O station<br>having a<br>communication<br>failure. | Continue                                                   | Continues operation of areas other | operation of                    | By external                                 | All points off                                       |
|                                                                                    |                                                                                             | Hold                                                 | Holds the receive<br>area from the<br>remote I/O station<br>having a<br>communication<br>failure.     | 00                                                                                                 | than the<br>remote I/O<br>station.                         | than the remote I/O station.       | signals                         | All polities of                             |                                                      |
| When a communication failure (such as power off) occurs in a remote device station | "Data Link Faulty Station Setting" of a programming tool (for master station setting)  Hold | Clear                                                | Clears the receive<br>area from the<br>remote device<br>station having a<br>communication<br>failure. | 0 1                                                                                                |                                                            | Continue                           | Holds the receive area from the | Continue<br>(Not affected<br>by the         | Continue<br>(Not affected<br>by the<br>communication |
|                                                                                    |                                                                                             | naster Holds the receive area from the remote device | continue remote device station having a communication failure.                                        |                                                                                                    | station having a status of the communication remote device |                                    | status of the remote device     | status of the<br>remote device<br>station.) |                                                      |

| Data link status                                                           |                                          |                                                                                              | Master station,                                                                               | standby master s         |                                         | pperating as a                                    | Remote I/O station                                |                                     |
|----------------------------------------------------------------------------|------------------------------------------|----------------------------------------------------------------------------------------------|-----------------------------------------------------------------------------------------------|--------------------------|-----------------------------------------|---------------------------------------------------|---------------------------------------------------|-------------------------------------|
|                                                                            |                                          |                                                                                              | Remote input (RX)                                                                             | Remote<br>output<br>(RY) | Remote<br>register<br>(RWw)             | Remote<br>register<br>(RWr)                       | Input                                             | Output                              |
| When a communication failure (such as power off) occurs in a local station | "Data Link Faulty<br>Station Setting" of | Clear                                                                                        | Clears the receive<br>area from the<br>local station<br>having a<br>communication<br>failure. | 0 "                      | 0 1                                     | Holds the receive area from the local             | Continue<br>(Not affected<br>by the               | Continue<br>(Not affected<br>by the |
|                                                                            | curs tool (for master                    | Holds the receive<br>area from the<br>local station<br>having a<br>communication<br>failure. | Continue                                                                                      | Continue                 | station having a communication failure. | communication<br>status of the<br>local station.) | communication<br>status of the<br>local station.) |                                     |

- If parameter settings have been configured using dedicated instructions, the data is held.

  If parameter settings have been configured using a programming tool, the data is cleared when Y is set to the refresh device of the remote output (RY). The data is held or cleared according to the parameter settings when the device other than Y is set.
- \*2 When Y is set to the refresh device of the remote output (RY) in the local station that has stopped, only the receive area from the stopped local station is cleared. The data is held or cleared according to the parameter settings when the device other than Y is set.

The operations continue for the receive areas from other stations.

# (2) Status of a remote device station, intelligent device station, local station, and standby master station (when operating as a local station)

|                                                                                    |                                                       | Remote o                                                         | device station                                                                 | on, intellige                         | ent device                  | Local sta                   |                              | master station (<br>al station)                                                       | operating                                                                              |                                               |          |
|------------------------------------------------------------------------------------|-------------------------------------------------------|------------------------------------------------------------------|--------------------------------------------------------------------------------|---------------------------------------|-----------------------------|-----------------------------|------------------------------|---------------------------------------------------------------------------------------|----------------------------------------------------------------------------------------|-----------------------------------------------|----------|
| Data link status                                                                   |                                                       |                                                                  | Remote input (RX)                                                              | Remote<br>output<br>(RY)              | Remote<br>register<br>(RWw) | Remote<br>register<br>(RWr) | Remote input (RX)            | Remote output (RY)                                                                    | Remote<br>register<br>(RWw)                                                            | Remote<br>register<br>(RWr)                   |          |
| When the CPU r<br>station is set to s<br>link continued)                           |                                                       |                                                                  | Continue                                                                       | *1                                    | Continue                    | Continue                    | Clear                        | Continue                                                                              | Continue                                                                               | Continue                                      |          |
| When the CPU r<br>station is set to s<br>link continued)                           |                                                       |                                                                  | Continue                                                                       | Continue                              | Continue                    | Continue                    | Continue                     | *2                                                                                    | Continue                                                                               | Continue                                      |          |
| When data link for the entire                                                      | "Data Link<br>Faulty<br>Station<br>Setting" of a      | Clear                                                            | Indefinite                                                                     | All points                            | Indefinite                  | Indefinite                  | Clear                        | Clears the receive areas from other stations.                                         | Holds the receive areas                                                                | Hold                                          |          |
| system is<br>stopped                                                               | programming<br>tool (for local<br>station<br>setting) | Hold                                                             | - indefinite                                                                   | off                                   | indefinite                  | Indefinite                  | Hold                         | Holds the receive areas from other stations.                                          | from other stations.                                                                   |                                               |          |
| When a communication failure (such as power off) occurs in a remote I/O station    | Station                                               | Faulty Station Setting" of a programming tool (for local station | Clear                                                                          |                                       |                             |                             |                              |                                                                                       | Clears the receive area from the remote I/O station having a communication failure.    |                                               |          |
|                                                                                    |                                                       |                                                                  | Hold                                                                           | Continue                              | Continue                    | Continue Continue           | e Continue                   | Holds the receive area from the remote I/O station having a communication failure.    | Continue                                                                               | Continue                                      |          |
| When a communication failure (such as power off) occurs in a remote device station | Station                                               | Faulty                                                           | Clear                                                                          | Indefinite                            | Indefinite                  | Indefinite                  | Indefinite                   | Continue                                                                              | Clears the receive area from the remote device station having a communication failure. | Holds the receive area from the remote device | Continue |
|                                                                                    | programming<br>tool (for local<br>station<br>setting) | Hold                                                             | indefinite                                                                     | indefinite                            | indefinite                  | indefinite                  | from the remote of station h | Holds the receive area from the remote device station having a communication failure. | station having a communication failure.                                                | Continue                                      |          |
| When a communication failure (such as power off) occurs in a local station         | "Data Link<br>Faulty<br>Station<br>Setting" of a      | Ity clear lion                                                   | Clears the receive area from the local station having a communication failure. | Holds the receive area from the local | Continue                    |                             |                              |                                                                                       |                                                                                        |                                               |          |
|                                                                                    | programming<br>tool (for local<br>station<br>setting) | Hold                                                             |                                                                                |                                       |                             |                             |                              | Holds the receive area from the local station having a communication failure.         | station having a<br>communication<br>failure.                                          |                                               |          |

- \*1 If parameter settings have been configured using dedicated instructions, the data is held.

  If parameter settings have been configured using a programming tool, the data is cleared when Y is set to the refresh device of the remote output (RY). The data is held or cleared according to the parameter settings when the device other than Y is set.
- \*2 When Y is set to the refresh device of the remote output (RY) in the local station that has stopped, only the remote output (RY) in the stopped local station is cleared. The data is held or cleared according to the parameter settings when the device other than Y is set.

Data link is continued for the other local stations.

# **CHAPTER 8** FUNCTIONS

# **8.1** Basic Applications of the Functions

# **8.1.1** Periodic communications (cyclic transmission)

A master/local module communicates with other stations periodically using RX, RY, RWr, and RWw. For example, controlling the input and output in the CPU module of a master station controls the input and output in a device station.

### (1) Overview of communications

In CC-Link, communications are performed between the master station and device stations using RX, RY, RWr, and RWw. Data in RX, RY, RWr, and RWw of the master/local module are stored in the buffer memory. For assignment and a flow of input/output data, refer to Page 41, Section 3.6.

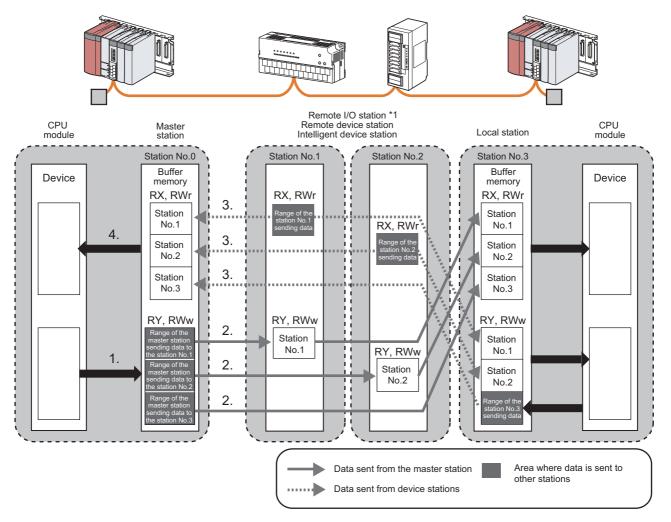

\*1 RWr and RWw are not used for a remote I/O station. Note, however, that buffer memory areas are occupied depending on the mode of the master/local module. (Fig. Page 46, Section 3.6.3, Page 55, Section 3.6.6)

## (2) How to start communications

Power on the device station, then master station to start data link.

When the parameter settings are reflected, the master/local module starts data link automatically.

- When the settings are configured using a programming tool, resetting the CPU module or powering off and on the system reflects the settings.
- When the settings are configured using dedicated instructions, executing the dedicated instructions reflects the settings.

Note that the master station sends data only to a station where data link has been started. The master station does not send data to a station where data link is not being performed.

# 8.1.2 Non-periodic communications (transient transmission)

In transient transmission, data can be communicated when a request is issued unlike periodic communications (cyclic transmission). Direct access to the buffer memory and device in other stations can be performed in transient transmission.

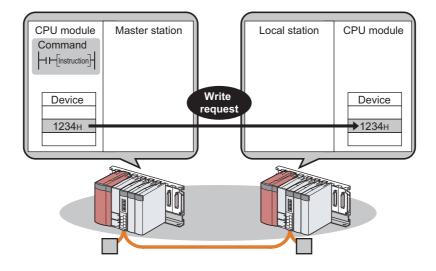

## (1) Communication method

The dedicated instructions of the master/local module are used for communications. (Fig. Page 173, CHAPTER 9)

# 8.2 Improving the System Reliability

This section describes how to improve the CC-Link system reliability using the functions.

# 8.2.1 Device station cut-off and automatic return

The device-station cut-off function disconnects a device station that cannot perform data link due to reasons such as power-off to continue the data link in a normal station.

The automatic return function allows data link to be automatically performed again when the device station that has been disconnected from data link returns to the normal state.

Using these functions prevents the entire system from going down when one station goes down. Because no process is required for a return, time between an error and a return can be shortened.

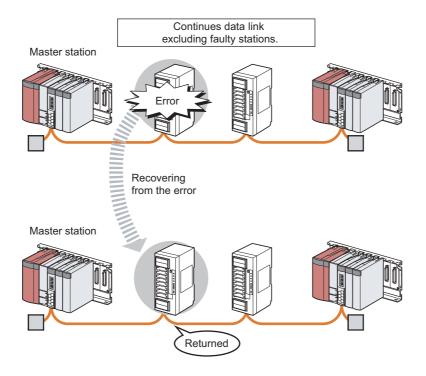

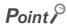

If a cable is disconnected, data link cannot be performed because the terminating resistors are also disconnected. (The ERR. LED turns on.)

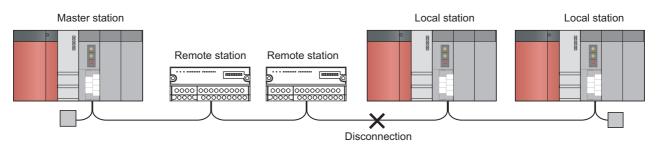

# (1) Setting method

## (a) Setting the device station cut-off function

No setting is required in the master/local module.

## (b) Setting the automatic return function

Set the number of device stations that can be returned per link scan in "Automatic Reconnection Station Count" of the network parameter. ([ Page 97, Section 7.3.2)

# 8.2.2 Setting of the data link status upon an error in the programmable controller CPU of the master station

If a stop error occurs in the CPU module of the master station, whether to stop or continue data link can be selected. (Fig. Page 121, Section 7.5)

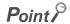

When a standby master station is set, the standby master station starts to take in control without data link of the master station continued even if the setting of the data link status is set to "Continue". (Use of the standby master function is prioritized.)

## (1) Setting method

Select whether to stop or continue data link in "PLC Down Select" of the network parameter. (Fig. Page 97, Section 7.3.2)

# 8.2.3 Setting of the status of the input data from a data link faulty station

Whether to clear or hold data input from a data link faulty station can be selected. How the input data should be handled can be selected according to the system used. (Fig. Page 121, Section 7.5)

## (1) Applicable input (receiving) data

Bit input data from other stations are cleared or held according to the setting.

- · Remote input (RX) of the master station
- · Remote input (RX) of local stations
- · Remote output (RY) of local stations

Word input data from other stations are held regardless of setting.

- · Remote register (RWr) of the master station
- · Remote register (RWr) of local stations
- · Remote register (RWw) of local stations

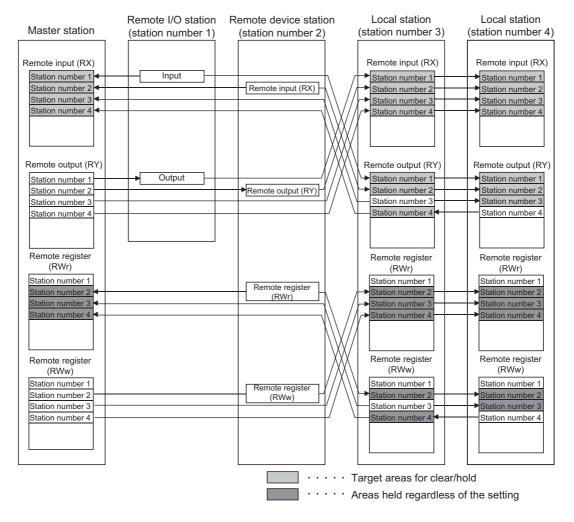

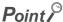

If a data link error occurs in a station set as an error invalid station, input data (remote input (RX)) from that station is held regardless of the setting.

# (2) Setting method

Select whether to clear or hold input data in "Data Link Faulty Station Setting" under "Operation Setting" of the network parameter.

( Page 101, Section 7.3.2 (1), Page 118, Section 7.4.2 (1))

# 8.2.4 Refreshing/compulsorily clearing a device station when the switch on a programmable controller CPU is set to STOP

Whether to refresh or compulsorily clear remote output (RY) when the switch on a CPU module is set to STOP can be selected. How the remote output (RY) should be handled can be selected according to the system used. (Fig. Page 121, Section 7.5)

## (1) Applicable output (sending) data

The following figure shows applicable data.

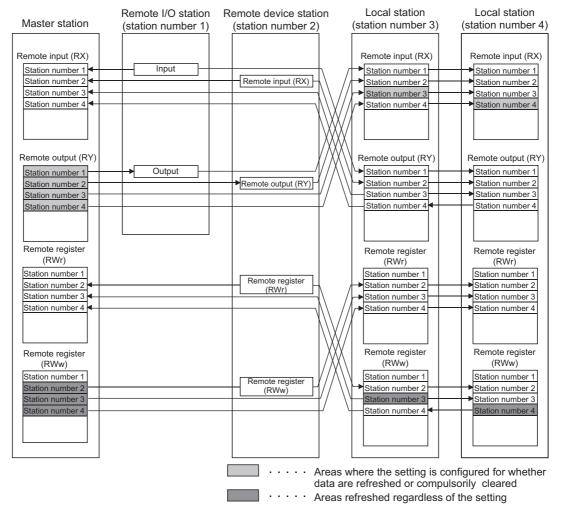

Only remote output (RY) is refreshed or compulsorily cleared according to the setting.

Remote input (RX) and remote register (RWr/RWw) are refreshed even if the switches on the CPU modules in the master station and local stations are set to STOP, regardless of the setting.

# Point P

- If the switch on a CPU module is set to STOP with "Clears Compulsorily" set, a compulsory output to a device station cannot be performed on a programming tool (by using a device test or other methods).
- The setting is enabled even if RY is refreshed using an intelligent function module device (Un\G□) or TO instructions.

## (2) Device to be set in the refresh device setting

Whether remote output (RY) is refreshed or compulsorily cleared varies in the refresh device setting of the network parameter as described below:

- When Y is set, remote output (RY) is compulsorily cleared regardless of the parameter setting.
- When a device other than Y, such as M and L, is selected, remote output (RY) is refreshed or compulsorily cleared according to the setting.

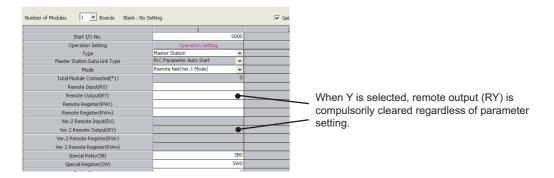

## (3) Setting method

Select whether to refresh or clear output (sending) data to a device station in "Case of CPU STOP Setting" under "Operation Setting" of the network parameter. (Fig. Page 101, Section 7.3.2 (1), Page 118, Section 7.4.2 (1))

# 8.2.5 Standby master function

If the master station goes down due to an error in a CPU module, power supply, or others, switching the control to the standby master station (a backup station for the master station) continues data link. This function is used not to stop the entire system even if the master station goes down.

## (1) Types of the standby master function

The standby master function can be categorized into three types as listed below.

O: Enabled, x: Disabled

| Function                                                    | When the master station goes down, the standby master station operates as a master station to continue data link. | When a failed master station becomes normal again, it return as a standby master station. | When only a standby master station is started up, it starts data link as a master station. |
|-------------------------------------------------------------|----------------------------------------------------------------------------------------------------|-------------------------------------------------------------------------------------------|--------------------------------------------------------------------------------------------|
| Master station switching function                           | 0                                                                                                    | ×                                                                                         | x*1                                                                                        |
| Master station duplex function                              | 0                                                                                                    | 0                                                                                         | x*1                                                                                        |
| Data link start function using a standby master station*2*3 | 0                                                                                                    | 0                                                                                         | 0                                                                                          |

- \*1 A standby master station does not start data link until the master station starts up.
- \*2 Configure the same system for the master station and standby master station (same modules connected, parameters, and program).
- \*3 Before using this function, check the version of the master/local module. (Fig. Page 399, Appendix 6 (2))

## (2) Operation of the standby master function

The following are the operations of the master station and standby master station of when the master station goes down. The following figure shows the operation until a failed master station goes back to normal after the standby master station starts to operate as a master station and data link is continued.

Controlling: Controlling the data link of the CC-Link system
Standby status: Standing by in case the station controlling the data link of the CC-Link system becomes faulty.

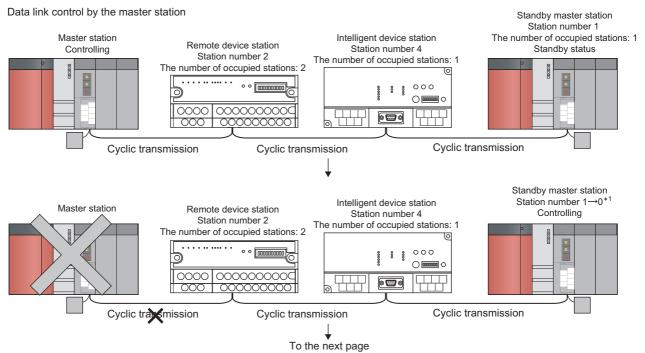

\*1 When the master station goes down and the standby master station starts to take in control of data link, the station number of the standby master station becomes 0.

# Continued from the previous page

The master station in the normal state returns to the system operation. → The master station is on standby in case of the standby master station failure.

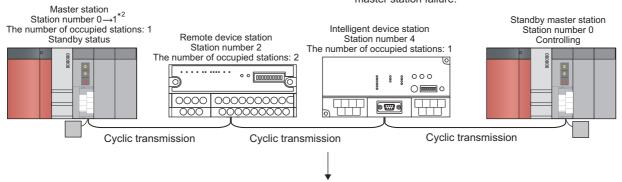

An error has occurred in the standby master station.  $\rightarrow$  Data link is controlled by the master station.

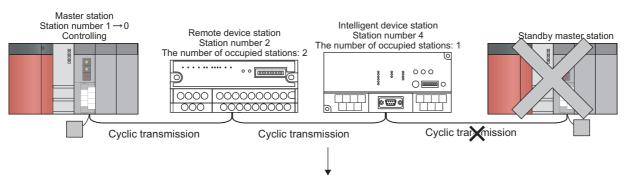

The standby master station in the normal state returns to the system operation. → The standby master station is on standby in case of the master station failure.

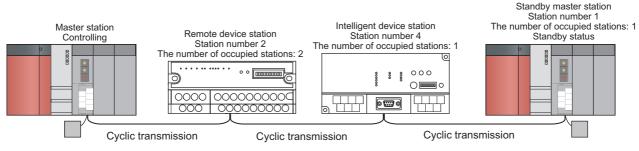

\*2 When the master station returns as a standby master station, the station number of the master station becomes the number set in "Standby Master Station No." of the network parameter.

## (3) Overview of data transmission of when the standby master function is used

The following is an overview of data transmission of when the standby master function is used.

#### (a) When data link is controlled by the master station

· Output from the master station

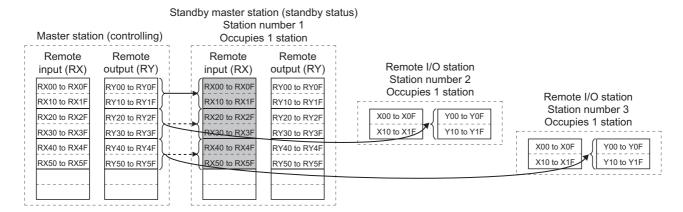

Outputs (RY/RWw) from the master station are stored in inputs (RX/RWr) of the standby master station (shaded areas in the figure above).

• Input of the master station

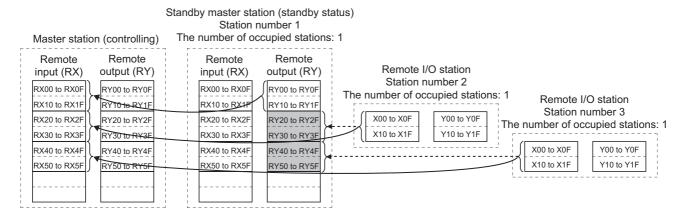

Inputs (RX/RWr) from device stations to the master station are stored in outputs (RY/RWw) of the standby master station (shaded areas in the figure above).

# (b) Operation between the master station going down and the standby master station controlling data link

If the master station goes down, the standby master station takes over the control of data link.

· Output from the standby master station

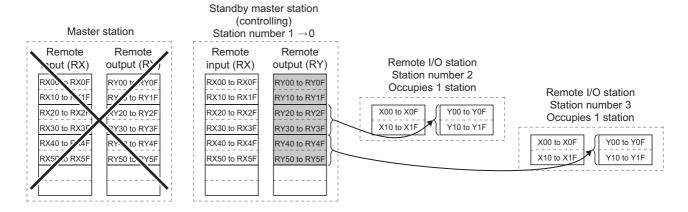

Outputs (RY/RWw) of the master station are stored in inputs (RX/RWr) of the standby master station. By transferring the inputs (RX/RWr) of the standby master station to the outputs (RY/RWw), outputs to the device stations are continued (shaded areas in the figure above). (Fig. Page 147, Section 8.2.5 (7))

· Input of the standby master station

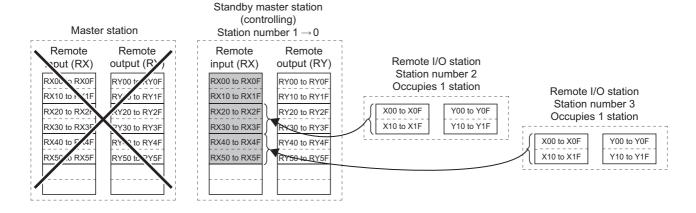

Inputs (RX/RWr) of the master station are stored in outputs (RY/RWw) of the standby master station. By transferring the outputs (RY/RWw) of the standby master station to the inputs (RX/RWr), inputs from the device stations are continued (shaded areas in the figure above). (FF Page 147, Section 8.2.5 (7))

# (c) Operation between the master station returning and the standby master station controlling data link

· Output from the standby master station

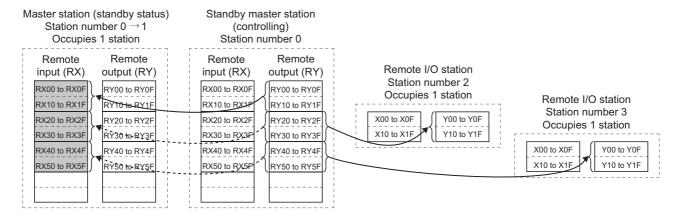

Outputs (RY/RWw) from the standby master station are stored in inputs (RX/RWr) of the master station (shaded areas in the figure above).

· Input of the standby master station

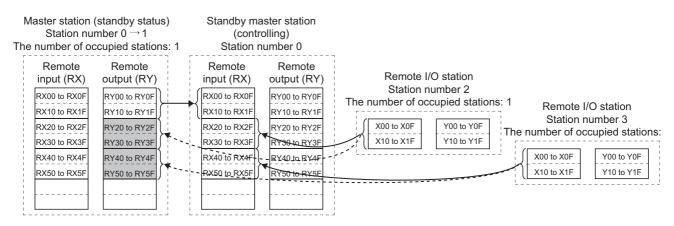

Inputs (RX/RWr) from device stations to the standby master station are stored in outputs (RY/RWw) of the master station (shaded areas in the figure above).

# (d) Operation between the standby master station going down and the master station controlling data link

If the standby master station goes down, the master station takes over the control of data link.

· Output from the master station

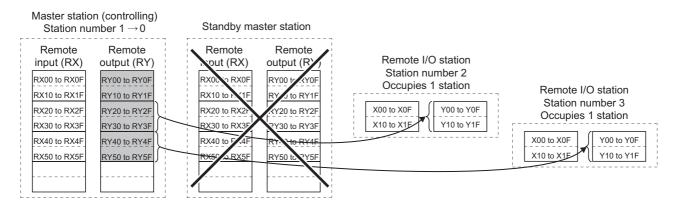

Outputs (RY/RWw) of the standby master station are stored in inputs (RX/RWr) of the master station. By transferring the inputs (RX/RWr) of the master station to the outputs (RY/RWw), outputs to the device stations are continued (shaded areas in the figure above). (PP Page 147, Section 8.2.5 (7))

· Input of the master station

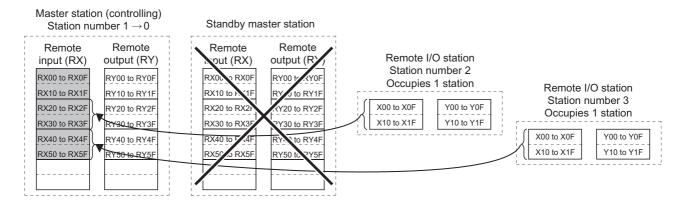

Inputs (RX/RWr) of the standby master station are stored in the outputs (RY/RWw) of the master station. By transferring the outputs (RY/RWw) of the master station to the inputs (RX/RWr), inputs from the device stations are continued (shaded areas in the figure above). (PROPERTY Page 147, Section 8.2.5 (7))

## (4) Setting method

Set the function in the network parameters of a programming tool.

Project window ⇔ [Parameter] ⇔ [Network Parameter] ⇔ [CC-Link]

#### (a) Setting the master station

Configure the settings in "Type" and "Standby Master Station No." of the network parameter as follows. For other settings, refer to Page 97, Section 7.3.2.

1. Set the station number to 0 using the station number setting switch on the master/local module.

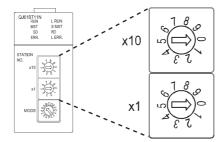

2. Open the "Network Parameter" window to configure the setting in "Type" as follows.

Project window ⇒ [Parameter] ⇒ [Network Parameter] ⇒ [CC-Link]

O: Enabled, x: Disabled

|                                                         |                                                                                                    | Operation                                                                                  |                                                                                                    |                                     |  |
|---------------------------------------------------------|----------------------------------------------------------------------------------------------------|--------------------------------------------------------------------------------------------|----------------------------------------------------------------------------------------------------|-------------------------------------|--|
| Function                                                | When the master station goes down, the standby master station operates as a master station to continue data link. | When a failed master station becomes normal again, it returns as a standby master station. | When only a standby<br>master station is started<br>up, it starts data link as a<br>master station. | Setting in "Type"                   |  |
| Master station switching function                       | 0                                                                                                    | ×                                                                                          | ×                                                                                                   | Master Station                      |  |
| Master station duplex function                          | 0                                                                                                    | 0                                                                                          | ×                                                                                                   | Master Station<br>(Duplex Function) |  |
| Data link start function using a standby master station | 0                                                                                                    | 0                                                                                          | 0                                                                                                   | Master Station<br>(Duplex Function) |  |

### 3. Set "Standby Master Station No." from 1 to 64.

Ex. When "Master Station (Duplex Function)" is selected in "Type"

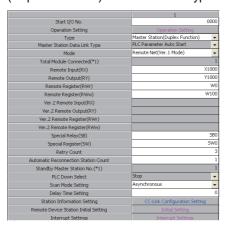

#### (b) Setting the standby master station

Configure the settings in "Type" and "Mode" of the network parameter as follows. For other settings, refer to Page 115, Section 7.4.2.

 Set the station number from 1 to 64 using the station number setting switches on the master/local module.

Set the same number as that of "Standby Master Station No." that was set for the master station.

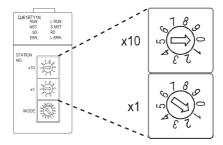

2. Open the "Network Parameter" window to configure the setting in "Type" as follows.

Project window⇔ [Parameter]⇔ [Network Parameter]⇔ [CC-Link]

O: Enabled, x: Disabled

|                                                         |                                                                                                    | Operation                                                                                  |                                                                                                    |                                     |  |
|---------------------------------------------------------|----------------------------------------------------------------------------------------------------|--------------------------------------------------------------------------------------------|----------------------------------------------------------------------------------------------------|-------------------------------------|--|
| Function                                                | When the master station goes down, the standby master station operates as a master station to continue data link. | When a failed master station becomes normal again, it returns as a standby master station. | When only a standby<br>master station is started<br>up, it starts data link as a<br>master station. | Setting in "Type"                   |  |
| Master station switching function                       | 0                                                                                                    | ×                                                                                          | ×                                                                                                   | Standby Master<br>Station           |  |
| Master station duplex function                          | 0                                                                                                    | 0                                                                                          | ×                                                                                                   | Standby Master<br>Station           |  |
| Data link start function using a standby master station | 0                                                                                                    | 0                                                                                          | 0                                                                                                   | Master Station<br>(Duplex Function) |  |

- 3. Set the same mode as that of the master station in "Mode".
- **4.** When "Master Station (Duplex Function)" has been selected in "Type", set the same settings as those of the master station in items other than "Type" and "Mode".
- Ex. When "Standby Master Station" is selected in "Type"

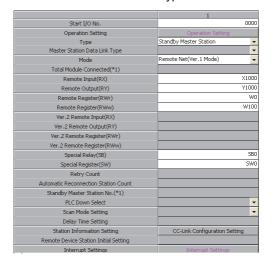

#### (5) Precautions

#### (a) The number of standby master stations

One standby master station can be connected in one system.

#### (b) Right of controlling data link of a standby master station

When a master station goes down, the right of controlling data link is automatically transferred to a standby master station. Note that an instruction to refresh cyclic data is not issued. Use a link special relay (SB) and link special register (SW) to issue a refresh instruction. (Page 145, Section 8.2.5 (6))

After the instruction is issued, information before a master station error is detected is output to each station.

#### (c) Change in the parameter settings of the master station

While data link is performed by a standby master station, the parameter settings of the master station cannot be changed.

#### (d) Station number setting for a standby master station

If the station number setting of the station number setting switch on a standby mater station differs from that set in "Standby Master Station No." of the network parameter for the master station, an error (error code: B39A) occurs in the standby master station.

If an error has occurred, reset the CPU module of the standby master station after changing the parameter settings of the master station or changing the station number set using the station number setting switch of the standby master station.

# (e) If the terminal block of a master station is removed while the master station is controlling data link

If the terminal block of a master station is removed without powering off the master station and reconnected, both of the master station and standby master station will perform master operation because the right of controlling data link is transferred to the standby master station; therefore, communications cannot be normally performed. By powering off the master station and reconnecting the terminal block and powering on the master station, the master station is reconnected as standby master station operation; therefore, communications can be normally performed.

## (f) The status of an LED when the right of controlling data link is transferred to a standby master station

When the master station goes down and the standby master station starts to take in control of data link, the ERR. LED on the standby master station flashes. The station number of the standby master station is changed from the one set in the parameters to the station number 0, and the standby master station is regarded that it is not connected. Data link is normally performed.

To prevent this situation, set the standby master station as an error invalid station.

#### (g) Number of points and range of devices to back up data using a program

The number of points and range of devices where data from a master station (station operating as a master station) to a standby master station (station operating as a standby master station) are backed up using a program vary depending on the system.

## (h) If an error is detected in the master station in the initial status (before data link is started)

The operation is not switched from the standby master station to the master station, and data link is not started. (This applies only to the master station switching function and master station duplex function.)

#### (i) Data link start function using a standby master station

- Parameters and program set in the master station and standby master station
   Set the same parameters and program in the master station and standby master station. If not, the operation is not guaranteed.
- · Line test

When the data link start function by a standby master station is used, a line test cannot be executed using the switch on the master/local module. Use a programming tool to execute a line test.

(F Page 86, Section 6.5.1 (1))

# (j) Processing that sets the link devices saved at master switching and Refresh instruction at standby master switching

After saving the link devices, wait a fixed number of scans and execute the processing that sets the link devices saved at master switching and Refresh instruction at standby master switching (SB0001). Number of scans for waiting after saving the link devices differs depending on the mode setting. Use the following values.

| Mode setting                                        | Number of scans for waiting                                                   | Remark                                                                                                    |  |  |
|-----------------------------------------------------|-------------------------------------------------------------------------------|----------------------------------------------------------------------------------------------------|--|--|
| Remote net Ver.1 mode<br>Remote I/O net mode        | Fixed to 0                                                                    | _                                                                                                    |  |  |
| Remote net Ver.2 mode<br>Remote net additional mode | (Link scan time / Sequence scan time) (Rounded up to the nearest integer) × 4 | <ul> <li>For link scan time, use the maximum value after master switching (after system switching when the Redundant CPU is used (when only one of the two systems is down)).</li> <li>For sequence scan time, use the minimum value after master switching (after system switching when the Redundant CPU is used (when only one of the two systems is down)).</li> </ul> |  |  |

# (6) Link special relays (SBs) and link special registers (SWs) related to the standby master function

Link special relays (SBs) and link special registers (SWs) related to the standby master function are listed below.

#### (a) Link special relays (SBs)

Link special relays (SBs) related to the standby master function are listed below.

Values in parentheses are buffer memory addresses and bit numbers.

- Refresh instruction at standby master switching (SB0001) (5E0<sub>H</sub>, b1)
- Forced master switching (SB000C) (5E0<sub>H</sub>, b12)
- Refresh instruction acknowledgement status at standby master switching (SB0042) (5E4<sub>H</sub>, b2)
- Refresh instruction complete status at standby master switching (SB0043) (5E4<sub>H</sub>, b3)
- Forced master switching executable status (SB0046) (5E4<sub>H</sub>, b6)
- Master switching request acknowledgement (SB005A) (5E5<sub>H</sub>, b10)
- Master switching request complete (SB005B) (5E5<sub>H</sub>, b11)
- Forced master switching request acknowledgement (SB005C) (5E5<sub>H</sub>, b12)
- Forced master switching request complete (SB005D) (5E5<sub>H</sub>, b13)
- Host standby master station setting information (SB0062) (5E6<sub>H</sub>, b2)
- Master station information (SB0070) (5E7<sub>H</sub>, b0)
- Standby master station information (SB0071) (5E7<sub>H</sub>, b1)
- Master station return specification information (SB0079) (5E7<sub>H</sub>, b9)
- Host master/standby master operation status (SB007B) (5E7<sub>H</sub>, b11)

#### (b) Link special registers (SWs)

Link special registers (SWs) related to the standby master function are listed below.

Values in parentheses are buffer memory addresses.

- Refresh instruction at standby master switching result (SW0043) (643<sub>H</sub>)
- Forced master switching instruction result (SW005D) (65D<sub>H</sub>)
- Standby master station number (SW0073) (673<sub>H</sub>)

#### (c) ON/OFF timing of link special relays (SBs) related to the standby master function

The following figure shows the ON/OFF timing of link special relays (SBs) related to the standby master function.

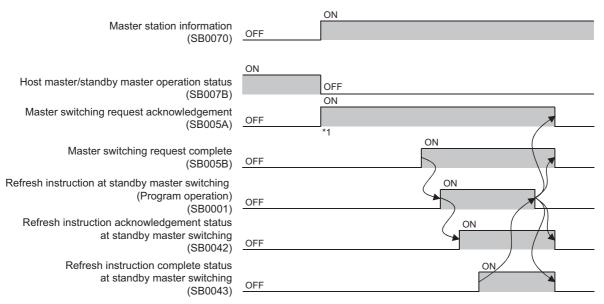

When turning on Master switching request acknowledgement (SB005A), save data stored in RX, RY, RWr, and RWw to the devices and set data stored in RX to RY, data stored in RY to RX, data stored in RWr to RWw, and data stored in RWw to RWr using a program. In addition, turn on Refresh instruction at standby master switching (SB0001). After saving data stored in RX, RY, RWr, and RWw to the devices, wait a fixed number of scans and execute the processing that sets data stored in RX to RY, data stored in RY to RX, data stored in RWr to RWw, and data stored in RWw to RWr using a program and the processing that turns on the Refresh instruction at standby master switching (SB0001).

For details, refer to Page 143, Section 8.2.5 (5).

#### (7) Example of communications when the master station duplex function is used

The following system configuration is used to explain an example of communications.

For example of communications when the Redundant CPU is used, refer to the following.

QnPRHCPU User's Manual (Redundant System)

#### (a) System configuration

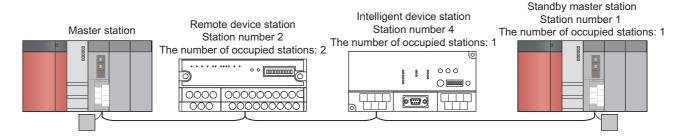

#### (b) Parameter settings for a master station

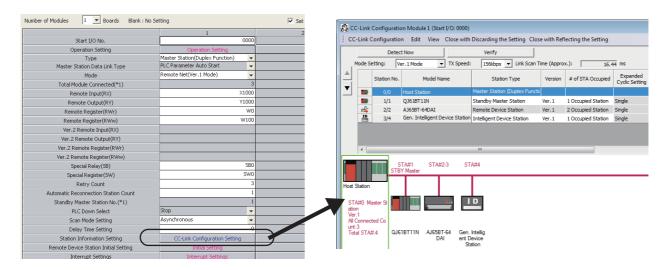

#### (c) Parameter settings for a standby master station

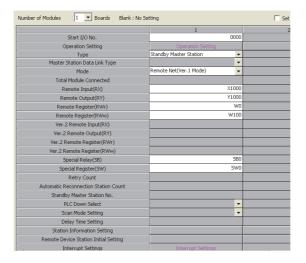

#### (d) Program example

- · Control start relay when the master station is operating: M10
- Control start relay when the standby master station is operating: M11

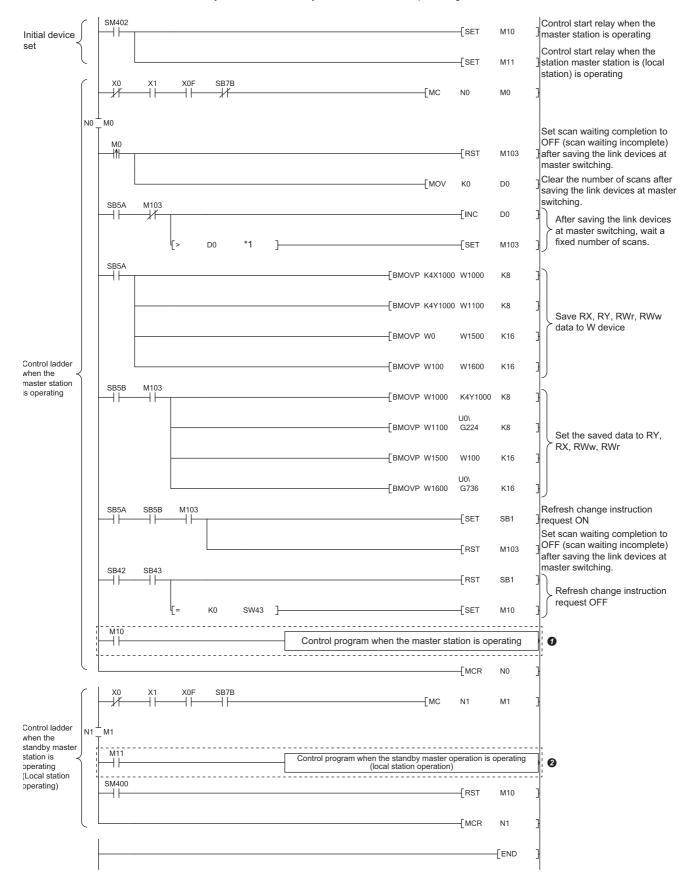

\*1 After saving the link devices, wait a fixed number of scans and execute the processing that sets the link devices saved at master switching and Refresh instruction at standby master switching (SB0001).

For details, refer to Page 143, Section 8.2.5 (5).

# (e) When the right of controlling data link is compulsorily transferred from the standby master station to the master station

In the program example in Page 148, Section 8.2.5 (7) (d), change the sections in the dotted lines 1 and 2 as follows.

• Program 1

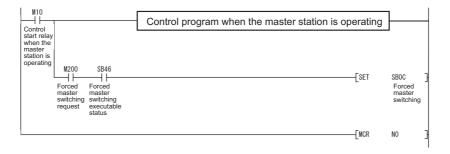

• Program 2

```
Control program when the standby master station is operating

Control start relay when the standby master station is operating (as a local station)

SBD
Forced master switching request complete
```

## 8.2.6 Cyclic data assurance

This function prevents read/write data from being separated between new and old data.

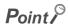

Before using this function, check the versions of the master/local module and programming tool. (FP Page 399, Appendix 6 (2))

#### (1) Block data assurance per station

Cyclic data may be separated between new and old data depending on the timing of the automatic refresh. This function prevents read/write data per device station from being separated between new and old data. Because the setting is configured only on a programming tool, a program to prevent data separation is not required.

#### (a) Data to be assured

This function is applicable to data automatically transferred to a CPU module (automatic refresh) by setting the refresh device of the network parameter.

Data in RX, RY, RWr, and RWw are assured per device station.

#### (b) Operation of a data assurance

Identity of data per device station is assured as follows.

Ex. To assure data of the remote stations with the number of occupied stations of 3 and 1

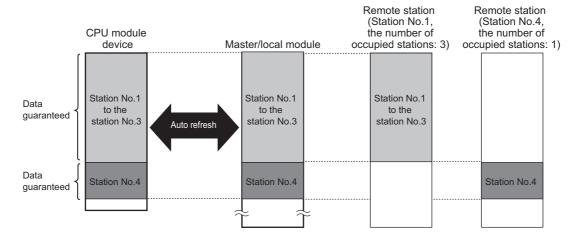

#### (c) Setting method

Configure the setting in the master station, local station, and standby master station where data needs to be assured.

1. Open the "Operation Setting" window.

Project window ⇒ [Parameter] ⇒ [Network Parameter] ⇒ [CC-Link]

⇒ Operation Setting button

2. Check the checkbox in "Block Data Assurance per Station".

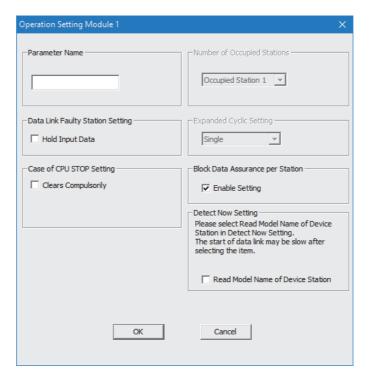

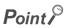

When configuring the setting in the block data assurance per station, set the refresh devices as well.

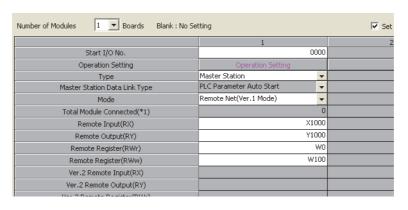

#### (d) Precautions when using the block data assurance per station function

- Refresh device setting
   When using this function, set the refresh devices in the network parameter. If the refresh devices are not
   set, the remote input (RX), remote output (RY), and remote register (RWr, RWw) of the buffer memory
   may not be refreshed.
- Assurance of 32-bit data
   Integrity of 32-bit data in remote register (RWr/RWw) is assured even if "Block Data Assurance per Station" is not set. (Fig. Page 153, Section 8.2.6 (2))
- Transmission delay time and link refresh time
   When this function is used, transmission delay time and link refresh time become longer than those of when this function is not used. When designing a system based on an existing system, check the transmission delay time and link refresh time at startup of the system. (Page 371, Appendix 4.2, Page 389, Appendix 4.4)

#### (2) 32-bit data integrity assurance

This function prevents read/write data in 32-bit increments from being separated between new and old data.

#### (a) Data to be assured

The data in the remote register (RWr/RWw) between a CPU module, master station, and local station are assured.

#### (b) Method of a data assurance

The following two conditions are required for assurance.

- The first address of the remote register (RWr/RWw) has an even number.
- When accessing the remote register (RWr/RWw) using a program, access them with an even number of devices.

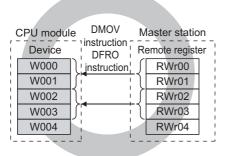

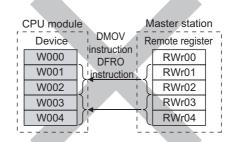

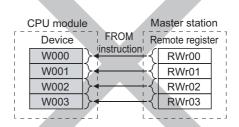

## 8.3 Useful Applications of the Functions

This section describes the useful functions of a master/local module.

# **8.3.1** Remote device station initialization procedure registration function

The initial setting of a remote device station, which is performed on a program, can be registered in advance using a programmable tool and can be saved by turning on the link special relay (SB). A program for the initial setting is not required.

For example, in an AJ65BT-64AD, settings such as "A/D conversion enable/prohibit specification" and "Averaging process specification" can be easily configured.

For a setting example using a programming tool, refer to Page 232, Section 10.2.

#### (1) Number of initial settings registered

#### (a) Number of remote device stations

The initial settings of up to 16 remote device stations can be registered in one master/local module. Use a program to register the initial settings of stations after the 17th station.

#### (b) Number of initial settings registered per remote device station

Up to 16 items of the initial settings can be registered per remote device station. Use a program to register 17 items or more. A programming tool and program cannot be used together for the initial setting in one remote device station. If they are used together, a remote device station may malfunction.

#### (2) If the process has stopped

Information about an initial setting in progress is stored in Remote device station initialization procedure registration execution individual information (SW0110 to SW011F) of a master/local module. If the process has stopped halfway, information such as the number of the procedure that has stopped and the number of the station where the procedure has stopped can be checked.

#### (3) How to configure the initial setting

Configure the setting in "Remote Device Station Initial Setting" of the network parameter in the master station. Then use Remote device station initialization procedure registration instruction (SB000D) to reflect the initial setting to the remote device station. (Fig. Page 108, Section 7.3.2 (3), Page 232, Section 10.2)

# (4) How to perform the initial process only in a specified station (specification of remote device station to be initialized)

When a remote device station in operation was replaced due to failure, the initial process used to be performed in all the stations. Now, the initial process can be performed only in a specified remote device station that has been replaced. Remote device stations other than a specified station continue to operate. (This applies to a master/local module with a serial number (first five digits) of 08032 or later.)

**Ex.** To specify the remote device station (station number 3)

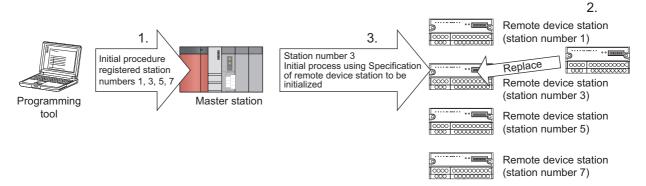

- 1. Replace the failed remote device station (station number 3).
- 2. Use Specification of remote device station to be initialized (SW0014 to SW0017) to specify the station number 3.

Turn on the applicable bit (only the bit of the start station number) in SW0014 to SW0017.

|        | b15 | b14 | b13 | b12 | b11 | b10 | b9 | b8 | b7 | b6 | b5 | b4 | b3 | b2 | b1 | b0 |
|--------|-----|-----|-----|-----|-----|-----|----|----|----|----|----|----|----|----|----|----|
| SW0014 | 16  | 15  | 14  | 13  | 12  | 11  | 10 | 9  | 8  | 7  | 6  | 5  | 4  | 3  | 2  | 1  |
| SW0015 | 32  | 31  | 30  | 29  | 28  | 27  | 26 | 25 | 24 | 23 | 22 | 21 | 20 | 19 | 18 | 17 |
| SW0016 | 48  | 47  | 46  | 45  | 44  | 43  | 42 | 41 | 40 | 39 | 38 | 37 | 36 | 35 | 34 | 33 |
| SW0017 | 64  | 63  | 62  | 61  | 60  | 59  | 58 | 57 | 56 | 55 | 54 | 53 | 52 | 51 | 50 | 49 |

Numbers 1 to 64 in the above table indicate the station numbers.

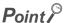

When all bits are off, an initial process is performed in all the stations set in the remote device station initial setting of the network parameter.

**3.** Configure the initial setting by turning on Remote device station initialization procedure registration instruction (SB000D).

During the initial process in the station number 3, other stations (station numbers 1, 5, and 7) continue the control.

#### (5) Precautions

#### (a) Processing time

Because one step is executed per link scan, more setting items extend the processing time further than that of when a program is used.

## (b) While Remote device station initialization procedure registration instruction (SB000D) is on

Data in the remote I/O (RX, RY) and remote register (RWr, RWw) stops to be refreshed.

## (c) Handling of signals that are required to be always on (such as CH.□ Conversion enable flag of an AJ65BT-64RD3/4)

Turning off Remote device station initialization procedure registration instruction (SB000D) after the initial process is completed turns off all the RY signals that have turned on while the initial procedure registration is performed. To prevent this, use a program to turn on signals that are required to be always on.

## (d) Turning on Completion status of remote device station initialization procedure (SB005F)

When Specification of remote device station to be initialized (SW0014 to SW0017) is selected, Completion status of remote device station initialization procedure (SB005F) does not turn on until the procedure registration is normally completed in all the stations. If a faulty station exists, turn off Remote device station initialization procedure registration instruction (SB000D) depending on the completion status of other stations.

#### (e) Initialization procedure registration for a standby master station

The initial setting cannot be configured in a standby master station. When replacing a remote device station while a standby master station is operating as a master station, configure the initial setting on a program.

#### (f) When the instruction is not required

The initialization procedure registration instruction may not be required under some situations, such as when the remote input (RX) is set as a condition device.

# (6) Link special relays (SBs) and link special registers (SWs) related to the remote device station initialization procedure registration

#### (a) Link special relays (SBs)

Link special relays (SBs) related to the remote device station initialization procedure registration are listed below.

Values in parentheses are buffer memory addresses and bit numbers.

- Remote device station initialization procedure registration instruction (SB000D) (5E0<sub>H</sub>, b13)
- Execution status of remote device station initialization procedure (SB005E) (5E5<sub>H</sub>, b14)
- Completion status of remote device station initialization procedure (SB005F) (5E5<sub>H</sub>, b15)

#### (b) Link special registers (SWs)

Link special registers (SWs) related to the remote device station initialization procedure registration are listed below.

Values in parentheses are buffer memory addresses.

- Specification of remote device station to be initialized (SW0014 to SW0017) (614<sub>H</sub> to 617<sub>H</sub>)
- Remote device station initialization procedure registration instruction result (SW005F) (65F<sub>H</sub>)
- Remote device station initialization procedure registration execution individual information (target 1) (SW0110) (710<sub>H</sub>) to Remote device station initialization procedure registration execution individual information (target 16) (SW011F) (71F<sub>H</sub>)

#### (7) Replacement of a master/local module in failure

When replacing a master/local module in failure with a new master/local module, do not use a module with a serial number (first five digits) of 08031 or earlier.

If a module with a serial number (first five digits) of 08031 or earlier is used by mistake, and the specification of remote device station to be initialized is performed, each station operates as listed below.

| Master station/remote device station | Operation                                                                                                    |
|--------------------------------------|----------------------------------------------------------------------------------------------------|
| Master station                       | The setting of Specification of remote device station to be initialized (SW0014 to SW0017) is ignored, and the initial process is performed in all the remote device stations set in the network parameter.                                                                                                    |
| Remote device station                | <ul> <li>In a remote device station where a module has been replaced due to failure, the initial process is completed.</li> <li>The initial process may not be completed in a remote device station that is normally operating. If the initial process is not completed, check Remote device station initialization procedure registration execution individual information (SW0110 to SW011F).</li> </ul> |

## **8.3.2** Event issuance for the interrupt program

A request for the interrupt to a CPU module is issued when the conditions that have been set using a programming tool are satisfied, and the interrupt program can be executed. This function is used to stop the control and execute an interrupt program upon an error or for other purposes.

Because the conditions are set using a programming tool, the number of steps in a program is reduced, shortening the scan time.

An event can be issued to all stations.

#### (1) Conditions for event issuance

Up to 16 conditions for event issuance can be set.

The following conditions can be set for interruption.

- · When RX, RY, or SB is turned on or off
- · Match/mismatch of data in RWr and SW
- · When a link scan is completed

#### (2) How to configure the interrupt settings

Configure the settings in "Interrupt Settings" of the network parameter and in "Intelligent Function Module Interrupt Pointer Setting" of the PLC parameter. (Page 111, Section 7.3.2 (4), Page 119, Section 7.4.2 (2))

## 8.3.3 Automatic CC-Link startup

Data link can be performed with the default settings by powering on the master/local module. This function is used to check the operation of when a system is configured.

This function can be also used in a system containing a remote I/O station as well as a remote device station and intelligent device station.

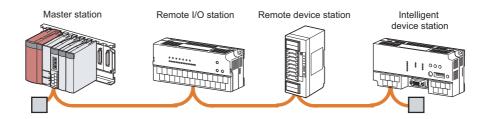

# (1) Default parameter settings when CC-Link is automatically started up with a master/local module operating as a master station

When a master/local module is started up with the station number 0, it is started up as a master station. The table below lists the parameter settings of when CC-Link is automatically started up by a master/local module operating as a master station.

| Item                                 | Setting details                                                                     |
|--------------------------------------|-------------------------------------------------------------------------------------|
| Operation Setting                    | Refer to Page 159, Section 8.3.3 (1) (a).                                           |
| Mode                                 | Remote Net (Ver.1 Mode)                                                             |
| Total Module Connected               | 64                                                                                  |
| Refresh devices                      | Refer to Page 160, Section 8.3.3 (1) (b).                                           |
| Retry Count                          | 3                                                                                   |
| Automatic Reconnection Station Count | 1                                                                                   |
| Standby Master Station No.           | No setting                                                                          |
| PLC Down Select                      | Stop (When an error occurs in the CPU module of a master station, data link stops.) |
| Scan Mode Setting                    | Asynchronous                                                                        |
| Delay Time Setting                   | 0                                                                                   |
| Station Information Setting          | Refer to Page 160, Section 8.3.3 (1) (c).                                           |

#### (a) Operation Setting

| Item                             | Setting details       |
|----------------------------------|-----------------------|
| Data Link Faulty Station Setting | Clear the input data. |
| Case of CPU STOP Setting         | Refresh.              |
| Block Data Assurance per Station | Disable the setting.  |

#### (b) Refresh device setting

• QCPU (excluding a Basic model QCPU)

| CPU module side  | Direction         | Master station/local station side |
|------------------|-------------------|-----------------------------------|
| X1000 to X17FF   | <b>←</b>          | RX0 to RX7FF                      |
| Y1000 to Y17FF   | $\rightarrow$     | RY0 to RY7FF                      |
| W1E00 to W1EFF   | <b>←</b>          | RWr0 to RWrFF                     |
| W1F00 to W1FFF   | $\rightarrow$     | RWw0 to RWwFF                     |
| SB0600 to SB07FF | $\leftrightarrow$ | SB0000 to SB01FF                  |
| SW0600 to SW07FF | $\leftrightarrow$ | SW0000 to SW01FF                  |

#### · Basic model QCPU

| Basic model QCPU side | Direction         | Master station/local station side |
|-----------------------|-------------------|-----------------------------------|
| X400 to X7FF          | <b>←</b>          | RX0 to RX3FF                      |
| Y400 to Y7FF          | $\rightarrow$     | RY0 to RY3FF                      |
| W600 to W67F          | <b>←</b>          | RWr0 to RWr7F                     |
| W70 to W77F           | $\rightarrow$     | RWw0 to RWw7F                     |
| SB0200 to SB03FF      | $\leftrightarrow$ | SB0000 to SB01FF                  |
| SW0200 to SW03FF      | $\leftrightarrow$ | SW0000 to SW01FF                  |

## (c) Specification of a buffer memory size for an intelligent device station in the station information setting

| Item                    | Setting details |
|-------------------------|-----------------|
| Send buffer             | 64 words        |
| Receive buffer          | 64 words        |
| Automatic update buffer | 128 words       |

# (2) Default parameter settings when CC-Link is automatically started up with a master/local module operating as a local station

When a master/local module is started up with the station numbers 1 to 64, it is started up as a local station. The table below lists the parameter settings of when CC-Link is automatically started up by a master/local module operating as a local station.

| Item              | Setting details                           |
|-------------------|-------------------------------------------|
| Operation Setting | Refer to Page 160, Section 8.3.3 (2) (a). |
| Mode              | Remote Net (Ver.1 Mode)                   |
| Refresh devices   | Refer to Page 160, Section 8.3.3 (1) (b). |

#### (a) Operation Setting

| Item                             | Setting details       |
|----------------------------------|-----------------------|
| Data Link Faulty Station Setting | Clear the input data. |
| Case of CPU STOP Setting         | Refresh.              |
| Number of Occupied Stations      | Occupied Station 1    |
| Block Data Assurance per Station | Disable the setting.  |

#### (3) Number of modules connected

## (a) When two or more master/local modules are connected in one programmable controller system

The automatic CC-Link startup function applies to a module with the smallest start I/O number only. In a multiple CPU system, the function applies to a master/local module with the smallest start I/O number among master/local modules controlled by each CPU module.

#### (b) Number of connectable network modules

When the automatic CC-Link startup is performed, the number of network modules that can be connected to the CPU module of a master station is as follows.

The number of CC-Link IE Controller Network modules + the number of CC-Link IE Field Network master/local modules + the number of MELSECNET/H modules  $\leq 3$ 

#### (4) Precautions

#### (a) When a system is changed during data link upon automatic CC-Link startup

When changing a system, such as a module replacement, during data link, execute a line test in all the stations. If a station with a start station number used by another station returns, a station where data link is already being performed (only a station with a station number used) may also go down.

#### (b) Use of a temporary error invalid station

When the automatic CC-Link startup is executed, a temporary error invalid station cannot be used.

#### (c) When using a Basic model QCPU

In a Basic model QCPU, the automatic refresh is performed only in stations with station numbers 1 to 32. The automatic refresh is not performed in stations with a station number 33 or later. Read or write data from/to those stations using an intelligent function module device (Un\G\D) or FROM/TO instructions.

## 8.3.4 Reserved station function

Device stations that are not actually connected (but will be connected in future) are not detected as "Data Link Faulty Station" in the master station and local station.

By setting device stations that will be connected in future as reserved stations, device stations can be added without a program change because the RX/RY/RWr/RWw assignment is not changed. In addition, the number of points of a device station that has been set as a reserved station can be set to zero points.

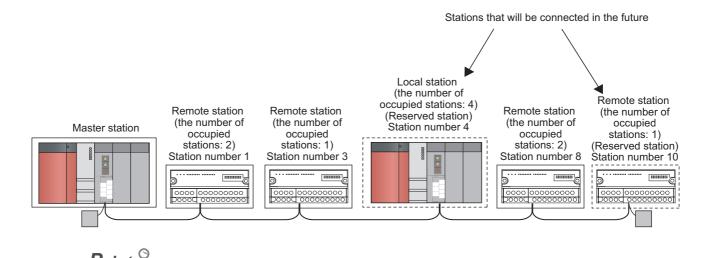

Data link cannot be performed with a station set as a reserved station.

#### (1) How to set the number of points of a reserved station to zero points

When a master station is in the remote net Ver.2 mode, the number of points of a reserved station can be set to zero points. Use a programming tool to configure the setting.

The setting cannot be configured using a dedicated instruction. However, the setting can be configured by not reading or writing data from/to a reserved station when cyclic data is refreshed using an intelligent function module device (Un\G□) or FROM/TO instructions.

#### (2) Setting method

Set a reserved station in "Station Information Setting" of the network parameter. (Fig. Page 102, Section 7.3.2 (2))

## 8.3.5 Scan synchronization specification

Whether to synchronize the link scan with the sequence scan of a CPU module or not can be selected. Selecting the asynchronous mode shortens input transmission delay time. Selecting the synchronous mode shortens output transmission delay time.

#### (1) Difference between the asynchronous and synchronous modes

| Item              | Description                                                                                                    |
|-------------------|----------------------------------------------------------------------------------------------------|
| Asynchronous mode | A link scan is performed asynchronously with the sequence scan of a CPU module. Select this mode to shorten input transmission delay time when a sequence scan takes much longer than a link scan. Note, however, that the output transmission delay time is shortened.                                                                                                    |
| Synchronous mode  | Data link is performed with a scan synchronizing a program. (The sequence scan and link scan start simultaneously.)  Select this mode to shorten output transmission delay time. Note, however, that the input transmission delay time becomes longer if a sequence scan takes much longer than a link scan.  Because a link scan synchronizes a sequence scan, extended sequence scan time increases link scan time. |

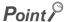

When a module is operated in the synchronous mode, the L RUN LED may turn on dimly.

#### (2) Precautions

#### (a) Sequence scan time when the synchronous mode is used

Do not exceed the following time. If the time exceeds the one listed below, a timeout error occurs in each station.

| Transmission speed | Sequence scan time |
|--------------------|--------------------|
| 10Mbps             | 50ms               |
| 5Mbps              | 50ms               |
| 2.5Mbps            | 100ms              |
| 625kbps            | 400ms              |
| 156kbps            | 800ms              |

# (b) When an A(1S)J61BT11/A(1S)J61QBT11 is connected as a local station in the synchronous mode

Pay attention to the following notes when an A(1S)J61BT11/A(1S)J61QBT11 is connected as a local station in a system with a QJ61BT11N as a master station.

- When an A(1S)J61BT11/A(1S)J61QBT11 is connected as a local station, adjust the sequence scan time of the local station side so that the sequence scan time of the CPU module in the local station becomes longer than ST. For ST, refer to Page 366, Appendix 4.1.
- When an A(1S)J61BT11 is connected as a local station, use XnC as an interlock of the FROM/TO instructions on the local station side.

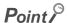

When an A(1S)J61BT11/A(1S)J61QBT11 is connected as a local station in a system with a QJ61BT11N as a master station, using the asynchronous mode is recommended. To use the synchronous mode, pay attention to the notes described above.

#### (3) Setting method

Select the asynchronous mode or synchronous mode in "Scan Mode Setting" of the network parameter. (Fig. Page 96, Section 7.3.1)

#### (4) Data flows in the asynchronous mode and synchronous mode

Data flows in the asynchronous mode and synchronous mode are explained below using examples of communications between a master station and remote I/O station.

### Point P

Even if latched device (listed in "CPU side device" in the table below) data are cleared to 0 using a program at reset of the CPU module or at power off and on, the latched data may be output depending on the timing of a link scan and link refresh. For how to prevent output of latched device data, perform actions listed in "How to disable the setting" in the table below.

| CPU side device                                        | How to disable the setting                                  |
|--------------------------------------------------------|-------------------------------------------------------------|
| Latch relay (L)                                        | Clear the value of the device to 0 using the initial device |
| File register (R, ZR)                                  | value.*1                                                    |
| Extended data register (D) (Universal model QCPU only) |                                                             |
| Extended link register (W) (Universal model QCPU only) | Delete all latch range settings.                            |
| Device in the latch range                              |                                                             |

<sup>\*1</sup> For how to set an initial device value, refer to the manual for the CPU module used (function explanation, program fundamentals).

#### (a) Data flow in the asynchronous mode

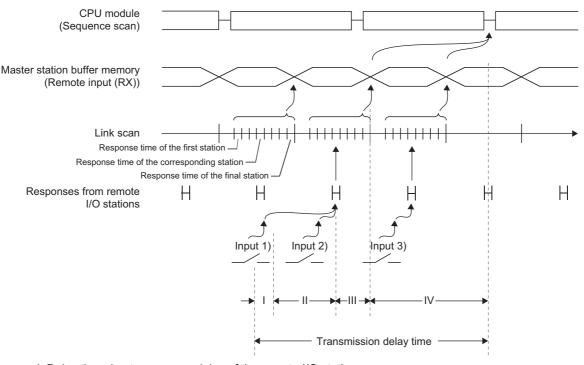

- I: Delay time due to response delay of the remote I/O station
- II: Delay time of transmission from the remote I/O station to the master station
- III: Delay time between the master station receiving data and the data being stored into the buffer memory
- IV: Delay time until information of the master station is refreshed in the CPU module

#### (b) Data flow in the synchronous mode

• Sequence scan ≥ link scan

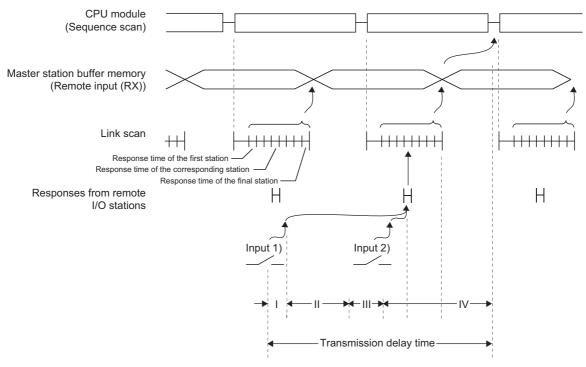

- I: Delay time due to response delay of the remote I/O station
- II: Delay time of transmission from the remote I/O station to the master station
- III: Delay time between the master station receiving data and the data being stored into the buffer memory
- IV: Delay time until information of the master station is refreshed in the CPU module

#### • Sequence scan < Link scan

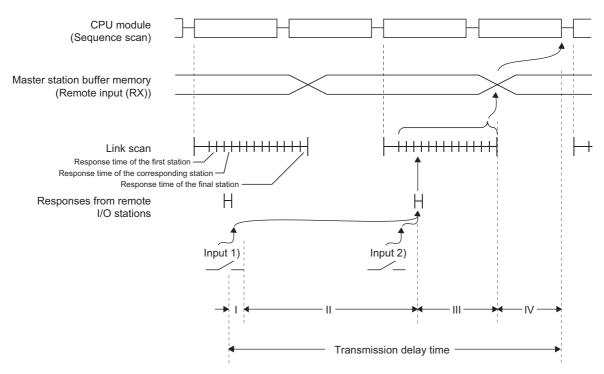

- I: Delay time due to response delay of the remote I/O station
- II: Delay time of transmission from the remote I/O station to the master station
- III: Delay time between the master station receiving data and the data being stored into the buffer memory
- IV: Delay time until information of the master station is refreshed in the CPU module

## 8.3.6 Error invalid station setting function

Even if a data link error occurs in a device station, the station is not detected as a faulty station in the master station and local station. This function is used when a device station is powered off as a matter of the system configuration or for other purposes.

Note, however, that an error is not detected in an error invalid station. Because the error invalid station setting is configured in the network parameter, the setting cannot be changed during data link. To change the setting during data link, use the temporary error invalid station setting function. (FFP Page 168, Section 8.3.7)

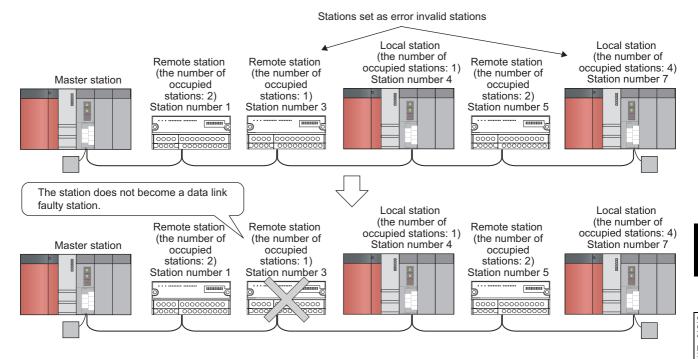

- Point P
  - When a device station that has been set as an error invalid station is specified as a reserved station, reserved station selection is prioritized
  - If an error occurs in all the device stations set as an error invalid station, the ERR. LED turns on.

#### (1) Setting method

Set an error invalid station in "Station Information Setting" of the network parameter. (Fig. Page 102, Section 7.3.2 (2))

## 8.3.7 Temporary error invalid station setting function

Even if a data link error occurs in a device station, the station is not detected as a faulty station in the master station and local station. This setting can be configured even during data link, unlike the error invalid station setting function. This function is used to exchange device stations for maintenance or for other purposes during data link.

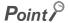

• If an error occurs in all the device stations set as a temporary error invalid station, the ERR. LED turns on.

#### (1) Input and output status of a temporary error invalid station

Cyclic transmission data in a station set as a temporary error invalid station are all refreshed.

If an error occurs in a station set as a temporary error invalid station, the input is held, and the output is turned off.

#### (2) Setting method

Configure the setting using one of the following methods.

- CC-Link diagnostics (FP Page 321, Section 11.4.6)
- Link special relays (SBs) or link special registers (SWs)
   Values in parentheses are buffer memory addresses and bit numbers.

| Item                                                    | Link special relay (SB) and link special register (SW) to be used                                          |
|---------------------------------------------------------|----------------------------------------------------------------------------------------------------|
|                                                         | Temporary error invalid request (SB0004) (5E0 <sub>H</sub> , b4)                                           |
|                                                         | Temporary error invalid acceptance status (SB0048) (5E4 <sub>H</sub> , b8)                                 |
|                                                         | Temporary error invalid complete status (SB0049) (5E4 <sub>H</sub> , b9)                                   |
| Temporary error invalid station                         | Temporary error invalid station setting information (SB0076) (5E7 <sub>H</sub> , b6)                       |
| specification                                           | Multiple temporary error invalid station specification (SW0003) (603 <sub>H</sub> )                        |
|                                                         | • Temporary error invalid station specification (SW0004 to SW0007) (604 <sub>H</sub> to 607 <sub>H</sub> ) |
|                                                         | Temporary error invalid station specification result (SW0049) (649 <sub>H</sub> )                          |
|                                                         | Temporary error invalid status (SW007C to SW007F) (67C <sub>H</sub> to 67F <sub>H</sub> )                  |
|                                                         | Temporary error invalid canceling request (SB0005) (5E0 <sub>H</sub> , b5)                                 |
|                                                         | • Temporary error invalid canceling acknowledgement status (SB004A) (5E4 <sub>H</sub> ,                    |
|                                                         | b10)                                                                                                    |
| Tanananan aman inya lista station                       | Temporary error invalid canceling complete status (SB004B) (5E4 <sub>H</sub> , b11)                        |
| Temporary error invalid station specification canceling | Temporary error invalid station setting information (SB0076) (5E7 <sub>H</sub> , b6)                       |
| specification canceling                                 | Multiple temporary error invalid station specification (SW0003) (603 <sub>H</sub> )                        |
|                                                         | • Temporary error invalid station specification (SW0004 to SW0007) (604 <sub>H</sub> to 607 <sub>H</sub> ) |
|                                                         | Temporary error invalid station specification cancel result (SW004B) (64B <sub>H</sub> )                   |
|                                                         | • Temporary error invalid status (SW007C to SW007F) (67C <sub>H</sub> to 67F <sub>H</sub> )                |

## 8.3.8 Data link stop/restart

Data link of the host station can be stopped or restarted using a programming tool or SB/SW. This function is used to temporarily stop data link for maintenance or other purposes.

If data link of a master station is stopped, data link is stopped in the entire system.

#### (1) Operation method

Data link can be stopped or restarted using one of the following methods.

- CC-Link diagnostics ( Page 320, Section 11.4.5)
- Link special relays (SBs) or link special registers (SWs)
   Values in parentheses are buffer memory addresses and bit numbers.

| Item              | Link special relay (SB) and link special register (SW) to be used |
|-------------------|-------------------------------------------------------------------|
|                   | • Data link stop (SB0002) (5E0 <sub>H</sub> , b2)                 |
| Data link atom    | Data link stop acceptance (SB0044) (5E4 <sub>H</sub> , b4)        |
| Data link stop    | Data link stop complete (SB0045) (5E4 <sub>H</sub> , b5)          |
|                   | Data link stop result (SW0045) (645 <sub>H</sub> )                |
|                   | Data link restart (SB0000) (5E0 <sub>H</sub> , b0)                |
| Data link materi  | Data link restart acceptance (SB0040) (5E4 <sub>H</sub> , b0)     |
| Data link restart | Data link restart complete (SB0041) (5E4 <sub>H</sub> , b1)       |
|                   | Data link restart result (SW0041) (641 <sub>H</sub> )             |

# **8.3.9** Remote I/O station points setting (remote net Ver.2 mode only)

When the master station is in the remote net Ver.2 mode, the number of refresh points with a remote I/O station can be selected from 8 points, 16 points, and 32 points. Changing the number of points can save the areas of the refresh devices in a CPU module. (In modes other than the remote net Ver.2 mode, only 32 points per station can be selected.)

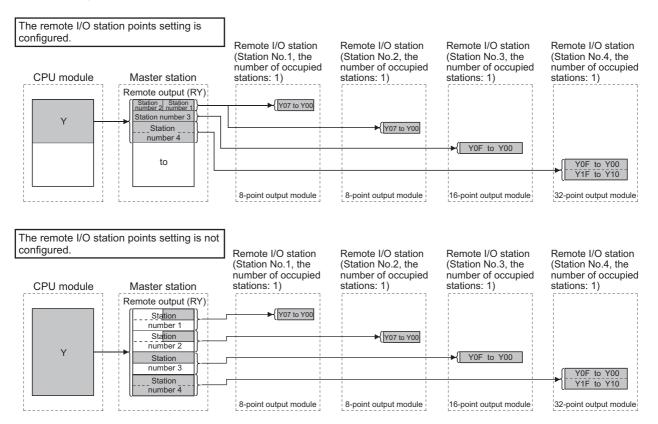

#### (1) Setting method

Set the number of points of a remote I/O station in "Remote Station Points" under "Station Information Setting" of the network parameter. (Fig. Page 102, Section 7.3.2 (2))

## Point P

- When setting eight-point remote I/O stations, set an even number of stations consecutively. When setting an odd number of eight-point remote I/O stations, set "8 Points + 8 Points (Reserved)" to the last of consecutive remote I/O stations.
  - Ex. When three output modules with eight points are connected

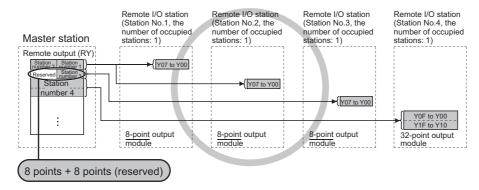

When the number of remote I/O stations is odd, eight points cannot be set in the remote station points.

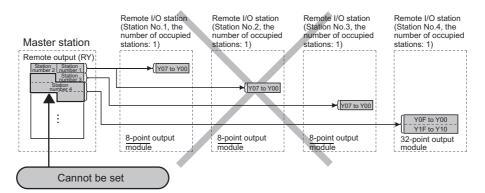

The parameter cannot be set using dedicated instructions. Therefore, read or write data from/to the device in a CPU module according to the number of I/O points of each station using a program. Consequently, the areas in refresh devices can be saved.

- Reading/writing data using an intelligent function module device (Un\G□)
- · Reading/writing data using the FROM/TO instructions

#### (2) Precautions when configuring the number of remote I/O station points

Set the number of points greater than the I/O points of a remote I/O station connected. If the smaller number of points is set in a station, data cannot be normally input to or output from stations after that.

## 8.3.10 Master station duplication error canceling function

Even if a master station duplication error has been detected, the error can be cleared without resetting the CPU module or powering off and on the system.

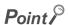

Before using this function, check the version of the master/local module. (FP Page 399, Appendix 6 (2))

#### (1) How to cancel the error

- Remove the cause of a master station duplication error.
   Another master station may exist on the same line, or the line may be being influenced by noise.
- 2. Turn on Master station duplication error canceling request (SB0007).

# (2) Link special relays (SBs) and a link special register (SW) related to the master station duplication error canceling function

Link special relays (SBs) and a link special register (SW) related to the master station duplication error canceling function are listed below.

Values in parentheses are buffer memory addresses and bit numbers.

- Master station duplication error canceling request (SB0007) (5E0<sub>H</sub>, b7)
- Master station duplication error canceling acknowledgement (SB0057) (5E5<sub>H</sub>, b7)
- Master station duplication error canceling complete (SB0058) (5E5<sub>H</sub>, b8)
- Master station duplication error canceling result (SW0057) (657<sub>H</sub>)

#### (3) Timing chart of the link special relays (SBs) and link special register (SW)

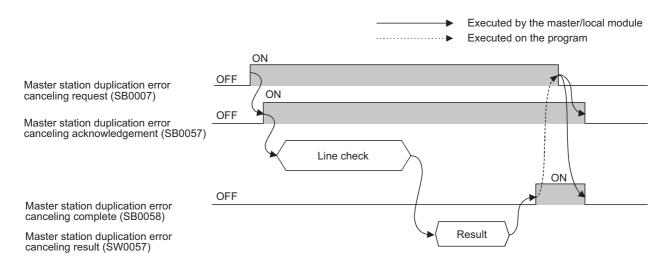

172

## CHAPTER 9 DEDICATED INSTRUCTIONS

Dedicated instructions facilitate programming for using intelligent function modules.

A master/local module can perform the following operations by using dedicated instructions.

- · Transient transmission to a master station, local station, and intelligent device station
- Network parameter settings for a master station
- · Message transmission to remote device stations

# 9.1 List of Dedicated Instructions, Applicable Devices, and Precautions

#### (1) List of dedicated instructions

The dedicated instructions that can be used for a master/local module are listed below.

| Target station Instruction  |             | oction Description                                                                                                    |                          |  |  |
|-----------------------------|-------------|----------------------------------------------------------------------------------------------------|--------------------------|--|--|
| Master station,             | G(P).RIRD   | Reads data from the buffer memory areas of the target station or the device in the CPU module of the target station.                                                                                                    | Page 175,<br>Section 9.2 |  |  |
| local station               | G(P).RIWT   | Writes data to the buffer memory areas of the target station or the device in the CPU module of the target station.                                                                                                    | Page 181,<br>Section 9.3 |  |  |
|                             | G(P).RIRD   | Reads data from the buffer memory areas of the target station.                                                                                                    | Page 175,<br>Section 9.2 |  |  |
|                             | G(P).RIWT   | Writes data to the buffer memory areas of the target station                                                                                                    | Page 181,<br>Section 9.3 |  |  |
|                             | G(P).RIRCV  | Automatically performs handshaking with the target station and reads data from the buffer memory areas of the target station.  The instruction is available for modules that have interlock signals for the handshake (e.g. AJ65BT-R2(N)).     | Page 187,<br>Section 9.4 |  |  |
| Intelligent device station  | G(P).RISEND | Automatically performs handshaking with the target station and writes data to the buffer memory areas of the target station.  The instruction is available for modules that have interlock signals for the handshake (e.g. AJ65BT-R2(N)).      | Page 192,<br>Section 9.5 |  |  |
|                             | G(P).RIFR   | Reads data from the automatic update buffer of the target station.  The instruction is available for modules that have the automatic update buffer (e.g. AJ65BT-R2(N)).                                                                        | Page 197,<br>Section 9.6 |  |  |
|                             | G(P).RITO   | Writes data to the automatic update buffer of the target station.  The instruction is available for modules that have the automatic update buffer (e.g. AJ65BT-R2(N)).                                                                         | Page 201,<br>Section 9.7 |  |  |
| Master station G(P).RLPASET |             | Sets the network parameters to the master station and starts up the data link.                                                                                                    | Page 205,<br>Section 9.8 |  |  |
| Remote device station       | G(P).RDMSG  | Reads/writes parameters from the master station to the remote device station and reads out the status.  The instrunctions can be used with the remote device station, for example NZ2AW1C2AL, that supports the message transmission function. | Page 221,<br>Section 9.9 |  |  |

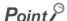

Execute the dedicated instructions while the data link is being performed.

If any of the dedicated instructions is executed offline, no error will occur, but the execution of the dedicated instruction will not be completed.

#### (2) Applicable devices

The following devices are available for the dedicated instructions:

| Interna           | Internal device  Bit*1 Word |      | Constant |  |
|-------------------|-----------------------------|------|----------|--|
| Bit <sup>*1</sup> |                             |      |          |  |
| X,Y,M,L,F,V,B     | T,ST,C,D,W                  | R,ZR | K,H      |  |

<sup>\*1</sup> Bit specification of word device can be performed as bit data. Bit specification of word device can be performed by specifying "Word device" . "Bit No.". (Bit No. must be specified in hexadecimal.)

For example, bit 10 of D0 is specified as "D0.A".

Note that the bit specification cannot be performed for timers (T), retentive timers (ST), and counters (C).

#### (3) Precautions

## (a) Use of Monitoring time setting (SW0009) and Dedicated instruction retry count setting (SW000B)

If dedicated instructions are abnormally ended due to noise, increase the monitoring time and retry count to avoid it. Configure the settings using Monitoring time setting (SW0009) and Dedicated instruction retry count setting (SW000B).

Availability of Dedicated instruction retry count setting (SW000B) (FP Page 351, Appendix 3.2)
 Dedicated instruction retry count setting (SW000B) is applicable to the following dedicated instructions.

O: Applicable,  $\triangle:$  Applicable only for SW0009,  $\times:$  Not applicable

| Instruction  | Station where dedicated instructions are executed |               |  |  |  |
|--------------|---------------------------------------------------|---------------|--|--|--|
| ilistruction | Master station                                    | Local station |  |  |  |
| G(P).RIRD    | 0                                                 | 0             |  |  |  |
| G(P).RIWT    | 0                                                 | 0             |  |  |  |
| G(P).RISEND  | 0                                                 | ×             |  |  |  |
| G(P).RIRCV   | 0                                                 | ×             |  |  |  |
| G(P).RIFR    | ×                                                 | ×             |  |  |  |
| G(P).RITO    | ×                                                 | ×             |  |  |  |
| G(P).RLPASET | ×                                                 | ×             |  |  |  |
| G(P).RDMSG   | Δ                                                 | ×             |  |  |  |

No retry is performed if the target station is disconnected at the execution of the dedicated instruction.

- Timing of the settings
   Set Monitoring time setting (SW0009) and Dedicated instruction retry count setting (SW000B) before executing dedicated instructions.
- Version of a master/local module
   Before using the retry count setting, check the version of the master/local module. (Fig. Page 399, Appendix 6 (2))

# 9.2 G(P).RIRD

## **9.2** G(P).RIRD

The G(P).RIRD instruction reads the specified points of data from the buffer memory or the device in the CPU module of the target station.

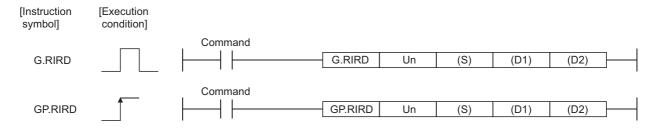

|                 |     |                      |                  |                               | Applic | able device |  |        |    |        |  |                                          |                      |      |      |        |
|-----------------|-----|----------------------|------------------|-------------------------------|--------|-------------|--|--------|----|--------|--|------------------------------------------|----------------------|------|------|--------|
| Setting<br>data |     | l device<br>n, user) | File<br>register | Link direct<br>device<br>J□\□ |        | device      |  | device |    | device |  | Intelligent<br>function module<br>device | Index<br>register Z□ | Cons | tant | Others |
|                 | Bit | Word                 |                  | Bit                           | Word   | U□\G□       |  | K, H   | \$ |        |  |                                          |                      |      |      |        |
| (S)             | _   | (                    | O                |                               |        | _           |  |        |    | _      |  |                                          |                      |      |      |        |
| (D1)            | _   | (                    | )                |                               |        |             |  | _      |    |        |  |                                          |                      |      |      |        |
| (D2)            |     | 0                    |                  |                               |        |             |  | _      |    |        |  |                                          |                      |      |      |        |

#### (1) Setting data

| Device*1 | Description                                                                                              | Setting range                            | Data type     |  |
|----------|----------------------------------------------------------------------------------------------------|------------------------------------------|---------------|--|
| Un       | Start I/O number of the module (First two digits of I/O number written with three digits)                | 0 to FE <sub>H</sub>                     | 16-bit binary |  |
| (S)      | Start number of the device in which control data is stored                                               | Within the range of the specified device | Device name   |  |
| (D1)     | Start number of the device to which read data is stored  Within the range of the specified device        |                                          | - Device name |  |
| (D2)     | Device that turns on for one scan upon completion of reading. (D2) + 1 also turns on at an abnormal end. | Within the range of the specified device | Bit           |  |

<sup>\*1</sup> The local device and the file register of each program cannot be used as a device for setting data.

#### (a) Control data

| Device  | Item                                   | Setting data                                                                                                    | Setting range                                   | Set by |
|---------|----------------------------------------|----------------------------------------------------------------------------------------------------|-------------------------------------------------|--------|
| (S) + 0 | Completion status                      | Stores the status when the instruction is complete.  0: No error (normal completion)  Value other than 0: Error code            | _                                               | System |
| (S) + 1 | Station number                         | Specify the station numbers of the master station, local station, and intelligent device station.                               | 0 to 64                                         | User   |
| (S) + 2 | Access code<br>Attribute code          | Specify the type of the device to be accessed or the type of the buffer memory.  b15 to b8 b7 to b0  Access code Attribute code | Refer to (b) and (C).                           | User   |
| (S) + 3 | Buffer memory address or device number | Specify the start address of the buffer memory or the start number of the device.                                               | *1                                              | User   |
| (S) + 4 | Number of read points                  | Specify the number of read data (in word units).                                                                                | 1 to 480 <sup>*2</sup><br>1 to 32 <sup>*3</sup> | User   |

- \*1 For details, refer to the manual for the local station or the intelligent device station from which data are read. When specifying the random access buffer, specify the start address of the random access buffer as 0.
- \*2 The value indicates the maximum number of read data.

  Specify the value within the buffer memory capacity of the local station or the intelligent device station, or within the receive buffer area setting range set by a parameter.
- \*3 To read device data from the CPU module of the target station other than the QCPU (Q mode), QCPU (A mode), LCPU, QnACPU or AnUCPU, the setting range must be 1 to 32 words.

# (b) Access code and attribute code (When accessing to the buffer memory in the CC-Link)

| Buffer mem                                       | Access code           | Attribute code  |                 |
|--------------------------------------------------|-----------------------|-----------------|-----------------|
| Buffer in the intelligent device station         | 00 <sub>H</sub>       |                 |                 |
|                                                  | Random access buffer  | 20 <sub>H</sub> |                 |
|                                                  | Remote input          | 21 <sub>H</sub> | 04 <sub>H</sub> |
| Buffers in a master station and a local station  | Remote output         | 22 <sub>H</sub> |                 |
| bullets iii a master station and a local station | Remote register       | 24 <sub>H</sub> |                 |
|                                                  | Link special relay    | 63 <sub>H</sub> |                 |
|                                                  | Link special register | 64 <sub>H</sub> |                 |

#### (c) Access code and attribute code (When accessing to the device in a CPU module)

| Device contents                 | Name | Devic | e type | Unit        | Access code     | Attribute       |
|---------------------------------|------|-------|--------|-------------|-----------------|-----------------|
| Device contents                 | Name | Bit   | Word   | Unit        | Access code     | code            |
| Input relay                     | Х    | 0     |        | Hexadecimal | 01 <sub>H</sub> |                 |
| Output relay                    | Y    | 0     |        | Hexadecimal | 02 <sub>H</sub> |                 |
| Internal relay                  | М    | 0     |        | Decimal     | 03 <sub>H</sub> |                 |
| Latch relay                     | L    | 0     |        | Decimal     | 83 <sub>H</sub> |                 |
| Link relay                      | В    | 0     |        | Hexadecimal | 23 <sub>H</sub> |                 |
| Timer (contact)                 | Т    | 0     |        | Decimal     | 09 <sub>H</sub> |                 |
| Timer (coil)                    | Т    | 0     |        | Decimal     | 0A <sub>H</sub> |                 |
| Timer (present value)           | T    |       | 0      | Decimal     | 0C <sub>H</sub> |                 |
| Retentive timer (contact)       | ST   | 0     |        | Decimal     | 89 <sub>H</sub> |                 |
| Retentive timer (coil)          | ST   | 0     |        | Decimal     | 8A <sub>H</sub> |                 |
| Retentive timer (present value) | ST   |       | 0      | Decimal     | 8C <sub>H</sub> | 05 <sub>H</sub> |
| Counter (contact)               | С    | 0     |        | Decimal     | 11 <sub>H</sub> |                 |
| Counter (coil)                  | С    | 0     |        | Decimal     | 12 <sub>H</sub> |                 |
| Counter (present value)         | С    |       | 0      | Decimal     | 14 <sub>H</sub> |                 |
| Data register                   | D    |       | 0      | Decimal     | 04 <sub>H</sub> |                 |
| Link register                   | W    |       | 0      | Hexadecimal | 24 <sub>H</sub> |                 |
| File register                   | R    |       | 0      | Decimal     | 84 <sub>H</sub> |                 |
| Link special relay              | SB   | 0     |        | Hexadecimal | 63 <sub>H</sub> |                 |
| Link special register           | SW   |       | 0      | Hexadecimal | 64 <sub>H</sub> |                 |
| Special relay                   | SM   | 0     |        | Decimal     | 43 <sub>H</sub> |                 |
| Special register                | SD   |       | 0      | Decimal     | 44 <sub>H</sub> |                 |

- Devices other than above cannot be accessed.
- When accessing a bit device, specify it as 0 or multiples of 16.
- The extended data register of address D65536 or later, and the extended link register of address W10000 or later cannot be specified.

#### (2) Functions

#### (a) Operation chart of the G(P).RIRD instruction

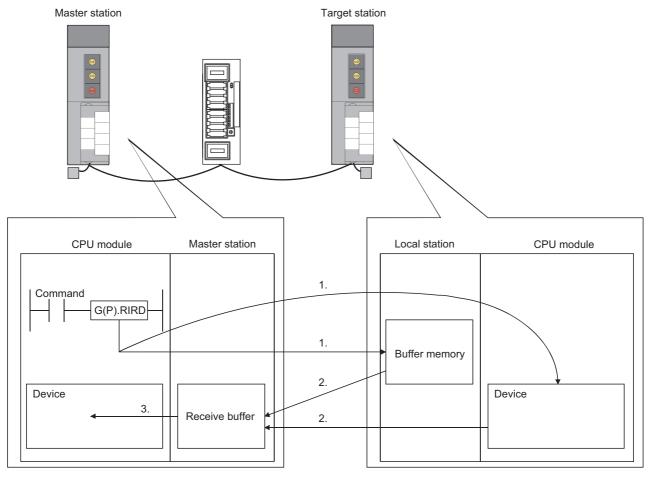

- 1. The buffer memory specified by (S) + 2 and (S) + 3 of the station specified by (S) + 1, or the device in a CPU module is accessed.
- 2. The data that has been read is stored in the receive buffer of the master station.
- 3. The data that has been read after the device specified by (D1) is stored, and the device specified by (D2) turns on.

#### (b) Simultaneous execution of the G(P).RIRD instruction

The G(P).RIRD instruction can be simultaneously executed to multiple local stations, a standby master station, or intelligent device stations from a master station.

However, concurrent execution of the instruction is not allowed to the same station. In addition, concurrent execution of the instruction is not allowed to the different stations from local stations. (including other dedicated instructions)

If the dedicated instruction is executed before the completion of the former dedicated instruction, the latter instruction is ignored.

Because several scans are required to complete the process of the dedicated instruction, create a program so that the next dedicated instruction is executed after Completion device (D2) turns on.

### (c) Check of the completion status

There are two types of interlock signals for the G(P).RIRD instruction: Completion device (D2) and Status display device at completion (D2) + 1.

· Completion device

Turns on in the END process of the scan where the G(P).RIRD instruction is completed, and turns off in the next END process.

· Status display device at completion

Turns on and off depending on the completion status of the G(P).RIRD instruction.

Normal completion: Remains off and does not change.

Abnormal end: Turns on in the END process of the scan where the G(P).RIRD instruction is

completed, and turns off in the next END process.

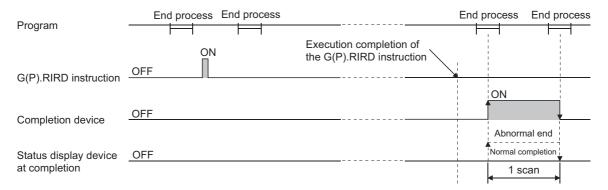

### (d) Basic number of steps

The basic number of steps of the G(P).RIRD instruction is eight.

### (e) Assignment of the receive buffer

The assignment of the receive buffer is performed in "Station Information Setting" of the network parameter of a programming tool. (Fig. Page 102, Section 7.3.2 (2))

# (3) Operation error

For the following cases, an operation error occurs; Error flag (SM0) turns on and the error code is stored in SD0.

| Error code | Condition that an operation error occurs                                                                                                    |
|------------|----------------------------------------------------------------------------------------------------|
| 2112       | When the module specified by Un is not an intelligent function module                                                                                                    |
| 2112       | When the module specified by Un is not a special function module                                                                                                    |
| 4002       | When attempting to execute an unsupported instruction                                                                                                    |
| 4003       | When the number of devices for the instruction is incorrect                                                                                                    |
| 4004       | When the device that cannot be used for the instruction is specified                                                                                                    |
| 4100       | When the data that cannot be used for the instruction is contained                                                                                                    |
| 4101       | When the number of data used for the instruction is set beyond the allowable range.  Or when the storage data or constants of the device specified with the instruction exceeds the allowable range |

# 9.2.1 Program example

This section shows an example of the program to read 10-word data from the area starting from D1000 in the local station (station number 1) to the area starting from D0 in the master station when X0 is turned on in the following system configuration.

- Assume that the I/O number of the master station is X/Y40 to X/Y5F.
- Assume that SW0 is set to the refresh device of the link special register (SW).
- M12 is the G(P).RIRD instruction executing flag.

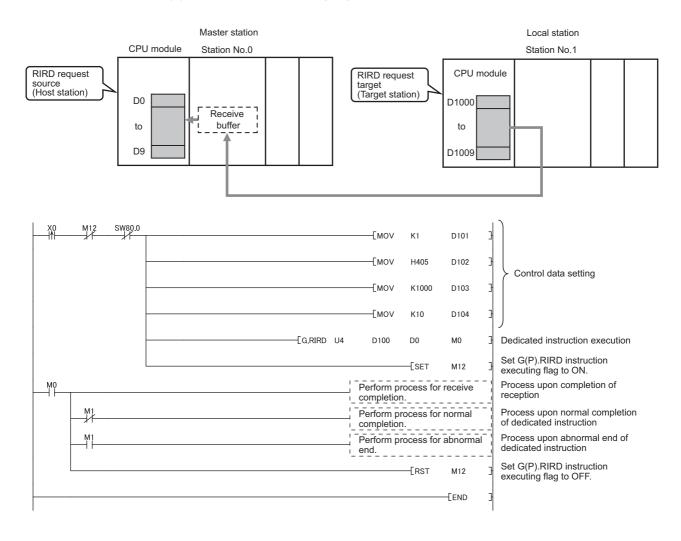

# 9.3 G(P).RIWT

# **9.3** G(P).RIWT

The G(P).RIWT instruction writes the specified points of data to the buffer memory areas of the target station or the device in the CPU module of the target station.

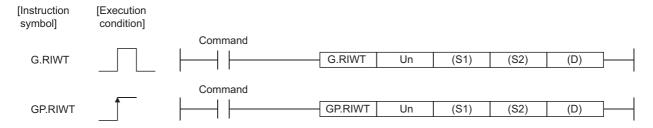

|                 |                                              |      |                               |     | Appli                                    | cable device         |          |      |        |   |
|-----------------|----------------------------------------------|------|-------------------------------|-----|------------------------------------------|----------------------|----------|------|--------|---|
| Setting<br>data | Internal device (System, user) File register |      | Link direct<br>device<br>J□\□ |     | Intelligent<br>function module<br>device | Index<br>register Z□ | Constant |      | Others |   |
|                 | Bit                                          | Word |                               | Bit | Word                                     | U□\G□                |          | K, H | \$     |   |
| (S1)            | _                                            | (    | )                             |     |                                          | _                    |          | _    | _      | _ |
| (S2)            | _                                            | (    | )                             |     |                                          | _                    |          | _    | _      | _ |
| (D)             |                                              | 0    |                               |     |                                          | _                    |          | _    | _      | _ |

# (1) Setting data

| Device*1 | Description                                                                                              | Setting range                            | Data type     |
|----------|----------------------------------------------------------------------------------------------------|------------------------------------------|---------------|
| Un       | Start I/O number of the module (First two digits of I/O number written with three digits)                | 0 to FE <sub>H</sub>                     | 16-bit binary |
| (S1)     | Start number of the device in which control data is stored                                               | Within the range of the specified device |               |
| (S2)     | Start number of the device to which data to be written is stored                                         | Within the range of the specified device | Device name   |
| (D)      | Device that turns on for one scan upon completion of writing.  (D) + 1 also turns on at an abnormal end. | Within the range of the specified device | Bit           |

<sup>\*1</sup> The local device and the file register of each program cannot be used as a device for setting data.

# (a) Control data

| Device   | Item                                   | Setting data                                                                                                    | Setting range                                   | Set by |
|----------|----------------------------------------|----------------------------------------------------------------------------------------------------|-------------------------------------------------|--------|
| (S1) + 0 | Completion status                      | Stores the status when the instruction is complete.  0: No error (normal completion)  Value other than 0: Error code            | _                                               | System |
| (S1) + 1 | Station number                         | Specify the station numbers of the master station, local station and intelligent device station.                                | 0 to 64                                         | User   |
| (S1) + 2 | Access code<br>Attribute code          | Specify the type of the device to be accessed or the type of the buffer memory.  b15 to b8 b7 to b0  Access code Attribute code | Refer to (b) and (C).                           | User   |
| (S1) + 3 | Buffer memory address or device number | Specify the start address of the buffer memory or the start number of the device.                                               | *1                                              | User   |
| (S1) + 4 | Number of write points                 | Specify the number of write data (in word units).                                                                               | 1 to 480 <sup>*2</sup><br>1 to 10 <sup>*3</sup> | User   |

- \*1 For details, refer to the manual for the local station or the intelligent device station to which data are written. When specifying the random access buffer, specify the start address of the random access buffer as 0.
- \*2 The value indicates the maximum number of write data.

  Specify the value within the buffer memory capacity of the local station or the intelligent device station, or within the send buffer area setting range set by a parameter.
- \*3 To write device data to the CPU module of the target station other than the QCPU (Q mode), QCPU (A mode), LCPU, QnACPU or AnUCPU, the setting range must be 1 to 10 words.

# (b) Access code and attribute code (When accessing to the buffer memory in the CC-Link)

| Buffer mem                                       | Access code           | Attribute code  |                 |
|--------------------------------------------------|-----------------------|-----------------|-----------------|
| Buffer in the intelligent device station         |                       | 00 <sub>H</sub> |                 |
|                                                  | Random access buffer  | 20 <sub>H</sub> |                 |
|                                                  | Remote input          | 21 <sub>H</sub> |                 |
| Buffers in a master station and a local station  | Remote output         | 22 <sub>H</sub> | 04 <sub>H</sub> |
| Dullers III a master station and a local station | Remote register       | 24 <sub>H</sub> |                 |
|                                                  | Link special relay    | 63 <sub>H</sub> |                 |
|                                                  | Link special register | 64 <sub>H</sub> |                 |

# (c) Access code and attribute code (When accessing to the device in a CPU module)

| Device contents                 | Device t |     | e type | Unit        | Access code     | Attribute       |
|---------------------------------|----------|-----|--------|-------------|-----------------|-----------------|
| Device contents                 | Name     | Bit | Word   | Unit        | Access code     | code            |
| Input relay                     | Х        | 0   |        | Hexadecimal | 01 <sub>H</sub> |                 |
| Output relay                    | Υ        | 0   |        | Hexadecimal | 02 <sub>H</sub> |                 |
| Internal relay                  | М        | 0   |        | Decimal     | 03 <sub>H</sub> |                 |
| Latch relay                     | L        | 0   |        | Decimal     | 83 <sub>H</sub> |                 |
| Link relay                      | В        | 0   |        | Hexadecimal | 23 <sub>H</sub> |                 |
| Timer (contact)                 | Т        | 0   |        | Decimal     | 09 <sub>H</sub> |                 |
| Timer (coil)                    | Т        | 0   |        | Decimal     | 0A <sub>H</sub> |                 |
| Timer (present value)           | Т        |     | 0      | Decimal     | 0C <sub>H</sub> |                 |
| Retentive timer (contact)       | ST       | 0   |        | Decimal     | 89 <sub>H</sub> |                 |
| Retentive timer (coil)          | ST       | 0   |        | Decimal     | 8A <sub>H</sub> |                 |
| Retentive timer (present value) | ST       |     | 0      | Decimal     | 8C <sub>H</sub> | 05 <sub>H</sub> |
| Counter (contact)               | С        | 0   |        | Decimal     | 11 <sub>H</sub> |                 |
| Counter (coil)                  | С        | 0   |        | Decimal     | 12 <sub>H</sub> |                 |
| Counter (present value)         | С        |     | 0      | Decimal     | 14 <sub>H</sub> |                 |
| Data register                   | D        |     | 0      | Decimal     | 04 <sub>H</sub> |                 |
| Link register                   | W        |     | 0      | Hexadecimal | 24 <sub>H</sub> |                 |
| File register                   | R        |     | 0      | Decimal     | 84 <sub>H</sub> |                 |
| Link special relay              | SB       | 0   |        | Hexadecimal | 63 <sub>H</sub> |                 |
| Link special register           | SW       |     | 0      | Hexadecimal | 64 <sub>H</sub> |                 |
| Special relay                   | SM       | 0   |        | Decimal     | 43 <sub>H</sub> |                 |
| Special register                | SD       |     | 0      | Decimal     | 44 <sub>H</sub> |                 |

- Devices other than above cannot be accessed.
- When accessing a bit device, specify it as 0 or multiples of 16.
- The extended data register of address D65536 or later, and the extended link register of address W10000 or later cannot be specified.

# (2) Functions

# (a) Operation chart of the G(P).RIWT instruction

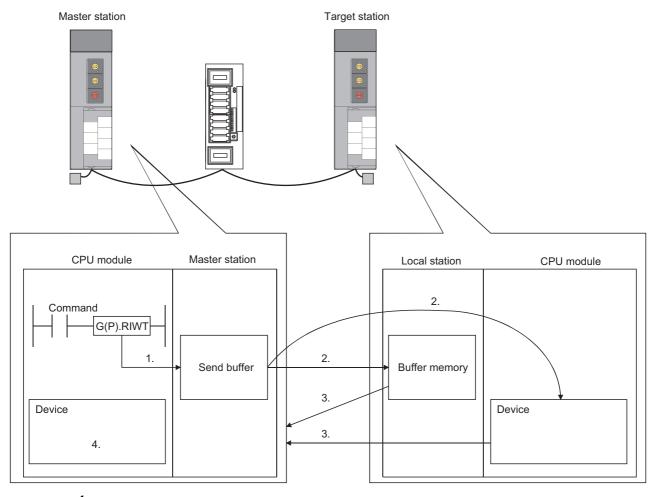

- 1. The data to be written to the target station is stored in the send buffer of the master station.
- 2. The data specified by (S2) is written to the buffer memory specified by (S1) + 2 and (S1) + 3 of the station specified by (S1) + 1, or written to the device in a CPU module.
- 3. The target station sends the response of write completion to the master station.
- 4. The device specified by (D) turns on.

# (b) Simultaneous execution of the G(P).RIWT instruction

The G(P).RIWT instruction can be simultaneously executed to multiple local stations, a standby master station, or intelligent device stations from a master station.

However, concurrent execution of the instruction is not allowed to the same station. In addition, concurrent execution of the instruction is not allowed to the different stations from local stations. (including other dedicated instructions)

If the dedicated instruction is executed before the completion of the former dedicated instruction, the latter instruction is ignored.

Because several scans are required to complete the process of the dedicated instruction, create a program so that the next dedicated instruction is executed after Completion device (D) turns on.

### (c) Check of the completion status

There are two types of interlock signals for the G(P).RIWT instruction: Completion device (D) and Status display device at completion (D) + 1.

· Completion device

Turns on in the END process of the scan where the G(P).RIWT instruction is completed, and turns off in the next END process.

· Status display device at completion

Turns on and off depending on the completion status of the G(P).RIWT instruction.

Normal completion: Remains off and does not change.

Abnormal end: Turns on in the END process of the scan where the G(P).RIWT instruction is

completed, and turns off in the next END process.

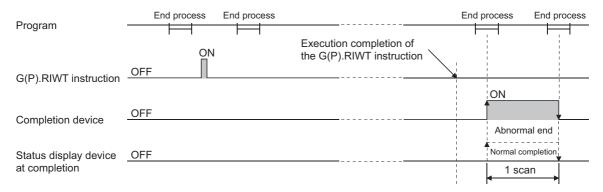

#### (d) Basic number of steps

The basic number of steps of the G(P).RIWT instruction is eight.

### (e) Assignment of the send buffer

The assignment of the send buffer is performed in "Station Information Setting" of the network parameter of a programming tool. (Fig. Page 102, Section 7.3.2 (2))

# (3) Operation error

For the following cases, an operation error occurs; Error flag (SM0) turns on and the error code is stored in SD0.

| Error code | Condition that an operation error occurs                                                                                                    |
|------------|----------------------------------------------------------------------------------------------------|
| 2112       | When the module specified by Un is not an intelligent function module                                                                                                    |
| 2112       | When the module specified by Un is not a special function module                                                                                                    |
| 4002       | When attempting to execute an unsupported instruction                                                                                                    |
| 4003       | When the number of devices for the instruction is incorrect                                                                                                    |
| 4004       | When the device that cannot be used for the instruction is specified                                                                                                    |
| 4100       | When the data that cannot be used for the instruction is contained                                                                                                    |
| 4101       | When the number of data used for the instruction is set beyond the allowable range.  Or when the storage data or constants of the device specified with the instruction exceeds the allowable range |

# 9.3.1 Program example

This section shows an example of the program to write 10-word data from the area starting from D0 in the master station to the area starting from D1000 in the local station (station number 1) when X0 is turned on in the following system configuration.

- Assume that the I/O number of the master station is X/Y40 to X/Y5F.
- Assume that SW0 is set to the refresh device of the link special register (SW).
- M13 is the G(P).RIWT instruction executing flag.

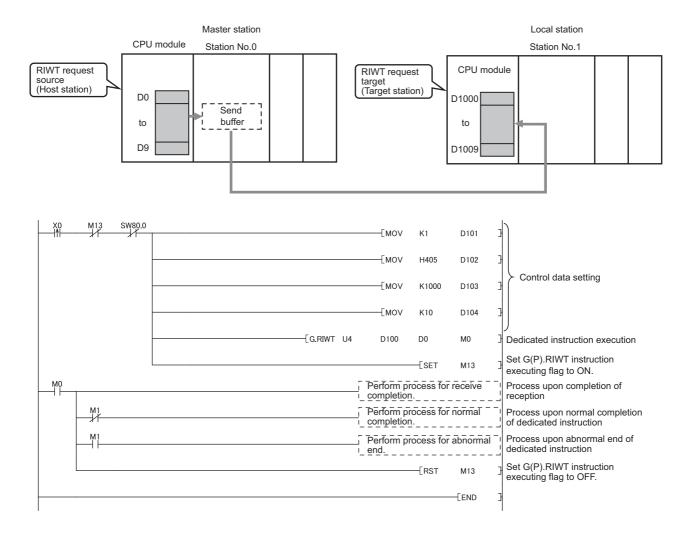

# **9.4 G(P).RIRCV**

The G(P).RIRCV instruction automatically performs handshaking with the intelligent device station and reads data from the buffer memory areas of the specified intelligent device station.

The instruction is available for modules that have a handshake signal (e.g. AJ65BT-R2(N)).

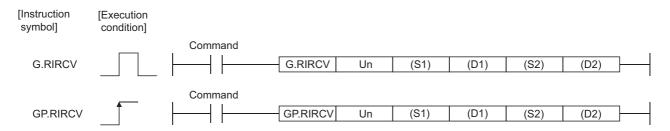

|                 |                                                    | Α    |                               |     |                                    | cable device         |      |      |        |   |
|-----------------|----------------------------------------------------|------|-------------------------------|-----|------------------------------------|----------------------|------|------|--------|---|
| Setting<br>data | Internal device<br>(System, user) File<br>register |      | Link direct<br>device<br>J□\□ |     | Intelligent function module device | Index<br>register Z□ | Cons | tant | Others |   |
|                 | Bit                                                | Word |                               | Bit | Word                               | U□\G□                |      | K, H | \$     |   |
| (S1)            | _                                                  |      | 0                             |     |                                    | _                    |      | _    | _      | _ |
| (D1)            | _                                                  |      | )                             |     |                                    | _                    |      | _    | _      | _ |
| (S2)            |                                                    |      | 0                             |     |                                    | _                    |      | _    |        | _ |
| (D2)            |                                                    | 0    |                               |     |                                    | _                    |      | _    | _      | _ |

# (1) Setting data

| Device*1 | Description                                                                                              | Setting range                            | Data type     |
|----------|----------------------------------------------------------------------------------------------------|------------------------------------------|---------------|
| Un       | Start I/O number of the module (First two digits of I/O number written with three digits)                | 0 to FE <sub>H</sub>                     | 16-bit binary |
| (S1)     | Start number of the device in which control data is stored                                               | Within the range of the specified device |               |
| (D1)     | Start number of the device to which read data is stored                                                  | Within the range of the specified device | Device name   |
| (S2)     | Start number of the device in which an interlock signal is stored                                        | Within the range of the specified device |               |
| (D2)     | Device that turns on for one scan upon completion of reading. (D2) + 1 also turns on at an abnormal end. | Within the range of the specified device | Bit           |

<sup>\*1</sup> The local device and the file register of each program cannot be used as a device for setting data.

# (a) Control data

| Device   | Item                          | Setting data                                                                                                    | Setting range          | Set by |
|----------|-------------------------------|----------------------------------------------------------------------------------------------------|------------------------|--------|
| (S1) + 0 | Completion status             | Stores the status when the instruction is complete.  0: No error (normal completion)  Value other than 0: Error code | _                      | System |
| (S1) + 1 | Station number                | Specify the station number of the intelligent device station.                                                        | 0 to 64                | User   |
| (S1) + 2 | Access code<br>Attribute code | Set "0004 <sub>H</sub> ".                                                                                            | 0004 <sub>H</sub>      | User   |
| (S1) + 3 | Buffer memory address         | Specify the start address of the buffer memory.                                                                      | *1                     | User   |
| (S1) + 4 | Number of read points         | Specify the number of read data (in word units).                                                                     | 1 to 480 <sup>*2</sup> | User   |

<sup>\*1</sup> For details, refer to the manual for the intelligent device station from which data are read.

# (b) Interlock signal storage device

| Device   | Item                          | Setting data                                                                                                    | Setting range               | Set by |
|----------|-------------------------------|----------------------------------------------------------------------------------------------------|-----------------------------|--------|
| (S2) + 0 | b15 to b8 b7 to b0            | RY: Request device                                                                                                    | 0 to 127                    | User   |
| (32)     | 0 RY                          | Set 0 to the upper eight bits.                                                                                                    | 0                           | User   |
|          |                               | RX: Completion device                                                                                                    | 0 to 127                    | User   |
| (S2) + 1 | b15 to b8 b7 to b0  RWr *1 RX | RWr: Error code storage device  If the error code storage device does not exist, set  FF <sub>H</sub> .                                                                                                    | 0 to 15,<br>FF <sub>H</sub> | User   |
| (S2) + 2 | b15 to b0  Completion mode    | O: The host station completes the process by checking the contents of one device (RXn).  The host station completes the process by checking the contents of two devices (RXn and RXn + 1).  (RXn + 1 turns on at an abnormal end.) | 0/1                         | User   |

<sup>\*1</sup> The same error code as that for Completion status of the control data is stored in the error code storage device.

<sup>\*2</sup> The value indicates the maximum number of read data.

Specify the value within the buffer memory capacity of the intelligent device station, or within the receive buffer area setting range set by a parameter.

# (2) Functions

# (a) Operation chart of the G(P).RIRCV instruction

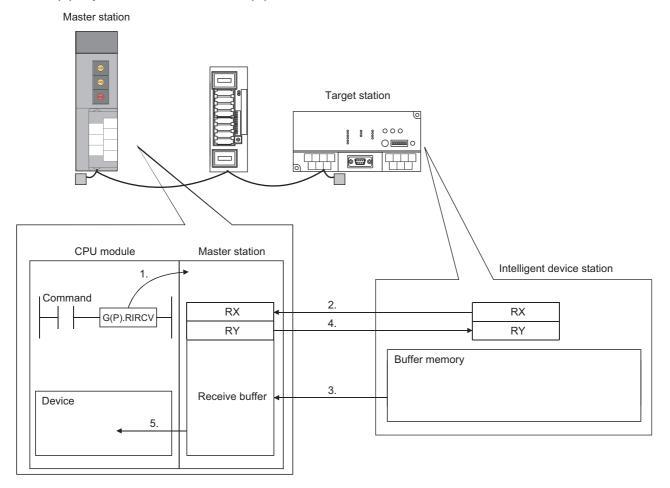

- 1. Reading of data from the buffer memory specified by (S1) + 2 and (S1) + 3 of the station specified by (S1) + 1 is commanded.
- 2. The master station monitors the remote input (RX) specified by (S2) + 1.
- 3. When the remote input (RX) specified by (S2) + 1 turns on, the master station reads data from the buffer memory of the target station.

The read data is stored in the receive buffer of the master station.

- 4. The master station turns on the remote output (RY) specified by (S2) + 0.
  When the remote input (RX) specified by (S2) + 1 turns off, the remote output (RY) specified by (S2) + 0 is turned off.
- 5. The data read from the target station are stored in the device specified by (D1) and subsequent devices, and the device specified by (D2) turns on.

# (b) Simultaneous execution of the G(P).RIRCV instruction

The G(P).RIRCV instruction can be simultaneously executed to multiple intelligent device stations.

But concurrent execution of the instruction is not allowed to the same station. (including other dedicated instructions)

If the dedicated instruction is executed before the completion of the former dedicated instruction, the latter instruction is ignored.

Because several scans are required to complete the process of the dedicated instruction, create a program so that the next dedicated instruction is executed after Completion device (D2) turns on.

# (c) Check of the completion status

There are two types of interlock signals for the G(P).RIRCV instruction: Completion device (D2) and Status display device at completion (D2) + 1.

· Completion device

Turns on in the END process of the scan where the G(P).RIRCV instruction is completed, and turns off in the next END process.

· Status display device at completion

Turns on and off depending on the completion status of the G(P).RIRCV instruction.

Normal completion: Remains off and does not change.

Abnormal end: Turns on in the END process of the scan where the G(P).RIRCV instruction is

completed, and turns off in the next END process.

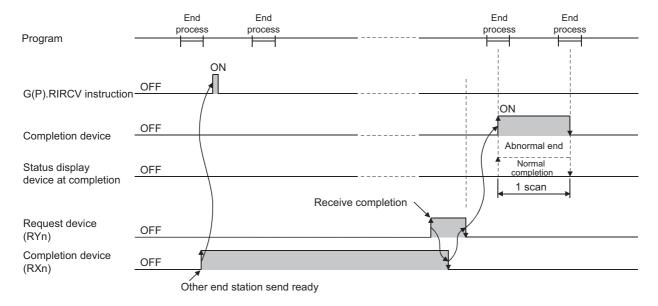

### (d) Basic number of steps

The basic number of steps of the G(P).RIRCV instruction is ten.

#### (e) Assignment of the receive buffer

The assignment of the receive buffer is performed in "Station Information Setting" of the network parameter of a programming tool. (Fig. Page 102, Section 7.3.2 (2))

### (3) Operation error

For the following cases, an operation error occurs; Error flag (SM0) turns on and the error code is stored in SD0.

| Error code | Condition that an operation error occurs                                                                                                    |
|------------|----------------------------------------------------------------------------------------------------|
| 2112       | When the module specified by Un is not an intelligent function module                                                                                                    |
| 2112       | When the module specified by Un is not a special function module                                                                                                    |
| 4002       | When attempt to execute an unsupported instruction                                                                                                    |
| 4003       | When the number of devices for the instruction is incorrect                                                                                                    |
| 4004       | When the device that cannot be used for the instruction is specified                                                                                                    |
| 4100       | When the data that cannot be used for the instruction is contained                                                                                                    |
| 4101       | When the number of data used for the instruction is set beyond the allowable range.  Or when the storage data or constants of the device specified with the instruction exceeds the allowable range |

# 9.4.1 Program example

This section shows an example of the program to read 11-word data from the buffer memory address  $400_{\rm H}$  or later in the AJ65BT-R2(N) (station number 63) to the area starting from D40 in the master station when M1 is turned on in the following system configuration.

- Assume that the I/O number of the master station is X/Y00 to X/Y1F.
- Assume that SW0 is set to the refresh device of the link special register (SW).
- M10 is the G(P).RIRCV instruction executing flag.
- Assume that the settings of the interlock signal storage device are Request device: RY2, Completion device: RX2, Error code storage device: RWr2, and Completion mode: 1.

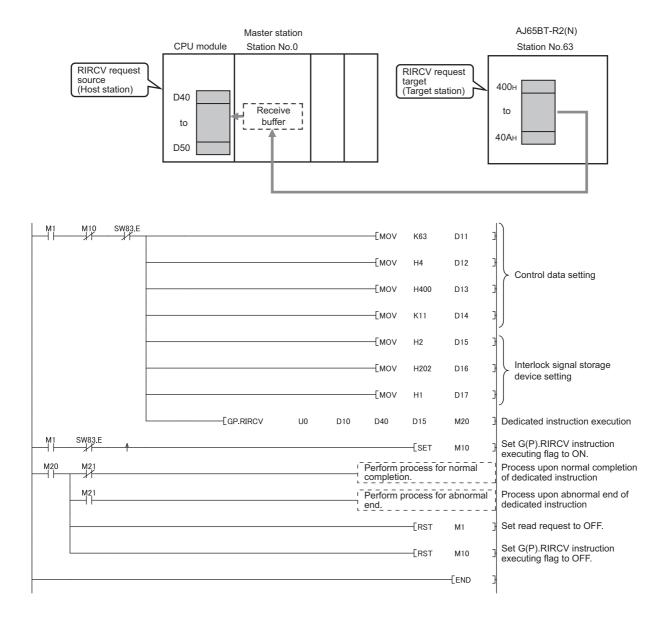

# 9.5 G(P).RISEND

The G(P).RISEND instruction automatically performs handshaking with the intelligent device station and writes data to the buffer memory areas of the specified intelligent device station.

The instruction is available for modules that have a handshake signal (e.g. AJ65BT-R2(N)).

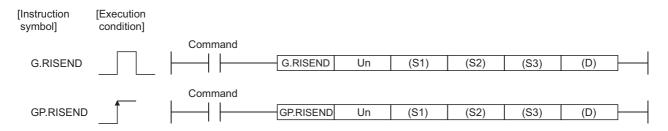

|              |     |                         |   |                               | Appli | cable device                       |                      |      |       |        |
|--------------|-----|-------------------------|---|-------------------------------|-------|------------------------------------|----------------------|------|-------|--------|
| Setting data |     | em, user) File register |   | Link direct<br>device<br>J⊡∖□ |       | Intelligent function module device | Index<br>register Z□ | Cons | stant | Others |
|              | Bit | Word                    |   | Bit                           | Word  | U□\G□                              |                      | K, H | \$    |        |
| (S1)         | _   |                         | 0 |                               |       | _                                  |                      | _    | _     | _      |
| (S2)         | _   |                         | 0 | _                             |       | _                                  | _                    | _    |       |        |
| (S3)         | _   |                         | 0 | _                             |       | _                                  | _                    | _    |       |        |
| (D)          |     | 0                       |   |                               |       | _                                  |                      | _    |       | _      |

# (1) Setting data

| Device*1 | Description                                                                                              | Setting range                            | Data type     |
|----------|----------------------------------------------------------------------------------------------------|------------------------------------------|---------------|
| Un       | Start I/O number of the module (First two digits of I/O number written with three digits)                | 0 to FE <sub>H</sub>                     | 16-bit binary |
| (S1)     | Start number of the device in which control data is stored                                               | Within the range of the specified device |               |
| (S2)     | Start number of the device to which data to be written is stored                                         | Within the range of the specified device | Device name   |
| (S3)     | Start number of the device in which an interlock signal is stored                                        | Within the range of the specified device |               |
| (D)      | Device that turns ON for one scan upon completion of writing.  (D) + 1 also turns ON at an abnormal end. | Within the range of the specified device | Bit           |

<sup>\*1</sup> The local device and the file register of each program cannot be used as a device for setting data.

# (a) Control data

| Device   | Item                          | Setting data                                                                                                    | Setting range          | Set by |
|----------|-------------------------------|----------------------------------------------------------------------------------------------------|------------------------|--------|
| (S1) + 0 | Completion status             | Stores the status when the instruction is complete. 0: No error (normal completion) Value other than 0: Error code |                        | System |
| (S1) + 1 | Station number                | Specify the station number of the intelligent device station.                                                      | 0 to 64                | User   |
| (S1) + 2 | Access code<br>Attribute code | Set "0004 <sub>H</sub> ".                                                                                          | 0004 <sub>H</sub>      | User   |
| (S1) + 3 | Buffer memory address         | Specify the start address of the buffer memory.                                                                    | *1                     | User   |
| (S1) + 4 | Number of write points        | Specify the number of write data (in word units).                                                                  | 1 to 480 <sup>*2</sup> | User   |

<sup>\*1</sup> For details, refer to the manual for the intelligent device station to which data are written.

# (b) Interlock signal storage device

| Device   | Item                          | Setting data                                                                                                    | Setting range               | Set by |
|----------|-------------------------------|----------------------------------------------------------------------------------------------------|-----------------------------|--------|
| (S3) + 0 | b15 to b8 b7 to b0            | RY: Request device                                                                                                    | 0 to 127                    | User   |
| (00) : 0 | 0 RY                          | Set 0 to the upper eight bits.                                                                                                    | 0                           | User   |
|          |                               | RX: Completion device                                                                                                    | 0 to 127                    | User   |
| (S3) + 1 | b15 to b8 b7 to b0  RWr *1 RX | RWr: Error code storage device  If the error code storage device does not exist, set  FF <sub>H</sub> .                                                                                                    | 0 to 15,<br>FF <sub>H</sub> | User   |
| (S3) + 2 | b15 to b0 completion mode     | <ol> <li>The host station completes the process by checking the contents of one device (RXn).</li> <li>The host station completes the process by checking the contents of two devices (RXn and RXn + 1).         (RXn + 1 turns on at an abnormal end.)     </li> </ol> | 0/1                         | User   |

<sup>\*1</sup> The same error code as that for Completion status of the control data is stored in the error code storage device.

<sup>\*2</sup> The value indicates the maximum number of write data.

Specify the value within the buffer memory capacity of the intelligent device station, or within the receive buffer area setting range set by a parameter.

### (2) Functions

# (a) Operation chart of the G(P).RISEND instruction

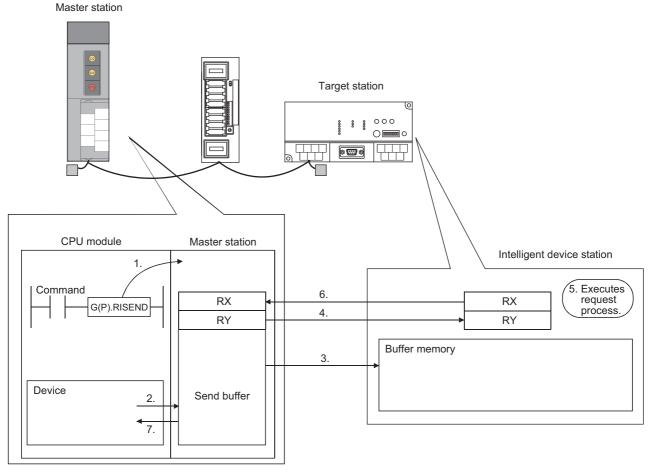

- 1. Writing of data to the buffer memory specified by (S1) + 2 and (S1) + 3 of the station specified by (S1) + 1 is commanded.
- 2. The data to be written to the target station is stored in the send buffer of the master station.
- 3. Data are written to the buffer memory specified by (S1) + 2 and (S1) + 3 of the station specified by (S1) + 1.
- 4. The master station turns on the remote output (RY) specified by (S3) + 0.
- 5. The station specified by (S1) + 1 performs the process for the remote output (RY).
- **6.** Upon completion of the process for the remote output (RY), the station specified by (S1) + 1 turns on the remote input (RX) specified by (S3) + 1, and the remote output (RY) specified by (S3) + 0 is turned off.
  - Also, the response indicating write completion to the master station is returned.
- 7. The device specified by (D) turns on.

#### (b) Simultaneous execution of the G(P).RISEND instruction

The G(P).RISEND instruction can be simultaneously executed to multiple intelligent device stations. But concurrent execution of the instruction is not allowed to the same station. (including other dedicated instructions)

If the dedicated instruction is executed before the completion of the former dedicated instruction, the latter instruction is ignored. Because several scans are required to complete the process of the dedicated instruction, create a program so that the next dedicated instruction is executed after Completion device (D) turns on.

#### (c) Check of the completion status

There are two types of interlock signals for the G(P).RISEND instruction: Completion device (D) and Status display device at completion (D) + 1.

· Completion device

Turns on in the END process of the scan where the G(P).RISEND instruction is completed, and turns off in the next END process.

· Status display device at completion

Turns on and off depending on the completion status of the G(P).RISEND instruction.

Normal completion: Remains off and does not change.

Abnormal end: Turns on in the END process of the scan where the G(P).RISEND instruction is

completed, and turns off in the next END process.

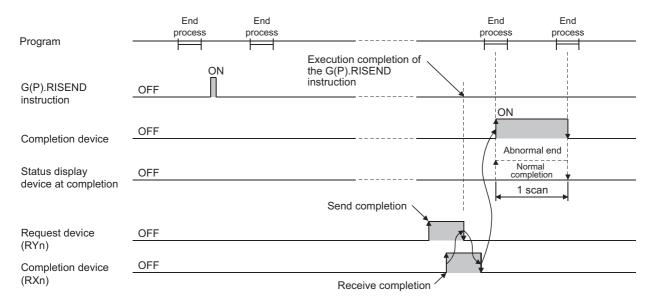

#### (d) Basic number of steps

The basic number of steps of the G(P).RISEND instruction is ten.

#### (e) Assignment of the send buffer

The assignment of the send buffer is performed in "Station Information Setting" of the network parameter of a programming tool. (Fig. Page 102, Section 7.3.2 (2))

### (3) Operation error

For the following cases, an operation error occurs; Error flag (SM0) turns on and the error code is stored in SD0.

| Error code | Condition that an operation error occurs                                                                                                    |
|------------|----------------------------------------------------------------------------------------------------|
| 2112       | When the module specified by Un is not an intelligent function module                                                                                                    |
| 2112       | When the module specified by Un is not a special function module                                                                                                    |
| 4002       | When attempt to execute an unsupported instruction                                                                                                    |
| 4003       | When the number of devices for the instruction is incorrect                                                                                                    |
| 4004       | When the device that cannot be used for the instruction is specified                                                                                                    |
| 4100       | When the data that cannot be used for the instruction is contained                                                                                                    |
| 4101       | When the number of data used for the instruction is set beyond the allowable range.  Or when the storage data or constants of the device specified with the instruction exceeds the allowable range |

# 9.5.1 Program example

This section shows an example of the program to write 1-word data from D10 in the master station to the buffer memory address 111<sub>H</sub> in the AJ65BT-R2(N) (station number 63) when M6 is turned on in the following system configuration.

- Assume that the I/O number of the master station is X/Y00 to X/Y1F.
- Assume that SW0 is set to the refresh device of the link special register (SW).
- M11 is the G(P).RISEND instruction executing flag.
- Assume that the settings of the interlock signal storage device are Request device: RY4, Completion device: RX4, Error code storage device: RWr1, and Completion mode: 1.

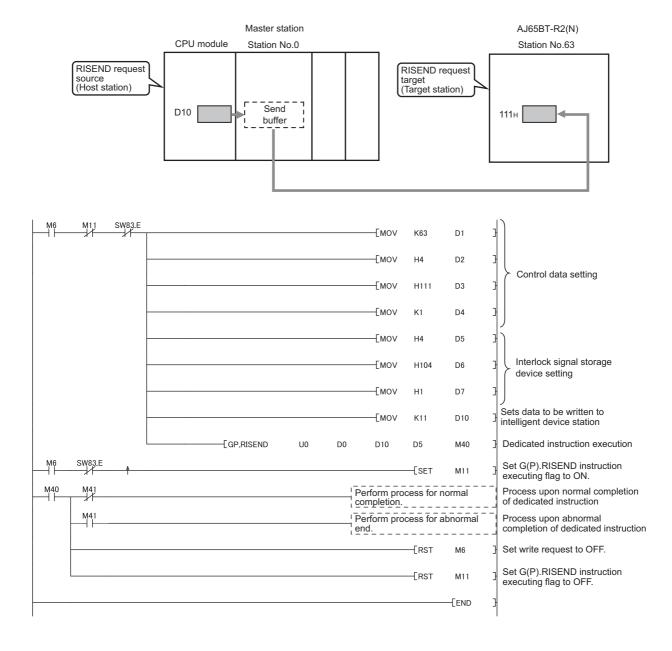

# **9.6** G(P).RIFR

The G(P).RIFR instruction reads data from the automatic update buffer of the target station. The instruction is available for modules that have the automatic update buffer (e.g. AJ65BT-R2(N)).

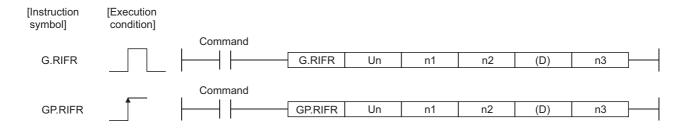

|                 | Applicable device |      |                  |     |                       |                                    |                      |      |       |        |
|-----------------|-------------------|------|------------------|-----|-----------------------|------------------------------------|----------------------|------|-------|--------|
| Setting<br>data |                   |      | File<br>register | dev | direct<br>∕ice<br>l\□ | Intelligent function module device | Index<br>register Z□ | Cons | stant | Others |
|                 | Bit               | Word |                  | Bit | Word                  | U□\G□                              |                      | K, H | \$    |        |
| n1              | 0                 |      | 0                |     |                       | _                                  |                      | 0    | _     | _      |
| n2              | 0                 |      | 0                |     |                       | _                                  |                      | 0    | _     | _      |
| (D)             |                   |      | 0                |     |                       | —                                  |                      | _    | _     | _      |
| n3              | 0                 |      | 0                |     |                       | _                                  |                      | 0    | _     | _      |

# (1) Setting data

| Device | Description                                                                                                    | Setting range                            | Data type     |  |
|--------|----------------------------------------------------------------------------------------------------|------------------------------------------|---------------|--|
| Un     | Start I/O number of the module (First two digits of I/O number written with three digits)                                                                          | 0 to FE <sub>H</sub>                     |               |  |
| n1     | The station number of the intelligent device station                                                                                                    | 1 to 64                                  | 16-bit binary |  |
| 111    | Random access buffer specification                                                                                                    | FF <sub>H</sub>                          |               |  |
| n2     | The offset value of the automatic update buffer of the intelligent device station specified by the master station, or the offset value of the random access buffer | Between 0 and parameter setting value*1  |               |  |
| (D)    | Start number of the device to which read data is stored                                                                                                    | Within the range of the specified device | Device        |  |
| n3     | Number of read points                                                                                                    | 0 to 4096 <sup>*2</sup>                  | 16-bit binary |  |

<sup>\*1</sup> The value that was set in the station information setting of the network parameter of a programming tool

<sup>\*2</sup> No process is performed when "0" is set.

# (2) Functions

# (a) Operation chart of the G(P).RIFR instruction

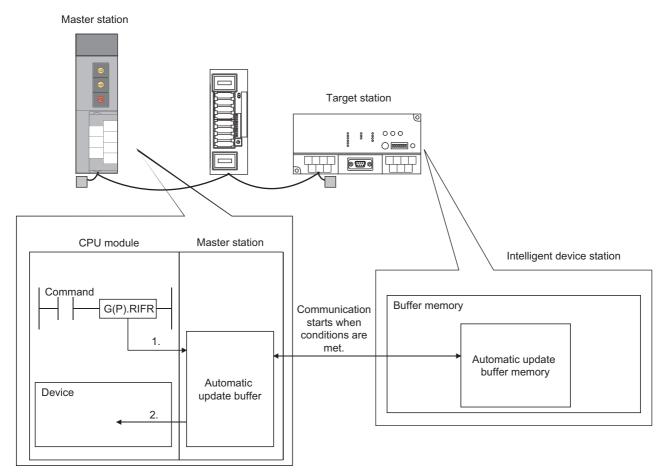

- 1. The automatic update buffer specified by n1 and n2 of the master station specified by Un is accessed.
- 2. The data read after the device specified by (D) is stored.

# (b) Timing of reading data

The G(P).RIFR instruction reads data while it is being executed.

But the concurrent execution of the instruction from two or more locations is not allowed for the same intelligent device station.

### (c) The number of allowable read points

The maximum number of points that can be read by the G(P).RIFR instruction is 4096.

### (d) Basic number of steps

The basic number of steps of the G(P).RIFR instruction is nine.

### (e) Assignment of the automatic update buffer

The assignment of the automatic update buffer is performed in "Station Information Setting" of the network parameter of a programming tool. (Fig. Page 102, Section 7.3.2 (2))

# (3) Operation error

For the following cases, an operation error occurs; Error flag (SM0) turns on and the error code is stored in SD0.

| Error code | Condition that an operation error occurs                              |  |  |  |  |
|------------|-----------------------------------------------------------------------|--|--|--|--|
| 2112       | When the module specified by Un is not an intelligent function module |  |  |  |  |
| 2112       | When the module specified by Un is not a special function module      |  |  |  |  |
| 4002       | When attempt to execute an unsupported instruction                    |  |  |  |  |
| 4003       | When the number of devices for the instruction is incorrect           |  |  |  |  |
| 4004       | When the device that cannot be used for the instruction is specified  |  |  |  |  |
| 4100       | When the number of read points (n3) is set beyond the setting range   |  |  |  |  |
| 4100       | When the station number specified by n1 does not exist                |  |  |  |  |

# 9.6.1 Program example

This section shows an example of the program to read 10-word data from the offset value  $100_{\rm H}$  of automatic update buffer in the master station ( $400_{\rm H}$  in the intelligent device station) to the area starting from D0 when X0 is turned on in the following system configuration.

- Assume that the I/O number of the master station is X/Y40 to X/Y5F.
- Assume that SW0 is set to the refresh device of the link special register (SW).

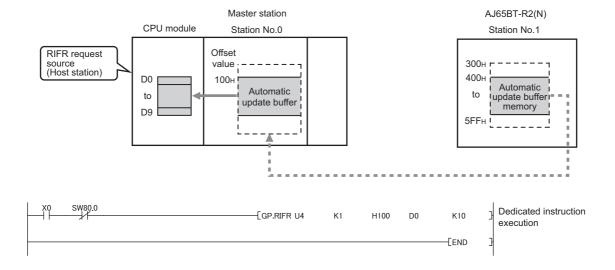

# **9.7** G(P).RITO

The G(P).RITO instruction writes data to the automatic update buffer of the target station.

The instruction is available for modules that have the automatic update buffer (e.g. AJ65BT-R2(N)).

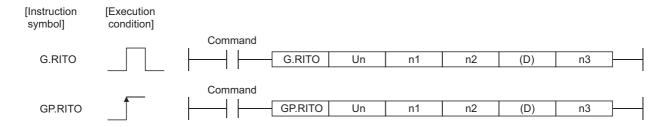

|                 |                                   | Applicable device |                  |     |                |                                          |                      |      |       |        |  |  |
|-----------------|-----------------------------------|-------------------|------------------|-----|----------------|------------------------------------------|----------------------|------|-------|--------|--|--|
| Setting<br>data | Internal device<br>(System, user) |                   | File<br>register | dev | direct<br>vice | Intelligent<br>function module<br>device | Index<br>register Z□ | Cons | stant | Others |  |  |
|                 | Bit                               | Word              |                  | Bit | Word           | U□\G□                                    |                      | K, H | \$    |        |  |  |
| n1              | 0                                 | (                 | 0                |     |                | _                                        |                      | 0    | _     | _      |  |  |
| n2              | 0                                 | (                 | 0                |     | _              |                                          |                      | 0    | _     | _      |  |  |
| (D)             | _                                 | (                 | 0                |     |                | _                                        |                      | _    | _     | _      |  |  |
| n3              | 0                                 | (                 | 0                |     |                | _                                        |                      | 0    | _     | _      |  |  |

# (1) Setting data

| Device | Description                                                                                                    | Setting range                            | Data type     |  |  |
|--------|----------------------------------------------------------------------------------------------------|------------------------------------------|---------------|--|--|
| Un     | Start I/O number of the module (First two digits of I/O number written with three digits)                                                                          | 0 to FE <sub>H</sub>                     |               |  |  |
| n1     | The station number of the intelligent device station                                                                                                    | 1 to 64                                  |               |  |  |
| 111    | Random access buffer specification                                                                                                    | FF <sub>H</sub>                          | 16-bit binary |  |  |
| n2     | The offset value of the automatic update buffer of the intelligent device station specified by the master station, or the offset value of the random access buffer | Between 0 and parameter setting value*1  |               |  |  |
| (D)    | Start number of the device to which data to be written is stored                                                                                                   | Within the range of the specified device | Device        |  |  |
| n3     | Number of write points                                                                                                    | 0 to 4096 <sup>*2</sup>                  | 16-bit binary |  |  |

<sup>\*1</sup> The value that was set in the station information setting of the network parameter of a programming tool

<sup>\*2</sup> No process is performed when "0" is set.

# (2) Functions

# (a) Operation chart of the G(P).RITO instruction

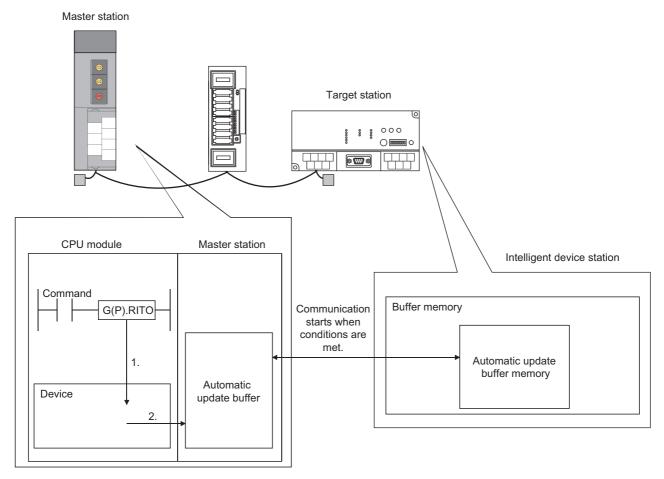

- 1. The device after the device specified by (D) of the master station specified by Un is accessed.
- 2. Data are written to the automatic update buffer specified by n1 and n2.

### (b) Timing of writing data

The G(P).RITO instruction writes data while it is being executed.

But the concurrent execution of the instruction from two or more locations is not allowed for the same intelligent device station.

### (c) The number of allowable write points

The maximum number of points that can be written by the G(P).RITO instruction is 4096.

#### (d) Basic number of steps

The basic number of steps of the G(P).RITO instruction is nine.

### (e) Assignment of the automatic update buffer

The assignment of the automatic update buffer is performed in "Station Information Setting" of the network parameter of a programming tool. (Fig. Page 102, Section 7.3.2 (2))

# (3) Operation error

For the following cases, an operation error occurs; Error flag (SM0) turns on and the error code is stored in SD0.

| Error code | Condition that an operation error occurs                              |  |  |  |  |
|------------|-----------------------------------------------------------------------|--|--|--|--|
| 2112       | When the module specified by Un is not an intelligent function module |  |  |  |  |
| 2112       | When the module specified by Un is not a special function module      |  |  |  |  |
| 4002       | When attempt to execute an unsupported instruction                    |  |  |  |  |
| 4003       | When the number of devices for the instruction is incorrect           |  |  |  |  |
| 4004       | When the device that cannot be used for the instruction is specified  |  |  |  |  |
| 4100       | When the number of write points (n3) is set beyond the setting range  |  |  |  |  |
| 4100       | When the station number specified by n1 does not exist                |  |  |  |  |

# 9.7.1 Program example

This section shows an example of the program to write 10-word data from the area starting from D0 in the master station to the offset value  $100_{\rm H}$  of automatic update buffer or later ( $400_{\rm H}$  or later in the intelligent device station) when X0 is turned on in the following system configuration.

- Assume that the I/O number of the master station is X/Y40 to X/Y5F.
- Assume that SW0 is set to the refresh device of the link special register (SW).

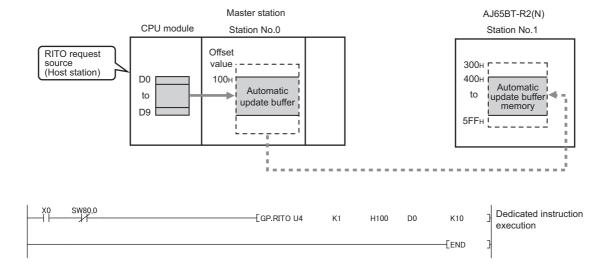

# 9.8 G(P).RLPASET

The G(P).RLPASET instruction sets the network parameters to the master station and starts up the data link.

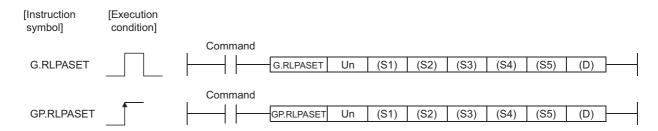

|              |     |                                           |   |                               | Applicable device |                                    |                      |          |    |        |
|--------------|-----|-------------------------------------------|---|-------------------------------|-------------------|------------------------------------|----------------------|----------|----|--------|
| Setting data |     | nal device<br>tem, user) File<br>register |   | Link direct<br>device<br>J□\□ |                   | Intelligent function module device | Index<br>register Z□ | Constant |    | Others |
|              | Bit | Word                                      |   | Bit                           | Word              | U□\G□                              |                      | K, H     | \$ |        |
| (S1)         | _   | (                                         | 0 |                               |                   | _                                  |                      | _        | _  | _      |
| (S2)         | _   | (                                         | 0 |                               |                   | _                                  |                      | _        | _  | _      |
| (S3)         | _   | (                                         | O |                               |                   | _                                  |                      |          | _  | _      |
| (S4)         | _   | (                                         | O |                               |                   | _                                  |                      |          | _  | _      |
| (S5)         | _   | (                                         | 0 |                               |                   | _                                  |                      |          | _  | _      |
| (D)          |     | 0                                         |   |                               |                   | _                                  |                      | _        | _  | _      |

# (1) Master station setting data

| Device*1 | Description                                                                                              | Setting range                            | Data type     |
|----------|----------------------------------------------------------------------------------------------------|------------------------------------------|---------------|
| Un       | Start I/O number of the module (First two digits of I/O number written with three digits)                | 0 to FE <sub>H</sub>                     | 16-bit binary |
| (S1)     | Start number of the device in which control data is stored                                               | Within the range of the specified device |               |
| (S2)*2   | Start number of the device in which device station setting data is stored                                | Within the range of the specified device |               |
| (S3)*2   | Start number of the device in which reserved station specification data is stored                        | Within the range of the specified device | Device name   |
| (S4)*2   | Start number of the device in which error invalid station specification data is stored                   | Within the range of the specified device |               |
| (S5)*2   | Start number of the device in which communication and automatic update buffer assignment data is stored. | Within the range of the specified device |               |
| (D)      | Device that turns on for one scan upon completion of setting.  (D) + 1 also turns on at an abnormal end. | Within the range of the specified device | Bit           |

<sup>\*1</sup> The local device and the file register of each program cannot be used as a device for setting data.

<sup>\*2</sup> When (S2) to (S5) are not to be set, specify a dummy device.

# (a) Control data

| Device   | Item                                           | Setting data                                                                                                    | Setting range*2 | Set by |
|----------|------------------------------------------------|----------------------------------------------------------------------------------------------------|-----------------|--------|
| (S1) + 0 | Completion status                              | Stores the status when the instruction is complete.  0: No error (normal completion)  Value other than 0: Error code                                                                                                    |                 | System |
| (S1) + 1 | Setting flag                                   | Specify whether the individual setting data for (S2) to (S5) is valid or invalid.  0: Invalid*1  1: Valid  b15 b14b13                                                                                                    | _               |        |
| (S1) + 2 | Total module connected                         | Set the number of connected device stations.                                                                                                    | 1 to 64         | User   |
| (S1) + 3 | Retry count                                    | Set the number of retries to a faulty station.                                                                                                    | 1 to 7          |        |
| (S1) + 4 | Automatic reconnection station count           | Set the number of device stations that can return per one link scan.                                                                                                    | 1 to 10         |        |
| (S1) + 5 | Operation<br>specification when<br>CPU is down | Specify the data link status when a master station programmable controller CPU error occurs.  0: Stop  1: Continue                                                                                                    | 0, 1            |        |
| (S1) + 6 | Scan mode setting                              | Select whether to synchronize the link scan with the sequence scan or not.  Selecting Asynchronous shortens input transmission delay time. Selecting Synchronous shortens output transmission delay time.  0: Asynchronous  1: Synchronous | 0, 1            |        |
| (S1) + 7 | Delay time setting                             | Set 0.                                                                                                    | 0               |        |

<sup>\*1</sup> For the setting data specified as Invalid, default value will be applied. (FF Page 207, Section 9.8 (1) (b) to Page 209, Section 9.8 (1) (e))

<sup>\*2</sup> Setting a value outside the setting range results in abnormal end.

# (b) Device station setting data

| Device         | Item          |     | Setting                                                          | Setting range                                                              | Set by                   |                      |   |
|----------------|---------------|-----|------------------------------------------------------------------|----------------------------------------------------------------------------|--------------------------|----------------------|---|
|                |               | The |                                                                  | Station number Number of occupied s Station type (station number: 1 to 64) | stations<br>4, number of |                      |   |
|                |               |     | Station number setting 1 to 64 (BIN setting)                     |                                                                            |                          | 1 to 40 <sub>H</sub> |   |
|                |               | (2) | Number of occupied stations setting  Number of occupied stations | Setting                                                                    |                          |                      |   |
|                |               |     | 1                                                                | 1 <sub>H</sub>                                                             |                          |                      | н |
|                |               | •   | 2                                                                | 2 <sub>H</sub>                                                             |                          | 1 to 4 <sub>H</sub>  |   |
| (00) . 0       | Setting for 1 |     | 3                                                                | 3 <sub>H</sub>                                                             |                          |                      |   |
| (S2) + 0<br>to | to 64         | '   | 4                                                                |                                                                            |                          | User                 |   |
| (S2) + 63      | stations*1    | l   |                                                                  | 4 <sub>H</sub>                                                             |                          |                      |   |
|                |               | (3) | Station type setting*2*3                                         |                                                                            |                          |                      |   |
|                |               |     | Station type                                                     |                                                                            |                          |                      |   |
|                |               |     | Ver.1-compatible remote                                          | 0 <sub>H</sub>                                                             |                          |                      |   |
|                |               |     | Ver.1-compatible remote de                                       | evice station                                                              | 1 <sub>H</sub>           |                      |   |
|                |               |     | Ver.1-compatible intelligent of                                  | levice station                                                             | 2 <sub>H</sub>           |                      |   |
|                |               |     | Ver.2-compatible remote device                                   | e station (single)                                                         | 5 <sub>H</sub>           |                      |   |
|                |               |     | Ver.2-compatible intelligent device                              | 6 <sub>H</sub>                                                             | 0 to F <sub>H</sub>      |                      |   |
|                |               |     | Ver.2-compatible remote device                                   | 2.3.1                                                                      |                          |                      |   |
|                |               |     | Ver.2-compatible intelligent devic                               |                                                                            |                          |                      |   |
|                |               |     | Ver.2-compatible remote device s                                 |                                                                            |                          |                      |   |
|                |               |     | Ver.2-compatible intelligent device                              | station (quadruple)                                                        | C <sub>H</sub>           |                      |   |
|                |               |     | Ver.2-compatible remote device                                   | station (octuple)                                                          | E <sub>H</sub>           |                      |   |
|                |               |     | Ver.2-compatible intelligent device                              | e station (octuple)                                                        | F <sub>H</sub>           |                      |   |

- \*1 Configure settings as many number as the one set for the total module connected of the control data.
- \*2 Select the intelligent device station for a local station or standby master station.
- \*3 Setting a value outside the setting range results in abnormal end.

# (c) Reserved station specification data

| Device                     | Item                                      |                                                                                           |                             |                             |                                       | Settin | ıg da | ta                         |                                       |                                     |                                     | Setting range | Set by |
|----------------------------|-------------------------------------------|-------------------------------------------------------------------------------------------|-----------------------------|-----------------------------|---------------------------------------|--------|-------|----------------------------|---------------------------------------|-------------------------------------|-------------------------------------|---------------|--------|
| (S3) + 0<br>to<br>(S3) + 3 | Specification of<br>1 to 64<br>stations*1 | Specify reso<br>0: Not<br>1: Spe<br>(S3)+0<br>(S3)+1<br>(S3)+2<br>(S3)+3<br>Default value | b15<br>16<br>32<br>48<br>64 | b14<br>15<br>31<br>47<br>63 | b13<br>14<br>30<br>46<br>62<br>1 to 6 |        |       | b3 4 20 36 52 indications. | b2<br>3<br>19<br>35<br>51<br>ste stat | b1<br>2<br>18<br>34<br>50<br>ion nu | b0<br>1<br>17<br>33<br>49<br>mbers. | _             | User   |

<sup>\*1</sup> Configure settings for station numbers up to the largest one set for the device station setting data.

# (d) Error invalid station specification data

| Device                     | Item                                      |                                                         | Setting data                |                             |                                       |                                         |  |  |                                       |                           | Setting range                       | Set by |   |      |
|----------------------------|-------------------------------------------|---------------------------------------------------------|-----------------------------|-----------------------------|---------------------------------------|-----------------------------------------|--|--|---------------------------------------|---------------------------|-------------------------------------|--------|---|------|
| (S4) + 0<br>to<br>(S4) + 3 | Specification of<br>1 to 64<br>stations*1 | Specify error 0: Not 1: Spe (S4)+0 (S4)+1 (S4)+2 (S4)+3 | b15<br>16<br>32<br>48<br>64 | b14<br>15<br>31<br>47<br>63 | b13<br>14<br>30<br>46<br>62<br>1 to 6 | b12<br>13<br>29<br>45<br>61<br>64 in th |  |  | b2<br>3<br>19<br>35<br>51<br>ate stat | b1<br>2<br>18<br>34<br>50 | b0<br>1<br>17<br>33<br>49<br>mbers. |        | _ | User |

<sup>\*1</sup> Configure settings for station numbers up to the largest one set for the device station setting data.

<sup>\*2</sup> Set the start station number of the module only for a device station that occupies two or more stations.

<sup>\*2</sup> Set only the start station number of the module for a device station that occupies two or more stations.

If both an error invalid station and a reserved station are specified for the same station, the reserved station is preferentially specified.

# (e) Communication and automatic update buffer assignment data

| Device                      | Item                                |         | Setting data                                                      | ı                                                                  | Setting range                                                                                                    | Set by |
|-----------------------------|-------------------------------------|---------|-------------------------------------------------------------------|--------------------------------------------------------------------|----------------------------------------------------------------------------------------------------|--------|
| (S5) + 0<br>to<br>(S5) + 77 | Specification of 1 to 26 stations*1 | , , ,   | Send buffer size Receive buffer size Automatic update buffer size |                                                                    | Communication buffers*2 : 0 <sub>H</sub> (no setting), 40 <sub>H</sub> to 1000 <sub>H</sub> 0 (word) (no setting) 64 to 4096 (words)  Automatic update buffer*3 : 0 <sub>H</sub> (no setting), | User   |
|                             |                                     | (S5)+77 | Send buffer size Receive buffer size Automatic update buffer size | Settings for the 26th station                                      | 80 <sub>H</sub> to 1000 <sub>H</sub><br>0 (word) (no setting)<br>128 to 4096 (words)                                                                                                    |        |
|                             |                                     |         | ues are send buffer size automatic update buff                    | ze: 40 <sub>H</sub> , receive buffer<br>er size: 80 <sub>H</sub> . |                                                                                                    |        |

- \*1 Configure settings for stations specified as local stations or intelligent device stations in the device station setting data, starting from the smallest station number.
- \*2 The total size of the communication buffers must be within 1000<sub>H</sub> (4096 (word)).
  Specify the size of data to be communicated plus seven words for the communication buffers sizes.
  Setting a value outside the setting range results in abnormal end.
- \*3 The total size of the automatic update buffer must be within 1000<sub>H</sub> (4096 (word)).
  Specify the necessary size for each intelligent device station as the automatic update buffer size.
  Setting a value outside the setting range results in abnormal end.

# (2) Functions

# (a) Operation chart of the G(P).RLPASET instruction

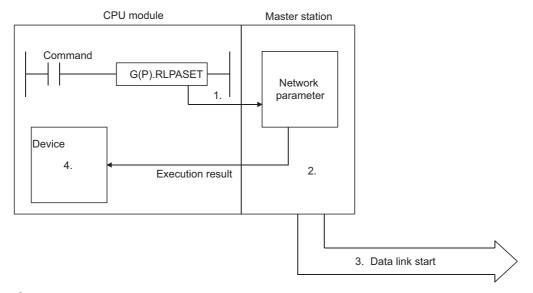

- 1. The network parameters set in (S1) to (S5) are transferred to the master station specified by Un.
- 2. The master station analyzes the settings of the network parameters.
- 3. If the network parameter settings are correct, the data link is started.
- 4. The device specified by (D) turns on.

### (b) Simultaneous execution of the G(P).RLPASET instruction

Two or more G(P).RLPASET instructions cannot be executed simultaneously.

#### (c) Check of the completion status

There are two types of interlock signals for the G(P).RLPASET instruction: Completion device (D) and Status display device at completion (D) + 1.

· Completion device

Turns on in the END process of the scan where the G(P).RLPASET instruction is completed, and turns off in the next END process.

· Status display device at completion

Turns on and off depending on the completion status of the G(P).RLPASET instruction.

Normal completion: Remains off and does not change.

Turns on in the END process of the scan where the G(P).RLPASET instruction is Abnormal end:

completed, and turns off in the next END process.

### (d) Process after the completion of the G(P).RLPASET instruction

After the completion of the G(P).RLPASET instruction, turn on Refresh instruction when changing parameters by the dedicated instruction (SB0003) and refresh cyclic data.

[When all the stations are normal]

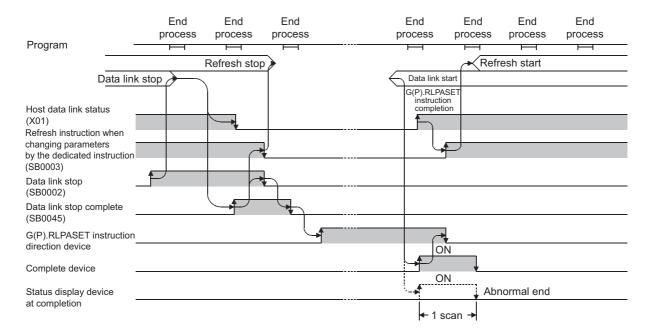

#### [When all the stations are faulty]

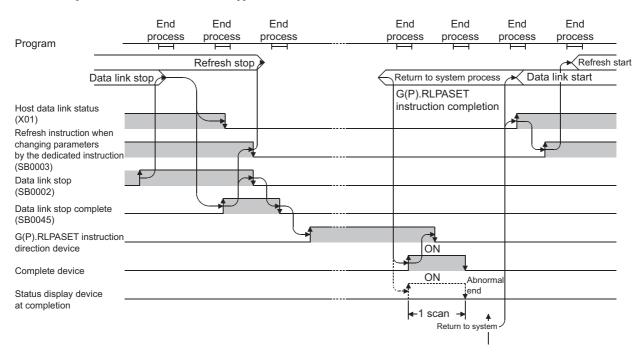

# (3) Operation error

For the following cases, an operation error occurs; Error flag (SM0) turns on and the error code is stored in SD0.

| Error code | Condition that an operation error occurs                                                                                                    |  |  |  |  |  |  |  |
|------------|----------------------------------------------------------------------------------------------------|--|--|--|--|--|--|--|
| 2112       | When the module specified by Un is not an intelligent function module                                                                                                    |  |  |  |  |  |  |  |
| 4002       | When attempt to execute an unsupported instruction                                                                                                    |  |  |  |  |  |  |  |
| 4003       | When the number of devices for the instruction is incorrect                                                                                                    |  |  |  |  |  |  |  |
| 4004       | When the device that cannot be used for the instruction is specified                                                                                                    |  |  |  |  |  |  |  |
| 4100       | When the data that cannot be used for the instruction is contained                                                                                                    |  |  |  |  |  |  |  |
| 4101       | When the number of data used for the instruction is set beyond the allowable range.  Or when the storage data or constants of the device specified with the instruction exceeds the allowable range (including a dummy device).  The number of points required for each data is described below.  • Control data: 8 points  • Device station setting data: 64 points  • Reserved station specification data: 4 points  • Error invalid station specification data: 4 points  • Communication and automatic update buffer assignment data: 78 points  Ex.  If D12284 is set as the start device number of the device station setting data (S2) on the condition that D0 to D12287 is set to the device in the CPU module, the device station setting data (S2) becomes D12284 to D12347 (64 points) and an error occurs due to values out of the range. |  |  |  |  |  |  |  |

# 9.8.1 Program example (parameter setting example)

This section shows an example of configuring settings for a master/local module in the following system configuration.

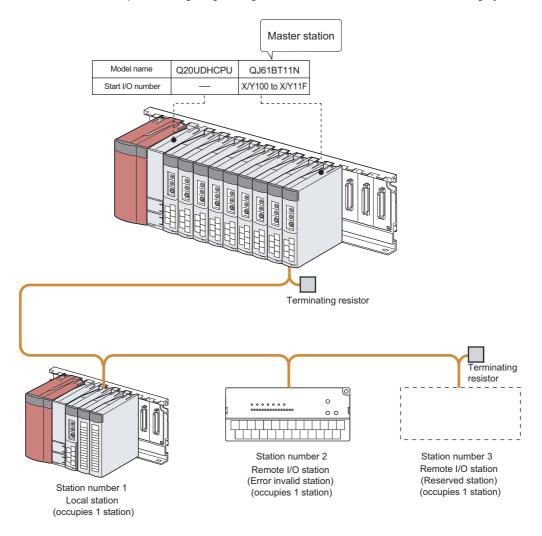

### 1. Create a project on a programming tool.

Select "QCPU (Q mode)" under "Series". Select "Q20UDH" under "Type".

🏷 [Project] ⇔ [New]

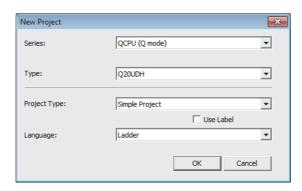

# 2. Open the "I/O Assignment" tab of "PLC Parameter", and configure the settings as follows.

Project window ⇔ [Parameter] ⇔ [PLC Parameter] ⇔ "I/O Assignment" tab

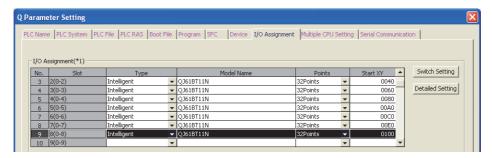

3. Open the "Switch Setting for I/O and Intelligent Function Module" window by clicking the

button and configure the settings as follows.

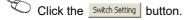

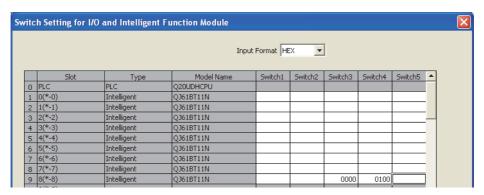

| Switch  | Description                                                                                                    |
|---------|----------------------------------------------------------------------------------------------------|
| Switch1 | Blank                                                                                                    |
| Switch2 | Blank                                                                                                    |
| Switch3 | Set the mode for a master/local module. (Mode setting)  Remote net Ver.1 mode: 0000 <sub>H</sub> Remote net Ver.2 mode: 0200 <sub>H</sub> Remote net additional mode: 0100 <sub>H</sub>                                                                                                    |
| Switch4 | Set the "Case of CPU STOP Setting" and "Auto Detect Setting of the Connected Device" for a master/local module.  • When "Auto Detect Setting of the Connected Device" is 0 and "Case of CPU STOP Setting" is 0: 0100 <sub>H</sub> • When "Auto Detect Setting of the Connected Device" is 0 and "Case of CPU STOP Setting" is 1: 0300 <sub>H</sub> • When "Auto Detect Setting of the Connected Device" is 1 and "Case of CPU STOP Setting" is 0: 2100 <sub>H</sub> • When "Auto Detect Setting of the Connected Device" is 1 and "Case of CPU STOP Setting" is 1: 2300 <sub>H</sub> • When "Auto Detect Setting of the Connected Device" is 1 and "Case of CPU STOP Setting" is 1: 2300 <sub>H</sub> |
|         | Case of CPU STOP Setting  0: Refresh 1: Clear compulsorily.  Auto Detect Setting of the Connected Device 0: Not read the model name of the device stations 1: Read the model name of the device stations                                                                                                    |
| Switch5 | Blank                                                                                                    |

<sup>\*1</sup> It can be set for the master/local module with a serial number (first five digits) of 09112 or later.

<sup>\*2</sup> It can be set for the master/local module with a serial number (first five digits) of 17012 or later.

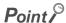

- Set the switch 3 and switch 4 within the range listed in the above table. If a value outside the range is set or no value is set, the G(P).RLPASET instruction ends abnormally. Note that CC-Link is automatically started up for the master/local module with the smallest start I/O number instead. (FFP Page 159, Section 8.3.3)
- Keep the switches 1, 2, and 5 blank. If any values are set, the normal operation is not guaranteed.
- 4. Click the \_\_\_\_\_ button to terminate the setting.
- 5. Create the following program.

```
Refresh of SB/SW
         SM400
                                                                                                                                        Data in SB0020 to SB01FF are read
                                                                               -FROM
                                                                                          H10
                                                                                                     H5E2
                                                                                                               K4SB20
                                                                                                                          K30
                                                                                                                                        to SB0020 to SB01FF.
                                                                                                                                        Data in SW0020 to SW01FF are
                                                                                -FROM
                                                                                          H10
                                                                                                     H620
                                                                                                               SW20
                                                                                                                          K480
                                                                                                                                        read to SW0020 to SW01FF.
Parameter setting
                                                                                                                                       Instruct to set parameters
                                                                                                               -[SET
                                                                                                                          M300
G(P).RLPASET instruction

    Control data

          M300
                                                                                                    -Гмоv
                                                                                                               KΩ
                                                                                                                          DΩ
                                                                                                                                        Clear completion status
                                                                                                     Гмоу
                                                                                                               K15
                                                                                                                          D1
                                                                                                                                        All setting data: Valid
                                                                                                     -FMOV
                                                                                                               K3
                                                                                                                          D2
                                                                                                                                        Total module connected: 3
                                                                                                     -[MOV
                                                                                                               K3
                                                                                                                          D3
                                                                                                                                        Retry count: 3 times
                                                                                                                                        Automatic reconnection station
                                                                                                     -[моv
                                                                                                                          D4
                                                                                                                                        Operation specification when CPU is
                                                                                                     -[моv
                                                                                                                          D5
                                                                                                                                        down: Stop
                                                                                                                                        Scan mode setting:
                                                                                                     -[MOV
                                                                                                               K0
                                                                                                                          D6
                                                                                                                                        Delay time setting: 0
                                                                                                     Гмоу
                                                                                                               K0
                                                                                                                          D7
· Device station setting data
          M300
                                                                                                                                                Local station, occupies
                                                                                                     Гмоу
                                                                                                               H2101
                                                                                                                          D10
                                                                                                                                                 1 station, station
                                                                                                                                        number 1 *1
Second: Remote I/O station,
                                                                                                     Гмоу
                                                                                                               H102
                                                                                                                          D11
                                                                                                                                                 occupies 1 station,
                                                                                                                                                 station number 2
                                                                                                     -[MOV
                                                                                                               H103
                                                                                                                          D12
                                                                                                                                        Third:
                                                                                                                                                Remote I/O station,
                                                                                                                                                 occupies 1 station,
                                                                                                                                                station number 3
· Reserved station specification data
                                                                                                                                        Reserved station specification:
                                                                                                     Гмоу
                                                                                                                          D50
                                                                                                               H4
                                                                                                                                        station number 3
· Error invalid station specification data
                                                                                                                                        Error invalid station specification:
                                                                                                     -[MOV
                                                                                                               H2
                                                                                                                          D60
                                                                                                                                        station number 2
· Communication and automatic update buffer assignment data
                                                                                                                                        First (station number 1) local station
                                                                                                     -[моv
                                                                                                               K100
                                                                                                                          D70
                                                                                                                                        Send buffer: 100 word
                                                                                                                                        First (station number 1) local station
                                                                                                     -[моv
                                                                                                               K100
                                                                                                                          D71
                                                                                                                                        Receive buffer: 100 word
                                                                                                     -[MOV
                                                                                                               K0
                                                                                                                          D72
                                                                                                                                        First (station number 1) local station
                                                                                                                                        Automatic update buffer: 0 word
```

(To the next page)

<sup>\*1</sup> Set the station number in hexadecimal. (Example) Set 14н for station No. 20.

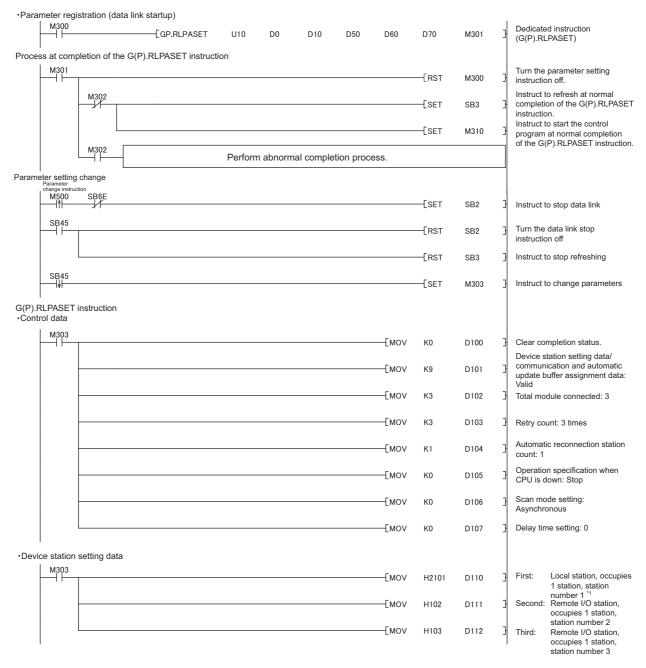

<sup>\*1</sup> Set the station number in hexadecimal. (Example) Set 14н for station No. 20.

(To the next page)

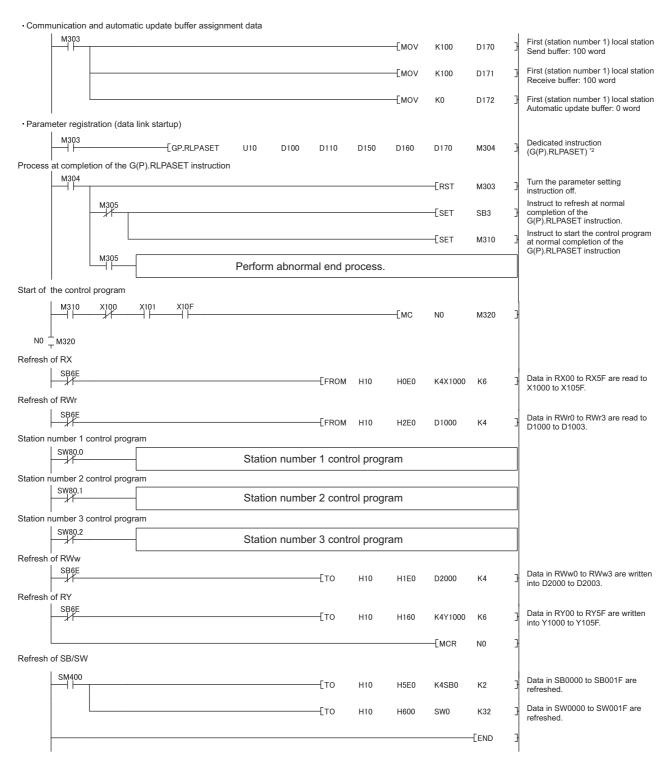

<sup>\*2</sup> D150 and D160 are dummy devices.

**6.** Write the PLC parameters and program to the CPU module. Then reset the CPU module or power off and on the system.

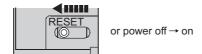

7. Set the switch on the CPU module in the master station to RUN to execute the program.

The G(P).RLPASET instruction is executed by executing the program, and the network parameters are reflected to the master/local module.

• The network parameters are changed by turning on M500. (The error invalid station with station number 2 and the reserved station with station number 3 are canceled.)

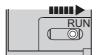

# (1) Precautions when setting parameters using the G(P).RLPASET instruction

# (a) The differences from the parameter settings using a programming tool

The items that can be set are different between the parameter settings using the dedicated instruction and the ones using a programming tool.

|                | ltem                      |                                                                                                    | Parameter settings using a programming tool | Parameter settings using the dedicated instruction (G(P).RLPASET instruction) |
|----------------|---------------------------|----------------------------------------------------------------------------------------------------|---------------------------------------------|-------------------------------------------------------------------------------|
| Program for pa | rameter settings          | -                                                                                                    | Not necessary                               | Necessary                                                                     |
|                |                           | Data Link Faulty Station Setting                                                                                                    | Can be set                                  | Cannot be set                                                                 |
|                | Operation Setting         | Case of CPU STOP Setting                                                                                                    | Can be set                                  | Can be set                                                                    |
|                |                           | Block Data Assurance per Station                                                                                                    | Can be set                                  | Cannot be set                                                                 |
|                |                           | Master Station                                                                                                    | Can be set                                  | Can be set                                                                    |
| Network        | Туре                      | <ul> <li>Master Station(Duplex<br/>Function)</li> <li>Master station (Extension Base)</li> <li>Local Station</li> <li>Standby Master Station</li> </ul> | Can be set                                  | Cannot be set                                                                 |
|                | Mode                      | Remote Net(Ver.1 Mode) Remote Net(Ver.2 Mode) Remote Net(Additional Mode)                                                                               | Can be set                                  | Can be set                                                                    |
| parameter      |                           | Remote I/O Net Mode                                                                                                    | Can be set                                  | Cannot be set                                                                 |
| settings       | Refresh device (auto re   | efresh)                                                                                                    | Can be set                                  | Cannot be set                                                                 |
|                | Retry Count               |                                                                                                    | Can be set                                  | Can be set                                                                    |
|                | Automatic Reconnection    | on Station Count                                                                                                    | Can be set                                  | Can be set                                                                    |
|                | Standby Master Station    | n No.                                                                                                    | Can be set                                  | Cannot be set                                                                 |
|                | PLC Down Select           |                                                                                                    | Can be set                                  | Can be set                                                                    |
|                | Scan Mode Setting         |                                                                                                    | Can be set                                  | Can be set                                                                    |
|                | Delay Time Setting        |                                                                                                    | Can be set                                  | Can be set                                                                    |
|                | Station Information       | Remote Station Points                                                                                                    | Can be set                                  | Cannot be set                                                                 |
|                | Setting                   | Other than the above                                                                                                    | Can be set                                  | Can be set                                                                    |
|                | Remote Device Station     | Initial Setting                                                                                                    | Can be set                                  | Cannot be set                                                                 |
|                | Interrupt Settings        |                                                                                                    | Can be set                                  | Cannot be set                                                                 |
| Number of mod  | dules that can be set     |                                                                                                    | *1                                          | *1                                                                            |
| Parameter cha  | nge while a CPU module is | set to RUN                                                                                                    | Cannot be changed                           | Can be changed                                                                |

<sup>\*1</sup> For the number of modules that can be set, refer to the user's manual for the CPU module used.

#### (b) Network parameter of a programming tool

- Do not use a programming tool to set network parameters for the modules where settings are configured using the G(P).RLPASET instructions. Also do not use the G(P).RLPASET instructions to configure settings for the modules where network parameters have been set using a programming tool. Doing so causes abnormal end of the instruction and the settings are not reflected.
- When set "Number of Modules" of the network parameter of a programming tool, do not include the number of modules that are set using the G(P).RLPASET instruction.

#### (c) Network parameter change during data link

Network parameters cannot be changed during data link. Therefore, stop the data link using Data link stop (SB0002) and execute the G(P).RLPASET instruction.

### (d) Setting of a status input from a data link faulty station

The setting of a status input from a data link faulty station is not allowed. The input from a data link faulty station is cleared.

#### (e) Standby master function

The standby master station cannot be connected. To connect the standby master station, configure settings using a programming tool.

# (f) Output when a CPU module is switched from RUN to STOP

The outputs from the remote output (RY) in the master station to a remote station, local station, intelligent device station, and standby master station are held. (For the master/local module with a serial number (first five digits) of 09111 or earlier)

# 9.9 G(P).RDMSG

These instructions read/write parameters from the master station to the remote device station and read out the status. (A master/local module with a serial number (first five digits) of 10032 or later supports these instructions.)

The instructions can be used with the remote device station, for example NZ2AW1C2AL, that supports the message transmission function.

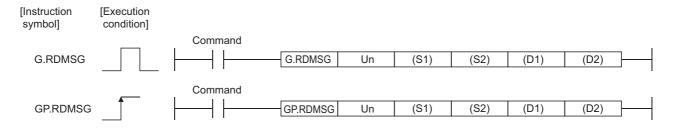

|                 | Applicable device   |      |                  |                               |      |        |  |                                    |                      |      |       |        |
|-----------------|---------------------|------|------------------|-------------------------------|------|--------|--|------------------------------------|----------------------|------|-------|--------|
| Setting<br>data | Internal<br>(System |      | File<br>register | Link direct<br>device<br>J□\□ |      | device |  | Intelligent function module device | Index<br>register Z□ | Cons | stant | Others |
|                 | Bit                 | Word |                  | Bit                           | Word | U□\G□  |  | K, H                               | \$                   |      |       |        |
| (S1)            | _                   | (    | C                |                               |      | _      |  | _                                  | _                    | _    |       |        |
| (S2)            | _                   | (    | 0                |                               |      | _      |  | _                                  | _                    | _    |       |        |
| (D1)            | _                   | (    | )                |                               |      | _      |  | _                                  | _                    | _    |       |        |
| (D2)            |                     | 0    |                  |                               |      | _      |  | _                                  | _                    | _    |       |        |

# (1) Setting data

| Device*1 | Description                                                                                              | Setting range                            | Data type     |
|----------|----------------------------------------------------------------------------------------------------|------------------------------------------|---------------|
| Un       | Start I/O number of the module (First two digits of I/O number written with three digits)                | 0 to FE <sub>H</sub>                     | 16-bit binary |
| (S1)     | Start number of the device in which control data is stored                                               | Within the range of the specified device |               |
| (S2)*2   | Start number of the device that stores data to be sent                                                   | Within the range of the specified device | Device name   |
| (D1)*2   | Start number of the device that stores received data                                                     | Within the range of the specified device |               |
| (D2)     | Device that turns on for one scan upon completion of reading. (D2) + 1 also turns on at an abnormal end. | Within the range of the specified device | Bit           |

<sup>\*1</sup> The local device and the file register of each program cannot be used as a device for setting data.

<sup>\*2</sup> For details of the send data and receive data, refer to the manual for the remote device station that supports the message transmission function.

# (2) Control data

| Device   | Item                   | Setting data                                                                                                    | Setting range   | Set by |
|----------|------------------------|----------------------------------------------------------------------------------------------------|-----------------|--------|
| (S1) + 0 | Completion status      | Stores the status when the instruction is completed.  0: No error (normal completion)  Value other than 0: Error code |                 | System |
| (S1) + 1 | Station number         | Specify the station number of the remote device station.                                                              | 1 to 64         |        |
|          |                        |                                                                                                    | 1 to 255        |        |
| (S1) + 2 | Send data size         | Specify a send data size (in bytes).                                                                                  | (📝 Page 222,    |        |
| (01) 12  | Con Con data size      | oposity a conditional size (in bytec).                                                                                | Section 9.9 (2) |        |
|          |                        |                                                                                                    | (a))            | User   |
|          |                        |                                                                                                    | 0 to 255        |        |
| (S1) + 3 | Receivable data size   | Specify the maximum size of the device that stores received data (in                                                  | ([ ] Page 223,  |        |
| (01)     | 1 tooolvable data 6126 | bytes).                                                                                                    | Section 9.9 (2) |        |
|          |                        |                                                                                                    | (b))            |        |
|          |                        |                                                                                                    | 0 to 255        |        |
| (S1) + 4 | Receive data size      | The size of received data (in bytes) is stored.                                                                       | (F Page 223,    |        |
| (51) 1 4 | Receive data size      | The size of received data (in bytes) is stored.                                                                       | Section 9.9 (2) | System |
|          |                        |                                                                                                    | (b))            |        |

# (a) Send data size

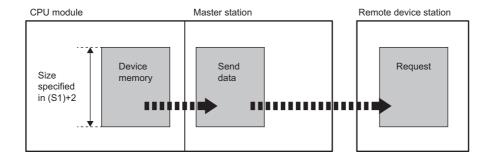

When the send data size ((S1)+2) is an odd number of bytes, the low byte of the last data is sent as the last byte.

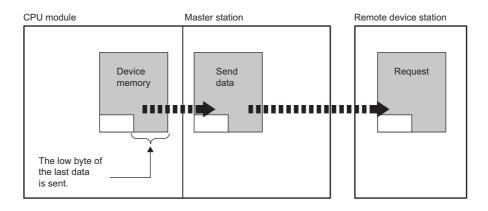

#### (b) Receivable data size and receive data size

Set a receivable data size ((S1)+3) so that it will satisfy the following conditional expression: Receivable data size ((S1)+3)  $\geq$  Receive data size ((S1)+4)

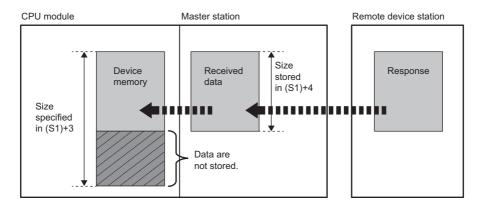

If the receivable data size ((S1)+3) is smaller than the receive data size ((S1)+4), data sent from a remote device station cannot be received.

The G(P).RDMSG instruction will fail (error code: B418<sub>H</sub>).

• When the receivable data size ((s1)+3) is an odd byte

If the receive data size is the same, 0 is stored in the upper byte of the last data.

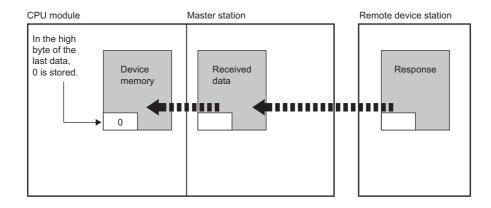

• When the receive data size ((s1)+4) is an odd byte (when data received from a remote device station is an odd byte)

The last receive data is stored in the lower byte of the last data. 0 is stored in the upper byte of the last data storage area.

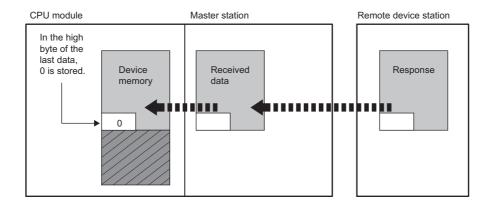

# (3) Functions

### (a) Operation chart of the G(P).RDMSG instruction

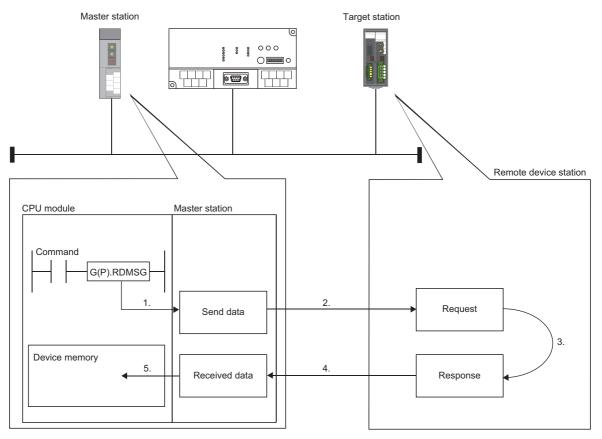

- 1. The send data (S2) in the size specified in (S1)+2 are stored into the master module.
- 2. The send data are sent to the station specified in (S1)+1.
- 3. Processing for the send data is executed at the station specified in (S1)+1.
- 4. A processing result is received from the station specified in (S1)+1.
- 5. The received data are stored in the area from the device specified in (D1), and the device specified in (D2) is set to ON.

#### (b) Simultaneous execution of the G(P).RDMSG instruction

The G(P).RDMSG instruction can be simultaneously executed to multiple remote device stations (up to four stations). To the same remote device station, however, simultaneous execution of multiple instructions including other dedicated instruction(s) is not allowed. Create a program so that the next dedicated instruction is executed after Completion device (D2) turns on.

# (c) Check of the completion status

There are two types of interlock signals for the G(P).RDMSG instruction: Completion device (D2) and Status display device at completion (D2) + 1.

· Completion device

Turns on in the END process of the scan where the G(P).RDMSG instruction is completed, and turns off in the next END process.

· Status display device at completion

Turns on and off depending on the completion status of the G(P).RDMSG instruction.

Normal completion: Remains off and does not change.

Turns on in the END process of the scan where the G(P).RDMSG instruction is Abnormal end:

completed, and turns off in the next END process.

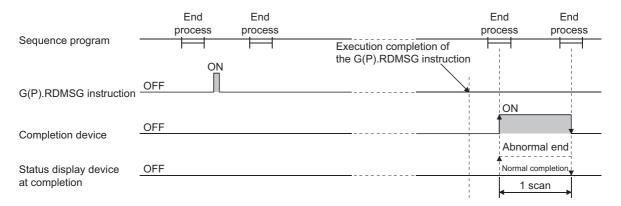

#### (d) Basic number of steps

The basic number of steps of the G(P).RDMSG instruction is ten.

# (4) Operation error

For the following cases, an operation error occurs; Error flag (SM0) turns on and the error code is stored in SD0.

| Error code | Condition that an operation error occurs                                                                                                    |  |  |  |  |  |
|------------|----------------------------------------------------------------------------------------------------|--|--|--|--|--|
| 2112       | When the module specified by Un is not an intelligent function module                                                                                                    |  |  |  |  |  |
| 4002       | When attempting to execute an unsupported instruction                                                                                                    |  |  |  |  |  |
| 4003       | When the number of devices for the instruction is incorrect                                                                                                    |  |  |  |  |  |
| 4004       | When the device that cannot be used for the instruction is specified                                                                                                    |  |  |  |  |  |
| 4100       | When the data that cannot be used for the instruction is contained                                                                                                    |  |  |  |  |  |
| 4101       | When the number of data used for the instruction is set beyond the allowable range.  Or when the storage data or constants of the device specified with the instruction exceeds the allowable range |  |  |  |  |  |

# 9.9.1 Program example

The RDMSG instruction uses a part or all of remote register that performs cyclic transmission between the master station and the target station in the system. For program examples, refer to the manual for the remote device station that supports the message transmission function.

Add SW0160 to SW0163 (Remote register use prohibited status) to a program as an interlock.

# **CHAPTER 10 PROGRAMMING**

This chapter describes precautions for programming, communication examples, and sample programs when data are communicated at master/local modules.

The examples of communications shown in this chapter are the one between a master station and a remote device station, or the one between a master station and a local station.

For the other communication examples, refer to the following.

- Communications between a master station and a remote I/O station: Fage 59, Section 4.1
- Communications between a master station and an intelligent device station:
  - Manual for the intelligent device station used
- Transient transmission example: Page 180, Section 9.2.1 to Page 213, Section 9.8.1

# **10.1** Precautions for Programming

This section describes precautions when creating a program for a master/local module.

# (1) Interlock program

When creating a program to perform cyclic transmission, create the program that can detect data link status in a device station and interlock with the station. Use Other station data link status (SW0080 to SW0083) to detect data link status in a device station. (Page 351, Appendix 3.2)

Also create an error-handing program.

Ex. Interlock method

Assume that the start I/O number of the master/local module is 0000 and a refresh device is set as follows.

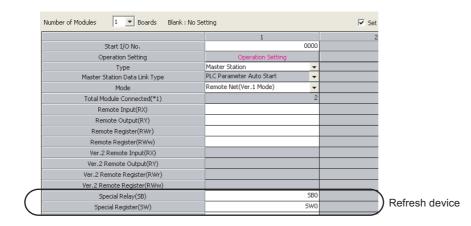

# 10.1 Precautions for Programming

#### Devices used for the program example

| Device | Device Description    |          | Description                                       |
|--------|-----------------------|----------|---------------------------------------------------|
| Х0     | Module error          | SW0080.0 | Other station data link status (station number 1) |
| X1     | Host data link status | SW0080.1 | Other station data link status (station number 2) |
| XF     | Module ready          |          | -                                                 |

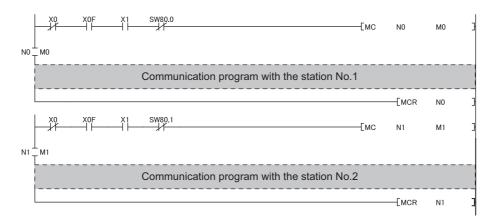

# (2) Refresh devices to be set

Set the refresh devices without overlaps with the following.

- · Refresh parameters of modules on the network
- I/O numbers used for an I/O module and an intelligent function module
- · Auto refresh settings of an intelligent function module
- · Auto refresh using a multiple CPU shared memory

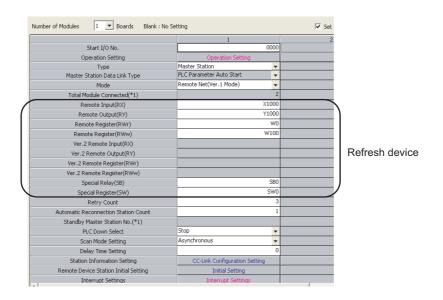

# (3) Remote device station initial settings using a programming tool

# (a) Reflection of the settings

The initial settings registered using a programming tool are reflected to a remote device station by writing the settings to a CPU module and turning on Remote device station initialization procedure registration instruction (SB000D).

#### (b) Signals that are required to be always on even after the initial process is completed

Turning off Remote device station initialization procedure registration instruction (SB000D) after the initial process is completed turns off all the remote output (RY)s that turned on during the initial procedure registration. For signals that are required to be always on (such as a conversion enable signal), turn them on using a program.

# (c) When a faulty station exists in the station to which the initial settings are to be executed

Completion status of remote device station initialization procedure (SB005F) does not turn on unless the execution is completed to all the stations that are registered in the remote device station initial setting of a programming tool.

If a faulty station exists, create the program so that Remote device station initialization procedure registration instruction (SB000D) is turned off depending on the completion status of other stations.

#### (4) A program when the module is connected to a Redundant CPU

For precautions for programming and a program example, refer to the manual for the Redundant CPU used.

QnPRHCPU User's Manual (Redundant System)

# (5) For the configuration where a remote I/O station is connected in the remote net Ver.2 mode

Different from the remote net Ver.1 mode, RWr/RWw slide over by the number of points of remote I/O stations in a master station and a local station.

RX/RY also slide over if the points are changed in "Remote Station Points" of "Station Information Setting". Consider it when assign them.

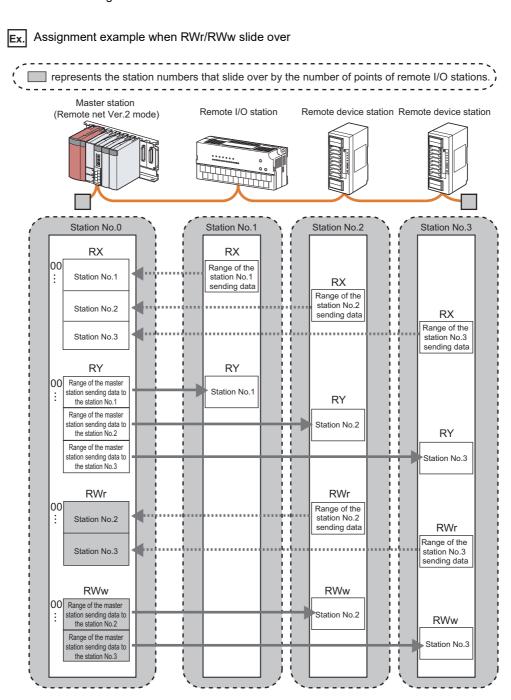

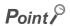

The storage locations for each station can be checked using Device station offset, size information (Un\G992 to Un\G1503). (FF Page 335, Appendix 2 (4))

# **10.2** Example of Communications Between a Master Station and a Remote Device Station

This section describes an example of how to configure the initial settings for the remote device station and perform an analog input and digital output.

If an error occurs, the error code of the remote device station is stored in the device of a CPU module.

# 10.2.1 System configuration

# (1) System configuration

The following system is used for explanation purpose.

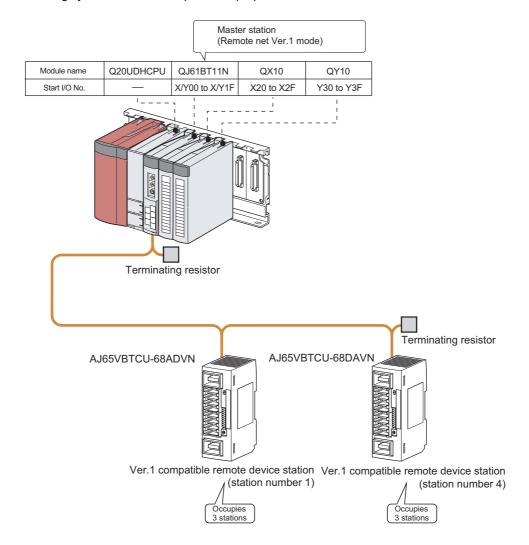

# (2) Assignment of the remote I/O (RX, RY) and remote register (RWr, RWw)

In the program example, the following assignment is used to perform data link.

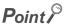

The status of a device assignment can be checked on GX Works2 by setting information of a device station on the CC-Link configuration window on GX Works2. (Fig. Page 102, Section 7.3.2 (2) (a))

[View] ⇒ [Docking Window] ⇒ [Device Reference]

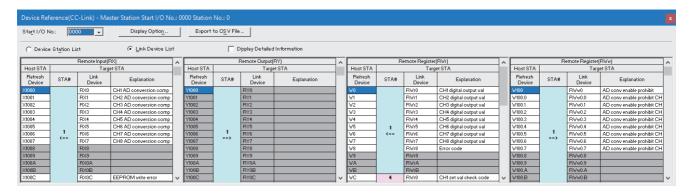

Remark

- When a master station is in the remote net Ver.2 mode or remote net additional mode In the system configuration of the program example, the assignment is the same as that in the remote net Ver.1 mode, except for buffer memory addresses of data storage locations. ( Page 48, Section 3.6.4, Page 51, Section 3.6.5)
- The remote I/O (RX/RY) and remote register (RWr/RWw) of the AJ65VBTCU-68ADVN and AJ65VBTCU-68DAVN For details on the signals, refer to the following.
  - Manual for the remote station used

#### (a) Remote input (RX)

Plan the assignment using the assignment sheet on Page 407, Appendix 8.1 (1).

| CPU module     | Master          | station     |                | Device station         |                    |              |
|----------------|-----------------|-------------|----------------|------------------------|--------------------|--------------|
| Device         | Buffer memo     | ory address | Station number | Module name            | Remote I/O (RX/RY) |              |
| Device         | Hexadecimal     | Decimal     | Station number | Wiodule Hairie         | Remote #O (RA/RT)  |              |
| X1000 to X100F | E0 <sub>H</sub> | 224         | 4              | AJ65VBTCU-68ADVN       | RX0 to RXF         |              |
| X1010 to X101F | E1 <sub>H</sub> | 225         | '              | AJ05VBTCU-00ADVN       | RX10 to RX1F       |              |
| X1020 to X102F | E2 <sub>H</sub> | 226         |                |                        | AJ65VBTCU-68ADVN   | RX20 to RX2F |
| X1030 to X103F | E3 <sub>H</sub> | 227         | 2              | AJ05VBTCU-00ADVN       | RX30 to RX3F       |              |
| X1040 to X104F | E4 <sub>H</sub> | 228         | 3              | AJ65VBTCU-68ADVN       | RX40 to RX4F       |              |
| X1050 to X105F | E5 <sub>H</sub> | 229         | 3              |                        | RX50 to RX5F       |              |
| X1060 to X106F | E6 <sub>H</sub> | 230         | 4              | AJ65VBTCU-68DAVN       | RX0 to RXF         |              |
| X1070 to X107F | E7 <sub>H</sub> | 231         | 4              | AJ65VBTCU-68DAVN       | RX10 to RX1F       |              |
| X1080 to X108F | E8 <sub>H</sub> | 232         | 5              | AJ65VBTCU-68DAVN       | RX20 to RX2F       |              |
| X1090 to X109F | E9 <sub>H</sub> | 233         | 5              | AJ03VB1CU-00DAVN       | RX30 to RX3F       |              |
| X10A0 to X10AF | EA <sub>H</sub> | 234         | 6              | A IGEVENT CLI COD AVAI | RX40 to RX4F       |              |
| X10B0 to X10BF | EB <sub>H</sub> | 235         | 6              | AJ65VBTCU-68DAVN       | RX50 to RX5F       |              |

The assignment by each signal of the AJ65VBTCU-68ADVN and AJ65VBTCU-68DAVN are shown below.

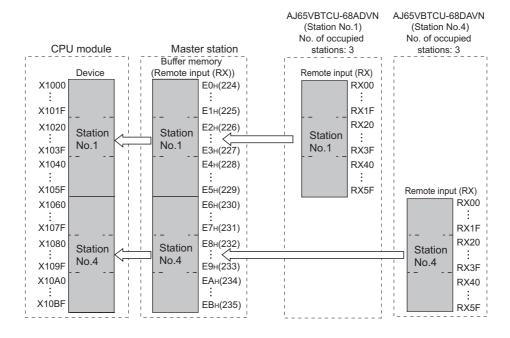

| CPU module | Remote station            |                   |                                      |  |  |
|------------|---------------------------|-------------------|--------------------------------------|--|--|
| Device     | Module name               | Remote input (RX) | Signal name                          |  |  |
| X1000      |                           | RX00              | CH.1 A/D conversion completion flag  |  |  |
| X1001      |                           | RX01              | CH.2 A/D conversion completion flag  |  |  |
| X1002      |                           | RX02              | CH.3 A/D conversion completion flag  |  |  |
| X1003      |                           | RX03              | CH.4 A/D conversion completion flag  |  |  |
| X1004      |                           | RX04              | CH.5 A/D conversion completion flag  |  |  |
| X1005      |                           | RX05              | CH.6 A/D conversion completion flag  |  |  |
| X1006      |                           | RX06              | CH.7 A/D conversion completion flag  |  |  |
| X1007      |                           | RX07              | CH.8 A/D conversion completion flag  |  |  |
| X1008      |                           | RX08              |                                      |  |  |
| to         |                           | to                | Reserved                             |  |  |
| X100B      | A 105) /DTOLL 00 A D) /AL | RX0B              |                                      |  |  |
| X100C      | AJ65VBTCU-68ADVN          | RX0C              | E <sup>2</sup> PROM write error flag |  |  |
| X100D      |                           | RX0D              |                                      |  |  |
| to         |                           | to                | Reserved                             |  |  |
| X1017      |                           | RX17              |                                      |  |  |
| X1018      |                           | RX18              | Initial data processing request flag |  |  |
| X1019      |                           | RX19              | Initial data setting completion flag |  |  |
| X101A      |                           | RX1A              | Error status flag                    |  |  |
| X101B      |                           | RX1B              | Remote READY                         |  |  |
| X101C      |                           | RX1C              |                                      |  |  |
| to         |                           | to                | Reserved                             |  |  |
| X105F      |                           | RX5F              |                                      |  |  |

| 10.2                                 |
|--------------------------------------|
| 0.2 Example of                       |
| nple of Communications Between a Ma  |
| Between                              |
| a Master                             |
| Station                              |
| and a                                |
| laster Station and a Remote Device S |
| Device :                             |
| Station                              |

10.2.1 System configuration

| CPU module |                  | R                 | emote station                        |  |
|------------|------------------|-------------------|--------------------------------------|--|
| Device     | Module name      | Remote input (RX) | Signal name                          |  |
| X1060      |                  | RX00              |                                      |  |
| to         |                  | to                | Reserved                             |  |
| X106B      |                  | RX0B              |                                      |  |
| X106C      |                  | RX0C              | E <sup>2</sup> PROM write error flag |  |
| X106D      |                  | RX0D              |                                      |  |
| to         |                  | to                | Reserved                             |  |
| X1077      | AJ65VBTCU-68DAVN | RX17              |                                      |  |
| X1078      | AUGVETCO-OODAVIV | RX18              | Initial data processing request flag |  |
| X1079      |                  | RX19              | Initial data setting complete flag   |  |
| X107A      |                  | RX1A              | Error status flag                    |  |
| X107B      |                  | RX1B              | Remote READY                         |  |
| X107C      |                  | RX1C              |                                      |  |
| to         |                  | to                | Reserved                             |  |
| X10BF      | 1                | RX5F              |                                      |  |

# (b) Remote output (RY)

Plan the assignment using the assignment sheet on Page 407, Appendix 8.1 (1).

| CPU module     | Master           | station     |                | Device station        |                    |
|----------------|------------------|-------------|----------------|-----------------------|--------------------|
| Davies         | Buffer memo      | ory address | Station number |                       | Domete I/O (DV/DV) |
| Device         | Hexadecimal      |             |                | Module name           | Remote I/O (RX/RY) |
| Y1000 to Y100F | 160 <sub>H</sub> | 352         | 1              | AJ65VBTCU-68ADVN      | RY0 to RYF         |
| Y1010 to Y101F | 161 <sub>H</sub> | 353         |                | AJ05VB1CU-00ADVN      | RY10 to RY1F       |
| Y1020 to Y102F | 162 <sub>H</sub> | 354         |                | AJ65VBTCU-68ADVN      | RY20 to RY2F       |
| Y1030 to Y103F | 163 <sub>H</sub> | 355         | 2              | AJ05VBTCU-00ADVN      | RY30 to RY3F       |
| Y1040 to Y104F | 164 <sub>H</sub> | 356         | 3              | AJ65VBTCU-68ADVN      | RY40 to RY4F       |
| Y1050 to Y105F | 165 <sub>H</sub> | 357         | 3              | AJ65VBTCU-68ADVN      | RY50 to RY5F       |
| Y1060 to Y106F | 166 <sub>H</sub> | 358         | 4              | A ICEVIDICUL CODAVINI | RY0 to RYF         |
| Y1070 to Y107F | 167 <sub>H</sub> | 359         | 4              | AJ65VBTCU-68DAVN      | RY10 to RY1F       |
| Y1080 to Y108F | 168 <sub>H</sub> | 360         | -              | A ICENTRALICOR AND A  | RY20 to RY2F       |
| Y1090 to Y109F | 169 <sub>H</sub> | 361         | 5              | AJ65VBTCU-68DAVN      | RY30 to RY3F       |
| Y10A0 to Y10AF | 16A <sub>H</sub> | 362         | 6              | A IGENETICAL CODANAL  | RY40 to RY4F       |
| Y10B0 to Y10BF | 16B <sub>H</sub> | 363         | 6              | AJ65VBTCU-68DAVN      | RY50 to RY5F       |

The assignment by each signal of the AJ65VBTCU-68ADVN and AJ65VBTCU-68DAVN are shown below.

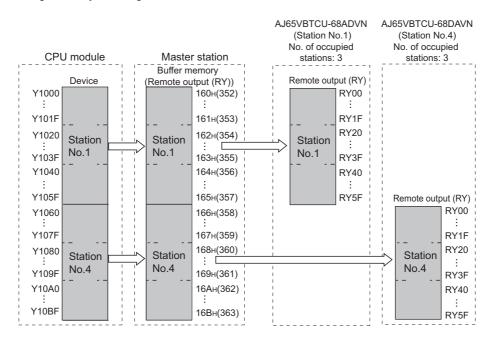

| CPU module | Remote station      |                       |                                         |  |  |
|------------|---------------------|-----------------------|-----------------------------------------|--|--|
| Device     | Module name         | Remote output<br>(RY) | Signal name                             |  |  |
| Y1000      |                     | RY00                  |                                         |  |  |
| to         |                     | to                    | Reserved                                |  |  |
| Y1017      | A IGEVIDITOU GOADVA | RY17                  |                                         |  |  |
| Y1018      | AJ65VBTCU-68ADVN    | RY18                  | Initial data processing completion flag |  |  |
| Y1019      |                     | RY19                  | Initial data setting request flag       |  |  |
| Y101A      |                     | RY1A                  | Error reset request flag                |  |  |

| CPU module | Remote station   |                       |                                        |  |
|------------|------------------|-----------------------|----------------------------------------|--|
| Device     | Module name      | Remote output<br>(RY) | Signal name                            |  |
| Y101B      |                  | RY1B                  |                                        |  |
| to         | AJ65VBTCU-68ADVN | to                    | Reserved                               |  |
| Y105F      |                  | RY5F                  |                                        |  |
| Y1060      |                  | RY00                  | CH.1 analog output enable/disable flag |  |
| Y1061      |                  | RY01                  | CH.2 analog output enable/disable flag |  |
| Y1062      |                  | RY02                  | CH.3 analog output enable/disable flag |  |
| Y1063      |                  | RY03                  | CH.4 analog output enable/disable flag |  |
| Y1064      |                  | RY04                  | CH.5 analog output enable/disable flag |  |
| Y1065      |                  | RY05                  | CH.6 analog output enable/disable flag |  |
| Y1066      |                  | RY06                  | CH.7 analog output enable/disable flag |  |
| Y1067      |                  | RY07                  | CH.8 analog output enable/disable flag |  |
| Y1068      | AJ65VBTCU-68DAVN | RY08                  |                                        |  |
| to         |                  | to                    | Reserved                               |  |
| Y1077      |                  | RY17                  |                                        |  |
| Y1078      |                  | RY18                  | Initial data processing complete flag  |  |
| Y1079      |                  | RY19                  | Initial data setting request flag      |  |
| Y107A      |                  | RY1A                  | Error reset request flag               |  |
| Y107B      |                  | RY1B                  |                                        |  |
| to         | 1                | to                    | Reserved                               |  |
| Y10BF      |                  | RY5F                  |                                        |  |

# (c) Remote register (RWr)

Plan the assignment using the assignment sheet on Page 408, Appendix 8.1 (2).

| CPU module | Master station        |         | Device station |                  |                 |
|------------|-----------------------|---------|----------------|------------------|-----------------|
| Device     | Buffer memory address |         |                | Madula varia     | Remote register |
|            | Hexadecimal           | Decimal | Station number | Module name      | (RWr/RWw)       |
| W0         | 2E0 <sub>H</sub>      | 736     |                |                  | RWr0            |
| W1         | 2E1 <sub>H</sub>      | 737     | 4              | AJ65VBTCU-68ADVN | RWr1            |
| W2         | 2E2 <sub>H</sub>      | 738     | 1              |                  | RWr2            |
| W3         | 2E3 <sub>H</sub>      | 739     |                |                  | RWr3            |
| W4         | 2E4 <sub>H</sub>      | 740     |                |                  | RWr4            |
| W5         | 2E5 <sub>H</sub>      | 741     | 2              | AJ65VBTCU-68ADVN | RWr5            |
| W6         | 2E6 <sub>H</sub>      | 742     | 2              | AJ05VBTCU-00ADVN | RWr6            |
| W7         | 2E7 <sub>H</sub>      | 743     |                |                  | RWr7            |
| W8         | 2E8 <sub>H</sub>      | 744     |                | AJ65VBTCU-68ADVN | RWr8            |
| W9         | 2E9 <sub>H</sub>      | 745     | 2              |                  | RWr9            |
| WA         | 2EA <sub>H</sub>      | 746     | 3              |                  | RWrA            |
| WB         | 2EB <sub>H</sub>      | 747     |                |                  | RWrB            |
| WC         | 2EC <sub>H</sub>      | 748     |                | AJ65VBTCU-68DAVN | RWr0            |
| WD         | 2ED <sub>H</sub>      | 749     | 4              |                  | RWr1            |
| WE         | 2EE <sub>H</sub>      | 750     |                |                  | RWr2            |
| WF         | 2EF <sub>H</sub>      | 751     |                |                  | RWr3            |
| W10        | 2F0 <sub>H</sub>      | 752     | 5              | AJ65VBTCU-68DAVN | RWr4            |
| W11        | 2F1 <sub>H</sub>      | 753     |                |                  | RWr5            |
| W12        | 2F2 <sub>H</sub>      | 754     |                |                  | RWr6            |
| W13        | 2F3 <sub>H</sub>      | 755     |                |                  | RWr7            |
| W14        | 2F4 <sub>H</sub>      | 756     |                | AJ65VBTCU-68DAVN | RWr8            |
| W15        | 2F5 <sub>H</sub>      | 757     | 6              |                  | RWr9            |
| W16        | 2F6 <sub>H</sub>      | 758     | U              |                  | RWrA            |
| W17        | 2F7 <sub>H</sub>      | 759     |                |                  | RWrB            |

The assignment by each data of the AJ65VBTCU-68ADVN and AJ65VBTCU-68DAVN are shown below.

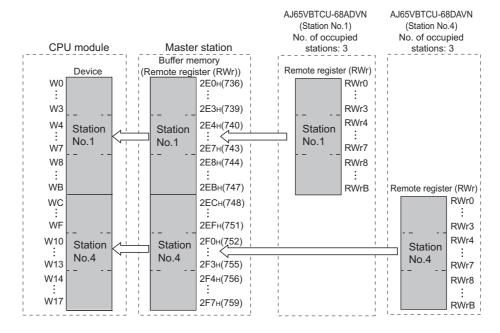

| CPU module | Remote station            |                          |                           |  |
|------------|---------------------------|--------------------------|---------------------------|--|
| Device     | Module name               | Remote register<br>(RWr) | Data name                 |  |
| W0         |                           | RWr0                     | CH.1 digital output value |  |
| W1         |                           | RWr1                     | CH.2 digital output value |  |
| W2         |                           | RWr2                     | CH.3 digital output value |  |
| W3         |                           | RWr3                     | CH.4 digital output value |  |
| W4         |                           | RWr4                     | CH.5 digital output value |  |
| W5         | A 105) (DTOLL 00 A D) (AL | RWr5                     | CH.6 digital output value |  |
| W6         | AJ65VBTCU-68ADVN          | RWr6                     | CH.7 digital output value |  |
| W7         |                           | RWr7                     | CH.8 digital output value |  |
| W8         |                           | RWr8                     | Error code                |  |
| W9         |                           | RWr9                     | Reserved                  |  |
| to         |                           | to                       |                           |  |
| WB         |                           | RWrB                     | 1                         |  |
| WC         |                           | RWr0                     | CH. 1 check code          |  |
| WD         |                           | RWr1                     | CH. 2 check code          |  |
| WE         |                           | RWr2                     | CH. 3 check code          |  |
| WF         |                           | RWr3                     | CH. 4 check code          |  |
| W10        |                           | RWr4                     | CH. 5 check code          |  |
| W11        | A 105) (DTOLL 00D A) (A)  | RWr5                     | CH. 6 check code          |  |
| W12        | AJ65VBTCU-68DAVN          | RWr6                     | CH. 7 check code          |  |
| W13        |                           | RWr7                     | CH. 8 check code          |  |
| W14        |                           | RWr8                     | Error code                |  |
| W15        |                           | RWr9                     |                           |  |
| to         | 1                         | to                       | Reserved                  |  |
| W17        |                           | RWrB                     |                           |  |

# (d) Remote register (RWw)

Plan the assignment using the assignment sheet on Page 408, Appendix 8.1 (2).

| CPU module Master station |                       | Device station |                |                  |                 |
|---------------------------|-----------------------|----------------|----------------|------------------|-----------------|
| Device                    | Buffer memory address |                | <b>2</b> ,     |                  | Remote register |
|                           | Hexadecimal           | Decimal        | Station number | Module name      | (RWr/RWw)       |
| W100                      | 1E0 <sub>H</sub>      | 480            |                |                  | RWw0            |
| W101                      | 1E1 <sub>H</sub>      | 481            | ]              | AJ65VBTCU-68ADVN | RWw1            |
| W102                      | 1E2 <sub>H</sub>      | 482            | 1              |                  | RWw2            |
| W103                      | 1E3 <sub>H</sub>      | 483            |                |                  | RWw3            |
| W104                      | 1E4 <sub>H</sub>      | 484            |                |                  | RWw4            |
| W105                      | 1E5 <sub>H</sub>      | 485            | 2              | AJ65VBTCU-68ADVN | RWw5            |
| W106                      | 1E6 <sub>H</sub>      | 486            | 2              | AJ05VBTCU-08ADVN | RWw6            |
| W107                      | 1E7 <sub>H</sub>      | 487            |                |                  | RWw7            |
| W108                      | 1E8 <sub>H</sub>      | 488            |                |                  | RWw8            |
| W109                      | 1E9 <sub>H</sub>      | 489            |                | AJ65VBTCU-68ADVN | RWw9            |
| W10A                      | 1EA <sub>H</sub>      | 490            | 3              |                  | RWwA            |
| W10B                      | 1EB <sub>H</sub>      | 491            |                |                  | RWwB            |
| W10C                      | 1EC <sub>H</sub>      | 492            |                | AJ65VBTCU-68DAVN | RWw0            |
| W10D                      | 1ED <sub>H</sub>      | 493            |                |                  | RWw1            |
| W10E                      | 1EE <sub>H</sub>      | 494            | 4              |                  | RWw2            |
| W10F                      | 1EF <sub>H</sub>      | 495            |                |                  | RWw3            |
| W110                      | 1F0 <sub>H</sub>      | 496            |                | AJ65VBTCU-68DAVN | RWw4            |
| W111                      | 1F1 <sub>H</sub>      | 497            | 5              |                  | RWw5            |
| W112                      | 1F2 <sub>H</sub>      | 498            |                |                  | RWw6            |
| W113                      | 1F3 <sub>H</sub>      | 499            | ]              |                  | RWw7            |
| W114                      | 1F4 <sub>H</sub>      | 500            |                | AJ65VBTCU-68DAVN | RWw8            |
| W115                      | 1F5 <sub>H</sub>      | 501            |                |                  | RWw9            |
| W116                      | 1F6 <sub>H</sub>      | 502            | - 6            |                  | RWwA            |
| W117                      | 1F7 <sub>H</sub>      | 503            |                |                  | RWwB            |

The assignment by each data of the AJ65VBTCU-68ADVN and AJ65VBTCU-68DAVN are shown below.

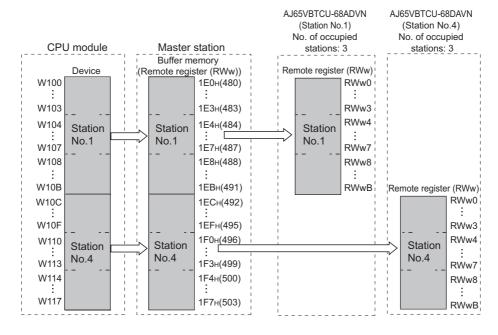

| PU module | Remote station            |                          |                                              |  |
|-----------|---------------------------|--------------------------|----------------------------------------------|--|
| Device    | Module name               | Remote register<br>(RWw) | Data name                                    |  |
| W100      |                           | RWw0                     | A/D conversion enable/prohibit specification |  |
| W101      |                           | RWw1                     | CH.1 to 4 input range setting                |  |
| W102      |                           | RWw2                     | CH.5 to 8 input range setting                |  |
| W103      |                           | RWw3                     | Average processing specification             |  |
| W104      |                           | RWw4                     | CH.1 average time, number of times setting   |  |
| W105      | A 105) (DTOLL 00 A D) (AL | RWw5                     | CH.2 average time, number of times setting   |  |
| W106      | AJ65VBTCU-68ADVN          | RWw6                     | CH.3 average time, number of times setting   |  |
| W107      |                           | RWw7                     | CH.4 average time, number of times setting   |  |
| W108      |                           | RWw8                     | CH.5 average time, number of times setting   |  |
| W109      |                           | RWw9                     | CH.6 average time, number of times setting   |  |
| W10A      |                           | RWwA                     | CH.7 average time, number of times setting   |  |
| W10B      |                           | RWwB                     | CH.8 average time, number of times setting   |  |
| W10C      |                           | RWw0                     | CH. 1 digital value setting                  |  |
| W10D      |                           | RWw1                     | CH. 2 digital value setting                  |  |
| W10E      |                           | RWw2                     | CH. 3 digital value setting                  |  |
| W10F      |                           | RWw3                     | CH. 4 digital value setting                  |  |
| W110      |                           | RWw4                     | CH. 5 digital value setting                  |  |
| W111      | A JOST / PTOLL COP A) /AL | RWw5                     | CH. 6 digital value setting                  |  |
| W112      | AJ65VBTCU-68DAVN          | RWw6                     | CH. 7 digital value setting                  |  |
| W113      |                           | RWw7                     | CH. 8 digital value setting                  |  |
| W114      |                           | RWw8                     | Analog output enable/disable setting         |  |
| W115      |                           | RWw9                     | CH. 1 to 4 output range setting              |  |
| W116      |                           | RWwA                     | CH. 5 to 8 output range setting              |  |
| W117      |                           | RWwB                     | HOLD/CLEAR setting                           |  |

# 10.2.2 Settings for a master station

# (1) Settings for a master/local module

Set the station number and transmission speed of the master/local module. (FP Page 21, CHAPTER 2)

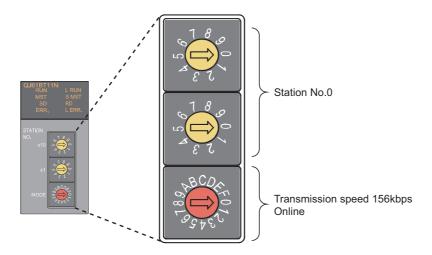

# (2) Parameter settings by using a programming tool

Connect a CPU module to a programming tool to set the parameters of the master/local module. (Fig. Page 96, Section 7.3)

# 1. Create a project on a programming tool.

Select "QCPU (Q mode)" under "Series". Select "Q20UDH" under "Type".

(Project] ⇒ [New]

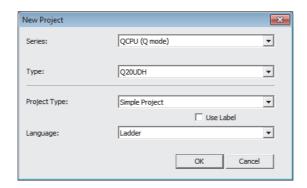

# 2. Open the "Network Parameter" window to configure the setting as follows.

🏷 Project window 🖒 [Parameter] 🖒 [Network Parameter] 🖒 [CC-Link]

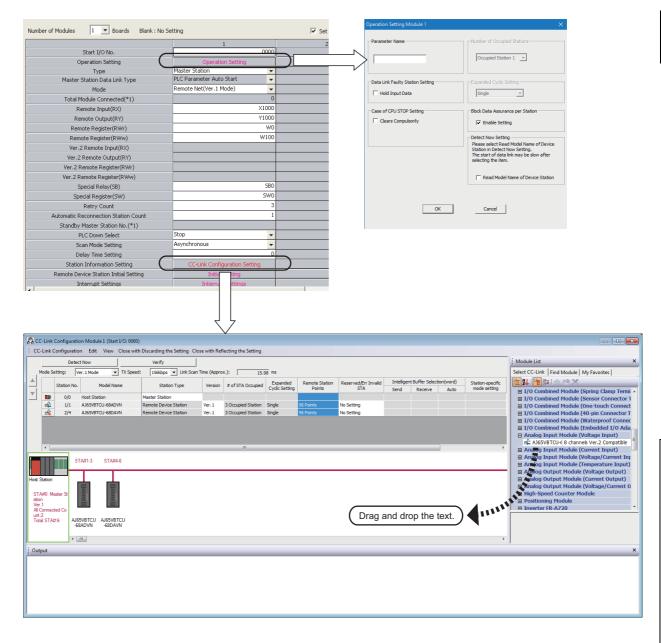

3. Open the "Remote Device Station Initial Setting" window to configure the setting as follows.

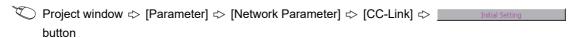

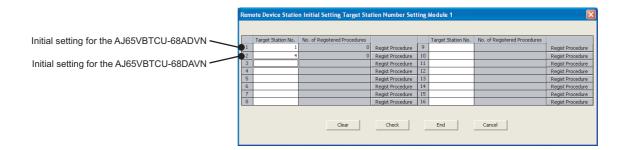

- **4.** Click the Regist Procedure button to open the "Remote Device Station Initial Setting Procedure Registration" window.
- 5. Select "HEX" in "Input Format" and enter information in other columns.
  - Initial setting for an AJ65VBTCU-68ADVN (station number 1)

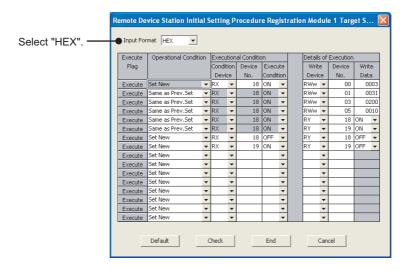

Configuring the initial setting executes the following processes from the first condition.

| Condition | Description                                                         |
|-----------|---------------------------------------------------------------------|
| 1st       | The channels 1 and 2 are set to the A/D conversion enable.          |
|           | An input range is set.                                              |
| 2nd       | Channel 1: 0 to 5V                                                  |
|           | Channel 2: User range setting 1 (-10 to 10V)                        |
|           | Whether a sampling process or averaging process is executed is set. |
| 3rd       | Channel 1: Sampling process                                         |
|           | Channel 2: Averaging process (count average)                        |
| 4th       | The average count of the channel 2 is set to 16.                    |
| 5th       | Initial data processing completion flag is turned on.               |
| 6th       | Initial data setting request flag is turned on.                     |
| 7th       | Initial data processing completion flag is turned off.              |
| 8th       | Initial data setting request flag is turned off.                    |

Remote Device Station Initial Setting Procedure Registration Module 1 Target S.. Select "HEX". Device Execute Flag Condition Write Write Device No. No. Data Execute Set New RWw ▼ 08 00FC 18 ON • Execute Same as Prev.Set 09 0B 0031 Execute ame as Prev.Set 0000 18 Execute Execute Same as Prev.Set
Execute Set New 18 ON -19 ON 18 OFF Execute Set New 19 ON Execute Set New Execute Set New Execute Set New Execute Set New Set New Execute Set New Execute Set New Execute Set New

Check

End

Cancel

• Initial setting for an AJ65VBTCU-68DAVN (station number 4)

Configuring the initial setting executes the following processes from the first condition.

Default

ecute Set New

| Condition | Description                                                                                   |
|-----------|-----------------------------------------------------------------------------------------------|
| 1st       | The channels 1 and 2 are set to the analog output enable.                                     |
| 2nd       | An output range is set.  • Channel 1: 0 to 5V  • Channel 2: User range setting 1 (-10 to 10V) |
| 3rd       | The HOLD/CLEAR setting is configured.  • Channel 1: CLEAR  • Channel 2: CLEAR                 |
| 4th       | Initial data processing completion flag is turned on.                                         |
| 5th       | Initial data setting request flag is turned on.                                               |
| 6th       | Initial data processing completion flag is turned off.                                        |
| 7th       | Initial data setting request flag is turned off.                                              |

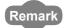

The initial setting of a remote device station can be also configured on a program. (Fig. Page 252, Section 10.2.6)

- **6.** Click the button to terminate the setting.
- 7. Write the set parameters to the CPU module. Then reset the CPU module or power off and on the system.

Data link is started.

(Online) ⇒ [Write to PLC]

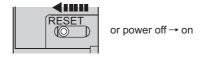

# 10.2.3 Settings for a remote device station

Set the station number, transmission speed, and mode using the switches on the remote device station.

# (1) Switch setting on an AJ65VBTCU-68ADVN

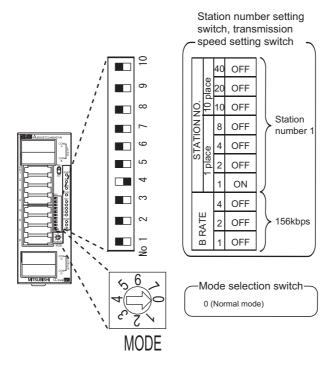

# (2) Switch setting on an AJ65VBTCU-68DAVN

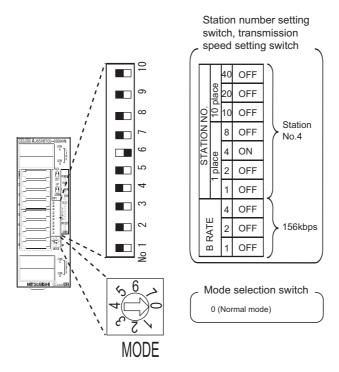

# 10.2 Example of Communications Between a Master Station and a Remote Device Station 10.2.4 Checking the status of data link

# 10.2.4 Checking the status of data link

Power on the remote station, then master station to start data link.

When the LEDs are in the following states, data link is being performed normally.

# (1) LEDs on the master station

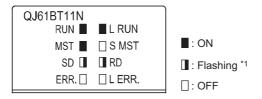

\*1 The LEDs may look dimly lit or off depending on the communication status.

# (2) LEDs on the AJ65VBTCU-68ADVN and AJ65VBTCU-68DAVN

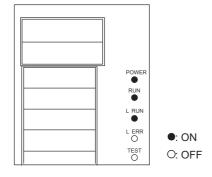

# 10.2.5 Program example

This section provides a program example. Write a program to the CPU module in a master station.

# (1) Devices to be used

The following table lists the devices to be used in the program example.

| Device         | Description                                                             | Module                          |
|----------------|-------------------------------------------------------------------------|---------------------------------|
| X0             | Module error                                                            |                                 |
| X1             | Host data link status                                                   |                                 |
| XF             | Module ready                                                            |                                 |
| SB000D         | Remote device station initialization procedure registration instruction | QJ61BT11N                       |
| SB005F         | Completion status of remote device station initialization procedure     |                                 |
| SW0080.0       | Other station data link status (station number 1)                       |                                 |
| SW0080.3       | Other station data link status (station number 4)                       |                                 |
| X20            | Initial setting change of the AJ65VBTCU-68ADVN                          |                                 |
| X21            | Initial setting change of the AJ65VBTCU-68DAVN                          |                                 |
| X22            | Digital value setting of the AJ65VBTCU-68DAVN                           | 0.740                           |
| X23            | Analog output enable of the AJ65VBTCU-68DAVN                            | - QX10                          |
| X25            | Error reset of the AJ65VBTCU-68ADVN                                     |                                 |
| X26            | Error reset of the AJ65VBTCU-68DAVN                                     |                                 |
| Y30            | Data link error flag (station number 1)                                 | QY10                            |
| Y31            | Data link error flag (station number 4)                                 | Q TIO                           |
| M100           | Communication condition established flag                                | -                               |
| X1000 to X105F | Remote input (RX0 to RX5F)                                              |                                 |
| Y1000 to Y105F | Remote output (RY0 to RY5F)                                             |                                 |
| W0 to WB       | Remote register (RWr0 to RWrB)                                          | AJ65VBTCU-68ADVN                |
| W100 to W10B   | Remote register (RWw0 to RWwB)                                          | ( Page 233, Section 10.2.1 (2)) |
| D500 to D501   | CH.1 digital output value, CH.2 digital output value                    |                                 |
| D508           | Error code                                                              |                                 |
| X1060 to X10BF | Remote input (RX0 to RX5F)                                              |                                 |
| Y1060 to Y10BF | Remote output (RY0 to RY5F)                                             |                                 |
| WC to W17      | Remote register (RWr0 to RWrB)                                          | AJ65VBTCU-68DAVN                |
| W10C to W117   | Remote register (RWw0 to RWwB)                                          | ( Page 233, Section 10.2.1 (2)) |
| D510 to D511   | CH.1 check code, CH.2 check code                                        |                                 |
| D518           | Error code                                                              |                                 |

# (2) Program example

# 1. Create the following program on a programming tool.

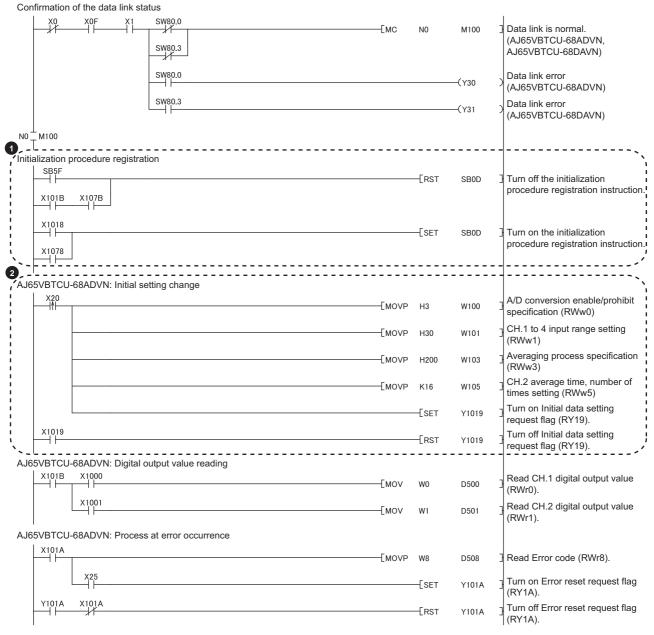

(To the next page)

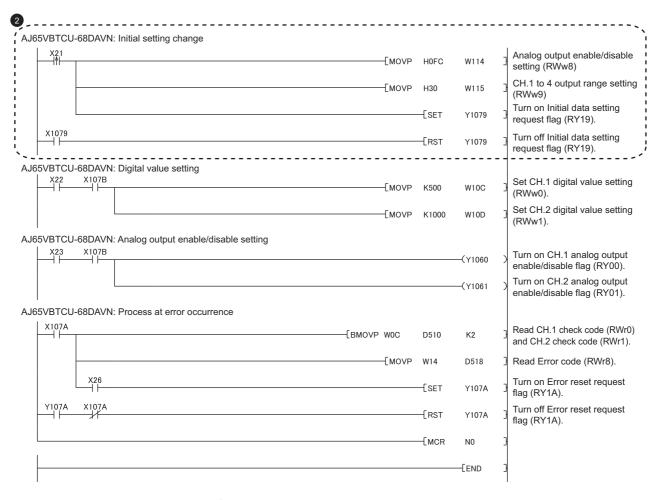

When creating the program ① , refer to the manual for the remote device station used and change the program as needed.

The program 2 is needed only for the initial setting change.

2. Write the program to the CPU module in the master station. Then reset the CPU module or power off and on the system.

(Online) ⇒ [Write to PLC]

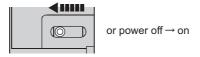

#### 3. Set the switch on the CPU module in the master station to RUN to execute the program.

Executing the program turns on Remote device station initialization procedure registration instruction (SB000D). Then the initial setting is executed.

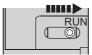

When the initial setting is completed, the input value of the AJ65VBTCU-68ADVN is converted into a digital value. CH.1 digital output value is stored into D500, and CH.2 digital output value is stored into D501.

If an error occurs in the AJ65VBTCU-68ADVN, an error code is stored into D508. After the cause of the error is removed and X25 is turned on, the error is reset.

- 4. Turning on X22 sets the digital value of the AJ65VBTCU-68DAVN.
- 5. Turning on X23 outputs the analog value from the AJ65VBTCU-68DAVN.

If an error occurs in the AJ65VBTCU-68DAVN, an error code is stored into D518. After the cause of the error is removed and X26 is turned on, the error is reset.

# 10.2.6 Program example (when the initial setting is configured only on a program)

This section provides an example of when the initial setting is configured only on a program, not on a programming tool.

#### (1) Devices to be used

Devices are the same as those when the initial setting is configured on a programming tool. (Fig. Page 248, Section 10.2.5 (1))

#### (2) Program example

1. Create the following program on a programming tool.

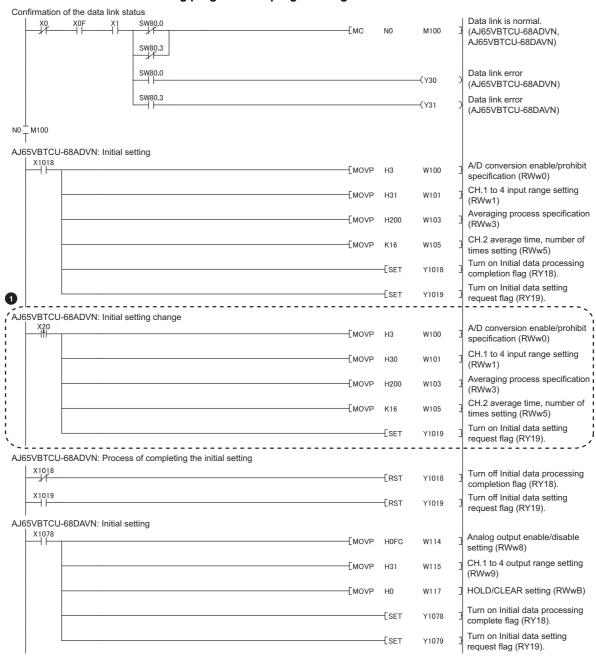

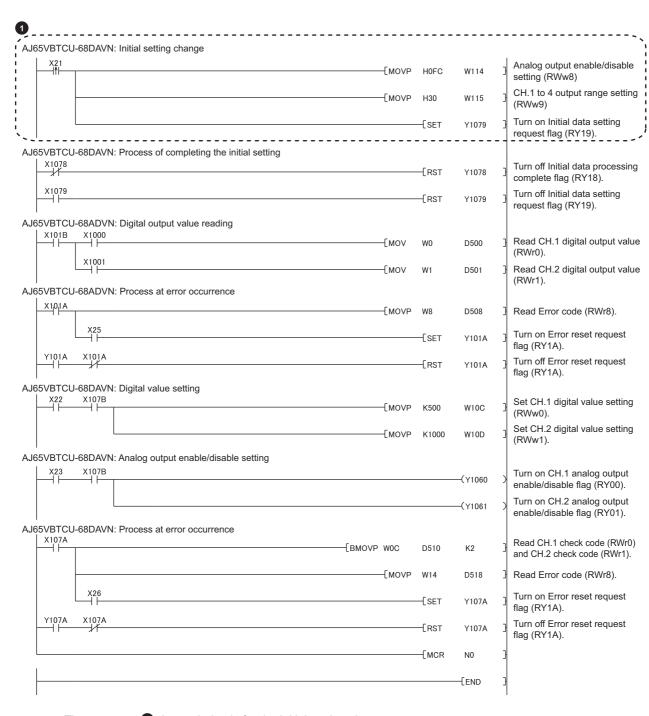

The program 1 is needed only for the initial setting change.

2. Write the program to the CPU module in the master station. Then reset the CPU module or power off and on the system.

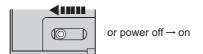

#### 3. Set the switch on the CPU module in the master station to RUN to execute the program.

Executing the program turns on Initial data processing request flag (RX18) of the AJ65VBTCU-68ADVN and AJ65VBTCU-68DAVN. Then the initial setting is executed.

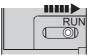

When the initial setting is completed, the input value of the AJ65VBTCU-68ADVN is converted into a digital value. CH.1 digital output value is stored into D500, and CH.2 digital output value is stored into D501.

If an error occurs in the AJ65VBTCU-68ADVN, an error code is stored into D508. After the cause of the error is removed and X25 is turned on, the error is reset.

- 4. Turning on X22 sets the digital value of the AJ65VBTCU-68DAVN.
- **5.** Turning on X23 outputs the analog value from the AJ65VBTCU-68DAVN.

If an error occurs in the AJ65VBTCU-68DAVN, an error code is stored into D518. After the cause of the error is removed and X26 is turned on, the error is reset.

# **10.3** Example of Communications Between a Master Station and a Local Station

This section provides an example of data link between a master station and a local station.

### 10.3.1 System configuration

#### (1) System configuration

The following system is used for explanation purpose. The same system is used for the master station and local station.

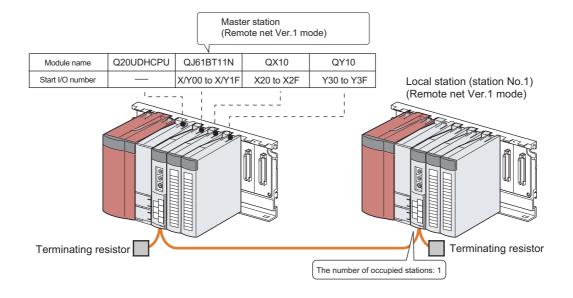

#### (2) Assignment of the remote I/O (RX, RY) and remote register (RWr, RWw)

In the program example, the following assignment is used to perform data link.

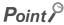

The status of a device assignment can be checked on GX Works2 by setting information of a device station on the CC-Link configuration window on GX Works2. ( Page 102, Section 7.3.2 (2) (a))

\times\_ [View] \to [Docking Window] \to [Device Reference]

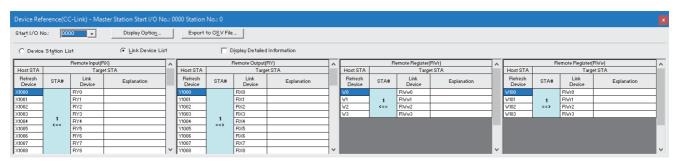

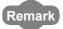

When a master/local module is in the remote net Ver.2 mode or remote net additional mode
In the system configuration of the program example, the assignment is the same as that in the remote net Ver.1 mode,
except for buffer memory addresses of data storage locations. (Fig. Page 48, Section 3.6.4, Page 51, Section 3.6.5)

#### (a) Remote I/O (RX/RY)

Plan the assignment using the assignment sheet on Page 407, Appendix 8.1 (1).

| CPU module     | Master station        |         |                | Device station |              |  |
|----------------|-----------------------|---------|----------------|----------------|--------------|--|
| Device         | Buffer memory address |         | Station number | Module name    | Remote I/O   |  |
|                | Hexadecimal           | Decimal | Station number | Wodule Hairle  | (RX/RY)      |  |
| X1000 to X100F | E0 <sub>H</sub>       | 224     | 1              | QJ61BT11N      | RY0 to RYF   |  |
| X1010 to X101D | E1 <sub>H</sub>       | 225     | 1              | QJUIDIIIN      | RY10 to RY1D |  |

| CPU module     | Master station        |         | Device station |               |              |
|----------------|-----------------------|---------|----------------|---------------|--------------|
| Device         | Buffer memory address |         | Station number | Module name   | Remote I/O   |
| Device         | Hexadecimal           | Decimal | Station number | Wodule Hairie | (RX/RY)      |
| Y1000 to Y100F | 160 <sub>H</sub>      | 352     | 1              | QJ61BT11N     | RX0 to RXF   |
| Y1010 to Y101D | 161 <sub>H</sub>      | 353     | l              | QJOIDTTIN     | RX10 to RX1D |

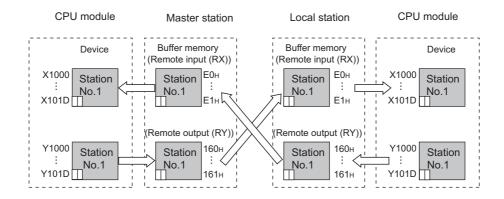

Point P

The last two bits in RX and RY cannot be used for communications between a master station and a local station.

#### (b) Remote register (RWr/RWw)

Plan the assignment using the assignment sheet on Page 408, Appendix 8.1 (2).

| CPU module | Master station        |         | Device station |             |                 |
|------------|-----------------------|---------|----------------|-------------|-----------------|
| Device     | Buffer memory address |         | Station number | Module name | Remote register |
| Device     | Hexadecimal           | Decimal | Station number | Wodule Hame | (RWr/RWw)       |
| W0         | 2E0 <sub>H</sub>      | 736     |                | QJ61BT11N   | RWw0            |
| W1         | 2E1 <sub>H</sub>      | 737     | 4              |             | RWw1            |
| W2         | 2E2 <sub>H</sub>      | 738     | 1              |             | RWw2            |
| W3         | 2E3 <sub>H</sub>      | 739     |                |             | RWw3            |

| CPU module | Master station        |         |                | Device station |                 |
|------------|-----------------------|---------|----------------|----------------|-----------------|
| Device     | Buffer memory address |         | Station number | Module name    | Remote register |
| Device     | Hexadecimal           | Decimal | Station number | Wodule Hairie  | (RWr/RWw)       |
| W100       | 1E0 <sub>H</sub>      | 480     |                |                | RWr0            |
| W101       | 1E1 <sub>H</sub>      | 481     | 1              | QJ61BT11N      | RWr1            |
| W102       | 1E2 <sub>H</sub>      | 482     | 1              |                | RWr2            |
| W103       | 1E3 <sub>H</sub>      | 483     |                |                | RWr3            |

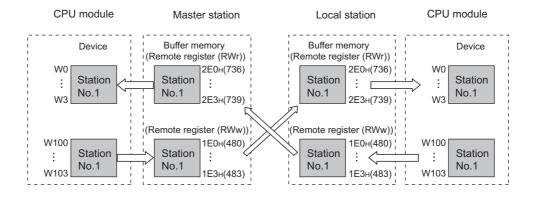

## 10.3.2 Settings for a master station

#### (1) Settings for a master/local module

Set the station number and transmission speed of the master/local module. (FP Page 21, CHAPTER 2)

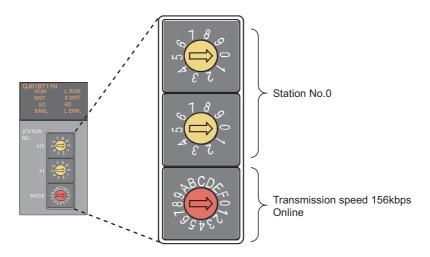

#### (2) Parameter settings by using a programming tool

Connect a CPU module to a programming tool to set the parameters of the master/local module. (Fig. Page 96, Section 7.3)

#### 1. Create a project on a programming tool.

Select "QCPU (Q mode)" under "Series". Select "Q20UDH" under "Type".

[Project] ⇒ [New]

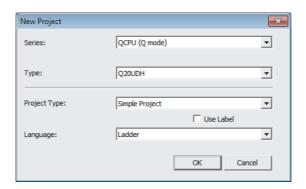

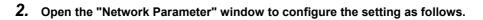

Project window  $\Leftrightarrow$  [Parameter]  $\Leftrightarrow$  [Network Parameter]  $\Leftrightarrow$  [CC-Link]

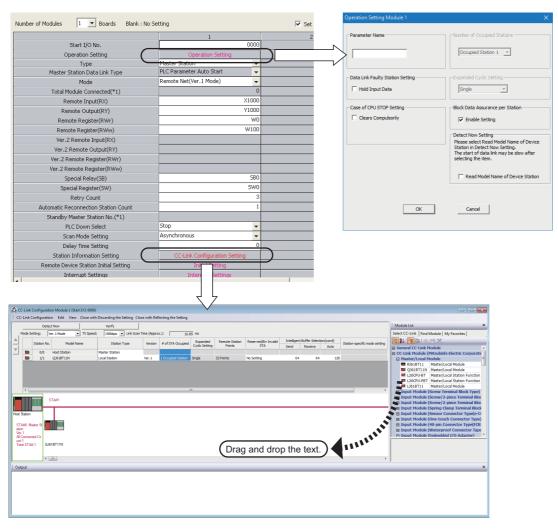

- 3. Click the button to terminate the setting.
- **4.** Write the set parameters to the CPU module. Then reset the CPU module or power off and on the system.

Data link is started.

(Online] ⇒ [Write to PLC]

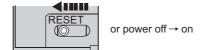

## 10.3.3 Settings for a local station

#### (1) Settings for a master/local module

Set the station number and transmission speed of the master/local module. (FP Page 21, CHAPTER 2)

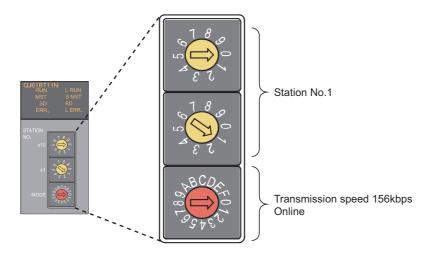

#### (2) Parameter settings by using a programming tool

Connect a CPU module to a programming tool to set the parameters of the master/local module. (Fig. Page 96, Section 7.3)

#### 1. Create a project on a programming tool.

Select "QCPU (Q mode)" under "Series". Select "Q20UDH" under "Type".

(Project] ⇒ [New]

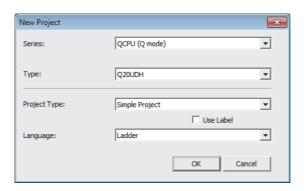

2. Open the "Network Parameter" window to configure the setting as follows.

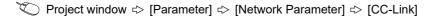

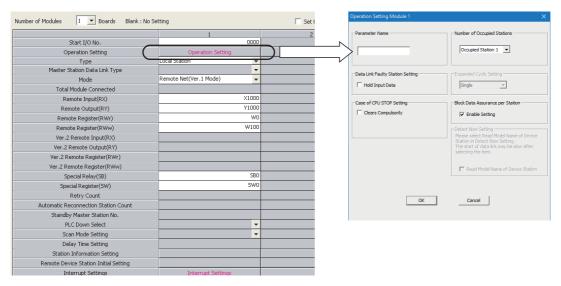

- 3. Click the button to terminate the setting.
- **4.** Write the parameters to the CPU module. Then reset the CPU module or power off and on the system.

Data link is started.

(Online) ⇒ [Write to PLC]

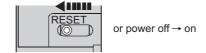

## 10.3.4 Checking the status of data link

Power on the local station, then master station to start data link. When the LEDs are in the following states, data link is being performed normally.

#### (1) LEDs on the master station

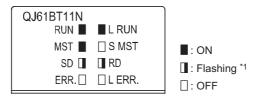

<sup>\*1</sup> The LEDs may look dimly lit or off depending on the communication status.

#### (2) LEDs on the local station

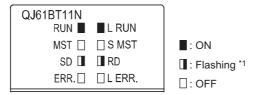

<sup>&</sup>lt;sup>\*</sup>1 The LEDs may look dimly lit or off depending on the communication status.

## 10.3.5 Program example

This section provides a program example.

#### (1) Devices to be used

The following table lists the devices to be used in the program example.

#### (a) Devices in the master station

| Device         | Description                                       | Module                            |
|----------------|---------------------------------------------------|-----------------------------------|
| X0             | Module error                                      |                                   |
| X1             | Host data link status                             | O IG1PT11N (master station)       |
| XF             | Module ready                                      | QJ61BT11N (master station)        |
| SW0080.0       | Other station data link status (station number 1) |                                   |
| X20            | Data send to the local station flag               | QX10                              |
| Y31            | Output from RY1 in the local station              | QY10                              |
| Y3F            | Data link error flag (station number 1)           | QTIO                              |
| M100           | Communication condition established flag          | -                                 |
| X1000 to X101D | Remote input (RX0 to RX1D)                        |                                   |
| Y1000 to Y101D | Remote output (RY0 to RY1D)                       | QJ61BT11N (local station)         |
| W0 to W3       | Remote register (RWr0 to RWr3)                    | (F) Page 256, Section 10.3.1 (2)) |
| W100 to W103   | Remote register (RWw0 to RWw3)                    |                                   |

#### (b) Devices in the local station

| Device         | Description                              | Module                          |
|----------------|------------------------------------------|---------------------------------|
| X0             | Module error                             |                                 |
| X1             | Host data link status                    | QJ61BT11N (local station)       |
| XF             | Module ready                             |                                 |
| X21            | Data send to the master station flag     | QX10                            |
| Y30            | Output from RY0 in the master station    | QY10                            |
| M100           | Communication condition established flag | -                               |
| X1000 to X101D | Remote input (RX0 to RX1D)               |                                 |
| Y1000 to Y101D | Remote output (RY0 to RY1D)              | QJ61BT11N (master station)      |
| W0 to W3       | Remote register (RWr0 to RWr3)           | ( Page 256, Section 10.3.1 (2)) |
| W100 to W103   | Remote register (RWw0 to RWw3)           |                                 |

#### (2) Program example

- 1. Create the following program on a programming tool.
  - · Program for the master station

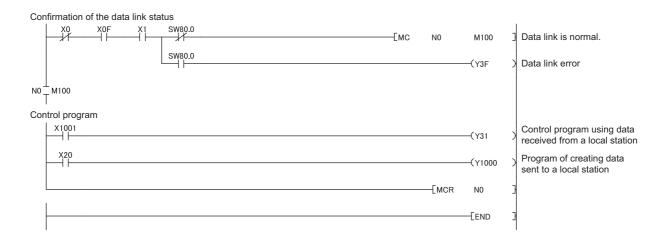

· Program for the local station

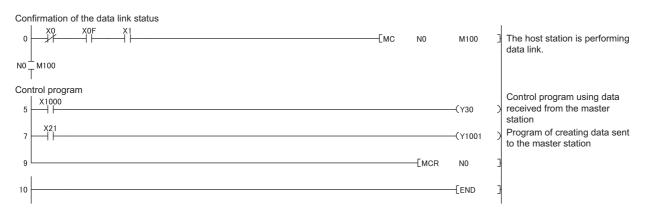

2. Write the program to the CPU module. Then reset the CPU module or power off and on the system.

Write the program created for the master station to the CPU module in the master station. Write the program created for the local station to the CPU module in the local station.

(Online) ⇒ [Write to PLC]

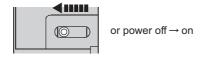

- 3. Set the switches on the CPU modules in the master station and local station to RUN to execute the programs.
- **4.** Turning on X20 in the master station turns on X1000 in the local station. When X1000 in the local station turns on, Y30 in the local station turns on.
- **5.** Turning on X21 in the local station turns on X1001 in the master station. When X1001 in the master station turns on, Y31 in the master station turns on.

# 10.3.6 Program example (to assure the integrity of cyclic data in each device station)

One of the following actions assures the integrity of cyclic data in each device station. Note that data integrity is not assured across device stations.

#### (1) Using a programming tool

On the "Operation Setting" window, check the checkbox in "Block Data Assurance per Station".

Project window ⇔ [Parameter] ⇔ [Network Parameter] ⇔ [CC-Link] ⇔

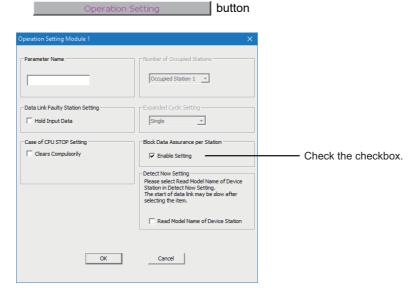

#### (2) Using a program

Set an interlock in the remote I/O (RX/RY).

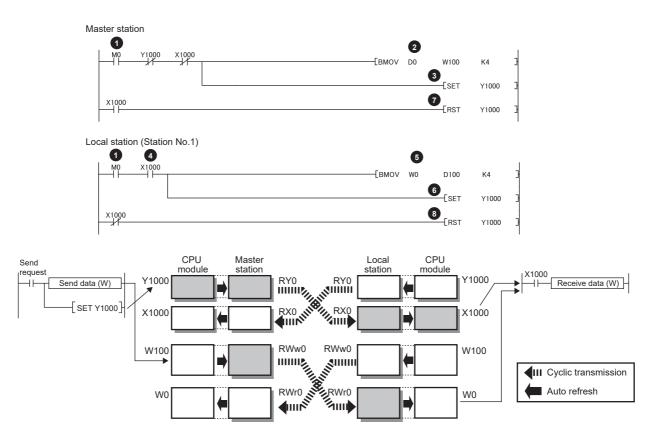

- 1 Turn on Send request (M0) in the master station. Turn on Receive request (M0) in the local station.
- 2 Information in D0 to D3 is transferred to W100 to W103 (RWw0 to RWw3).
- 3 After the information is stored in W100 to W103, turn on Y1000 for a handshake in the master station.\*1
- 4 Data in RWw is sent before data in RY is sent by cyclic transmission. Then X1000 in the local station turns on.
- 5 Information in W0 to W3 is stored into D100 to D103.
- 6 After the information is stored in D100 to D103, turn on Y1000 for a handshake in the local station.\*1
- Turning on Y1000 in the local station turns off Y1000 in the master station.
- 3 Turning off Y1000 in the master station turns off Y1000 in the local station.
- If a handshake is performed in one bit of the remote I/O (RX/RY) in a station with the number of occupied stations of two or more, the integrity of cyclic data is assured per device station. An interlock for the number of occupied stations (in units of four words) is not required.

## **CHAPTER 11** TROUBLESHOOTING

This chapter describes details on errors that might occur when the master/local module is used and the troubleshooting.

## 11.1 Troubleshooting Flowcharts

## 11.1.1 Troubleshooting using LEDs

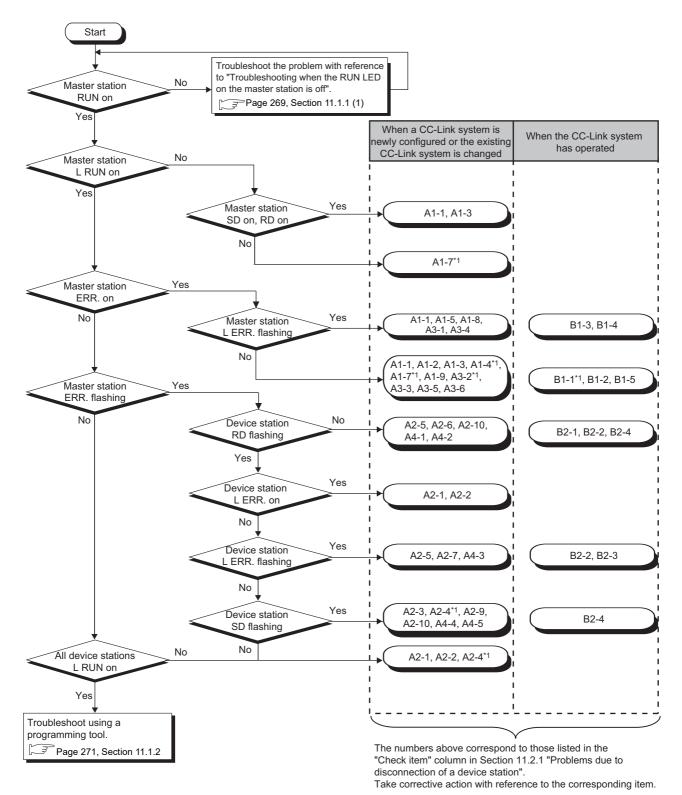

<sup>\*1</sup> To check error details, a programming tool is required.

#### (1) Troubleshooting when the RUN LED on the master station is off

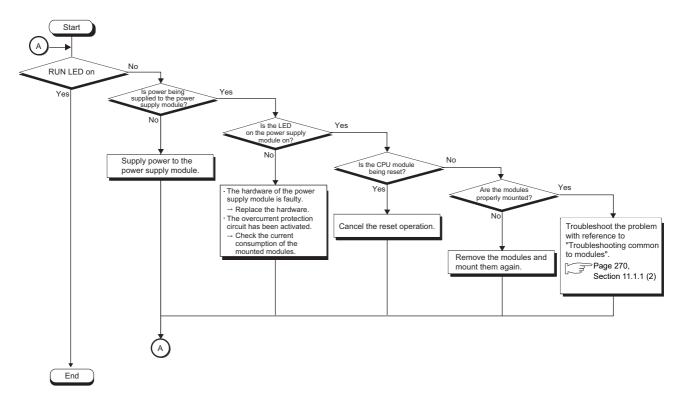

#### (2) Troubleshooting common to modules

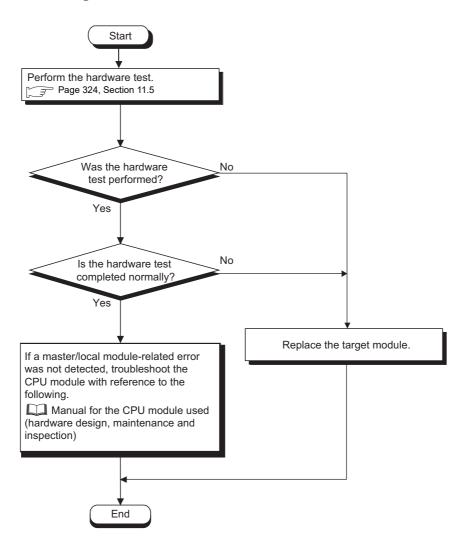

## 11.1.2 Troubleshooting using a programming tool

#### (1) Troubleshooting by the CC-Link diagnostics

Connect a programming tool to the master station and execute the CC-Link diagnostics.

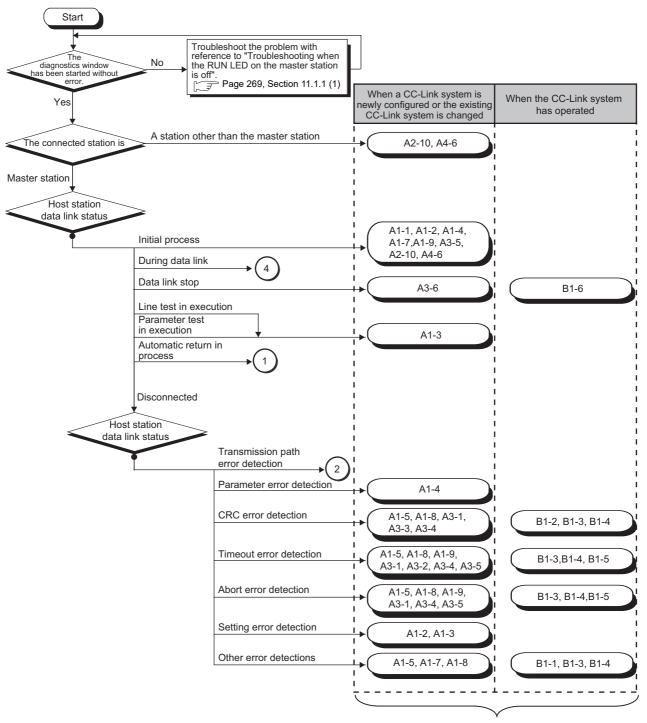

The numbers above correspond to those listed in the "Check item" column in Section 11.2.1 "Problems due to disconnection of a device station".

Take corrective action with reference to the corresponding item.

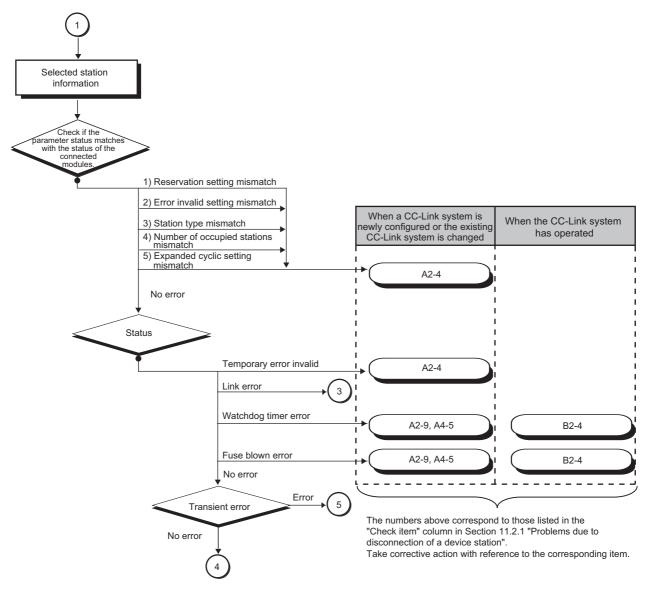

<sup>\*1</sup> To check error details, a programming tool is required.

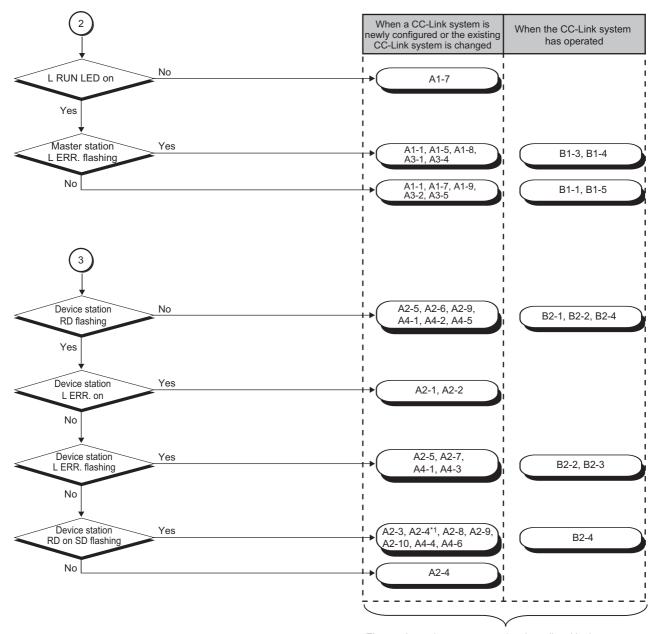

The numbers above correspond to those listed in the "Check item" column in Section 11.2.1 "Problems due to disconnection of a device station".

Take corrective action with reference to the corresponding item.

<sup>\*1</sup> To check error details, a programming tool is required.

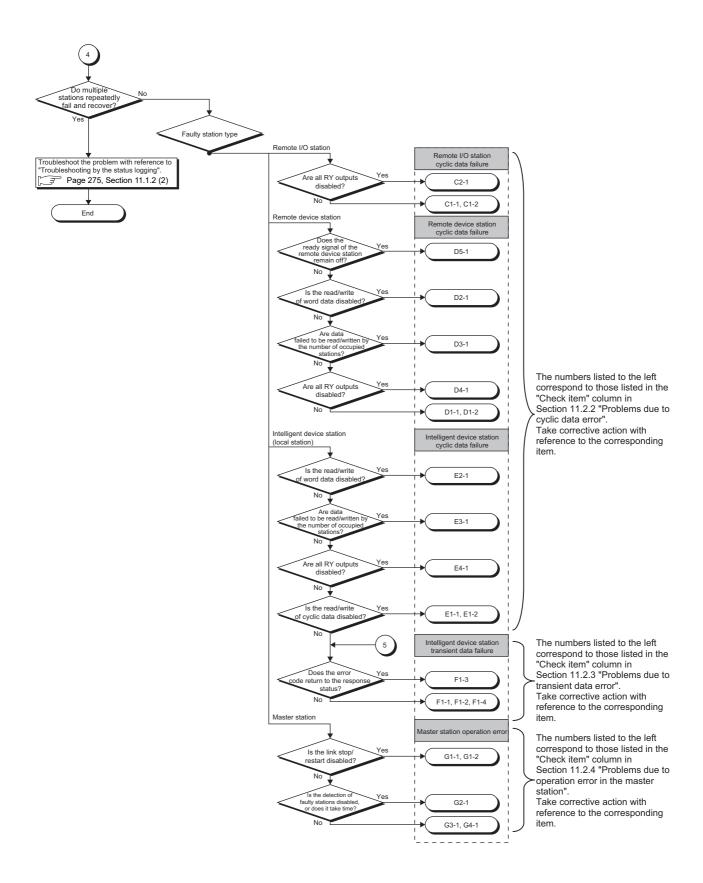

#### (2) Troubleshooting by the status logging

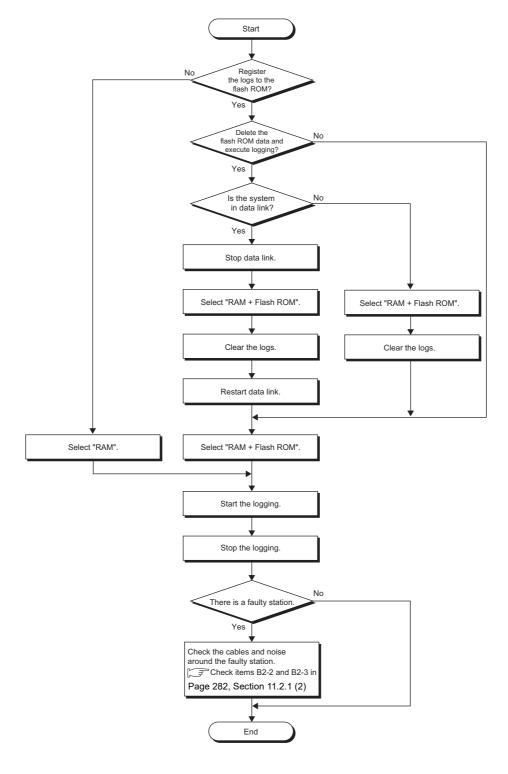

## 11.2 Lists of Problems

### 11.2.1 Problems due to disconnection of a device station

## (1) Problems due to disconnection of a device station when a CC-Link system is newly configured or the existing CC-Link system is changed

| Problem                               |      | Check item           | Description                                                                                                    | Check method                                                                                                    | Corrective action                                                                              |
|---------------------------------------|------|----------------------|----------------------------------------------------------------------------------------------------|----------------------------------------------------------------------------------------------------|------------------------------------------------------------------------------------------------|
|                                       | A1-1 | Station number       | Is the station number correctly set for the faulty station?                                                                                                    | Check the station number setting.                                                                                                    | Correct the setting.                                                                           |
|                                       | A1-2 | Transmission speed   | Are the transmission speed values set within the range and same between the master station and device stations?                                                                                                    | Check the transmission speed values of all stations.                                                                                                    | Correct the value.                                                                             |
|                                       | A1-3 | Mode                 | Is the online mode set to the master station?                                                                                                    | Check the mode of the master station.                                                                                                    | Set the online mode.                                                                           |
| Data link                             | A1-4 | Parameter<br>setting | Are the network parameters for CC-Link, such as the number of stations and station information, correctly set?     Does the master station have no error?     Are the network parameters for a network other than CC-Link correctly set?            | Check the network parameters of the CPU module on the master station using the programming tool.  Check Host station number (SW0061) and Mode setting status (SW0060).  Check SW0068, SW0069, SW0070, SW0071, SW0072, SW0074 to SW0077, SW0098 to SW009B, SW009C to SW009F, and SW0144 to SW0147. | Correct the network parameter. Format the CPU module memory then write the network parameters. |
| performed in<br>the entire<br>system. |      |                      | Are the settings correct? (Automatic CC-Link startup)                                                                                                    | Check if values are not set in the intelligent function module switch setting.                                                                                                    | Disable the intelligent function module switch setting of the programming tool.                |
|                                       | A1-5 | Cable or other parts | Are there no disconnection, short circuit, incorrect wiring, poor connection, and coexistence of different cables?  Do a transmission distance, station-to-station distance, transmission cable, and FG terminal grounding meet the specifications? | Check if cables between the master station and device stations are not disconnected.                                                                                                    | Correct the wiring.                                                                            |
|                                       |      |                      | Are terminating resistors connected?                                                                                                    | Check if a station with built-in terminating resistor is connected other than at both ends in the CC-Link system.  Check if a station with built-in terminating resistor is connected other than at both ends in the CC-Link system.                                                              | Connect terminating resistors to the both ends in the CC-Link system.                          |

| Problem                               |      | Check item                    | Description                                                                       | Check method                                                                                                    | Corrective action                                                                                                    |
|---------------------------------------|------|-------------------------------|-----------------------------------------------------------------------------------|----------------------------------------------------------------------------------------------------|----------------------------------------------------------------------------------------------------|
|                                       | A1-6 |                               | Is the CPU module set to status other than RESET when network parameters are set? | Check if the switch on the CPU module is not at the RESET position.                                                                  | Cancel the RESET status.                                                                                                    |
|                                       | A1-0 | Link start                    | Was the system started by the automatic CC-Link startup?                          | Check if values are not set in the intelligent function module switch setting.                                                       | Disable the intelligent function module switch setting of the programming tool.                                                                                          |
|                                       |      | CPU module                    | Does the CPU module on the master station have no error?                          | Check the error code of the CPU module.                                                                                              | Remove the error.  User's manual for the CPU module used (hardware design, maintenance and inspection)                                                                   |
| Data link<br>cannot be                | A1-7 |                               |                                                                                   | Check if the module has been identified.                                                                                             | Take corrective action so that the CPU module may identify the master/local module.  User's manual for the CPU module used (hardware design, maintenance and inspection) |
| performed in<br>the entire<br>system. |      |                               | Isn't the sequence scan time long in the synchronous mode?                        | Check if the sequence scan time is within the allowable range. 10Mbps: 50ms 5Mbps: 50ms 2.5Mbps: 100ms 625kbps: 400ms 156kbps: 800ms | Set the asynchronous mode or reduce the transmission speed.                                                                                                    |
|                                       |      | 1-8 Noise                     |                                                                                   | Check if the transmission cable is away from the power cable.                                                                        | Keep the transmission<br>cable away from the<br>power cable. (Keep a<br>distance of 100mm or<br>more is<br>recommended.)                                                 |
|                                       | A1-8 |                               | Is the transmission cable free from noise?                                        | Check if the FG terminal is grounded separately from the GND terminal of the power system.                                           | Ground the terminals separately.                                                                                                    |
|                                       |      |                               |                                                                                   | Reduce the transmission speed and check if the frequency of occurrence of noise is reduced.                                          | Take noise reduction measures. Reduce the transmission speed.                                                                                                    |
|                                       | A1-9 | Failure of the master station | Do modules on the master station normally operate?                                | Replace the modules and check if the station normally operates.                                                                      | Repair or replace the module on the master station.                                                                                                    |

| Problem                                   | (    | Check item                     | Description                                                                                                    | Check method                                                                                                    | Corrective action                                                                              |
|-------------------------------------------|------|--------------------------------|----------------------------------------------------------------------------------------------------|----------------------------------------------------------------------------------------------------|------------------------------------------------------------------------------------------------|
|                                           | A2-1 | Station number                 | Is the station number correctly set for the faulty station?                                                                                                    | Check the station number setting.                                                                                                    | Correct the setting.                                                                           |
|                                           | A2-2 | Transmission speed             | Is the transmission speed value correctly set for the faulty station?                                                                                                    | Check the transmission speed.                                                                                                    | Set the value same as that set for other stations.                                             |
|                                           | A2-3 | Online status (device station) | Is the CC-Link interface of the faulty station online?                                                                                                    | Check the faulty station.                                                                                                    | Set it online.                                                                                 |
| A station<br>cannot perform<br>data link. | A2-4 | Parameter setting              | <ul> <li>Are the network parameters for CC-Link, such as the number of stations and station information, correctly set?</li> <li>Does the master station have no error?</li> <li>Are the network parameters for a network other than CC-Link correctly set?</li> </ul> | Check the network parameters of the CPU module on the master station using the programming tool.  Check SW0068, SW0069, SW0070, SW0071, SW0072, SW0074 to SW0077, SW0098 to SW009B, SW009C to SW009F, and SW0144 to SW0147. | Correct the network parameter. Format the CPU module memory then write the network parameters. |
|                                           |      |                                | Are the settings correct? (Automatic CC-Link startup)                                                                                                    | Check if values are not set in the intelligent function module switch setting.                                                                                                    | Disable the intelligent function module switch setting of the programming tool.                |

| Problem                  | (     | Check item                        | Description                                                                                                    | Check method                                                                                                    | Corrective action                                                                                                    |
|--------------------------|-------|-----------------------------------|----------------------------------------------------------------------------------------------------|----------------------------------------------------------------------------------------------------|----------------------------------------------------------------------------------------------------|
|                          |       |                                   | Are there no disconnection, short circuit, incorrect wiring,                                                                                                    | Check if the SD LED and RD LED on the faulty station are flashing.                                                                                  | Correct the wiring.                                                                                                    |
|                          | A2-5  | Cable or other parts              | poor connection, and coexistence of different cables? Do a transmission distance, station-to-station distance, transmission cable, and FG terminal grounding meet the specifications? | When faulty stations occur sequentially to one end on the transmission path, check cables connected to faulty stations close to the master station. | Correct the wiring.                                                                                                    |
|                          |       |                                   | Are terminating resistors                                                                                                    | Check if terminating resistors are connected to the both ends in the CC-Link system.                                                                | Connect terminating resistors to the both                                                                                |
|                          |       |                                   | connected?                                                                                                    | Check if a station with built-in terminating resistor is connected other than at both ends in the CC-Link system.                                   | ends in the CC-Link system.                                                                                              |
|                          | A2-6  | Power supply (for communications) | Is the power on and is the applied voltage within the specified range?                                                                                                    | Are modules on the faulty station on?                                                                                                    | Power on the module.                                                                                                    |
| A station cannot perform |       |                                   |                                                                                                    | Is the applied voltage within the specified range?                                                                                                  | Apply the voltage within the specified range.                                                                            |
| data link.               | A2-7  | A2-7 Noise                        | Is the transmission cable free from noise?                                                                                                    | Check if the transmission cable is away from the power cable.                                                                                       | Keep the transmission<br>cable away from the<br>power cable. (Keep a<br>distance of 100mm or<br>more is<br>recommended.) |
|                          |       |                                   |                                                                                                    | Check if the FG terminal is grounded separately from the GND terminal of the power system.                                                          | Ground the terminals separately.                                                                                         |
|                          |       |                                   |                                                                                                    | Reduce the transmission speed and check if the frequency of occurrence of noise is reduced.                                                         | Take noise reduction measures. Reduce the transmission speed.                                                            |
|                          | A2-9  | Failure of a device station       | Do device stations normally operate?                                                                                                    | Replace modules on the faulty station and check for operation.                                                                                      | Repair or replace the module on the faulty station.                                                                      |
|                          | A2-10 | Standby master station            | Isn't the standby master<br>station controlling the data<br>link?                                                                                                    | Check if the standby master station is not set as a station controlling the data link by the CC-Link diagnostics of the master station.             | Reboot the system so that the master station will control the data link.                                                 |

| Problem                                     | (    | Check item                        | Description                                                                   | Check method                                                                                                    | Corrective action                                                                                                    |
|---------------------------------------------|------|-----------------------------------|-------------------------------------------------------------------------------|----------------------------------------------------------------------------------------------------|----------------------------------------------------------------------------------------------------|
|                                             | A3-1 | Cable or other parts              | Are cables and connectors securely connected and do they meet specifications? | Check cables between the master station and device stations.                                                                         | Correct the wiring.                                                                                                    |
|                                             | A3-2 | Parameter setting                 | Isn't the sequence scan time long in the synchronous mode?                    | Check if the sequence scan time is within the allowable range. 10Mbps: 50ms 5Mbps: 50ms 2.5Mbps: 100ms 625kbps: 400ms 156kbps: 800ms | Set the asynchronous mode or reduce the transmission speed.                                                                                                  |
|                                             | A3-3 | Power supply (for communications) | Is the power on and is the applied voltage within the specified range?        | Check power supplied to the master station and all device stations.                                                                  | Apply the voltage within the specified range.                                                                                                    |
| Data link cannot be performed in the entire |      | .3-4 Noise                        | Is the transmission cable free from noise?                                    | Check if the transmission cable is away from the power cable.                                                                        | Keep the transmission cable away from the power cable. (Keep a distance of 100mm or more is recommended.)                                                    |
| system occasionally.                        | A3-4 |                                   |                                                                               | Check if the FG terminal is grounded separately from the GND terminal of the power system.                                           | Ground the terminals separately.                                                                                                    |
|                                             |      |                                   |                                                                               | Reduce the transmission speed and check if the frequency of occurrence of noise is reduced.                                          | Take noise reduction measures. Reduce the transmission speed.                                                                                                |
|                                             | A3-5 | Failure of the master station     | Do modules on the master station normally operate?                            | Replace the modules and check if the station normally operates.                                                                      | Repair or replace the module on the master station.                                                                                                    |
|                                             | A3-6 | Link stop                         | Is Data link stop instruction correctly executed?                             | Check if Data link stop (SB0002) is off.                                                                                             | Do not turn on Data<br>link stop (SB0002).<br>Do not write data to the<br>refresh source device<br>of Data link stop<br>(SB0002) from multiple<br>locations. |

| Problem                                  |      | Check item                        | Description                                                                                                    | Check method                                                                                                    | Corrective action                                                                  |
|------------------------------------------|------|-----------------------------------|----------------------------------------------------------------------------------------------------|----------------------------------------------------------------------------------------------------|------------------------------------------------------------------------------------|
|                                          | A4-1 | Cable or other parts              | Are there no disconnection, short circuit, incorrect wiring, poor connection, and coexistence of different cables?  Do a transmission distance, station-to-station distance, transmission cable, and FG terminal grounding meet the specifications? | Check cables connected to the faulty station.  When faulty stations occur sequentially to one end on the transmission path, check cables connected to faulty stations close to the master station. | Correct the wiring.                                                                |
|                                          |      |                                   | Are terminating resistors connected?                                                                                                    | Check if terminating resistors are connected to the both ends in the CC-Link system.  Check if a station with built-in terminating resistor is connected other than at both ends in the CC-        | Connect terminating resistors to the both ends in the CC-Link system.              |
|                                          | A4-2 | Power supply (for communications) | Is the power on and is the applied voltage within the specified range?                                                                                                    | Link system.  Check power supplied to the faulty station.                                                                                                    | Apply the voltage within the specified range.                                      |
| A station<br>cannot perform<br>data link | A4-3 | Noise                             | Is the transmission cable free from noise?                                                                                                    | Check if the transmission cable is away from the power cable.                                                                                                    | Keep the transmission cable away from the power cable.                             |
| occasionally.                            |      |                                   |                                                                                                    | Check if the FG terminal is grounded separately from the GND terminal of the power system.                                                                                                    | Ground the terminals separately.                                                   |
|                                          |      |                                   |                                                                                                    | Reduce the transmission speed and check if the frequency of occurrence of noise is reduced.                                                                                                    | Take noise reduction measures. Reduce the transmission speed.                      |
|                                          | A4-4 | Startup                           | Has the faulty station started in the correct procedure?                                                                                                    | Check if the faulty station normally starts in a different procedure.                                                                                                    | Start the faulty station in the procedure described in the manual for the station. |
|                                          | A4-5 | Failure of a device station       | Do device stations normally operate?                                                                                                    | Replace modules on the faulty station and check for operation.                                                                                                    | Repair or replace the module on the faulty station.                                |
|                                          | A4-6 | Standby master station            | Isn't the standby master<br>station controlling the data<br>link?                                                                                                    | Check if the standby master station is not set as a station controlling the data link by the CC-Link diagnostics of the master station.                                                            | Reboot the system so that the master station will control the data link.           |

## (2) Problems due to disconnection of a device station when the CC-Link system has already operated

| Problem                                             | Check item |                                   | Description                                                     | Check method                                                                                | Corrective action                                                                                                    |
|-----------------------------------------------------|------------|-----------------------------------|-----------------------------------------------------------------|---------------------------------------------------------------------------------------------|----------------------------------------------------------------------------------------------------|
| Data link cannot be performed in the entire system. | B1-1       | CPU module                        | Does the CPU module on the master station have no error?        | Check the error code of the CPU module.                                                     | Remove the error.  User's manual for the CPU module used (hardware design, maintenance and inspection)                                                                   |
|                                                     |            |                                   |                                                                 | Check if the module has been identified.                                                    | Take corrective action so that the CPU module may identify the master/local module.  User's manual for the CPU module used (hardware design, maintenance and inspection) |
|                                                     | B1-2       | Power supply (for communications) | Isn't a voltage low?                                            | Check power supplied to the master station and all device stations.                         | Apply the voltage within the specified range.                                                                                                    |
|                                                     | B1-3       | Cable or other parts              | Are there no disconnection, short-circuit, and poor connection? | Check if cables between the master station and device stations are not disconnected.        | Correct the wiring.                                                                                                    |
|                                                     | B1-4       | Noise                             | Is the transmission cable free from noise?                      | Check if the transmission cable is away from the power cable.                               | Keep the transmission<br>cable away from the<br>power cable. (Keep a<br>distance of 100mm or<br>more is<br>recommended.)                                                 |
|                                                     |            |                                   |                                                                 | Check if the FG terminal is grounded separately from the GND terminal of the power system.  | Ground the terminals separately.                                                                                                    |
|                                                     |            |                                   |                                                                 | Reduce the transmission speed and check if the frequency of occurrence of noise is reduced. | Take noise reduction measures. Reduce the transmission speed.                                                                                                    |
|                                                     | B1-5       | Failure of the master station     | Do modules on the master station normally operate?              | Replace the modules and check if the station normally operates.                             | Repair or replace the module on the master station.                                                                                                    |
|                                                     | B1-6       | Link stop                         | Is Data link stop instruction correctly executed?               | Check if Data link stop (SB0002) is off.                                                    | Do not turn on Data link stop (SB0002). Do not write data to the refresh source device of Data link stop (SB0002) from multiple locations.                               |

| Problem                                                          | Check item |                                   | Description                                                                   | Check method                                                                                                    | Corrective action                                                                                         |
|------------------------------------------------------------------|------------|-----------------------------------|-------------------------------------------------------------------------------|----------------------------------------------------------------------------------------------------|----------------------------------------------------------------------------------------------------|
| Data link cannot be performed in the entire system occasionally. | B2-1       | Power supply (for communications) | Isn't a voltage low?                                                          | Check power supplied to the faulty station.                                                                                                    | Apply the voltage within the specified range.                                                             |
|                                                                  | B2-2       | Cable or other parts              | Are cables and connectors securely connected and do they meet specifications? | Check cables connected to the faulty station.                                                                                                    | Correct the wiring.                                                                                       |
|                                                                  |            |                                   |                                                                               | When faulty stations occur sequentially to one end on the transmission path, check cables connected to faulty stations close to the master station. |                                                                                                    |
|                                                                  | B2-3       | Noise                             | Is the transmission cable free from noise?                                    | Check if the transmission cable is away from the power cable.                                                                                       | Keep the transmission cable away from the power cable. (Keep a distance of 100mm or more is recommended.) |
|                                                                  |            |                                   |                                                                               | Check if the FG terminal is grounded separately from the GND terminal of the power system.                                                          | Ground the terminals separately.                                                                          |
|                                                                  |            |                                   |                                                                               | Reduce the transmission speed and check if the frequency of occurrence of noise is reduced.                                                         | Take noise reduction measures. Reduce the transmission speed.                                             |
|                                                                  | B2-4       | Failure of a device station       | Do device stations normally operate?                                          | Replace modules on the faulty station and check for operation.                                                                                      | Repair or replace the module on the faulty station.                                                       |

## 11.2.2 Problems due to cyclic data error

### (1) Problems due to cyclic data error in a remote I/O station

| Problem                             | Check item |                        | Description                                                                                                    | Check method                                                                                                    | Corrective action                                                                                                    |
|-------------------------------------|------------|------------------------|----------------------------------------------------------------------------------------------------|----------------------------------------------------------------------------------------------------|----------------------------------------------------------------------------------------------------|
| Cyclic data cannot be read/written. | C1-1       | Refresh data<br>area   |                                                                                                    | Check if the devices have been set within the range.                                                                                                    | Correct the device setting.                                                                                                    |
|                                     |            |                        | Have refresh devices (RX, RY, SB, and SW) been correctly set in the network parameter?                                                                                 | Check if no device overlaps with ones used in programs or in other networks.  Note that the number of points of 8-point or 16-point I/O modules per station is 32 points (fixed) (except the case when the remote I/O station points setting is configured). | Set the devices so that they do not overlap with ones used in programs and in other networks.                                                                     |
|                                     |            |                        | Are the auto refresh to refresh devices using the network parameter and the refresh process using a program (Un\G□ or FROM/TO instructions) executed at the same time? | Check the program. Check the refresh devices set in the network parameter.                                                                                                    | Execute either of the refresh processes.                                                                                                    |
|                                     |            |                        | Is the correct buffer memory<br>area read/written (RX, RY,<br>SB, and SW)?                                                                                             | Check the program.  Note that the number of points of 8-point or 16-point I/O modules per station is 32 points (fixed) (except the case when the remote I/O station points setting is configured).                                                           | Access the correct buffer memory area in the corresponding station. Set the devices so that they do not overlap with ones used in programs and in other networks. |
|                                     | C1-2       | Parameter setting      | Isn't a station to which reading/writing cannot be performed specified as a reserved station?                                                                          | Check if the bit corresponding to the faulty station is not "1" in Reserved station specified status (SW0074 to SW0077).                                                                                                    | Cancel the reserved station setting.                                                                                                    |
| Data cannot be output from RY.      | C2-1       | Refresh<br>instruction | Is Refresh instruction when changing parameters by the dedicated instruction (SB0003) on?                                                                              | Check if Refresh instruction when changing parameters by the dedicated instruction (SB0003) is on.                                                                                                    | Turn on Refresh instruction when changing parameters by the dedicated instruction (SB0003).                                                                       |

#### (2) Problems due to cyclic data error in a remote device station

| Problem                                                                           | (    | Check item             | Description                                                                                   | Check method                                                                                                    | Corrective action                                                                                                    |
|-----------------------------------------------------------------------------------|------|------------------------|-----------------------------------------------------------------------------------------------|----------------------------------------------------------------------------------------------------|----------------------------------------------------------------------------------------------------|
| Cyclic data cannot be read/written.                                               | D1-1 | Refresh data<br>area   | Has the auto refresh been correctly set (RX, RY, RWw, RWr, SB, and SW)?                       | Check if no device overlaps with ones used in programs or in other networks.                                                                                                    | Set the devices so that they do not overlap with ones used in programs and in other networks.                                               |
|                                                                                   |      |                        | Is the accessed buffer<br>memory area correct (RX,<br>RY, RWw, RWr, SB, and<br>SW)?           | Check if no device overlaps with ones used in programs or in other networks.                                                                                                    | Access the correct buffer memory area in the corresponding station. Set the devices so that they do not overlap with ones used in programs. |
|                                                                                   | D1-2 | Parameter setting      | Isn't a station to which reading/writing cannot be performed specified as a reserved station? | Check if the bit corresponding to the faulty station is not "1" in Reserved station specified status (SW0074 to SW0077).                                                                         | Cancel the reserved station setting.                                                                                                    |
| Word data cannot be read/written.                                                 | D2-1 | Parameter setting      | Do the parameter settings match with the status of the connected modules?                     | Check if a remote I/O station is not connected to the corresponding station.                                                                                                    | Match the model set by the parameter with that of the connected module.                                                                     |
| Cyclic data<br>(lower area)<br>cannot be<br>read/written.                         | D3-1 | Parameter setting      | Do the parameter settings match with the status of the connected modules?                     | Check if a module with the small number of occupied stations is not connected to the corresponding station.                                                                                      | Match the number of occupied stations set by the parameter with that of the connected module.                                               |
| Data cannot be output from RY.                                                    | D4-1 | Refresh<br>instruction | Is Refresh instruction when changing parameters by the dedicated instruction (SB0003) on?     | Check if Refresh instruction when changing parameters by the dedicated instruction (SB0003) is on.                                                                                               | Turn on Refresh instruction when changing parameters by the dedicated instruction (SB0003).                                                 |
| A remote<br>device station<br>does not<br>become ready<br>(RXn1B<br>remains off). | D5-1 | 5-1 Initial setting    | Has the initial setting completed?                                                            | Were Initial data processing completion flag (RYn18) and Initial data setting request flag (RYn19) turned off?                                                                                   | Perform the initial data process.                                                                                                    |
|                                                                                   |      |                        | Has the remote device station initialization procedure registration completed?                | Check if Remote device station initialization procedure registration instruction (SB000D) is off. Check Remote device station initialization procedure registration instruction result (SW005F). | Change the registration.                                                                                                    |
|                                                                                   |      |                        | Is the initial setting for the remote device station correct?                                 | Check the parameter. Check the program.                                                                                                    | Correctly configure the initial setting for the station.                                                                                    |
|                                                                                   |      |                        | Has the initial setting been enabled?                                                         | Check if Remote device<br>station initialization<br>procedure registration<br>instruction (SB000D) has<br>been turned on using a<br>program.                                                     | Turn on Remote device station initialization procedure registration instruction (SB000D), and check that the initial setting is enabled.    |

### (3) Problems due to cyclic data error in an intelligent device station (local station)

| Problem                                                   | Check item |                        | Description                                                                                        | Check method                                                                                                    | Corrective action                                                                                                    |
|-----------------------------------------------------------|------------|------------------------|----------------------------------------------------------------------------------------------------|----------------------------------------------------------------------------------------------------|----------------------------------------------------------------------------------------------------|
| Cyclic data<br>cannot be<br>read/written.                 | E1-1       | Refresh data<br>area   | Has the auto refresh been correctly set (RX, RY, RWw, RWr, SB, and SW)?                            | Check if no device overlaps with ones used in programs or in other networks.                                             | Set the devices so that they do not overlap with ones used in programs and in other networks.                                        |
|                                                           |            |                        | Is the accessed buffer<br>memory area correct (RX,<br>RY, RWw, RWr, SB, and<br>SW)?                | Check if no device in the master station overlaps with ones used in programs or in other networks.                       | Access the correct buffer memory area in the master station. Set the devices so that they do not overlap with ones used in programs. |
|                                                           |            |                        |                                                                                                    | Check if no device in the local station overlaps with ones used in programs or in other networks.                        | Access the correct buffer memory area in the local station. Set the devices so that they do not overlap with ones used in programs.  |
|                                                           | E1-2       | Parameter setting      | Isn't a station to which reading/writing cannot be performed specified as a reserved station?      | Check if the bit corresponding to the faulty station is not "1" in Reserved station specified status (SW0074 to SW0077). | Cancel the reserved station setting.                                                                                                 |
| Word data cannot be read/written.                         | E2-1       | Parameter setting      | Do the parameter settings match with the status of the connected modules?                          | Check if a remote I/O station is not connected to the corresponding station.                                             | Match the model set by the parameter with that of the connected module.                                                              |
| Cyclic data<br>(lower area)<br>cannot be<br>read/written. | E3-1       | Parameter setting      | Do the parameter settings match with the status of the connected modules?                          | Check if a module with the small number of occupied stations is not connected to the corresponding station.              | Match the number of occupied stations set by the parameter with that of the connected module.                                        |
| Data cannot be output from RY.                            | E4-1       | Refresh<br>instruction | Is Refresh instruction when<br>changing parameters by the<br>dedicated instruction<br>(SB0003) on? | Check if Refresh instruction when changing parameters by the dedicated instruction (SB0003) is on.                       | Turn on Refresh instruction when changing parameters by the dedicated instruction (SB0003).                                          |

## 11.2.3 Problems due to transient data error

## (1) Problems due to transient data error in an intelligent device station (local station)

| Problem         | (                          | Check item         | Description                                                                | Check method                                                                                                    | Corrective action                                                                                           |
|-----------------|----------------------------|--------------------|----------------------------------------------------------------------------|----------------------------------------------------------------------------------------------------|----------------------------------------------------------------------------------------------------|
|                 | F1-1                       | Refresh data area  | Is the transient transmission (dedicated instruction) correctly performed? | Check if the correct destination is accessed.                                                                                                    | Access the correct area in the corresponding station.                                                       |
|                 | F1-2                       | Parameter setting  | Do the parameter settings match with the status of the connected modules?  | Check if a remote I/O station or remote device station is not connected.                                                                                                    | Match the model set by the parameter with that of the connected module.                                     |
|                 | F1-3                       | -3 Response status | Error code B404 (response timeout)                                         | Check if a response is received from the request destination station within the monitoring time.                                                                                | Increase the monitoring time value. If the error persists, check the modules and cables at the destination. |
| Transient error |                            |                    | Is the transient transmission (dedicated instruction) correctly performed? | Check the error code stored in Completion status when the dedicated instruction was executed.                                                                                   | Take corrective action according to the error code.                                                         |
|                 |                            |                    | Do the master station and the intelligent device station have no error?    | Check the error code of the CPU module. Check the error code of the master station. Check the operating status of the master station and the target intelligent device station. | Take corrective action according to the error code.                                                         |
|                 | F1-4 Target station number |                    | Is the target station number correct?                                      | Check if transient<br>transmission is not being<br>executed for the same<br>station number at the same<br>time.                                                                 | Correct the station number setting. If executing for the same station number, shift the execution timing.   |

## 11.2.4 Problems due to operation error in the master station

## (1) Problems due to operation error in the master station

| Problem                                                               |      | Check item                                                       | Description                                                             | Check method                                                                                                    | Corrective action                                                                  |
|-----------------------------------------------------------------------|------|------------------------------------------------------------------|-------------------------------------------------------------------------|----------------------------------------------------------------------------------------------------|------------------------------------------------------------------------------------|
|                                                                       | G1-1 | Data link stop                                                   | Is Data link stop (SB0002) on?                                          | Check the program. Check the refresh devices set in the network parameter.                                                                                                    | Correctly set the link special relay (SB). Turn on Data link stop (SB0002).        |
|                                                                       |      |                                                                  | Does no error occur?                                                    | Check Data link stop result (SW0045).                                                                                                    | Take a corrective action according to the error code.                              |
| Data link<br>cannot be                                                |      |                                                                  | Is Data link restart<br>(SB0000) on?                                    | Check the program. Check the refresh devices set in the network parameter.                                                                                                    | Correctly set the link special relay (SB). Turn on Data link restart (SB0000).     |
| stopped/<br>restarted.                                                |      |                                                                  | Does no error occur?                                                    | Check Data link restart result (SW0041).                                                                                                    | Take a corrective action according to the error code.                              |
|                                                                       | G1-2 | Data link restart                                                | Isn't the corresponding station disconnected?                           | Check cables visually or by the line test using a programming tool. Check the parameter. Check the operating status of the CPU module on the corresponding station (for local station). | Correct the cables and settings of the corresponding station and start the system. |
|                                                                       | G2-1 | Error invalid station setting  Are station numbers unique?       | Isn't the station set as an error invalid station?                      | Check Error invalid station specified status (SW0078 to SW007B).                                                                                                    | Cancel the error invalid station setting.                                          |
| A faulty station cannot be detected.                                  |      |                                                                  |                                                                         | Check Temporary error invalid status (SW007C to SW007F).                                                                                                    | Cancel the temporary error invalid station setting.                                |
|                                                                       |      |                                                                  | Are station numbers unique?                                             | Check the station number setting.                                                                                                    | Correct the station number.                                                        |
|                                                                       |      |                                                                  |                                                                         | Check transmission speed of the faulty station.                                                                                                    | Set the transmission speed same as the master station.                             |
|                                                                       |      | Can a faulty station                                             |                                                                         | Check if the cables are properly wired.                                                                                                    | Correct the wiring.                                                                |
| A station<br>becomes faulty<br>at a certain<br>transmission<br>speed. |      | be identified using<br>Other station data<br>link status (SW0080 | Can a faulty station be identified using Other station data link status | Check if the cables are grounded by the shielded part.                                                                                                    | Ground the shielded part.                                                          |
|                                                                       | G3-1 |                                                                  | (SW0080 to SW0083)?  Do communications normal at a slower transmission  | Are terminating resistors connected to the both ends in a CC-Link system?                                                                                                    | Connect terminating                                                                |
|                                                                       |      |                                                                  | speed (e.g. 156kbps)?                                                   | Check if a station with built-<br>in terminating resistor is<br>connected other than at<br>both ends in the CC-Link<br>system.                                                          | Connect terminating resistors to the both ends in the CC-Link system.              |

| _                                                            | 1                      |
|--------------------------------------------------------------|------------------------|
| _                                                            |                        |
| S                                                            | 2                      |
| 4                                                            | _                      |
| 11.2.4 Problems due to operation error in the master station | 11.2 Lists of Problems |
| operation                                                    |                        |
| error in                                                     |                        |
| <del>-</del>                                                 |                        |
| master                                                       |                        |
| statio                                                       |                        |

| Problem                                                                                                    | Check item |                           | Description               | Check method                 | Corrective action                                              |
|----------------------------------------------------------------------------------------------------|------------|---------------------------|---------------------------|------------------------------|----------------------------------------------------------------|
| When multiple remote stations are simultaneously powered off at a speed of 156kbps, the "L RUN" LED turns off temporarily. | G4-1       | Number of retries setting | Number of retries setting | Check the number of retries. | Increase the transmission speed. Reduce the number of retries. |

## 11.3 Error Codes

If an error such as a data link error occurs, the error cause can be identified by checking an error code.

## 11.3.1 How to check error codes

Error codes can be checked using a programming tool as well as link special registers (SWs). (Fig. Page 351, Appendix 3.2)

#### (1) Checking in the "Module's Detailed Information" window

This window displays error codes, error details, and corrective action.

© [Diagnostics] ⇒ [System Monitor] ⇒ Detailed Information button

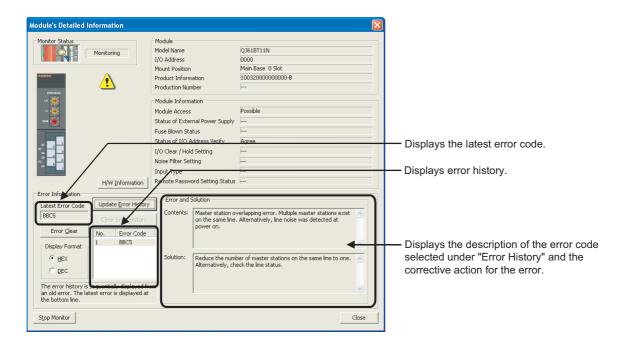

#### (2) Checking in the "Error History" window

This window lists errors including those that have occurred in other modules, and the error logs can be output in a CSV file.

Even after the CPU module is reset or the system is powered off and on, error codes and date and time of errors can be displayed.

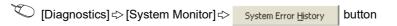

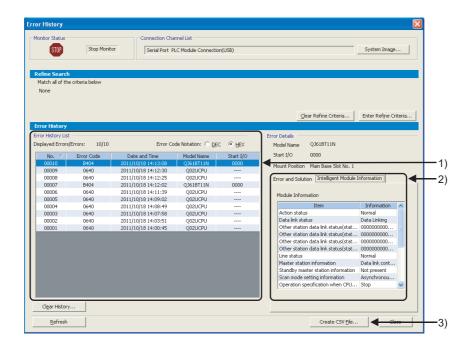

| Item                           | Description                                                                                                |  |  |  |
|--------------------------------|----------------------------------------------------------------------------------------------------|--|--|--|
|                                | Displays error logs of modules.                                                                            |  |  |  |
| Error History List             | For an error (Ex. Station number setting error) that has occurred during the initial process in            |  |  |  |
|                                | the CPU module, the date and time of the error will be displayed as "0000/00/00 00:00:00";                 |  |  |  |
|                                | therefore; error logs are not displayed in reverse chronological order.                                    |  |  |  |
| Error and Solution             | Displays the details and the corrective action of an error selected under "Error History List".            |  |  |  |
| Intelligent Module Information | Displays the status of a master/local module when an error selected under "Error History L has occurred.*1 |  |  |  |
| Create CSV <u>File</u> button  | Outputs module error logs in a CSV file.                                                                   |  |  |  |

<sup>\*1</sup> If an error that occurs simultaneously with a CC-Link system error is selected, the status immediately before the error occurrence may be displayed under "Intelligent Module Information". For a master/local module, the following information is displayed.

| Item                                              | Description                                                               |
|---------------------------------------------------|---------------------------------------------------------------------------|
| Host station operation status                     | Displays the operating status of the host station.                        |
| Host data link status                             | Displays the data link status of the host station.                        |
| Other station data link status (SW0080 to SW0083) | Displays data link status of each station.  0: Normal  1: Data link error |
| Line status (SW0090)                              | Displays line status.                                                     |
| Master station information (SB0070)               | Displays data link status.                                                |
| Standby master station information (SB0071)       | Displays whether a standby master station exists.                         |
| Scan mode setting information (SB0072)            | Displays the setting status of the scan mode.                             |

| Item                                                                                                    | Description                                                                                                    |
|----------------------------------------------------------------------------------------------------|----------------------------------------------------------------------------------------------------|
| Operation specification when CPU is down status (SB0073)                                                    | Displays the operating status if a CPU module goes down set by the parameter.                                                                                    |
| Reserved station specified status (SB0074)                                                                  | Displays the status of the reserved station setting configured by the parameter.                                                                                 |
| Error invalid station specified status (SB0075)                                                             | Displays the status of the error invalid station setting configured by the parameter.                                                                            |
| Temporary error invalid station setting information (SB0076)                                                | Displays the status of the temporary error invalid station setting.                                                                                              |
| Parameter receive status (SB0077)                                                                           | Displays whether parameters have been received from the master station.                                                                                          |
| Host station switch change detection (SB0078)                                                               | Displays detected setting changes in the setting switches on the host station during data link.                                                                  |
| Master station return specification information (SB0079)                                                    | Displays which of "Master Station" or "Master Station (Duplex Function)" has been set in "Type" in the network parameter window.                                 |
| Host master/standby master operation status (SB007B)                                                        | Displays whether the host station is operating as a master station or a standby master station.                                                                  |
| Device station refresh/compulsory clear setting status in case of programmable controller CPU STOP (SB007C) | Displays the status of the device station refresh/compulsory clear setting in case of programmable controller CPU STOP configured by the parameter.              |
| Dedicated instruction where an error has occurred                                                           | Displays a dedicated instruction where an error has occurred.                                                                                                    |
| Station number where an error has occurred                                                                  | Displays a station number where transient transmission is to be performed.  When the error is not a transient transmission error, "No Information" is displayed. |

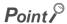

- Before opening the "Error History" window, check the versions of the master/local module and programming tool. (Fig. 299, Appendix 6 (2))
- If errors frequently occur in the master/local module, "\*HST.LOSS\*" may be displayed instead of an error code under "Error Code".

| No. ▽ | Error Code | Date and Time       | Model Name | Start I/O |
|-------|------------|---------------------|------------|-----------|
| 00103 | *HST.LOSS* | 2011/08/19 13:56:20 | QJ61BT11N  | 0000      |
| 00102 | 0C21       | 2011/08/19 11:23:35 | O20UDEHCPU |           |

In such case, increase the number of collected module errors per scan in the "PLC RAS" tab of the PLC parameter window. For the setting, refer to the following.

- User's manual for the CPU module used (function explanation, program fundamentals)
- If errors with the same error code consecutively occur, only the information on the first error is displayed in the "Error History" window.

11.3 Error Codes 11.3.2 Error code list

#### 11.3.2 **Error code list**

The following table lists error codes.

When using a master/local module as a standby master station, refer to the respective columns under "Detectability" in the table as explained below.

- When a standby master station is operating as a master station: "Master station" column
- When a standby master station is operating as a standby master station: "Local station" column

| Error code    |                                                                                                    |                                                                                                    |                                                                                                    | Detectability  |               |  |  |
|---------------|----------------------------------------------------------------------------------------------------|----------------------------------------------------------------------------------------------------|----------------------------------------------------------------------------------------------------|----------------|---------------|--|--|
| (hexadecimal) | Description                                                                                                | Error cause (details)                                                                                                    | Corrective action                                                                                                    | Master station | Local station |  |  |
| 4000 to 4FFF  | Error detected in a CPU                                                                                    | module                                                                                                    |                                                                                                    | •              |               |  |  |
|               | ( QCPU User's Ma                                                                                           | QCPU User's Manual (Hardware Design, Maintenance and Inspection))                                                                                                    |                                                                                                    |                |               |  |  |
| 7000 to 7FFF  |                                                                                                    | ll communication module<br>cation Module User's Manual and ot                                                                                                    | her relevant manuals)                                                                                                    |                |               |  |  |
| B002          |                                                                                                    |                                                                                                    |                                                                                                    |                | ×             |  |  |
| B101 and B102 | System error                                                                                               |                                                                                                    | Please consult your local                                                                                                | 0              | 0             |  |  |
| B103 to B106  | System end                                                                                                 | _                                                                                                    | Mitsubishi representative.                                                                                               |                | ×             |  |  |
| B109          |                                                                                                    |                                                                                                    |                                                                                                    |                | ^             |  |  |
| B10A          | Data link error in target stations                                                                         | A data link error occurred on target stations during a message transmission.                                                                                                    | Check the operation of the target remote device station.                                                                 | 0              | ×             |  |  |
| B10C          | Message transmission function unsupported                                                                  | The message transmission function was executed for the remote device station that does not support the function.                                                                                               | Check the station No. of the target station. Or, check if the target station supports the message transmission function. | 0              | ×             |  |  |
| B110          | Transient data receiving disabled                                                                          | A line error has occurred.                                                                                                    | Modify the line.                                                                                                    | 0              | 0             |  |  |
| B111          | Transient data receiving order error                                                                       | A line error has occurred.                                                                                                    | Modify the line.                                                                                                    | 0              | 0             |  |  |
| B112          | Transient data length error                                                                                | A line error has occurred.                                                                                                    | Modify the line.                                                                                                    | 0              | 0             |  |  |
| B113          | Transient data identification error                                                                        | A line error has occurred, or a momentary power failure has occurred in the sending station.                                                                                                    | Modify the line, or check the power supply module and power supplied to the sending station.                             | 0              | 0             |  |  |
| B115          | Link error                                                                                                 | A line error has occurred.                                                                                                    | Modify the line.                                                                                                    | 0              | 0             |  |  |
| B116          | Packet error                                                                                               | A line error has occurred.                                                                                                    | Modify the line.                                                                                                    | 0              | 0             |  |  |
| B120          | Forced termination of<br>the remote device<br>station initialization<br>procedure registration<br>function | With the remote device station initialization procedure registration function, the remote device station initialization procedure registration instruction was turned off before all procedures are completed. | Complete all the procedures then turn off the remote device station initialization procedure registration instruction.   | 0              | ×             |  |  |
| B122          | System error                                                                                               | _                                                                                                    | Please consult your local                                                                                                | 0              | 0             |  |  |
| B123          | - Cystem end                                                                                               | _                                                                                                    | Mitsubishi representative.                                                                                               | 0              | ×             |  |  |

| Error code    |                                                                                                    |                                                                                                    |                                                                                                    | Detectability  |               |
|---------------|----------------------------------------------------------------------------------------------------|----------------------------------------------------------------------------------------------------|----------------------------------------------------------------------------------------------------|----------------|---------------|
| (hexadecimal) | Description                                                                                                    | Error cause (details)                                                                                                    | Corrective action                                                                                                    | Master station | Local station |
| B124          | Setting error of the station where the remote device station initialization procedure registration function is to be performed | The remote device station initialization procedure registration instruction was turned on in a station other than the master station.                                                                                                    | Turn on the instruction in the master station (station number 0).                                                                                             | ×              | 0             |
|               | Remote device station                                                                                                    | The remote device station initialization procedure registration instruction was turned on without setting the remote device station initialization procedure registration.                                                                   | Set the remote device station initialization procedure registration then turn on the remote device station initialization procedure registration instruction. |                |               |
| B125          | initialization procedure registration function parameter not set                                                               | A bit other than the one corresponding to the start station number was turned on in Specification of remote device station to be initialized (SW0014 to SW0017) to instruct the remote device station initialization procedure registration. | Turn on only the bit corresponding to the start station number in Specification of remote device station to be initialized (SW0014 to SW0017).                | 0              | ×             |
| B201          | Corresponding station error during sending                                                                                     | A data link error has occurred in the corresponding station during transient transmission.                                                                                                    | Check the communication status of other stations, if a temporary error invalid station is set, or if the corresponding station is stopped.                    | 0              | 0             |
| B202 and B203 | System error                                                                                                    | _                                                                                                    | Please consult your local<br>Mitsubishi representative.                                                                                                    | 0              | 0             |
| B204          | Transient request overload error                                                                                               | Too many transient requests were sent to the corresponding station.                                                                                                    | Wait for a while and send the request again.                                                                                                    | 0              | 0             |
| B205          | Transient target station error                                                                                                 | A transient request was issued to a station other than an intelligent device station.                                                                                                    | Change the target station.                                                                                                    | 0              | 0             |
| B301          | Process request error during link stop                                                                                         | A line test request was issued during link stop.                                                                                                    | Execute a line test while data link is being performed.                                                                                                    | 0              | 0             |
| B302          | Specified station number setting error                                                                                         | The destination station number of the temporary error invalid request or temporary error invalid canceling request has exceeded the maximum station number that can communicate.                                                             | Specify a station number smaller than or equal to the maximum station number.                                                                                 | 0              | ×             |
| B303          | No station number setting error                                                                                                | Although the temporary error invalid request or temporary error invalid canceling request was issued, the target station number has not been set.                                                                                            | Set the station number. (SW0003, SW0004 to SW0007)                                                                                                    | 0              | ×             |
| B304          | Line test faulty station detected                                                                                              | When a line test was executed, an error has been detected in a remote station, intelligent device station, or standby master station.                                                                                                    | Check if the remote station, intelligent device station, and standby master station have been started, and the cables are not disconnected.                   | 0              | ×             |

| Error code    |                                                                    |                                                                                                    |                                                                                                    | Detectability  |               |
|---------------|--------------------------------------------------------------------|----------------------------------------------------------------------------------------------------|----------------------------------------------------------------------------------------------------|----------------|---------------|
| (hexadecimal) | Description                                                        | Error cause (details)                                                                                                    | Corrective action                                                                                                  | Master station | Local station |
| B305          | System error                                                       | _                                                                                                    | Please consult your local<br>Mitsubishi representative.                                                            | 0              | ×             |
| B306          | Specified station number setting error                             | A station number other than the start station number has been specified in the temporary error invalid request or temporary error invalid canceling request.                                                                                                    | Specify the start station number.                                                                                  | 0              | ×             |
| B307          | Data link error in all stations                                    | When one of the following requests is issued, a data link error has occurred in all stations.  • Data link restart (SB0000)  • Data link stop (SB0002)                                                                                                    | Make sure that the data link returns to normal then issue the request again.                                       | 0              | 0             |
| B308          | Station number setting error (installation status)                 | A device station number is outside of 1 to 64.                                                                                                    | Set the number within 1 to 64.                                                                                     | 0              | ×             |
| B309          | Station number already in use error                                | The station number of the connected module is already in use (including the station numbers of occupied stations and excluding the start station number).                                                                                                    | Check the station number of the corresponding modules.                                                             | 0              | ×             |
| B30A          | Mismatch between the connected module status and parameter setting | The station type differs between the mounted modules and parameter settings.    Ex.   Connected module setting   Remote device   Remote I/O   Remote I/O   Remote device   Remote device   Rem | Correct the parameter.                                                                                             | 0              | ×             |
|               |                                                                    | The mode setting is invalid in the master station, local station, or standby master station.  • The mode of the master station differs from that of the standby master station.                                                                                                    | Set the parameter of the master station, local station, or standby master station again, and reset the CPU module. |                |               |
| B30B          | Mismatch between the connected module status and parameter setting | The network parameter setting does not match with the connected module status.                                                                                                    | Match them.                                                                                                    | 0              | ×             |
| B30C          | Standby master station specification error                         | The master station switching was instructed to a station other than the standby master station.                                                                                                    | Set the standby master station number.                                                                             | 0              | 0             |
| B30D          | Initial status                                                     | A request, such as the temporary error invalid station specification, line test request, or data link stop/restart request, was issued before data link is started.                                                                                                    | Start the data link then issue the request.                                                                        | 0              | 0             |

| Error oodo               | Description                                         |                                                                                                    |                                                                                                    | Detectability  |               |
|--------------------------|-----------------------------------------------------|----------------------------------------------------------------------------------------------------|----------------------------------------------------------------------------------------------------|----------------|---------------|
| Error code (hexadecimal) |                                                     | Error cause (details)                                                                                                    | Corrective action                                                                                                    | Master station | Local station |
| B30E                     | Unsupported service error                           | A function that is started using SB/SW and executable on the master station only was tried to be performed on a local station.                                                                                                    | Perform the function from the master station.                                                                                                    | ×              | 0             |
| B30F                     | Temporary error invalid station specification error | A temporary error invalid station was specified while data link was being performed upon automatic CC-Link startup.                                                                                                    | Specify a temporary error invalid station while data link is being performed with parameters set using a programming tool or dedicated instructions.                              | 0              | ×             |
| B310                     | Data link restart error                             | Data link restart (SB0000) was executed to the station that was performing data link.                                                                                                    | Execute Data link restart (SB0000) to the station where data link has been stopped using Data link stop (SB0002).                                                                 | 0              | 0             |
| B311                     | Data link stop error                                | Data link stop (SB0002) was executed to the station where data link had been stopped.                                                                                                    | Execute Data link stop (SB0002) to the station performing data link.                                                                                                    | 0              | 0             |
| B312                     | Standby master station absence error                | Forced master switching (SB000C) was executed in a system where no standby master station existed or the standby master station was down.                                                                                                    | Start the data link of the standby master station then execute Forced master switching (SB000C).                                                                                  | 0              | ×             |
| B313                     | Error in all stations                               | Forced master switching (SB000C) was executed in a system where all stations were faulty.                                                                                                    | Start the data link of the standby master station then execute Forced master switching (SB000C).                                                                                  | 0              | ×             |
| B314                     | Switching target error                              | Forced master switching (SB000C) was executed to a station other than the master station.                                                                                                    | Execute Forced master switching (SB000C) to the master station.                                                                                                    | ×              | 0             |
| B315                     | Forced master station switching error               | While the master station was being switched to the standby master station, Forced master switching (SB000C) was executed again.                                                                                                    | Correct the Forced master switching (SB000C) setting.                                                                                                    | 0              | ×             |
| B316                     | System error                                        | _                                                                                                    | Please consult your local Mitsubishi representative.                                                                                                    | 0              | ×             |
| B317                     | Network startup setting mode error                  | The G(P).RLPASET instruction was executed to a module where parameters had been set using a programming tool.  The parameter setting was changed without powering off and on the programmable controller system or resetting the CPU module. | Clear network parameter settings for the target module using a programming tool then set the network parameters using the G(P).RLPASET instruction.  (FF Page 213, Section 9.8.1) | 0              | ×             |
| B31A                     | Data link in progress                               | The master station duplication error canceling instruction was executed while data link had already been started.                                                                                                    | Do not execute the instruction during data link.                                                                                                    | 0              | ×             |
| B31B                     | Transmission speed test execution error             | The transmission speed test was executed during data link.                                                                                                    | Turn on Data link stop (SB0002) then Transmission speed test request (SB000B).                                                                                                    | 0              | ×             |

| Error code    | Description                                                 | Error cause (details)                                                                                                    | Corrective action                                                                                                  | Detectability  |               |
|---------------|-------------------------------------------------------------|----------------------------------------------------------------------------------------------------|----------------------------------------------------------------------------------------------------|----------------|---------------|
| (hexadecimal) |                                                             |                                                                                                    |                                                                                                    | Master station | Local station |
| B31C and B31D | System error                                                | _                                                                                                    | Please consult your local<br>Mitsubishi representative.                                                            | 0              | 0             |
| B31E          | Status logging start error                                  | Logging was started while logs were being deleted.                                                                                                    | Delete the logs then start logging.                                                                                | 0              | 0             |
| B31F          | Status logging clear error                                  | Logs were deleted during logging.                                                                                                    | Stop the logging then delete the logs.                                                                             | 0              | 0             |
| B320          | Status logging mode invalid                                 | Logging was executed or logs were deleted in the remote I/O net mode.                                                                                                    | Set the remote net mode then start the logging or delete the logs.                                                 | 0              | 0             |
| B321          | System error                                                | _                                                                                                    | Please consult your local Mitsubishi representative.                                                               | 0              | 0             |
| B322          | Status logging flash<br>ROM deletion invalid                | The logs were deleted during data link with "RAM + Flash ROM" selected.                                                                                                    | Stop the data link then delete the logs.                                                                           | 0              | 0             |
| B323          | Status logging flash<br>ROM deletion failed                 | Although the logs had been set to<br>be deleted with "RAM + Flash<br>ROM" selected, logging was<br>started while the logs have not<br>yet been deleted.                         | Delete the logs again with "RAM + Flash ROM" selected.                                                             | 0              | 0             |
| B324          | Status logging flash<br>ROM storage error                   | Logs were tried to be stored on<br>the flash ROM although the flash<br>ROM was not ready for storage.                                                                           | Delete the logs with "RAM + Flash<br>ROM" selected then start logging,<br>or start logging with "RAM"<br>selected. | 0              | 0             |
| B325          | Status logging flash<br>ROM error                           | The cumulative number of times that logs are stored on the flash ROM has exceeded 100,000 times.                                                                                | Start logging with "RAM" selected. To execute logging with "RAM + Flash ROM" selected, replace the module.         | 0              | 0             |
| B384          | Station number setting error (parameter)                    | In the station information parameter, a number other than 1 <sub>H</sub> to 40 <sub>H</sub> is set for the station number (including the station numbers of occupied stations). | Set the number within 1 <sub>H</sub> to 40 <sub>H</sub> .                                                          | 0              | ×             |
| B385          | Total number of stations error (parameter)                  | The total number of occupied stations set in the station information parameter has exceeded 64.                                                                                 | Set the value to 64 or less.                                                                                       | 0              | ×             |
| B386          | Number of occupied<br>stations setting error<br>(parameter) | In the station information parameter, all the number of occupied stations are set to 0.                                                                                         | Set the values within 1 to 4.                                                                                      | 0              | ×             |
| B387          | Delay time setting error (parameter)                        | The delay time setting in the network parameter of the master station is outside the range.                                                                                     | Set "0" for the delay time.                                                                                        | 0              | ×             |
| B388          | Station type setting error (parameter)                      | A value set for the station type in<br>the station information parameter<br>is outside the range in the remote<br>net Ver.1 mode.                                               | Set a value within 0 to 2 in the remote net Ver.1 mode.                                                            | 0              | ×             |
| B38A          | System error                                                |                                                                                                    | Please consult your local Mitsubishi representative.                                                               | 0              | ×             |
| B38B          | Remote device station<br>setting error<br>(parameter)       | More than 42 remote device stations are set in the station information parameter.                                                                                               | Set the value to 42 or less.                                                                                       | 0              | ×             |

| Error codo               |                                                               |                                                                                                    |                                                                                                    | Detectability  |               |
|--------------------------|---------------------------------------------------------------|----------------------------------------------------------------------------------------------------|----------------------------------------------------------------------------------------------------|----------------|---------------|
| Error code (hexadecimal) | Description                                                   | Error cause (details)                                                                                                    | Corrective action                                                                                  | Master station | Local station |
| B38C                     | Intelligent device<br>station setting error<br>(parameter)    | More than 26 intelligent device stations (including local stations) are set in the station information parameter.                                                                                                    | Set the value to 26 or less.                                                                       | 0              | ×             |
| B38D                     | Invalid station<br>specification error<br>(parameter)         | In the invalid station specification parameter, a station number other than the start station number of the module or a station number not set in the parameter is set. <example a="" is="" number="" of="" other="" set="" start="" station="" than="" the="" when=""> For a module that occupies 4 stations (station numbers 5 to 8), a bit corresponding to a station number other than the station number other than the station number 5 is on.</example> | Set the start station number of the module.  Do not set a station number not set in the parameter. | 0              | ×             |
| B38E                     | Communication buffer assignment error (parameter)             | The total size of the communication buffer set in the station information parameter has exceeded 4k words.                                                                                                    | Set the total size within 4k words.                                                                | 0              | ×             |
| B38F                     | Automatic update<br>buffer assignment<br>error (parameter)    | The total size of the automatic update buffer set in the station information parameter has exceeded 4k words.                                                                                                    | Set the total size within 4k words.                                                                | 0              | ×             |
| B390                     | Standby master station specification error (parameter)        | A value other than 1 to 64 is set in the standby master station specification parameter.                                                                                                    | Set the value within 1 to 64.                                                                      | 0              | ×             |
| B391                     | Number of retries<br>setting error<br>(parameter)             | A value other than 1 to 7 is set in the number of retries parameter.                                                                                                    | Set the value within 1 to 7.                                                                       | 0              | ×             |
| B392                     | Operation specification when CPU is down error (parameter)    | A value other than 0 and 1 is set in the operation specification when CPU is down parameter.                                                                                                    | Set 0 or 1.                                                                                        | 0              | ×             |
| B393                     | Scan mode setting error (parameter)                           | A value other than 0 and 1 is set in the scan mode setting parameter.                                                                                                    | Set 0 or 1.                                                                                        | 0              | ×             |
| B394                     | Number of automatic return stations setting error (parameter) | A value other than 1 to 10 is set in the number of automatic return stations parameter.                                                                                                    | Set the value within 1 to 10.                                                                      | 0              | ×             |
| B395                     | System error                                                  | _                                                                                                    | Please consult your local<br>Mitsubishi representative.                                            | 0              | ×             |
| B396                     | Station number<br>already in use error<br>(parameter)         | The station number is already in use in the station information parameter.                                                                                                    | Set a unique number.                                                                               | 0              | ×             |

| Error code    |                                                                  |                                                                                                    |                                                                                                    | Detect         | tability      |
|---------------|------------------------------------------------------------------|----------------------------------------------------------------------------------------------------|----------------------------------------------------------------------------------------------------|----------------|---------------|
| (hexadecimal) | Description                                                      | Error cause (details)                                                                                                    | Corrective action                                                                                                    | Master station | Local station |
| B397          | Station information setting error (parameter)                    | The station information parameter setting does not meet the following condition: (16 × A) + (54 × B) + (88 × C) ≤ 2304 A: The number of remote I/O stations B: The number of remote device stations C: The number of intelligent device stations (including local stations)                                                  | Set parameters meeting the condition described to the left.                                                                                                    | 0              | ×             |
| B398          | Number of occupied stations setting error (parameter)            | A value other than 1 to 4 is set as<br>the number of occupied stations<br>in the station information<br>parameter.                                                                                                    | Set the value within 1 to 4.                                                                                                    | 0              | ×             |
| B399          | Number of connected<br>modules setting error<br>(parameter)      | A value other than 1 to 64 is set in the number of connected modules parameter.                                                                                                    | Set the value within 1 to 64.                                                                                                    | 0              | ×             |
| B39A          | Standby master station specification error (installation status) | The station number set using the station number setting switches of the standby master station differs from that set in "Standby Master Station No." of the network parameter for the master station, or the station set in "Standby Master Station No." of the network parameter for the master station is a local station. | Change the parameter setting of the master station or change the station number using the station number setting switches of the local station or standby master station then reset the CPU module on the local station or standby master station. | x              | 0             |
| B39B          | Reserved station specification error                             | All stations are set as a reserved station.                                                                                                    | Correct the reserved station specification.                                                                                                    | 0              | ×             |
| B39C          | Standby master station setting error                             | A station other than an intelligent device station is set as the station type of the station set in "Standby Master Station No." of the network parameter for the master station.  The mode setting of the master station differs from that of the standby master station.                                                   | Specify the standby master station as an intelligent device station. Set the same mode for the master station and the standby master station.                                                                                                    | 0              | ×             |
| B39D          | 0-point setting error (reserved station)                         | Zero points are set for a reserved station in the remote net additional mode.  Zero points are set for a station other than a reserved station.                                                                                                    | Set the remote net Ver.2 mode.  Set zero points for a reserved station.                                                                                                    | 0              | ×             |

| Error code    | Description                                                                        | Error cause (details)                                                                                                    | Corrective action                                                                                                    | Detectability  |               |
|---------------|------------------------------------------------------------------------------------|----------------------------------------------------------------------------------------------------|----------------------------------------------------------------------------------------------------|----------------|---------------|
| (hexadecimal) |                                                                                    |                                                                                                    |                                                                                                    | Master station | Local station |
|               | 8-point/16-point setting                                                           | The remote I/O station points setting is set to 8 points or 16 points in the remote net additional mode.                                                                                                    | Set the remote net Ver.2 mode.                                                                                                    |                |               |
| B39E          | error (remote I/O<br>station)                                                      | 8 points or 16 points are set for a station other than a remote I/O station.                                                                                                    | Set 8 points or 16 points for a remote I/O station.                                                                                                    | 0              | ×             |
|               |                                                                                    | 8 points and 16 points are set for the same remote I/O station.                                                                                                    | Set either 8 points or 16 points for the station.                                                                                                    |                |               |
| B39F          | Remote net additional mode station number invalid                                  | In the remote net additional mode, the maximum station number of Ver.1-compatible device station is set greater than the minimum station number of Ver.2-compatible device station in the network parameter.                                                                                                    | In the remote net additional mode, set the network parameter so that the maximum station number of Ver.1-compatible device station may be less than the minimum station number of Ver.2-compatible device station. | 0              | ×             |
| B3A0          | Invalid mode (among the master station, local station, and standby master station) | The mode setting is invalid in the master station, local station, or standby master station.  • The mode of the master station differs from that of the standby master station.  • A local station is set to the remote net additional mode, and the master station is set to the mode other than the remote net additional mode.  • A local station is in the remote net Ver.2 mode or the remote net additional mode, and the master station is in the remote net additional mode, and the master station is in the remote net Ver.1 mode. | Correct the mode setting in the master station, local station, or standby master station then reset the CPU module.                                                                                                | ×              | 0             |
| B3A1          | Standby master setting invalid                                                     | An invalid value is set for the switch 5 of the intelligent function module switch setting parameter using a dedicated instruction.                                                                                                    | Set a correct value to the switch 5.                                                                                                    | 0              | ×             |
| B3A2          | Invalid station type in remote I/O net mode                                        | In the remote I/O net mode, a station other than a remote I/O station is set in the station type parameter using a dedicated instruction.                                                                                                    | Set all stations as a remote I/O station.                                                                                                    | 0              | ×             |
| B3A3          | Assignment error                                                                   | In the remote net Ver.2 mode or remote net additional mode, the total number of remote station points set in the station information parameter has exceeded 8192, the maximum number of points.                                                                                                    | Change the number of remote station points.                                                                                                    | 0              | ×             |

| Error code    |                                         |                                                                                                    |                                                                                                    | Detectability  |               |
|---------------|-----------------------------------------|----------------------------------------------------------------------------------------------------|----------------------------------------------------------------------------------------------------|----------------|---------------|
| (hexadecimal) | Description                             | Error cause (details)                                                                                                    | Corrective action                                                                                                    | Master station | Local station |
| B3A4          | Parameter mismatch                      | While the standby master station was operating as a master station by the master station duplex function, the network parameter setting of the faulty master station was changed. | Undo the network parameter setting of the master station.                                                                                                    | 0              | ×             |
| B3A5          | Invalid mode<br>(parameter)             | The mode set in the control data of the G(P).RLPASET instruction differs from that set using the switch 3 of the intelligent function module switch setting.                      | Correct the control data or the switch 3 setting.                                                                                                    | 0              | ×             |
| B3F1 to B3F3  | System error                            | _                                                                                                    | Please consult your local Mitsubishi representative.                                                                                                    | 0              | ×             |
| B401          | Parameter setting change error          | The parameter setting was changed during transient request.                                                                                                    | Change the parameter after all transient requests are completed or before the request is issued.                                                                      | 0              | 0             |
| B404          | Response error                          | A response is not received from the request destination station within the monitoring time.                                                                                       | Increase the monitoring time value. If the error persists, check the modules and cables at the destination.                                                           | 0              | 0             |
| B405          | Transient request error                 | A transient request was issued to a remote I/O station or a remote device station.  Or too many transient requests were sent to the corresponding station.                        | Set a local station or an intelligent device station as the target station. Or wait for a while and send the request again (overload due to many transient requests). | 0              | 0             |
| B407          | System error                            |                                                                                                    | Please consult your local                                                                                                    | 0              | 0             |
| B409          | 2 System end                            | _                                                                                                    | Mitsubishi representative.                                                                                                    | ×              | 0             |
| B410          | Receive buffer size error               | The receive buffer size of the dedicated instruction is smaller than the response data size.                                                                                      | Change the receive buffer size.                                                                                                    | 0              | 0             |
| B411          | Data length outside the range           | The number of read/write points in the control data of the dedicated instruction is outside the range.                                                                            | Change the number of points within the range.                                                                                                    | 0              | 0             |
| B412          | Station number outside the range        | The station number stored in the control data of the dedicated instruction is outside the range.                                                                                  | Change the station number within the range.                                                                                                    | 0              | 0             |
| B413          | Request error                           | Multiple dedicated instructions were executed to the same station.                                                                                                    | Modify the program.                                                                                                    | 0              | 0             |
| B414          | Interlock signal data outside the range | The value set to the interlock signal storage device of the G(P).RIRCV or G(P).RISEND instruction is outside the range.                                                           | Set the device value within the range.                                                                                                    | 0              | ×             |
| B415          | Execution station type error            | The dedicated instruction only for the master station was executed on a station other than the master station.                                                                    | Check if the host station type is a master station.                                                                                                    | ×              | 0             |
| B416 to B418  | System error                            | _                                                                                                    | Please consult your local Mitsubishi representative.                                                                                                    | 0              | ×             |

| Error code    |                                                          |                                                                                                 |                                                                                                    | Detec          | Detectability |  |
|---------------|----------------------------------------------------------|-------------------------------------------------------------------------------------------------|----------------------------------------------------------------------------------------------------|----------------|---------------|--|
| (hexadecimal) | Description                                              | Error cause (details)                                                                           | Corrective action                                                                                                    | Master station | Local station |  |
| B419 to B41A  | System error                                             | _                                                                                               | Please consult your local<br>Mitsubishi representative.                                                                                                    | 0              | 0             |  |
| B601          | Request type error                                       | An unsupported request was received.                                                            | Check the request data and the target station number.                                                                                                    | 0              | 0             |  |
| B602 and B603 | Transient request overload error                         | Too many transient requests were sent to the corresponding station.                             | Wait for a while and send the request again.                                                                                                    | 0              | 0             |  |
| B604          | Line test in progress                                    | Transient transmission was performed during a line test.                                        | Wait for a while and send the request again.                                                                                                    | 0              | ×             |  |
| B605          | Transient storage buffer data failed to be obtained      | The transient storage buffer data was failed to be obtained.                                    | Wait for a while and send the request again.                                                                                                    | 0              | 0             |  |
| B606          | System error                                             | _                                                                                               | Please consult your local Mitsubishi representative.                                                                                                    | 0              | 0             |  |
| B607          | Target station CPU error                                 | The CPU module on the target station is in error.                                               | Check the CPU module.                                                                                                    | 0              | 0             |  |
| B608          | Transient transmission target station mode setting error | Transient transmission was performed to the AJ61BT11 or A1SJ61BT11 in the I/O mode.             | Set the intelligent mode for the target station.                                                                                                    | 0              | 0             |  |
| B60C          | System error                                             | _                                                                                               | Please consult your local                                                                                                    | 0              | 0             |  |
| B700          | System site.                                             |                                                                                                 | Mitsubishi representative.                                                                                                    | Ŭ              |               |  |
| B701 to B704  | Transient transmission failure                           | Transient transmission failed.                                                                  | <ul> <li>Reduce the load placed on the transient transmission and perform the transmission again.</li> <li>If the same error persists after taking the above action, please consult your local Mitsubishi representative.</li> </ul> | 0              | 0             |  |
| B705 and B706 | System error                                             | _                                                                                               | Please consult your local<br>Mitsubishi representative.                                                                                                    | 0              | 0             |  |
| B771          | Transient request overload error                         | Too many transient requests were sent to the corresponding station.                             | Wait for a while and send the request again (overload due to many transient requests).                                                                                                    | 0              | 0             |  |
| B772 and B773 | System error                                             | _                                                                                               | Please consult your local Mitsubishi representative.                                                                                                    | 0              | 0             |  |
| B774          | Transient request error                                  | The target station was not an intelligent device station.                                       | Check if the target station is an intelligent device station.                                                                                                    | 0              | 0             |  |
| B775 to B777  | Transient type error                                     | Unsupported transient data was received.                                                        | Check the application of the request source.                                                                                                    | 0              | 0             |  |
| B778          | Response timeout                                         | A response has not been received from the request destination.                                  | Check modules and cables at the request destination.                                                                                                    | 0              | 0             |  |
| B779          | System error                                             | _                                                                                               | Please consult your local Mitsubishi representative.                                                                                                    | 0              | 0             |  |
| B780          | Module mode setting error                                | Transient transmission was performed although the I/O mode had been set for the target station. | Set the intelligent mode for the target station.                                                                                                    | 0              | 0             |  |
| B781          | System error                                             | _                                                                                               | Please consult your local<br>Mitsubishi representative.                                                                                                    | 0              | 0             |  |

| Error code            |                                                                                           |                                                                                                    |                                                                                                    | Detectability  |               |
|-----------------------|-------------------------------------------------------------------------------------------|----------------------------------------------------------------------------------------------------|----------------------------------------------------------------------------------------------------|----------------|---------------|
| (hexadecimal)         | Description                                                                               | Error cause (details)                                                                                                    | Corrective action                                                                                                    | Master station | Local station |
| B782                  | Station number specification error                                                        | When connection to another station has been set, the sending destination station and the sending source station are the same.                    | Check the station number of the destination or change the setting to connection to the host station.                                             | 0              | 0             |
| B783                  | Transient storage<br>buffer error                                                         | When data larger than 1k was being sent in transient transmission, an error has occurred in the transient storage buffer.                        | Wait for a while and send the request again.                                                                                                    | 0              | 0             |
| B801                  | Access code setting error                                                                 | A non-existing access code or attribute is set.                                                                                                  | Set the correct access code or attribute.                                                                                                    | 0              | 0             |
| B802                  | Access code error                                                                         | A non-existing access code was used.                                                                                                    | Use the correct access code.                                                                                                    | 0              | 0             |
| B803                  | Number of data points error                                                               | The number of data points is outside the range.                                                                                                  | Set the number of data points within 1 to 960 bytes.                                                                                             | 0              | 0             |
| B804                  | Attribute definition error Transient transmission unsupported station specification error | The attribute definition is invalid. Or transient transmission was performed although the target station did not support transient transmission. | Change the definition. Change the target station number setting. Or check the function version of the target local station and software version. | 0              | 0             |
| B805                  | Number of data points error                                                               | The number of data is outside the range.                                                                                                    | Set a value within 1 to 100 for writing or within 1 to 160 for reading.                                                                          | 0              | 0             |
| B807                  | Device number error                                                                       | The start device number is outside the range. Or the address was not multiples of 16 when the bit device was accessed.                           | Set the start device number within the range. Or set the address in multiples of 16 when the bit device is accessed.                             | 0              | 0             |
| B80A                  | System error                                                                              | _                                                                                                    | Please consult your local<br>Mitsubishi representative.                                                                                          | 0              | 0             |
| B80D                  | Setting range error                                                                       | The set combination of the address and the number of points has exceeded the processable range.                                                  | Set the number of points to be processed within the device range.                                                                                | 0              | 0             |
| B80F to B812          | System error                                                                              | _                                                                                                    | Please consult your local<br>Mitsubishi representative.                                                                                          | 0              | 0             |
| B814                  | File register capacity setting error                                                      | The file register capacity is not set.                                                                                                    | Set the capacity.                                                                                                    | 0              | 0             |
| B815                  | Module mode setting error                                                                 | Transient transmission was performed although the I/O mode had been set for the target station.                                                  | Set the intelligent mode for the target station.                                                                                                 | 0              | 0             |
| B817<br>B821 and B822 | System error                                                                              | _                                                                                                    | Please consult your local Mitsubishi representative.                                                                                             | 0              | 0             |
| B823                  | Remote control mode error                                                                 | The mode setting of the remote control is incorrect.                                                                                             | Check the setting.                                                                                                    | 0              | 0             |
| B824<br>B826          | - System error                                                                            | _                                                                                                    | Please consult your local<br>Mitsubishi representative.                                                                                          | 0              | 0             |

| Error code    |                                         |                                                                                                    |                                                                                                    | Detectability  |               |
|---------------|-----------------------------------------|----------------------------------------------------------------------------------------------------|----------------------------------------------------------------------------------------------------|----------------|---------------|
| (hexadecimal) | Description                             | Error cause (details)                                                                                                    | Corrective action                                                                                                    | Master station | Local station |
| B903          | Transient request error                 | A transient request was issued to a station that had not secured a communication buffer.                                                            | Secure a communication buffer area using the parameter.                                                                                                    | 0              | 0             |
| B904          | Communication buffer size setting error | When a dedicated instruction was executed, the communication buffer size of the corresponding station was outside the range.                        | Set the communication buffer size within the range.                                                                                                    | 0              | 0             |
| B905          | Transient data length error             | When the dedicated instruction was executed, the transient data length was greater than the communication buffer size of the corresponding station. | Increase the communication buffer size so that it may be greater than the transient data length.                                                                                                    | 0              | 0             |
| B981 and B982 | System error                            | _                                                                                                    | Please consult your local Mitsubishi representative.                                                                                                    |                | ×             |
| B983          | Parameter error                         | The parameter setting has not been reflected to the module. The parameter setting is corrupted.                                                     | Power off and on the programmable controller system or reset the CPU module. Rewrite a network parameter to the CPU module. Then, power off and on the programmable controller system or reset the CPU module. If the same error persists after taking the above action, please consult your local Mitsubishi representative. | 0              | 0             |
| B984          |                                         |                                                                                                    | Please consult your local                                                                                                    |                | ×             |
| B985 to B987  | System error                            | _                                                                                                    | Mitsubishi representative.                                                                                                    |                | 0             |
| B9FF<br>BA01  | Error (hardware test)                   | A hardware error has been detected.                                                                                                    | Please consult your local Mitsubishi representative.                                                                                                    | 0              | 0             |
| BA02<br>BA05  | System error                            | _                                                                                                    | Please consult your local<br>Mitsubishi representative.                                                                                                    | 0              | 0             |
| BA06 to BA13  | Error (hardware test)                   | A hardware error has been detected.                                                                                                    | Please consult your local<br>Mitsubishi representative.                                                                                                    | 0              | 0             |
| BA14          | Error (hardware test)                   | A hardware (communication circuit) error has been detected.                                                                                         | Check if the terminating resistor provided with the master/local module is connected between the DA and DB terminals, and execute the hardware test again.  If the same error persists after taking the above action, please consult your local Mitsubishi representative.                                                    | 0              | 0             |
| BA15          | Error (hardware test)                   | A hardware error has been detected.                                                                                                    | Please consult your local<br>Mitsubishi representative.                                                                                                    | 0              | 0             |

| Error code    | Description                    | Error cause (details)                                                                                                    | Corrective action                                                                                                    | Detectability |         |
|---------------|--------------------------------|----------------------------------------------------------------------------------------------------|----------------------------------------------------------------------------------------------------|---------------|---------|
| (hexadecimal) |                                |                                                                                                    |                                                                                                    | Master        | Local   |
| (moxadoomia)  |                                |                                                                                                    |                                                                                                    | station       | station |
| BA16 and BA17 | Error (hardware test)          | A hardware (communication circuit) error has been detected.                                                                                                    | Check if the terminating resistor provided with the master/local module is connected between the DA and DB terminals, and execute the hardware test again.  If the same error persists after taking the above action, please consult your local Mitsubishi representative. | 0             | 0       |
| BA19          | Corresponding station error    | The target station of the line test cannot be communicated.                                                                                                    | Check the cables and the target station.                                                                                                    | 0             | ×       |
| BA1B          | Error in all stations          | A communication failure has occurred in all stations during execution of the line test 1.                                                                                                    | Check the cables.                                                                                                    | 0             | ×       |
| BA1E to BA21  | System error                   | _                                                                                                    | Please consult your local<br>Mitsubishi representative.                                                                                                    | 0             | 0       |
| BB01          | Concurrent execution error     | The following requests (including the same request) were tried to be executed to the same station at the same time.  • Message transmission function  • Remote device station initialization procedure registration function  • G(P).RISEND or G(P).RIRCV instruction  • Access from a peripheral to a remote device station | Perform the processes one by one.                                                                                                    | 0             | 0       |
| BBC1          | Mode setting error             | The remote I/O net mode is set for a station other than the station number 0.                                                                                                    | When setting the remote I/O net mode, set the station number setting switches to 0.                                                                                                    | 0             | ×       |
| BBC2          | Station number setting error   | A station number is set to a number other than 0 to 64 using the station number setting switches on the module, or the last station number has exceeded 64.                                                                                                    | Check the station number and the number of occupied stations of the module.                                                                                                    | 0             | 0       |
| BBC3          | System error                   | _                                                                                                    | Please consult your local<br>Mitsubishi representative.                                                                                                    | 0             | 0       |
| BBC5          | Multiple master stations error | Multiple master stations exist on the same line. Or noise has been detected on the line at power-on.                                                                                                    | Reduce the number of master stations on the same line to one. Or when the data link starts by turning on Master station duplication error canceling request (SB0007), check the line status.*1                                                                             | 0             | ×       |
| BBC7 and BBC8 | System error                   | _                                                                                                    | Please consult your local<br>Mitsubishi representative.                                                                                                    | 0             | 0       |

The master/local module with the serial number (first five digits) of 09112 or later supports this function.

When using the master/local module with the serial number (first five digits) of 09111 or earlier, reset the CPU module.

| Error code    |                                                          |                                                                                                    |                                                                                                 | Detect         | ability       |
|---------------|----------------------------------------------------------|----------------------------------------------------------------------------------------------------|-------------------------------------------------------------------------------------------------|----------------|---------------|
| (hexadecimal) | Description                                              | Error cause (details)                                                                                                    | Corrective action                                                                               | Master station | Local station |
| BBCA          | Multiple standby master stations error                   | Multiple standby master stations exist on the same line.                                                                                                    | Reduce the number of standby master stations on the same line to one. Or check the line status. | ×              | 0             |
| BBD1          | System error                                             | _                                                                                                    | Please consult your local<br>Mitsubishi representative.                                         | 0              | 0             |
| BBD3          | System error                                             | _                                                                                                    | Please consult your local<br>Mitsubishi representative.                                         | 0              | 0             |
| BC01          | All stations data link error                             | A data link error has occurred on all stations during a message transmission.                                                                                                    | Issue the request after data link has started.                                                  | 0              | ×             |
| BC02          | System error                                             | _                                                                                                    | Please consult your local Mitsubishi representative.                                            | 0              | ×             |
| BC03          | Message transmission target station failure              | The target station specified for the message transmission function is in any of the following status.  No network parameter is set. The specified station No. is not the head station number. The station has been set as a reserved station. A data link error (including All stations data link error) has occurred. | Check network parameters or target stations' operations.                                        | 0              | ×             |
| BC04          | Message transmission target station error                | The message transmission was performed to a station other than remote device stations and intelligent device stations.                                                                                                    | Check the target station.                                                                       | 0              | ×             |
| BC05          | Station No. out of range (Message transmission function) | The station No. specified for the message transmission function is outside of the range between "1 to 64".                                                                                                    | Check the specified station No.                                                                 | 0              | ×             |
| BC06          | Message transmission function executing station invalid  | Execution of the message transmission function was attempted from a station other than the master station.                                                                                                    | Execute the message transmission function on the master station.                                | ×              | 0             |
| BC07          | Send data size out of range                              | The send data size was out of the range when message transmission was executed.                                                                                                    | Change the send data size within the range.                                                     | 0              | ×             |
| BC08 to BC09  |                                                          |                                                                                                    |                                                                                                 |                |               |
| BC30          |                                                          |                                                                                                    |                                                                                                 | 0              | ×             |
| BC33 to BC34  | System error                                             | _                                                                                                    | Please consult your local Mitsubishi representative.                                            |                |               |
| BC35 to BC39  |                                                          |                                                                                                    | witedbien representative.                                                                       | 0              | 0             |
| ВС3А          |                                                          |                                                                                                    |                                                                                                 | ×              | 0             |

| Error code    |                                        |                                                                                                    |                                                                                                    | Detectability     |               |
|---------------|----------------------------------------|----------------------------------------------------------------------------------------------------|----------------------------------------------------------------------------------------------------|-------------------|---------------|
| (hexadecimal) | Description                            | Error cause (details)                                                                                  | Corrective action                                                                                                    | Master station    | Local station |
| BC50          |                                        | With the message transmission function, abnormal data were received.                                   | Check the program to see if any prohibited remote output (RY) has not been accessed.  If the same error persists after checking the above, the master module or remote device station may be faulty. Please consult your local Mitsubishi representative. | 0                 | ×             |
|               | Message transmission handshake failure | During execution of message transmission, a data link error has occurred on the corresponding station. | Check the operation of the target remote device station.                                                                                                    |                   |               |
| BC51          | nanusnake lallure                      | During execution of message transmission, some parameters were changed.                                | Stop the data link, and then change parameters.                                                                                                    |                   |               |
| BC51          |                                        | With the message transmission function, abnormal data were received.                                   | Check the program to see if any prohibited remote output (RY) has not been accessed.  If the same error persists after checking the above, the master module or remote device station may be faulty. Please consult your local Mitsubishi representative. | Master<br>station | ×             |
|               | Message transmission handshake timeout | With the message transmission function, a communication timeout has occurred.                          | Increase the value for Monitoring time setting (SW0009). If the error occurs again, check the request destination module and cables.                                                                                                    |                   |               |
| BC52          |                                        | Data link stop (SB0002) was executed during the message transmission.                                  | Stop data link after completion of message transmission.                                                                                                    | 0                 | ×             |
|               |                                        | In the message transmission function, a stop error in the CPU module has been detected.                | Set "Continue" in "PLC Down<br>Select" to execute the message<br>transmission while the stop error<br>has occurred in the CPU module.                                                                                                    |                   |               |
|               |                                        | With the message transmission function, a communication timeout has occurred.                          | Increase the value for Monitoring time setting (SW0009). If the error occurs again, check the request destination module and cables.                                                                                                    |                   |               |
| BC53          | Message transmission handshake timeout | Data link stop (SB0002) was executed during the message transmission.                                  | Stop data link after completion of message transmission.                                                                                                    | 0                 | ×             |
|               |                                        | In the message transmission function, a stop error in the CPU module has been detected.                | Set "Continue" in "PLC Down<br>Select" to execute the message<br>transmission while the stop error<br>has occurred in the CPU module.                                                                                                    |                   |               |
| BC54          | Message transmission                   | With the message transmission                                                                          | Execute the message transmission function again.  If the same error persists, the                                                                                                    |                   |               |
| BC55          | handshake failure                      | function, abnormal data were received.                                                                 | master module or remote device<br>station may be faulty. Please<br>consult your local Mitsubishi<br>representative.                                                                                                    | O                 | ×             |

| Error code    |                                                                              | Error cause (details)                                                                                                    | Corrective action                                                                                                    | Detectability  |               |
|---------------|------------------------------------------------------------------------------|----------------------------------------------------------------------------------------------------|----------------------------------------------------------------------------------------------------|----------------|---------------|
| (hexadecimal) | Description                                                                  |                                                                                                    |                                                                                                    | Master station | Local station |
| BC57          | Multiple requests error                                                      | Multiple peripherals tried to access the same message transmission or remote device station at the same time.                                                                                                    | Perform the processes one by one.                                                                                                    | 0              | ×             |
| BC58<br>BC59  | Message transmission<br>handshake failure                                    | With the message transmission function, abnormal data were received.                                                                                                    | Execute the message transmission function again. If the same error persists, the master module or remote device station may be faulty. Please consult your local Mitsubishi representative. | 0              | ×             |
| BC5A          | System error                                                                 | _                                                                                                    | Please consult your local<br>Mitsubishi representative.                                                                                                    | 0              | ×             |
| BC5B          | Abnormal response received                                                   | With the message transmission function, an abnormal response was received.                                                                                                    | Check the operation of the target remote device station.                                                                                                    | 0              | ×             |
| BC5C to BC5F  | Message transmission handshake failure                                       | With the message transmission function, abnormal data were received.                                                                                                    | Execute the message transmission function again. If the same error persists, the master module or remote device station may be faulty. Please consult your local Mitsubishi representative. | 0              | ×             |
| BC60          | Invalid number of messages that were simultaneously transmitted              | The message transmission function was executed simultaneously for five or more remote device stations. The message transmission function was executed simultaneously for five or more intelligent device stations.                                                                                                    | Execute four requests or less at the same time.                                                                                                    | 0              | ×             |
| BC70          | Number of concurrent<br>execution error<br>(remote device station<br>access) | The peripherals sent requests to the remote device station exceeding the number of concurrent execution.                                                                                                    | Execute four requests or less at the same time.                                                                                                    | 0              | ×             |
| BC71          | Unsupported function error (remote device station access)                    | The remote device station access function was attempted to be performed to a station other than the master station.                                                                                                    | Perform the function from the master station.                                                                                                    | ×              | 0             |
| BC72          | Target station error<br>(remote device station<br>access)                    | The remote device station to be accessed from the peripherals is any of the following.  • The station is not set in the network parameter.  • The station is not the station with the start station number.  • The station has been reserved.  • A data link error (including an error in all stations) has occurred. | Check the parameters or operations of the target station.                                                                                                    | 0              | ×             |

| Error code                                            |                                                                                                    |                                                                                                    |                                                                                                    | Detectability  |               |
|-------------------------------------------------------|----------------------------------------------------------------------------------------------------|----------------------------------------------------------------------------------------------------|----------------------------------------------------------------------------------------------------|----------------|---------------|
| (hexadecimal)                                         | Description                                                                                                    | Error cause (details)                                                                                                   | Corrective action                                                                                                    | Master station | Local station |
| BC73                                                  | Target station<br>specification error<br>(remote device station<br>access)                                                                                                    | The remote device station to be accessed from the peripherals is a remote I/O station.                                  | Check the station number and station type of the specified target station.                                                                                                    | 0              | ×             |
| BC74                                                  | Device number error<br>(remote device station<br>access)                                                                                                    | The specified device (RX, RY, RWw, or RWr) number is outside the device range for the connected target station.         | Check the parameters and the device range of the target station.                                                                                                    | 0              | ×             |
| BC75                                                  | Data link error in all stations (remote device station access)  A data link error has occurred in all stations during access from the peripherals to the remote device station. |                                                                                                    | Start the data link then issue the request.                                                                                                    | 0              | ×             |
| BC76                                                  | Time check over (remote device station access)                                                                                                    | Time check over has occurred during access from the peripherals to the remote device station.                           | Increase the time check time in the application of the request source, or check operations of the target device station.                                                                         | 0              | ×             |
| BC81                                                  | System error                                                                                                    | _                                                                                                    | Please consult your local<br>Mitsubishi representative.                                                                                                    | 0              | 0             |
| BC90                                                  | Message transmission result read target module station number error                                                                                                    | The message transmission result read request was received from the station with an unacceptable target station number.  | Correct the station number of the target station at the request source, and execute the function again.                                                                                          | 0              | 0             |
| BC91                                                  | Message transmission response receive timeout error                                                                                                    | Timeout occurred in receiving message transmission response data.                                                       | Set a longer Monitoring time setting (SW0009) and execute the function again. If the same error occurs again, check the target station and cables.                                               | 0              | ×             |
| BD83 to BD84                                          | System error —                                                                                                    |                                                                                                    | Please consult your local<br>Mitsubishi representative.                                                                                                    | 0              | 0             |
| BD85                                                  | Hardware error detection                                                                                                    | A hardware error has been detected.                                                                                     | Please consult your local<br>Mitsubishi representative.                                                                                                    | 0              | 0             |
| BD86 and BD87<br>BF11 to BF1C<br>BF20<br>BF30 to BF37 | - System error                                                                                                    | _                                                                                                    | Please consult your local<br>Mitsubishi representative.                                                                                                    | 0              | 0             |
| BF38                                                  | Execution result read error (remote device station access)                                                                                                    | An error has been detected in reading the execution result in access from the peripherals to the remote device station. | Check the application of the request source. Check if another peripheral is not accessing the remote device station.                                                                             | 0              | 0             |
| BF39                                                  | Request procedure<br>error (remote device<br>station access)                                                                                                    | An error has been detected in the request procedure in access from the peripherals to the remote device station.        | Check the application of the request source. Check if multiple peripherals are not accessing the remote device station. Check if a value is not written in the system area in the buffer memory. | 0              | 0             |
| BF40 to BF42                                          | System error                                                                                                    | _                                                                                                    | Please consult your local Mitsubishi representative.                                                                                                    | 0              | 0             |

| Error code        |                                                                                                    |                                                                                                    |                                                                               | Detectability  |               |  |
|-------------------|----------------------------------------------------------------------------------------------------|----------------------------------------------------------------------------------------------------|-------------------------------------------------------------------------------|----------------|---------------|--|
| (hexadecimal)     | Description                                                                                                    | Error cause (details)                                                                                                    | Corrective action                                                             | Master station | Local station |  |
| BF43              | Message transmission<br>target module station<br>type error                                                                     | The station type of a target station for the message transmission is not either a remote device station or intelligent device station. | Correct the station type of a target station, and execute the function again. | 0              | 0             |  |
| BF44 System error |                                                                                                    | _                                                                                                    | Please consult your local<br>Mitsubishi representative.                       | 0              | 0             |  |
| BFFA              | Invalid number of messages that were simultaneously transmitted                                                                 | The message transmission function was executed simultaneously for five or more intelligent device stations.                            | Execute four requests or less at the same time.                               | 0              | ×             |  |
| BFFB              | Transient request overload error                                                                                                | Too many transient requests were sent from the programming tool or GOT.                                                                | Wait for a while and send the request again.                                  | 0              | 0             |  |
| BFFE              | CPU monitoring timer timeout                                                                                                    | The CPU monitoring timer timed out.                                                                                                    | Check operations of the target station.                                       | 0              | 0             |  |
| C000 to CFFF      | Error detected in a Ethernet interface module  (                                                                                |                                                                                                    |                                                                               |                |               |  |
| D000 to DFFF      | Error detected in a CC-Link IE Field Network  (                                                                                 |                                                                                                    |                                                                               |                |               |  |
| E000 to EFFF      | Error detected in a CC-Link IE Controller Network  ( C-Link IE Controller Network Reference Manual)                             |                                                                                                    |                                                                               |                |               |  |
| F000 to FFFF      | Error detected in a MELSECNET/H or MELSECNET/10 network system  (  MELSECNET/H or MELSECNET/10 Network System Reference Manual) |                                                                                                    |                                                                               |                |               |  |

11.4 CC-Link Diagnostics Using GX Works2
11.4.1 Monitoring the host station/other stations

## 11.4 CC-Link Diagnostics Using GX Works2

The status of a CC-Link system can be checked using a programming tool. Unlike link special relays (SBs) and link special registers (SWs), the system status can be checked on a graphical window; therefore, corrective action can be easily taken.

This section describes the CC-Link diagnostics using GX Works2.

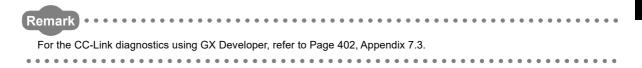

## **11.4.1** Monitoring the host station/other stations

Data link status of the host station (station to which a programming tool is connected) and other stations (stations other than the host station) can be monitored.

1. Open the "CC-Link Diagnostics" window.

2. Refer to the subsequent descriptions for operation.

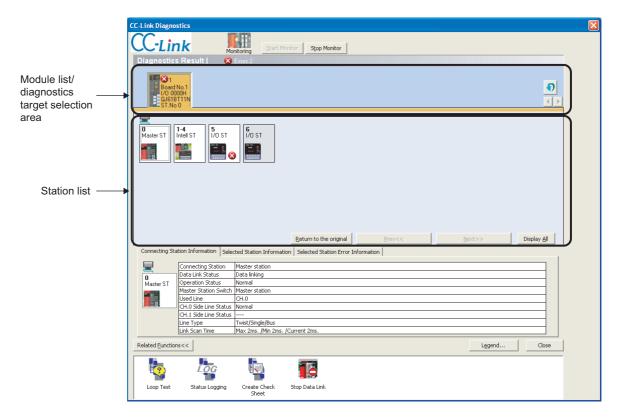

## (1) Display contents of the "CC-Link Diagnostics" window

| Item                                           | Description                                                                                                    |  |  |  |
|------------------------------------------------|----------------------------------------------------------------------------------------------------|--|--|--|
| Diagnostics Result                             | Displays the number of errors and warnings that occur in the master/local module.                                                                                                    |  |  |  |
| Module<br>list/diagnostics<br>target selection | Lists master/local modules. The number of errors and warnings is also displayed.  The diagnostics target can be changed by clicking a module icon.  3: Updates the list.                                                                                                    |  |  |  |
| area                                           | : Switches the displayed modules in units of eight modules.                                                                                                    |  |  |  |
| Station list                                   | Lists the icons of stations that configure a CC-Link system.  In the "Detail Display" mode, the 24th or later stations are displayed by clicking the  Next>> button.  The display status can be switched by clicking the Display All and Detail Display buttons. In the "Display All" mode, information on all stations can be viewed in one window.  The icons can be freely located by drag and drop.  To display the icons in the order of station number, click the Return to the original button. |  |  |  |
| Connecting Station                             | Move the icon by drag and drop.                                                                                                    |  |  |  |
| Information                                    | Displays the station number of the connected station (host station).                                                                                                    |  |  |  |
| Selected Station<br>Information                | Displays the information, such as a station number, of the station selected in the station list area (another station).    Connecting Station Information   Selected Station Information   Selected Station Error Information                                                                                                    |  |  |  |
| Selected Station<br>Error Information          | Displays error information of the station selected in the station list area.    Connecting Station Information   Selected Station Information   Selected Station Error Information                                                                                                    |  |  |  |
| Related <u>F</u> unctions>>                    | Displays or hides the related function icons.  For details on the related functions, refer to the following.  • "Loop Test" ( Page 86, Section 6.5.1 (1), Page 90, Section 6.5.2 (1))  • "Status Logging" ( Page 315, Section 11.4.3)  • "Create Check Sheet" ( Page 318, Section 11.4.4)  • "Start Data Link"/"Stop Data Link" ( Page 320, Section 11.4.5)                                                                                                    |  |  |  |

11.4 CC-Link Diagnostics Using GX Works2
11.4.1 Monitoring the host station/other stations

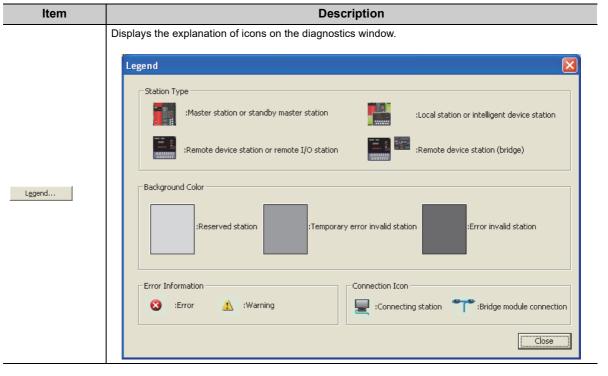

Point P

Update of the number of errors/warnings in "Diagnostics Result"
 Only the number of errors/warnings that occur in the system of the module selected in the module list/diagnostics target selection area is updated during monitoring.

To view the latest number of errors/warnings of other modules, click the 🕥 button to update the module list.

# 11.4.2 Executing the line test/obtaining the transmission speed setting

For how to execute the line test and obtain the transmission speed setting, refer to the following.

- Line test (Page 86, Section 6.5.1)
- Obtaining the transmission speed setting (FP Page 90, Section 6.5.2)

## 11.4.3 Status logging

Data link status of all stations is logged. If multiple stations repeatedly fail and recover or stations following a specific station do so, the location of the error cause, such as poor cable connection and noise, can be easily identified. With "RAM + Flash ROM" selected, the first 45 logs after logging start are stored on the flash ROM. Logs stored on the flash ROM can be checked even after the system is powered off and on or the CPU module is reset.

#### (1) Operating procedure

#### (a) Starting the status logging

1. Open the "CC-Link Diagnostics" window.

[Diagnostics] ⇒ [CC-Link Diagnostics]

2. Double-click "Status Logging" on the bottom of the window.

If "Status Logging" is not displayed on the bottom of the window, click the Related Functions>> button on the bottom left corner of the window.

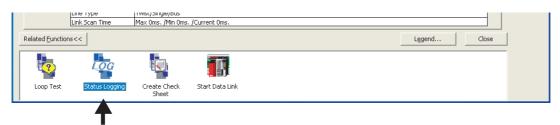

Double-click the icon.

3. The "Status Logging" window appears.

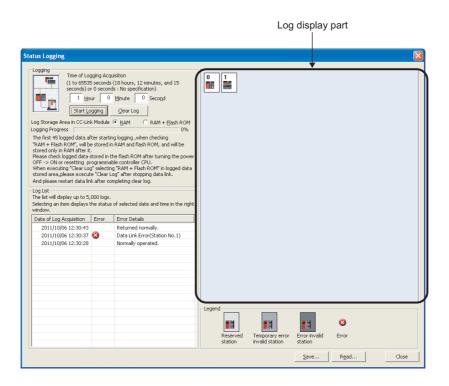

#### 4. Set "Time of Logging Acquisition".

Enter the period during which logging is executed.

When 0 seconds is set, logging will be continued until the Stop Logging button is clicked or the number of logs reaches to 5000.

- 5. Select either "RAM" or "RAM + Flash ROM" in "Log Storage Area in CC-Link Module".
  - When GX Works is not connected at all times

Select "RAM + Flash ROM". To check the logs stored on the flash ROM (maximum: 45 logs), connect GX Works2.

- When GX Works2 is always connected
   Up to 5000 logs can be stored regardless of the selected option ("RAM" or "RAM + Flash ROM").
- 6. Click the Start Logging button.

Logging will be executed for the specified period.

However, if the stop Logging button is clicked, or the number of logs reaches to 5000, the logging will stop.

7. When an item is selected under "Log List", the status of the selected item is displayed in the log display part.

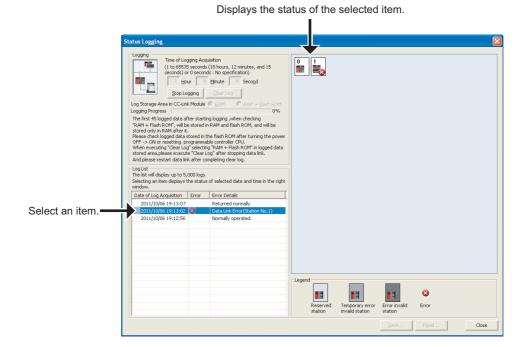

11.4 CC-Link Diagnostics Using GX Works2
11.4.3 Status logging

#### (b) Saving logs in a CSV file and reading the saved logs

To save the information displayed under "Log List" in a CSV file, click the Save... button.

To read the saved CSV log file and display the contents under "Log List", click the Read... button.

#### (c) Deleting logs

1. To delete logs in a master/local module, click the Gear Log button.

If the \_\_\_\_\_\_ button is clicked with "RAM + Flash ROM" selected, the logs stored on the flash ROM will also be deleted. While the logs on the flash ROM are being deleted, do not power off the master/local module.

#### (2) Precautions

#### (a) Starting logging

Logging will not start in the following cases:

- Logs stored on the flash ROM have not yet been fully deleted (error code: B323).
- "RAM + Flash ROM" has been selected and 45 logs have already been stored on the flash ROM (error code: B324).
- The cumulative number of times that logs are stored on the flash ROM has exceeded 100,000 times (error code: B325).

#### (b) Log storage areas and the number of storable logs

The following log storage areas are available:

- RAM area (equipped in the module): Up to 95 logs
- Flash ROM area (equipped in the module): Up to 45 logs
- Hard disk on GX Works2 (personal computer): Up to 5000 logs

To store 96 or more logs (maximum 5000 logs), keep GX Works2 connected even after logging is started. If the number of logs stored in the RAM area has exceeded 95 with GX Works disconnected, the stored log will be overwritten from the oldest one.

## 11.4.4 Creating a check sheet

A check sheet, which is useful for performing troubleshooting, is created through a wizard and with reference to the Open Field Network CC-Link Troubleshooting Guide.

#### (1) Operating procedure

1. Open the "CC-Link Diagnostics" window.

2. Double-click "Create Check Sheet" on the bottom of the window.

If "Create Check Sheet" is not displayed on the bottom of the window, click the Related Functions>> button on the bottom left corner of the window.

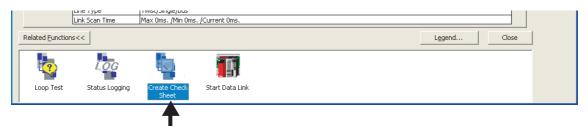

Double-click the icon.

3. The "Check Sheet Creation Wizard" window appears.

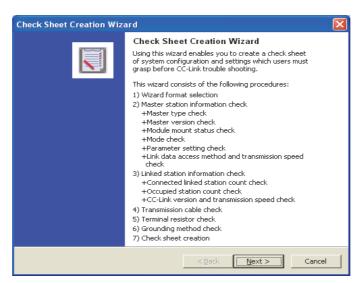

- **4.** Configure settings with answering a series of questions displayed on the windows. The created check sheet is saved in Excel.
- Perform troubleshooting with reference to the Open Field Network CC-Link Troubleshooting Guide.

### Point &

- Precautions when a transmission speed is checked
   Do not obtain (check) the transmission speed setting using GX Works 2 and a program or other peripherals at the same time. Doing so may fail the acquisition of the transmission speed setting.
- Check sheet
   When Microsoft<sup>®</sup> Excel 2000 or later has been installed on the personal computer, the system configuration figure is output.

#### (2) Example of a check sheet

The following is an example of a check sheet when it is created on the personal computer where Microsoft<sup>®</sup> Excel 2000 or later has been installed.

| П   | Confirmation Item                 |                            | Contents                                                                                   |                                                                                   |  |
|-----|-----------------------------------|----------------------------|--------------------------------------------------------------------------------------------|-----------------------------------------------------------------------------------|--|
| 1   | Master Station                    | [1]Master Type             | Programmable Controller F                                                                  | O201 IDEHCBI I                                                                    |  |
| 1.1 | riaser station                    | [1] Naster Type            | Master Module                                                                              | QJ61BT11N                                                                         |  |
|     |                                   | [2]Master Version          | Programmable Controller F                                                                  | <u> </u>                                                                          |  |
|     |                                   | [2]Master Version          |                                                                                            |                                                                                   |  |
|     |                                   | FORM of the Manual Chat    | Master Module                                                                              | 10032000000000B                                                                   |  |
|     |                                   | [3]Module Mount Status     | I/O Address:                                                                               | 0000H                                                                             |  |
|     |                                   | [4]Other Network Module    | Other Network Module:                                                                      | QJ61BT11                                                                          |  |
|     |                                   | [5]Mode                    | Mode Setting:                                                                              | [*]Remote Net Mode([*]Ver.1/ [ ]Additional /[ ]Ver.2) / [ ]Remote I/O Net Mode    |  |
| Ш   |                                   |                            | Scan Mode:                                                                                 | [ ]Synchronous/[*]Asynchronous Mode                                               |  |
| Ш   |                                   |                            | Module Mode:                                                                               | [ ]I/O mode / [ ]intelligent mode (SW8:A Series Only)                             |  |
|     |                                   | [6]Parameter               | Checking the parameter matching status between the specification and PLC                   |                                                                                   |  |
|     |                                   |                            | Parameter Setting                                                                          |                                                                                   |  |
|     |                                   |                            | Number of PLCs                                                                             | 1Count                                                                            |  |
| П   |                                   |                            | Standby Master Station Se                                                                  | None                                                                              |  |
| П   |                                   |                            | PLC Down Drive Specificat                                                                  | [*]Stop/[ ]Continue                                                               |  |
| П   |                                   |                            | Reserved Station                                                                           | None                                                                              |  |
| П   |                                   |                            | Error Invalid Station                                                                      | None                                                                              |  |
|     |                                   |                            | Station Information                                                                        | Written in the system configuration                                               |  |
|     |                                   | [7]Parameter Setting       |                                                                                            | GX WORKS2/ [ ]Dedicated Instruction/ [ ]FROM/TO Instruction                       |  |
|     |                                   | [8]Link Start Method       |                                                                                            | y Buffer Memory:Y6 / [ ]Startup by E2PROM:Y8 (Only QnA, A, FX Series)             |  |
|     |                                   | [9]Link Data Access        |                                                                                            | Auto Refresh/ [ ]Dedicated Instruction/ [ ]FROM/TO Instruction                    |  |
|     |                                   | [10]Transmission Speed     | ינ")                                                                                       | [*]10M/ []5M / []2.5M / []625k / []156kbps                                        |  |
|     | Lielend Chatier                   |                            |                                                                                            |                                                                                   |  |
| ۷.  | Linked Station                    | [11]Connected Count        | Donote I/O Chall                                                                           | 1Count                                                                            |  |
| Ш   | *:The details have been described |                            | Remote I/O Station:0Count, Remote Device Station:0Count, Intelligent Device Station:1Count |                                                                                   |  |
| Ш   |                                   | [13]Number of Occupied S   |                                                                                            | of occupied stations of each station(Please check it when you confirm it.)        |  |
| Ш   |                                   | [14]CC-Link Version*       | [*]Ver.1 / [ ]                                                                             | Ver2(Expanded Cyclic Setting:[]1Times, []2Times, []4Times, []8Times)              |  |
| Ш   |                                   | [15]Transmission Speed     |                                                                                            | [*]10M/ [ ]5M / [ ]2.5M / [ ]625k / [ ]156kbps                                    |  |
| 3.  | Transmission Cable                | [16]Cable Type             | Cable Model Name:                                                                          |                                                                                   |  |
| Ш   |                                   | [17]Transmission Distance  | Total Extension Distance:                                                                  | m                                                                                 |  |
| Ш   |                                   | [18]Inter-Station Distance | Distance between Shortes                                                                   | m                                                                                 |  |
| 4.  | Terminal Resistor                 | [19]Resistance Value       |                                                                                            | [*]110ohm / [ ]130ohm / [ ]Not Exist                                              |  |
| Ш   |                                   | [20]Connected Terminal     | [*]Connection                                                                              | between DA-DB of terminal resistor(Please check it when you confirm it.)          |  |
| 5.  | Grounding                         | [21]FG Terminal            | [*]Ground                                                                                  | ing of FG terminal of each station(Please check it when you confirm it.)          |  |
| Ш   |                                   |                            | Describe the insta                                                                         | llation status to "6.System Configuration" when it is not set up in each station. |  |
| 6.  | System Configuration              | [22]                       | <u> </u>                                                                                   |                                                                                   |  |
| Ш   | Station No., Station Type         | 1                          |                                                                                            |                                                                                   |  |
| Ш   | Number of Occupied Stations       |                            |                                                                                            |                                                                                   |  |
| Ш   | Length of Cable                   |                            |                                                                                            |                                                                                   |  |
| Ш   |                                   |                            |                                                                                            |                                                                                   |  |
| Ш   |                                   |                            |                                                                                            |                                                                                   |  |
| Ш   |                                   |                            |                                                                                            |                                                                                   |  |
| Ш   |                                   |                            |                                                                                            |                                                                                   |  |
| Ш   |                                   |                            |                                                                                            |                                                                                   |  |
| Ш   |                                   |                            |                                                                                            |                                                                                   |  |
| Ш   |                                   |                            |                                                                                            |                                                                                   |  |
| Ш   |                                   |                            |                                                                                            |                                                                                   |  |
| П   |                                   |                            |                                                                                            |                                                                                   |  |
| П   |                                   |                            |                                                                                            |                                                                                   |  |
| Ш   |                                   |                            |                                                                                            |                                                                                   |  |
| П   |                                   |                            |                                                                                            |                                                                                   |  |
| П   |                                   |                            |                                                                                            |                                                                                   |  |
| Ш   |                                   |                            |                                                                                            |                                                                                   |  |
| П   |                                   |                            |                                                                                            |                                                                                   |  |
| Ш   |                                   |                            |                                                                                            |                                                                                   |  |
| Ш   |                                   |                            |                                                                                            |                                                                                   |  |
| П   |                                   |                            |                                                                                            |                                                                                   |  |
| П   |                                   |                            |                                                                                            |                                                                                   |  |
| П   |                                   |                            |                                                                                            |                                                                                   |  |
|     |                                   |                            |                                                                                            |                                                                                   |  |
|     |                                   |                            |                                                                                            |                                                                                   |  |

## 11.4.5 Stopping and restarting data link

How to stop and restart data link of a master/local module is described below.

During a debugging session, the master/local module does not receive data from other stations and does not send data of the host station.

1. Open the "CC-Link Diagnostics" window.

Color [Diagnostics] □ [CC-Link/Diagnostics]

2. Select a master/local module where data link is to be stopped and restarted on the top of the window.

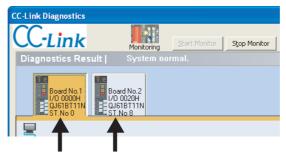

Select the applicable module.

3. Double-click "Stop Data Link" on the bottom of the window.

The data link of the master/local module stops.

If "Stop Data Link" is not displayed on the bottom of the window, click the Related Functions>> button on the bottom left corner of the window.

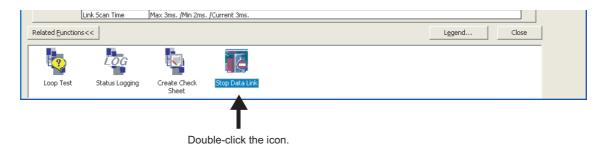

**4.** When the step 3. is performed while the data link of the selected module has been stopped, the data link will restart.

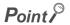

When stopping or restarting data link, do not write data to the buffer memory area (buffer memory address:  $5E0_H$ ).

## 11.4.6 Setting and canceling a temporary error invalid station

Even if a data link error occurs in a device station, the station is not detected as a faulty station in the master station and local station. This setting can be configured even during data link, unlike the error invalid station setting function. This function is used to exchange device stations during data link for maintenance or for other purposes.

- 1. Open the "CC-Link Diagnostics" window.
  - [Diagnostics] ⇒ [CC-Link Diagnostics]
- 2. Right-click the target device station icon of the temporary error invalid station setting and select "Set/Cancel Temporary Error Invalid Station".

The selected station will be a temporary error invalid station.

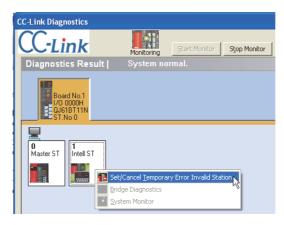

3. When the step 2. is performed while the selected station has been set as a temporary error invalid station, the temporary error invalid station setting is canceled.

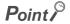

When configuring the temporary error invalid station setting, do not write data to the buffer memory areas (buffer memory addresses:  $5E0_H$  and  $603_H$  to  $607_H$ ).

## 11.4.7 Hardware information

The operating status and setting status of the master/local module are displayed.

#### (1) Operating procedure

1. Open the "System Monitor" window.

[Diagnostics] 
 ⇔ [System Monitor]

- 2. Select a master/local module in the "System Monitor" window.
- 3. Click the H/W Information button.

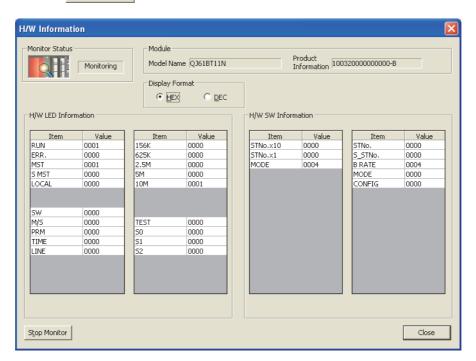

#### (2) Display contents

#### (a) Product Information

The function version and serial number of the module are displayed as shown below.

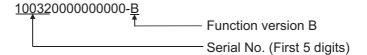

#### (b) H/W LED Information

The following table lists data link status displayed under "H/W LED Information".

| Item       | Description                                                                              |  |  |  |  |
|------------|------------------------------------------------------------------------------------------|--|--|--|--|
| RUN        | 1: Operating normally                                                                    |  |  |  |  |
| TON .      | 0: A hardware failure or a watchdog timer error has occurred.                            |  |  |  |  |
| ERR.       | 1: A communication failure has occurred in all stations.                                 |  |  |  |  |
|            | Changes between 0 and 1: A communication failure has occurred in a station.              |  |  |  |  |
| MST        | 1: The master/local module is operating as a master station.                             |  |  |  |  |
| SMST       | 1: The master/local module is operating as a standby master station (in standby status). |  |  |  |  |
| LOCAL      | 1: The master/local module is operating as a local station.                              |  |  |  |  |
| SW(ERR.)   | 1: Switch setting error                                                                  |  |  |  |  |
| M/S(ERR.)  | 1: A master station has already existed in the same line.                                |  |  |  |  |
| PRM(ERR.)  | 1: Parameter data error                                                                  |  |  |  |  |
| TIME(ERR.) | 1: The data link monitoring timer has timed out.                                         |  |  |  |  |
| LINE(ERR.) | 1: A cable is disconnected or the transmission path has been affected by noise.          |  |  |  |  |
| 156K       | 1: The transmission speed is 156kbps.                                                    |  |  |  |  |
| 625K       | 1: The transmission speed is 625kbps.                                                    |  |  |  |  |
| 2.5M       | 1: The transmission speed is 2.5Mbps.                                                    |  |  |  |  |
| 5M         | 1: The transmission speed is 5Mbps.                                                      |  |  |  |  |
| 10M        | 1: The transmission speed is 10Mbps.                                                     |  |  |  |  |
| TEST       | 1: The offline test is being executed.                                                   |  |  |  |  |
| S0         | Not used                                                                                 |  |  |  |  |
| S1         | Not used                                                                                 |  |  |  |  |
| S2         | Not used                                                                                 |  |  |  |  |

#### (3) H/W SW Information

The following table lists information displayed under "H/W SW Information".

| Item       | Description                                                                                     |
|------------|-------------------------------------------------------------------------------------------------|
| STNo. × 10 | The value set using the station number setting switch (× 10)                                    |
| STNo. × 1  | The value set using the station number setting switch (× 1)                                     |
| MODE       | The value set using the transmission speed/mode setting switch                                  |
| STNo.      | The station number of the module                                                                |
| S_STNo.    | The standby master station number set in the parameter (0: no standby master station specified) |
| B RATE     | Transmission speed setting                                                                      |
| MODE       | Mode setting status                                                                             |
| CONFIG     | Module operating status (SW0062)                                                                |

#### 11.5 **Hardware Test**

A master/local module is individually tested to check whether it normally operates.

#### (1) Performing the hardware test

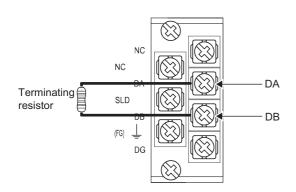

1. Connect the terminating resistor provided with the master/local module between the DA and DB terminals on the terminal block of the master/local module.

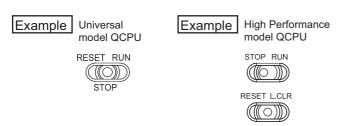

- 2. Before power-on, check the following.
  - · Module mounting status
  - · Input power supply voltage
  - The CPU module is set to STOP.
  - The CPU module is not set to RESET.
- 3. Set the transmission speed/mode setting switch on the master/local module to any of A to E.

When setting the switch from A to E, set the same transmission speed as that of during system operation.

(Page 21, CHAPTER 2)

4. Reset the CPU module or power off and on the system.

(To the next page)

.5 Hardware Test

| QJ61BT11N       | ]          |
|-----------------|------------|
| RUN 📕 🗌 L RUN   |            |
| MST □ □S MST    | ■: ON      |
| SD □ □RD        | : Flashing |
| ERR. □ □ L ERR. | ∷ OFF      |
| ·               | 4          |

The hardware test starts. During the test, the MST LED on the master/local module is flashing.

The test is completed in about 30 seconds.

# 6. When the hardware test is completed, the MST LED on the test is completed on the master/local module turns off or on.

- When the test is completed MST LED on the master/local module: OFF ERR. LED on the CPU module: Flashing (for operation check of the watchdog timer function)
- When the test is not completed
   MST LED on the master/local module: ON
   ERR. LED on the master/local module: Flashing

If the test fails, check if the terminating resistor provided with the master/local module is connected between the DA and DB terminals.

If the terminating resistor is connected, the possible cause is a hardware failure. Replace the master/local module.

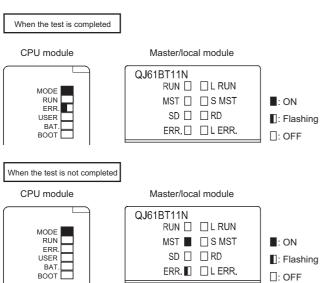

#### (2) Precautions

#### (a) Cable connection

Perform a hardware test to a master/local module alone with cables disconnected. Failure to do so may result in a failure of the test.

#### (b) CPU module switch

Before performing a hardware test, check that the CPU module is set to STOP.

For operation check of the watchdog timer function, when the hardware test is performed, an error (SP.UNIT DOWN) occurs and the CPU module stops.

### **APPENDICES**

## **Appendix 1** Description of I/O Signals

This appendix describes on/off timing and conditions of I/O signals.

#### (1) Module error: Xn0

This signal indicates whether the module is normal or faulty.

OFF: Module normal ON: Module error

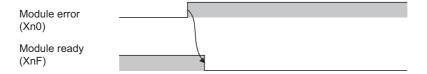

#### (2) Host data link status: Xn1

This signal indicates the data link status of the host station.

Host station operation status (SB006E) has the same functionality. Use either of Xn1 or SB006E for programming.

Note that the on/off conditions of Xn1 are the opposite to those of SB006E. The conditions of Xn1 are as follows:

OFF: Data link stopped ON: During data link

#### (3) Other station data link status: Xn3

This signal indicates the data link status of other stations (remote station, local station, intelligent device station, and standby master station).

Other station data link status (SB0080) has the same functionality. Use either of Xn3 or SB0080 for programming. OFF: All stations normal

ON: A faulty station exists. (The status of the faulty station is stored in SW0080 to SW0083.)

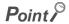

It takes maximum of six seconds for Other station data link status (Xn3) to turn on after a device station connected to the master station or local station becomes faulty.

The time until this signal turns on differs depending on the system configuration and error status.

#### (4) Module ready: XnF

This signal indicates whether the module is ready for operation. When the module becomes ready, this signal turns on.

This signal turns off under either condition.

- An error has been detected in the switch setting of the module.
- Module error (Xn0) turns on.

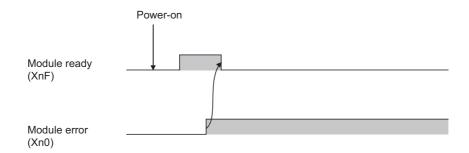

# Appendix 2 Buffer Memory Areas

This appendix describes buffer memory areas.

#### (1) Parameter information area

This area stores parameter settings.

Do not write data in this area. Doing so may cause an error.

| Addre                              | Address  |                                                | Departmen                                                                                                    |  |  |  |
|------------------------------------|----------|------------------------------------------------|----------------------------------------------------------------------------------------------------|--|--|--|
| Hexadecimal                        | Decimal  | ltem                                           | Description                                                                                                    |  |  |  |
| 0 <sub>H</sub>                     | 0        | (Use prohibited)                               | _                                                                                                    |  |  |  |
| 1 <sub>H</sub>                     | 1        | Total number of connected stations             | The number of device stations (including a reserved station) connected to the master station is stored.  Default: 64 (stations)  Range: 1 to 64 (station)       |  |  |  |
| 2 <sub>H</sub>                     | 2        | Number of retries                              | The number of retries to a station where a communication failure has occurred is stored.  Default: 3 (times)  Range: 1 to 7 (time)                              |  |  |  |
| 3 <sub>H</sub>                     | 3        | Number of automatic return stations            | The number of device stations that return to system operation by one link scan is stored.  Default: 1 (station)  Range: 1 to 10 (station)                       |  |  |  |
| 4 <sub>H</sub>                     | 4        | Standby master station specification           | The standby master station number is stored.  Default: 0 (0: no standby master station specified)  Range: 0 to 64 (0: no standby master station specified)      |  |  |  |
| 5 <sub>H</sub>                     | 5        | (Use prohibited)                               | _                                                                                                    |  |  |  |
| 6 <sub>H</sub>                     | 6        | Operation<br>specification when<br>CPU is down | The specified data link status if a programmable controller CPU error occurs in the mater station is stored.  Default: 0 (Stop)  Range: 0 (Stop)  1 (Continued) |  |  |  |
| 7 <sub>H</sub>                     | 7        | Scan mode setting                              | Whether to synchronize a link scan with a sequence scan is stored.  Default: 0 (Asynchronous)  Range: 0 (Asynchronous)  1 (Synchronous)                         |  |  |  |
| 8 <sub>H</sub>                     | 8        | Delay time setting                             | Delay time is stored. (Set 0.)                                                                                                    |  |  |  |
| 10 <sub>H</sub> to 13 <sub>H</sub> | 16 to 19 | Reserved station specification                 | Reserved station specification status is stored.  Default: 0 (Not set)  Range: The bit corresponding to the station number turns on.                            |  |  |  |
| 14 <sub>H</sub> to 17 <sub>H</sub> | 20 to 23 | Error invalid station specification            | Error invalid station specification status is stored.  Default: 0 (Not set)  Range: The bit corresponding to the station number turns on.                       |  |  |  |

| Add                                                                                                    | ress                                                                                                    |                                             |                                                                                                    |  |  |
|----------------------------------------------------------------------------------------------------|----------------------------------------------------------------------------------------------------|---------------------------------------------|----------------------------------------------------------------------------------------------------|--|--|
| Hexadecimal                                                                                                    | Hexadecimal Decimal Item                                                                                                    |                                             | Description                                                                                                    |  |  |
| 18 <sub>H</sub> to 1F <sub>H</sub>                                                                                                    | 24 to 31                                                                                                    | (Use prohibited)                            | _                                                                                                    |  |  |
| 20 <sub>H</sub> (First station)<br>to<br>5F <sub>H</sub> (64th station)                                                                                                    | 32 (First station)<br>to<br>95 (64th station)                                                                                                    | Station information                         | The setting status of the station type, the number of occupies stations, and expanded cyclic setting of the connected device stations is stored.  Default:  0101 <sub>H</sub> (Ver.1-compatible remote I/O station, one station occupied, and station number 1) to 0140 <sub>H</sub> (Ver.1-compatible remote I/O station, one station occupied, and station number 64)  Range: Refer to the following.  b15 to b12b11 to b8b7 to b0  Station type Number of occupied stations: 1 2H: Number of occupied stations: 1 2H: Number of occupied stations: 3 4H: Number of occupied stations: 3 4H: Number of occupied stations: 3 4H: Number of occupied stations: 4  OH: Ver.1-compatible remote I/O station 1H: Ver.1-compatible intelligent device station (single) 6H: Ver.2-compatible intelligent device station (double) 9H: Ver.2-compatible intelligent device station (double) 9H: Ver.2-compatible intelligent device station (quadruple CH: Ver.2-compatible intelligent device station (quadruple CH: Ver.2-compatible remote device station (quadruple CH: Ver.2-compatible remote device station (octuple) FH: Ver.2-compatible intelligent device station (octuple) FH: Ver.2-compatible intelligent device station (octuple) FH: Ver.2-compatible intelligent device station (octuple) FH: Ver.2-compatible intelligent device station (octuple) |  |  |
| 60 <sub>H</sub> to 7F <sub>H</sub>                                                                                                    | 96 to 127                                                                                                    | (Use<br>prohibited)                         | _                                                                                                    |  |  |
| 80H (Send buffer) 81H (Receive buffer) 82H (Automatic update buffer)  to  CBH (Send buffer) CCH (Receive buffer) CCH (Automatic update buffer) CH (Automatic update buffer) | H (Send buffer) H (Automatic update buffer)  to  128 (Send buffer) 129 (Receive buffer) 130 (Automatic update buffer) 130 (Automatic update buffer) 130 (Automatic update buffer) 14 (Send buffer) 15 july ap 1 july ap 1 july ap |                                             | The buffer memory sizes assigned for a local station, intelligent device station, and standby master station during transient transmission are stored. Default Send buffer size: $40_H$ (64) (word) Receive buffer size: $40_H$ (64) (word) Automatic update buffer size: $80_H$ (128) (word) Range • Communication buffer: $0_H$ (0) (word) (not set) or $40_H$ (64) (word) to $1000_H$ (4096) (word) Note that the total size of the communication buffer must be within $1000_H$ (4096) (word). • Automatic update buffer: $0_H$ (0) (word) (not set) or $80_H$ (128) (word) to $1000_H$ (4096) (word) Note that the total size of the automatic update buffer must be within $1000_H$ (4096) (word).                                                                                                    |  |  |
| CE <sub>H</sub> , CF <sub>H</sub>                                                                                                    | 206, 207                                                                                                    | (Use prohibited)                            | _                                                                                                    |  |  |
| D0 <sub>H</sub> to D3 <sub>H</sub>                                                                                                    | 208 to 211                                                                                                    | 8-point<br>remote I/O<br>station<br>setting | The station number of the remote I/O station where eight points have been set in the remote I/O station points setting is stored.*1*2  Default: 0 (Not set)  Range: The bit corresponding to the station number turns on.                                                                                                    |  |  |

| Add                                | ress       | Item                                         | Description                                                                                                    |
|------------------------------------|------------|----------------------------------------------|----------------------------------------------------------------------------------------------------|
| Hexadecimal                        | Decimal    | iteiii                                       | Description                                                                                                    |
| D4 <sub>H</sub> to D7 <sub>H</sub> | 212 to 215 | 16-point<br>remote I/O<br>station<br>setting | The station number of the remote I/O station where 16 points have been set in the remote I/O station points setting is stored.*1 *2  Default: 0 (Not set)  Range: The bit corresponding to the station number turns on. |
| D8 <sub>H</sub> to DB <sub>H</sub> | 216 to 219 | 0-point<br>reserved<br>station<br>setting    | The station number of the reserved station where 0 points have been set is stored.*1  Default: 0 (Not set)  Range: The bit corresponding to the station number turns on.                                                |
| DC <sub>H</sub> to DF <sub>H</sub> | 220 to 223 | (Use prohibited)                             | _                                                                                                    |

<sup>\*1</sup> This buffer memory area is used in the remote net Ver.2 mode.

<sup>\*2</sup> When "8 Points+8 Points(Reserved)" has been set, the station number is stored in both eight-point remote I/O station setting and 16-point remote I/O station setting.

#### (2) Remote input (RX) and remote output (RY)

This area is used when the remote net Ver.1 mode, remote net additional mode, or remote I/O net mode is selected.

- In the remote net Ver.1 mode, data are stored in the remote input (RX) and remote output (RY). (Fig. Page 47, Section 3.6.3 (3))
- In the remote net additional mode, data are stored in the remote input (RX) and remote output (RY) in the Ver.1-compatible device station. (Fig. Page 54, Section 3.6.5 (3))
- In the remote I/O net mode, data are stored in the remote input (RX) and remote output (RY). (Page 56, Section 3.6.6 (3))

#### (a) Remote input (RX)

| Station<br>number | Buffer<br>memory<br>address                          | Station<br>number | Buffer<br>memory<br>address                            | Station<br>number | Buffer<br>memory<br>address                            | Station<br>number | Buffer<br>memory<br>address                            | Station<br>number | Buffer<br>memory<br>address                            |
|-------------------|------------------------------------------------------|-------------------|--------------------------------------------------------|-------------------|--------------------------------------------------------|-------------------|--------------------------------------------------------|-------------------|--------------------------------------------------------|
| 1                 | E0 <sub>H</sub> and E1 <sub>H</sub><br>(224 and 225) | 14                | FA <sub>H</sub> and FB <sub>H</sub><br>(250 and 251)   | 27                | 114 <sub>H</sub> and 115 <sub>H</sub><br>(276 and 277) | 40                | 12E <sub>H</sub> and 12F <sub>H</sub><br>(302 and 303) | 53                | 148 <sub>H</sub> and 149 <sub>H</sub><br>(328 and 329) |
| 2                 | E2 <sub>H</sub> and E3 <sub>H</sub><br>(226 and 227) | 15                | FC <sub>H</sub> and FD <sub>H</sub><br>(252 and 253)   | 28                | 116 <sub>H</sub> and 117 <sub>H</sub><br>(278 and 279) | 41                | 130 <sub>H</sub> and 131 <sub>H</sub><br>(304 and 305) | 54                | 14A <sub>H</sub> and 14B <sub>H</sub><br>(330 and 331) |
| 3                 | E4 <sub>H</sub> and E5 <sub>H</sub><br>(228 and 229) | 16                | FE <sub>H</sub> and FF <sub>H</sub><br>(254 and 255)   | 29                | 118 <sub>H</sub> and 119 <sub>H</sub><br>(280 and 281) | 42                | 132 <sub>H</sub> and 133 <sub>H</sub><br>(306 and 307) | 55                | 14C <sub>H</sub> and 14DH<br>(332 and 333)             |
| 4                 | E6 <sub>H</sub> and E7 <sub>H</sub><br>(230 and 231) | 17                | 100 <sub>H</sub> and 101 <sub>H</sub><br>(256 and 257) | 30                | 11A <sub>H</sub> and 11B <sub>H</sub><br>(282 and 283) | 43                | 134 <sub>H</sub> and 135 <sub>H</sub><br>(308 and 309) | 56                | 14E <sub>H</sub> and 14F <sub>H</sub><br>(334 and 335) |
| 5                 | E8 <sub>H</sub> and E9 <sub>H</sub><br>(232 and 233) | 18                | 102 <sub>H</sub> and 103 <sub>H</sub><br>(258 and 259) | 31                | 11C <sub>H</sub> and 11D <sub>H</sub><br>(284 and 285) | 44                | 136 <sub>H</sub> and 137 <sub>H</sub><br>(310 and 311) | 57                | 150 <sub>H</sub> and 151 <sub>H</sub><br>(336 and 337) |
| 6                 | EA <sub>H</sub> and EB <sub>H</sub><br>(234 and 235) | 19                | 104 <sub>H</sub> and 105 <sub>H</sub><br>(260 and 261) | 32                | 11E <sub>H</sub> and 11F <sub>H</sub><br>(286 and 287) | 45                | 138 <sub>H</sub> and 139 <sub>H</sub><br>(312 and 313) | 58                | 152 <sub>H</sub> and 153 <sub>H</sub><br>(338 and 339) |
| 7                 | EC <sub>H</sub> and ED <sub>H</sub><br>(236 and 237) | 20                | 106 <sub>H</sub> and 107 <sub>H</sub><br>(262 and 263) | 33                | 120 <sub>H</sub> and 121 <sub>H</sub><br>(288 and 289) | 46                | 13A <sub>H</sub> and 13B <sub>H</sub><br>(314 and 315) | 59                | 154 <sub>H</sub> and 155H<br>(340 and 341)             |
| 8                 | EE <sub>H</sub> and EF <sub>H</sub><br>(238 and 239) | 21                | 108 <sub>H</sub> and 109 <sub>H</sub><br>(264 and 265) | 34                | 122 <sub>H</sub> and 123H<br>(290 and 291)             | 47                | 13C <sub>H</sub> and 13D <sub>H</sub><br>(316 and 317) | 60                | 156 <sub>H</sub> and 157 <sub>H</sub><br>(342 and 343) |
| 9                 | F0 <sub>H</sub> and F1 <sub>H</sub><br>(240 and 241) | 22                | 10A <sub>H</sub> and 10B <sub>H</sub><br>(266 and 267) | 35                | 124 <sub>H</sub> and 125 <sub>H</sub><br>(292 and 293) | 48                | 13E <sub>H</sub> and 13F <sub>H</sub><br>(318 and 319) | 61                | 158 <sub>H</sub> and 159 <sub>H</sub><br>(344 and 345) |
| 10                | F2 <sub>H</sub> and F3 <sub>H</sub><br>(242 and 243) | 23                | 10C <sub>H</sub> and 10D <sub>H</sub><br>(268 and 269) | 36                | 126 <sub>H</sub> and 127 <sub>H</sub><br>(294 and 295) | 49                | 140 <sub>H</sub> and 141 <sub>H</sub><br>(320 and 321) | 62                | 15A <sub>H</sub> and 15B <sub>H</sub><br>(346 and 347) |
| 11                | F4 <sub>H</sub> and F5 <sub>H</sub><br>(244 and 245) | 24                | 10E <sub>H</sub> and 10F <sub>H</sub><br>(270 and 271) | 37                | 128 <sub>H</sub> and 129 <sub>H</sub><br>(296 and 297) | 50                | 142 <sub>H</sub> and 143 <sub>H</sub><br>(322 and 323) | 63                | 15C <sub>H</sub> and 15D <sub>H</sub><br>(348 and 349) |
| 12                | F6 <sub>H</sub> and F7 <sub>H</sub><br>(246 and 247) | 25                | 110 <sub>H</sub> and 111 <sub>H</sub><br>(272 and 273) | 38                | 12A <sub>H</sub> and 12B <sub>H</sub><br>(298 and 299) | 51                | 144 <sub>H</sub> and 145 <sub>H</sub><br>(324 and 325) | 64                | 15E <sub>H</sub> and 15F <sub>H</sub><br>(350 and 351) |
| 13                | F8 <sub>H</sub> and F9 <sub>H</sub><br>(248 and 249) | 26                | 112 <sub>H</sub> and 113 <sub>H</sub><br>(274 and 275) | 39                | 12C <sub>H</sub> and 12D <sub>H</sub><br>(300 and 301) | 52                | 146 <sub>H</sub> and 147 <sub>H</sub><br>(326 and 327) | _                 | _                                                      |

#### (b) Remote output (RY)

| Station number | Buffer<br>memory<br>address                            | Station<br>number | Buffer<br>memory<br>address                            | Station<br>number | Buffer<br>memory<br>address                            | Station<br>number | Buffer<br>memory<br>address                            | Station<br>number | Buffer<br>memory<br>address                            |
|----------------|--------------------------------------------------------|-------------------|--------------------------------------------------------|-------------------|--------------------------------------------------------|-------------------|--------------------------------------------------------|-------------------|--------------------------------------------------------|
| 1              | 160 <sub>H</sub> and 161 <sub>H</sub><br>(352 and 353) | 14                | 17A <sub>H</sub> and 17B <sub>H</sub><br>(378 and 379) | 27                | 194 <sub>H</sub> and 195 <sub>H</sub><br>(404 and 405) | 40                | 1AE <sub>H</sub> and 1AF <sub>H</sub><br>(430 and 431) | 53                | 1C8 <sub>H</sub> and 1C9 <sub>H</sub><br>(456 and 457) |
| 2              | 162 <sub>H</sub> and 163 <sub>H</sub><br>(354 and 355) | 15                | 17C <sub>H</sub> and 17D <sub>H</sub><br>(380 and 381) | 28                | 196 <sub>H</sub> and 197 <sub>H</sub><br>(406 and 407) | 41                | 1B0 <sub>H</sub> and 1B1 <sub>H</sub><br>(432 and 433) | 54                | 1CA <sub>H</sub> and 1CB <sub>H</sub><br>(458 and 459) |
| 3              | 164 <sub>H</sub> and 165 <sub>H</sub><br>(356 and 357) | 16                | 17E <sub>H</sub> and 17F <sub>H</sub><br>(382 and 383) | 29                | 198 <sub>H</sub> and 199 <sub>H</sub><br>(408 and 409) | 42                | 1B2 <sub>H</sub> and 1B3 <sub>H</sub><br>(434 and 435) | 55                | 1CC <sub>H</sub> and 1CD <sub>H</sub><br>(460 and 461) |
| 4              | 166 <sub>H</sub> and 167 <sub>H</sub><br>(358 and 359) | 17                | 180 <sub>H</sub> and 181 <sub>H</sub><br>(384 and 385) | 30                | 19A <sub>H</sub> and 19B <sub>H</sub><br>(410 and 411) | 43                | 1B4 <sub>H</sub> and 1B5 <sub>H</sub><br>(436 and 437) | 56                | 1CE <sub>H</sub> and 1CF <sub>H</sub><br>(462 and 463) |
| 5              | 168 <sub>H</sub> and 169 <sub>H</sub><br>(360 and 361) | 18                | 182 <sub>H</sub> and 183 <sub>H</sub><br>(386 and 387) | 31                | 19C <sub>H</sub> and 19D <sub>H</sub><br>(412 and 413) | 44                | 1B6 <sub>H</sub> and 1B7 <sub>H</sub><br>(438 and 439) | 57                | 1D0 <sub>H</sub> and 1D1 <sub>H</sub><br>(464 and 465) |
| 6              | 16A <sub>H</sub> and 16B <sub>H</sub><br>(362 and 363) | 19                | 184 <sub>H</sub> and 185 <sub>H</sub><br>(388 and 389) | 32                | 19E <sub>H</sub> and 19F <sub>H</sub><br>(414 and 415) | 45                | 1B8 <sub>H</sub> and 1B9 <sub>H</sub><br>(440 and 441) | 58                | 1D2 <sub>H</sub> and 1D3 <sub>H</sub><br>(466 and 467) |
| 7              | 16C <sub>H</sub> and 16D <sub>H</sub><br>(364 and 365) | 20                | 186 <sub>H</sub> and 187 <sub>H</sub><br>(390 and 391) | 33                | 1A0 <sub>H</sub> and 1A1 <sub>H</sub><br>(416 and 417) | 46                | 1BA <sub>H</sub> and 1BB <sub>H</sub><br>(442 and 443) | 59                | 1D4 <sub>H</sub> and 1D5 <sub>H</sub><br>(468 and 469) |
| 8              | 16E <sub>H</sub> and 16F <sub>H</sub><br>(366 and 367) | 21                | 188 <sub>H</sub> and 189 <sub>H</sub><br>(392 and 393) | 34                | 1A2 <sub>H</sub> and 1A3 <sub>H</sub><br>(418 and 419) | 47                | 1BC <sub>H</sub> and 1BD <sub>H</sub><br>(444 and 445) | 60                | 1D6 <sub>H</sub> and 1D7 <sub>H</sub><br>(470 and 471) |
| 9              | 170 <sub>H</sub> and 171 <sub>H</sub><br>(368 and 369) | 22                | 18A <sub>H</sub> and 18B <sub>H</sub><br>(394 and 395) | 35                | 1A4 <sub>H</sub> and 1A5 <sub>H</sub><br>(420 and 421) | 48                | 1BE <sub>H</sub> and 1BF <sub>H</sub><br>(446 and 447) | 61                | 1D8 <sub>H</sub> and 1D9 <sub>H</sub><br>(472 and 473) |
| 10             | 172 <sub>H</sub> and 173 <sub>H</sub><br>(370 and 371) | 23                | 18C <sub>H</sub> and 18D <sub>H</sub><br>(396 and 397) | 36                | 1A6 <sub>H</sub> and 1A7 <sub>H</sub><br>(422 and 423) | 49                | 1C0 <sub>H</sub> and 1C1 <sub>H</sub><br>(448 and 449) | 62                | 1DA <sub>H</sub> and 1DB <sub>H</sub><br>(474 and 475) |
| 11             | 174 <sub>H</sub> and 175 <sub>H</sub><br>(372 and 373) | 24                | 18E <sub>H</sub> and 18F <sub>H</sub><br>(398 and 399) | 37                | 1A8 <sub>H</sub> and 1A9 <sub>H</sub><br>(424 and 425) | 50                | 1C2 <sub>H</sub> and 1C3 <sub>H</sub><br>(450 and 451) | 63                | 1DC <sub>H</sub> and 1DD <sub>H</sub><br>(476 and 477) |
| 12             | 176 <sub>H</sub> and 177 <sub>H</sub><br>(374 and 375) | 25                | 190 <sub>H</sub> and 191 <sub>H</sub><br>(400 and 401) | 38                | 1AA <sub>H</sub> and 1AB <sub>H</sub><br>(426 and 427) | 51                | 1C4 <sub>H</sub> and 1C5 <sub>H</sub><br>(452 and 453) | 64                | 1DE <sub>H</sub> and 1DF <sub>H</sub><br>(478 and 479) |
| 13             | 178 <sub>H</sub> and 179 <sub>H</sub><br>(376 and 377) | 26                | 192 <sub>H</sub> and 193 <sub>H</sub><br>(402 and 403) | 39                | 1AC <sub>H</sub> and 1AD <sub>H</sub><br>(428 and 429) | 52                | 1C6 <sub>H</sub> and 1C7 <sub>H</sub><br>(454 and 455) |                   | _                                                      |

#### (3) Remote register (RWw) and remote register (RWr)

This area is used when the remote net Ver.1 mode or remote net additional mode is selected.

- In the remote net Ver.1 mode, data are stored in the remote register (RWr/RWw). (Fig. Page 47, Section 3.6.3 (3))
- In the remote net additional mode, data are stored in the remote register (RWr/RWw) in a Ver.1-compatible device station. ( Page 54, Section 3.6.5 (3))

#### (a) Remote register (RWr)

| Station<br>number | Buffer<br>memory<br>address                          | Station number | Buffer<br>memory<br>address                          | Station<br>number | Buffer<br>memory<br>address                          | Station number | Buffer<br>memory<br>address                          | Station<br>number | Buffer<br>memory<br>address                          |
|-------------------|------------------------------------------------------|----------------|------------------------------------------------------|-------------------|------------------------------------------------------|----------------|------------------------------------------------------|-------------------|------------------------------------------------------|
| 1                 | 2E0 <sub>H</sub> to 2E3 <sub>H</sub><br>(736 to 739) | 14             | 314 <sub>H</sub> to 317 <sub>H</sub><br>(788 to 791) | 27                | 348 <sub>H</sub> to 34B <sub>H</sub><br>(840 to 843) | 40             | 37CH to 37F <sub>H</sub><br>(892 to 895)             | 53                | 3B0 <sub>H</sub> to 3B3 <sub>H</sub><br>(944 to 947) |
| 2                 | 2E4 <sub>H</sub> to 2E7 <sub>H</sub><br>(740 to 743) | 15             | 318 <sub>H</sub> to 31B <sub>H</sub><br>(792 to 795) | 28                | 34C <sub>H</sub> to 34F <sub>H</sub><br>(844 to 847) | 41             | 380 <sub>H</sub> to 383 <sub>H</sub><br>(896 to 899) | 54                | 3B4 <sub>H</sub> to 3B7 <sub>H</sub><br>(948 to 951) |
| 3                 | 2E8 <sub>H</sub> to 2EB <sub>H</sub><br>(744 to 747) | 16             | 31C <sub>H</sub> to 31F <sub>H</sub><br>(796 to 799) | 29                | 350 <sub>H</sub> to 353 <sub>H</sub><br>(848 to 851) | 42             | 384 <sub>H</sub> to 387 <sub>H</sub><br>(900 to 903) | 55                | 3B8 <sub>H</sub> to 3BB <sub>H</sub><br>(952 to 955) |
| 4                 | 2EC <sub>H</sub> to 2EF <sub>H</sub><br>(748 to 751) | 17             | 320 <sub>H</sub> to 323 <sub>H</sub><br>(800 to 803) | 30                | 354 <sub>H</sub> to 357 <sub>H</sub><br>(852 to 855) | 43             | 388 <sub>H</sub> to 38B <sub>H</sub><br>(904 to 907) | 56                | 3BC <sub>H</sub> to 3BF <sub>H</sub><br>(956 to 959) |
| 5                 | 2F0 <sub>H</sub> to 2F3 <sub>H</sub><br>(752 to 755) | 18             | 324 <sub>H</sub> to 327 <sub>H</sub><br>(804 to 807) | 31                | 358 <sub>H</sub> to 35B <sub>H</sub><br>(856 to 859) | 44             | 38C <sub>H</sub> to 38F <sub>H</sub><br>(908 to 911) | 57                | 3C0 <sub>H</sub> to 3C3 <sub>H</sub><br>(960 to 963) |
| 6                 | 2F4 <sub>H</sub> to 2F7 <sub>H</sub><br>(756 to 759) | 19             | 328 <sub>H</sub> to 32B <sub>H</sub><br>(808 to 811) | 32                | 35C <sub>H</sub> to 35F <sub>H</sub><br>(860 to 863) | 45             | 390 <sub>H</sub> to 393 <sub>H</sub><br>(912 to 915) | 58                | 3C4 <sub>H</sub> to 3C7 <sub>H</sub><br>(964 to 967) |
| 7                 | 2F8 <sub>H</sub> to 2FB <sub>H</sub><br>(760 to 763) | 20             | 32C <sub>H</sub> to 32F <sub>H</sub><br>(812 to 815) | 33                | 360 <sub>H</sub> to 363 <sub>H</sub><br>(864 to 867) | 46             | 394 <sub>H</sub> to 397 <sub>H</sub><br>(916 to 919) | 59                | 3C8 <sub>H</sub> to 3CB <sub>H</sub><br>(968 to 971) |
| 8                 | 2FC <sub>H</sub> to 2FF <sub>H</sub><br>(764 to 767) | 21             | 330 <sub>H</sub> to 333 <sub>H</sub><br>(816 to 819) | 34                | 364 <sub>H</sub> to 367 <sub>H</sub><br>(868 to 871) | 47             | 398 <sub>H</sub> to 39B <sub>H</sub><br>(920 to 923) | 60                | 3CC <sub>H</sub> to 3CF <sub>H</sub><br>(972 to 975) |
| 9                 | 300 <sub>H</sub> to 303 <sub>H</sub><br>(768 to 771) | 22             | 334 <sub>H</sub> to 337 <sub>H</sub><br>(820 to 823) | 35                | 368 <sub>H</sub> to 36B <sub>H</sub><br>(872 to 875) | 48             | 39C <sub>H</sub> to 39F <sub>H</sub><br>(924 to 927) | 61                | 3D0 <sub>H</sub> to 3D3 <sub>H</sub><br>(976 to 979) |
| 10                | 304 <sub>H</sub> to 307 <sub>H</sub><br>(772 to 775) | 23             | 338 <sub>H</sub> to 33B <sub>H</sub><br>(824 to 827) | 36                | 36C <sub>H</sub> to 36F <sub>H</sub><br>(876 to 879) | 49             | 3A0 <sub>H</sub> to 3A3 <sub>H</sub><br>(928 to 931) | 62                | 3D4 <sub>H</sub> to 3D7 <sub>H</sub><br>(980 to 983) |
| 11                | 308 <sub>H</sub> to 30B <sub>H</sub><br>(776 to 779) | 24             | 33C <sub>H</sub> to 33F <sub>H</sub><br>(828 to 831) | 37                | 370 <sub>H</sub> to 373 <sub>H</sub><br>(880 to 883) | 50             | 3A4 <sub>H</sub> to 3A7 <sub>H</sub><br>(932 to 935) | 63                | 3D8 <sub>H</sub> to 3DB <sub>H</sub><br>(984 to 987) |
| 12                | 30C <sub>H</sub> to 30F <sub>H</sub><br>(780 to 783) | 25             | 340 <sub>H</sub> to 343 <sub>H</sub><br>(832 to 835) | 38                | 374 <sub>H</sub> to 377 <sub>H</sub><br>(884 to 887) | 51             | 3A8 <sub>H</sub> to 3AB <sub>H</sub><br>(936 to 939) | 64                | 3DC <sub>H</sub> to 3DF <sub>H</sub><br>(988 to 991) |
| 13                | 310 <sub>H</sub> to 313 <sub>H</sub><br>(784 to 787) | 26             | 344 <sub>H</sub> to 347 <sub>H</sub><br>(836 to 839) | 39                | 378 <sub>H</sub> to 37B <sub>H</sub><br>(888 to 891) | 52             | 3AC <sub>H</sub> to 3AF <sub>H</sub><br>(940 to 943) | _                 | _                                                    |

#### (b) Remote register (RWw)

| Station<br>number | Buffer<br>memory<br>address                          | Station number | Buffer<br>memory<br>address                          | Station number | Buffer<br>memory<br>address                          | Station number | Buffer<br>memory<br>address                          | Station number | Buffer<br>memory<br>address                          |
|-------------------|------------------------------------------------------|----------------|------------------------------------------------------|----------------|------------------------------------------------------|----------------|------------------------------------------------------|----------------|------------------------------------------------------|
| 1                 | 1E0 <sub>H</sub> to 1E3 <sub>H</sub><br>(480 to 483) | 14             | 214 <sub>H</sub> to 217 <sub>H</sub><br>(532 to 535) | 27             | 248 <sub>H</sub> to 24B <sub>H</sub><br>(584 to 587) | 40             | 27C <sub>H</sub> to 27F <sub>H</sub><br>(636 to 639) | 53             | 2B0 <sub>H</sub> to 2B3 <sub>H</sub><br>(688 to 691) |
| 2                 | 1E4 <sub>H</sub> to 1E7 <sub>H</sub><br>(484 to 487) | 15             | 218 <sub>H</sub> to 21B <sub>H</sub><br>(536 to 539) | 28             | 24C <sub>H</sub> to 24F <sub>H</sub><br>(588 to 591) | 41             | 280 <sub>H</sub> to 283 <sub>H</sub><br>(640 to 643) | 54             | 2B4 <sub>H</sub> to 2B7 <sub>H</sub><br>(692 to 695) |
| 3                 | 1E8 <sub>H</sub> to 1EB <sub>H</sub><br>(488 to 491) | 16             | 21C <sub>H</sub> to 21F <sub>H</sub><br>(540 to 543) | 29             | 250 <sub>H</sub> to 253 <sub>H</sub><br>(592 to 595) | 42             | 284 <sub>H</sub> to 287 <sub>H</sub><br>(644 to 647) | 55             | 2B8 <sub>H</sub> to 2BB <sub>H</sub><br>(696 to 699) |
| 4                 | 1EC <sub>H</sub> to 1EF <sub>H</sub><br>(492 to 495) | 17             | 220 <sub>H</sub> to 223 <sub>H</sub><br>(544 to 547) | 30             | 254 <sub>H</sub> to 257 <sub>H</sub><br>(596 to 599) | 43             | 288 <sub>H</sub> to 28B <sub>H</sub><br>(648 to 651) | 56             | 2BC <sub>H</sub> to 2BF <sub>H</sub><br>(700 to 703) |
| 5                 | 1F0 <sub>H</sub> to 1F3 <sub>H</sub><br>(496 to 499) | 18             | 224 <sub>H</sub> to 227 <sub>H</sub><br>(548 to 551) | 31             | 258 <sub>H</sub> to 25B <sub>H</sub><br>(600 to 603) | 44             | 28C <sub>H</sub> to 28F <sub>H</sub><br>(652 to 655) | 57             | 2C0 <sub>H</sub> to 2C3 <sub>H</sub><br>(704 to 707) |
| 6                 | 1F4 <sub>H</sub> to 1F7 <sub>H</sub><br>(500 to 503) | 19             | 228 <sub>H</sub> to 22B <sub>H</sub><br>(552 to 555) | 32             | 25C <sub>H</sub> to 25F <sub>H</sub><br>(604 to 607) | 45             | 290 <sub>H</sub> to 293 <sub>H</sub><br>(656 to 659) | 58             | 2C4 <sub>H</sub> to 2C7 <sub>H</sub><br>(708 to 711) |
| 7                 | 1F8 <sub>H</sub> to 1FB <sub>H</sub><br>(504 to 507) | 20             | 22C <sub>H</sub> to 22F <sub>H</sub><br>(556 to 559) | 33             | 260 <sub>H</sub> to 263 <sub>H</sub><br>(608 to 611) | 46             | 294 <sub>H</sub> to 297 <sub>H</sub><br>(660 to 663) | 59             | 2C8 <sub>H</sub> to 2CB <sub>H</sub><br>(712 to 715) |
| 8                 | 1FC <sub>H</sub> to 1FF <sub>H</sub><br>(508 to 511) | 21             | 230 <sub>H</sub> to 233 <sub>H</sub><br>(560 to 563) | 34             | 264 <sub>H</sub> to 267 <sub>H</sub><br>(612 to 615) | 47             | 298 <sub>H</sub> to 29B <sub>H</sub><br>(664 to 667) | 60             | 2CC <sub>H</sub> to 2CF <sub>H</sub><br>(716 to 719) |
| 9                 | 200 <sub>H</sub> to 203 <sub>H</sub><br>(512 to 515) | 22             | 234 <sub>H</sub> to 237 <sub>H</sub><br>(564 to 567) | 35             | 268 <sub>H</sub> to 26B <sub>H</sub><br>(616 to 619) | 48             | 29C <sub>H</sub> to 29F <sub>H</sub><br>(668 to 671) | 61             | 2D0 <sub>H</sub> to 2D3 <sub>H</sub><br>(720 to 723) |
| 10                | 204 <sub>H</sub> to 207 <sub>H</sub><br>(516 to 519) | 23             | 238 <sub>H</sub> to 23B <sub>H</sub><br>(568 to 571) | 36             | 26C <sub>H</sub> to 26F <sub>H</sub><br>(620 to 623) | 49             | 2A0 <sub>H</sub> to 2A3 <sub>H</sub><br>(672 to 675) | 62             | 2D4 <sub>H</sub> to 2D7 <sub>H</sub><br>(724 to 727) |
| 11                | 208 <sub>H</sub> to 20B <sub>H</sub><br>(520 to 523) | 24             | 23C <sub>H</sub> to 23F <sub>H</sub><br>(572 to 575) | 37             | 270 <sub>H</sub> to 273 <sub>H</sub><br>(624 to 627) | 50             | 2A4 <sub>H</sub> to 2A7 <sub>H</sub><br>(676 to 679) | 63             | 2D8 <sub>H</sub> to 2DB <sub>H</sub><br>(728 to 731) |
| 12                | 20C <sub>H</sub> to 20F <sub>H</sub><br>(524 to 527) | 25             | 240 <sub>H</sub> to 243 <sub>H</sub><br>(576 to 579) | 38             | 274 <sub>H</sub> to 277 <sub>H</sub><br>(628 to 631) | 51             | 2A8 <sub>H</sub> to 2AB <sub>H</sub><br>(680 to 683) | 64             | 2DC <sub>H</sub> to 2DF <sub>H</sub><br>(732 to 735) |
| 13                | 210 <sub>H</sub> to 213 <sub>H</sub><br>(528 to 531) | 26             | 244 <sub>H</sub> to 247 <sub>H</sub><br>(580 to 583) | 39             | 278 <sub>H</sub> to 27B <sub>H</sub><br>(632 to 635) | 52             | 2AC <sub>H</sub> to 2AF <sub>H</sub><br>(684 to 687) | _              | _                                                    |

#### (4) Device station offset, size information

In the remote net Ver.2 mode and remote net additional mode, the assignment of RX/RY/RWw/RWr for each station differs depending on the expanded cyclic setting and the remote I/O station points setting.

#### (a) Offset

This area stores the start buffer memory addresses of RX/RY/RWw/RWr assigned for each station.

When two or more stations are occupied, a value is stored only in the start buffer memory address of the first station.

For example, when the station number 1 occupies two stations, values are stored only in the RX/RY/RWw/RWr offset, size information of the station number 1 and those for the station number 2 remain the default.

#### (b) Size

This area stores the sizes of RX/RY/RWw/RWr assigned for each station (unit: word).

When the size is less than one word, the storage value is rounded up; therefore, 1 is stored.

When eight points are set in the remote I/O station points setting, 1 is stored. For the remote I/O station points setting, refer to Page 170, Section 8.3.9.

If the target station is a reserved station,  $0000_H$  is stored.

The following table lists the relationship between RX/RY/RWw/RWr offset, size information and buffer memory addresses for each station.

| Buffer memory address |         |                          | Defects (because a since) |
|-----------------------|---------|--------------------------|---------------------------|
| Hexadecimal           | Decimal | Item                     | Default (hexadecimal)     |
| 3E0 <sub>H</sub>      | 992     | Station No.1 RX offset   | 0000 <sub>H</sub>         |
| 3E1 <sub>H</sub>      | 993     | Station No.1 RX size     | 0000 <sub>H</sub>         |
| to                    | to      | to                       | _                         |
| 45E <sub>H</sub>      | 1118    | Station No.64 RX offset  | 0000 <sub>H</sub>         |
| 45F <sub>H</sub>      | 1119    | Station No.64 RX size    | 0000 <sub>H</sub>         |
| 460 <sub>H</sub>      | 1120    | Station No.1 RY offset   | 0000 <sub>H</sub>         |
| 461 <sub>H</sub>      | 1121    | Station No.1 RY size     | 0000 <sub>H</sub>         |
| to                    | to      | to                       | _                         |
| 4DE <sub>H</sub>      | 1246    | Station No.64 RY offset  | 0000 <sub>H</sub>         |
| 4DF <sub>H</sub>      | 1247    | Station No.64 RY size    | 0000 <sub>H</sub>         |
| 4E0 <sub>H</sub>      | 1248    | Station No.1 RWw offset  | 0000 <sub>H</sub>         |
| 4E1 <sub>H</sub>      | 1249    | Station No.1 RWw size    | 0000v                     |
| to                    | to      | to                       | _                         |
| 55E <sub>H</sub>      | 1374    | Station No.64 RWw offset | 0000 <sub>H</sub>         |
| 55F <sub>H</sub>      | 1375    | Station No.64 RWw size   | 0000 <sub>H</sub>         |
| 560 <sub>H</sub>      | 1376    | Station No.1 RWr offset  | 0000 <sub>H</sub>         |
| 561 <sub>H</sub>      | 1377    | Station No.1 RWr size    | 0000 <sub>H</sub>         |
| to                    | to      | to                       | _                         |
| 5DE <sub>H</sub>      | 1502    | Station No.64 RWr offset | 0000 <sub>H</sub>         |
| 5DF <sub>H</sub>      | 1503    | Station No.64 RWr size   | 0000 <sub>H</sub>         |

Ex. When connecting the local station with the expanded cyclic setting and remote I/O stations with the remote I/O station points setting

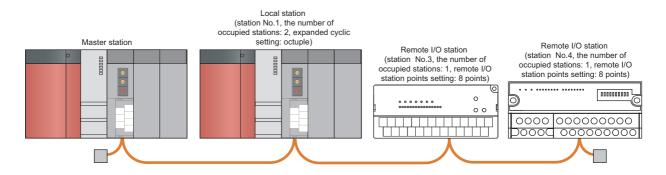

| Buffer memory area      | Value                 | Description                                                                                                    |
|-------------------------|-----------------------|----------------------------------------------------------------------------------------------------|
| Station No.1 RX offset  | 4000 <sub>H</sub>     | Start buffer memory address of RX in the station number 1                                                                                                    |
| Station No.1 RX size    | 24 (18 <sub>H</sub> ) | 384 (number of points of RX) ÷ 16 = 24 words                                                                                                    |
| Station No.2 RX offset  | 4000 <sub>H</sub>     | Because the station occupies two stations, check the area in the station number 1.                                                                                                    |
| Station No.2 RX size    | 0 (Default)           | Because the station occupies two stations, check the area in the station number 1.                                                                                                    |
| Station No.3 RX offset  | 4018 <sub>H</sub>     | Start buffer memory address of RX in the station number 3                                                                                                    |
| Station No.3 RX size    | 1 (1 <sub>H</sub> )   | The lower eight bits of the area (buffer memory address: 4018 <sub>H</sub> ) are the corresponding size of RX in the station number 3; however, 1 is stored, because a value less than one word is rounded up. |
| Station No.4 RX offset  | 4018 <sub>H</sub>     | Start buffer memory address of RX in the station number 4                                                                                                    |
| Station No.4 RX size    | 1 (1 <sub>H</sub> )   | The upper eight bits of the area (buffer memory address: 4018 <sub>H</sub> ) are the corresponding size of RX in the station number 4; however, 1 is stored, because a value less than one word is rounded up. |
| Station No.1 RY offset  | 4200 <sub>H</sub>     | Start buffer memory address of RY in the station number 1                                                                                                    |
| Station No.1 RY size    | 24 (18 <sub>H</sub> ) | 384 (number of points of RY) ÷ 16 = 24 words                                                                                                    |
| Station No.2 RY offset  | 4200 <sub>H</sub>     | Because the station occupies two stations, check the area in the station number 1.                                                                                                    |
| Station No.2 RY size    | 0 (Default)           | Because the station occupies two stations, check the area in the station number 1.                                                                                                    |
| Station No.3 RY offset  | 4218 <sub>H</sub>     | Start buffer memory address of RY in the station number 3                                                                                                    |
| Station No.3 RY size    | 1 (1 <sub>H</sub> )   | The lower eight bits of the area (buffer memory address: 4018 <sub>H</sub> ) are the corresponding size of RY in the station number 3; however, 1 is stored, because a value less than one word is rounded up. |
| Station No.4 RY offset  | 4218 <sub>H</sub>     | Start buffer memory address of RY in the station number 4                                                                                                    |
| Station No.4 RY size    | 1 (18 <sub>H</sub> )  | The upper eight bits of the area (buffer memory address: 4018 <sub>H</sub> ) are the corresponding size of RY in the station number 4; however, 1 is stored, because a value less than one word is rounded up. |
| Station No.1 RWw offset | 4400 <sub>H</sub>     | Start buffer memory address of RWw in the station number 1                                                                                                    |
| Station No.1 RWw size   | 64 (40 <sub>H</sub> ) | 2 (number of occupied stations) × 32 (expanded cyclic setting) = 64                                                                                                    |
| Station No.2 RWw offset | 4400 <sub>H</sub>     | Because the station occupies two stations, check the area in the station number 1.                                                                                                    |
| Station No.2 RWw size   | 0 (Default)           | Because the station occupies two stations, check the area in the station number 1.                                                                                                    |
| Station No.3 RWw offset | 4440 <sub>H</sub>     | Start buffer memory address of RWw in the station number 3                                                                                                    |
| Station No.3 RWw size   | 0 (Default)           | Buffer memory area size of RWw in the station number 3                                                                                                    |
| Station No.4 RWw offset | 4440 <sub>H</sub>     | Start buffer memory address of RWw in the station number 4                                                                                                    |
| Station No.4 RWw size   | 0 (Default)           | Buffer memory area size of RWw in the station number 4                                                                                                    |
| Station No.1 RWr offset | 4C00 <sub>H</sub>     | Start buffer memory address of RWr in the station number 1                                                                                                    |

| Buffer memory area      | Value                 | Description                                                                        |
|-------------------------|-----------------------|------------------------------------------------------------------------------------|
| Station No.1 RWr size   | 64 (40 <sub>H</sub> ) | 2 (number of occupied stations) × 32 (expanded cyclic setting) = 64                |
| Station No.2 RWr offset | 4C00 <sub>H</sub>     | Because the station occupies two stations, check the area in the station number 1. |
| Station No.2 RWr size   | 0 (Default)           | Because the station occupies two stations, check the area in the station number 1. |
| Station No.3 RWr offset | 4C40 <sub>H</sub>     | Start buffer memory address of RWr in the station number 3                         |
| Station No.3 RWr size   | 0 (Default)           | Buffer memory area size of RWr in the station number 3                             |
| Station No.4 RWr offset | 4C40 <sub>H</sub>     | Start buffer memory address of RWr in the station number 4                         |
| Station No.4 RWr size   | 0 (Default)           | Buffer memory area size of RWr in the station number 4                             |

#### (5) Link special relay (SB)

This area stores bit (on/off) data indicating the data link status.

Buffer memory addresses  $5E0_H$  to  $5FF_H$  correspond to link special relays SB0000 to SB01FF. ( $\bigcirc$  Page 343, Appendix 3.1)

The following table lists the relationship between buffer memory addresses  $5E0_H$  to  $5FF_H$  and link special relays SB0000 to SB01FF.

| Address                 | b15 | b14 | b13 | b12 | b11 | b10 | b9  | b8  | b7  | b6  | b5  | b4  | b3  | b2  | b1  | b0  |
|-------------------------|-----|-----|-----|-----|-----|-----|-----|-----|-----|-----|-----|-----|-----|-----|-----|-----|
| 5E0 <sub>H</sub> (1504) | F   | E   | D   | С   | В   | Α   | 9   | 8   | 7   | 6   | 5   | 4   | 3   | 2   | 1   | 0   |
| 5E1 <sub>H</sub> (1505) | 1F  | 1E  | 1D  | 1C  | 1B  | 1A  | 19  | 18  | 17  | 16  | 15  | 14  | 13  | 12  | 11  | 10  |
| 5E2 <sub>H</sub> (1506) | 2F  | 2E  | 2D  | 2C  | 2B  | 2A  | 29  | 28  | 27  | 26  | 25  | 24  | 23  | 22  | 21  | 20  |
| 5E3 <sub>H</sub> (1507) | 3F  | 3E  | 3D  | 3C  | 3B  | 3A  | 39  | 38  | 37  | 36  | 35  | 34  | 33  | 32  | 31  | 30  |
| 5E4 <sub>H</sub> (1508) | 4F  | 4E  | 4D  | 4C  | 4B  | 4A  | 49  | 48  | 47  | 46  | 45  | 44  | 43  | 42  | 41  | 40  |
| 5E5 <sub>H</sub> (1509) | 5F  | 5E  | 5D  | 5C  | 5B  | 5A  | 59  | 58  | 57  | 56  | 55  | 54  | 53  | 52  | 51  | 50  |
| 5E6 <sub>H</sub> (1510) | 6F  | 6E  | 6D  | 6C  | 6B  | 6A  | 69  | 68  | 67  | 66  | 65  | 64  | 63  | 62  | 61  | 60  |
| 5E7H (1511)             | 7F  | 7E  | 7D  | 7C  | 7B  | 7A  | 79  | 78  | 77  | 76  | 75  | 74  | 73  | 72  | 71  | 70  |
| 5E8 <sub>H</sub> (1512) | 8F  | 8E  | 8D  | 8C  | 8B  | 8A  | 89  | 88  | 87  | 86  | 85  | 84  | 83  | 82  | 81  | 80  |
| 5E9 <sub>H</sub> (1513) | 9F  | 9E  | 9D  | 9C  | 9B  | 9A  | 99  | 98  | 97  | 96  | 95  | 94  | 93  | 92  | 91  | 90  |
| 5EA <sub>H</sub> (1514) | AF  | AE  | AD  | AC  | AB  | AA  | A9  | A8  | A7  | A6  | A5  | A4  | А3  | A2  | A1  | A0  |
| 5EB <sub>H</sub> (1515) | BF  | BE  | BD  | ВС  | BB  | ВА  | В9  | В8  | В7  | В6  | B5  | B4  | В3  | B2  | B1  | В0  |
| 5EC <sub>H</sub> (1516) | CF  | CE  | CD  | СС  | СВ  | CA  | C9  | C8  | C7  | C6  | C5  | C4  | C3  | C2  | C1  | C0  |
| 5EDH (1517)             | DF  | DE  | DD  | DC  | DB  | DA  | D9  | D8  | D7  | D6  | D5  | D4  | D3  | D2  | D1  | D0  |
| 5EE <sub>H</sub> (1518) | EF  | EE  | ED  | EC  | EB  | EA  | E9  | E8  | E7  | E6  | E5  | E4  | E3  | E2  | E1  | E0  |
| 5EF <sub>H</sub> (1519) | FF  | FE  | FD  | FC  | FB  | FA  | F9  | F8  | F7  | F6  | F5  | F4  | F3  | F2  | F1  | F0  |
| 5F0 <sub>H</sub> (1520) | 10F | 10E | 10D | 10C | 10B | 10A | 109 | 108 | 107 | 106 | 105 | 104 | 103 | 102 | 101 | 100 |
| 5F1 <sub>H</sub> (1521) | 11F | 11E | 11D | 11C | 11B | 11A | 119 | 118 | 117 | 116 | 115 | 114 | 113 | 112 | 111 | 110 |
| 5F2 <sub>H</sub> (1522) | 12F | 12E | 12D | 12C | 12B | 12A | 129 | 128 | 127 | 126 | 125 | 124 | 123 | 122 | 121 | 120 |
| 5F3 <sub>H</sub> (1523) | 13F | 13E | 13D | 13C | 13B | 13A | 139 | 138 | 137 | 136 | 135 | 134 | 133 | 132 | 131 | 130 |
| 5F4 <sub>H</sub> (1524) | 14F | 14E | 14D | 14C | 14B | 14A | 149 | 148 | 147 | 146 | 145 | 144 | 143 | 142 | 141 | 140 |
| 5F5H (1525)             | 15F | 15E | 15D | 15C | 15B | 15A | 159 | 158 | 157 | 156 | 155 | 154 | 153 | 152 | 151 | 150 |
| 5F6H (1526)             | 16F | 16E | 16D | 16C | 16B | 16A | 169 | 168 | 167 | 166 | 165 | 164 | 163 | 162 | 161 | 160 |
| 5F7H (1527)             | 17F | 17E | 17D | 17C | 17B | 17A | 179 | 178 | 177 | 176 | 175 | 174 | 173 | 172 | 171 | 170 |
| 5F8H (1528)             | 18F | 18E | 18D | 18C | 18B | 18A | 189 | 188 | 187 | 186 | 185 | 184 | 183 | 182 | 181 | 180 |
| 5F9H (1529)             | 19F | 19E | 19D | 19C | 19B | 19A | 199 | 198 | 197 | 196 | 195 | 194 | 193 | 192 | 191 | 190 |
| 5FAH (1530)             | 1AF | 1AE | 1AD | 1AC | 1AB | 1AA | 1A9 | 1A8 | 1A7 | 1A6 | 1A5 | 1A4 | 1A3 | 1A2 | 1A1 | 1A0 |
| 5FB <sub>H</sub> (1531) | 1BF | 1BE | 1BD | 1BC | 1BB | 1BA | 1B9 | 1B8 | 1B7 | 1B6 | 1B5 | 1B4 | 1B3 | 1B2 | 1B1 | 1B0 |
| 5FC <sub>H</sub> (1532) | 1CF | 1CE | 1CD | 1CC | 1CB | 1CA | 1C9 | 1C8 | 1C7 | 1C6 | 1C5 | 1C4 | 1C3 | 1C2 | 1C1 | 1C0 |
| 5FD <sub>H</sub> (1533) | 1DF | 1DE | 1DD | 1DC | 1DB | 1DA | 1D9 | 1D8 | 1D7 | 1D6 | 1D5 | 1D4 | 1D3 | 1D2 | 1D1 | 1D0 |
| 5FE <sub>H</sub> (1534) | 1EF | 1EE | 1ED | 1EC | 1EB | 1EA | 1E9 | 1E8 | 1E7 | 1E6 | 1E5 | 1E4 | 1E3 | 1E2 | 1E1 | 1E0 |
| 5FF <sub>H</sub> (1535) | 1FF | 1FE | 1FD | 1FC | 1FB | 1FA | 1F9 | 1F8 | 1F7 | 1F6 | 1F5 | 1F4 | 1F3 | 1F2 | 1F1 | 1F0 |

#### (6) Link special register (SW)

This area stores word data indicating the data link status.

Buffer memory addresses  $600_H$  to  $7FF_H$  correspond to link special registers SW0000 to SW01FF. ( $\Box$  Page 351, Appendix 3.2)

#### (7) Random access buffer

This area stores data to be sent to other stations. The data are read and written by transient transmission.

#### (8) Communication buffer

This area stores sending/receiving data when transient transmission (communications using a communication buffer) is performed with a local station, standby master station, and intelligent device station.

The communication buffer sizes of these stations are set using the network parameter. (Fig. Page 102, Section 7.3.2 (2))

Ex. Communications using the communication buffer

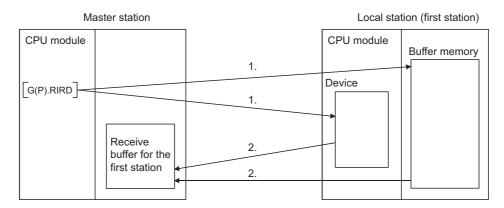

- 1. The buffer memory in the local station or the device in the CPU module is accessed.
- 2. The data specified in the control data is stored in the receive buffer for the first station.

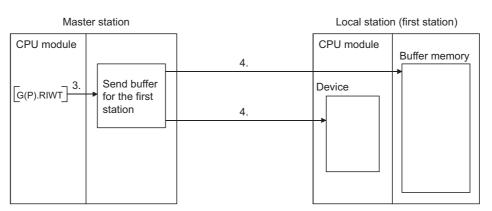

- 3. The data to be written to the buffer memory in the local station or to the device in the CPU module is stored in the send buffer for the first station.
- 4. The buffer memory in the local station or the device in the CPU module is accessed.

#### (9) Automatic update buffer

This area stores data automatically updated when transient transmission (communications using the automatic update buffer) is performed with an AJ65BT-R2(N). The automatic update buffer size of the AJ65BT-R2(N) is set using the network parameter. (Fig. Page 102, Section 7.3.2 (2))

Ex. Communications using the automatic update buffer

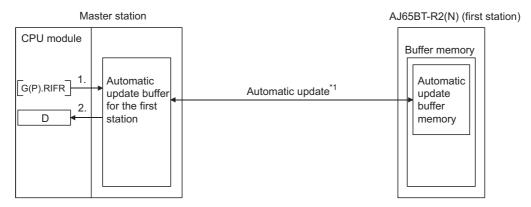

- 1. The automatic update buffer for the first station is accessed.
- 2. The data specified in the control data is stored in the device of the CPU module.
- \*1 For timing of the automatic update, refer to the manual for the AJ65BT-R2(N). ( CC-Link System RS-232 Interface Module User's Manual (Nonprocedural Protocol Mode))

#### (10) Ver.2-compatible remote input (RX) and Ver.2-compatible remote output (RY)

These areas are used when the remote net Ver.2 mode or remote net additional mode is selected.

- In the remote net Ver.2 mode, data are stored in the remote input (RX) and remote output (RY) in all device stations (including Ver.1-compatible device stations). (Fig. Page 50, Section 3.6.4 (3))
- In the remote net additional mode, data are stored in the remote input (RX) and remote output (RY) in the Ver.2-compatible device station. (FP Page 54, Section 3.6.5 (3))

#### (a) Storage location for each station

The storage locations change depending on the number of occupied stations and expanded cyclic setting in device stations. The storage locations for each station can be checked using Device station offset, size information (Un\G992 to Un\G1503). (Fig. Page 335, Appendix 2 (4))

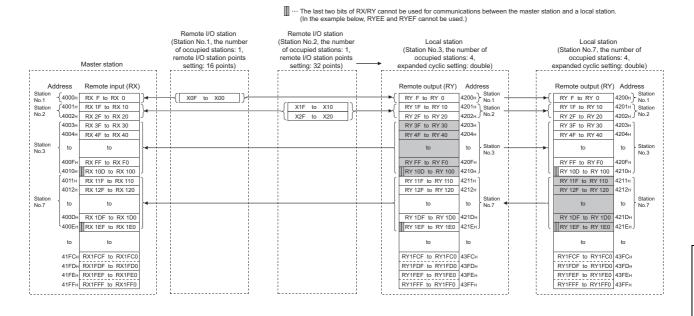

# (11)Ver.2-compatible remote register (RWw) and Ver.2-compatible remote register (RWr)

These areas are used when the remote net Ver.2 mode or remote net additional mode is selected.

- In the remote net Ver.2 mode, data are stored in the remote register (RWr/RWw) of all device stations (including a Ver.1-compatible device station). (Fig. Page 50, Section 3.6.4 (3))
- In the remote net additional mode, data are stored in the remote register (RWr/RWw) in a Ver.2-compatible device station. ( Page 54, Section 3.6.5 (3))

#### (a) Storage location for each station

The storage locations change depending on the number of occupied stations and expanded cyclic setting in device stations. The storage locations for each station can be checked using Device station offset, size information (Un\G992 to Un\G1503). (Fig. Page 335, Appendix 2 (4))

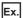

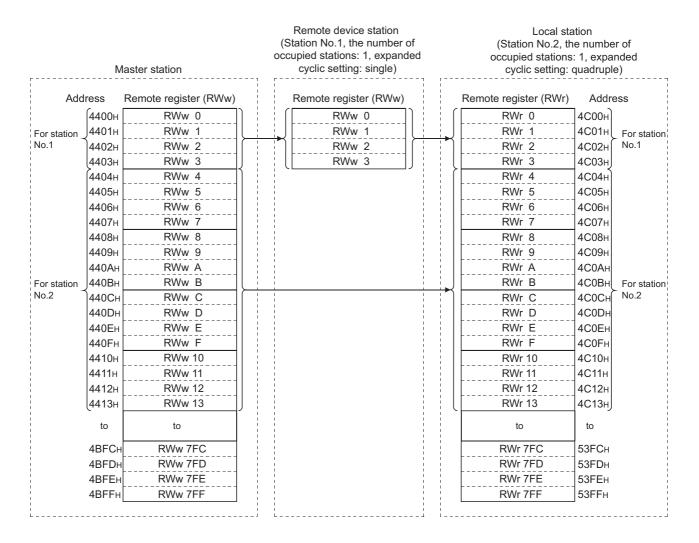

# Appendix 3. Link Special Relays (SBs) and Link Special Registers (SWs) Appendix 3.1 Link special relays (SBs)

# **Appendix 3** Link Special Relays (SBs) and Link Special Registers (SWs)

Data link status is indicated by bit data (link special relays (SBs)) and word data (link special registers (SWs)). The link special relays (SBs) and link special registers (SWs) represent information stored in the buffer memory areas of a master/local module for smooth operation. They are read to devices set as refresh devices in the network parameter for use.

- Link special relays (SBs) ••• Buffer memory addresses: 5E0<sub>H</sub> to 5FF<sub>H</sub>
- Link special registers (SWs) ••• Buffer memory addresses: 600н to 7FF<sub>H</sub>

## Appendix 3.1 Link special relays (SBs)

 ${\tt SB0000\ to\ SB001F\ are\ turned\ on/off\ using\ a\ program,\ whereas\ SB0020\ to\ SB01FF\ are\ automatically\ turned\ on/off.}$ 

Values in parentheses are buffer memory addresses. (Fig. Page 338, Appendix 2 (5))

When using a master/local module as a standby master station, refer to the respective columns under "Availability" in the table as explained below.

- When a standby master station is operating as a master station: "Master station" column
- When a standby master station is operating as a standby master station: "Local station" column

|                                   |                                                                                    |                                                                                                    | Availability<br>(○: Yes, ×: No) |               |         |  |  |  |
|-----------------------------------|------------------------------------------------------------------------------------|----------------------------------------------------------------------------------------------------|---------------------------------|---------------|---------|--|--|--|
| Number                            | Name                                                                               | Description                                                                                                    | Onli                            | ne            |         |  |  |  |
|                                   |                                                                                    |                                                                                                    | Master<br>station               | Local station | Offline |  |  |  |
| SB0000<br>(5E0 <sub>H</sub> , b0) | Data link restart                                                                  | Restart the data link that has been stopped by SB0002.  OFF: Not instructed  ON: Instructed                                                                                | 0                               | 0             | ×       |  |  |  |
| SB0001<br>(5E0 <sub>H</sub> , b1) | Refresh instruction at standby master switching                                    | Refresh cyclic data after data link control is transferred to the standby master station.  OFF: Not instructed  ON: Instructed                                             | 0                               | ×             | ×       |  |  |  |
| SB0002<br>(5E0 <sub>H</sub> , b2) | Data link stop                                                                     | Stop the data link of the host station.  Note that if this relay is instructed to the master station, the entire system will stop.  OFF: Not instructed  ON: Instructed    | 0                               | 0             | ×       |  |  |  |
| SB0003<br>(5E0 <sub>H</sub> , b3) | Refresh instruction<br>when changing<br>parameters by the<br>dedicated instruction | Refresh cyclic data after parameter setting is changed by the G(P).RLPASET instruction.  OFF: Not instructed (refresh stopped)  ON: Instructed (refresh started/continued) | 0                               | 0             | ×       |  |  |  |
| SB0004<br>(5E0 <sub>H</sub> , b4) | Temporary error invalid request                                                    | Determine the stations specified by SW0003 to SW0007 as a temporary error invalid station.  OFF: Not requested  ON: Requested                                              | 0                               | ×             | ×       |  |  |  |
| SB0005<br>(5E0 <sub>H</sub> , b5) | Temporary error invalid canceling request                                          | Cancel the temporary error invalid station setting configured for the stations specified by SW0003 to SW0007.  OFF: Not requested ON: Requested                            | 0                               | ×             | ×       |  |  |  |

|                                   |                                                                         |                                                                                           |               | vailability |         |
|-----------------------------------|-------------------------------------------------------------------------|-------------------------------------------------------------------------------------------|---------------|-------------|---------|
|                                   | None                                                                    | <b>5</b>                                                                                  | -             | Yes, ×: No  | )       |
| Number                            | Name                                                                    | Description                                                                               | Onli          |             | 0.00    |
|                                   |                                                                         |                                                                                           | Master        | Local       | Offline |
|                                   | Mastanatation                                                           | Class a massive station doublingtion arms                                                 | station       | station     |         |
| SB0007                            | Master station duplication error                                        | Clear a master station duplication error.  OFF: Not instructed                            | 0             | ×           | ×       |
| (5E0 <sub>H</sub> , b7)           | canceling request                                                       | ON: Instructed                                                                            |               |             |         |
| SB0008                            |                                                                         | Execute a line test to the station specified by SW0008.                                   |               |             |         |
| (5E0 <sub>H</sub> , b8)           | Line test request                                                       | OFF: Not requested                                                                        | 0             | ×           | ×       |
| (OLOH, 50)                        |                                                                         | ON: Requested                                                                             |               |             |         |
| SB000B                            | Transmission speed                                                      | Execute a transmission speed test.                                                        | _             |             |         |
| (5E0 <sub>H</sub> , b11)          | test request                                                            | OFF: Not requested                                                                        | 0             | ×           | ×       |
|                                   |                                                                         | ON: Requested  Forcibly transfer data link control from the standby master                |               |             |         |
|                                   |                                                                         | station during data link control to the master station that                               | 0             |             |         |
| SB000C                            | Forced master                                                           | stands by for system down of the standby master station.                                  | (Standby      | ×           | ×       |
| (5E0 <sub>H</sub> , b12)          | switching                                                               | OFF: Not requested                                                                        | master        |             |         |
| ·                                 |                                                                         | ON: Requested                                                                             | station only) |             |         |
|                                   |                                                                         | Perform an initial process using the information registered                               |               |             |         |
|                                   | Remote device station initialization procedure registration instruction | by the initialization procedure registration using a                                      |               |             |         |
| SB000D                            |                                                                         | programming tool.  While SB000D is on, the remote I/O and remote registers                | 0             | ×           | ×       |
| (5E0 <sub>H</sub> , b13)          |                                                                         | are stopped to be refreshed.                                                              |               |             |         |
|                                   |                                                                         | OFF: Not instructed                                                                       |               |             |         |
|                                   |                                                                         | ON: Instructed                                                                            |               |             |         |
|                                   |                                                                         | The status of communications between the master/local                                     |               |             |         |
| SB0020<br>(5E2 <sub>H</sub> , b0) | Module status                                                           | module and CPU module is stored.  OFF: Normal                                             | 0             | 0           | 0       |
| (3E2H, 50)                        |                                                                         | ON: Error                                                                                 |               |             |         |
|                                   |                                                                         | Whether the data link restart instruction has been                                        |               |             |         |
| SB0040                            | Data link restart                                                       | accepted is stored.                                                                       |               | 0           | ×       |
| (5E4 <sub>H</sub> , b0)           | acceptance                                                              | OFF: Not accepted                                                                         | 0             |             | ^       |
|                                   |                                                                         | ON: Accepted                                                                              |               |             |         |
| SB0041                            | Data link rootast                                                       | Whether the data link restart instruction has been                                        |               |             |         |
| (5E4 <sub>H</sub> , b1)           | Data link restart complete                                              | completed is stored.  OFF: Not completed                                                  | 0             | 0           | ×       |
| ν- п, ,                           |                                                                         | ON: Started                                                                               |               |             |         |
|                                   | Refresh instruction                                                     | Whether the refresh instruction at standby master                                         |               |             |         |
| SB0042                            | acknowledgement                                                         | switching has been accepted is stored.                                                    | 0             | ×           | ×       |
| (5E4 <sub>H</sub> , b2)           | status at standby                                                       | OFF: Not executed                                                                         |               |             |         |
| -                                 | master switching                                                        | ON: Accepted                                                                              |               |             |         |
| SB0043                            | Refresh instruction complete status at                                  | Whether the refresh instruction at standby master switching has been completed is stored. |               |             |         |
| (5E4 <sub>H</sub> , b3)           | standby master                                                          | OFF: Not executed                                                                         | 0             | ×           | ×       |
|                                   | switching                                                               | ON: Switched                                                                              |               |             |         |
|                                   |                                                                         | Whether the data link stop instruction has been accepted                                  |               |             |         |
| SB0044                            | Data link stop                                                          | is stored.                                                                                | 0             | 0           | ×       |
| (5E4 <sub>H</sub> , b4)           | acceptance                                                              | OFF: Not accepted ON: Accepted                                                            |               |             |         |
|                                   |                                                                         | Whether the data link stop instruction has been completed                                 |               |             |         |
| SB0045                            | Data link stop                                                          | is stored.                                                                                |               |             |         |
| (5E4 <sub>H</sub> , b5)           | complete                                                                | OFF: Not completed                                                                        | 0 0           |             | ×       |
|                                   |                                                                         | ON: Stopped                                                                               |               |             |         |

|                                    |                                                            |                                                                                                    |                                          | vailability                                 |          |
|------------------------------------|------------------------------------------------------------|----------------------------------------------------------------------------------------------------|------------------------------------------|---------------------------------------------|----------|
| Mumbar                             | Name                                                       | Description                                                                                                    |                                          | : Yes, ×: No                                | )        |
| Number                             | Name                                                       | Description                                                                                                    | Onli<br>Master                           | ne<br>Local                                 | Offline  |
|                                    |                                                            |                                                                                                    | station                                  | station                                     | Offilite |
| SB0046<br>(5E4 <sub>H</sub> , b6)  | Forced master switching executable status                  | Whether Forced master switching (SB000C) can be executed is stored.  OFF: Cannot be executed  ON: Can be executed                                                                                                    | O<br>(Standby<br>master<br>station only) | ×                                           | ×        |
| SB0048<br>(5E4 <sub>H</sub> , b8)  | Temporary error invalid acceptance status                  | Whether the temporary error invalid instruction has been accepted is stored.  OFF: Not executed  ON: Accepted                                                                                                    | 0                                        | ×                                           | ×        |
| SB0049<br>(5E4 <sub>H</sub> , b9)  | Temporary error invalid complete status                    | Whether the temporary error invalid instruction has been completed is stored.  OFF: Not executed  ON: A temporary error invalid station determined/specified station number invalid                                        | 0                                        | ×                                           | ×        |
| SB004A<br>(5E4 <sub>H</sub> , b10) | Temporary error invalid canceling acknowledgement status   | Whether the temporary error invalid cancel instruction has been accepted is stored.  OFF: Not executed  ON: Accepted                                                                                                    | 0                                        | ×                                           | ×        |
| SB004B<br>(5E4 <sub>H</sub> , b11) | Temporary error invalid canceling complete status          | Whether the temporary error invalid canceling instruction has been completed is stored.  OFF: Not executed  ON: Temporary error invalid station setting canceled                                                           | 0                                        | ×                                           | ×        |
| SB004C<br>(5E4 <sub>H</sub> , b12) | Line test acceptance status                                | Whether a line test request has been accepted is stored.  OFF: Not executed  ON: Accepted                                                                                                    | 0                                        | ×                                           | ×        |
| SB004D<br>(5E4 <sub>H</sub> , b13) | Line test complete status                                  | Whether a line test has been completed is stored.  OFF: Not executed  ON: Completed                                                                                                    | 0                                        | ×                                           | ×        |
| SB0050<br>(5E5 <sub>H</sub> , b0)  | Offline test status                                        | Whether an offline test is being executed is stored.  OFF: Not executed  ON: In process                                                                                                    | ×                                        | ×                                           | 0        |
| SB0057<br>(5E5 <sub>H</sub> , b7)  | Master station duplication error canceling acknowledgement | Whether a master station duplication error canceling request has been accepted is stored.  OFF: Not accepted  ON: Accepted                                                                                                 | 0                                        | ×                                           | ×        |
| SB0058<br>(5E5 <sub>H</sub> , b8)  | Master station<br>duplication error<br>canceling complete  | Whether a master station duplication error canceling request has been completed is stored.  OFF: Not completed  ON: Completed                                                                                              | 0                                        | ×                                           | ×        |
| SB005A<br>(5E5 <sub>H</sub> , b10) | Master switching request acknowledgement                   | Whether the standby master station has detected the system down of the master station and has accepted a request of switching from standby master operation to master operation is stored.  OFF: Not accepted ON: Accepted | ×                                        | O<br>(Standby<br>master<br>station<br>only) | ×        |
| SB005B<br>(5E5 <sub>H</sub> , b11) | Master switching request complete                          | Whether the standby master station has been switched as a master station is stored.  OFF: Not completed  ON: Completed                                                                                                    | ×                                        | (Standby<br>master<br>station<br>only)      | ×        |

|                                    |                                                                     |                                                                                  |                       |                    |                                          | vailability                                 |             |
|------------------------------------|---------------------------------------------------------------------|----------------------------------------------------------------------------------|-----------------------|--------------------|------------------------------------------|---------------------------------------------|-------------|
| Number                             | Name                                                                |                                                                                  | Description           |                    | -                                        | : Yes, ×: No                                | )<br>       |
| Nullibei                           | Name                                                                |                                                                                  | Description           |                    | Onli<br>Master                           | Local                                       | Offline     |
|                                    |                                                                     |                                                                                  |                       |                    | station                                  | station                                     | O I I I I I |
| SB005C<br>(5E5 <sub>H</sub> , b12) | Forced master<br>switching request<br>acknowledgement               | Whether a forced maccepted is stored. OFF: Not accepted ON: Accepted             | naster switching req  | uest has been      | O<br>(Standby<br>master<br>station only) | ×                                           | ×           |
| SB005D<br>(5E5 <sub>H</sub> , b13) | Forced master switching request complete                            | Whether a forced m<br>completed is stored<br>OFF: Not complete<br>ON: Completed  | l.                    | uest has been      | O<br>(Standby<br>master<br>station only) | O<br>(Standby<br>master<br>station<br>only) | ×           |
| SB005E<br>(5E5 <sub>H</sub> , b14) | Execution status of remote device station initialization procedure  | Whether the initializ stored. OFF: Not performed ON: In process                  |                       | 0                  | ×                                        | ×                                           |             |
| SB005F<br>(5E5 <sub>H</sub> , b15) | Completion status of remote device station initialization procedure | Whether the initialize is stored.  OFF: Not complete ON: Completed               | ·                     | 0                  | ×                                        | ×                                           |             |
| SB0060<br>(5E6 <sub>H</sub> , b0)  | Host mode                                                           | The setting status o<br>switch on the host s<br>OFF: Online<br>ON: Mode other th | station is stored.    | 0                  | 0                                        | 0                                           |             |
| SB0061<br>(5E6 <sub>H</sub> , b1)  | Host type                                                           | The station type of OFF: Master station ON: Local station                        | n (station number: 0  | ))                 | 0                                        | 0                                           | ×           |
| SB0062<br>(5E6 <sub>H</sub> , b2)  | Host standby master station setting information                     | Whether the host st<br>master station is sto<br>OFF: Not set<br>ON: Set          |                       | as a standby       | 0                                        | 0                                           | 0           |
| SB0065<br>(5E6 <sub>H</sub> , b5)  | Input data status of host data link faulty station                  | The status of the date for the host station of OFF: Clear ON: Hold               | -                     | setting configured | 0                                        | 0                                           | ×           |
| SB0066<br>(5E6 <sub>H</sub> , b6)  |                                                                     | The number of occustored.                                                        | upied stations of the | e host station is  |                                          |                                             |             |
| _                                  | Number of host                                                      | occupied                                                                         | SB0066                | SB0067             |                                          |                                             |             |
|                                    | occupied stations                                                   | stations                                                                         |                       |                    | ×                                        | 0                                           | ×           |
| SB0067                             |                                                                     | 1                                                                                | OFF                   | OFF                |                                          |                                             |             |
| (5E6 <sub>H</sub> , b7)            |                                                                     | 3                                                                                | OFF<br>ON             | ON<br>ON           |                                          |                                             |             |
|                                    |                                                                     | 4                                                                                | ON                    |                    |                                          |                                             |             |
| SB006A<br>(5E6 <sub>H</sub> , b10) | Switch setting status                                               | Whether the switch OFF: Correct ON: Setting incorr SW006A.)                      | -                     |                    | 0                                        | 0                                           | 0           |

|                                    |                                                                    |                                                                                                    | Availability<br>(○: Yes, ×: No)               |                        |         |  |  |
|------------------------------------|--------------------------------------------------------------------|----------------------------------------------------------------------------------------------------|-----------------------------------------------|------------------------|---------|--|--|
| Number                             | Name                                                               | Description                                                                                                    | Onli<br>Master<br>station                     | ne<br>Local<br>station | Offline |  |  |
| SB006D<br>(5E6 <sub>H</sub> , b13) | Parameter setting status                                           | Whether the parameters have been correctly set is stored.  OFF: Correct  ON: Setting incorrect (An error code is stored in SW0068.)                                                                                                    | O<br>(For the<br>station<br>number 0<br>only) | ×                      | ×       |  |  |
| SB006E<br>(5E6 <sub>H</sub> , b14) | Host station operating status                                      | Whether data link with other stations is being performed is stored.  OFF: In process ON: Not performed                                                                                                    | 0                                             | 0                      | ×       |  |  |
| SB006F<br>(5E6 <sub>H</sub> , b15) | Setting status of block<br>guarantee of cyclic<br>data per station | Whether the block guarantee of cyclic data per station has been set to the host station is stored.  OFF: Not set  ON: Set                                                                                                    | 0                                             | 0                      | ×       |  |  |
| SB0070<br>(5E7 <sub>H</sub> , b0)  | Master station information                                         | Data link status is stored.  OFF: Data link control by the master station  ON: Data link control by the standby master station                                                                                                    | 0                                             | 0                      | ×       |  |  |
| SB0071<br>(5E7 <sub>H</sub> , b1)  | Standby master station information                                 | Whether a standby master station exists is stored.  OFF: Absence ON: Present                                                                                                    | 0                                             | 0                      | ×       |  |  |
| SB0072<br>(5E7 <sub>H</sub> , b2)  | Scan mode setting information                                      | The setting status of the scan mode is stored.  OFF: Asynchronous mode  ON: Synchronous mode                                                                                                    | 0                                             | ×                      | ×       |  |  |
| SB0073<br>(5E7 <sub>H</sub> , b3)  | Operation<br>specification when<br>CPU is down status              | The parameter setting status of the operation specification when CPU is down is stored.  OFF: Stopped  ON: Continued                                                                                                    | 0                                             | 0                      | ×       |  |  |
| SB0074<br>(5E7 <sub>H</sub> , b4)  | Reserved station specified status                                  | Whether a reserved station has been specified by the parameter is stored.  OFF: Not specified  ON: Specified (The set station number is stored in SW0074 to SW0077.)  Depending on the link refresh timing, SB0074 may be updated with the time difference of one sequence scan from the update of Reserved station specified status (SW0074 to SW0077).               | 0                                             | 0                      | ×       |  |  |
| SB0075<br>(5E7 <sub>H</sub> , b5)  | Error invalid station specified status                             | Whether an error invalid station has been specified using the parameter is stored.  OFF: Not specified  ON: Specified (The set station number is stored in SW0078 to SW007B.)  Depending on the link refresh timing, SB0075 may be updated with the time difference of one sequence scan from the update of Error invalid station specified status (SW0078 to SW007B). | 0                                             | 0                      | ×       |  |  |

|                                    |                                                                                                    |                                                                                                    | Availability<br>(○: Yes, ×: No) |               |         |  |  |  |
|------------------------------------|----------------------------------------------------------------------------------------------------|----------------------------------------------------------------------------------------------------|---------------------------------|---------------|---------|--|--|--|
| Number                             | Name                                                                                               | Description                                                                                                    | Onl                             |               |         |  |  |  |
|                                    |                                                                                                    |                                                                                                    | Master station                  | Local station | Offline |  |  |  |
| SB0076<br>(5E7 <sub>H</sub> , b6)  | Temporary error invalid station setting information                                                | Whether a temporary error invalid station has been set is stored.  OFF: Not set ON: Set (The set station number is stored in SW007C to SW007F.)  Depending on the link refresh timing, SB0076 may be updated with the time difference of one sequence scan from the update of Temporary error invalid status (SW007C to SW007F). | 0                               | 0             | ×       |  |  |  |
| SB0077<br>(5E7 <sub>H</sub> , b7)  | Parameter receive status                                                                           | Whether parameters have been received from the master station is stored.  OFF: Received  ON: Not received                                                                                                    | ×                               | 0             | ×       |  |  |  |
| SB0078<br>(5E7 <sub>H</sub> , b8)  | Host station switch change detection                                                               | Whether the setting of setting switches of the host station during data link has been changed is detected.  OFF: No change ON: Changed                                                                                                    | 0                               | 0             | ×       |  |  |  |
| SB0079<br>(5E7 <sub>H</sub> , b9)  | Master station return specification information                                                    | Whether "Master Station" or "Master Station (Duplex Function)" has been set in "Type" in the network parameter window is stored.  OFF: Master station ON: Master station (duplex function)                                                                                                    | 0                               | ×             | ×       |  |  |  |
| SB007A<br>(5E7 <sub>H</sub> , b10) | Host standby master station operation history                                                      | Whether the host station has operated as a standby master station is indicated.  OFF: Not operated as a standby master station  ON: Operated as a standby master station                                                                                                    | 0                               | ×             | ×       |  |  |  |
| SB007B<br>(5E7 <sub>H</sub> , b11) | Host master/standby<br>master operation<br>status                                                  | Whether the host station is operating as a master station or standby master station is stored.  OFF: The host station is operating as a master station (during data link control).  ON: The host station is operating as a standby master station (standby status).                                                              | 0                               | 0             | ×       |  |  |  |
| SB007C<br>(5E7 <sub>H</sub> , b12) | Device station refresh/compulsory clear setting status in case of programmable controller CPU STOP | The parameter setting status of the device station refresh/compulsory clear setting in case of programmable controller CPU STOP is stored.  OFF: Refreshed  ON: Forcibly cleared                                                                                                    | 0                               | 0             | ×       |  |  |  |
| SB007D<br>(5E7 <sub>H</sub> , b13) | Automatic detection of connected devices                                                           | The setting status of the automatic detection of connected devices is stored.  OFF: Do not read the model name of the device stations  ON: Read the model name of the device stations                                                                                                    | 0                               | ×             | ×       |  |  |  |

|                                   |                                                 |                                                                                                    | Availability<br>(○: Yes, ×: No) |                  |         |  |  |
|-----------------------------------|-------------------------------------------------|----------------------------------------------------------------------------------------------------|---------------------------------|------------------|---------|--|--|
| Number                            | Name                                            | Description                                                                                                    | Onli                            | ine              |         |  |  |
|                                   |                                                 |                                                                                                    | Master<br>station               | Local<br>station | Offline |  |  |
| SB0080<br>(5E8 <sub>H</sub> , b0) | Other station data link status                  | Whether communications are being normally performed with a remote station, local station, intelligent device station, and standby master station is stored.  OFF: All stations normal  ON: A faulty station exists. (The faulty station number is stored in SW0080 to SW0083.)  It takes maximum of six seconds for Other station data link status (SB0080) to turn on after a device station connected to the master station or local station becomes faulty. | 0                               | 0                | ×       |  |  |
| SB0081<br>(5E8 <sub>H</sub> , b1) | Other station<br>watchdog timer error<br>status | Whether a watchdog timer error has occurred in other stations is stored.  OFF: No error  ON: Error  Depending on the link refresh timing, SB0081 may be updated with the time difference of one sequence scan from the update of Other station watchdog timer error occurrence status (SW0084 to SW0087).                                                                                                    | 0                               | 0                | ×       |  |  |
| SB0082<br>(5E8 <sub>H</sub> , b2) | Other station fuse blown status                 | Whether a fuse blown error has occurred in other stations is stored (SW0088 to SW008B).  OFF: No error  ON: Error  Depending on the link refresh timing, SB0082 may be updated with the time difference of one sequence scan from the update of Other station fuse blown status (SW0088 to SW008B).                                                                                                    | 0                               | 0                | ×       |  |  |
| SB0083<br>(5E8 <sub>H</sub> , b3) | Other station switch change status              | Whether the setting of setting switches of other stations during data link has been changed is detected.  OFF: No change ON: Changed  Depending on the link refresh timing, SB0083 may be updated with the time difference of one sequence scan from the update of Other station switch change status (SW008C to SW008F).                                                                                                    | 0                               | 0                | ×       |  |  |
| SB0090<br>(5E9 <sub>H</sub> , b0) | Host line status                                | Whether the line to the host station is normally operating is stored.  OFF: Normal  ON: Error (disconnected)                                                                                                    | ×                               | 0                | ×       |  |  |

|                                   |                                                           |                                                                                                    | Availability<br>(○: Yes, ×: No) |               |         |  |  |
|-----------------------------------|-----------------------------------------------------------|----------------------------------------------------------------------------------------------------|---------------------------------|---------------|---------|--|--|
| Number                            | Name                                                      | Description                                                                                                    | Onli                            |               |         |  |  |
|                                   |                                                           |                                                                                                    | Master station                  | Local station | Offline |  |  |
| SB0094<br>(5E9 <sub>H</sub> , b4) | Other stations<br>transient transmission<br>status        | Whether a transient transmission error has occurred in other stations is stored.  OFF: No error ON: Error (SW0094 to SW0097) Even when the transient transmission is retried using a dedicated instruction, the error will be detected.  Depending on the link refresh timing, SB0094 may be updated with the time difference of one sequence scan from the update of Other stations transient transmission status (SW0094 to SW0097). | 0                               | 0             | ×       |  |  |
| SB0095<br>(5E9 <sub>H</sub> , b5) | Master station<br>transient transmission<br>status        | Whether the master station is normally performing transient transmission is stored.  OFF: Normal  ON: Error                                                                                                    | ×                               | 0             | ×       |  |  |
| SB00B4<br>(5EB <sub>H</sub> , b4) | Standby master station test result                        | The result of the line test 1 or line test 2 is stored.  OFF: Normal  ON: Error                                                                                                    | 0                               | ×             | 0       |  |  |
| SB0160<br>(5F6 <sub>H</sub> , b0) | Remote register use prohibited status                     | The use prohibited status of the remote register is stored.  OFF: Usable ON: Use prohibited (The status information is stored in SW0160 to SW0163.)  Depending on the link refresh timing, SB0160 may be updated with the time difference of one sequence scan from the update of Remote register use prohibited status (SW0160 to SW0163).                                                                                            | 0                               | ×             | ×       |  |  |
| SB0184<br>(5F8 <sub>H</sub> , b4) | Transmission speed test result for standby master station | The result of the transmission speed test to the standby master station is stored.  OFF: Normal (same transmission speed as the master station) or no response from the module  ON: Error (different transmission speed from the master station)                                                                                                    | 0                               | ×             | ×       |  |  |
| SB0185<br>(5F8 <sub>H</sub> , b5) | Transmission speed test accept status                     | Whether Transmission speed test request (SB000B) has been accepted is stored.  OFF: Not accepted  ON: Accepted                                                                                                    | 0                               | ×             | ×       |  |  |
| SB0186<br>(5F8 <sub>H</sub> , b6) | Transmission speed test completion status                 | Whether a transmission speed test has been completed is stored.  OFF: Not completed  ON: Completed                                                                                                    | 0                               | ×             | ×       |  |  |

## **Appendix 3.2** Link special registers (SWs)

Data are stored in SW0000 to SW001F using a program, whereas data are automatically stored in SW0020 to SW01FF.

Values in parentheses are buffer memory addresses.

When using a master/local module as a standby master station, refer to the respective columns under "Availability" in the table as explained below.

- When a standby master station is operating as a master station: "Master station" column
- When a standby master station is operating as a standby master station: "Local station" column

|                               |                                                                 |                                                                                              |                                                                                                    |                         |                    |                     |                     |                    |                      |                     |                   |         |   | Availability<br>: Yes, ×: N |   |
|-------------------------------|-----------------------------------------------------------------|----------------------------------------------------------------------------------------------|----------------------------------------------------------------------------------------------------|-------------------------|--------------------|---------------------|---------------------|--------------------|----------------------|---------------------|-------------------|---------|---|-----------------------------|---|
| Number                        | Name                                                            | Description                                                                                  |                                                                                                    |                         |                    |                     |                     |                    | •                    | line                |                   |         |   |                             |   |
|                               |                                                                 |                                                                                              |                                                                                                    |                         |                    |                     |                     |                    |                      | Master station      | Local station     | Offline |   |                             |   |
| SW0003<br>(603 <sub>H</sub> ) | Multiple<br>temporary error<br>invalid station<br>specification | 00: Multiple s<br>01 to 64:<br>A single<br>(The nu                                           | A single station specified from 1 to 64 (The number represents the station number to be set as a temporary error invalid station.)                                                                                                    |                         |                    |                     |                     |                    |                      |                     |                   |         | 0 | ×                           | × |
| SW0004<br>(604 <sub>H</sub> ) |                                                                 | 0: Temporary                                                                                 | pecify a temporary error invalid station. : Temporary error invalid station not specified : Temporary error invalid station specified                                                                                                    |                         |                    |                     |                     |                    |                      |                     |                   |         |   |                             |   |
| SW0005<br>(605 <sub>H</sub> ) | Temporary error invalid station                                 | SW0004                                                                                       | b15<br>16<br>32                                                                                                    | b14<br>15<br>31         | b13<br>14<br>30    | b12<br>13<br>29     | to<br>to            | b3<br>4<br>20      | b2<br>3<br>19        | b1<br>2<br>18       | b0<br>1<br>17     |         | 0 | ×                           | × |
| SW0006<br>(606 <sub>H</sub> ) | specification                                                   | _                                                                                            | 48<br>64                                                                                                    | 47<br>63                | 46<br>62<br>1 to 6 | 45<br>61<br>4 in th | to<br>to<br>e table | 36<br>52<br>indica | 35<br>51<br>ate stat | 34<br>50<br>tion nu | 33<br>49<br>Imber | s.      |   |                             |   |
| SW0007<br>(607 <sub>H</sub> ) |                                                                 | The stations Error invalid s number, and                                                     | statio                                                                                                    | ns, re                  | served             | l statio            | ns, sta             | tion wi            | th the               |                     |                   |         |   |                             |   |
| SW0008<br>(608 <sub>H</sub> ) | Line test station setting                                       | Set a station<br>0: Entire syst<br>01 to 64: Targ<br>Default: 0                              | tem (e                                                                                                    | execut                  | ted to             | all stat            |                     | execut             | ed.                  |                     |                   |         | 0 | ×                           | × |
| SW0009<br>(609 <sub>H</sub> ) | Monitoring time setting                                         | Default: 10 (s<br>Range: 0 to 3<br>If a value out<br>seconds.<br>When SW000<br>follows:      | t monitoring time when dedicated instructions are used.  Ifault: 10 (seconds) Inge: 0 to 360 (second) Inge: 0 to 360 (second) |                         |                    |                     |                     |                    | 0                    | 0                   | ×                 |         |   |                             |   |
| SW000A<br>(60A <sub>H</sub> ) | CPU monitoring time setting                                     | Set monitorin<br>CPU module<br>Default: 90 (s<br>Range: 0 to 3<br>If a value out<br>seconds. | and tecon                                                                                                    | the CF<br>ds)<br>(secor | PU mo<br>nd)       | dule re             | espond              | ling to            | it.                  |                     |                   | ,       | 0 | 0                           | × |

|                                                                |                                                                 |                                                                                                    |                         | Availability<br>: Yes, ×: N | _       |  |
|----------------------------------------------------------------|-----------------------------------------------------------------|----------------------------------------------------------------------------------------------------|-------------------------|-----------------------------|---------|--|
| Number                                                         | Name                                                            | Description                                                                                                    | On<br>Master<br>station | Local<br>station            | Offline |  |
| SW000B<br>(60B <sub>H</sub> )                                  | Dedicated instruction retry count setting                       | Set the number of retries of when dedicated instructions are used.  Default: 0 (No retry)  Range: 0 to 7 (time)  If a value outside the range is set, the number of times will be 7.                                                                                                    | 0                       | 0                           | ×       |  |
| SW0014<br>(614 <sub>H</sub> )<br>SW0015<br>(615 <sub>H</sub> ) | Specification of remote device                                  | Specify a station where an initial process is performed using the information registered by the initialization procedure registration using a programming tool.  0: Initial process not performed  1: Initial process performed  b15 b14 b13 b12 to b3 b2 b1 b0  SW0014 16 15 14 13 to 4 3 2 1 |                         |                             |         |  |
| SW0016<br>(616 <sub>H</sub> )                                  | station to be initialized                                       | SW0015     32     31     30     29     to     20     19     18     17       SW0016     48     47     46     45     to     36     35     34     33       SW0017     64     63     62     61     to     52     51     50     49                                                                  | 0                       | ×                           | ×       |  |
| SW0017<br>(617 <sub>H</sub> )                                  |                                                                 | 1 to 64 in the table indicate station numbers.  The stations need not be set by the number of occupied stations.  Error invalid stations, reserved stations, station with the last station number, and stations later than that are excepted.                                                  |                         |                             |         |  |
| SW0020<br>(620 <sub>H</sub> )                                  | Module status                                                   | The status of communications between the master/local module and CPU module is stored.  0: Normal completion  Values other than 0: Error code of the CPU module ( User's manual for the CPU module used)                                                                                       | 0                       | 0                           | 0       |  |
| SW0041<br>(641 <sub>H</sub> )                                  | Data link restart result                                        | Whether the data link restart instruction using SB0000 has been normally completed is stored.  0: Normal completion  Values other than 0: Error code (FFP) Page 293, Section 11.3.2)                                                                                                    | 0                       | 0                           | ×       |  |
| SW0043<br>(643 <sub>H</sub> )                                  | Refresh<br>instruction at<br>standby master<br>switching result | Whether the refresh instruction at standby master switching has been normally completed is stored.  0: Normal completion  Values other than 0: Error code (Page 293, Section 11.3.2)                                                                                                    | 0                       | ×                           | ×       |  |
| SW0045<br>(645 <sub>H</sub> )                                  | Data link stop<br>result                                        | Whether the data link stop instruction using SB0002 has been normally completed is stored.  0: Normal completion  Values other than 0: Error code (Page 293, Section 11.3.2)                                                                                                    | 0                       | 0                           | ×       |  |
| SW0049<br>(649 <sub>H</sub> )                                  | Temporary error invalid station specification result            | Whether the temporary error invalid station specification has been normally completed is stored.  0: Normal completion  Values other than 0: Error code (Page 293, Section 11.3.2)                                                                                                    | 0                       | ×                           | ×       |  |
| SW004B<br>(64B <sub>H</sub> )                                  | Temporary error invalid station specification cancel result     | Whether the temporary error invalid station setting has been normally canceled is stored.  0: Normal completion  Values other than 0: Error code ( Page 293, Section 11.3.2)                                                                                                    | 0                       | ×                           | ×       |  |
| SW004D<br>(64D <sub>H</sub> )                                  | Line test result                                                | The result of a line test is stored.  0: Normal  Values other than 0: Error code ( Page 293, Section 11.3.2)                                                                                                    | 0                       | ×                           | ×       |  |

| Number                        | Name                                                                                             | Description                                                                                                    | Availability<br>(○: Yes, ×: No)             |                          |         |
|-------------------------------|--------------------------------------------------------------------------------------------------|----------------------------------------------------------------------------------------------------|---------------------------------------------|--------------------------|---------|
|                               |                                                                                                  |                                                                                                    | On<br>Master<br>station                     | line<br>Local<br>station | Offline |
| SW0052<br>(652 <sub>H</sub> ) | Automatic CC-<br>Link startup<br>execution result                                                | The result of system configuration check when a station has been added to a system and the system has started using the automatic CC-Link startup is stored.  0: Normal  Values other than 0: Error code ( Page 293, Section 11.3.2)                                                                                                    | 0                                           | ×                        | ×       |
| SW0057<br>(657 <sub>H</sub> ) | Master station<br>duplication error<br>canceling result                                          | Whether a master station duplication error canceling request has been normally completed is stored.  0: Normal completion  Values other than 0: Error code (FFP Page 293, Section 11.3.2)                                                                                                    | 0                                           | ×                        | ×       |
| SW0058<br>(658 <sub>H</sub> ) | Detailed LED<br>display status                                                                   | The details of the LED display status are stored.  0: OFF  1: ON  b15b14b13b12b11b10b9 b8 b7 b6 b5 b4 b3 b2 b1 b0  LINE(ERROR): A cable is disconnected or the transmission path has been affected by noise.  TIME(ERROR): Responses cannot be received from any station due to the cable being disconnected or the transmission path being affected by noise.  PRM(ERROR): Invalid parameter value  M/S(ERROR): Error in switch settings  SW(ERROR): The station is operating as a local station.  The station is operating as a master station.  ERR.: Error  RUN: The module is operating normally. | 0                                           | 0                        | 0       |
| SW0059<br>(659 <sub>H</sub> ) | Transmission speed setting                                                                       | Transmission speed setting status is stored.  0: Cleared  1: Set    b15                                                                                                    | 0                                           | 0                        | 0       |
| SW005D<br>(65D <sub>H</sub> ) | Forced master switching instruction result                                                       | Whether the forced master switching instruction using SB000C has been normally completed is stored.  0: Normal completion  Values other than 0: Error code (FFP) Page 293, Section 11.3.2)                                                                                                    | O<br>(Standby<br>master<br>station<br>only) | ×                        | ×       |
| SW005F<br>(65F <sub>H</sub> ) | Remote device<br>station<br>initialization<br>procedure<br>registration<br>instruction<br>result | Whether the initialization procedure registration instruction using SB000D has been normally completed is stored.  0: Normal completion  Values other than 0: Error code (FFF) Page 293, Section 11.3.2)                                                                                                    | 0                                           | ×                        | ×       |

|                               |                                  |                                                                                                    |                | Availability     |         |  |
|-------------------------------|----------------------------------|----------------------------------------------------------------------------------------------------|----------------|------------------|---------|--|
| Number                        | Name                             | Description                                                                                                    | (O: Yes, ×: N  |                  | 0)      |  |
|                               |                                  |                                                                                                    | Master station | Local<br>station | Offline |  |
| SW0060<br>(660 <sub>H</sub> ) | Mode setting status              | Mode setting status is stored.  0: Online (remote net mode)  1: Online (remote I/O net mode)  2: Offline  3: Line test 1  4: Line test 2  6: Hardware test                                                                                                    | 0              | 0                | 0       |  |
| SW0061<br>(661 <sub>H</sub> ) | Host station number              | The current host station number is stored.  0: Master station  1 to 64: Local station                                                                                                    | 0              | 0                | 0       |  |
| SW0062<br>(662 <sub>H</sub> ) | Module operating status          | The operation setting configured using the parameter is stored.    b15b14b13b12b11b10b9 b8 b7 b6 b5 b4 b3 b2 b1 b0     0 0 0 0 0 0 0 0 0 0 0 0 0 0 0 0 0                                                                                                    | 0              | 0                | 0       |  |
| SW0064<br>(664 <sub>H</sub> ) | No. of retries information       | The set number of retries upon an error response is stored.  1 to 7 (time)                                                                                                    | 0              | ×                | ×       |  |
| SW0065<br>(665 <sub>H</sub> ) | No. of automatic return stations | The set number of automatic return stations in one link scan is stored.  1 to 10 (station)                                                                                                    | 0              | ×                | ×       |  |
| SW0066<br>(666 <sub>H</sub> ) | Delay timer information          | The set delay time is stored.                                                                                                    | 0              | ×                | ×       |  |
| SW0067<br>(667 <sub>H</sub> ) | Parameter information            | The parameter setting used is stored.  0 <sub>H</sub> : Parameter written to the CPU module  3 <sub>H</sub> : Parameter setting and data link start using the dedicated instruction  (G(P).RLPASET)  D <sub>H</sub> : Default parameter (automatic CC-Link startup) | 0              | ×                | 0       |  |
| SW0068<br>(668 <sub>H</sub> ) | Host parameter status            | Whether the parameters have been correctly set is stored.  0: Correct  Values other than 0: Error code (Page 293, Section 11.3.2)                                                                                                    | 0              | ×                | ×       |  |

|                                                                |                                         |                                                                                                    |                |               | Availability |  |  |
|----------------------------------------------------------------|-----------------------------------------|----------------------------------------------------------------------------------------------------|----------------|---------------|--------------|--|--|
| Number                                                         | Name                                    | Description                                                                                                    | (○: Yes, ×: N  |               | o)           |  |  |
|                                                                |                                         |                                                                                                    | Online         |               |              |  |  |
|                                                                |                                         |                                                                                                    | Master station | Local station | Offline      |  |  |
| SW0069<br>(669 <sub>H</sub> )                                  | Loading status                          | Whether unique station numbers have been assigned for modules and whether parameter settings match with connected module status are stored.  0: Normal  Values other than 0:  Error code (FFPage 293, Section 11.3.2)  Error details are stored in SW0098 to SW009B and SW009C to SW009F.  This item is checked, and the result is stored only upon link start. | 0              | ×             | ×            |  |  |
| SW006A<br>(66A <sub>H</sub> )                                  | Switch setting status                   | Whether the switch has been correctly set is stored.  0: Correct  Values other than 0: Error code (Fig. Page 293, Section 11.3.2)                                                                                                    | 0              | 0             | 0            |  |  |
| SW006D<br>(66D <sub>H</sub> )                                  | Max. link scan time                     | The maximum link scan time is stored (unit: 1ms).                                                                                                    | 0              | 0             | ×            |  |  |
| SW006E<br>(66E <sub>H</sub> )                                  | Current link scan time                  | The current link scan time is stored (unit: 1ms).                                                                                                    | 0              | 0             | ×            |  |  |
| SW006F<br>(66F <sub>H</sub> )                                  | Min. link scan time                     | The minimum link scan time is stored (unit: 1ms).                                                                                                    | 0              | 0             | ×            |  |  |
| SW0070<br>(670 <sub>H</sub> )                                  | Total number of stations                | The last station number set using the parameter is stored.  1 to 64 (station)                                                                                                    | 0              | ×             | ×            |  |  |
| SW0071<br>(671 <sub>H</sub> )                                  | Max.<br>communication<br>station number | The maximum station number during data link (station number set using the station number switches) is stored.  1 to 64 (station) Reserved stations are excepted.                                                                                                    | 0              | ×             | ×            |  |  |
| SW0072<br>(672 <sub>H</sub> )                                  | Number of connected modules             | The number of modules performing data link is stored. Reserved stations are excepted.                                                                                                    | 0              | ×             | ×            |  |  |
| SW0073<br>(673 <sub>H</sub> )                                  | Standby master station number           | The standby master station number is stored.  1 to 64 (station)                                                                                                    | 0              | 0             | ×            |  |  |
| SW0074<br>(674 <sub>H</sub> )<br>SW0075<br>(675 <sub>H</sub> ) | Reserved                                | Whether a station has been set as a reserved station is stored.  0: A station other than a reserved station  1: Reserved station    b15   b14   b13   b12   to   b3   b2   b1   b0                                                                                                    |                |               |              |  |  |
| SW0076<br>(676 <sub>H</sub> )<br>SW0077                        | station specified status                | SW0075     32     31     30     29     to     20     19     18     17       SW0076     48     47     46     45     to     36     35     34     33       SW0077     64     63     62     61     to     52     51     50     49       1 to 64 in the table indicate station numbers.       Only the bit corresponding to the start station number turns on.       | 0              | 0             | ×            |  |  |
| (677 <sub>H</sub> )                                            |                                         | The station with the last station number and stations later than that are excepted.                                                                                                    |                |               |              |  |  |

|                                         |                                 |                                                                                                    | A               | Availability  | ,       |
|-----------------------------------------|---------------------------------|----------------------------------------------------------------------------------------------------|-----------------|---------------|---------|
|                                         | Name                            |                                                                                                    | (○: Yes, ×: No) |               |         |
| Number                                  |                                 | Description                                                                                                    | On              | line          |         |
|                                         |                                 |                                                                                                    | Master station  | Local station | Offline |
| SW0078<br>(678 <sub>H</sub> )           |                                 | Whether a station has been set as an error invalid station is stored.  0: A station other than an error invalid station  1: Error invalid station                                                                                                    |                 |               |         |
| SW0079<br>(679 <sub>H</sub> )<br>SW007A | Error invalid station specified | b15         b14         b13         b12         to         b3         b2         b1         b0           SW0078         16         15         14         13         to         4         3         2         1           SW0079         32         31         30         29         to         20         19         18         17           SW007A         48         47         46         45         to         36         35         34         33 | 0               | 0             | ×       |
| (67A <sub>H</sub> )<br>SW007B           | status                          | SW007B 64 63 62 61 to 52 51 50 49  1 to 64 in the table indicate station numbers.  Only the bit corresponding to the start station number turns on.                                                                                                    |                 |               |         |
| (67B <sub>H</sub> )                     |                                 | Reserved stations, station with the last station number, and stations later than that are excepted.                                                                                                    |                 |               |         |
| SW007C<br>(67C <sub>H</sub> )           |                                 | Whether a station is in the temporary error invalid status is stored.  0: Normal  1: Temporary error invalid status                                                                                                    |                 |               |         |
| SW007D<br>(67D <sub>H</sub> )           | Temporary error                 | b15         b14         b13         b12         to         b3         b2         b1         b0           SW007C         16         15         14         13         to         4         3         2         1           SW007D         32         31         30         29         to         20         19         18         17           SW007E         48         47         46         45         to         36         35         34         33 | 0               | 0             | ×       |
| SW007E<br>(67E <sub>H</sub> )           |                                 | SW007E     48     47     46     45     to     36     35     34     33       SW007F     64     63     62     61     to     52     51     50     49       1 to 64 in the table indicate station numbers.                                                                                                    |                 |               |         |
| SW007F<br>(67F <sub>H</sub> )           |                                 | The bits turn on by the number of occupied stations.  Error invalid stations, reserved stations, station with the last station number, and stations later than that are excepted.                                                                                                    |                 |               |         |
|                                         |                                 | Data link status of each station is stored.  0: Normal  1: Data link error                                                                                                    |                 |               |         |
| SW0080<br>(680 <sub>H</sub> )           |                                 | SW0080         16         15         14         b13         b12         to         b3         b2         b1         b0           SW0081         32         31         30         29         to         20         19         18         17                                                                                                    |                 |               |         |
| SW0081<br>(681 <sub>H</sub> )           | Other station data link status  | SW0082       48       47       46       45       to       36       35       34       33         SW0083       64       63       62       61       to       52       51       50       49                                                                                                    | 0               | 0             | ×       |
| SW0082                                  |                                 | 1 to 64 in the table indicate station numbers.                                                                                                    |                 | -             |         |
| (682 <sub>H</sub> )                     |                                 | <ul><li>The bits turn on by the number of occupied stations.</li><li>It takes maximum of six seconds for this register to turn on after a</li></ul>                                                                                                    |                 |               |         |
| SW0083<br>(683 <sub>H</sub> )           |                                 | <ul> <li>device station connected to the master station or local station becomes faulty. The time until this register turns on differs depending on the system configuration and error status.</li> <li>Temporary error invalid stations, error invalid stations, reserved stations, station with the last station number, and stations later than that are excepted.</li> </ul>                                                                       |                 |               |         |

|                                                                                                    |                                               |                                                                                                    | A       | Availability    | ,       |  |
|----------------------------------------------------------------------------------------------------|-----------------------------------------------|----------------------------------------------------------------------------------------------------|---------|-----------------|---------|--|
|                                                                                                    | Name                                          | Description                                                                                                    |         | (○: Yes, ×: No) |         |  |
| Number                                                                                                    |                                               |                                                                                                    |         | Online          |         |  |
|                                                                                                    |                                               |                                                                                                    | Master  | Local           | Offline |  |
|                                                                                                    |                                               |                                                                                                    | station | station         |         |  |
| SW0084<br>(684 <sub>H</sub> )                                                                                                    |                                               | Whether a watchdog timer error has occurred is stored.  0: No watchdog timer error  1: Watchdog timer error                                                                                                    |         |                 |         |  |
| SW0085<br>(685 <sub>H</sub> )<br>SW0086                                                                                          | Other station watchdog timer error occurrence | b15         b14         b13         b12         to         b3         b2         b1         b0           SW0084         16         15         14         13         to         4         3         2         1           SW0085         32         31         30         29         to         20         19         18         17           SW0086         48         47         46         45         to         36         35         34         33                                                                                                    | 0       | 0               | ×       |  |
| (686 <sub>H</sub> ) SW0087 (687 <sub>H</sub> )                                                                                   | status                                        | SW0087 64 63 62 61 to 52 51 50 49  1 to 64 in the table indicate station numbers.  Only the bit corresponding to the start station number turns on.  Reserved stations, station with the last station number, and stations later than that are excepted.                                                                                                    |         |                 |         |  |
| SW0088<br>(688 <sub>H</sub> )<br>SW0089<br>(689 <sub>H</sub> )<br>SW008A<br>(68A <sub>H</sub> )<br>SW008B<br>(68B <sub>H</sub> ) | Other station<br>fuse blown<br>status         | Whether a fuse blown error has occurred is stored.  0: Normal  1: Error    b15   b14   b13   b12   to   b3   b2   b1   b0     SW0088   16   15   14   13   to   4   3   2   1     SW0089   32   31   30   29   to   20   19   18   17     SW008A   48   47   46   45   to   36   35   34   33     SW008B   64   63   62   61   to   52   51   50   49     1 to 64 in the table indicate station numbers.  The bits turn on by the number of occupied stations.  Reserved stations, station with the last station number, and stations later than that are excepted.                                                                                                    | 0       | ×               | x       |  |
| SW008C<br>(68C <sub>H</sub> )<br>SW008D<br>(68D <sub>H</sub> )<br>SW008E<br>(68E <sub>H</sub> )<br>SW008F<br>(68F <sub>H</sub> ) | Other station<br>switch change<br>status      | Whether the setting of switches of other stations during data link has been changed is stored.           0: No change           1: Changed           SW008C         16         15         14         13         to         4         3         2         1           SW008D         32         31         30         29         to         20         19         18         17           SW008E         48         47         46         45         to         36         35         34         33           SW008F         64         63         62         61         to         52         51         50         49           It to 64 in the table indicate station numbers.           Only the bit corresponding to the start station number turns on.           Reserved stations, station with the last station number, and stations later than that are excepted. | 0       | 0               | ×       |  |
| SW0090<br>(690 <sub>H</sub> )                                                                                                    | Line status                                   | Line status is stored. 0: Normal 1: Data link disabled (disconnected)                                                                                                    | ×       | 0               | ×       |  |

|                               |                                     |                                                                                                    |                 | Availability  |         |
|-------------------------------|-------------------------------------|----------------------------------------------------------------------------------------------------|-----------------|---------------|---------|
| Number                        | Name                                | Description                                                                                                    | (O: Yes, ×: No) |               |         |
| Number                        | Name                                | Description                                                                                                    | Online          |               |         |
|                               |                                     |                                                                                                    | Master station  | Local station | Offline |
| SW0094<br>(694 <sub>H</sub> ) |                                     | Whether a transient transmission error has occurred in other stations is stored.  0: No transient transmission error  1: Transient transmission error                                                                                                    |                 |               |         |
| SW0095<br>(695 <sub>H</sub> ) | Other stations                      | b15         b14         b13         b12         to         b3         b2         b1         b0           SW0094         16         15         14         13         to         4         3         2         1           SW0095         32         31         30         29         to         20         19         18         17                                                                                         |                 |               |         |
| SW0096<br>(696 <sub>H</sub> ) | transient<br>transmission<br>status | SW0096 48 47 46 45 to 36 35 34 33<br>SW0097 64 63 62 61 to 52 51 50 49                                                                                                    |                 | 0             | ×       |
| SW0097<br>(697 <sub>H</sub> ) |                                     | 1 to 64 in the table indicate station numbers.  Only the bit corresponding to the start station number turns on.  Reserved stations, station with the last station number, and stations later than that are excepted.  Even when the transient transmission is retried using a dedicated instruction, the error will be detected.                                                                                          |                 |               |         |
|                               |                                     | Whether station numbers are unique when the start station numbers of modules are different is stored.  0: Normal  1: Station number in use (start station number only)                                                                                                    |                 |               |         |
| SW0098<br>(698 <sub>H</sub> ) |                                     | b15         b14         b13         b12         to         b3         b2         b1         b0           SW0098         16         15         14         13         to         4         3         2         1           SW0099         32         31         30         29         to         20         19         18         17                                                                                         |                 |               |         |
| SW0099<br>(699 <sub>H</sub> ) | Station number                      | SW009A     48     47     46     45     to     36     35     34     33       SW009B     64     63     62     61     to     52     51     50     49                                                                                                    |                 |               |         |
| SW009A<br>(69A <sub>H</sub> ) | overlap status                      | 1 to 64 in the table indicate station numbers.     Reserved stations, station with the last station number, and stations later than that are excepted.     Only the bit corresponding to the start station number turns on. This                                                                                                    | 0               | ×             | ×       |
| SW009B<br>(69B <sub>H</sub> ) |                                     | <ul> <li>item is checked, and the result is stored only upon data link start and the update of a parameter.</li> <li>For a device station with the transmission speed auto-tracking setting, whether the station number is already used for other stations may not be detected.</li> <li>When the station number of a station is the same as that of the standby master station, the status cannot be detected.</li> </ul> |                 |               |         |

| Number                                                                                                    | Nome                                        |                                                                                                    |                                                                                                    |                             |                                                         | escri                                   | nti a :-           |         |                   |                  |         |                                    |  | (0 | Availability<br>: Yes, ×: N |   |
|----------------------------------------------------------------------------------------------------|---------------------------------------------|----------------------------------------------------------------------------------------------------|----------------------------------------------------------------------------------------------------|-----------------------------|---------------------------------------------------------|-----------------------------------------|--------------------|---------|-------------------|------------------|---------|------------------------------------|--|----|-----------------------------|---|
| Number                                                                                                    | Name                                        | ·                                                                                                  |                                                                                                    |                             |                                                         |                                         |                    |         | Master<br>station | Local<br>station | Offline |                                    |  |    |                             |   |
| SW009C<br>(69C <sub>H</sub> )<br>SW009D<br>(69D <sub>H</sub> )<br>SW009E<br>(69E <sub>H</sub> )<br>SW009F<br>(69F <sub>H</sub> ) | Loading/param<br>eter consistency<br>status | is stored. A mismatch of 1) The statio 2) The numb 3) The expar 4) The CC-L  0: Normal 1: Mismatch | mismatch error will occur in the following cases.  The station types do not match.*1  The number of occupied stations do not match.  The expanded cyclic settings do not match.*1  The CC-Link compatible versions do not match.  *1 When the number of connected modules is smaller than or equal to the number of modules set using the parameter, a mismatch error will not occur.  (When a remote device station is actually connected and an intelligent device station has been set using the parameter, for example, a mismatch error will not occur.)  Normal  Mismatch error  Example of a mismatch error  Installation Parameter  Remote device station Remote I/O station  Intelligent device station Remote device station  Remote device station |                             |                                                         |                                         |                    |         | 0                 | ×                | ×       |                                    |  |    |                             |   |
| (oai H)                                                                                                    |                                             | SW009C SW009D SW009F SW009F  Reserved later than to the only the bitem is che the update           | 32<br>48<br>64<br>station<br>that are                                                                                                    | e exce<br>espond<br>and th  | 14 30 46 62 1 to 6 tion with epted. ding to the results | 13 29 45 61 64 in the the st            | to to to to ne tab | ation r | umbe<br>ımber     | atiorr, an       | nd sta  | ations<br>. This                   |  |    |                             |   |
| SW00B4<br>(6B4 <sub>H</sub> )<br>SW00B5<br>(6B5 <sub>H</sub> )<br>SW00B6<br>(6B6 <sub>H</sub> )<br>SW00B7<br>(6B7 <sub>H</sub> ) | Line test 1 result                          | The result of 0: Normal 1: Error  SW00B4 SW00B5 SW00B6 SW00B7  The bits turn                       | b15<br>16<br>32<br>48<br>64                                                                                                    | b14<br>15<br>31<br>47<br>63 | b13 14 30 46 62 1 to 64                                 | b12<br>13<br>29<br>45<br>61<br>4 in the |                    |         |                   | b 2 18 34 50     | 8 4 0   | b0<br>1<br>17<br>33<br>49<br>bers. |  | 0  | ×                           | 0 |
| SW00B8<br>(6B8 <sub>H</sub> )                                                                                                    | Line test result                            | The result of<br>0: Normal<br>Values other                                                         |                                                                                                    |                             |                                                         |                                         |                    |         | Secti             | on 1             | 1.3.2   | 2)                                 |  | ×  | ×                           | 0 |

|                               |                                                                                                    |                                                                                                    | ,              | Availability  |         |
|-------------------------------|----------------------------------------------------------------------------------------------------|----------------------------------------------------------------------------------------------------|----------------|---------------|---------|
|                               |                                                                                                    |                                                                                                    | (0             | : Yes, ×: N   | o)      |
| Number                        | Name                                                                                                    | Description                                                                                                    | On             | line          |         |
|                               |                                                                                                    |                                                                                                    | Master station | Local station | Offline |
| SW0110<br>(710 <sub>H</sub> ) | Remote device<br>station<br>initialization<br>procedure<br>registration<br>execution<br>individual<br>information<br>(target 1) |                                                                                                    |                |               |         |
| SW0111<br>(711 <sub>H</sub> ) | Remote device<br>station<br>initialization<br>procedure<br>registration<br>execution<br>individual<br>information<br>(target 2) |                                                                                                    |                |               |         |
| SW0112<br>(712 <sub>H</sub> ) | Remote device station initialization procedure registration execution individual information (target 3)                         | The execution progress of the initialization procedure registration is stored.  Upper bit: Next execution procedure number (Upon completion, FF <sub>H</sub> is stored.)  Lower bit: Target station number | 0              | ×             | ×       |
| SW0113<br>(713 <sub>H</sub> ) | Remote device station initialization procedure registration execution individual information (target 4)                         |                                                                                                    |                |               |         |
| SW0114<br>(714 <sub>H</sub> ) | Remote device station initialization procedure registration execution individual information (target 5)                         |                                                                                                    |                |               |         |

|                               |                                                                                                    |                                                                                                    |                         | Availability<br>: Yes, ×: N |         |
|-------------------------------|----------------------------------------------------------------------------------------------------|----------------------------------------------------------------------------------------------------|-------------------------|-----------------------------|---------|
| Number                        | Name                                                                                                    | Description                                                                                                    | On<br>Master<br>station | line<br>Local<br>station    | Offline |
| SW0115<br>(715 <sub>H</sub> ) | Remote device station initialization procedure registration execution individual information (target 6)                         |                                                                                                    |                         |                             |         |
| SW0116<br>(716 <sub>H</sub> ) | Remote device<br>station<br>initialization<br>procedure<br>registration<br>execution<br>individual<br>information<br>(target 7) |                                                                                                    |                         |                             |         |
| SW0117<br>(717 <sub>H</sub> ) | Remote device station initialization procedure registration execution individual information (target 8)                         | The execution progress of the initialization procedure registration is stored.  Upper bit: Next execution procedure number (Upon completion, FF <sub>H</sub> is stored.)  Lower bit: Target station number | 0                       | ×                           | ×       |
| SW0118<br>(718 <sub>H</sub> ) | Remote device<br>station<br>initialization<br>procedure<br>registration<br>execution<br>individual<br>information<br>(target 9) |                                                                                                    |                         |                             |         |
| SW0119<br>(719 <sub>H</sub> ) | Remote device station initialization procedure registration execution individual information (target 10)                        |                                                                                                    |                         |                             |         |

|                               |                                                                                                    |                                                                                                    | ,              | Availability  |         |
|-------------------------------|----------------------------------------------------------------------------------------------------|----------------------------------------------------------------------------------------------------|----------------|---------------|---------|
|                               |                                                                                                    |                                                                                                    | (0             | : Yes, ×: N   | o)      |
| Number                        | Name                                                                                                    | Description                                                                                                    | On             | lline         |         |
|                               |                                                                                                    |                                                                                                    | Master station | Local station | Offline |
| SW011A<br>(71A <sub>H</sub> ) | Remote device<br>station<br>initialization<br>procedure<br>registration<br>execution<br>individual<br>information<br>(target 11) |                                                                                                    |                |               |         |
| SW011B<br>(71B <sub>H</sub> ) | Remote device<br>station<br>initialization<br>procedure<br>registration<br>execution<br>individual<br>information<br>(target 12) |                                                                                                    |                |               |         |
| SW011C<br>(71C <sub>H</sub> ) | Remote device station initialization procedure registration execution individual information (target 13)                         | The execution progress of the initialization procedure registration is stored.  Upper bit: Next execution procedure number (Upon completion, FF <sub>H</sub> is stored.)  Lower bit: Target station number | 0              | ×             | ×       |
| SW011D<br>(71D <sub>H</sub> ) | Remote device<br>station<br>initialization<br>procedure<br>registration<br>execution<br>individual<br>information<br>(target 14) |                                                                                                    |                |               |         |
| SW011E<br>(71E <sub>H</sub> ) | Remote device station initialization procedure registration execution individual information (target 15)                         |                                                                                                    |                |               |         |

|                                                                                                    |                                                                                                    |                                                                                                    |                         | Availability<br>: Yes, ×: N |         |
|----------------------------------------------------------------------------------------------------|----------------------------------------------------------------------------------------------------|----------------------------------------------------------------------------------------------------|-------------------------|-----------------------------|---------|
| Number                                                                                                    | Name                                                                                                    | Description                                                                                                    | On<br>Master<br>station | Local<br>station            | Offline |
| SW011F<br>(71F <sub>H</sub> )                                                                                                    | Remote device station initialization procedure registration execution individual information (target 16) | The execution progress of the initialization procedure registration is stored.  Upper bit: Next execution procedure number (Upon completion, FF <sub>H</sub> is stored.)  Lower bit: Target station number  A device station that supports the CC-Link Ver.2 mode is stored.                                                                                                    | 0                       | ×                           | ×       |
| SW0140<br>(740 <sub>H</sub> )<br>SW0141<br>(741 <sub>H</sub> )<br>SW0142<br>(742 <sub>H</sub> )<br>SW0143<br>(743 <sub>H</sub> ) | Compatible CC-<br>Link ver.<br>information                                                               | 0: Ver.1-compatible device station  1: Ver.2-compatible device station                                                                                                    | 0                       | ×                           | ×       |
| SW0144<br>(744 <sub>H</sub> )<br>SW0145<br>(745 <sub>H</sub> )<br>SW0146<br>(746 <sub>H</sub> )<br>SW0147<br>(747 <sub>H</sub> ) | CC-Link ver.<br>installation/para<br>meter matching<br>status                                            | Whether a CC-Link version matches between the parameter settings and the modules on device stations is stored.  0: Normal  1: Mismatch error  Example of a mismatch error  Installation Parameter  Ver.2-compatible remote device station  Ver.1-compatible remote device station  Ver.1-compatible remote device station  Ver.2-compatible remote device station  Ver.2-compatible remote device station  SW0144 16 15 14 13 to 4 3 2 1  SW0145 32 31 30 29 to 20 19 18 17  SW0146 48 47 46 45 to 36 35 34 33  SW0147 64 63 62 61 to 52 51 50 49  1 to 64 in the table indicate station numbers.  The bits turn on by the number of occupied stations.  Reserved stations, station with the last station number, and stations later than that are excepted. | 0                       | ×                           | ×       |
| SW0148<br>(748 <sub>H</sub> )                                                                                                    | Parameter<br>mode                                                                                        | The mode set to a system is stored.  0: Remote net Ver.1 mode  1: Remote net additional mode  2: Remote net Ver.2 mode                                                                                                    | 0                       | 0                           | ×       |
| SW0149<br>(749 <sub>H</sub> )                                                                                                    | Host parameter mode                                                                                      | The mode set to the host station is stored.  0: Remote net Ver.1 mode  1: Remote net additional mode  2: Remote net Ver.2 mode                                                                                                    | 0                       | 0                           | 0       |

|                               |                         |                                                                                                    |                                                                                        |        |         |          |          |        |          |         |         |         | Availability<br>(○: Yes, ×: No) |         |  |  |
|-------------------------------|-------------------------|----------------------------------------------------------------------------------------------------|----------------------------------------------------------------------------------------|--------|---------|----------|----------|--------|----------|---------|---------|---------|---------------------------------|---------|--|--|
| Number                        | Name                    |                                                                                                    |                                                                                        |        |         | )escri   | ption    |        |          |         |         | On      | iline                           |         |  |  |
|                               |                         |                                                                                                    |                                                                                        |        |         |          |          |        |          |         |         | Master  | Local                           | Offline |  |  |
|                               |                         |                                                                                                    |                                                                                        |        |         |          |          |        |          |         |         | station | station                         |         |  |  |
| SW0160<br>(760 <sub>H</sub> ) |                         | 0: Usable                                                                                                    | ne use prohibited status of the remote register is stored.<br>Usable<br>Use prohibited |        |         |          |          |        |          |         |         |         |                                 |         |  |  |
| SW0161                        |                         |                                                                                                    | b15                                                                                    | b14    | b13     | b12      | to       | b3     | b2       | b1      | b0      |         |                                 |         |  |  |
| (761 <sub>H</sub> )           | Remote register         | SW0160                                                                                                    | 16                                                                                     | 15     | 14      | 13       | to       | 4      | 3        | 2       | 1       |         |                                 |         |  |  |
|                               | use prohibited          | SW0161                                                                                                    | 32                                                                                     | 31     | 30      | 29       | to       | 20     | 19       | 18      | 17      | 0       | ×                               | ×       |  |  |
| SW0162                        | status                  | SW0162                                                                                                    | 48                                                                                     | 47     | 46      | 45       | to       | 36     | 35       | 34      | 33      |         |                                 |         |  |  |
| (762 <sub>H</sub> )           |                         | SW0163                                                                                                    | 64                                                                                     | 63     | 62      | 61       | to       | 52     | 51       | 50      | 49      |         |                                 |         |  |  |
|                               |                         |                                                                                                    |                                                                                        |        | 1 to 6  | 4 in th  | e table  | indica | te sta   | tion nu | mbers.  |         |                                 |         |  |  |
| SW0163<br>(763 <sub>H</sub> ) |                         | Only the bit                                                                                                    |                                                                                        |        |         |          |          |        |          |         |         |         |                                 |         |  |  |
| (703H)                        |                         | Reserved s                                                                                                    | tations                                                                                | and f  | nal sta | ation ni | umber    | onwar  | ds are   | not ta  | rgeted. |         |                                 |         |  |  |
| SW0183                        | Transmission            | The result of                                                                                                    | of a tra                                                                               | nsmis  | sion sp | eed te   | st is st | tored. |          |         |         |         |                                 |         |  |  |
| (783 <sub>H</sub> )           | speed test              | 0: Normal                                                                                                    |                                                                                        |        |         |          |          |        |          |         |         | 0       | 0                               | ×       |  |  |
|                               | result                  | Values other                                                                                                    |                                                                                        |        |         |          |          |        |          |         |         |         |                                 |         |  |  |
| SW0184                        |                         | The result of the original of the result of the original of the original of th |                                                                                        |        |         | •        |          |        |          |         |         |         |                                 |         |  |  |
| (784 <sub>H</sub> )           |                         | response fr                                                                                                    |                                                                                        |        |         | ороса    | uo inc   | maon   | o o o co | 011, 01 |         |         |                                 |         |  |  |
| SW0185                        |                         | 1: Error (dif                                                                                                    | ferent                                                                                 | transm | nission | speed    | from     | the ma | ster st  | ation)  |         |         |                                 |         |  |  |
| (785 <sub>H</sub> )           | Transmission            |                                                                                                    | b15                                                                                    | b14    | b13     | b12      | to       | b3     | b2       | b1      | b0      |         |                                 |         |  |  |
| SW0186                        | speed test              | SW0184                                                                                                    | 16                                                                                     | 15     | 14      | 13       | to       | 4      | 3        | 2       | 1       |         | ×                               | ×       |  |  |
| (786 <sub>H</sub> )           | result for each station | SW0185                                                                                                    | 32                                                                                     | 31     | 30      | 29       | to       | 20     | 19       | 18      | 17      |         |                                 |         |  |  |
|                               | Gation                  | SW0186                                                                                                    | 48                                                                                     | 47     | 46      | 45       | to       | 36     | 35       | 34      | 33      |         |                                 |         |  |  |
| SW0187                        |                         | SW0187                                                                                                    | 64                                                                                     | 63     | 62      | 61       | to       | 52     | 51       | 50      | 49      |         |                                 |         |  |  |
| (787 <sub>H</sub> )           |                         |                                                                                                    |                                                                                        |        |         |          |          |        |          |         | mbers.  |         |                                 |         |  |  |
|                               |                         | Only the bit                                                                                                    | corre                                                                                  | spondi | ng to t | he star  | t statio | on num | ber tu   | rns on  | -       |         |                                 |         |  |  |

The timing of when data in link special registers (SWs) are updated differs depending on the link special register number.

The following table lists the update timing.

| Link special register | Data update timing                  | Link special register | Data update timing                           |  |
|-----------------------|-------------------------------------|-----------------------|----------------------------------------------|--|
| SW0041                |                                     | SW0071                | Updated regardless of the SB status          |  |
| SW0045                | Updated regardless of the SB status | SW0072                | (Updated after each station becomes stable.) |  |
| SW0060                | When the SB0060 status is changed   | SW0074 to SW0077      | When the SB0074 status is changed            |  |
| SW0061                | When the SB0061 status is changed   | SW0078 to SW007B      | When the SB0075 status is changed            |  |
| SW0062                |                                     | SW0080 to SW0083      | When the SB0080 status is changed            |  |
| SW0067                |                                     | SW0088 to SW008B      | Updated regardless of the SB status          |  |
| SW0068                |                                     | SW0090                | When the SB0090 status is changed            |  |
| SW0069                |                                     | SW0098 to SW009B      |                                              |  |
| SW006A                | Updated regardless of the SB status | SW009C to SW009F      | Undeted regardless of the SP status          |  |
| SW006D                |                                     | SW00B4 to SW00B7      | Updated regardless of the SB status          |  |
| SW006E                |                                     | SW00B8                |                                              |  |
| SW006F                |                                     |                       |                                              |  |
| SW0070                |                                     |                       |                                              |  |

# **Appendix 4** Data Link Processing Time

This appendix describes data link processing time such as link scan time and transmission delay time.

When all the stations in a CC-Link system are normally performing data link, the retry processing time (RT) and return processing time (F) that are included in the formulas are not required to be added.

# Appendix 4.1 Link scan time

This section describes the scan time of a CC-Link system. How to calculate the link scan time of when a master/local module is in the remote net mode and remote I/O net mode is explained.

#### (1) In the remote net mode

LS = BT
$$\{27 + (NI \times 4.8) + (NW \times 9.6) + (N \times 30) + (ni \times 4.8) + (nw \times 9.6) + TR\} + ST + EX + TR\}$$

RT + F [µs]

BT: Constant (transmission speed)

| Transmission speed | 156kbps | 625kbps | 2.5Mbps | 5Mbps | 10Mbps |
|--------------------|---------|---------|---------|-------|--------|
| ВТ                 | 51.2    | 12.8    | 3.2     | 1.6   | 0.8    |

NI: Last station number in A, B, and C (The number of occupied stations is included, but a reserved station is excluded. The value should be multiples of 8.)

A: Last station number in a remote I/O station

B: Last station number in a remote device station (The number of occupied stations is included.)

C: Last station number in local stations, standby master stations, and intelligent device stations (The number of occupied stations is included.)

NW: Last station number in B and C (The number of occupied stations is included, but a reserved station is excluded. The value should be multiples of 8.)

| Last station No. | 1 to 8 | 9 to 16 | 17 to 24 | 25 to 32 | 33 to 40 | 41 to 48 | 49 to 56 | 57 to 64 |
|------------------|--------|---------|----------|----------|----------|----------|----------|----------|
| NI, NW           | 8      | 16      | 24       | 32       | 40       | 48       | 56       | 64       |

N: Number of connected modules (A reserved station is excluded.)

ni: a + b + c (A reserved station is excluded.)

a: Total number of stations occupied by a remote I/O station

b: Total number of stations occupied by a remote device station

 Total number of stations occupied by local stations, standby master stations, and intelligent device stations

nw: b + c (A reserved station is excluded.)

TR: Transient processing time (only when a transient request is issued)

 When a master station issues a transient request 180

When a local station issues a transient request
 40.8 × number of stations that issued a transient request

Appendix 4 Data Link Processing Time Appendix 4.1 Link scan time

(The largest value in the results of 1) to 3) below. When B is 0, the result of 2) is ignored. When C is 0, the result of 3) is ignored.

- 1) 800 + (A × 15)
- 2) 900 + (B × 50)
- 3)  $C \le 26$ :  $1200 + (C \times 100)$

$$C > 26:3700 + \{(C - 26) \times 25\}$$

- EX: Constant (only when a master/local module is used in the remote net Ver.2 mode and remote net additional mode)
  - 50 + total numbers found as listed in the table below

| Expanded       | Number of Occupied Stations |                          |                          |                          |  |  |  |  |  |  |
|----------------|-----------------------------|--------------------------|--------------------------|--------------------------|--|--|--|--|--|--|
| Cyclic Setting | Occupied Station 1          | Occupied Station 2       | Occupied Station 3       | Occupied Station 4       |  |  |  |  |  |  |
| Single         | 0                           | 0                        | 0                        | 0                        |  |  |  |  |  |  |
| Double         | 70 × number of stations     | 80 × number of stations  | 90 × number of stations  | 100 × number of stations |  |  |  |  |  |  |
| Quadruple      | 90 × number of stations     | 110 × number of stations | 130 × number of stations | 150 × number of stations |  |  |  |  |  |  |
| Octuple        | 110 × number of stations    | 160 × number of stations | 210 × number of stations | 260 × number of stations |  |  |  |  |  |  |

RT: Retry processing time (Only the link scan with a faulty device station where data link is being performed is added.)

 $\alpha$  +  $\beta$  × (number of detected faulty stations -1)

α: Retry processing time of the first station

BT × {(200 + R) × retry count setting value + 178.5}

With a transient request

R: 
$$13.2 + (NI \times 4.8) + (NW \times 9.6) + 180$$

Without a transient request

R: 
$$13.2 + (NI \times 4.8) + (NW \times 9.6)$$

β: Retry processing time of the second and subsequent stations

BT 
$$\times$$
 {(200 + P)  $\times$  retry count setting value + 178.5}

P: 10.8

F: Return processing time (added only when there is a faulty station)

BT × {243.1 + 210.8 × (number of automatic return modules -1)} + ST

**Ex.** When the transmission speed is 10Mbps in the following system configuration (It is assumed that there is no faulty station, transient transmission, and retry in this example.)

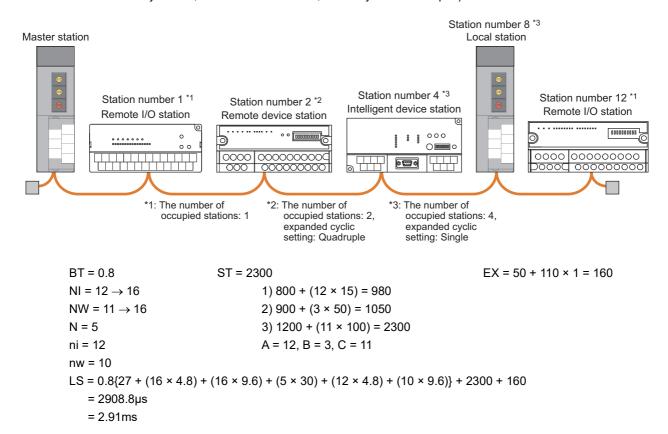

# Appendix 4 Data Link Processing Time Appendix 4.1 Link scan time

# (2) In the remote I/O net mode

LS = BT{27 + (NI × 4.8) + (N × 30) + (ni × 4.8)} + ST + RT + F [ $\mu$ s] BT: Constant (transmission speed)

| Transmission speed | 156kbps | 625kbps | 2.5Mbps | 5Mbps | 10Mbps |
|--------------------|---------|---------|---------|-------|--------|
| ВТ                 | 51.2    | 12.8    | 3.2     | 1.6   | 0.8    |

NI: Last station number (The value should be multiples of 8.)

| Last station No. | 1 to 8 | 9 to 16 | 17 to 24 | 25 to 32 | 33 to 40 | 41 to 48 | 49 to 56 | 57 to 64 |
|------------------|--------|---------|----------|----------|----------|----------|----------|----------|
| NI               | 8      | 16      | 24       | 32       | 40       | 48       | 56       | 64       |

N: Number of connected modules

ni: Total number of occupied stations

ST: Constant 250 + (ni × 10)

RT: Retry processing time (Only the link scan with a faulty device station where data link is being performed is added.)

 $\alpha$  +  $\beta$  × (number of detected faulty stations -1)

α: Retry processing time of the first station

β: Retry processing time of the second and subsequent stations

$$BT \times (778.5 + P \times 3)$$

P: 10.8

F: Return processing time (added only when there is a faulty station)

BT × 243.1 + ST

Ex. When the transmission speed is 10Mbps in the following system configuration (It is assumed that there is no faulty station and retry in this example.)

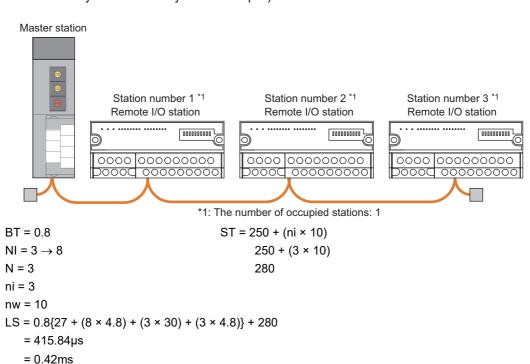

# Appendix 4 Data Link Processing Time Appendix 4.2 Transmission delay time

# Appendix 4.2 Transmission delay time

This section describes transmission delay time (time until data is transmitted).

#### (1) Master station ↔ remote I/O station

#### (a) Master station (RX) ← remote I/O station (input)

This is the time between a signal input to a remote I/O station and the device of a CPU module turning on (off). [Formula]

The letters in the table mean as follows.

SM: Master station sequence scan time

LS: Link scan time

n: LS ÷ SM (The decimal point is rounded up.)

Rio: Remote I/O response time

| Calculation  | With block guarantee of cyclic data per station |                                    | Without block guarantee of cyclic data per station |                                    |  |
|--------------|-------------------------------------------------|------------------------------------|----------------------------------------------------|------------------------------------|--|
| value        | Asynchronous mode                               | Synchronous mode                   | Asynchronous mode                                  | Synchronous mode                   |  |
| Normal value | (SM × n) + (LS × 1) + Rio                       | {(SM × n) × 1} + Rio               | SM + (LS × 1) + Rio                                | {(SM × n) × 1} + Rio               |  |
| Max. value   | $(SM \times n) + (LS \times 2) + Rio$           | $\{(SM \times n) \times 2\} + Rio$ | SM + (LS × 2) + Rio                                | $\{(SM \times n) \times 2\} + Rio$ |  |

When master station sequence scan time is 20ms, link scan time is 3ms, and remote I/O response time is 1.5ms

| Calculation  | With block guarantee of cyclic data per station |                      | Without block guarantee of cyclic data per station |                      |  |
|--------------|-------------------------------------------------|----------------------|----------------------------------------------------|----------------------|--|
| value        | Asynchronous mode                               | Synchronous mode     | Asynchronous mode                                  | Synchronous mode     |  |
| Normal value | (20 × 1) + (3 × 1) + 1.5                        | {(20 × 1) × 1} + 1.5 | 20 + (3 × 1) + 1.5                                 | {(20 × 1) × 1} + 1.5 |  |
|              | = 24.5ms                                        | = 21.5ms             | = 24.5ms                                           | = 21.5ms             |  |
| Max. value   | $(20 \times 1) + (3 \times 2) + 1.5$            | {(20 × 1) × 2} + 1.5 | 20 + (3 × 2) + 1.5                                 | {(20 × 1) × 2} + 1.5 |  |
|              | = 27.5ms                                        | = 41.5ms             | = 27.5ms                                           | = 41.5ms             |  |

## (b) Master station (RY) → remote I/O station (output)

This is the time between the device of a CPU module turning on (off) and the output of a remote I/O station turning on (off).

[Formula]

The letters in the table mean as follows.

SM: Master station sequence scan time

LS: Link scan time

n: LS ÷ SM (The decimal point is rounded up.)

Rio: Remote I/O response time

| Calculation  | With block guarantee of cyclic data per station |                           | Without block guarantee of cyclic data per station |                           |  |
|--------------|-------------------------------------------------|---------------------------|----------------------------------------------------|---------------------------|--|
| value        | Asynchronous mode                               | Synchronous mode          | Asynchronous mode                                  | Synchronous mode          |  |
| Normal value | (SM × n) + (LS × 1) + Rio                       | (SM × n) + (LS × 1) + Rio | SM + (LS × 1) + Rio                                | (SM × n) + (LS × 1) + Rio |  |
| Max. value   | (SM × n) + (LS × 2) + Rio                       | (SM × n) + (LS × 2) + Rio | SM + (LS × 2) + Rio                                | (SM × n) + (LS × 2) + Rio |  |

When master station sequence scan time is 20ms, link scan time is 3ms, and remote I/O response time is 1.5ms

| Calculation  | With block guarantee of cyclic data per station |                          | Without block guarantee of cyclic data per station |                          |  |
|--------------|-------------------------------------------------|--------------------------|----------------------------------------------------|--------------------------|--|
| value        | Asynchronous mode                               | Synchronous mode         | Asynchronous mode                                  | Synchronous mode         |  |
| Normal value | $(20 \times 1) + (3 \times 1) + 1.5$            | (20 × 1) + (3 × 1) + 1.5 | 20 + (3 × 1) + 1.5                                 | (20 × 1) + (3 × 1) + 1.5 |  |
|              | = 24.5ms                                        | = 24.5ms                 | = 24.5ms                                           | = 24.5ms                 |  |
| Max. value   | $(20 \times 1) + (3 \times 2) + 1.5$            | (20 × 1) + (3 × 2) + 1.5 | 20 + (3 × 2) + 1.5                                 | (20 × 1) + (3 × 2) + 1.5 |  |
|              | = 27.5ms                                        | = 27.5ms                 | = 27.5ms                                           | = 27.5ms                 |  |

## (2) Master station ↔ remote device station (Ver.1-compatible device station)

## (a) Master station (RX) ← remote device station (RX) (RWr)

This is the time between a signal input to a remote device station and the device of a CPU module turning on (off) or the time until the data in the device of a CPU module is changed.

[Formula]

The letters in the table mean as follows.

SM: Master station sequence scan time

LS: Link scan time

n: LS  $\div$  SM (The decimal point is rounded up.) Rd: Remote device station processing time

| Calculation  | With block guarantee of cyclic data per station |                                   | Without block guarantee of cyclic data per station |                                   |  |
|--------------|-------------------------------------------------|-----------------------------------|----------------------------------------------------|-----------------------------------|--|
| value        | Asynchronous mode                               | Synchronous mode                  | Asynchronous mode                                  | Synchronous mode                  |  |
| Normal value | (SM × n) + (LS × 1) + Rd                        | {(SM × n) × 1} + Rd               | SM + (LS × 1) + Rd                                 | {(SM × n) × 1} + Rd               |  |
| Max. value   | $(SM \times n) + (LS \times 2) + Rd$            | $\{(SM \times n) \times 2\} + Rd$ | SM + (LS × 2) + Rd                                 | $\{(SM \times n) \times 2\} + Rd$ |  |

When master station sequence scan time is 20ms, link scan time is 3ms, and remote device station processing time is 1.5ms

| Calculation  | With block guarantee of cyclic data per station |                      | Without block guarantee of cyclic data per station |                      |  |
|--------------|-------------------------------------------------|----------------------|----------------------------------------------------|----------------------|--|
| value        | Asynchronous mode                               | Synchronous mode     | Asynchronous mode                                  | Synchronous mode     |  |
| Normal value | $(20 \times 1) + (3 \times 1) + 1.5$            | {(20 × 1) × 1} + 1.5 | 20 + (3 × 1) + 1.5                                 | {(20 × 1) × 1} + 1.5 |  |
|              | = 24.5ms                                        | = 21.5ms             | = 24.5ms                                           | = 21.5ms             |  |
| Max. value   | $(20 \times 1) + (3 \times 2) + 1.5$            | {(20 × 1) × 2} + 1.5 | 20 + (3 × 2) + 1.5                                 | {(20 × 1) × 2} + 1.5 |  |
|              | = 27.5ms                                        | = 41.5ms             | = 27.5ms                                           | = 41.5ms             |  |

# (b) Master station (RY) → remote device station (RY) (RWr)

This is the time between the device of a CPU module turning on (off) and the output of a remote device station turning on (off) or between data set in the device of a CPU module and the data in a remote device station changed.

[Formula]

The letters in the table mean as follows.

SM: Master station sequence scan time

LS: Link scan time

n: LS  $\div$  SM (The decimal point is rounded up.) Rd: Remote device station processing time

| Calculation  | With block guarantee of cyclic data per station |                                      | Without block guarantee of cyclic data per station |                                      |  |
|--------------|-------------------------------------------------|--------------------------------------|----------------------------------------------------|--------------------------------------|--|
| value        | Asynchronous mode                               | Synchronous mode                     | Asynchronous mode                                  | Synchronous mode                     |  |
| Normal value | (SM × n) + (LS × 1) + Rd                        | (SM × n) + (LS × 1) + Rd             | SM + (LS × 1) + Rd                                 | (SM × n) + (LS × 1) + Rd             |  |
| Max. value   | $(SM \times n) + (LS \times 2) + Rd$            | $(SM \times n) + (LS \times 2) + Rd$ | SM + (LS × 2) + Rd                                 | $(SM \times n) + (LS \times 2) + Rd$ |  |

When master station sequence scan time is 20ms, link scan time is 3ms, and remote device station processing time is 1.5ms

| Calculation  | ion With block guarantee of cyclic data per station |                          | Without block guarantee of cyclic data per station |                          |  |
|--------------|-----------------------------------------------------|--------------------------|----------------------------------------------------|--------------------------|--|
| value        | Asynchronous mode                                   | Synchronous mode         | Asynchronous mode                                  | Synchronous mode         |  |
| Normal value | (20 × 1) + (3 × 1) + 1.5                            | (20 × 1) + (3 × 1) + 1.5 | 20 + (3 × 1) + 1.5                                 | (20 × 1) + (3 × 1) + 1.5 |  |
|              | = 24.5ms                                            | = 24.5ms                 | = 24.5ms                                           | = 24.5ms                 |  |
| Max. value   | (20 × 1) + (3 × 2) + 1.5                            | (20 × 1) + (3 × 2) + 1.5 | 20 + (3 × 2) + 1.5                                 | (20 × 1) + (3 × 2) + 1.5 |  |
|              | = 27.5ms                                            | = 27.5ms                 | = 27.5ms                                           | = 27.5ms                 |  |

## (3) Master station ↔ remote device station (Ver.2-compatible device station)

#### (a) Master station (RX) ← remote device station (RX) (RWr)

This is the time between a signal input to a remote device station and the device of a CPU module turning on (off) or the time until the data in the device of a CPU module is changed.

[Formula]

The letters in the table mean as follows.

SM: Master station sequence scan time

LS: Link scan time

n: LS ÷ SM (The decimal point is rounded up.)
 t: LS × m ÷ SM (The decimal point is rounded up.)

Rd: Remote device station processing time

m: Constant according to the extended cyclic setting

| Expanded Cyclic Setting | Single | Double | Quadruple | Octuple |
|-------------------------|--------|--------|-----------|---------|
| m                       | 1      | 3      | 7         | 15      |

| Calculation  | With block guarantee of cyclic data per station |                                   | Without block guarantee of cyclic data per station |                     |  |
|--------------|-------------------------------------------------|-----------------------------------|----------------------------------------------------|---------------------|--|
| value        | Asynchronous mode                               | Synchronous mode                  | Asynchronous mode                                  | Synchronous mode    |  |
| Normal value | (SM × n) + (LS × 1 × m) +<br>Rd                 | {(SM × t) × 1} + Rd               | SM + (LS × 1 × m) + Rd                             | {(SM × t) × 1} + Rd |  |
| Max. value   | (SM × n) + (LS × 2 × m) +<br>Rd                 | $\{(SM \times t) \times 2\} + Rd$ | SM + (LS × 2 × m) + Rd                             | {(SM × t) × 2} + Rd |  |

Ex. When master station sequence scan time is 20ms, link scan time is 3ms, and the expanded cyclic setting is "Double"

| Calculation  | With block guarantee o       | f cyclic data per station | Without block guarantee of cyclic data per station |                      |  |
|--------------|------------------------------|---------------------------|----------------------------------------------------|----------------------|--|
| value        | Asynchronous mode            | Synchronous mode          | Asynchronous mode                                  | Synchronous mode     |  |
| Normal value | (20 × 1) + (3 × 1 × 3) + 1.5 | {(20 × 1) × 1} + 1.5      | 20 + (3 × 1 × 3) + 1.5                             | {(20 × 1) × 1} + 1.5 |  |
|              | = 30.5ms                     | = 21.5ms                  | = 30.5ms                                           | = 21.5ms             |  |
| Max. value   | (20 × 1) + (3 × 2 × 3) + 1.5 | {(20 × 1) × 2} + 1.5      | 20 + (3 × 2 × 3) + 1.5                             | {(20 × 1) × 2} + 1.5 |  |
|              | = 39.5ms                     | = 41.5ms                  | = 39.5ms                                           | = 41.5ms             |  |

## (b) Master station (RY) → remote device station (RY) (RWr)

This is the time between the device of a CPU module turning on (off) and the output of a remote device station turning on (off) or between data set in the device of a CPU module and the data in a remote device station changed.

[Formula]

The letters in the table mean as follows.

SM: Master station sequence scan time

LS: Link scan time

n: LS ÷ SM (The decimal point is rounded up.) t: LS × m ÷ SM (The decimal point is rounded up.)

t: LS  $\times$  m  $\div$  SM (The decimal point is rounded Rd: Remote device station processing time

m: Constant according to the extended cyclic setting

| Expanded Cyclic Setting | Single | Double | Quadruple | Octuple |
|-------------------------|--------|--------|-----------|---------|
| m                       | 1      | 3      | 7         | 15      |

| Calculation  | With block guarantee of cyclic data per station            |                                      | Without block guarantee of cyclic data per station |                          |
|--------------|------------------------------------------------------------|--------------------------------------|----------------------------------------------------|--------------------------|
| value        | Asynchronous mode                                          | Synchronous mode                     | Asynchronous mode                                  | Synchronous mode         |
| Normal value | · 110                                                      |                                      | SM + [LS × {(1 × m) + 1}] +<br>Rd                  |                          |
| Max. value   | $(SM \times n) + [LS \times \{(2 \times m) + 1\}]$<br>+ Rd | $(SM \times t) + (LS \times m) + Rd$ | SM + [LS × {(2 × m) + 1}] +<br>Rd                  | (SM × t) + (LS × m) + Rd |

Ex. When master station sequence scan time is 20ms, link scan time is 3ms, and the expanded cyclic setting is "Double"

| Calculation  |                                                                   |                                               | Without block guarantee of cyclic data per station |                                      |  |
|--------------|-------------------------------------------------------------------|-----------------------------------------------|----------------------------------------------------|--------------------------------------|--|
| value        |                                                                   |                                               | Asynchronous mode                                  | Synchronous mode                     |  |
| Normal value | $(20 \times 1) + [3 \times \{(1 \times 3) + 1\}] + 1.5 = 33.5$ ms | $(20 \times 1) + (3 \times 3) + 1.5 =$ 30.5ms | 20 + [3 × {(1 × 3) + 1}]<br>+ 1.5 = 33.5ms         | (20 × 1) + (3 × 3)<br>+ 1.5 = 30.5ms |  |
| Max. value   | $(20 \times 1) + [3 \times \{(2 \times 3) + 1\}] + 1.5 = 42.5$ ms | (20 × 1) + (3 × 3)<br>+ 1.5 = 30.5ms          | 20 + [3 × {(2 × 3) + 1}]<br>+ 1.5 = 42.5ms         | (20 × 1) + (3 × 3)<br>+ 1.5 = 30.5ms |  |

## (4) Master station ↔ local station (Ver.1-compatible device station)

# (a) Master station (RX) $\leftarrow$ local station (RY), master station (RWr) $\leftarrow$ local station (RWw)

This is the time between the device of the CPU module in a local station turning on (off) and the device of the CPU module in a master station turning on (off).

This is also the time between data set in the device of the CPU module in a local station and the data stored into the device of the CPU module in a master station.

[Formula]

The letters in the table mean as follows.

SM: Master station sequence scan time

LS: Link scan time

SL: Local station sequence scan time

n: LS ÷ SM (The decimal point is rounded up.)k: LS ÷ SL (The decimal point is rounded up.)

| Calculation  | With block guarantee of cyclic data per station |                                                           | Without block guarantee of cyclic data per station |                          |  |
|--------------|-------------------------------------------------|-----------------------------------------------------------|----------------------------------------------------|--------------------------|--|
| value        | Asynchronous mode                               | Synchronous mode                                          | Asynchronous mode                                  | Synchronous mode         |  |
| Normal value | (SM × n) + (LS × 2)<br>+ {SL × (k + 1)}         | $\{(SM \times n) \times 2\} + LS + \{SL \times (k + 1)\}$ | SM + (LS × 2) + SL                                 | {(SM × n) × 2} + LS + SL |  |
| Max. value   | (SM × n) + (LS × 3)<br>+ {SL × (k + 1)}         | {(SM × n) × 3} + LS<br>+ {SL × (k + 1)}                   | SM + (LS × 3) + SL                                 | {(SM × n) × 3} + LS + SL |  |

Ex. When master station sequence scan time is 20ms, link scan time is 3ms, and local station sequence scan time is 10ms

| Calculation  | Calculation With block guarantee of cyclic data per station |                                   | Without block guarantee of cyclic data per station |                                       |  |
|--------------|-------------------------------------------------------------|-----------------------------------|----------------------------------------------------|---------------------------------------|--|
| value        | Asynchronous mode                                           | Synchronous mode                  | Asynchronous mode                                  | Synchronous mode                      |  |
| Normal value | (20 × 1) + (3 × 2)                                          | $\{(20 \times 1) \times 2\} + 3$  | 20 + (3 × 2) + 10                                  | $\{(20 \times 1) \times 2\} + 3 + 10$ |  |
|              | + {10 × (1 + 1)} = 46ms                                     | + $\{10 \times (1 + 1)\} = 63$ ms | = 36ms                                             | = 53ms                                |  |
| Max. value   | $(20 \times 1) + (3 \times 3)$                              | $\{(20 \times 1) \times 3\} + 3$  | 20 + (3 × 3) + 10                                  | {(20 × 1) × 3} + 3 + 10               |  |
|              | + $\{10 \times (1 + 1)\} = 49$ ms                           | + $\{10 \times (1 + 1)\} = 83$ ms | = 39ms                                             | = 73ms                                |  |

#### (b) Master station (RY) → local station (RX), master station (RWw) → local station (RWr)

This is the time between the device of the CPU module in a master station turning on (off) and the device of the CPU module in a local station turning on (off).

This is also the time between data set in the device of the CPU module in a master station and the data stored into the device of the CPU module in a local station.

[Formula]

The letters in the table mean as follows.

SM: Master station sequence scan time

LS: Link scan time

SL: Local station sequence scan time

n: LS  $\div$  SM (The decimal point is rounded up.) k: LS  $\div$  SL (The decimal point is rounded up.)

| Calculation  | With block guarantee of cyclic data per station |                                         | Without block guarantee of cyclic data per station |                          |  |
|--------------|-------------------------------------------------|-----------------------------------------|----------------------------------------------------|--------------------------|--|
| value        | Asynchronous mode                               | Synchronous mode                        | Asynchronous mode                                  | Synchronous mode         |  |
| Normal value | (SM × n) + (LS × 2)<br>+ {SL × (k + 1)}         | (SM × n) + (LS × 2)<br>+ {SL × (k + 1)} | SM + (LS × 2) + SL                                 | (SM × n) + (LS × 2) + SL |  |
| Max. value   | (SM × n) + (LS × 3)<br>+ {SL × (k + 1)}         | (SM × n) + (LS × 2)<br>+ {SL × (k + 1)} | SM + (LS × 3) + SL                                 | (SM × n) + (LS × 2) + SL |  |

Ex. When master station sequence scan time is 20ms, link scan time is 3ms, and local station sequence scan time is 10ms

| Calculation  | With block guarantee of cyclic data per station                     |                                               | Without block guarantee of cyclic data per station |                                   |  |
|--------------|---------------------------------------------------------------------|-----------------------------------------------|----------------------------------------------------|-----------------------------------|--|
| value        | Asynchronous mode                                                   | Synchronous mode                              | Asynchronous mode                                  | Synchronous mode                  |  |
| Normal value | $(20 \times 1) + (3 \times 2)$<br>+ $\{10 \times (1 + 1)\} = 46$ ms | (20 × 1) + (3 × 2)<br>+ {10 × (1 + 1)} = 46ms | 20 + (3 × 2) + 10 = 36ms                           | (20 × 1) + (3 × 2) + 10<br>= 36ms |  |
| Max. value   | $(20 \times 1) + (3 \times 3)$<br>+ $\{10 \times (1 + 1)\} = 49$ ms | (20 × 1) + (3 × 2)<br>+ {10 × (1 + 1)} = 46ms | 20 + (3 × 3) + 10 = 39ms                           | (20 × 1) + (3 × 2) + 10<br>= 36ms |  |

## (5) Master station ↔ local station (Ver.2-compatible device station)

# (a) Master station (RX) $\leftarrow$ local station (RY), master station (RWr) $\leftarrow$ local station (RWw)

This is the time between the device of the CPU module in a local station turning on (off) and the device of the CPU module in a master station turning on (off).

This is also the time between data set in the device of the CPU module in a local station and the data stored into the device of the CPU module in a master station.

[Formula]

The letters in the table mean as follows.

SM: Master station sequence scan time

LS: Link scan time

SL: Local station sequence scan time

n: LS ÷ SM (The decimal point is rounded up.)

t: LS  $\times$  m  $\div$  SM (The decimal point is rounded up.)

k: LS ÷ SL (The decimal point is rounded up.)

m: Constant according to the extended cyclic setting

| Expanded Cyclic Setting | Single | Double | Quadruple | Octuple |
|-------------------------|--------|--------|-----------|---------|
| m                       | 1      | 3      | 7         | 15      |

| Calculation  | With block guarantee of c                                                       | yclic data per station          | Without block guarantee of cyclic data per station |                  |  |
|--------------|---------------------------------------------------------------------------------|---------------------------------|----------------------------------------------------|------------------|--|
| value        | Asynchronous mode                                                               | Synchronous mode                | Asynchronous mode                                  | Synchronous mode |  |
| Normal value |                                                                                 | {(SM × t) × 2} + {SL × (k + 1)} | SM + [LS × {(1 × m) + 1}] +<br>SL                  | (SM × t) × 2     |  |
| Max. value   | $(SM \times n) + [LS \times \{(2 \times m) + 1\}]$<br>+ $\{SL \times (k + 1)\}$ | {(SM × t) × 3} + {SL × (k + 1)} | SM + [LS × {(2 × m) + 1}] +<br>SL                  | (SM × t) × 3     |  |

When master station sequence scan time is 20ms, link scan time is 3ms, the expanded cyclic setting is "Double", and local station sequence scan time is 10ms

| Calculation  | With block guarantee of cyclic data per station                                     |                                                                     | Without block guarantee of cyclic data per station |                     |  |
|--------------|-------------------------------------------------------------------------------------|---------------------------------------------------------------------|----------------------------------------------------|---------------------|--|
| value        | Asynchronous mode                                                                   | Synchronous mode                                                    | Asynchronous mode                                  | Synchronous mode    |  |
| Normal value | $(20 \times 1) + [3 \times \{(1 \times 3) + 1\}] + \{10 \times (1 + 1)\}$<br>= 52ms | $\{(20 \times 1) \times 2\} + \{10 \times (1 + 1)\} = 60 \text{ms}$ | 20 + [3 × {(1 × 3) + 1}] + 10 =<br>42ms            | (20 × 1) × 2 = 40ms |  |
| Max. value   | $(20 \times 1) + [3 \times \{(2 \times 3) + 1\}] + \{10 \times (1 + 1)\}$<br>= 61ms | $\{(20 \times 1) \times 3\} + \{10 \times (1 + 1)\} = 80 \text{ms}$ | 20 + [3 × {(2 × 3) + 1}] + 10 = 51ms               | (20 × 1) × 3 = 60ms |  |

#### (b) Master station (RY) → local station (RX), master station (RWw) → local station (RWr)

This is the time between the device of the CPU module in a master station turning on (off) and the device of the CPU module in a local station turning on (off).

This is also the time between data set in the device of the CPU module in a master station and the data stored into the device of the CPU module in a local station.

[Formula]

The letters in the table mean as follows.

SM: Master station sequence scan time

LS: Link scan time

SL: Local station sequence scan time

n: LS ÷ SM (The decimal point is rounded up.)

t: LS  $\times$  m  $\div$  SM (The decimal point is rounded up.)

k: LS ÷ SL (The decimal point is rounded up.)

m: Constant according to the extended cyclic setting

| Expanded Cyclic Setting | Single | Double | Quadruple | Octuple |
|-------------------------|--------|--------|-----------|---------|
| m                       | 1      | 3      | 7         | 15      |

| Calculation  | With block guarantee of cyclic data per station                                 |                                                      | Without block guarantee of cyclic data per station |                     |  |
|--------------|---------------------------------------------------------------------------------|------------------------------------------------------|----------------------------------------------------|---------------------|--|
| value        | Asynchronous mode                                                               | Synchronous mode                                     | Asynchronous mode                                  | Synchronous mode    |  |
| Normal value | $(SM \times n) + [LS \times \{(1 \times m) + 1\}]$<br>+ $\{SL \times (k + 1)\}$ | {(SM × t) × 1} + {SL × (k + 1)}                      | SM + [LS × {(1 × m) + 1}] +<br>SL                  | {(SM × t) × 1} + SL |  |
| Max. value   | $(SM \times n) + [LS \times \{(2 \times m) + 1\}]$<br>+ $\{SL \times (k + 1)\}$ | $\{(SM \times t) \times 2\} + \{SL \times (k + 1)\}$ | SM + [LS × {(2 × m) + 1}] +<br>SL                  | {(SM × t) × 2} + SL |  |

When master station sequence scan time is 20ms, link scan time is 3ms, the expanded cyclic setting is "Double", and local station sequence scan time is 10ms

| Calculation  | With block guarantee of cyclic data per station                                     |                                                                     | Without block guarantee of cyclic data per station |                               |  |
|--------------|-------------------------------------------------------------------------------------|---------------------------------------------------------------------|----------------------------------------------------|-------------------------------|--|
| value        | Asynchronous mode                                                                   | Synchronous mode                                                    | Asynchronous mode                                  | Synchronous mode              |  |
| Normal value | $(20 \times 1) + [3 \times \{(1 \times 3) + 1\}] + \{10 \times (1 + 1)\}$<br>= 52ms | $\{(20 \times 1) \times 1\} + \{10 \times (1 + 1)\} = 40 \text{ms}$ | 20 + [3 × {(1 × 3) + 1}] + 10 =<br>42ms            | {(20 × 1) × 1} + 10<br>= 30ms |  |
| Max. value   | $(20 \times 1) + [3 \times \{(2 \times 3) + 1\}] + \{10 \times (1 + 1)\}$<br>= 61ms | {(20 × 1) × 2} + {10 × (1 + 1)} = 60ms                              | 20 + [3 × {(2 × 3) + 1}] + 10 = 51ms               | {(20 × 1) × 2} + 10<br>= 50ms |  |

# (6) Master station ↔ intelligent device station

Transmission delay time between a master station and an intelligent device station varies depending on the intelligent device station.

Refer to the user's manual for the intelligent device module used.

# **Appendix 4.3** Processing time of dedicated instructions

This section describes the processing time of dedicated instructions (time between an instruction issued and a response received).

#### (1) Master station ↔ local station

#### (a) Master station $\rightarrow$ local station

The time between the master station issuing an instruction and it receiving a response from a local station is calculated as follows.

[Formula]

<Maximum value>

• G(P).RIRD instruction

OT + LS × [BC + 
$$\{(\text{number of read points + 16}) \div 16\}^{*1}$$
 × 1.067] + SL

$$+ (WT \times RT \times 1000)^{*2} ms$$

OT: Processing time of QCPU dedicated instructions

Basic model QCPU, Q02CPU: 1ms

QCPU (excluding a Basic model QCPU and Q02CPU): 0.5ms

LS: Link scan time (Fig. Page 366, Appendix 4.1)

BC: Constant

| Transmission speed | 156kbps | 625kbps | 2.5Mbps | 5Mbps | 10Mbps |
|--------------------|---------|---------|---------|-------|--------|
| BC                 | 6       | 7       | 9       | 11    | 12     |

SL: Local station sequence scan time (Apply "0" when buffer memory data in CC-Link is read.)

WT: Monitoring time set in SW0009 ( Page 351, Appendix 3.2)

RT: Number of retries set in SW000B (Page 351, Appendix 3.2)

Ex. When the CPU module is a Q06HCPU, transmission speed is 10Mbps, link scan time is 5ms, the number of read points is 20 words (buffer memory in CC-Link), monitoring time is 10 seconds, and the retry is not set

OT + LS × [BC + {(number of read points + 16) 
$$\div$$
 16}\*1 × 1.067] + SL + (WT × RT × 1000)

$$= 0.5 + 5 \times [12 + {(20 + 16) \div 16}^{*1} \times 1.067] + 0 + (10 \times 0 \times 1000)$$

$$= 0.5 + 5 \times [12 + {3 \times 1.067}] + 0$$

= 76.505

= 76.5ms

- \*1 The decimal point is rounded up.
- \*2 Time that occurs when a dedicated instruction is retried

• G(P).RIWT instruction

OT + LS × [BC + {(number of write points + 16) 
$$\div$$
 72}<sup>\*1</sup> × 1.13] + SL

+ 
$$(WT \times RT \times 1000)^{*2}$$
 ms

OT: Processing time of QCPU dedicated instructions

Basic model QCPU, Q02CPU: 1ms

QCPU (excluding a Basic model QCPU and Q02CPU): 0.5ms

LS: Link scan time (FP Page 366, Appendix 4.1)

BC: Constant

| Transmission speed | 156kbps | 625kbps | 2.5Mbps | 5Mbps | 10Mbps |
|--------------------|---------|---------|---------|-------|--------|
| ВС                 | 6       | 7       | 9       | 11    | 12     |

SL: Local station sequence scan time (Apply "0" when data is written to buffer memory in CC-Link.)

WT: Monitoring time set in SW0009 (FF Page 351, Appendix 3.2)

RT: Number of retries set in SW000B (FF Page 351, Appendix 3.2)

Ex. When the CPU module is a Q06HCPU, transmission speed is 10Mbps, link scan time is 5ms, the number of write points is 20 words (buffer memory in CC-Link), monitoring time is 10 seconds, and the retry is not set

OT + LS × [BC + {(number of write points + 16) 
$$\div$$
 72}\*1 × 1.13] + SL + (WT × RT × 1000)

$$= 0.5 + 5 \times [12 + {(20 + 16) \div 72}^{*1} \times 1.13] + 0 + (10 \times 0 \times 1000)$$

$$= 0.5 + 5 \times [12 + \{1 \times 1.13\}] + 0$$

- = 66.15
- = 66.2ms
- \*1 The decimal point is rounded up.
- \*2 Time that occurs when a dedicated instruction is retried

#### (b) Local station → master station

The time between a local station issuing an instruction and it receiving a response from the master station is calculated as follows.

[Formula]

<Maximum value>

• G(P).RIRD instruction

OT + LS × [BC + {(number of read points + 16) 
$$\div$$
 72}<sup>\*1</sup> × 1.13] + SM

OT: Processing time of QCPU dedicated instructions

Basic model QCPU, Q02CPU: 1ms

QCPU (excluding a Basic model QCPU and Q02CPU): 0.5ms

LS: Link scan time ( Page 366, Appendix 4.1)

BC: Constant

| Transmission speed | 156kbps | 625kbps | 2.5Mbps | 5Mbps | 10Mbps |
|--------------------|---------|---------|---------|-------|--------|
| ВС                 | 6       | 7       | 9       | 11    | 12     |

SM: Master station sequence scan time (Apply "0" when buffer memory data in CC-Link is read.)

WT: Monitoring time set in SW0009 (FF Page 351, Appendix 3.2)

RT: Number of retries set in SW000B (Page 351, Appendix 3.2)

Ex. When the CPU module is a Q06HCPU, transmission speed is 10Mbps, link scan time is 5ms, the number of read points is 20 words (buffer memory in CC-Link), monitoring time is 10 seconds, and the retry is not set

OT + LS × [BC + {(number of read points + 16) 
$$\div$$
 72}\*1 × 1.13] + SM + (WT × RT × 1000)

= 
$$0.5 + 5 \times [12 + {(20 + 16) \div 72}^{*1} \times 1.13] + 0 + (10 \times 0 \times 1000)$$

$$= 0.5 + 5 \times [12 + \{1 \times 1.13\}] + 0$$

= 66.15

= 66.2ms

- \*1 The decimal point is rounded up.
- \*2 Time that occurs when a dedicated instruction is retried

• G(P).RIWT instruction

OT + LS × [BC + {(number of write points + 16) 
$$\div$$
 16}<sup>\*1</sup> × 1.067] + SM

+ 
$$(WT \times RT \times 1000)^{*2}$$
 ms

OT: Processing time of QCPU dedicated instructions

Basic model QCPU, Q02CPU: 1ms

QCPU (excluding a Basic model QCPU and Q02CPU): 0.5ms

LS: Link scan time (FP Page 366, Appendix 4.1)

BC: Constant

| Transmission speed | 156kbps | 625kbps | 2.5Mbps | 5Mbps | 10Mbps |
|--------------------|---------|---------|---------|-------|--------|
| ВС                 | 6       | 7       | 9       | 11    | 12     |

SM: Master station sequence scan time (Apply "0" when data is written to buffer memory in CC-Link.)

WT: Monitoring time set in SW0009 (Page 351, Appendix 3.2)

RT: Number of retries set in SW000B (FF Page 351, Appendix 3.2)

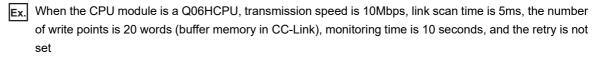

OT + LS × [BC + {(number of write points + 16) 
$$\div$$
 16}\*1 × 1.067] + SM + (WT × RT × 1000)

$$= 0.5 + 5 \times [12 + {(20 + 16) \div 16}^{*1} \times 1.067] + 0 + (10 \times 0 \times 1000)$$

$$= 0.5 + 5 \times [12 + {3 \times 1.067}] + 0$$

- = 76.505
- = 76.5ms
- \*1 The decimal point is rounded up.
- \*2 Time that occurs when a dedicated instruction is retried

## (2) Local station ↔ local station

#### (a) Local station $\rightarrow$ local station

The time between a local station issuing an instruction and it receiving a response from another local station is calculated as follows.

[Formula]

<Maximum value>

• G(P).RIRD instruction

OT + LS × [BC + 
$$\{(\text{number of read points + 16}) \div 16\}^{*1} \times 1.067$$
] + SL

+ 
$$(WT \times RT \times 1000)^{*2}$$
 ms

OT: Processing time of QCPU dedicated instructions

Basic model QCPU, Q02CPU: 1ms

QCPU (excluding a Basic model QCPU and Q02CPU): 0.5ms

LS: Link scan time (FP Page 366, Appendix 4.1)

BC: Constant

| Transmission speed | 156kbps | 625kbps | 2.5Mbps | 5Mbps | 10Mbps |
|--------------------|---------|---------|---------|-------|--------|
| ВС                 | 6       | 7       | 9       | 11    | 12     |

SL: Target station sequence scan time (Apply "0" when buffer memory data in CC-Link is read.)

WT: Monitoring time set in SW0009 ( Page 351, Appendix 3.2)

RT: Number of retries set in SW000B (Page 351, Appendix 3.2)

Ex. When the CPU module is a Q06HCPU, transmission speed is 10Mbps, link scan time is 5ms, the number of read points is 20 words (buffer memory in CC-Link), monitoring time is 10 seconds, and the retry is not set

OT + LS × [BC + {(number of read points + 16) 
$$\div$$
 16}\*1 × 1.067] + SL + (WT × RT × 1000)

$$= 0.5 + 5 \times [12 + {(20 + 16) \div 16}^{*1} \times 1.067] + 0 + (10 \times 0 \times 1000)$$

$$= 0.5 + 5 \times [12 + {3 \times 1.067}] + 0$$

- = 76.505
- = 76.5ms
- \*1 The decimal point is rounded up.
- \*2 Time that occurs when a dedicated instruction is retried

• G(P).RIWT instruction

OT + LS × [BC + 
$$\{(\text{number of write points + 16}) \div 16\}^{*1} \times 1.067$$
] + SL

+ 
$$(WT \times RT \times 1000)^{*2}$$
 ms

OT: Processing time of QCPU dedicated instructions

Basic model QCPU, Q02CPU: 1ms

QCPU (excluding a Basic model QCPU and Q02CPU): 0.5ms

LS: Link scan time (FP Page 366, Appendix 4.1)

BC: Constant

| Transmission speed | 156kbps | 625kbps | 2.5Mbps | 5Mbps | 10Mbps |
|--------------------|---------|---------|---------|-------|--------|
| ВС                 | 6       | 7       | 9       | 11    | 12     |

SL: Target station sequence scan time (Apply "0" when data is written to buffer memory in CC-Link.)

WT: Monitoring time set in SW0009 (Page 351, Appendix 3.2)

RT: Number of retries set in SW000B (FF Page 351, Appendix 3.2)

Ex. When the CPU module is the Q06HCPU, transmission speed is 10Mbps, link scan time is 5ms, the number of write points is 20 words (buffer memory in CC-Link), monitoring time is 10 seconds, and the retry is not set

OT + LS × [BC + {(number of write points + 16) 
$$\div$$
 16}\* 1 × 1.067] + SL + (WT × RT × 1000)

$$= 0.5 + 5 \times [12 + {(20 + 16) \div 16}^{*1} \times 1.067] + 0 + (10 \times 0 \times 1000)$$

$$= 0.5 + 5 \times [12 + {3 \times 1.067}] + 0$$

- = 76.505
- = 76.5ms
- \*1 The decimal point is rounded up.
- \*2 Time that occurs when a dedicated instruction is retried

## (3) Master station ↔ intelligent device station

## (a) Master station $\rightarrow$ intelligent device station

The time between the master station issuing an instruction and it receiving a response from an intelligent device station is calculated as follows.

[Formula]

<Maximum value>

• G(P).RIRD instruction

OT + LS 
$$\times$$
 [BC + {(number of read points + 16)  $\div$  16}<sup>\*1</sup>  $\times$  1.067]

$$+ (WT \times RT \times 1000)^{*2} ms$$

OT: Processing time of QCPU dedicated instructions

Basic model QCPU, Q02CPU: 1ms

QCPU (excluding a Basic model QCPU and Q02CPU): 0.5ms

LS: Link scan time (FP Page 366, Appendix 4.1)

BC: Constant

| Transmission speed | 156kbps | 625kbps | 2.5Mbps | 5Mbps | 10Mbps |
|--------------------|---------|---------|---------|-------|--------|
| ВС                 | 6       | 7       | 9       | 11    | 12     |

WT: Monitoring time set in SW0009 (Page 351, Appendix 3.2)

RT: Number of retries set in SW000B (Page 351, Appendix 3.2)

When the CPU module is a Q06HCPU, transmission speed is 10Mbps, link scan time is 5ms, the number of read points is 20 words, monitoring time is 10 seconds, and the retry is not set

OT + LS × [BC + {(number of read points + 16) 
$$\div$$
 16}\*1 × 1.067] + (WT × RT × 1000)

$$= 0.5 + 5 \times [12 + {(20 + 16) \div 16}^{*1} \times 1.067] + (10 \times 0 \times 1000)$$

$$= 0.5 + 5 \times [12 + {3 \times 1.067}] + 0$$

- = 76.505
- = 76.5 ms
- \*1 The decimal point is rounded up.
- \*2 Time that occurs when a dedicated instruction is retried

• G(P).RIWT instruction

OT + LS 
$$\times$$
 [BC + {(number of write points + 16)  $\div$  72} $^{*1}$   $\times$  1.13]

+ 
$$(WT \times RT \times 1000)^{*2}$$
 ms

OT: Processing time of QCPU dedicated instructions

Basic model QCPU, Q02CPU: 1ms

QCPU (excluding a Basic model QCPU and Q02CPU): 0.5ms

LS: Link scan time (FP Page 366, Appendix 4.1)

BC: Constant

| Transmission speed | 156kbps | 625kbps | 2.5Mbps | 5Mbps | 10Mbps |
|--------------------|---------|---------|---------|-------|--------|
| ВС                 | 6       | 7       | 9       | 11    | 12     |

WT: Monitoring time set in SW0009 ( Page 351, Appendix 3.2)

RT: Number of retries set in SW000B (FP Page 351, Appendix 3.2)

Ex. When the CPU module is a Q06HCPU, transmission speed is 10Mbps, link scan time is 5ms, the number of write points is 20 words, monitoring time is 10 seconds, and the retry is not set

OT + LS × [BC + {(number of write points + 16) 
$$\div$$
 72}\*1 × 1.13] + (WT × RT × 1000)

= 
$$0.5 + 5 \times [12 + {(20 + 16) \div 72}^{*1} \times 1.13] + (10 \times 0 \times 1000)$$

$$= 0.5 + 5 \times [12 + \{1 \times 1.13\}] + 0$$

- = 66.15
- = 66.2 ms
- \*1 The decimal point is rounded up.
- \*2 Time that occurs when a dedicated instruction is retried

# Appendix 4.4 Link refresh time

This section describes link refresh time (extended time of the END process in the CPU module).

#### (1) Master station/local station

The link refresh time of a master station and local station are calculated as follows.

# (a) In the remote net Ver.1 mode and remote net Ver.2 mode

[Formula]

$$\alpha$$
T= KM1+ KM2×  $\left(\frac{RX+RY+SB}{16} + RWw+RWr+SW\right)$ ×  $\alpha$ E+(Number of CC-Link modules-1)× KM4 [ms]   
  $\alpha$ E= KM3×  $\left(\frac{RX+RY+SB}{16} + RWw+RWr+SW\right)$  [ms]

αT: Link refresh time

RX: Total number of remote input (RX) points refreshed in the master station/local station RY: Total number of remote output (RY) points refreshed in the master station/local station RWw: Total number of remote register (RWw) points refreshed in the master station/local station RWr: Total number of remote register (RWr) points refreshed in the master station/local station SB: Total number of link special relay (SB) points refreshed in the master station/local station SW: Total number of link special register (SW) points refreshed in the master station/local station Time that file register (R, ZR) data on a memory card is transferred (only when used)

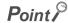

Add  $\alpha$ E only when refreshing the data to the memory card file register. Addition is not required when refreshing the data to the standard RAM and extended SRAM cassette file registers.

 KM1: Constant (Master station)

—: The block guarantee of cyclic data per station function is not supported.

| Constant                                                                   | KM1                                             |                                                    |  |
|----------------------------------------------------------------------------|-------------------------------------------------|----------------------------------------------------|--|
| CPU type                                                                   | With block guarantee of cyclic data per station | Without block guarantee of cyclic data per station |  |
| Q00JCPU                                                                    | _                                               | 0.83                                               |  |
| Q00CPU                                                                     |                                                 | 0.68                                               |  |
| Q01CPU                                                                     |                                                 | 0.66                                               |  |
| Q02CPU                                                                     | 0.58                                            | 0.51                                               |  |
| Q02HCPU, Q06HCPU, Q12HCPU, Q25HCPU, Q02PHCPU, Q06PHCPU, Q12PHCPU, Q25PHCPU | 0.24                                            | 0.22                                               |  |
| Q12PRHCPU, Q25PRHCPU                                                       | _                                               | 0.22                                               |  |
| Q00UJCPU, Q00UCPU, Q01UCPU                                                 | 0.32                                            | 0.31                                               |  |
| Q02UCPU                                                                    | 0.32                                            | 0.31                                               |  |
| Universal model QCPU other than those listed above                         | 0.14                                            | 0.12                                               |  |

(Local station)\*1

—: The block guarantee of cyclic data per station function is not supported.

| Constant                                                                   | KM1                                             |                                                    |  |
|----------------------------------------------------------------------------|-------------------------------------------------|----------------------------------------------------|--|
| CPU type                                                                   | With block guarantee of cyclic data per station | Without block guarantee of cyclic data per station |  |
| Q00JCPU                                                                    | _                                               | 1.05                                               |  |
| Q00CPU                                                                     | _                                               | 0.86                                               |  |
| Q01CPU                                                                     | _                                               | 0.79                                               |  |
| Q02CPU                                                                     | 0.81                                            | 0.74                                               |  |
| Q02HCPU, Q06HCPU, Q12HCPU, Q25HCPU, Q02PHCPU, Q06PHCPU, Q12PHCPU, Q25PHCPU | 0.31                                            | 0.29                                               |  |
| Q00UJCPU, Q00UCPU, Q01UCPU                                                 | 0.70                                            | 0.60                                               |  |
| Q02UCPU                                                                    | 0.70                                            | 0.60                                               |  |
| Universal model QCPU other than those listed above                         | 0.15                                            | 0.13                                               |  |

<sup>\*1</sup> A Q12PRHCPU and Q25PRHCPU cannot be set as a local station.

• KM2, KM3, KM4: Constant

The value is the same regardless of execution of the block guarantee of cyclic data per station.

(When a master/local module is mounted on a main base unit)

| Constant                                                                   |                           | KM3 (>                                                     |                                                                |      |
|----------------------------------------------------------------------------|---------------------------|------------------------------------------------------------|----------------------------------------------------------------|------|
| CPU type                                                                   | KM2 (× 10 <sup>-3</sup> ) | File registers<br>(R, ZR) on a<br>memory card<br>are used. | File registers<br>(R, ZR) on a<br>memory card<br>are not used. | KM4  |
| Q00JCPU                                                                    | 0.91                      | _                                                          | -                                                              | _    |
| Q00CPU                                                                     | 0.83                      | _                                                          |                                                                | _    |
| Q01CPU                                                                     | 0.79                      | _                                                          |                                                                | _    |
| Q02CPU                                                                     | 0.48                      | 0.32                                                       |                                                                | 0.5  |
| Q02HCPU, Q06HCPU, Q12HCPU, Q25HCPU, Q02PHCPU, Q06PHCPU, Q12PHCPU, Q25PHCPU | 0.43                      | 0.14                                                       |                                                                | 0.2  |
| Q12PRHCPU, Q25PRHCPU                                                       | 0.43                      | 0.14                                                       | _                                                              | 0.2  |
| Q00UJCPU, Q00UCPU, Q01UCPU                                                 | 0.39                      | _                                                          | _                                                              | 0.2  |
| Q02UCPU                                                                    | 0.39                      | 0.05                                                       | _                                                              | 0.2  |
| Universal model QCPU other than those listed above                         | 0.36                      | 0.03                                                       | _                                                              | 0.14 |

(When a master/local module is mounted on an extension base unit)

| Constant                                                                   |                           | KM3 (× 10 <sup>-3</sup> )                                  |                                                                |      |
|----------------------------------------------------------------------------|---------------------------|------------------------------------------------------------|----------------------------------------------------------------|------|
| CPU type                                                                   | KM2 (× 10 <sup>-3</sup> ) | File registers<br>(R, ZR) on a<br>memory card<br>are used. | File registers<br>(R, ZR) on a<br>memory card<br>are not used. | KM4  |
| Q00JCPU                                                                    | 1.62                      | _                                                          |                                                                |      |
| Q00CPU                                                                     | 1.57                      | _                                                          |                                                                | _    |
| Q01CPU                                                                     | 1.55                      | _                                                          |                                                                | _    |
| Q02CPU                                                                     | 1.02                      | 0.08                                                       | _                                                              | 0.5  |
| Q02HCPU, Q06HCPU, Q12HCPU, Q25HCPU, Q02PHCPU, Q06PHCPU, Q12PHCPU, Q25PHCPU | 0.98                      | 0.06                                                       | _                                                              | 0.2  |
| Q12PRHCPU, Q25PRHCPU                                                       | 0.98                      | 0.06                                                       | _                                                              | 0.2  |
| Q00UJCPU, Q00UCPU, Q01UCPU                                                 | 1.02                      | _                                                          | _                                                              | 0.2  |
| Q02UCPU                                                                    | 1.02                      | 0.05                                                       | _                                                              | 0.2  |
| Universal model QCPU other than those listed above                         | 0.90                      | 0.03                                                       | _                                                              | 0.14 |

Ex. A calculation example under the following conditions is described.

| Item                                                | Condition                                                                                                    |
|-----------------------------------------------------|----------------------------------------------------------------------------------------------------|
| CPU module                                          | Q06HCPU                                                                                                    |
| Master/local module                                 | The module is mounted on a main base unit and used as a master station.                                                                                      |
| Number of refresh points                            | Data (RX: 2048 points, RY: 2048 points, RWw: 256 points, RWr: 256 points, SB: 512 points, SW: 512 points) are refreshed to areas other than a file register. |
| Block guarantee of cyclic data per station function | Not set                                                                                                    |

$$\text{KM1+ KM2} \times \left(\frac{\text{RX+RY+SB}}{16} + \text{RWw+RWr+SW}\right) \times \alpha \text{E+(Number of CC-Link modules-1)} \times \text{KM4}$$
 
$$= 0.22 + 0.00043 \times \left(\frac{2048 + 2048 + 512}{16} + 256 + 256 + 512\right) + 0 + (1 - 1) \times 0.2$$
 
$$= 0.78416$$
 
$$= 0.79 \text{ ms}$$

#### (b) Remote net additional mode

[Formula]

$$\alpha \text{T= KM1+ KM2} \times \left( \frac{\text{RX+RX2+RY+RY2+SB}}{16} + \text{RWw+RWw2+RWr+RWr2+SW} \right)$$
 
$$+ \alpha \text{E + (Number of CC-Link modules-1)} \times \text{KM4 [ms]}$$
 
$$\alpha \text{E= KM3} \times \left( \frac{\text{RX+RX2+RY+RY2+SB}}{16} + \text{RWw+RWw2+RWr+RWr2+SW} \right) \text{ [ms]}$$

 $\alpha$ T: Link refresh time

RX: Number of remote input (RX) points refreshed in the master station/local station RX2: Number of Ver.2 remote input (RX) points refreshed in the master station/local station RY: Number of remote output (RY) points refreshed in the master station/local station RY2: Number of Ver.2 remote output (RY) points refreshed in the master station/local station RWw: Number of remote register (RWw) points refreshed in the master station/local station RWw2: Number of Ver.2 remote register (RWw) points refreshed in the master station/local station RWr: Number of remote register (RWr) points refreshed in the master station/local station RWr2: Number of Ver.2 remote register (RWr) points refreshed in the master station/local station SB: Number of link special relay (SB) points refreshed in the master station/local station SW: Number of link special register (SW) points refreshed in the master station/local station αΕ: Time that file register (R, ZR) data on a memory card is transferred (only when used)

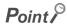

Add  $\alpha E$  only when refreshing the data to the memory card file register. Addition is not required when refreshing the data to the standard RAM and extended SRAM cassette file registers.

 KM1: Constant (Master station)

—: The block guarantee of cyclic data per station function is not supported.

| Constant                                                                   | KM1                     |                            |  |
|----------------------------------------------------------------------------|-------------------------|----------------------------|--|
|                                                                            | With block guarantee of | Without block guarantee of |  |
| CPU type                                                                   | cyclic data per station | cyclic data per station    |  |
| Q00JCPU                                                                    | _                       | 1.05                       |  |
| Q00CPU                                                                     | _                       | 0.86                       |  |
| Q01CPU                                                                     | _                       | 0.80                       |  |
| Q02CPU                                                                     | 0.75                    | 0.68                       |  |
| Q02HCPU, Q06HCPU, Q12HCPU, Q25HCPU, Q02PHCPU, Q06PHCPU, Q12PHCPU, Q25PHCPU | 0.30                    | 0.28                       |  |
| Q12PRHCPU, Q25PRHCPU                                                       | _                       | 0.28                       |  |
| Q00UJCPU, Q00UCPU, Q01UCPU                                                 | 0.88                    | 0.85                       |  |
| Q02UCPU                                                                    | 0.55                    | 0.43                       |  |
| Universal model QCPU other than those listed above                         | 0.18                    | 0.16                       |  |

#### (Local station)\*1

—: The block guarantee of cyclic data per station function is not supported.

| Constant                                                                   | KM1                     |                            |
|----------------------------------------------------------------------------|-------------------------|----------------------------|
|                                                                            | With block guarantee of | Without block guarantee of |
| CPU type                                                                   | cyclic data per station | cyclic data per station    |
| Q00JCPU                                                                    | _                       | 1.27                       |
| Q00CPU                                                                     | _                       | 1.04                       |
| Q01CPU                                                                     | _                       | 0.93                       |
| Q02CPU                                                                     | 0.94                    | 0.87                       |
| Q02HCPU, Q06HCPU, Q12HCPU, Q25HCPU, Q02PHCPU, Q06PHCPU, Q12PHCPU, Q25PHCPU | 0.40                    | 0.38                       |
| Q00UJCPU, Q00UCPU, Q01UCPU                                                 | 0.91                    | 0.85                       |
| Q02UCPU                                                                    | 0.73                    | 0.60                       |
| Universal model QCPU other than those listed above                         | 0.19                    | 0.17                       |

<sup>\*1</sup> A Q12PRHCPU and Q25PRHCPU cannot be set as a local station.

#### • KM2, KM3, KM4: Constant

The value is the same regardless of execution of the block guarantee of cyclic data per station. (When a master/local module is mounted on a main base unit)

| CPU type                                                                   | KM2 (× 10 <sup>-3</sup> ) | KM3 (><br>File registers<br>(R, ZR) on a<br>memory card<br>are used. | File registers<br>(R, ZR) on a<br>memory card<br>are not used. | KM4  |
|----------------------------------------------------------------------------|---------------------------|----------------------------------------------------------------------|----------------------------------------------------------------|------|
| Q00JCPU                                                                    | 0.91                      | -                                                                    | _                                                              |      |
| Q00CPU                                                                     | 0.83                      | _                                                                    |                                                                | _    |
| Q01CPU                                                                     | 0.79                      | -                                                                    | _                                                              |      |
| Q02CPU                                                                     | 0.48                      | 0.32                                                                 | _                                                              | 0.5  |
| Q02HCPU, Q06HCPU, Q12HCPU, Q25HCPU, Q02PHCPU, Q06PHCPU, Q12PHCPU, Q25PHCPU | 0.43                      | 0.14                                                                 | _                                                              | 0.2  |
| Q12PRHCPU, Q25PRHCPU                                                       | 0.43                      | 0.14                                                                 | _                                                              | 0.2  |
| Q00UJCPU, Q00UCPU, Q01UCPU                                                 | 0.33                      | _                                                                    | _                                                              | 0.2  |
| Q02UCPU                                                                    | 0.33                      | 0.05                                                                 | _                                                              | 0.2  |
| Universal model QCPU other than those listed above                         | 0.36                      | 0.04                                                                 | _                                                              | 0.14 |

(When a master/local module is mounted on an extension base unit)

| Constant                                                                   |                          | KM3 (×10 <sup>-3</sup> )                                   |                                                                |      |
|----------------------------------------------------------------------------|--------------------------|------------------------------------------------------------|----------------------------------------------------------------|------|
| CPU type                                                                   | KM2 (×10 <sup>-3</sup> ) | File registers<br>(R, ZR) on a<br>memory card<br>are used. | File registers<br>(R, ZR) on a<br>memory card<br>are not used. | KM4  |
| Q00JCPU                                                                    | 1.62                     |                                                            |                                                                | _    |
| Q00CPU                                                                     | 1.57                     | _                                                          |                                                                |      |
| Q01CPU                                                                     | 1.55                     | _                                                          |                                                                |      |
| Q02CPU                                                                     | 1.02                     | 0.08                                                       | _                                                              | 0.5  |
| Q02HCPU, Q06HCPU, Q12HCPU, Q25HCPU, Q02PHCPU, Q06PHCPU, Q12PHCPU, Q25PHCPU | 0.98                     | 0.06                                                       | _                                                              | 0.2  |
| Q12PRHCPU, Q25PRHCPU                                                       | 0.98                     | 0.06                                                       | _                                                              | 0.2  |
| Q00UJCPU, Q00UCPU, Q01UCPU                                                 | 0.95                     | _                                                          |                                                                | 0.2  |
| Q02UCPU                                                                    | 0.95                     | 0.05                                                       | _                                                              | 0.2  |
| Universal model QCPU other than those listed above                         | 0.90                     | 0.04                                                       | _                                                              | 0.14 |

# $\fbox{\it Ex.}$ A calculation example under the following conditions is described.

| Item                                                | Condition                                                                                                    |
|-----------------------------------------------------|----------------------------------------------------------------------------------------------------|
| CPU module                                          | Q06HCPU                                                                                                    |
| Master/local module                                 | The module is mounted on a main base unit and used as a master station.                                                                                                    |
| Number of refresh points                            | Data (RX: 1024 points, RX2: 896 points, RY: 1024 points, RY2: 896 points, RWw: 128 points, RWw2: 128 points, RWr: 128 points, RWr2: 128 points, SB: 512 points, SW: 512 points) are refreshed to areas other than a file register. |
| Block guarantee of cyclic data per station function | Not set                                                                                                    |

## Appendix 5 Difference from traditional modules

This appendix lists differences from traditional master/local modules.

# Appendix 5.1 Precautions when replacing an A(1S)J61BT11/A(1S)J61QBT11 with a QJ61BT11N

## (1) Functions

The following table lists the differences between an A(1S)J61BT11/A(1S)J61QBT11 and QJ61BT11N.

| Item                                              | A(1S)J61BT11                                    | A(1S)J61QBT11                                                                | QJ61BT11N                                                                                                    |
|---------------------------------------------------|-------------------------------------------------|------------------------------------------------------------------------------|----------------------------------------------------------------------------------------------------|
| Starting up method                                | Yn6, Yn8, and a dedicated instruction are used. | Yn6, Yn8, and the parameters of the CPU module of a master station are used. | The parameters of the CPU module of a master station (Yn6 and Yn8 cannot be used) and a dedicated instruction are used. |
| Module reset function using a program             | Yes                                             | Yes                                                                          | No                                                                                                    |
| Parameter settings using the FROM/TO instructions | Yes                                             | Yes                                                                          | No                                                                                                    |
| Parameter settings using dedicated instructions   | Yes                                             | No                                                                           | Yes                                                                                                    |
| Parameter settings using a programming tool       | No                                              | Yes                                                                          | Yes                                                                                                    |
| Standby master function                           | A failed master station cannot return.          | A failed master station cannot return.                                       | A failed master station can return.                                                                                     |
| Parameter checking test                           | Yes                                             | Yes                                                                          | No                                                                                                    |
| E <sup>2</sup> PROM                               | Yes                                             | Yes                                                                          | No<br>(Parameters of a CPU<br>module)                                                                                   |

## (2) Dedicated instructions

## (a) A(1S)J61BT11

The following dedicated instructions of an A(1S)J61BT11 cannot be used in a master/local module.

| Instruction | Description                     |  |
|-------------|---------------------------------|--|
| RLPA        | Set the network parameter.      |  |
| RRPA        | Set the auto refresh parameter. |  |

#### (b) A(1S)J61QBT11

The following dedicated instructions of an A(1S)J61QBT11 cannot be used in a master/local module.

| Instruction  | Description                                                                                 |
|--------------|---------------------------------------------------------------------------------------------|
| CCL,CCLEND   | Register a mail box for dedicated instructions for an intelligent device and remote device. |
| SPCCLR       | Issue an interrupt instruction to the dedicated instructions for an intelligent device.     |
| SPCBUSY      | Read the status of a remote station.                                                        |
| SEND         | Send data (a message) to a specified station (QnACPU).                                      |
| RECV         | Read data (a message) sent using the SEND instruction.                                      |
| READ,SREAD   | Read word device data of a target station QnACPU into the host station.                     |
| WRITE,SWRITE | Write data from the host station to word device data of a target station QnACPU.            |
| REQ          | Send a transient request (such as remote RUN/STOP) to other stations for execution.         |

## (3) Condition setting switch

A master/local module does not have a condition setting switch. Configure settings that used to be set using a condition setting switch in the network parameter of a programming tool.

# **Appendix 5.2** Precautions when replacing a QJ61BT11 with a QJ61BT11N

A QJ61BT11 can be replaced by a QJ61BT11N as is. For the mode names, refer to the following table.

| Mode of a QJ61BT11  | Mode of a QJ61BT11N   |
|---------------------|-----------------------|
| Remote net mode     | Remote net Ver.1 mode |
| Remote I/O net mode | Remote I/O net mode   |

# **Appendix 6** Upgrading the Functions of a Master/Local Module

Before using the functions of a master/local module, check if the master/local module, CPU module, and programming tool support the functions.

## (1) Available functions of CPU modules

O: Can be used, x: Cannot be used

| Function                       |                                                                                                    | QCPU<br>(excluding a<br>Basic model<br>QCPU) | Basic model<br>QCPU | QJ72LP25-25/<br>QJ72LP25G/<br>QJ72LP25GE/<br>QJ72BR15 |
|--------------------------------|----------------------------------------------------------------------------------------------------|----------------------------------------------|---------------------|-------------------------------------------------------|
|                                | Communications with a remote I/O station                                                                                          | 0                                            | 0                   | 0                                                     |
|                                | Communications with a remote device station                                                                                       | 0                                            | 0                   | 0                                                     |
|                                | Communications with a local station                                                                                               | 0                                            | 0                   | 0                                                     |
| Basic applications             | Communications with an intelligent device station                                                                                 | 0                                            | 0                   | 0                                                     |
|                                | Parameter settings using a programming tool                                                                                       | 0                                            | 0                   | 0                                                     |
|                                | raiameter settings using a programming tool                                                                                       | 0                                            | 0                   | 0                                                     |
|                                | Parameter settings using dedicated instructions                                                                                   | 0                                            | 0                   | ×                                                     |
|                                | Device station cutoff function                                                                                                    | 0                                            | 0                   | 0                                                     |
|                                | Automatic return function                                                                                                    | 0                                            | 0                   | 0                                                     |
|                                | Setting of the data link status upon an error in the programmable controller CPU of the master station                            | 0                                            | 0                   | 0                                                     |
| Applications to                | Setting of a status input from a data link faulty station                                                                         | 0                                            | 0                   | 0                                                     |
| improve the system reliability | Setting whether to refresh or compulsorily clear a device station when the switch on a programmable controller CPU is set to STOP | 0                                            | 0                   | 0                                                     |
|                                | Standby master function                                                                                                    | 0                                            | 0                   | ×                                                     |
|                                | Data link start function using a standby master station                                                                           | 0                                            | 0                   | ×                                                     |
|                                | Block data assurance per station                                                                                                  | O*2                                          | ×                   | ×                                                     |

| Function                          |                                                                      |                             | QCPU<br>(excluding a<br>Basic model<br>QCPU) | Basic model<br>QCPU | QJ72LP25-25/<br>QJ72LP25G/<br>QJ72LP25GE/<br>QJ72BR15 |
|-----------------------------------|----------------------------------------------------------------------|-----------------------------|----------------------------------------------|---------------------|-------------------------------------------------------|
|                                   | Remote device station initialization procedure registration function |                             | 0                                            | 0                   | 0                                                     |
|                                   | Event issuance for the i                                             | nterrupt program            | 0                                            | O*1                 | ×                                                     |
|                                   | Automatic CC-Link start                                              | up                          | O <sub>*3</sub>                              | 0                   | 0                                                     |
|                                   | Remote net mode                                                      |                             | 0                                            | 0                   | 0                                                     |
|                                   | Remote I/O net mode                                                  |                             | O <sub>*3</sub>                              | 0                   | ×                                                     |
|                                   | Reserved station function                                            |                             | 0                                            | 0                   | 0                                                     |
|                                   | Error invalid station setting function                               |                             | 0                                            | 0                   | 0                                                     |
|                                   | Scan synchronization                                                 | Synchronous mode            | 0                                            | 0                   | ×                                                     |
| Useful applications               | Ocan Synchronization                                                 | Asynchronous mode           | 0                                            | 0                   | 0                                                     |
|                                   | Temporary error invalid station setting function                     |                             | 0                                            | 0                   | 0                                                     |
|                                   | Data link stop/restart                                               |                             | 0                                            | 0                   | 0                                                     |
|                                   | Station number overlap checking function                             |                             | 0                                            | 0                   | 0                                                     |
|                                   | Supporting a multiple CPU system                                     |                             | O*4                                          | O*4                 | ×                                                     |
|                                   | Remote I/O station points setting                                    |                             | 0                                            | 0                   | 0                                                     |
|                                   | Remote net Ver.2 mode                                                |                             | 0                                            | 0                   | 0                                                     |
|                                   | Remote net additional n                                              | node                        | O*2                                          | 0                   | ×                                                     |
|                                   | Master station duplication                                           | on error canceling function | 0                                            | 0                   | 0                                                     |
| Performing transient transmission | I Transient transmission                                             |                             | 0                                            | 0                   | 0                                                     |

<sup>\*1</sup> A module after a Basic model QCPU with the function Ver.B supports this function.

<sup>\*2</sup> A Redundant CPU does not support this function.

<sup>\*3</sup> This function cannot be used when a module is mounted on the main base unit of a Redundant CPU.

<sup>\*4</sup> A Q00JCPU and Q00UJCPU do not support a multiple CPU system.

## (2) Availability of added functions of a CPU module, master/local module, and programming tool depending on the version

×: Not supported, -: Not subject to the version

| Added function                                                                                                    | First 5 digits of the serial No.    | Applicable programming tool version |                  |
|----------------------------------------------------------------------------------------------------|-------------------------------------|-------------------------------------|------------------|
| Added function                                                                                                    | of a master/local module            | GX Works2                           | GX Developer     |
| Remote net Ver.2 mode                                                                                             | -                                   |                                     | 0.000 1.1.*4     |
| Remote net additional mode                                                                                        | _*1                                 |                                     | 8.03D or later*4 |
| Refreshing/compulsorily clearing a device station when the switch on a programmable controller CPU is set to STOP | -                                   | 1.15R or later                      | 8.03D or later   |
| Remote I/O station points setting                                                                                 | -                                   |                                     | 8.03D or later   |
| Number of connectable modules: 5 to 8                                                                             | _*2                                 |                                     | 8.32J or later*5 |
| Redundant CPU                                                                                                    | 06052 or later                      | 1.87R or later                      | 8.18U or later   |
| Mounting a module on the extension base unit of a Redundant CPU                                                   | 06052 or later                      | 1.87R or later                      | 8.45X or later   |
| Standby master station (data link start function using a standby master station)                                  | 07112 or later                      | -                                   | -                |
| Block data assurance per station                                                                                  | 08032 or later*3                    | 1.15R or later                      | 8.32J or later   |
| Specification of remote device station to be initialized                                                          | 08032 or later                      |                                     |                  |
| Retry count setting when dedicated instructions are used                                                          | 08102 or later                      | -                                   | -                |
| Master station duplication error canceling function                                                               | 09112 or later                      |                                     |                  |
| Transmission speed test (programming tool used)                                                                   | 10032 or later                      | 1.15R or later                      | ×                |
| Transmission speed test (link special relays (SBs) and link special registers (SWs) used)                         | 10032 or later                      | -                                   | -                |
| Message transmission function (G(P).RDMSG instruction)                                                            | 10032 or later                      | -                                   | -                |
| Status logging                                                                                                    | 10112 or later                      | 1.15R or later                      | ×                |
| Status logging flash ROM storage                                                                                  | 12032 or later                      | 1.15R or later                      | ×                |
| Module error history display                                                                                      | 11042 or later*6                    | 1.15R or later                      | ×                |
| Station information setting on the CC-Link configuration window                                                   | -                                   | 1.73B or later                      | ×                |
| Automatic detection of connected devices                                                                          | iQ Sensor Solution Reference Manual |                                     | ×                |
| Data backup/restoration                                                                                           | iQ Sensor Solution Reference Manual |                                     | ×                |

#### \*1 Use a CPU module with the serial number listed below.

| CPU module                                      | First 5 digits of the serial No. |
|-------------------------------------------------|----------------------------------|
| Basic model QCPU                                | 06112 or later                   |
| High Performance model QCPU                     | 05032 or later                   |
| Process CPU (excluding a Q02PHCPU and Q06PHCPU) | 07032 or later                   |

#### \*2 Use a CPU module with the serial number listed below.

| CPU module                  | First 5 digits of the serial No. |  |  |  |
|-----------------------------|----------------------------------|--|--|--|
| High Performance model QCPU | 08032 or later                   |  |  |  |
| Process CPU                 | U8032 or later                   |  |  |  |
| Redundant CPU               | 09102 or later                   |  |  |  |

- \*3 Use a CPU module with a serial number (first five digits) of 08032 or later.
- \*4 A Process CPU with Version 8.24A or later supports this function.
- \*5 A Redundant CPU with Version 8.58L or later supports this function.
- \*6 Use a Universal model QCPU with a serial number (first five digits) of 11043 or later.

## Appendix 7 When using GX Developer

This appendix describes the operations of GX Developer, which are different from those of GX Works2. When GX Developer is used, read this appendix before operation.

The operations that are not described in this appendix are the same as those of GX Works2.

## **Appendix 7.1** Parameter settings

GX Developer does not have the station information setting on the CC-Link configuration window. Set the station information on the "CC-Link Station Information" window. (Fig. Page 106, Section 7.3.2 (2) (b))

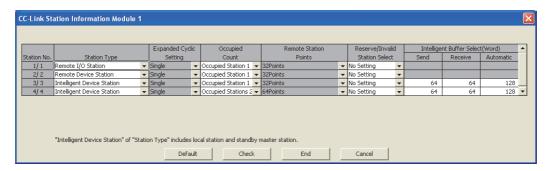

## Appendix 7.2 Device test

Execute a device test on the following menu.

Conline
[Monitor]
[Device batch monitor]

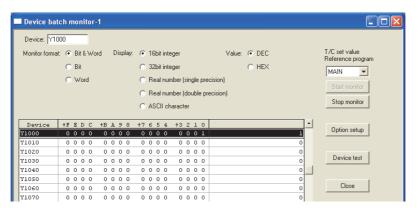

## Appendix 7.3 CC-Link diagnostics

The CC-Link diagnostics is operated in a different way from GX Works2. This appendix describes how to operate the CC-Link diagnostics on GX Developer.

## (1) Host station monitoring

How to monitor the status of a host station is described below.

- 1. Open the "CC-Link/CC-Link/LT Diagnostics" window.
  - Color [Diagnostics] □ [CC-Link/CC-Link/LT Diagnostics]
- 2. In "Module Setting", select "CC-Link". Then select a master/local module to be monitored in "Module No." or "I/O Address".
- 3. Click the Start Monitoring button.
- 4. Follow the subsequent instructions for monitoring.

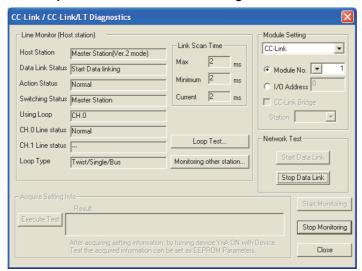

|                       | Item                            | Description                                                                                                    |  |
|-----------------------|---------------------------------|----------------------------------------------------------------------------------------------------|--|
|                       | Host Station                    | Displays the station type and mode of the host station.  Note that the mode is not displayed when the master/local module is in the remote net Ver.1 mode.                                                                               |  |
|                       | Data Link Status                | Displays the data link status of the host station.                                                                                                    |  |
|                       | Action Status                   | Displays the operating status of the host station.                                                                                                    |  |
| Line Meniter          | Switching Status                | Displays whether the master station or standby master station is controlling data link.                                                                                                    |  |
| Line Monitor<br>(Host | Using Loop                      | Displays the line of the master/local module used.                                                                                                    |  |
| station)              | CH.0 Line status                | Displays the line status                                                                                                    |  |
|                       | CH.1 Line status                | Displays the line status.                                                                                                    |  |
|                       | Loop Type                       | Displays the line type of CC-Link.                                                                                                    |  |
|                       | Link Scan Time                  | Displays the maximum, minimum, and current value of the links can time.                                                                                                    |  |
|                       | Loop Test button                | Executes a line test. (Page 404, Appendix 7 (3))                                                                                                    |  |
|                       | Monitoring other station button | Monitors other stations. (Fig. Page 403, Appendix 7 (2))                                                                                                    |  |
| Module Settir         | ng                              | Specifies the master/local module to be monitored on the CC-Link diagnostics. In "Module Setting", select "CC-Link". Then select the module number (what number module) or I/O Address (start I/O number) of the module to be monitored. |  |
| Network Test          |                                 | Stops and restarts data link. (Fig. Page 405, Appendix 7 (6))                                                                                                    |  |

## (2) Other stations monitoring

How to monitor the status of a device station is described below.

- 1. Open the "CC-Link/CC-Link/LT Diagnostics" window.
  - Color [Diagnostics] < [CC-Link/CC-Link/LT Diagnostics]</p>
- 2. In "Module Setting", select "CC-Link". Then select a master/local module to be monitored in "Module No." or "I/O Address".
- 3. Click the Start Monitoring button.
- 4. Click the Monitoring other station... button to monitor the status of the device station.

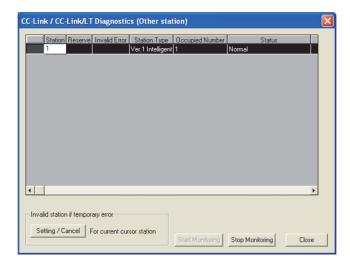

#### (3) Line test

Whether a CC-Link dedicated cable is properly connected and data link can be performed with device stations can be checked.

1. Open the "CC-Link/CC-Link/LT Diagnostics" window.

[Diagnostics] ⇒ [CC-Link/CC-Link/LT Diagnostics]

- 2. In "Module Setting", select "CC-Link". Then select a master station to be monitored in "Module No." or "I/O Address".
- 3. Click the Start Monitoring button.
- 4. Click the Loop Test... button.

The "Loop test" window appears.

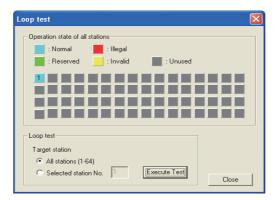

**5.** Specify the station where a line test is executed in "Target station". Then click the button.

To execute a test in all the stations: Select "All stations (1-64)".

To execute a test in a specified station: Select "Selected station" and enter the station number.

6. The test result is displayed in "Operation state of all stations".

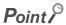

- If the Loop Test... button cannot be clicked, check that the master station has been selected in "Module Setting".
- Do not write data to the buffer memory areas (buffer memory addresses: 5E0<sub>H</sub> and 608<sub>H</sub>) during line test.
- Do not execute a line test using a program and other peripherals at the same time. The line test may not be normally executed.

#### (4) Transmission speed test

A transmission speed test cannot be executed on the CC-Link diagnostics of GX Developer. Execute a test using link special relays (SBs) and link special registers (SWs). (FF Page 91, Section 6.5.2 (2))

#### (5) Status logging

The status logging cannot be performed on the CC-Link diagnostics of GX Developer. Use GX Works2 to perform it.

## (6) Data link stop/restart

How to stop and restart data link of a master/local module is described below.

During a debugging session, the master/local module does not receive data from other stations and does not send data of the host station.

- 1. Open the "CC-Link/CC-Link/LT Diagnostics" window.
  - Color [Diagnostics] ⇒ [CC-Link/CC-Link/LT Diagnostics]
- 2. In "Module Setting", select "CC-Link". Then select a master/local module to be monitored in "Module No." or "I/O Address".
- 3. Click the Start Monitoring | button.
- 4. Click the Stop Data Link | button or Start Data Link | button.

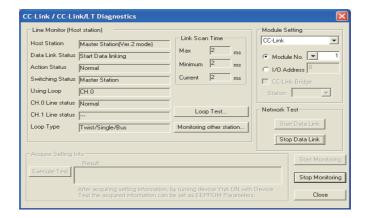

Point P

When stopping or restarting data link, do not write data to the buffer memory area (buffer memory address: 5E0<sub>H</sub>).

## (7) Setting and canceling a temporary error invalid station

Even if a data link error occurs in a device station, the station is not detected as a faulty station in the master station and local station. This setting can be configured even during data link, unlike the error invalid station setting function.

This function is used to exchange device stations during data link for maintenance or for other purposes.

1. Open the "CC-Link/CC-Link/LT Diagnostics" window.

Color [Diagnostics] □ [CC-Link/CC-Link/LT Diagnostics]

- 2. In "Module Setting", select "CC-Link". Then select a master station to be monitored in "Module No." or "I/O Address".
- 3. Click the Start Monitoring | button.
- 4. Click the Monitoring other station... button.
- 5. Select the line of the station where the temporary error invalid station setting is configured or canceled. Then click the Setting / Cancel | button.

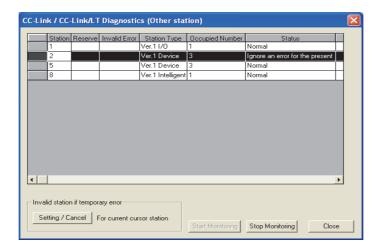

## Point P

- If the Setting / Cancel | button cannot be clicked, check that the master station has been selected in "Module Setting".
- While configuring the setting, do not write data to the buffer memory areas (buffer memory addresses: 5E0<sub>H</sub>, 5E4<sub>H</sub>, and 603<sub>H</sub> to 607<sub>H</sub>).
- Do not configure or cancel the temporary error invalid station setting using a program and other peripherals at the same time. The temporary error invalid station setting may not be normally configured or cancelled.

## Appendix 8 Setting Sheet

This appendix provides sheets to be used when the parameters of CC-Link are set. Copy the sheets for use.

## Appendix 8.1 Assignment sheet

## (1) Remote I/O (RX/RY) assignment sheet

For an example of using the assignment sheet, refer to Page 59, Section 4.1 or Page 228, CHAPTER 10.

| CPU module | Master station/local station | Device station |             |                    |
|------------|------------------------------|----------------|-------------|--------------------|
| Device     | Buffer memory address        | Station No.    | Module name | Remote I/O (RX/RY) |
| to         |                              |                |             | to                 |
| to         |                              |                |             | to                 |
| to         |                              |                |             | to                 |
| to         |                              |                |             | to                 |
| to         |                              |                |             | to                 |
| to         |                              |                |             | to                 |
| to         |                              |                |             | to                 |
| to         |                              |                |             | to                 |
| to         |                              |                |             | to                 |
| to         |                              |                |             | to                 |
| to         |                              |                |             | to                 |
| to         |                              |                |             | to                 |
| to         |                              |                |             | to                 |
| to         |                              |                |             | to                 |
| to         |                              |                |             | to                 |
| to         |                              |                |             | to                 |
| to         |                              |                |             | to                 |
| to         |                              |                |             | to                 |
| to         |                              |                |             | to                 |
| to         |                              |                |             | to                 |
| to         |                              |                |             | to                 |
| to         |                              |                |             | to                 |
| to         |                              |                |             | to                 |
| to         |                              |                |             | to                 |
| to         |                              |                |             | to                 |
| to         |                              |                |             | to                 |
| to         |                              |                |             | to                 |
| to         |                              |                |             | to                 |
| to         |                              |                |             | to                 |
| to         |                              |                |             | to                 |

## (2) Remote register (RWr/RWw) assignment sheet

For an example of using the assignment sheet, refer to Page 59, Section 4.1 or Page 228, CHAPTER 10.

| CPU module | Master station/local station | Device station |             |                              |
|------------|------------------------------|----------------|-------------|------------------------------|
| Device     | Buffer memory address        | Station No.    | Module name | Remote register<br>(RWr/RWw) |
|            |                              |                |             |                              |
|            |                              |                |             |                              |
|            |                              |                |             |                              |
|            |                              |                |             |                              |
|            |                              |                |             |                              |
|            |                              |                |             |                              |
|            |                              |                |             |                              |
|            |                              |                |             |                              |
|            |                              |                |             |                              |
|            |                              |                |             |                              |
|            |                              |                |             |                              |
|            |                              |                |             |                              |
|            |                              |                |             |                              |
|            |                              |                |             |                              |
|            |                              |                |             |                              |
|            |                              |                |             |                              |
|            |                              |                |             |                              |
|            |                              |                |             |                              |
|            |                              |                |             |                              |
|            |                              |                |             |                              |
|            |                              |                |             |                              |
|            |                              |                |             |                              |
|            |                              |                |             |                              |
|            |                              |                |             |                              |
|            |                              |                |             |                              |
|            |                              |                |             |                              |
|            |                              |                |             |                              |
|            |                              |                |             |                              |

## Appendix 8.2 Network parameter setting sheet

| Item                                       |                                     | Setting range                                                                                                    | Setting value                                                                                                    |  |
|--------------------------------------------|-------------------------------------|----------------------------------------------------------------------------------------------------|----------------------------------------------------------------------------------------------------|--|
| Start I/O No.                              |                                     | 0000 to 0FE0                                                                                                    |                                                                                                    |  |
|                                            | Data Link Faulty Station<br>Setting | Hold or clear the input data.  Default: Clear input data                                                                                     | Hold/Clear                                                                                                    |  |
|                                            | Case of CPU STOP Setting            | Refresh or clear compulsorily. Default: Refresh                                                                                              | Refresh/Clear compulsorily                                                                                           |  |
| Operation<br>Setting                       | Block Data Assurance per<br>Station | Disable or enable the setting. Default: Disable the setting                                                                                  | Disable/Enable                                                                                                    |  |
|                                            | Number of Occupied Stations         | 1 to 4 stations occupied Default: Occupied Station 1                                                                                         |                                                                                                    |  |
|                                            | Expanded Cyclic Setting             | Single, Double, Quadruple, Octuple Default: Single                                                                                           |                                                                                                    |  |
| Туре                                       |                                     | Master Station Master Station (Duplex Function) Master station (Extension Base) Local Station Standby Master Station Default: Master Station | Master Station Master Station (Duplex Function) Master station (Extension Base) Local Station Standby Master Station |  |
| Mode                                       |                                     | Remote Net (Ver.1 Mode) Remote Net (Ver.2 Mode) Remote Net (Additional Mode) Remote I/O Net Mode Offline Default: Remote Net (Ver.1 Mode)    | Remote Net (Ver.1 Mode) Remote Net (Ver.2 Mode) Remote Net (Additional Mode) Remote I/O Net Mode Offline             |  |
| Total Module Connected                     |                                     | 1 to 64<br>Default: 64                                                                                                    |                                                                                                    |  |
| Remote Input (RX) refresh device           |                                     | Device name: Select one from X, M, L, B, D, W, R, and ZR.                                                                                    |                                                                                                    |  |
| Remote Output (RY) refresh device          |                                     | Device name: Select one from Y, M, L, B, T, C, ST, D, W, R, and ZR.                                                                          |                                                                                                    |  |
| Remote Register (RWr) refresh device       |                                     | Device name: Select one from M, L, B, D, W, R, and ZR.                                                                                       |                                                                                                    |  |
| Remote Reg                                 | gister (RWw)<br>ce                  | Device name: Select one from M, L, B, T, C, ST, D, W, R, and ZR.                                                                             |                                                                                                    |  |
| Ver.2 Remot                                | te Input (RX)<br>ce                 | Device name: Select one from X, M, L, B, D, W, R, and ZR.                                                                                    |                                                                                                    |  |
| Ver.2 Remote Output (RY) refresh device    |                                     | Device name: Select one from Y, M, L, B, T, C, ST, D, W, R, and ZR.                                                                          |                                                                                                    |  |
| Ver.2 Remote Register (RWr) refresh device |                                     | Device name: Select one from M, L, B, D, W, R, and ZR.                                                                                       |                                                                                                    |  |
| Ver.2 Remote Register (RWw) refresh device |                                     | Device name: Select one from M, L, B, T, C, ST, D, W, R, and ZR.                                                                             |                                                                                                    |  |
| Special Rela                               |                                     | Device name: Select one from M, L, B, D, W, R, SB, and ZR.                                                                                   |                                                                                                    |  |
| Special Register(SW) refresh device        |                                     | Device name: Select one from M, L, B, D, W, R, SW, and ZR.                                                                                   |                                                                                                    |  |

| Item                                 | Setting range                                                                | Setting value            |
|--------------------------------------|------------------------------------------------------------------------------|--------------------------|
| Retry Count                          | 1 to 7 Default: 3                                                            |                          |
| Automatic Reconnection Station Count | 1 to 10 Default: 1                                                           |                          |
| Standby Master Station No.           | Blank or 1 to 64 (Blank: no standby master station specified) Default: Blank |                          |
| PLC Down Select                      | Stop/Continue<br>Default: Stop                                               | Stop/Continue            |
| Scan Mode Setting                    | Asynchronous/Synchronous Default: Asynchronous                               | Asynchronous/Synchronous |
| Delay Time Setting                   | Enter 0.                                                                     |                          |

## **Appendix 8.3** Station information setting sheet

|                |                 |                               |                                   |                             | Reserve/                     | re/ Intelligent Buffer Select (Word |         | t (Word)  |
|----------------|-----------------|-------------------------------|-----------------------------------|-----------------------------|------------------------------|-------------------------------------|---------|-----------|
| Station<br>No. | Station<br>Type | Expanded<br>Cyclic<br>Setting | Number of<br>Occupied<br>Stations | Remote<br>Station<br>Points | Invalid<br>Station<br>Select | Send                                | Receive | Automatic |
| 1              |                 |                               |                                   |                             |                              |                                     |         |           |
| 2              |                 |                               |                                   |                             |                              |                                     |         |           |
| 3              |                 |                               |                                   |                             |                              |                                     |         |           |
| 4              |                 |                               |                                   |                             |                              |                                     |         |           |
| 5              |                 |                               |                                   |                             |                              |                                     |         |           |
| 6              |                 |                               |                                   |                             |                              |                                     |         |           |
| 7              |                 |                               |                                   |                             |                              |                                     |         |           |
| 8              |                 |                               |                                   |                             |                              |                                     |         |           |
| 9              |                 |                               |                                   |                             |                              |                                     |         |           |
| 10             |                 |                               |                                   |                             |                              |                                     |         |           |
| 11             |                 |                               |                                   |                             |                              |                                     |         |           |
| 12             |                 |                               |                                   |                             |                              |                                     |         |           |
| 13             |                 |                               |                                   |                             |                              |                                     |         |           |
| 14             |                 |                               |                                   |                             |                              |                                     |         |           |
| 15             |                 |                               |                                   |                             |                              |                                     |         |           |
| 16             |                 |                               |                                   |                             |                              |                                     |         |           |
| 17             |                 |                               |                                   |                             |                              |                                     |         |           |
| 18             |                 |                               |                                   |                             |                              |                                     |         |           |
| 19             |                 |                               |                                   |                             |                              |                                     |         |           |
| 20             |                 |                               |                                   |                             |                              |                                     |         |           |
| 21             |                 |                               |                                   |                             |                              |                                     |         |           |
| 22             |                 |                               |                                   |                             |                              |                                     |         |           |
| 23             |                 |                               |                                   |                             |                              |                                     |         |           |
| 24             |                 |                               |                                   |                             |                              |                                     |         |           |
| 25             |                 |                               |                                   |                             |                              |                                     |         |           |
| 26             |                 |                               |                                   |                             |                              |                                     |         |           |
| 27             |                 |                               |                                   |                             |                              |                                     |         |           |
| 28             |                 |                               |                                   |                             |                              |                                     |         |           |
| 29             |                 |                               |                                   |                             |                              |                                     |         |           |
| 30             |                 |                               |                                   |                             |                              |                                     |         |           |
| 31             |                 |                               |                                   |                             |                              |                                     |         |           |
| 32             |                 |                               |                                   |                             |                              |                                     |         |           |
| 33             |                 |                               |                                   |                             |                              |                                     |         |           |
| 34             |                 |                               |                                   |                             |                              |                                     |         |           |
| 35             |                 |                               |                                   |                             |                              |                                     |         |           |

|                |                 | Expanded Nu       | Number of Remote  | Reserve/          | Intellig          | Intelligent Buffer Select (Word) |         |           |
|----------------|-----------------|-------------------|-------------------|-------------------|-------------------|----------------------------------|---------|-----------|
| Station<br>No. | Station<br>Type | Cyclic<br>Setting | Occupied Stations | Station<br>Points | Station   Invalid | Send                             | Receive | Automatic |
| 36             |                 |                   |                   |                   |                   |                                  |         |           |
| 37             |                 |                   |                   |                   |                   |                                  |         |           |
| 38             |                 |                   |                   |                   |                   |                                  |         |           |
| 39             |                 |                   |                   |                   |                   |                                  |         |           |
| 40             |                 |                   |                   |                   |                   |                                  |         |           |
| 41             |                 |                   |                   |                   |                   |                                  |         |           |
| 42             |                 |                   |                   |                   |                   |                                  |         |           |
| 43             |                 |                   |                   |                   |                   |                                  |         |           |
| 44             |                 |                   |                   |                   |                   |                                  |         |           |
| 45             |                 |                   |                   |                   |                   |                                  |         |           |
| 46             |                 |                   |                   |                   |                   |                                  |         |           |
| 47             |                 |                   |                   |                   |                   |                                  |         |           |
| 48             |                 |                   |                   |                   |                   |                                  |         |           |
| 49             |                 |                   |                   |                   |                   |                                  |         |           |
| 50             |                 |                   |                   |                   |                   |                                  |         |           |
| 51             |                 |                   |                   |                   |                   |                                  |         |           |
| 52             |                 |                   |                   |                   |                   |                                  |         |           |
| 53             |                 |                   |                   |                   |                   |                                  |         |           |
| 54             |                 |                   |                   |                   |                   |                                  |         |           |
| 55             |                 |                   |                   |                   |                   |                                  |         |           |
| 56             |                 |                   |                   |                   |                   |                                  |         |           |
| 57             |                 |                   |                   |                   |                   |                                  |         |           |
| 58             |                 |                   |                   |                   |                   |                                  |         |           |
| 59             |                 |                   |                   |                   |                   |                                  |         |           |
| 60             |                 |                   |                   |                   |                   |                                  |         |           |
| 61             |                 |                   |                   |                   |                   |                                  |         |           |
| 62             |                 |                   |                   |                   |                   |                                  |         |           |
| 63             |                 |                   |                   |                   |                   |                                  |         |           |
| 64             |                 |                   |                   |                   |                   |                                  |         |           |

# **Appendix 9** Checking the Function Version and Serial Number

The serial number and function version of a master/local module can be checked on the rating plate, the front of the module, and the system monitor of a programming tool.

## (1) Checking the function version and serial number of a master/local module

### (a) On the rating plate

The rating plate is located on the side of a master/local module.

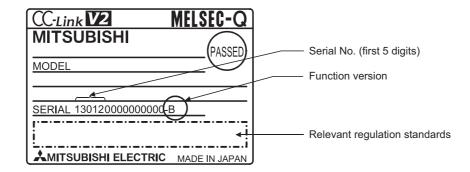

## (b) On the front of a module

The serial number and function version on the rating plate are printed on the front (at the bottom) of the module.

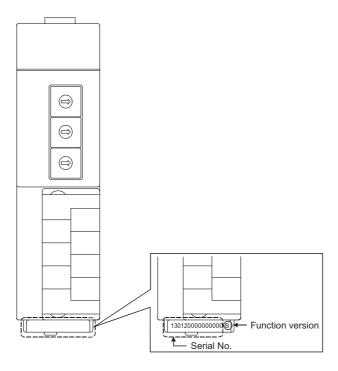

## (c) On the system monitor (Product Information List)

In "System Monitor" of "Diagnostics" on a programming took, click the Product Information List | button.

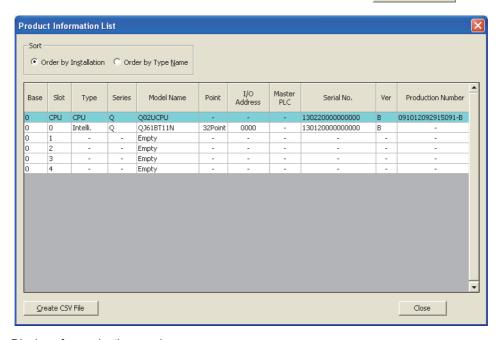

• Display of a production number

Because a master/local module does not support a production number display, a hyphen (-) is displayed.

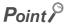

The serial number on the rating plate and the front of the module may differ from that on the production information list window of a programming tool.

- The serial number on the rating plate and the front of the module indicates the management information of the product.
- The serial number on the production information list window of a programming tool indicates the functional information of the product. The functional information of the product is updated when a new function is added.

# Appendix 10 CC-Link Versions

## **Appendix 10 cc-Link Versions**

There are Ver.1 and Ver.2 for CC-Link versions.

## (1) Ver.1.00 and Ver.1.10

Ver.1.10 is a standard where restrictions of station-to-station cable lengths in Ver.1.00 have been cleared and the length of all station-to-station cables is 20cm or longer. Ver.1.00 is a traditional standard.

For the maximum overall cable distance of Ver.1.10, refer to Page 29, Section 3.2.2.

The following are conditions where all station-to-station cables have a length of 20cm or longer.

- All the modules in a CC-Link system are Ver.1.10-compatible.
- All the cables are Ver.1.10-compatible CC-Link dedicated cables.

## (2) Ver.2

Ver.2-compatible module is a module that supports the cyclic points expansion.

The specifications of a cable are the same as those of Ver.1.10.

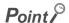

In a system where a Ver.1.00-compatible module is included, the maximum overall cable distance and station-to-station cable length need to meet the specifications of Ver.1.00.

For the maximum overall cable distance and station-to-station cable length of Ver.1.00, refer to Page 30, Section 3.2.3.

## (3) How to check the version

On a Ver.1.10-compatible module, the rating plate has a logo "CC-Link".

On a Ver.2-compatible module, the rating plate has a logo "V2".

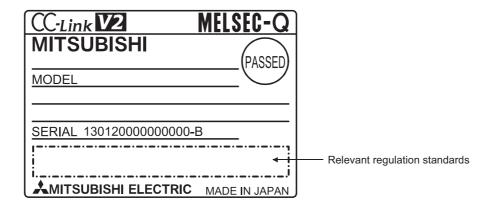

| M  | 16 | m | 0 |
|----|----|---|---|
| ıv |    |   | • |

## **Appendix 11** External Dimension Diagram

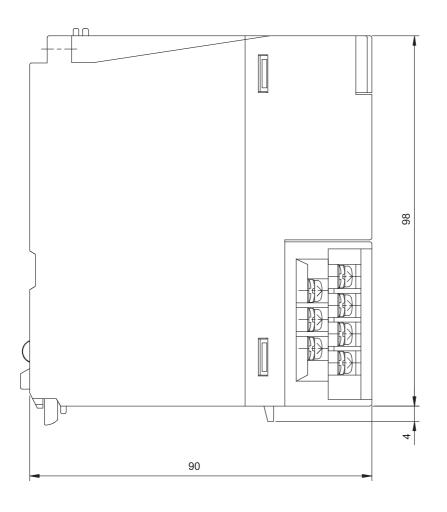

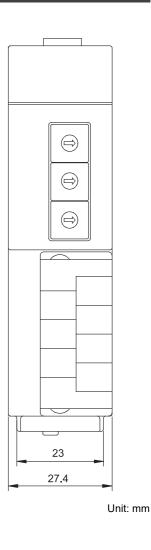

## **INDEX**

| Symbols                                                                                                    | D                                                                                                    |
|----------------------------------------------------------------------------------------------------|----------------------------------------------------------------------------------------------------|
| # of STA Occupied                                                                                                    | Data link                                                                                                    |
| 0 to 9                                                                                                    | Data link processing time                                                                                                    |
| 32-bit data integrity assurance                                                                                                    | station         135           Data link stop/restart         169                                                                                                    |
| A                                                                                                    | Dedicated instruction                                                                                                    |
| ACPU       13         Added functions       399         AJ65BT-R2(N)       13         AnUCPU       13         Assignment       41         Assignment sheet       407         Asynchronous mode       163         Automatic CC-Link startup       159         Automatic Reconnection Station Count       100         Automatic return       128         Automatic update buffer       340         Available functions of CPU modules       397 | Description of I/O signals       326         Detecting overlapped station numbers       84         Device       13         Device Reference       60         Device station       14         Device station cut-off       128         Device station offset, size information       335         Difference between the asynchronous and synchronous modes       163         Difference from traditional modules       395         Disconnection       14 |
| В                                                                                                    | EMC and Low Voltage Directives                                                                                                    |
| Basic model QCPU13Block data assurance per station101,150Buffer memory13Buffer memory address13Buffer memory areas328Built-in Ethernet port QCPU13                                                                                                    | ERR. LED                                                                                                    |
| С                                                                                                    | Example of communications between a master station and a remote device station                                                                                                    |
| C Controller module       13         Cables       76         Case of CPU STOP Setting       101         CC-Link       16         CC-Link dedicated cable       13,33         CC-Link dedicated cable (Ver.1.00-compatible)       76         CC-Link dedicated high-performance cable (Ver.1.00-compatible)       76                                                                                                    | Example of communications when the master station duplex function is used                                                                                                    |
| CC-Link diagnostics using GX Works2                                                                                                    | Function version 413                                                                                                    |
| Communication buffer                                                                                                    | G(P).RDMSG       221         G(P).RIFR       197         G(P).RIRCV       187         G(P).RIRD       175         G(P).RISEND       192         G(P).RITO       201         G(P).RIWT       181         G(P).RLPASET       205         General specifications       24         GX Developer       401                                                                                                    |

| Н                                                                                                    | Model Name                                                                                                    |
|----------------------------------------------------------------------------------------------------|----------------------------------------------------------------------------------------------------|
| H/W LED Information       323         H/W SW Information       323         Handling precautions       .75         Hardware information       322         Hardware test       .324         High Performance model QCPU       .13         Host data link status: Xn1       .326         How to check error codes       .290         How to perform the initial process only in a specified station       .155         How to set the station number       .83                                                                                                    | Module error logs       291         Module error: Xn0       326         Module List       106         Module ready: XnF       327         Monitoring the host station/other stations       311         MST LED       21         Multiple CPU system       70         N       Network parameter setting sheet       409         No. of Registered Procedures       108 |
| How to set the transmission speed                                                                                                    | Non-periodic communications (transient transmission)                                                                                                    |
| Installation.75Installing the module.75Intelligent Buffer Select(Word).107Intelligent Buffer Size(word).105Intelligent device station.13Intelligent function module.13                                                                                                    | Number of initial settings registered                                                                                                    |
| Internal current consumption (5VDC)                                                                                                    | -                                                                                                    |
| L ERR. LED                                                                                                    | Occupied Count                                                                                                    |
| Link scan time       366         Link Scan Time (Approx.)       104         Link special register (SW)       339,351         Link special relay (SB)       338,343         List of buffer memory areas       38         List of dedicated instructions       173         List of functions       34         List of I/O signals       37         List of modes       43         Lists of problems       276         Local station       14                                                                                                    | Packing list                                                                                                    |
| М                                                                                                    | Parameter settings for a standby master station 114                                                                                                    |
| Manual page organization       12         Master station       13         Master Station Data Link Type       98         Master station duplex function       135         Master station duplication error canceling       172         Master station switching function       135         Master/local module       13,17         Maximum number of connected modules       27         Maximum number of connected modules       24         Maximum number of link points per system       24         Maximum overall cable distance       30         Maximum overall cable distance       29         MELSECNET/H remote I/O station       70,74         Mode       43,98 | Performance specifications                                                                                                    |
| Mode Setting                                                                                                    |                                                                                                    |

| 2                                                   | Setting of the status of the input data from a data                                      |
|-----------------------------------------------------|------------------------------------------------------------------------------------------|
| QCPU13                                              | link faulty station                                                                      |
| QnACPU                                              | Solderless terminal                                                                      |
|                                                     | Special Register(SW)                                                                     |
| ,                                                   | Special Relay(SB)                                                                        |
| ₹                                                   | Specification of remote device station to be                                             |
| RAS                                                 | initialized                                                                              |
| RD LED                                              | Specifications                                                                           |
| Redundant CPU                                       | Standby master function                                                                  |
| Redundant system                                    | Standby master station                                                                   |
| Refreshing/compulsorily clearing a device station   | Standby Master Station No 100                                                            |
| when the switch on a programmable controller CPU    | Start I/O No                                                                             |
| is set to STOP                                      | Station Information Setting                                                              |
| Remote device station                               | Station information setting sheet                                                        |
| Remote device station initial setting 100,108       | Station No                                                                               |
| Remote device station initialization procedure      | Station number setting                                                                   |
| registration function                               | Station number setting switch                                                            |
| Remote I/O net mode                                 | Station Type                                                                             |
| Remote I/O station                                  | Station-specific mode setting                                                            |
| Remote I/O station points setting                   |                                                                                          |
| Remote input (RX)                                   | a device station at an error                                                             |
| Remote net additional mode                          | Stopping and restarting data link                                                        |
| Remote net More 1 mode                              | SW                                                                                       |
| Remote net Ver.1 mode                               | Synchronous mode                                                                         |
|                                                     | System configuration                                                                     |
| Remote output (RY)                                  | System seringulation                                                                     |
| Remote register (RWw)                               | <b>-</b>                                                                                 |
| Remote station                                      | <u>T</u>                                                                                 |
| Remote Station Points                               | T-branch connection                                                                      |
| Replacing a QJ61BT11 with a QJ61BT11N 396           | T-branch system configuration                                                            |
| Replacing an A(1S)J61BT11/A(1S)J61QBT11 with        | Temporary error invalid station setting 168                                              |
| a QJ61BT11N                                         | Terminal block                                                                           |
| Reserve/Invalid Station Select                      | Terminating resistors                                                                    |
| Reserved station                                    | Test after wiring                                                                        |
| Reserved/Err Invalid STA                            | The order of connecting the cables                                                       |
| Retry Count                                         | Tightening torque                                                                        |
| Return                                              | Total Module Connected 98                                                                |
| RUN LED                                             | Transient transmission                                                                   |
| RWr                                                 | Transmission delay time                                                                  |
| RWw                                                 | Transmission speed                                                                       |
| RX                                                  | Transmission speed setting                                                               |
| RY                                                  | Transmission speed test                                                                  |
|                                                     | Transmission speed/mode setting switch                                                   |
| 8                                                   | Troubleshooting by the CC-Link diagnostics 271 Troubleshooting by the status logging 275 |
| 0.14071.50                                          | Troubleshooting by the status logging 270  Troubleshooting common to modules             |
| S MST LED                                           | Troubleshooting flowcharts                                                               |
| Safety precautions                                  | Troubleshooting using a programming tool 271                                             |
| SB       13,343         Scan Mode Setting       100 | Troubleshooting using LEDs                                                               |
| Scan synchronization                                | Troubleshooting when the RUN LED on the                                                  |
| Screws                                              | master station is off                                                                    |
| SD LED                                              | TX Speed                                                                                 |
| Serial number                                       | Type                                                                                     |
| Serial number display                               | Types of the standby master function 135                                                 |
| Set the station information in the CC-Link          | •                                                                                        |
| configuration window 97,102,106                     | U                                                                                        |
| Setting and canceling a temporary error invalid     | <del></del>                                                                              |
| station                                             | Universal model QCPU                                                                     |
| Setting of the data link status upon an error in    | Upgrading the functions                                                                  |
| the programmable controller CPU of the master       | Upon a momentary power failure of a remote                                               |
| station                                             | station                                                                                  |

| Ver.1.10-compatible CC-Link dedicated cable | 76  |
|---------------------------------------------|-----|
| Ver.1-compatible device station             |     |
| Ver.2 Remote Input(RX)                      |     |
| Ver.2 Remote Output(RY)                     |     |
| Ver.2 Remote Register(RWr)                  |     |
| Ver.2 Remote Register(RWw)                  |     |
| Ver.2-compatible device station             |     |
| Ver.2-compatible remote input (RX)          |     |
| Ver.2-compatible remote output (RY)         |     |
| Ver.2-compatible remote register (RWr)      | 342 |
| Ver.2-compatible remote register (RWw)      | 342 |
| Version                                     |     |
|                                             |     |
| N                                           |     |

| Weight           | 2  |
|------------------|----|
| Wiring           |    |
| Wiring diagram   | 77 |
| Wiring procedure | 7  |

## **REVISIONS**

\*The manual number is given on the bottom left of the back cover.

| *Manual number    | Revision                                                                                                    |
|-------------------|----------------------------------------------------------------------------------------------------|
| SH (NA)-080394E-A | First edition                                                                                                    |
| SH (NA)-080394E-B | Addition                                                                                                    |
|                   | Appendix 6                                                                                                    |
|                   | Partial correction                                                                                                    |
|                   | SAFETY PRECAUTIONS, Section 2.2.1, Section 2.2.3, Section 2.2.4, Chapter 4,                                                                                                    |
|                   | Section 4.1, Section 4.3.3, Section 4.4.14, Section 7.2.1, Section 8.2.2, Section 8.3.1, Section 8.3.2, Section 8.4.1, Section 8.4.2, Section 13.1, Section 13.3, Appendix 3      |
| SH (NA)-080394E-C | Partial correction                                                                                                    |
|                   | SAFETY PRECAUTIONS, Chapter 1, Section 2.2.1, Section 3.1, Section 4.4.1,                                                                                                    |
|                   | Section 4.4.2, Section 4.4.3, Section 4.4.14, Section 5.4.1, Section 7.3, Section 8.4.2,                                                                                          |
|                   | Section 13.3, Appendix 2, Appendix 2.3, Appendix 2.4, Appendix 2.5, Appendix 2.6, Appendix 2.7                                                                                    |
| SH (NA)-080394E-D | Addition                                                                                                    |
|                   | Section 11.1                                                                                                    |
|                   | Partial correction                                                                                                    |
|                   | SAFETY PRECAUTIONS, Section 2.2.1, Section 2.2.2, Section 4.4.3, Section 4.4.6,                                                                                                   |
|                   | Section 6.2, Section 6.3.1, Section 6.3.2, Section 6.4.1, Section 6.4.2, Section 6.5.1,                                                                                           |
|                   | Section 6.5.2, Section 8.4.1, Section 8.4.2, Section 9.1.2, Section 10.1.2, Section 10.2.2, Section 10.3.2, Section 11.1.2, Section 11.2.3, Section 11.2.4, Section 11.2.5,       |
|                   | Section 11.3.2, Section 11.3.3, Section 11.3.4, Section 11.3.5, Section 11.4.2,                                                                                                   |
|                   | Section 11.4.3, Section 11.4.4, Section 11.4.5, Section 13.3, Appendix 2.7, Appendix 7.1                                                                                          |
| SH (NA)-080394E-E | Addition                                                                                                    |
|                   | Section 4.3.7, Appendix 7                                                                                                    |
|                   | Partial correction                                                                                                    |
|                   | Section 1.3, Section 2.2.3, Section 4.1, Section 5.1, Section 7.8, Section 13.1                                                                                                   |
| SH (NA)-080394E-F | Addition                                                                                                    |
|                   | Section 4.3.8, Appendix 2.1                                                                                                    |
|                   | Partial correction                                                                                                    |
|                   | Section 1.3, Section 2.2.1, Section 2.2.3, Section 2.2.4, Section 3.1, Section 4.1,                                                                                               |
|                   | Section 5.2, Section 5.4, Section 6.2, Section 6.3.1, Section 6.3.3, Section 6.4.1,                                                                                               |
|                   | Section 6.4.3, Section 6.5.1, Section 6.5.3, Section 6.6.1, Section 7.1, Section 7.5, Section 8.3.2, Section 8.4.1, Section 8.4.2, Section 9.1.2, Section 10.1.2, Section 10.1.3, |
|                   | Section 10.2.2, Section 10.2.3, Section 10.3.2, Section 10.3.3, Section 11.2.2,                                                                                                   |
|                   | Section 11.2.3, Section 11.3.2, Section 11.3.3, Section 11.4.2, Section 11.4.3,                                                                                                   |
|                   | Section 13.1, Section 13.3, Appendix 2, Appendix 2.2, Appendix 2.3, Appendix 2.4, Appendix 2.5, Appendix 6, Appendix 7                                                            |
| SH (NA)-080394E-G | Partial correction                                                                                                    |
|                   | Section 2.2.2, Section 4.2.6, Section 4.4.1, Section 4.5.1, Section 5.3.1, Section 5.3.2,                                                                                         |
|                   | Section 5.3.3, Section 6.2, Section 7.5.1, Section 8.4.1, Section 8.4.2, Section 10.3.2,                                                                                          |
|                   | Section 11.2.3, Section 11.3.2, Section 11.3.3, Section 11.4.2, Section 11.4.3, Appendix 2.1, Appendix 7, Appendix 8.1                                                            |
|                   | SH (NA)-080394E-A SH (NA)-080394E-C SH (NA)-080394E-D SH (NA)-080394E-E SH (NA)-080394E-F                                                                                         |

| Print date | *Manual number    | Revision                                                                                                    |
|------------|-------------------|----------------------------------------------------------------------------------------------------|
| Nov., 2007 | SH (NA)-080394E-H | Partial correction                                                                                                    |
|            |                   | Section 1.3, Section 2.2.1, Section 4.1, Section 4.2.3, Section 4.2.6, Section 4.4.1, Section 6.2, Section 6.3.2, Section 6.3.4, Section 6.4.2, Section 6.4.4, Section 6.5.2, Section 6.5.4, Section 6.6.2, Section 6.7, Section 7.3, Section 8.4.1, Section 8.4.2, Section 9.1.1, Section 10.1.1, Section 10.2.1, Section 10.3.1, Section 11.2.1, Section 11.3.1, Section 11.4.1, Appendix 1, Appendix 2.1, Appendix 2.2, Appendix 2.3, Appendix 2.4, Appendix 2.5, Appendix 2.6, Appendix 2.7, Appendix 2.8 |
| Apr., 2008 | SH (NA)-080394E-I | Change of a term                                                                                                    |
|            |                   | "PLC" was changed to "programmable controller".                                                                                                    |
|            |                   | Addition                                                                                                    |
|            |                   | Section 7.9, Appendix 2.9                                                                                                    |
|            |                   | Partial correction                                                                                                    |
|            |                   | About the Generic Terms and Abbreviations, Section 2.2.1, Section 4.3.6, Section 4.4.3, Section 5.4.1, Section 7.2.1, Section 7.4, Section 7.7.2, Section 8.1, Section 8.4.1, Section 8.4.2, Section 9.1.2, Section 13.2, Section 13.3, Section 13.4, Appendix 2, Appendix 2.1 to 2.7, Appendix 6, Appendix 7                                                                                                    |
| Jan., 2009 | SH (NA)-080394E-J | Partial correction                                                                                                    |
|            |                   | SAFETY PRECAUTIONS, About the Generic Terms and Abbreviations, Section 2.2.1, Section 2.2.3, Section 2.2.4, Section 3.1, Section 5.3.1 to 5.3.3, Section 5.4.1, Section 7.1, Section 7.2, Section 7.2.1, Section 7.3 to 7.6, Section 7.8, Section 7.9, Section 8.2.2, Section 13.3, Appendix 1, Appendix 2.2, Appendix 2.3, Appendix 2.5, Appendix 6                                                                                                    |
| Aug., 2009 | SH (NA)-080394E-K | Addition                                                                                                    |
|            |                   | Section 13.3.1                                                                                                    |
|            |                   | Partial correction                                                                                                    |
|            |                   | Section 2.2.1, 2.2.3, 5.2.3, 8.4.2, 11.4.4, 13.3.2, Appendix 7                                                                                                    |
| Nov., 2010 | SH (NA)-080394E-L | Addition                                                                                                    |
|            |                   | Section 4.4.15, CONDITIONS OF USE FOR THE PRODUCT                                                                                                    |
|            |                   | Partial correction                                                                                                    |
|            |                   | SAFETY PRECAUTIONS, Compliance with the EMC and Low Voltage Directives,                                                                                                    |
|            |                   | Section 2.2.1, Section 2.2.4, Section 4.1, Section 4.4.1, Section 4.4.2, Section 4.4.3, Section 4.4.15, Section 5.1, Section 5.4.1, Section 6.3.2, Section 6.4.2, Section 6.7, Section 7.3, Section 7.5, Section 8.4.1, Section 10.2.5, Section 10.1.3, Section 10.2.3,                                                                                                    |
|            |                   | Section 10.3.3, Section 10.3.5, Section 11.2.4, Section 11.3.4, Section 11.4.4, Section 13.3.1, Section 13.3.2, Appendix 2.3, Appendix 2.5, Appendix 2.8, Appendix 6,                                                                                                    |
|            |                   | Appendix 7                                                                                                    |
|            |                   | Deletion Section 7.2.2                                                                                                    |
| May, 2012  | SH (NA)-080394E-M | Complete revision (layout change)                                                                                                    |
| Mar., 2015 | SH (NA)-080394E-N | TERMS, PACKING LIST, Section 1.1, 1.2, Chapter 2, Section 3.2.2, 3.2.3, 3.2.4, 3.3,                                                                                                    |
|            |                   | 3.6.2, 4.1, 5.2.1, 5.3, 6.2.3, 6.4, 7.2, 7.3.2, 7.4.2, 8.2.1, 8.2.5, 8.2.6, 8.3.1, 8.3.4, 8.3.6, 9.1, 9.2, 9.3, 9.4, 9.5, 9.6, 9.7, 9.8, 9.8.1, 10.2.1, 10.3.1, 11.1, 11.2, 11.5, Appendix 2, 3.1, 3.2, 4.1, 4.4, 6, 9, 11                                                                                                    |
| Feb., 2018 | SH (NA)-080394E-O | Partial correction                                                                                                    |
|            |                   | Section 6.2.3, Section 9.1, Section 9.2, Section 9.3, Section 9.9, Section 9.9.1, Section 11.3.2, Appendix 6                                                                                                    |

| Print date | *Manual number    | Revision                                                                                                    |  |  |
|------------|-------------------|----------------------------------------------------------------------------------------------------|--|--|
| Jan., 2019 | SH (NA)-080394E-P | Partial correction                                                                                                    |  |  |
|            |                   | TERMS, Section 6.2.3, Section 11.3.2                                                                                                    |  |  |
| Feb., 2023 | SH (NA)-080394E-Q | Partial correction                                                                                                    |  |  |
|            |                   | SAFETY PRECAUTIONS, CONDITIONS OF USE FOR THE PRODUCT, COMPLIANCE WITH EMC AND LOW VOLTAGE DIRECTIVES, PACKING LIST, Section 3.2.3, Section 4.1, Section 6.2.1                                                                                                    |  |  |
| Oct., 2023 | SH(NA)-080394E-R  | Partial correction                                                                                                    |  |  |
|            |                   | TERMS, Section 3.2, Section 3.2.1, Section 3.3, Section 3.5, Section 3.6, Section 3.6.1, Section 3.6.2, Section 3.6.3, Section 3.6.4, Section 3.6.5, Section 3.6.6, Chapter 4, Section 4.1, Section 5.1, Section 6.2.2, Section 6.3, Section 6.4, Section 6.5.1, Section 6.5.2, Chapter 7, Section 7.3.1, Section 7.3.2, Section 7.4.2, Section 7.5, Section 8.1.1, Section 8.2.1, Section 8.2.4, Section 8.2.5, Section 8.2.6, Section 8.3.4, Section 8.3.6, Section 8.3.7, Section 9.8, Section 9.8.1, Section 10.1, Section 10.2.1, Section 10.2.2, Section 10.3.1, Section 10.3.2, Section 10.3.3, Section 10.3.6, Section 11.1.1, Section 11.1.2, Section 11.2.1, Section 11.3.1, Section 11.3.2, Section 11.4.6, Appendix 1, Appendix 2, Appendix 3.1, Appendix 3.2, Appendix 4.1, Appendix 4.2, Appendix 6, Appendix 7.3, Appendix 8.1 |  |  |

Japanese Manual Version SH-080395-T

This manual confers no industrial property rights or any rights of any other kind, nor does it confer any patent licenses. Mitsubishi Electric Corporation cannot be held responsible for any problems involving industrial property rights which may occur as a result of using the contents noted in this manual.

© 2003 MITSUBISHI ELECTRIC CORPORATION

## **WARRANTY**

Please confirm the following product warranty details before using this product.

#### 1. Gratis Warranty Term and Gratis Warranty Range

If any faults or defects (hereinafter "Failure") found to be the responsibility of Mitsubishi occurs during use of the product within the gratis warranty term, the product shall be repaired at no cost via the sales representative or Mitsubishi Service Company.

However, if repairs are required onsite at domestic or overseas location, expenses to send an engineer will be solely at the customer's discretion. Mitsubishi shall not be held responsible for any re-commissioning, maintenance, or testing on-site that involves replacement of the failed module.

[Gratis Warranty Term]

The gratis warranty term of the product shall be for one year after the date of purchase or delivery to a designated place. Note that after manufacture and shipment from Mitsubishi, the maximum distribution period shall be six (6) months, and the longest gratis warranty term after manufacturing shall be eighteen (18) months. The gratis warranty term of repair parts shall not exceed the gratis warranty term before repairs.

[Gratis Warranty Range]

- (1) The range shall be limited to normal use within the usage state, usage methods and usage environment, etc., which follow the conditions and precautions, etc., given in the instruction manual, user's manual and caution labels on the product
- (2) Even within the gratis warranty term, repairs shall be charged for in the following cases.
  - 1. Failure occurring from inappropriate storage or handling, carelessness or negligence by the user. Failure caused by the user's hardware or software design.
  - 2. Failure caused by unapproved modifications, etc., to the product by the user.
  - When the Mitsubishi product is assembled into a user's device, Failure that could have been avoided if functions or structures, judged as necessary in the legal safety measures the user's device is subject to or as necessary by industry standards, had been provided.
  - 4. Failure that could have been avoided if consumable parts (battery, backlight, fuse, etc.) designated in the instruction manual had been correctly serviced or replaced.
  - 5. Failure caused by external irresistible forces such as fires or abnormal voltages, and Failure caused by force majeure such as earthquakes, lightning, wind and water damage.
  - 6. Failure caused by reasons unpredictable by scientific technology standards at time of shipment from Mitsubishi.
  - 7. Any other failure found not to be the responsibility of Mitsubishi or that admitted not to be so by the user.

#### 2. Onerous repair term after discontinuation of production

- (1) Mitsubishi shall accept onerous product repairs for seven (7) years after production of the product is discontinued. Discontinuation of production shall be notified with Mitsubishi Technical Bulletins, etc.
- (2) Product supply (including repair parts) is not available after production is discontinued.

#### 3. Overseas service

Overseas, repairs shall be accepted by Mitsubishi's local overseas FA Center. Note that the repair conditions at each FA Center may differ.

#### 4. Exclusion of loss in opportunity and secondary loss from warranty liability

Regardless of the gratis warranty term, Mitsubishi shall not be liable for compensation to:

- (1) Damages caused by any cause found not to be the responsibility of Mitsubishi.
- (2) Loss in opportunity, lost profits incurred to the user by Failures of Mitsubishi products.
- (3) Special damages and secondary damages whether foreseeable or not, compensation for accidents, and compensation for damages to products other than Mitsubishi products.
- (4) Replacement by the user, maintenance of on-site equipment, start-up test run and other tasks.

#### 5. Changes in product specifications

The specifications given in the catalogs, manuals or technical documents are subject to change without prior notice.

## **TRADEMARKS**

Microsoft and Excel are trademarks of the Microsoft group of companies.

The company names, system names and product names mentioned in this manual are either registered trademarks or trademarks of their respective companies.

In some cases, trademark symbols such as '™' or '®' are not specified in this manual.

426 SH(NA)-080394E-R

<u>SH(NA)-080394E-R(2310)MEE</u> MODEL: QJ61BT11N-U-SY-E

MODEL CODE: 13JR64

## MITSUBISHI ELECTRIC CORPORATION

HEAD OFFICE: TOKYO BLDG., 2-7-3, MARUNOUCHI, CHIYODA-KU, TOKYO 100-8310, JAPAN NAGOYA WORKS: 1-14, YADA-MINAMI 5-CHOME, HIGASHI-KU, NAGOYA 461-8670, JAPAN

When exported from Japan, this manual does not require application to the Ministry of Economy, Trade and Industry for service transaction permission.

Specifications subject to change without notice.